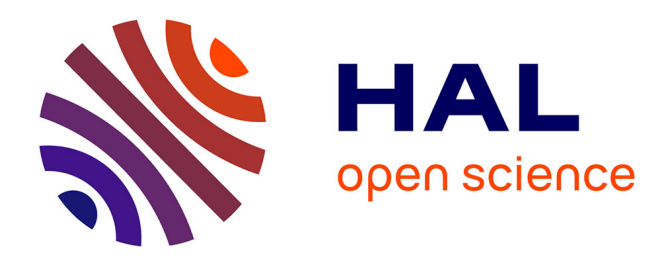

# **Développement et validation d'un modèle de sources virtuelles adapté à la prédiction d'images EPID pour le contrôle qualité des traitements de RCMI**

Isabelle Chabert

## **To cite this version:**

Isabelle Chabert. Développement et validation d'un modèle de sources virtuelles adapté à la prédiction d'images EPID pour le contrôle qualité des traitements de RCMI. Physique Médicale [physics.med-ph]. Université Paris Sud - Paris XI, 2015. Français.  $\,$  NNT : 2015PA112016  $. \,$  tel-01325218  $\,$ 

## **HAL Id: tel-01325218 <https://theses.hal.science/tel-01325218>**

Submitted on 2 Jun 2016

**HAL** is a multi-disciplinary open access archive for the deposit and dissemination of scientific research documents, whether they are published or not. The documents may come from teaching and research institutions in France or abroad, or from public or private research centers.

L'archive ouverte pluridisciplinaire **HAL**, est destinée au dépôt et à la diffusion de documents scientifiques de niveau recherche, publiés ou non, émanant des établissements d'enseignement et de recherche français ou étrangers, des laboratoires publics ou privés.

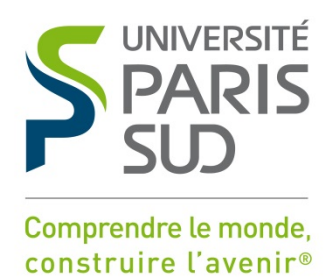

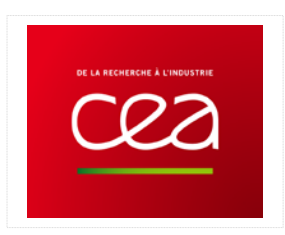

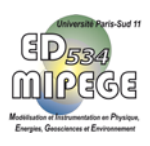

# UNIVERSITÉ PARIS-SUD

ÉCOLE DOCTORALE N°534 MIPEGE

Laboratoire : Laboratoire de Modélisation, Simulation et Système

# **THÈSE DE DOCTORAT**

Physique

par

# **Isabelle CHABERT**

## Développement et validation d'un modèle de sources virtuelles adapté à la prédiction d'images EPID pour le contrôle qualité des traitements de RCMI

### **Date de soutenance : 11/02/2015 Numéro national de thèse : 2015PA112016**

### **Composition du jury :**

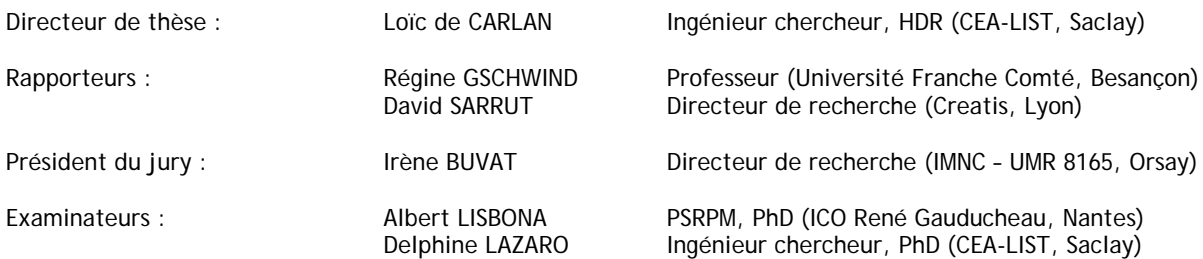

*« En essayant continuellement on finit par réussir. Donc plus ça rate, plus on a de chances que ça marche » - Devise Shadok -*

## Remerciements

Mes premières pensées vont naturellement à Delphine Lazaro qui est à l'origine de cette thèse et qui l'a encadrée. Je te suis profondément reconnaissante de m'avoir fait confiance et de m'avoir donné l'opportunité de travailler avec toi. Merci de m'avoir accompagnée et guidée durant ces trois années, et surtout merci pour tes encouragements constants. Tu m'as un jour demandé si je comptais ouvrir mon manuscrit sur une citation. Mon petit côté classique m'a parfois fait songé à l'image d'un Géronte arpentant une scène, le dos courbé et la main hésitante, en ressassant « *Mais que diable allait-il faire à cette galère ?* ». La fameuse galère n'étant pas toujours ce que l'on croit, ni où l'on pense, j'ai finalement opté pour autre chose.

A mon directeur de thèse, Loïc de Carlan, merci de m'avoir soutenue et de t'être investi dans mon travail, et ce du début à la fin de ces trois années. Merci également à Bénédicte Poumarède pour m'avoir accueillie au sein du laboratoire LM2S.

Je souhaite vivement remercier et présenter mon respect à l'ensemble de mon jury. Merci à Régine Gschwind et David Sarrut d'avoir accepté d'être les rapporteurs de ce manuscrit, à Albert Lisbona d'en avoir été l'examinateur. Merci à Irène Buvat d'avoir présidé ma soutenance. Je remercie chacun d'entre vous pour l'intérêt que vous avez porté à mon travail ainsi que pour vos remarques constructives qui ont permis de l'améliorer.

L'aboutissement de ces travaux de thèse doit énormément à Juan-Carlos García-Hernández et à Eric Barat. J'ai beaucoup appris à votre contact, et vous en suis extrêmement reconnaissante. Merci à chacun de vous pour le nombre d'heures conséquent que vous m'avez accordé, ainsi que pour vos conseils avisés.

Je voudrais témoigner ma sincère gratitude à tous les physiciens médicaux avec qui j'ai eu l'occasion de travailler ou simplement d'interagir durant cette thèse. Un immense merci à l'équipe de Marseille, particulièrement Stéphanie Gempp et Mohamed Benkreira, pour leur gentillesse et pour avoir pris le temps d'être disponibles et réactifs, que ce soit pour les mesures sur le linac et l'EPID ou pour répondre à mes questions. Même si notre collaboration n'a pas pu être menée jusqu'à son terme, merci aux physiciens de Léon Bérard, Fréderic Gassa et Pauline Dupuis. Merci à Catherine Jenny, Michel Chea et Marguerite Cuttat pour m'avoir plusieurs fois accueillie à la Pitié-Salpêtrière pour la lecture des films, ainsi qu'à Pascale Pons et Audrey Sicard pour le scanner du fantôme anthropomorphe au Val de Grâce. Si les aléas de la thèse ont malheureusement fait que tout ne figure pas dans ce manuscrit, votre aide m'a néanmoins été extrêmement précieuse. Merci également aux anciens du master de physique médicale et du DQPRM, qui une fois en poste, ont toujours répondu présents lorsque j'avais besoin d'informations (et de soutien), particulièrement Laetitia Bernard, Sophie Heinrich, Fabien Audran et Romain Popoff.

Mes remerciements les plus chaleureux vont également à l'ensemble du LM2S pour les moments de détentes partagés autour d'une grille de mots croisés, d'un billard, ou d'un thé. Parce que la thèse, c'est des jours avec et des mois sans, je pense tout particulièrement à ceux qui ont été aux premières loges de mes déboires et de mes petits triomphes, mes co-bureaux : Un clin d'œil à Rachel à qui je pense dès qu'il est question de Chuck Norris et de petits lapins, et un sourire à Zacharie et évidemment Hélèna, pour avoir été là quand absolument tout semblait insurmontable. Merci à Vincent et Fabrice qui sont arrivés au laboratoire en même temps que moi, c'était plus facile d'être la petite nouvelle avec vous en petits nouveaux. Vous m'avez bien manqué lorsque vous êtes partis. Merci à Mathieu pour nos longues discussions sur tout et n'importe quoi, à Thierry qui, en tant qu'ambassadeur de Kaamelott au labo (le heaume et l'armure en moins), a en réserve un mot pour faire rire qu'il pleuve ou qu'il vente, à Camille pour son inaltérable bonne humeur, à David pour les thés que nous avons bus ensemble, à Régis pour nos discussions sur la plongée, et à Thomas qui nous débloque aux mots croisés. Merci également à Fanny, Cyril, Cindy, Igor, Aurélien, et Mercedes.

Parce que l'essentiel de ces trois années s'est déroulé aux côtés du LCAE, j'ai côtoyé certains d'entre vous autant que les membres du LM2S : Merci à Nathalie et Caroline pour leur patience et leur gentillesse, à Maugan pour avoir continué à essayer de me sortir de mon bureau à l'heure de la pause, même quand je lui expliquais d'un air désespéré que « *là, c'est vraiment trop la loose* », à Guillaume pour les vidéos de chats, et à Thomas pour la (tellement bonne) tarte au citron (faite maison) qui a contribué à me donner du courage les derniers jours de rédaction. Plus largement, merci à vous tous d'animer les pauses café du 516 par votre bonne humeur (y compris pour les « *vendredi[s], tout est permis* ») et pour vos restos de labo. Sans vous à Doseo, tout est devenu subitement beaucoup plus calme, il a fallu un peu de temps pour s'y habituer.

Merci également à tous les thésards (ou pas) rencontrés par hasard (ou pas) au CEA, en particulier Sybelle, Christel, Stéphane, Abdullah et tous les amis du bus de la porte d'Orléans avec qui j'ai partagé quelques heures dans les bouchons qui relient de manière plus ou moins aléatoire Saclay à Paris.

Parce qu'il y a une vie entre deux simulations Monte-Carlo : Aux grenoblois, merci à ceux qui ont été présents même s'ils étaient loin, Daniel, Garen, et à ceux qui étaient tout simplement présents, Véronique, Laetitia, Hugo, Jérémie. Merci à Barbara pour les citations du jour, à Manu pour les burgers, et à Marion pour son soutien indéfectible depuis le soleil de Marseille. Merci à Dimitri pour les ciné-clubs maison, à Nico, toujours partant pour céder son appartement aux petites soirées du week-end, et à Marie pour nos verres au N'importe Quoi. Merci à Emeline pour les week-ends – Grenoble ou Irlande – invariablement pluvieux. Merci à Margot d'avoir toujours eu son téléphone allumé, sa porte ouverte, et une pizza dans le congélateur. En bref, merci à vous tous pour tous ces bons moments partagés au cours de ces trois années, merci encore plus d'avoir été là dans les mauvais.

Merci à tous ceux qui ont pris le temps de venir à ma soutenance jusqu'à Saclay, je me doute que, pour la plupart, ce n'était pas plus pour mon EPID que pour mes sources virtuelles. Merci à tous ceux qui m'ont permis d'en arriver là, et en particulier à ma mère. Merci à ma petite sœur de faire les magasins avec moi pour trouver des habits que me prend finalement la grande.

Un merci de plus à ceux qui ont eu la patience, la gentillesse, et le courage de relire (aussi vite) des (gros) morceaux de ce manuscrit pour partir à la pêche aux coquilles : Manu, Emeline, Nico, Marie, Margot, Mme Cuttat, ma cousine Gabrielle, ma presque grande sœur Stéphanie, ma petite sœur Florence, et ma mère.

Un dernier merci (et des excuses) à ceux que j'ai peut-être oubliés…

# Résumé

L'essor des nouvelles techniques de traitement en radiothérapie externe a rendu nécessaire la mise en place de nouveaux contrôles qualité (CQ). Il est en effet capital de s'assurer que la dose délivrée au patient est bien conforme à celle qui lui a été prescrite. Les détecteurs EPID, initialement utilisés pour contrôler l'exactitude du positionnement du patient, sont de plus en plus employés pour vérifier la conformité du traitement. L'image qu'ils enregistrent au cours d'une irradiation peut par exemple être comparée à une image de référence, qui correspond à ce qui aurait été mesuré si le traitement s'était déroulé dans les conditions de sa planification. Le succès de ce CQ repose (1) sur la précision avec laquelle on peut prédire l'image EPID (ou portale) de référence et (2) sur les performances de l'outil de comparaison d'image utilisé. Nous avons étudié au cours de cette thèse ces deux points clés. Nous nous sommes tout d'abord tournés vers une méthode de prédiction d'images EPID haute résolution basée sur le couplage de simulations Monte-Carlo (MC) et de la technique de débruitage DGPLM [1]. Pour la mettre en œuvre, nous avons modélisé un accélérateur linéaire d'électrons à usage médical (linac) dans le code MC PENELOPE et optimisé les paramètres de sa source d'électrons primaires pour des calculs de dose dans l'eau. L'analyse d'un fichier d'espace des phases (PSF) de 71 Go stocké sous le cône égalisateur nous a ensuite permis de développer un modèle de sources virtuelles (MSV) représenté par des histogrammes corrélés (environ 200 Mo). Ce nouveau MSV, plus compact que le PSF, est tout aussi précis pour les calculs de dose dans l'eau si son maillage est déterminé selon une méthode adaptative. La modélisation du détecteur EPID dans PENELOPE suggère que les hypothèses faites sur les propriétés de la tâche focale et du spectre de la source primaire du linac sont trop simplistes et doivent être reconsidérées. L'évaluation du MSV pour la prédiction d'images EPID haute résolution a quant à elle conduit à d'excellents résultats. Une fois la chaine de prédiction de l'image portale de référence validée, nous l'avons utilisée pour détecter des irrégularités dans les traitements de RCMI. Dans une étude préliminaire, nous avons volontairement introduit des erreurs de traitement dans le calcul d'images EPID (dérive du faisceau d'irradiation, modification de la morphologie ou de la position du fantôme). Le y-index traditionnellement utilisé en routine s'est avéré moins performant que le  $\gamma$ -index pour les détecter. Une étude plus approfondie aura pour objet de déterminer des seuils de détection d'erreurs en fonction de leur nature et d'éprouver les performances d'autres tests. On pourra alors considérer que nous disposons d'une méthode précise de prédiction d'images EPID haute résolution ainsi que de moyens d'analyse adaptés aux contrôles qualité des traitements.

Mots-clés: Simulation Monte-Carlo, prédiction d'images EPID, modèle de sources virtuelles, comparaison d'images EPID.

# Abstract

Advanced techniques used in radiotherapy for cancer treatment, such as Intensity-Modulated Radiation Therapy (IMRT), require extensive verification procedures to ensure the correct dose delivery. Electronic Portal Imaging Devices (EPIDs) are widely used for quality assurance in radiotherapy, and also for dosimetric verifications. For this latter application, the images obtained during the treatment session can be compared to a pre-calculated reference image in order to highlight dose delivery errors. The quality control performance depends (1) on the accuracy of the pre-calculated reference image (2) on the ability of the tool used to compare images to detect errors. These two key points were studied during this PhD work. We chose to use a Monte Carlo (MC)-based method developed in the laboratory and based on the DPGLM (Dirichlet process generalized linear model) denoising technique to predict highresolution reference images. A model of the studied linear accelerator (linac Synergy, Elekta, Crawley, UK) was first developed using the PENELOPE MC codes, and then commissioned using measurements acquired in the Hôpital Nord of Marseille. A 71 Go phase space file (PSF) stored under the flattening filter was then analyzed to build a new kind of virtual source model based on correlated histograms (200 Mo). This new and compact VSM is as much accurate as the PSF to calculate dose distributions in water if histogram sampling is based on adaptive method. The associated EPID modelling in PENELOPE suggests that hypothesis about linac primary source were too simple and should be reconsidered. The use of the VSM to predict high-resolution portal images however led to excellent results. The VSM associated to the linac and EPID MC models were used to detect errors in IMRT treatment plans. A preliminary study was conducted introducing on purpose treatment errors in portal image calculations (primary source parameters, phantom position and morphology changes). The γ-index commonly used in clinical routine appears to be less effective than the χ-index. A future in-depth study will be dedicated to determine error detection threshold according to their nature and to evaluate other comparison test robustness. The developed portal image prediction method associated to robust analysis tools will then constitute an adapted way to assure treatment quality control.

Keywords: Monte Carlo simulation, portal image prediction, virtual source model, portal image comparison

# Table des matières

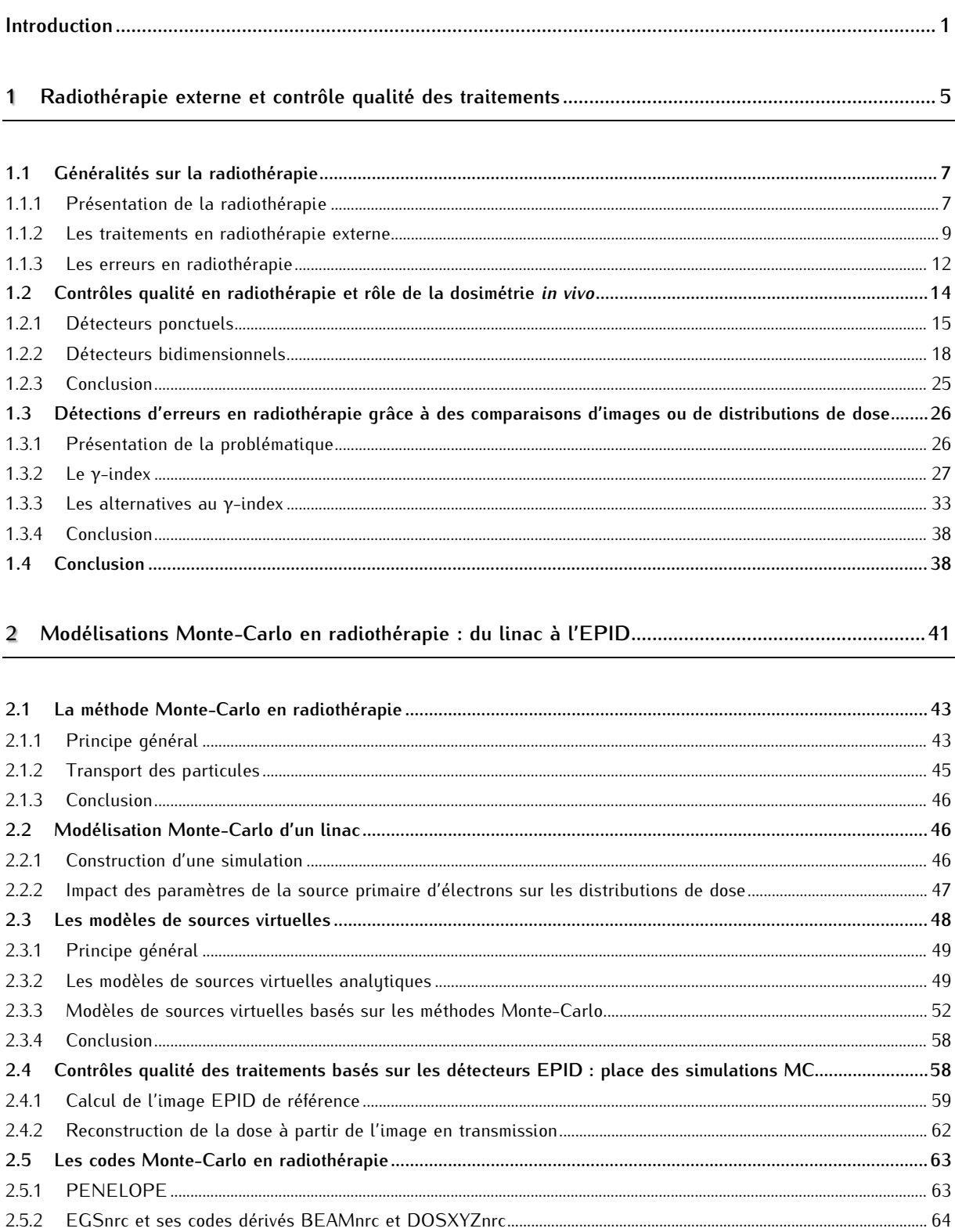

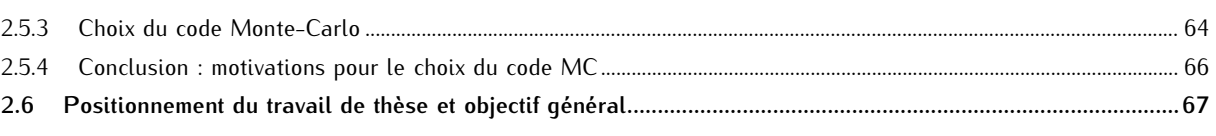

#### 3 Modélisation Monte-Carlo du linac Synergy Elekta et validation du modèle .................................71

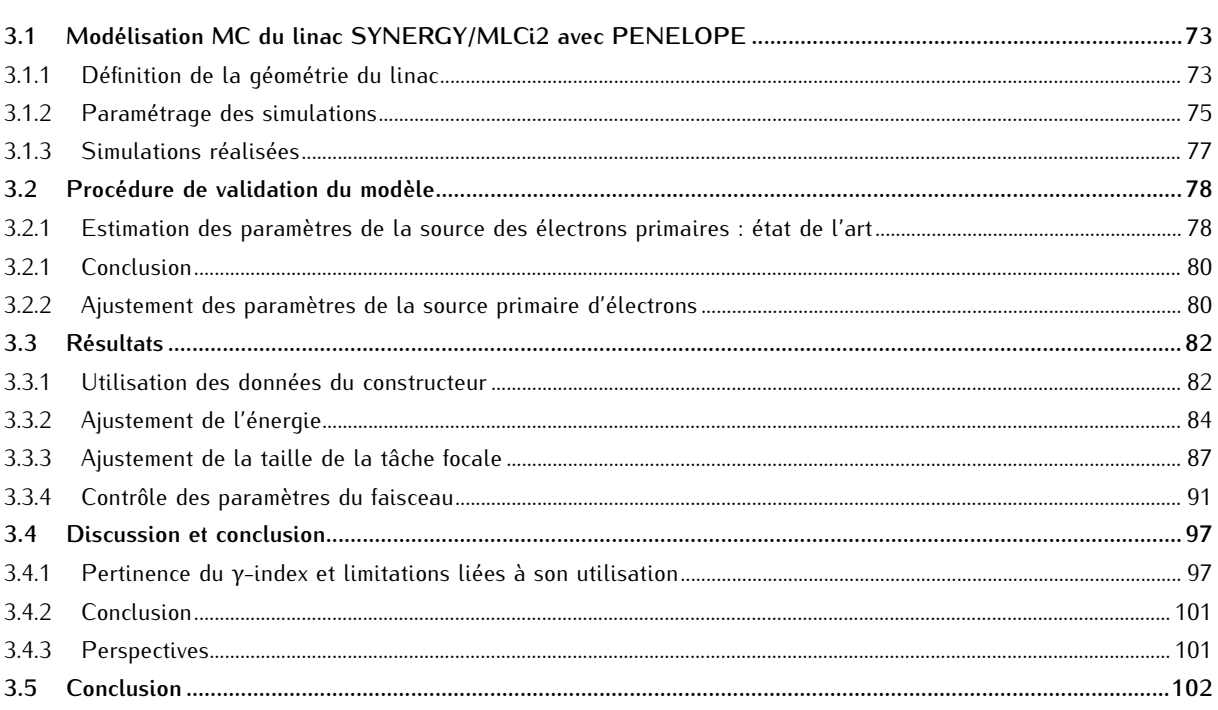

#### 4 Développement et implémentation d'un modèle de sources virtuelles dans PENELOPE...............103

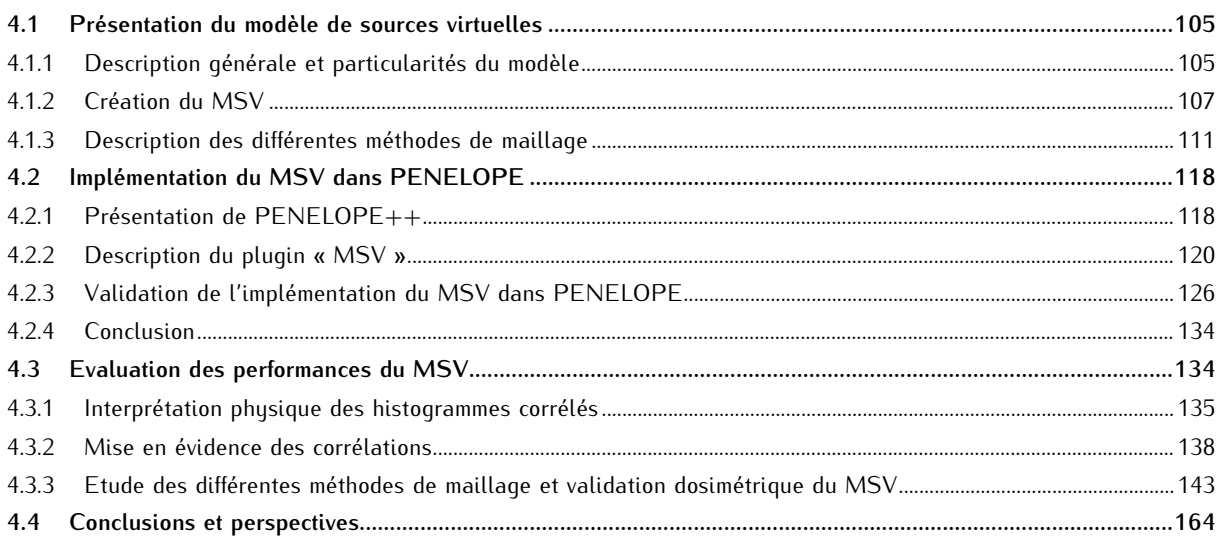

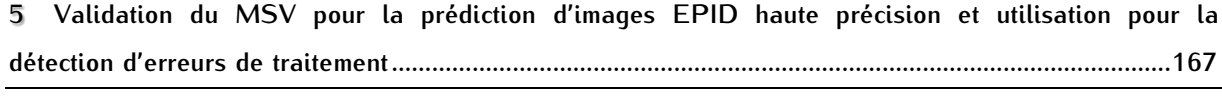

 $5.1$ 

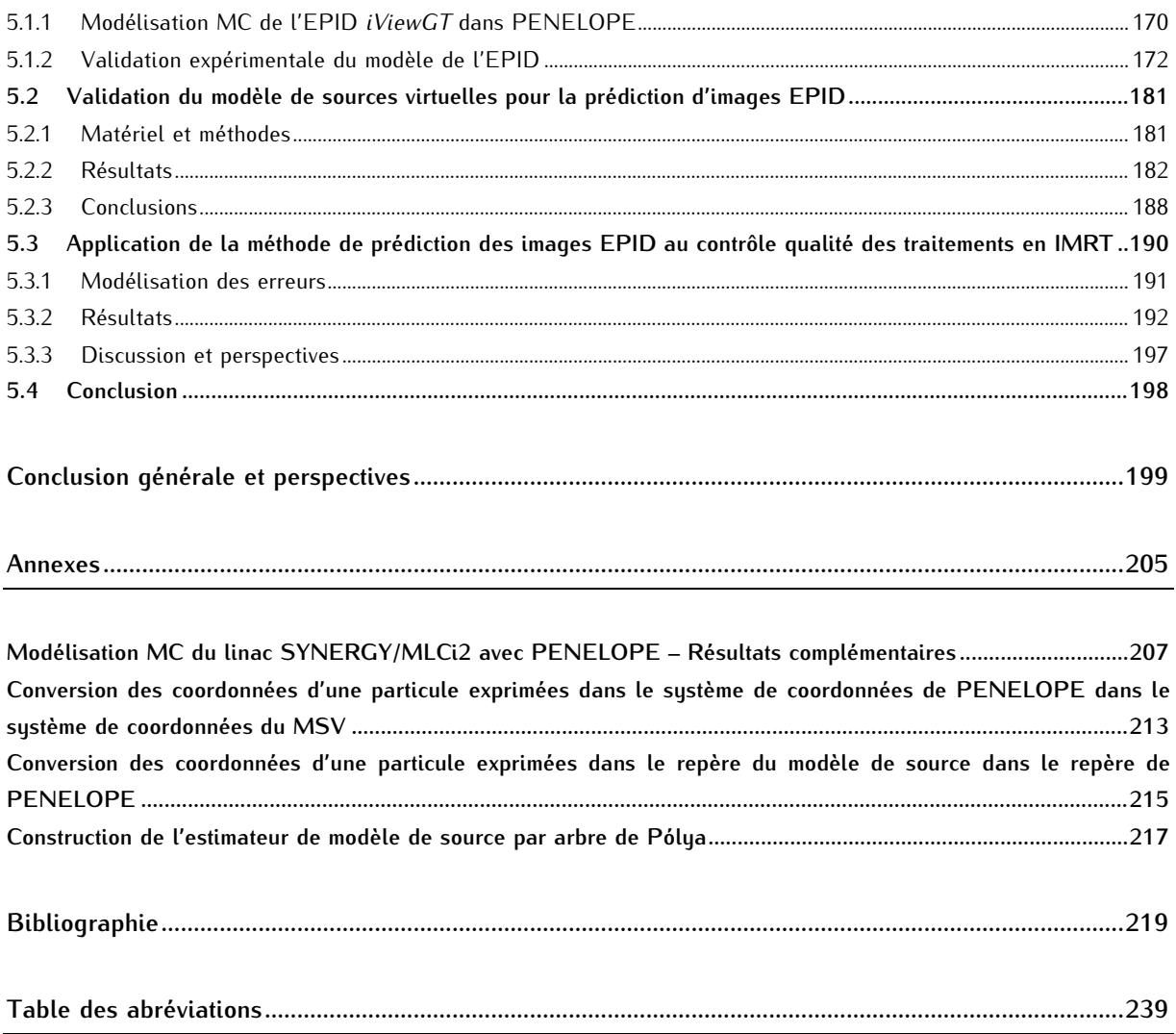

# **Introduction**

<span id="page-15-0"></span>haque année, plus de 300 000 patients sont pris en charge en France pour des cancers. Plus de la moitié d'entre eux est traitée par radiothérapie, seule ou associée à une chirurgie et/ou une chimiothérapie [2]. Le principe de la radiothérapie repose sur l'utilisation des rayonnements ionisants pour détruire les cellules cancéreuses. On distingue la radiothérapie externe de la curiethérapie : dans le premier cas, la source de rayonnement est située à l'extérieur du patient, dans le second elle est positionnée au plus près de la tumeur. L'objectif est toujours d'irradier au mieux la lésion cancéreuse tout en préservant les tissus sains avoisinants. C'est dans cette optique qu'ont été développées de nouvelles modalités d'irradiation en radiothérapie externe. Certaines sont basées sur l'utilisation de faisceaux de très petite taille (stéréotaxie), d'autres modulent l'intensité du faisceau au cours de l'irradiation. Ces techniques étant très complexes, il est nécessaire de mettre en œuvre des contrôles qualités poussés et rigoureux pour vérifier que le traitement délivré est conforme à celui qui a été prescrit. Une partie d'entre eux sont réalisés avant le traitement (contrôle des équipements, vérification du plan de traitement avant irradiation du patient, *etc*.) et d'autres pendant. Le but de ces derniers est de s'assurer que la dose délivrée au patient lors d'une séance donnée est bien celle qui a été prescrite. On parle alors de dosimétrie *in vivo*. Les détecteurs EPID (ou imageurs portals), mis au point tout d'abord pour contrôler le positionnement du patient, sont de plus en plus utilisés pour des visées dosimétriques. Ces imageurs sont embarqués sur les accélérateurs linéaires d'électrons (linac) des services de radiothérapie. Placés en-dessous du patient et dans l'axe du faisceau, ils fournissent une image en transmission du patient sur le même principe qu'en radiologie. L'image ainsi formée peut être exploitée de deux manières différentes. On peut tout d'abord la comparer à une image de référence qui correspond à l'image que l'on aurait obtenue si le traitement s'était strictement déroulé dans les conditions prévues. On peut également l'utiliser pour estimer la distribution de dose déposée dans le patient, on parle alors de rétropropagation de la dose. C

#### *Prédiction de l'image EPID par simulation Monte-Carlo*

L'une des premières méthodes proposées pour réaliser ces contrôles qualité avec l'imageur EPID consiste à comparer l'image EPID acquise avant ou pendant le traitement avec une image de référence précalculée à l'aide d'un modèle analytique ou basé sur la méthode Monte-Carlo (MC). Les détecteurs EPID actuellement disponibles sur les accélérateurs linéaires présentent l'avantage d'avoir d'une très bonne résolution spatiale, avec des pixels de 0,4 mm de côté. Celle-ci permet la détection de variations faibles dans la fluence en énergie, liées à des erreurs de positionnement des systèmes de collimation ou à celui du patient. La précision du modèle utilisé pour calculer l'image EPID de référence est essentielle pour garantir des contrôles qualité optimaux et la détection d'erreurs de traitement. Les méthodes de prédiction de l'image EPID actuellement utilisées en routine clinique reposent sur la convolution d'une carte de fluence avec des noyaux pré-calculés, analytiques ou issues de simulations MC. Le calcul de ces noyaux s'avère particulièrement délicat car ils doivent prendre en compte la complexité de la réponse de l'EPID, qui dépend de nombreux facteurs. Les noyaux sont donc souvent calculés pour un nombre limité de configurations. Cette simplification constitue la principale limite de cette méthode, car elle peut induire des erreurs dans les images calculées. Les modèles MC constituent une alternative séduisante puisque la simulation MC permet de modéliser avec une grande précision tous les processus physiques intervenant dans la chaîne de formation de l'image, depuis le faisceau délivré par l'accélérateur jusqu'à la génération de l'image EPID. Cette méthode reste encore extrêmement coûteuse en temps de calcul. L'obtention d'une image simulée avec un rapport signal-sur-bruit suffisant nécessite de simuler un très grand nombre de photons (environ 4.1010), ce qui représente environ un mois de calcul sur 100 processeurs, car la couche de scintillateur présente dans l'EPID est très mince. De nombreux travaux menés au niveau international ces dernières années contournent ce problème en simulant l'image avec des pixels d'une taille de 2 à 3 mm, soit 4 à 5 fois plus grande que la taille du pixel réel. Les images ainsi simulées sont donc plus floues que les images acquises expérimentalement. Il en résulte un lissage de certains effets physiques qui peuvent aboutir à des problèmes ultérieurs lors de l'analyse des images et de l'interprétation des erreurs. Le laboratoire dans lequel cette thèse a été effectuée a choisi une voie innovante pour prédire par simulation MC des images EPID ayant la même résolution que l'image acquise expérimentalement (soit 1024 x 1024 pixels), tout en conservant un temps de calcul raisonnable de l'ordre de quelques heures. La méthodologie développée repose sur un calcul de l'image en deux étapes : l'image EPID est d'abord calculée par simulation MC en tolérant un niveau de bruit donné ; puis l'image simulée est débruitée à l'aide d'un algorithme spécialement adapté aux propriétés de l'image, à savoir une forte pixellisation et un niveau de bruit assez important [1].

#### *Limite de la méthode développée au laboratoire et intérêt des modèles de sources virtuelles*

Une limite importante de cette méthodologie a été identifiée en vue de son utilisation en routine clinique pour le contrôle qualité de plans de traitement en radiothérapie conformationnelle par modulation d'intensité (RCMI). Elle est liée conjointement à la nécessité de simuler un grand nombre de particules et à la façon dont le calcul MC est effectué. La simulation MC de l'image EPID est en effet réalisée en deux étapes pour gagner en temps de calcul : dans un premier temps, on modélise le faisceau d'irradiation délivré par l'accélérateur linéaire puis on stocke les caractéristiques des particules dans un fichier d'espace des phases (PSF). Ce fichier est ensuite réutilisé en tant que source dans la deuxième partie de la simulation au cours de laquelle les particules sont transportées dans la géométrie du patient et dans celle de l'EPID pour former l'image EPID. Pour notre application, le fichier PSF est très volumineux et requiert des capacités de stockage pouvant atteindre 1 à 2 To. D'autre part, un fichier PSF contient un nombre limité de particules : s'il est réutilisé un trop grand nombre de fois, ce qui est souvent le cas quand on modélise des faisceaux d'intensité modulée en RCMI, on risque d'introduire des corrélations entre les différentes images EPID calculées pour chaque segment composant le faisceau modulé. Un double problème est donc posé ici :

- trouver un mode de représentation du faisceau d'irradiation plus compact que le fichier PSF et proposant la même précision que celle offerte par ce dernier,
- trouver un moyen de générer autant de particules que nécessaire et rapidement.

Les modèles de sources virtuelles (MSV) sont particulièrement bien adaptés pour répondre à ce double objectif. Le MSV que nous avons choisi de développer et d'implémenter dans le code MC PENELOPE s'inspire du MSV multi-sources initialement proposé par Schach von Wittenau [3] basé sur les histogrammes corrélés. Dans ce modèle, un fichier PSF est préalablement généré par simulation MC à partir d'un modèle de linac validé. Le fichier est ensuite analysé : on commence par trier les particules en populations possédant une distribution en énergie, en position et en direction proche. L'analyse des corrélations entre les variables pour chaque population de particules permet ensuite de créer les histogrammes corrélés.

Pour le calcul d'images EPID haute résolution, il est impératif que le MSV développé intègre un mode de représentation qui ne dégrade pas la précision des informations contenues dans le fichier PSF dont il est issu. Nous avons donc choisi de conserver la totalité des corrélations qui existent entre les variables stockées dans le PSF. Quatre variables sont utilisées dans notre modèle pour décrire une particule : l'énergie de la particule, sa position radiale, son angle polaire et son angle azimutal. Les histogrammes corrélés du MSV sont donc des histogrammes en quatre dimensions, qui contiennent un très grand nombre de canaux. Le choix du maillage de ces histogrammes, c'est-à-dire de la répartition des canaux des histogrammes, est une étape très importante et déterminante pour les performances de notre modèle. C'est la raison pour laquelle nous avons évalué plusieurs méthodes de construction des histogrammes corrélés. Nous verrons qu'un compromis doit être trouvé entre la taille des histogrammes, leur incertitude statistique, et la précision du modèle.

#### *Application au contrôle qualité des traitements*

Une fois une méthode précise de prédiction de l'image EPID de référence mise au point, deux questions se posent toujours face à la problématique du contrôle qualité des plans de traitement :

- quel est le test le plus adapté et le plus sensible à la détection d'erreurs ?
- quels types d'erreur la méthode de comparaison entre l'image acquise et l'image de référence est-elle capable de détecter et jusqu'à quel seuil ?

Afin de répondre à ces deux questions, nous avons utilisé la méthode de prédiction de l'image EPID développée pour générer une base de données d'images simulées contenant des erreurs de traitements potentielles en RCMI. Trois types d'erreurs ont été considérés : dérives du faisceau d'irradiation, erreur de positionnement du fantôme (assimilé à un patient) et modification de sa géométrie. Deux tests ont ensuite été appliqués : le  $\gamma$ -index, qui est couramment utilisé en routine clinique mais qui montre certaines faiblesses, et le  $\chi$ -index moins répandu mais plus rapide à calculer et plus informatif.

#### *Plan de la thèse*

Ce manuscrit de thèse s'articule autour de cinq chapitres.

Le premier chapitre décrit les principes de base de la radiothérapie externe moderne, les nouvelles modalités d'irradiation introduites en clinique ces dix dernières années, ainsi que l'évolution des contrôles qualité réalisés aujourd'hui pour s'assurer que les traitements sont correctement délivrés. On y présente les outils (détecteurs, méthodes d'analyse) mis à disposition des physiciens médicaux pour contrôler le traitement pendant l'irradiation du patient. L'accent est mis sur l'imageur EPID et ses différents modes d'utilisation.

Le deuxième chapitre est consacré à la description du principe de la méthode MC et à son utilisation en radiothérapie externe pour la modélisation des linacs et des EPID. Les deux modes de représentation du faisceau d'irradiation dans une simulation MC, le fichier d'espace des phases et le modèle de sources virtuelles, sont détaillés. Les différents modèles de prédictions de l'image EPID et ceux de rétropropagation de la dose y sont présentés. Les raisons du choix du code Monte-Carlo PENELOPE

sont motivées au regard de l'application étudiée dans le cadre de ce travail de thèse. L'objectif général de la thèse est exposé à la fin de ce chapitre.

Le troisième chapitre s'intéresse au développement du modèle MC dans le code PENELOPE du linac étudié pendant cette thèse, le SYNERGY/MLCi2 (Elekta). On présente la validation du modèle face aux données expérimentales acquises grâce à la collaboration des physiciens médicaux de l'hôpital Nord de Marseille. Cette étape de développement et de validation du modèle du linac constitue la première étape indispensable au développement du modèle de sources virtuelles basé sur les histogrammes corrélés. Le quatrième chapitre est dédié au développement du modèle de sources virtuelles et à son implémentation dans le code PENELOPE, en remplacement du fichier d'espace des phases. Les différentes méthodes de maillage étudiées y sont décrites et leur impact sur les performances du calcul dosimétrique dans une cuve à eau y sont étudiées.

Enfin, le cinquième chapitre présente la modélisation MC de l'imageur portal et l'évaluation des différents modèles de sources virtuelles pour la prédiction d'une image EPID. L'objectif est de définir le maillage le plus adéquat et d'évaluer la précision dosimétrique du modèle développé. Dans un dernier temps, on utilisera le modèle développé pour détecter des erreurs de traitements. On introduira volontairement des erreurs dans une série d'images EPID calculées et on les comparera aux images EPID de référence prédites à l'aide de deux tests différents, le  $\gamma$ -index classique et le  $\chi$ -index.

Les conclusions et perspectives de ce travail sont présentées dans la conclusion générale.

<span id="page-19-0"></span>**1 Radiothérapie externe et contrôle qualité des traitements**

e premier chapitre a tout d'abord pour objectif de décrire les principes généraux de la radiothérapie et l'utilité des contrôles qualité des traitements. On détaillera alors les outils qui sont à la disposition des physiciens médicaux pour les mettre en œuvre. On commencera par présenter les différents détecteurs qui peuvent être utilisés, en distinguant ceux qui apportent une information en une ou deux dimensions. L'accent sera mis sur l'imageur portal (ou EPID), ses caractéristiques. On exposera enfin les méthodes qui permettent d'exploiter les mesures fournies par ce dernier détecteur. C

# <span id="page-21-0"></span>**1.1 Généralités sur la radiothérapie**

### <span id="page-21-1"></span>**1.1.1 Présentation de la radiothérapie**

#### **1.1.1.1 Evolution de la radiothérapie**

Les premiers pas de la radiothérapie et de la radiologie ont eu lieu dès 1896, dans les mois qui ont suivi la découverte des rayons X par Roentgen [4]. La mauvaise connaissance de leur comportement, associée à une enthousiaste précipitation, ont provoqué les premiers accidents radiologiques. La prise de conscience progressive des effets néfastes des rayonnements ionisants a abouti en 1928 à la création du Comité international de protection contre les rayons X et le radium, aujourd'hui connu sous le nom de Commission Internationale de Protection Radiologique (CIPR). Les progrès techniques associés à la recherche en biologie et en physique ont alors permis, entre autres, d'améliorer considérablement le contrôle tumoral en radiothérapie externe tout en préservant les tissus sains périphériques. Cela s'est traduit concrètement par la prise en compte de la radiosensibilité des tissus et l'amélioration des installations. L'irradiation des patients, d'abord définie par un temps d'exposition, puis par une dose délivrée et un fractionnement, a été optimisée. Les traitements à basse énergie utilisant les tubes de Crookes [\(Figure 1-1a](#page-21-2)) ou le radium, ont fait place aux télécobalts [\(Figure 1-1b](#page-21-2)) puis aux accélérateurs linéaires tels qu'on les connait aujourd'hui [\(Figure 1-1c](#page-21-2)). L'évolution de la radiothérapie externe est toujours en cours : la radiothérapie conformationnelle par modulation d'intensité, la stéréotaxie ou encore l'hadronthérapie en sont des exemples.

<span id="page-21-2"></span>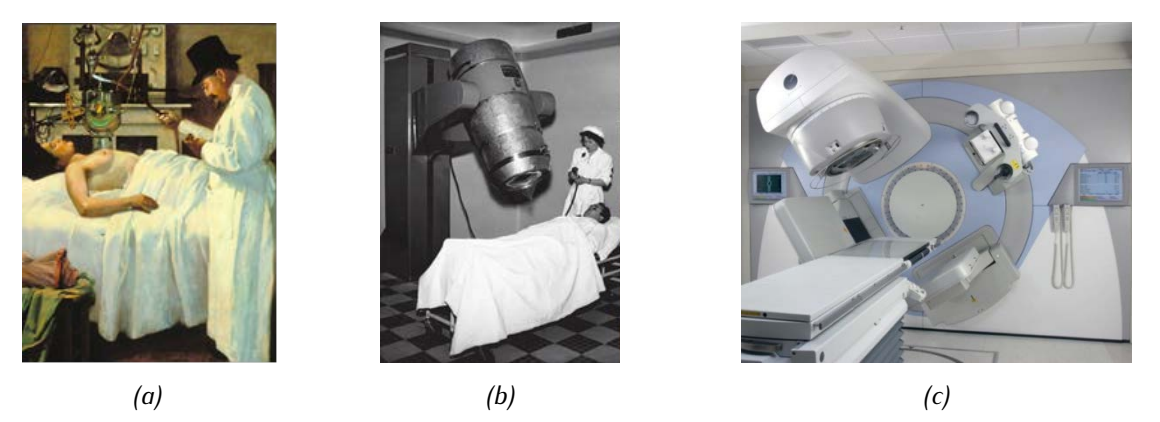

*Figure 1-1 : Evolution des techniques de traitement en radiothérapie (a) « Premiers essais du traitement du cancer par les rayons X » G. Chicotot, 1907 © F. Marin / Musée de l'AP-HP. [5] (b) Traitement au Cobalt-60 [6] (c) Accélérateur linéaire d'électron (Synergy, Elekta) [7].*

#### **1.1.1.2 Fonctionnement d'un accélérateur linéaire médical en mode photon**

La source de rayonnement la plus utilisée aujourd'hui en radiothérapie externe est l'accélérateur linéaire médical (linac) qui délivre des faisceaux de rayons X de haute énergie et des faisceaux d'électrons. Un faisceau d'électrons est produit grâce à un canon à électrons puis accéléré dans un guide d'ondes grâce à un klystron ou un magnétron. L'énergie du faisceau dépend directement de la puissance de l'onde injectée dans la section accélératrice. Les électrons entrent ensuite en collision avec une cible en tungstène et produisent des photons par rayonnement de freinage [\(Figure 1-2a](#page-22-0)). Un collimateur primaire, souvent de forme conique, délimite une première fois le faisceau en absorbant les particules qui sont émises à trop grand angle. C'est lui qui définit la taille maximale de champ utilisable par la suite. Les particules rencontrent alors un cône égalisateur où elles vont diffuser de manière à homogénéiser la fluence des photons. En théorie, la forme et le matériau du cône égalisateur sont choisis pour que le profil du faisceau soit le plus homogène à dix centimètres de profondeur dans l'eau. Un contrôle de l'homogénéité et de la symétrie du faisceau est d'ailleurs assuré à ce stade par les chambres moniteurs. Deux systèmes de collimation indépendants et orthogonaux confèrent ensuite au faisceau sa forme définitive. L'un d'entre eux est en général simplement constitué d'une paire de mâchoires qui délimitent le faisceau selon une direction [\(Figure 1-2b](#page-22-0)). Le second, plus élaboré, est un collimateur multi-lames ou MLC, de l'anglais *Multi-Leaf Collimator*. Il est composé de deux bancs de lames opposés. La position de chacune des lames est pilotée par un moteur qui lui est propre. Dans certains cas, des mâchoires appelées *backup* sont placées sous le MLC pour limiter la fuite inter-lames [\(Figure 1-2b](#page-22-0)). Selon les constructeurs, le MLC et les backups peuvent être situés avant ou après les mâchoires dans la tête de traitement. La position des systèmes de collimation déterminent la taille du champ d'irradiation. Dans toute cette thèse, les tailles de champs indiquées seront données dans le plan de l'isocentre du linac, c'est-à-dire à un mètre de la cible de tungstène.

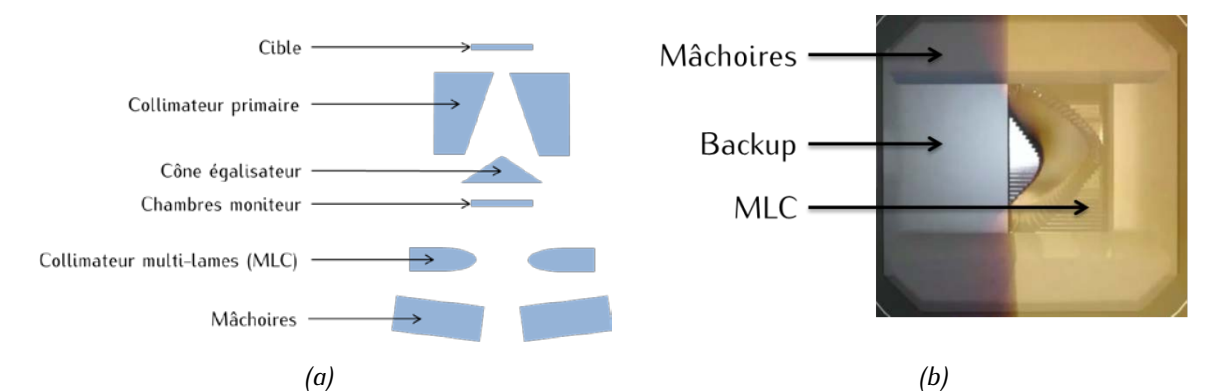

<span id="page-22-0"></span>*Figure 1-2 : (a) Schéma de principe décrivant une coupe transversale d'un linac – Les mâchoires et le MLC sont représentés dans le même plan par simplification. Dans ce cas précis, les mâchoires sont situées sous le MLC et celui-ci n'est pas renforcé par des mâchoires de backup. (b) Systèmes de collimation secondaires : mâchoires, MLC et backup.* 

Dans la suite de ce paragraphe, on se limitera à la radiothérapie externe utilisant des accélérateurs linéaires d'électrons (ou linac) en mode photon. On se focalisera sur les techniques de traitements les plus classiques.

#### <span id="page-23-0"></span>**1.1.2 Les traitements en radiothérapie externe**

#### **1.1.2.1 De la prescription médicale à la planification du traitement**

Un traitement de radiothérapie fait suite à une prescription médicale et a pour objet de délivrer une dose à un volume tumoral, appelé PTV, de l'anglais *Planned Treatment Volume*. Le PTV désigne le volume tumoral macroscopique augmenté de marges visant à prendre en compte à la fois les mouvements du patient et l'extension microscopique de la tumeur. Le PTV et les organes à risque (OAR) situés à proximité de celui-ci vont servir de base à la préparation du traitement.

La dose délivrée est exprimée en gray (Gy) et exprime une quantité d'énergie absorbée par unité de masse. Le gray est donc homogène à une énergie divisée par une masse. La dose prescrite varie en fonction de la localisation à traiter et du fractionnement choisi. Dans le cadre des traitements les plus classiques, elle est de l'ordre de 30 à 70 Gy et est délivrée par fraction de 2 grays, à raison de 5 séances (ou fraction) par semaine. Certains traitements dits hypo-fractionnés s'étalent sur un nombre plus restreint de séances, avec une dose délivrée par fraction augmentée. Des recommandations émises par la Société Française de Radiothérapie Oncologique (SFRO) définissent les doses maximales admissibles par les OAR au cours du traitement [8]. Si un traitement par radiothérapie a déjà eu lieu, c'est le cumul des doses qui est à comparer aux limites préconisées.

Plusieurs techniques sont envisageables pour réaliser le traitement. Elles ont un objectif commun, celui d'irradier au mieux le PTV et d'épargner autant que possible les tissus sains. On présente ici les trois techniques les plus récentes et aussi les plus utilisées en routine clinique, à savoir la radiothérapie conformationnelle 3D (RC3D), la radiothérapie conformationnelle par modulation d'intensité (RCMI), et enfin l'arcthérapie dynamique.

#### 1.1.2.1.1 La radiothérapie conformationnelle 3D (RC3D)

La radiothérapie conformationnelle en trois dimensions, ou RC3D, a pour objectif d'irradier le volume tumoral sous différentes incidences [9]. Le choix de ces incidences dépend de la localisation traitée et sert à éviter les OAR les plus sensibles. Pour chaque angle ou incidence du faisceau, la forme du champ est fixe. Sur l'exemple présenté [Figure 1-3,](#page-24-0) le bras du linac tourne autour du patient et se positionne suivant les incidences à 0 °, 90 °, 180 ° et 270 °. Au cours de la planification du traitement, le physicien médical choisit les angles d'incidence, le positionnement des systèmes de collimation définissant la forme du champ est alors déterminée. Les lames et les mâchoires épousent, aux marges près, la forme de la tumeur. La position individuelle de chaque élément des systèmes de collimation peut néanmoins être modifiée afin d'optimiser la distribution de dose. L'irradiation est par la suite réalisée : au cours de celle-ci, aucun composant du linac n'est en mouvement. Lorsque le nombre d'unités moniteur<sup>[3](#page-63-2)</sup> (UM) souhaité a été délivré, le bras tourne jusqu'à l'incidence suivante, et ainsi de suite jusqu'à ce que le patient ait été irradié par tous les faisceaux.

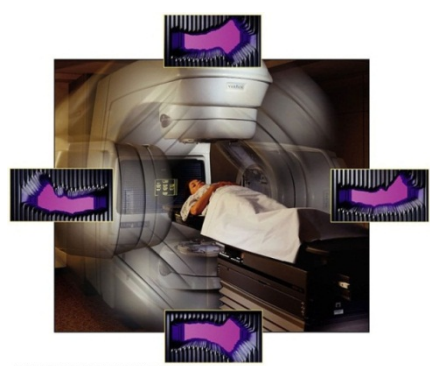

<span id="page-24-0"></span>*Figure 1-3 : Illustration de la radiothérapie conformationnelle en trois dimensions (RC3D).*

#### 1.1.2.1.2 La radiothérapie conformationnelle par modulation d'intensité (RCMI)

Comme en RC3D, la radiothérapie conformationnelle par modulation d'intensité ou RCMI consiste à irradier le patient selon plusieurs incidences. Cette fois-ci en revanche, pour un angle de bras donné, la forme du champ varie au cours de l'irradiation, ce qui a pour conséquence de moduler la fluence. Le physicien médical peut choisir ici aussi les angles d'incidence mais n'a en revanche pas la main sur les positions des lames ou des mâchoires, c'est-à-dire sur la forme des segments. Ceux-ci sont déterminés par planification inverse à partir de contraintes de dose [10] imposées aux différents volumes. Des compromis doivent être trouvés lorsqu'il n'est pas possible de satisfaire toutes ces contraintes. L'avantage majeur de la RCMI sur la RC3D est qu'elle permet de planifier des distributions à plus forts gradients. On peut ainsi mieux couvrir le PTV, sans pour autant que cela soit au détriment des OAR [11]–[14]. Deux techniques de RCMI coexistent en routine clinique, le *step-and-shoot* et le *sliding windows*. Chacune d'elle module le champ à sa propre manière. On notera que la modulation d'intensité *via* des compensateurs physiques a précédé les techniques de *step-and-shoot* et de *sliding windows* [15]–[17].

#### • *La RCMI step-and-shoot*

La première technique, appelée *step-and-shoot*, consiste, pour un angle de bras donné, à superposer plusieurs formes de champ, appelés segments. Prenons l'exemple de la [Figure 1-4.](#page-25-0) Trois incidences sont prévues pour le traitement, à savoir 0 °, -45 ° et -90 °. A 0 °, quatre segments, A, B, C et D, ont été planifiés [\(Figure 1-4b](#page-25-0)). Lorsque le bras est à 0 °, les systèmes de collimation dessinent le champ A, et l'irradiation a lieu. Comme en RC3D, aucun composant n'est mobile durant l'irradiation. Une fois le bon nombre d'UM délivré, le faisceau d'irradiation s'arrête et les systèmes de collimation bougent pour former le champ B. L'irradiation reprend, et ainsi de suite jusqu'à ce que tous les segments aient été délivrés. Le

<sup>&</sup>lt;sup>3</sup> Une unité moniteur (ou UM) correspond à une dose de référence dans des conditions de référence. On choisit classiquement de définir une unité moniteur comme étant 1 cGy délivré à 1 m de la source pour une profondeur de 5 ou 10 cm dans un fantôme d'eau dans l'axe du faisceau et pour un champ  $10 \times 10$  cm<sup>2</sup> à l'isocentre.

bras change alors d'incidence et délivre à nouveau différents segments. La séance est terminée lorsque le patient a été irradié avec tous les segments de tous les faisceaux.

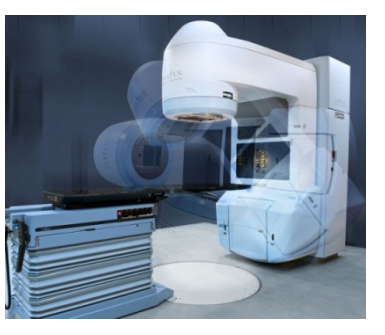

*(a) (b)*

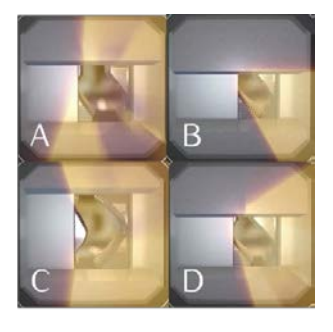

<span id="page-25-0"></span>*Figure 1-4 : Illustration du principe de la RCMI step-and-shoot - (a) Positions de bras définies pendant la planification de traitement. Image courtesy of Varian Medical Systems, Inc. All rights reserved (b) Les formes de champ définies par les positions de lames des images A, B, C et D représentent les segments à délivrer pour une incidence de bras de 0° .*

### • *La RCMI sliding windows*

En RCMI *sliding windows*, la taille du champ varie au contraire au cours de l'irradiation. Pour cela, un grand nombre de champs (appelés ici champs « repère ») sont définis, chacun d'eux représentant une étape dans l'évolution de la forme du champ. Entre chacune de ces étapes, la vitesse des lames varie de manière linéaire. Ainsi, si entre deux champs repère une lame doit parcourir une grande (respectivement petite) distance, sa vitesse sera importante (respectivement faible). Finalement, c'est la variation de la vitesse des lames qui module la fluence. Il faut noter que le mouvement des lames est unidirectionnel, c'est-à-dire qu'elles ne peuvent pas revenir en arrière. Un exemple représentant douze champs de repère est donné en [Figure 1-5.](#page-25-1) Ils sont en pratique beaucoup plus nombreux.

<span id="page-25-1"></span>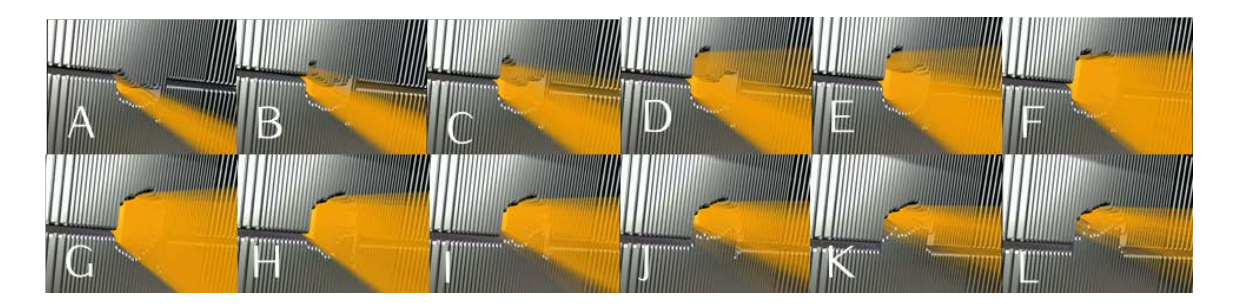

*Figure 1-5 : Exemple de champs repère qui vont servir de jalon lors du déplacement des lames au cours d'une irradiation RCMI sliding windows. Les images sont extraites de l'animation « Intensity Modulated Radiation Therapy (IMRT) » de Varian [18] Copyright © 2002 Varian Medical System*

#### 1.1.2.1.3 Arcthérapie à intensité modulée

L'arcthérapie à intensité modulée est connue sous les noms de VMAT (Volumetric Modulated Arc Therapy) lorsqu'on utilise des linacs Elekta et Rapid'Arc chez Varian.

En arcthérapie à intensité modulée, le patient est irradié *selon un ou plusieurs arcs [\(Figure 1-6\)](#page-26-1),* défini par un point de départ et un point d'arrivée et un ou plusieurs isocentres. La forme du champ, et donc la position des systèmes de collimation, la vitesse du bras du linac et le débit de dose sont modifiés pendant la course du bras. Le volume cible est très bien couvert, mais la quantité de tissus sains recevant une faible dose augmente.

<span id="page-26-1"></span>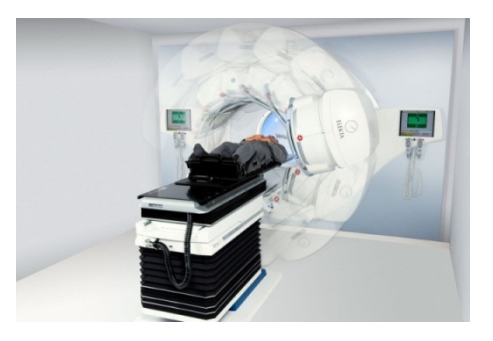

*Figure 1-6 : Arcthérapie à intensité modulée [7].*

#### <span id="page-26-0"></span>**1.1.3 Les erreurs en radiothérapie**

Des incidents ou accidents ont été observés dès les prémices de la radiothérapie [19]. Depuis, les techniques d'irradiation sont devenues de plus en plus sophistiquées, et donc de plus en plus difficiles à contrôler. Cela se traduit, par exemple, par le calcul automatique des paramètres du traitement au moment de sa planification. Ces complexifications peuvent être source de nouvelles erreurs et induire des différences entre la distribution de dose prescrite et celle qui est délivrée. Malgré des efforts soutenus pour mieux maîtriser les faisceaux d'irradiation, des accidents, d'ampleur plus ou moins importante, peuvent donc encore survenir [20]–[30]. La mise en place de nombreux contrôles qualité règlementaires [31], [32], et recommandés [33]–[47], permettent de prévenir ou au moins de détecter des erreurs potentielles.

#### **1.1.3.1 Nature des erreurs**

Plusieurs types d'erreur, aléatoires ou systématiques, peuvent apparaître durant un traitement de radiothérapie. De nombreux auteurs se sont penchés sur leur nature et leur origine [26], [30], [48]–[51][49]. Huang *et al.* [50] ont par exemple constaté qu'il existe un lien entre la localisation de la tumeur et le taux d'erreur, Margalit *et al.* [51], entre la technique de traitement et la nature des erreurs. D'après Klein *et al.* [30], les erreurs les plus fréquentes seraient d'ordre géométrique (positionnement du patient, forme du champ). Le [Tableau 1-1](#page-27-0) présente un récapitulatif des erreurs pouvant survenir durant un traitement.

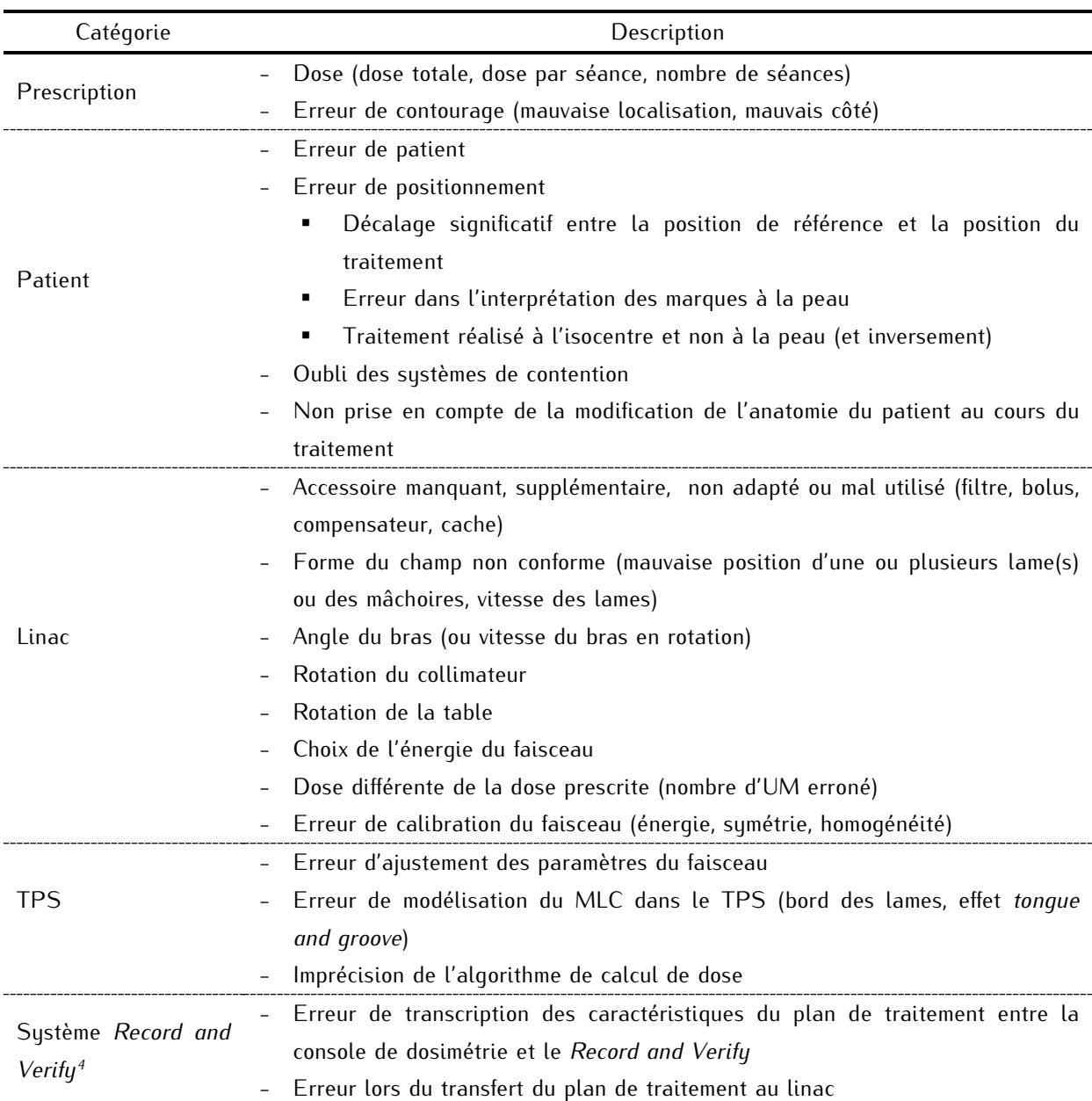

<span id="page-27-0"></span>*Tableau 1-1 : Erreurs potentielles en radiothérapie externe – Celles-ci peuvent être humaines, d'ordre mécanique ou informatique.* 

#### **1.1.3.2 Gravité des erreurs de traitement**

Plusieurs classifications sont proposées dans la littérature pour évaluer la gravité d'une erreur de traitement. On peut par exemple citer les études de Bissonnette et Medlam [48] et de Clark *et al.* [52]. On retiendra surtout ici l'échelle ASN-SFRO [53], [54]. Celle-ci a été mise au point en 2007 pour évaluer la sévérité des évènements de radioprotection qui peuvent affecter un patient traité par radiothérapie. Cette échelle est composée de huit niveaux, allant de 0 à 7 et concerne autant les évènements avérés que potentiels. Cette échelle ne prend pas en compte les effets secondaires éventuels inhérents au traitement.

<sup>4</sup> Système de vérification et d'enregistrement des données relatives à un patient et son traitement

La gravité d'un évènement peut être réévaluée dans le temps en fonction de l'évolution de l'état de santé du ou des patients concernés. La classification en cas de conséquences avérées est détaillée dans le [Tableau 1-2.](#page-28-1) Lorsque les effets de l'erreur de traitement ne sont pas encore apparus, on utilise les critères de dose ou de volume irradié pour estimer la gravité de l'évènement.

| Niveau         | Evènement                                                                 |
|----------------|---------------------------------------------------------------------------|
|                | 0 - évènement Aucune conséquence pour le patient                          |
| 1 - évènement  | Conséquence dosimétrique mais absence de conséquence clinique             |
| $2$ – incident | Altération modérée d'un organe ou d'une fonction                          |
| 3 - incident   | Altération sévère d'un organe ou d'une fonction                           |
| 4 - accident   | Mise en danger de la vie du patient, complication ou séquelle invalidante |
| 5 - accident   | Décès d'un patient                                                        |
| $6$ – accident | Nombre de décès supérieur à 1 et inférieur ou égal à 10                   |
| 7 - accident   | Nombre de décès supérieur à 10                                            |

<span id="page-28-1"></span>*Tableau 1-2 : Classification des évènements de radioprotection ANS-SFRO en cas de conséquences avérées* [53] *– Pour les effets avérés de niveau 2 à 4, un signe + est adjoint au niveau si plusieurs patients sont concernés.* 

Entre le 1<sup>er</sup> avril et le 30 juin 2014, trente-deux évènements, classés de niveau 1, ont été déclarés à l'ASN [55]. Un des évènements concernait un patient de curiethérapie, tous les autres des patients (un par évènement) de radiothérapie externe. Vingt-six des évènements ont été provoqués par un mauvais positionnement du patient, ce qui a entrainé l'exposition de zones qui ne devaient pas être irradiées. Dans quatre cas, un patient a été traité avec le plan de traitement d'un autre. Les deux dernières déclarations ont fait suite à une dose délivrée non conforme au plan de traitement. Les cas les plus médiatisés sont l'incident de Toulouse (classé de niveau 2) et l'accident d'Epinal (classé de niveau 6).

## <span id="page-28-0"></span>**1.2 Contrôles qualité en radiothérapie et rôle de la dosimétrie** *in vivo*

Les contrôles qualité jouent un rôle décisif dans la sécurité, la précision et donc la réussite du traitement. Les différents tests effectués s'inscrivent dans un programme d'assurance qualité qui vise à déceler d'éventuelles erreurs. Ces tests concernent les équipements (linac, MLC, système de planification inverse), le logiciel de planification des traitements, et la vérification du traitement lui-même. Au cours de cette dernière phase, on contrôle la capacité de la chaîne de traitement dans son ensemble à délivrer la dose planifiée pour le patient. Les mesures de dosimétrie *in vivo* (DIV) servent alors à estimer la dose réellement délivrée au patient. Ces contrôles sont devenus obligatoires en France depuis 2011 pour les faisceaux « techniquement mesurables » et font partie depuis des critères d'agrément pour l'activité en radiothérapie [32]. Pour les réaliser, les physiciens médicaux ont à leur disposition plusieurs détecteurs. Pour les traitements complexes, comme ceux de RCMI, les détecteurs ponctuels ne sont pas suffisamment informatifs, on leur préfèrera donc les détecteurs bidimensionnels comme les imageurs EPID. L'ensemble de ces détecteurs est présenté dans le paragraphe suivant.

#### <span id="page-29-0"></span>**1.2.1 Détecteurs ponctuels**

Les détecteurs ponctuels sont depuis quelques années largement utilisés en routine clinique. Leur fonctionnement, leurs conditions d'utilisation ainsi que leurs avantages et leurs inconvénients ont été amplement décrits dans la littérature [35], [43], [47], [56] - [63]. On peut regrouper d'une part les détecteurs à lecture immédiate et d'autre part ceux à lecture différée.

#### **1.2.1.1 Détecteurs à lecture immédiate**

#### 1.2.1.1.1 Les diodes à semi-conducteur

Les diodes à semi-conducteur [\(Figure 1-7\)](#page-29-1), essentiellement en silicium dopé p, font partie des détecteurs les plus utilisés en routine clinique. Le semi-conducteur est entouré d'un capuchon adapté à l'énergie du faisceau. Celui-ci protège le détecteur et le rend plus robuste, il permet également d'atteindre l'équilibre électronique et de filtrer les basses énergies.

Outre l'immédiateté de la lecture de dose, les principaux avantages des diodes sont leur sensibilité, leur faible variabilité [64]–[66], leur simplicité d'utilisation et la linéarité de la réponse avec la dose [67]. Leur utilisation sous-entend en revanche de prendre en compte un certain nombre de facteurs correctifs [35], [47]. La réponse d'une diode dépend en effet de l'angle d'incidence de l'irradiation, du débit de dose, du spectre en énergie du faisceau [68] et enfin de la température [69]. D'un point de vue pratique, l'utilisation des diodes peut être fastidieuse à cause des câbles qui les relient à l'électromètre. Il faut aussi noter que les diodes ne peuvent pas être utilisées pour mesurer la dose à la peau du patient de manière répétée au cours du traitement car elles perturbent le faisceau [70], [71]. La présence du capuchon d'équilibre électronique introduit un surdosage à la peau et un sous-dosage en profondeur. Enfin, il faut les étalonner régulièrement car leur sensibilité diminue au cours du temps [62].

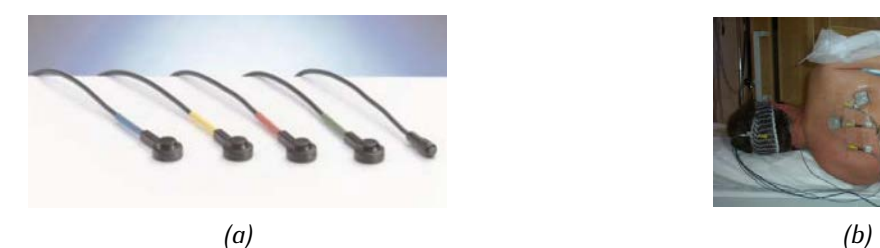

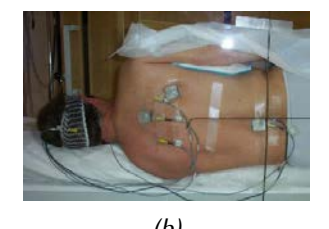

*Figure 1-7 : (a) Diodes PTW. b) Utilisation de diodes lors d'une irradiation corporelle totale.*

#### <span id="page-29-1"></span>1.2.1.1.2 Les MOSFETs

Les transistors à effet de champ à grille isolée ou MOSFETs pour *Metal Oxide Semiconductor Field Effect Transistor* [\(Figure 1-8\)](#page-30-0) peuvent être utilisés comme dosimètres. Ils sont constitués de quatre électrodes appelées source, drain, grille et substrat. Lorsqu'un MOSFET est irradié, la tension seuil  $V_{Th}$ aux bornes de la grille et du substrat autorisant le passage d'un courant entre la source et le drain, voit sa valeur augmenter. Cette augmentation varie linéairement avec la dose [67].

Comme pour les diodes, on observe une dépendance en énergie car le MOSFET n'est pas équivalent à l'eau [72], ainsi qu'une légère dépendance à la température [59] et au débit de dose. L'incidence d'irradiation n'a en revanche que peu d'impact [73]. La très petite taille des MOSFETs les rend particulièrement bien adaptés aux mesures de dose dans les champs à forts gradients [74], [75] ou de petites tailles [76], et limite l'atténuation du faisceau [58]. Puisqu'ils ne sont pas nécessairement reliés au dispositif de lecture par un câble (la lecture est alors différée), il est possible de les implanter directement dans le volume cible [76], [77]. La lecture doit être réalisée après un délai supérieur à une minute mais elle n'est pas destructive. Il est donc possible de cumuler les doses délivrées d'une séance de traitement à l'autre. La durée de vie des MOSFETs est en revanche limitée. Lorsqu'ils ne sont pas à usage unique, ils deviennent inutilisables au-delà d'une certaine valeur de dose cumulée (environ 100 Gy [43]). Leur mesure est enfin reproductible, mais moins précise que celle des diodes. De plus, les détecteurs doivent être régulièrement ré-étalonnés.

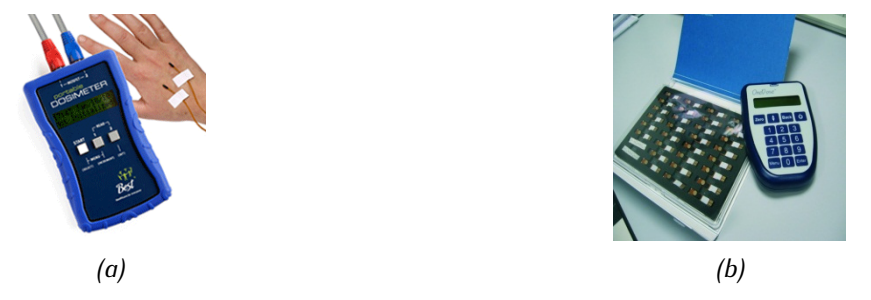

*Figure 1-8 : (a) MOSFETs appliqués à la peau du patient et reliés au dispositif de lecture. (b) MOSFETs sans câble à usage unique et dispositif de lecture associé [78].*

#### <span id="page-30-0"></span>1.2.1.1.3 Les scintillateurs plastiques

Les scintillateurs plastiques, ou PSL pour *Plastic Scintillation Detector*, sont actuellement à l'étude pour la dosimétrie *in vivo* en radiothérapie. Lorsque le rayonnement interagit dans le scintillateur, la lumière émise est proportionnelle à la dose déposée [58], [79]. Les photons sont guidés grâce à une fibre optique jusqu'à un photomultiplicateur ou une caméra CCD. Un rayonnement est créé par effet Cerenkov lors du trajet au sein de la fibre [80]–[86], et modifie le signal qui ne reflète plus exactement la dose déposée. Il est donc nécessaire d'éliminer cette composante lors du traitement final des données [81], [85], [86].

Les scintillateurs plastiques sont encore à l'étude et ne sont donc pas encore commercialisés. Ils offrent cependant des propriétés intéressantes telle que l'équivalence à l'eau [87], l'indépendance avec l'énergie (gammes d'énergie utilisées en radiothérapie) [79], le débit de dose et la température [47], [88], [89]. Il n'est donc pas nécessaire d'appliquer des facteurs correctifs une fois que l'étalonnage a été réalisé. De plus, leur réponse est une fonction linéaire de la dose [88], reproductible [47] et précise [90]. Leur petite taille leur confère une excellente résolution spatiale [58] ce qui en fait de bons candidats pour la dosimétrie *in vivo* des petits champs [91] et des champs modulés.

#### **1.2.1.2 Détecteurs à lecture différée**

#### 1.2.1.2.1 Les dosimètres thermo-luminescents

Les dosimètres thermo-luminescents ou TLD pour *ThermoLuminescent Dosimeters*, sont des dosimètres qui peuvent être utilisés sous forme de bâtonnets, frittés ou poudre [\(Figure 1-9\)](#page-31-0). Ils sont en général en fluorure de lithium (LiF), en borate de lithium (Li<sub>2</sub>B<sub>4</sub>O<sub>7</sub>) ou en sulfate de calcium (CaSO<sub>4</sub>). Lorsqu'un TLD est soumis à un flux de particules ionisantes, des pièges sont remplis par les électrons lors des interactions. Il est possible de vider ces pièges par stimulation thermique. Il y a alors émission de lumière dont l'intensité est proportionnelle à la dose déposée sous certaines conditions, sur une certaine gamme de doses [92], [93].

Les TLD ont un grand nombre d'avantages : leur réponse n'est pas impactée par le débit de dose [94], la température, ou l'incidence du faisceau [60]. Elle est reproductible [93], [95] et peu dépendante de l'énergie du faisceau, pour les gammes d'énergie utilisées en radiothérapie externe utilisant des linacs. Leur petite taille leur permet d'être insérés dans des cathéters ou des fantômes [96], [97]. Les TLD ne sont pas reliés par des câbles au dispositif de lecture, ce qui facilite leur utilisation. En revanche, leur lecture est différée et ne peut être réalisée qu'une seule fois. Elle doit en outre suivre un protocole bien établi qui peut être fastidieux [59].

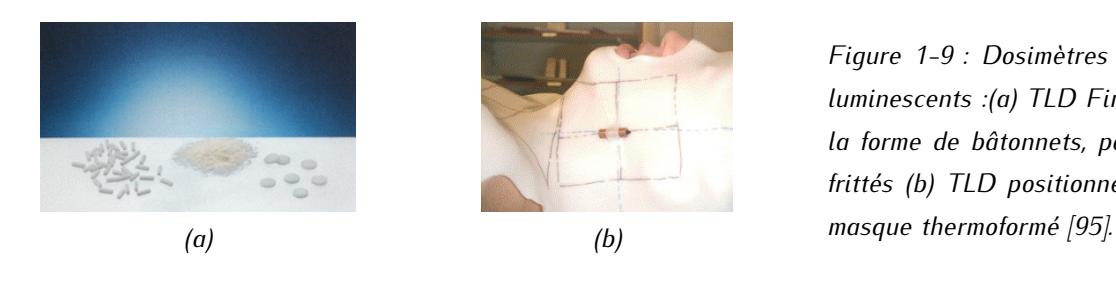

<span id="page-31-0"></span>*Figure 1-9 : Dosimètres thermoluminescents :(a) TLD Fimel sous la forme de bâtonnets, poudre et frittés (b) TLD positionné sur un* 

1.2.1.2.2 Les détecteurs à luminescence stimulée optiquement (OSL)

Les détecteurs à luminescence stimulée optiquement [\(Figure 1-10\)](#page-32-1) ou OSL pour *Optically Stimulated Luminescence* ont un principe de fonctionnement similaire à celui des TLDs, à la différence près qu'ils doivent être excités optiquement [98]. Ils peuvent être utilisés dans les mêmes situations que les TLD [35], [99].

Les OSL ne sont pas sensibles à l'énergie du faisceau (dans le cadre des gammes d'énergie de la radiothérapie externe utilisant des linacs) [100], au débit de dose [101], à la température [102] ou à l'incidence du rayonnement [58]. Peu de corrections sont donc à appliquer à la mesure. Leur réponse varie linéairement avec la dose entre 0,5 et 4 Gy [103] et est très précise [59]. Les OSL ne sont pas reliés à l'appareil de lecture *via* un câble, ce qui rend leur utilisation pratique. La contrepartie est que le résultat n'est pas obtenu en temps réel. Comme dans le cas des MOSFET, la lecture n'est pas destructive. Leur durée de vie est en revanche courte [58].

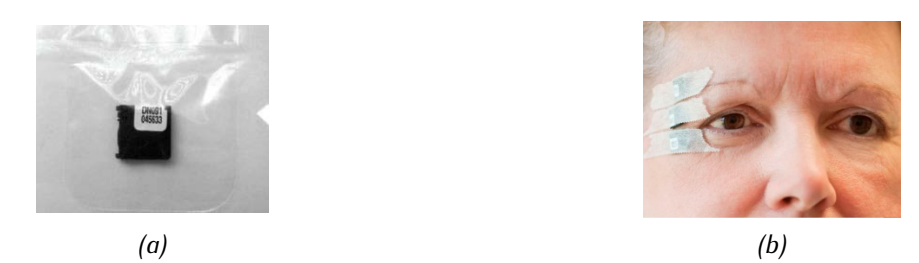

<span id="page-32-1"></span>*Figure 1-10 : (a) Détecteur OSL, (b) Détecteur placé à la peau du patient.*

#### **1.2.1.3 Conclusion**

Les détecteurs ponctuels actuellement utilisés en routine ou en développement sont en mesure d'apporter des informations précieuses sur le déroulement du traitement. Toutefois, ils ne permettent de contrôler la dose qu'en des points précis choisis par l'utilisateur. Des erreurs qui impactent d'autres régions ne sont pas mises en évidence. C'est par exemple le cas lorsque l'on réalise une mesure au centre du champ et que des lames du MLC sont mal positionnées. Dans le cas des traitements modulés de type RCMI et arcthérapie, une information ponctuelle est tout simplement insuffisante, d'où l'intérêt des détecteurs bidimensionnels.

### <span id="page-32-0"></span>**1.2.2 Détecteurs bidimensionnels**

Deux catégories de détecteurs bidimensionnels existent : les détecteurs à transmission sont placés entre la tête de l'accélérateur et le patient [\(Figure 1-11a](#page-32-2)), tandis que les imageurs portals (EPID) sont positionnés en sortie du patient [\(Figure 1-11b](#page-32-2)).

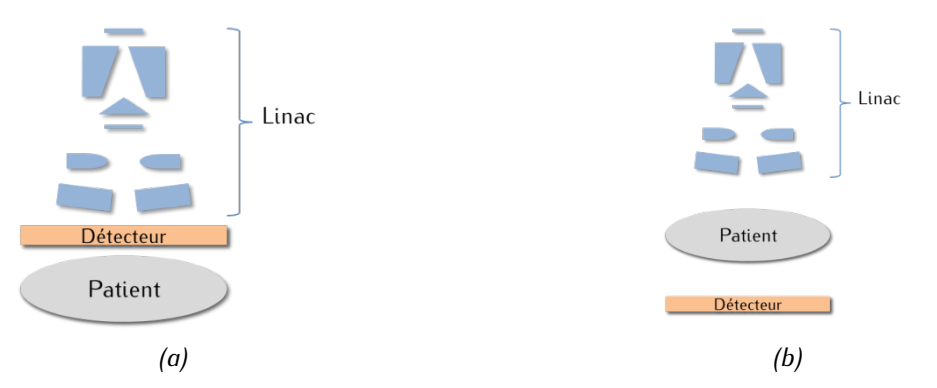

<span id="page-32-2"></span>*Figure 1-11 : Deux types de contrôles in vivo peuvent être mis en place avec des détecteurs bidimensionnels (a) Le détecteur est positionné entre la tête du linac et le patient (b) Le détecteur est placé sous le patient.* 

Les détecteurs à transmission permettent de prendre en compte le faisceau tel qu'il est en sortie de l'accélérateur. Il n'est pas perturbé par le patient, ce qui permet de mieux détecter un défaut du faisceau, par exemple une mauvaise position des lames. Ces détecteurs permettent, contrairement aux EPID, de contrôler des faisceaux de grande taille puisqu'ils sont situés directement à la sortie de la tête du linac. Plusieurs types de détecteurs ont été développés [104]–[108], on présente ici ceux qui sont commercialisés par IBA Dosimetry et PTW.

On notera qu'il est possible de faire un parallèle entre ces détecteurs et les fichiers log des linac. Les fichiers log sont générés par l'accélérateur et décrivent l'évolution de ses caractéristiques au cours de l'irradiation. Ils contiennent par exemple les positions prises par les systèmes de collimation pendant la séance de traitement, le nombre d'UM délivré pour chaque forme de champ, la position du bras, l'angle du collimateur, *etc*. Certaines équipes proposent donc de les analyser pour contrôler le traitement [109]–[113]. Mans *et al.* [114] indiquent cependant que ces fichiers ne sont pas complètement indépendants de la chaîne de traitement et que les erreurs de lecture du système lui-même ne peuvent pas être détectées.

#### **1.2.2.1 Détecteurs bidimensionnels à transmission**

#### 1.2.2.1.1 Le système COMPASS (IBA Dosimetry, Germany)

Le détecteur en transmission du système COMPASS, développé par la société IBA, se fixe sur la tête du linac [\(Figure 1-12\)](#page-33-0). Le détecteur est un plateau de 1600 chambres d'ionisation plates de volume 0,02 cm<sup>3</sup> et espacées de 6,5 mm. Sa surface active est de 40 x 40 cm² à l'isocentre et est située à 65 cm de la source. La réponse de ce détecteur est reproductible, uniforme avec la taille de champ, linéaire avec la dose, et avec le débit de dose. Il est bien dans un régime de saturation entre 300 et 500 V [115]. Lorsque le bras du linac n'est pas à 180 °, le détecteur reste aligné avec le MLC malgré son poids de quinze kilogrammes. La perturbation du faisceau due au détecteur n'est pas négligeable dans la région du *buildup* car il devient une source d'électrons de contamination. On observe de ce fait un surdosage à la peau pour les grandes tailles de champ et les faibles distances source peau (DSP) [116]. Le rendement et les profils ne sont cependant pas affectés après la profondeur du maximum de dose [104]. Le facteur de transmission est supérieur à 0,95.

L'association de ce détecteur au système COMPASS permet d'obtenir une carte de fluence en deux dimensions, et donc de déterminer d'éventuelles erreurs de localisation de lames. Il est également possible d'utiliser cette carte de fluence pour recalculer la distribution de dose délivrée effectivement lors de la séance à partir des images de l'examen tomodensitométrique (TDM) du patient [117]. Cela suppose bien sûr que la position et l'anatomie du patient sont les mêmes que lors de la planification de traitement.

<span id="page-33-0"></span>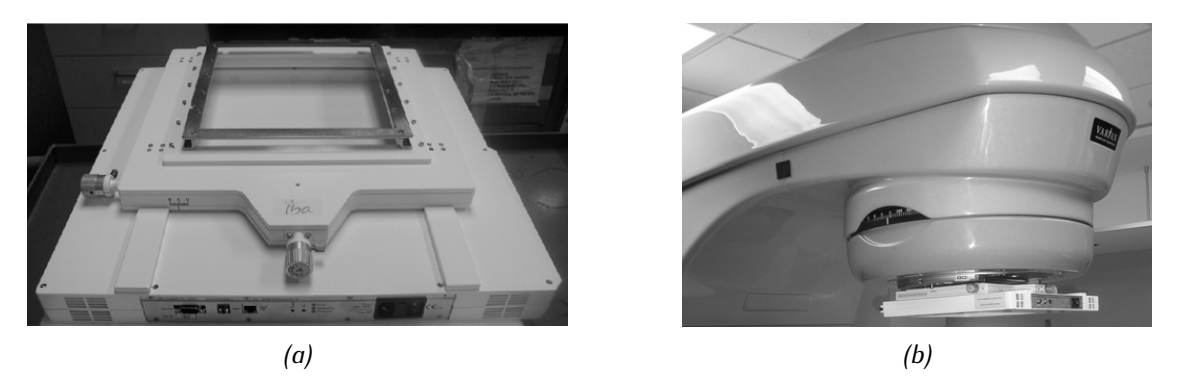

*Figure 1-12 : (a) Détecteur associé au système COMPASS (b) Fixation du détecteur sur la tête du linac.*

#### 1.2.2.1.2 Le détecteur Dolphin (IBA Dosimetry, Germany)

Le détecteur Dolphin [118] est le détecteur proposé depuis septembre 2014 par IBA Dosimetry pour réaliser les contrôles de traitement *in vivo*. Comme le COMPASS, le Dolphin se fixe sur la tête du linac pendant le traitement [\(Figure 1-13\)](#page-34-0). Il est composé de 1513 chambres d'ionisation plates de 3,2 mm de diamètre et de 2,0 mm de hauteur. Sa surface active est de 40 x 40 cm². Les chambres sont espacées de 5 mm au centre du détecteur dans un carré de 15 x 15 cm², et de 1 cm au-delà. Son poids est de douze kilogrammes. Le signal est transmis par connexion wifi. Comme le précédent détecteur, il est utilisable avec le système COMPASS pour contrôler le traitement en temps réel et recalculer la distribution de dose délivrée. A notre connaissance, il n'existe pas encore de publication qui évalue les caractéristiques du Dolphin.

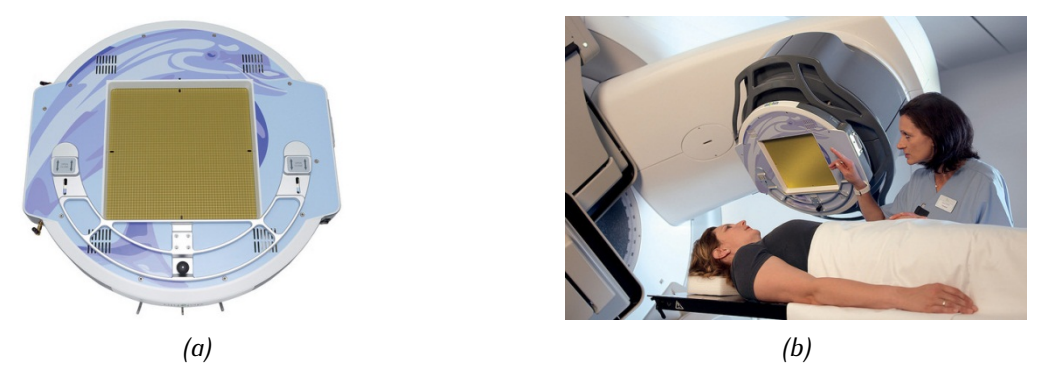

<span id="page-34-0"></span>*Figure 1-13 : Détecteur Dolphin d'IBA Dosimetry (a), fixé sur la tête du linac pendant un traitement [119] (b). Detecteur dolphin fixé sur la tête du linac pendant un traitement [119].*

#### 1.2.2.1.3 Le détecteur DAVID (PTW, Germany)

Le DAVID [\(Figure 1-14\)](#page-34-1), pour *Device for Advanced Verification of IMRT Deliveries*, est un détecteur développé par PTW qui permet de contrôler le traitement en temps réel. Ce détecteur est en fait une chambre d'ionisation multi-fils, le nombre de fils étant dépendant du nombre de lames du MLC. La direction des fils est parallèle à l'axe de déplacement du MLC. Chaque fil mesure l'intégrale de la fluence entre deux lames en vis-à-vis. Ce détecteur est beaucoup plus léger que les précédents puisqu'il pèse trois kilogrammes. Il atténue le faisceau de l'ordre de 5 % au-delà de la profondeur du maximum du rendement en profondeur [105]. Poppe *et al.* [120] ont montré que le DAVID induit un surdosage à la peau, mais qu'il est moins important que celui observé avec le COMPASS.

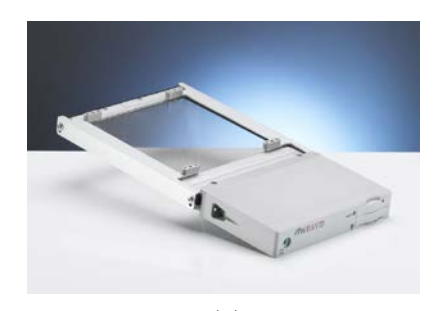

<span id="page-34-1"></span>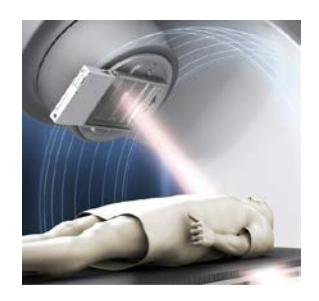

*(a) (b) Figure 1-14 : (a) Détecteur PTW David (b) Détecteur PTW David fixé sur la tête d'un linac.*

Contrairement aux deux détecteurs décrits précédemment, DAVID ne permet pas de localiser précisément des erreurs telles que de mauvaises positions de lames ou d'estimer la dose déposée. On ne peut pas parler de dosimétrie *in vivo* en tant que telle, mais plutôt de vérification *in vivo*. La réponse du détecteur est donnée sous la forme d'un histogramme qui représente la réponse de chacun des fils, comme le montre la [Figure 1-15.](#page-35-0) Dans ce cas précis, la forme du champ est représentée dans l'encart en haut à droite. Les traits pointillés représentent la position des fils de la chambre d'ionisation. Les lames entourées ont été mal positionnées. Cela se traduit au niveau de la réponse du détecteur par une différence d'amplitude du signal des fils six à dix, positionnés à la hauteur des lames mal placées, entre ce qui est attendu (hauteur totale du canal) et ce qui est enregistré (en gris). L'amplitude du signal de chaque fil dépend uniquement de l'écartement entre deux lames, et pas de la position absolue de celles-ci.

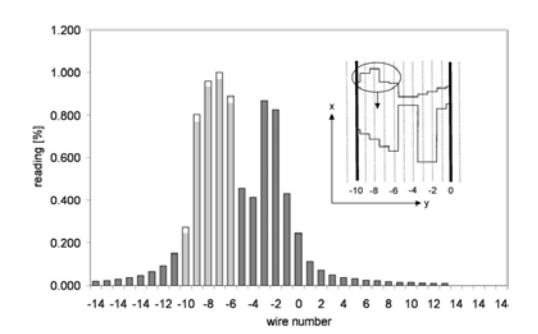

<span id="page-35-0"></span>*Figure 1-15 : Comparaison de la réponse du détecteur DAVID sans et avec erreur de positionnement de certaines lames du MLC [121].*

#### 1.2.2.1.4 Conclusion

Les détecteurs à transmission présentés ici ont pour rôle de contrôler l'état du faisceau en sortie du linac. Grâce aux détecteurs développés par IBA Dosimetry, il est possible de recalculer la distribution de dose déposée dans le patient en fonction de l'état du faisceau pendant la séance de traitement. Ce calcul ne prend cependant pas en compte les modifications de morphologie ou de positionnement du patient. Ces détecteurs peuvent par ailleurs provoquer un surdosage à la peau, ce qui doit être évité autant que possible. Les détecteurs DAVID limitent ce surdosage, mais sont en revanche beaucoup moins informatifs.

#### **1.2.2.2 L'imageur portal ou EPID**

Les imageurs portals ou EPID (*Electronic Portal lmaging Device*) sont des détecteurs embarqués sur la grande majorité des linacs en radiothérapie et situés sur un bras rétractable. Leur vocation est au départ de contrôler que l'exactitude du positionnement du patient. Leur utilisation pour les contrôles *in vivo* est une piste de recherche de plus en plus explorée et fait l'objet de nombreuses publications [122]. Les EPID présentent plusieurs avantages : (1) ils sont déjà présents dans les centres cliniques, (2) ils apportent une information en deux dimensions avec une excellente résolution spatiale grâce à une taille de pixel de 0,4 x 0,4 mm², (3) ils sont placés en sortie du patient donc ils ne perturbent pas le faisceau et ils sont susceptibles de détecter des modifications dans le déroulement du traitement liées au patient lui-même.
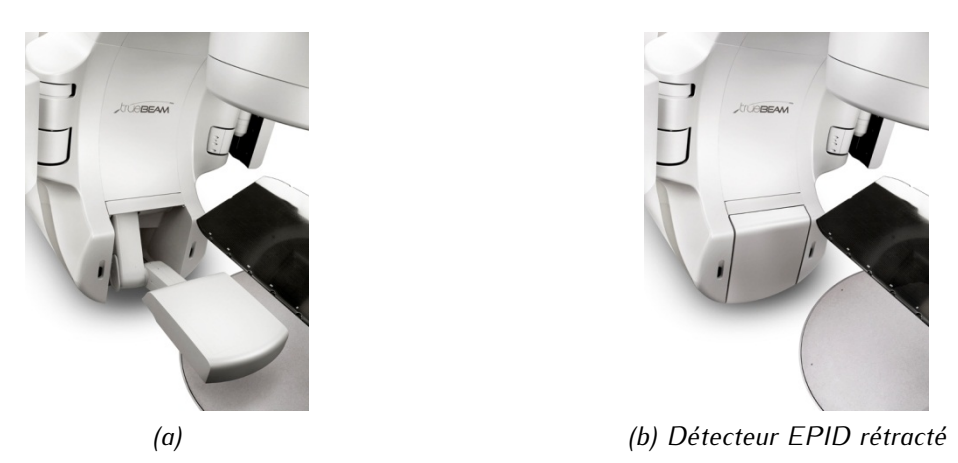

*Figure 1*-*16 : Détecteur EPID associé au linac TrueBeam de Varian positionné (a) lors d'une irradiation et (b) rétracté -* Copyright © 2002 Varian Medical System

Plusieurs technologies d'EPID ont été utilisées en routine clinique, dont le système caméra miroir [123]– [133] et le système à matrice de chambre d'ionisation liquide [124]–[126], [134]–[140]. Le système à matrice de détecteurs au silicium amorphe (aSi-EPID) à détection indirecte [124], [141]–[143] est le plus récent et le plus utilisé de nos jours. Nous en décrivons dans la suite le fonctionnement et l'utilisation.

# 1.2.2.2.1 Fonctionnement

Un aSi-EPID est constitué d'un empilement multi-couches [\(Figure 1-17\)](#page-37-0) dont la structure exacte dépend du constructeur et du modèle considéré. Dans tous les cas, une plaque de métal (cuivre, acier, laiton) de quelques millimètres est associée à une couche de scintillateur, en l'occurrence, de l'oxysulfure de gadolinium (gadox). La plaque de métal a deux fonctions [124] : la première est de convertir une partie des photons primaires en électrons de haute énergie qui iront en partie interagir dans le scintillateur, la seconde est de filtrer les photons de basse énergie. Non seulement les EPID présentent une sur-réponse aux basses énergies mais en plus ces photons en diffusant risquent de dégrader la qualité de l'image finale. Enfin, les photons primaires et les électrons de haute énergie qui parviennent dans le scintillateur sont transformés en photons optiques. Les photodiodes en silicium amorphe, assimilables aux pixels de l'image, les convertissent en charges électriques. Ces charges constituent le signal recueilli par la matrice de transistors à couche mince, ou TFT, pour *Thin-film transistor*. La détection est dite indirecte.

La lecture de la matrice est faite ligne par ligne et correspond à une image élémentaire ou *frame*. Dans le mode de fonctionnement le plus classique du détecteur, *integrated dose*, toutes les frames sont sommées à l'issue de l'irradiation et donnent, après normalisation, l'image EPID. Le mode *ciné* permet au contraire d'avoir accès à chacune des images élémentaires.

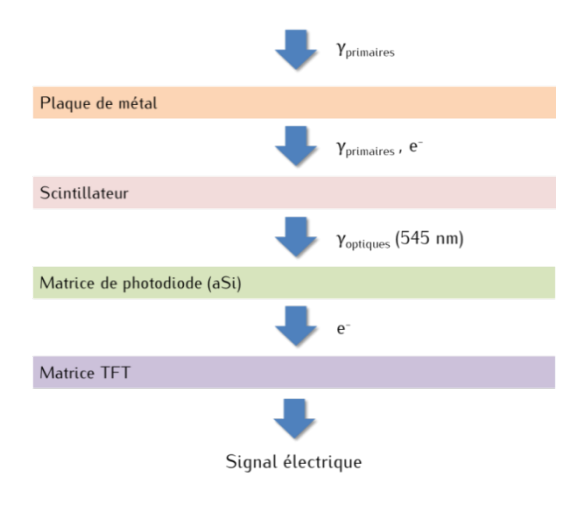

<span id="page-37-0"></span>*Figure 1-17 : Coupe de principe d'un détecteur EPID au silicium amorphe à détection indirecte. L'échelle et le rapport entre les épaisseurs des différents éléments ne sont pas respectés pour plus de lisibilité. Les couches blanches séparant les différents constituants de l'EPID représentent des composants propres à chaque constructeur et à chaque modèle qui ne sont pas reportés ici.*

#### 1.2.2.2.2 Propriétés de l'EPID

Les propriétés des différents EPID au silicium amorphe commercialisés ont été largement étudiées dans la littérature. Elles sont rappelées rapidement ici.

L'image EPID peut être altérée sous l'effet d'irradiations antérieures [144]–[147]. Deux contributions alimentent ce phénomène. La première correspond à un courant résiduel qui résulte de charges piégées au sein de la couche de silicium amorphe lors de l'irradiation précédente. Ce courant est pris en compte en retard et ne contribue pas à la bonne image. On parle *d'image lag* car la participation de cette fraction du signal est décalée dans le temps. La sensibilité des pixels peut être par ailleurs réduite, il est alors question de *ghosting.* Des charges piégées dans les photodiodes vont modifier localement le champ électrique, et donc la réponse de l'imageur. Elles peuvent aussi se recombiner avec des charges de signe opposé et faire diminuer la sensibilité des pixels. Cela pose un réel problème pour l'utilisation des EPID en dosimétrie [148]. Il faut noter que l'importance du *ghosting* dépend du nombre d'UM par image élémentaire donc du nombre d'images élémentaires acquises, mais pas directement du débit de dose ou de la dose délivrée lors de l'irradiation en cours [144], [145], [147]–[149]. Il augmente en revanche avec le nombre d'UM de l'irradiation précédente [146]. Enfin, son impact s'amoindrit lorsque le temps entre deux irradiations augmente, et disparait complétement au-delà de trois minutes [146].

Plusieurs études ont montré que la réponse de l'imageur est reproductible, stable au cours du temps [136], [146], [150]–[153] et qu'elle variait linéairement avec la dose dans un intervalle allant de 20 à 300 UM, les autres conditions d'irradiation étant par ailleurs inchangées [136], [141], [146], [147], [151]–[157]. Les écarts observés peuvent être attribués à la stabilisation en débit de dose trop tardive du linac pour les petits nombres d'UM [146]. Cela peut être un problème en RCMI *step-and-shoot* si aucune correction n'est apportée. Au-delà de 300 UM, les écarts s'expliquent par une variation de la sensibilité des pixels à cause du *ghosting* [147]. La réponse du détecteur en fonction du débit de dose n'est pas strictement linéaire. Cela est une conséquence du fait que la sensibilité du détecteur augmente lorsque la dose par *frame* augmente [146].

Un des inconvénients majeurs de l'EPID est sa sur-réponse aux basses énergies [145], [158], [159]. Cette dépendance induit une variation de la réponse du détecteur en fonction de l'écart à l'axe, de la taille de

champ, de la distance source détecteur, de l'épaisseur du milieu atténuant entre le linac et l'EPID, et de l'énergie nominale du faisceau [136], [151], [152], [156], [160]–[165]. L'utilisation d'une plaque supplémentaire de cuivre en entrée du détecteur a pour conséquence, en diminuant la proportion de rayonnement diffusé, de limiter cet effet [166]. Elle permet également d'atteindre l'équilibre électronique [147], [151], [166]. Une autre solution serait de supprimer la couche de scintillateur, puisque c'est sa nonéquivalence à l'eau qui introduit la dépendance en énergie [167]–[171]. La détection serait alors directe et beaucoup moins efficace, elle provoquerait une diminution de la sensibilité de l'imageur. Cette méthode a toutefois l'avantage d'affranchir l'EPID de la diffusion des photons optiques, ou effet *glare*, qui peut provoquer un étalement de la dose [158], [163], [172]–[174].

Deux autres facteurs peuvent affecter la réponse de l'EPID. Il s'agit de l'angle du bras du linac et de l'environnement de l'EPID. Lorsque le bras du linac n'est pas à zéro degré, un décalage mécanique de l'EPID est possible [175], [176]. Un apport de rayonnement rétrodiffusé dû à l'environnement du détecteur peut contribuer au signal en fonction du modèle de détecteur et de linac utilisé [177], [178]. Ainsi, on observe un rayonnement rétrodiffusé plus ou moins important et un positionnement de l'EPID plus ou moins précis pour les modèles Varian selon le type de bras du linac [179]. Une étude de Parent *et al.* montre qu'il n'y a en revanche pas de rétrodiffusé dans le cas des EPID iViewGT d'Elekta car le bras robotisé contrôlant le déplacement de l'EPID est en dehors des zones potentiellement irradiées [160]. Wang et al. [180] ont par ailleurs constaté que deux EPIDs de même modèle peuvent réagir de manière légèrement différente, sans que cela puisse être imputable au bras de maintien.

#### 1.2.2.2.3 Calibration de l'EPID

Une calibration méticuleuse de l'EPID est inévitable lorsqu'on souhaite l'utiliser en dosimétrie *in vivo*. L'objectif est de convertir le signal délivré par l'EPID, codé en niveaux de gris, en signal en dose au niveau de l'EPID. Pour ce faire, on peut se baser sur la mesure de la dose obtenue avec une chambre d'ionisation ou des films. Plusieurs facteurs correctifs doivent être mis en place pour adapter la calibration à toutes les conditions d'irradiation. Il est toutefois difficile, compte-tenu de leur nombre, de prendre en considération tous les facteurs qui influent sur la réponse de l'EPID [122].

Dans la plupart des cas, l'image directement acquise est corrigée par une image plein champ, appelée *flood field*. Les pixels sont alors calibrés avec une fluence et un spectre en énergie qui varient en s'éloignant de l'axe. Comme le souligne l'étude de Parent *et al.* [181], en assimilant la variation de réponse des pixels à une différence de sensibilité électronique, on supprime de l'information. Ceci n'est pas un problème lorsque l'EPID est utilisé pour repositionner les patients, mais cela peut l'être si on souhaite exploiter les données à des fins dosimétriques. Plusieurs options sont envisageables, comme irradier l'EPID avec un faisceau réellement uniforme obtenu après la traversée d'un fantôme [152], [182], [183], ou avec plusieurs faisceaux dont la taille est telle que la qualité du faisceau change peu en son sein [160], [162]. L'étude de Parent *et al.* [181] compense la correction par le *flood field* mesuré grâce à une fonction analytique qui représente l'image *flood field* simulée, mais il est également envisageable de le faire grâce à des mesures par chambre d'ionisation, diode ou films.

De nombreuses recherches sont actuellement en cours pour faire évoluer le *design* de l'EPID et améliorer ses performances, en particulier en tant que détecteur dosimétrique. Plusieurs groupes tentent de développer des EPID à détection directe [164], [167] qui ont l'intérêt d'une équivalence à l'eau et ce qui facilite sa calibration dosimétrique. D'autres groupes proposent des nouveaux *designs* basés sur les scintillateurs plastiques en remplacement des scintillateurs organiques [184].

# 1.2.2.2.4 Utilisation des EPID

L'imageur EPID a été mis au point pour s'assurer du bon positionnement du patient avant le début de la séance d'irradiation. Son utilisation a depuis été détournée pour contrôler le traitement pendant la séance d'irradiation. Grâce à la mesure en deux dimensions qu'il permet de réaliser, il est devenu un détecteur incontournable lors de la mise en œuvre des traitements complexes comme la RCMI ou le VMAT. Deux utilisations différentes peuvent être faites de l'image fournie par les EPID. La première consiste à l'analyser directement. L'image mesurée est alors comparée à une image de référence qui correspond à ce qui aurait obtenu si le traitement s'était déroulé dans des conditions parfaites. La deuxième méthode exploite l'information contenue dans l'image pour estimer la distribution de dose déposée au sein du patient lors de la séance de traitement.

# 1.2.2.2.5 Conclusion

Les imageurs EPID sont devenus des détecteurs de choix pour le contrôle qualité des traitements complexe en radiothérapie. Puisqu'ils sont placés après le patient, ils sont susceptibles de capturer des informations sur le faisceau lui-même mais également sur la position et la morphologie du patient. Aucun des autres détecteurs présentés ici n'est en mesure de fournir de tels renseignements. Toutefois, il ne faut pas ignorer qu'ils ont également des inconvénients. Leur non-équivalence à l'eau complique par exemple fortement leur calibration dosimétrique.

# **1.2.3 Conclusion**

Un grand nombre de détecteurs existe pour réaliser les contrôles des traitements au cours de l'irradiation. Leurs avantages et leurs inconvénients, pour une indication donnée, va orienter le choix du physicien médical. On peut en particulier classer ces détecteurs en deux grandes familles. La première regroupe ceux, souvent plus anciens, qui fournissent une information ponctuelle et donc insuffisante pour contrôler les traitements complexes. La seconde correspond aux détecteurs bidimensionnels. Ces derniers peuvent être localisés en sortie du linac, ou bien après le patient. Une fois la mesure réalisée, il est nécessaire de pouvoir la comparer à une référence. Pour les détecteurs ponctuels, cette comparaison est immédiate, puisque la référence correspond à la dose prescrite au point de mesure. L'exploitation des données bidimensionnelles est en revanche moins aisée et fera l'objet de la partie qui suit.

# **1.3 Détections d'erreurs en radiothérapie grâce à des comparaisons d'images ou de distributions de dose**

On a vu dans la partie précédente que certains détecteurs bidimensionnels offrent des renseignements précieux sur le déroulement d'une séance de traitement. Les détecteurs (détecteur à transmission du système COMPASS, Dolphin, imageur EPID) fournissent une information en deux dimensions et permettent même d'évaluer la distribution de dose déposée au sein du patient pendant la séance. L'analyse de ces données, 2D ou 3D, fait appel à des outils qui ont été développés spécifiquement dans ce but et qui sont décrits dans ce paragraphe. Par souci de simplification, on parlera de comparaison de distributions de dose, mais l'intégralité des informations données ici s'applique également à la comparaison d'images EPID non calibrées en dose. La notion d'intensité de l'image se substitue alors à celle de la dose.

# **1.3.1 Présentation de la problématique**

Deux distributions de dose, 2D ou 3D, peuvent être comparées de différentes manières. La méthode la plus simple consiste à calculer en tout point l'écart en dose et à le comparer à un critère de tolérance ∆d<sub>max</sub> qui est l'écart, en pourcentage de dose ou en dose absolue, le plus grand toléré. En procédant de cette manière, on choisit d'ignorer les écarts en position. L'inconvénient est que, si on s'intéresse à des zones de forts gradients, un léger écart en position entre les distributions engendre rapidement des écarts en dose considérables. La solution proposée par Venselaar *et al.* [185] pour contourner ce problème est d'augmenter Δd<sub>max</sub> au niveau des forts gradients en dose, l'augmentation dépendant de la complexité de la configuration. Une autre approche consiste à prendre en compte conjointement les écarts en position et en dose. C'est dans cette optique que Van Dyk *et al.* [186] introduisent la notion d'écart maximal acceptable, souvent notée DTA<sub>0</sub> pour *Distance To Agreement*. Cette distance représente le plus petit écart spatial à parcourir pour trouver un point de même dose. Depuis, de nombreux tests ont été proposés pour comparer, de manière quantitative ou non, deux distributions sur la base de critères en dose et en position. On commencera ici par présenter le test du gamma-index (γ-index), qui est souvent considéré comme une référence, ainsi que les informations qu'une analyse fine des résultats peut apporter. On passera ensuite en revue les facteurs qui vont directement influencer la conclusion du test. Enfin, on s'intéressera à certains tests qui peuvent être utilisés en alternative au γ-index, la liste n'étant ici pas exhaustive. On s'appuiera tout au long de cette partie sur les notations suivantes, illustrées sur la [Figure](#page-41-0)  [1-18.](#page-41-0) La distribution de référence est représentée en bleu tandis que la distribution à évaluer est en orange. Le point de référence à évaluer a pour coordonnées  $r_{ref}$ ,  $D_{ref}(r_{ref})$ . Il est comparé aux points de la distribution à évaluer en orange, de coordonnées  $r_{e,i}$ ,  $D_e(r_{e,i})$ , i étant l'indice qui repère l'ordre des points sur la distribution. L'écart en dose entre le point de la distribution de référence et un point de la distribution à évaluer (sur la [Figure 1-18,](#page-41-0) pour le point d'indice i+1) est noté ∆d et l'écart en position ∆. Les autres points de la distribution de référence (représentés en gris) n'interviennent pas lorsqu'on évalue le point bleu.

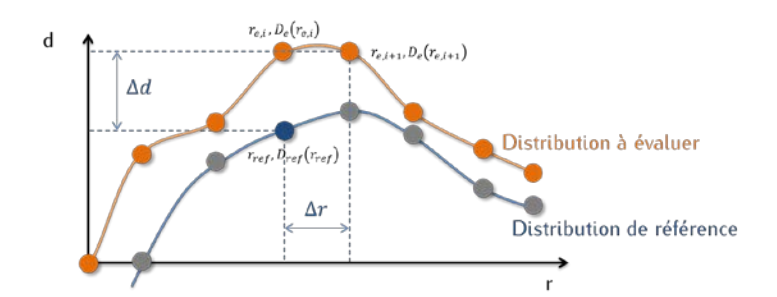

<span id="page-41-0"></span>*Figure 1-18 : Exemple de distributions à comparer*

# 1.3.2 Le  $\gamma$ -index

Le γ-index, mis en place par Low *et al.* [187], [188], est aujourd'hui le test le plus communément utilisé, que ce soit en routine clinique ou dans la littérature. La popularité du γ-index est due au fait qu'il est quantitatif, *i.e*. qu'il prend en compte aussi bien les écarts en dose qu'en position, et qu'il est facile à calculer. Ce test est paramétré par deux valeurs : un critère en dose  $\Delta d_{max}$  et un critère en position  $DTA_0$ . Low et Dempsey [188] conseillent de choisir une valeur de  $DTA_0$  au moins trois fois plus grande que le pas de la grille évaluée. Le critère en dose ∆d<sub>max</sub> doit être quant à lui cohérent avec la précision des distributions en jeu. Un choix de Δd<sub>max</sub> égal à 2 % n'a par exemple pas de sens si on travaille avec des distributions calculées avec une incertitude supérieure à 2 % pour un intervalle de confiance à 99 %.

Le principe du γ-index est illustré sur la [Figure 1-19](#page-41-1) en une dimension, mais est généralisable en trois, voire quatre dimensions (prise en compte d'une variable temporelle).

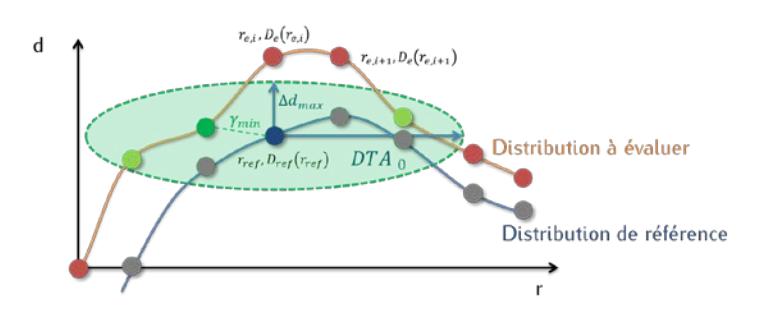

<span id="page-41-1"></span>*Figure 1-19: Illustration du principe du -index – Le point bleu de la distribution de référence est comparé à chaque point de la distribution à évaluer. Les points qui ne passent pas le -index sont en rouge tandis que ceux qui le valident sont en vert. Le point finalement retenu est représenté en vert plus intense : c'est celui qui est le plus proche, au sens du gamma, du point de référence en cours d'évaluation.*

Le point de la courbe de référence en cours d'évaluation est repéré en bleu et a pour coordonnées  $r_{ref}$ ,  $D_{ref}(r_{ref})$ . Il est le centre de l'ellipse d'acceptabilité, de demi-axes ∆ $d_{max}$  et DTA<sub>0</sub>. Les points de la distribution à évaluer, en orange, ont pour coordonnées  $r_{e,i}$ ,  $D_e(r_{e,i})$ . On calcule pour chacun d'eux la distance qui les éloigne du point  $r_{ref}$ ,  $D_{ref}(r_{ref})$  en termes de position et de dose, c'est-à-dire la valeur du γ-index pour cette position. Son expression est donnée par l'équation suivante :

$$
\gamma\left(r_{ref}, D_{ref}(r_{ref})\right) = \min_{i} \sqrt{\left(\frac{D_{ref}(r_{ref}) - D_e(r_{e,i})}{\Delta d_{max}}\right)^2 + \left(\frac{r_{ref} - r_{e,i}}{DTA_0}\right)^2} \tag{1-1}
$$

Les points ayant un γ inférieur ou égal à 1 sont à l'intérieur de l'ellipse d'acceptabilité. On dit que ces points passent le test. Ils sont colorés en vert, toutes tonalités confondues. Les points ayant un γ supérieur à 1 sont à l'extérieur de l'ellipse d'acceptabilité et sont en rouge. Finalement, on attribue au point  $r_{ref}$ ,  $D_{ref}(r_{ref})$  la valeur γ $(r_{ref}$ ,  $D_{ref}(r_{ref})$ ) qui est la plus petite valeur de γ qui a été calculée, inférieure ou non à 1. Dans le cas de la configuration décrite par la [Figure 1-19,](#page-41-1) cette valeur a été calculée à partir du point repéré par le vert le plus intense. On réitère ensuite l'opération pour tous les points de la distribution de référence et on calcule le pourcentage de point ayant un γ inférieur à 1. Plus il est important, plus les distributions se ressemblent. Ce taux de réussite est ce qui confère au test du γindex son caractère quantitatif.

Le γ-index a toutefois des faiblesses dont il faut être conscient :

- La valeur de  $\gamma$  en chaque point est nécessairement positive, on ne peut donc pas savoir quelle distribution est plus importante que l'autre, ni si cela est systématique. Si on a en un point une valeur de γ de 1,1, alors le point a échoué de 10 %. Si les critères choisis sont de 3% et 3 mm, cela correspond à un dépassement d'au plus 0,3 mm en distance ou d'au plus 0,3% de la tolérance en dose. On sait donc que l'écart par rapport à la tolérance est mineur, mais on ne sait pas pourquoi,
- Le calcul du γ est particulièrement sensible à la grille de dose choisie [189]. La valeur minimale de γ calculée dépend de la grille des distributions, et donc l'issue du test (échec/réussite) également. On a représenté sur la [Figure 1-20](#page-43-0) la même distribution de dose que sur la [Figure](#page-41-1)  [1-19,](#page-41-1) mais avec une grille différente et de résolution plus grande, donc avec moins de points. Cette fois-ci, aucun point n'est dans l'ellipse d'acceptabilité. La valeur de γ au point  $(r_{ref},D_{ref}(r_{ref}))$  est donc supérieure à 1 et le point ne passe pas le test, alors qu'il le réussissait dans la configuration de la [Figure 1-19.](#page-41-1) Inversement, plus la résolution est fine, plus le nombre de points à tester augmente, on a donc d'autant plus de chance d'en trouver un qui sera dans l'ellipse d'acceptabilité. Toutefois, lorsqu'on trouve un point dans l'ellipse d'acceptabilité, il n'est pas du tout certain que ce point soit celui qui est le plus proche du point de référence, comme le montre la [Figure 1-21.](#page-43-1) Le point de γ réellement minimum peut être situé entre deux points de la grille et correspond en réalité à la distance euclidienne entre le point  $\big(\tau_{ref},D_{ref}(\tau_{ref})\big)$  et la distribution à évaluer Ju *et al.* [190] proposent d'utiliser la méthode du simplex la déterminer et ne pas surestimer la valeur de γ. Cette approche suppose que la dose varie linéairement entre deux points de la grille,

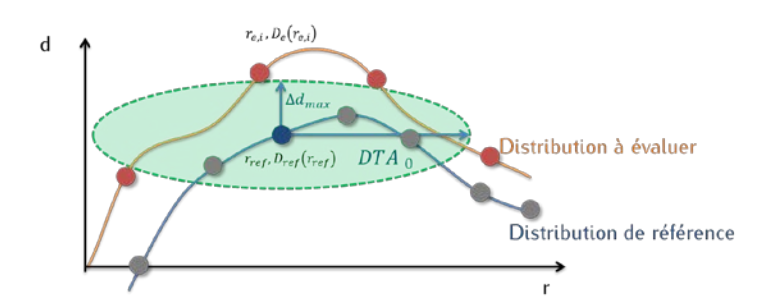

<span id="page-43-0"></span>*Figure 1-20: Sensibilité du -index à la grille de calcul : lorsqu'on augmente la résolution d'un facteur trois, il n'est pas possible de trouver un point à l'intérieur de l'ellipse d'acceptabilité pour le point*   $r_{ref}$ ,  $D_{ref}(r_{ref})$ 

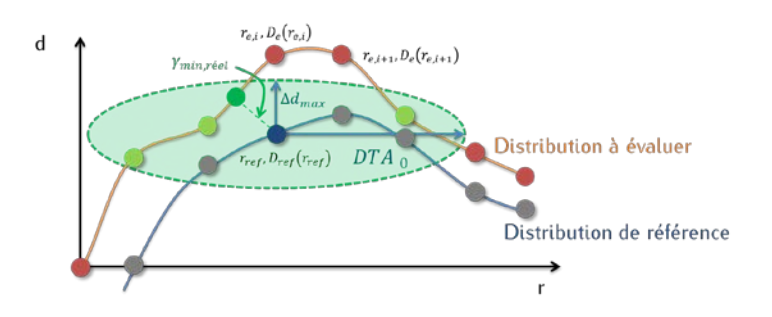

<span id="page-43-1"></span>*Figure 1-21: Sensibilité du -index à la grille de calcul : le point retenu en [Figure 1-19](#page-41-1) n'est pas le point le plus proche du point de référence au sens du . Le point qui est réellement le plus proche est représenté en vert intense sur cette figure.* 

- Le test peut être très long à calculer dès qu'on travaille avec des distributions de dimension au moins égale à deux, le nombre de points à comparer étant plus important. Pour des distributions en  $k$  dimensions, avec  $N$  points dans chaque dimension, la complexité de calcul du test est en  $O(N^{2k})$ . Chaque point de la distribution de référence est comparé à l'ensemble de la grille à évaluer. Si l'on souhaite comparer deux images EPID en format 1024 x 1024 pixels, il faut réaliser 1024² comparaisons. Pour réduire le temps de calcul, on peut toutefois limiter le nombre de points à explorer à une région d'intérêt définie autour du point de référence en cours d'évaluation. Lorsqu'on travaille en trois dimensions, on peut considérer que les distributions sont constituées par une succession de tranches en deux dimensions. Le test n'est plus un test en trois dimensions au sens strict du terme et le choix de l'orientation de ces tranches (coronale, sagittale ou axiale) aura alors un impact sur le résultat [191]. Une autre solution consiste à stopper le parcours de la distribution à évaluer dès qu'on a trouvé un point dans l'ellipse [189]. On connaît alors le taux de réussite du test, mais pas l'écart réel en chaque point qui existe par rapport aux critères de tolérance (voir le premier point de cette liste),
- Le γ-index n'est pas symétrique [188], [192], c'est-à-dire que le taux de réussite n'est pas le même lorsque l'on échange la distribution à évaluer et la distribution de référence. Dhakal et Yepes [193] proposent de faire la moyenne des résultats de γ-index qu'on obtient en considérant une distribution puis l'autre comme celle de référence.

Des indicateurs autres que le taux de réussite du test peuvent être définis pour affiner la comparaison. Stock *et al.* [194] proposent de calculer des quantités simples telles que le γ moyen, la proportion de points ayant un γ égal à 1, ou encore la carte des angles γ�. Celui-ci correspond à l'angle entre l'axe de la dose et le vecteur reliant le point de référence au point à évaluer de plus petit γ [\(Figure 1-22\)](#page-44-0). On peut donc savoir quelle est la nature de l'écart entre le point de référence et le point évalué. Par exemple, lorsque  $\hat{\gamma}$  se rapproche de  $\frac{\pi}{2}$ , cela veut dire que le point de la distribution à évaluer retenu est éloigné du point de référence par sa position, mais pas à cause de sa dose. Au contraire un  $\hat{y}$  proche de zéro traduira un écart en dose. Si  $\hat{y}$  est strictement nul, cela veut dire en revanche que  $\gamma$  est nul aussi. On peut enfin tracer les histogrammes qui décrivent la distribution des valeurs de γ [194], [195].

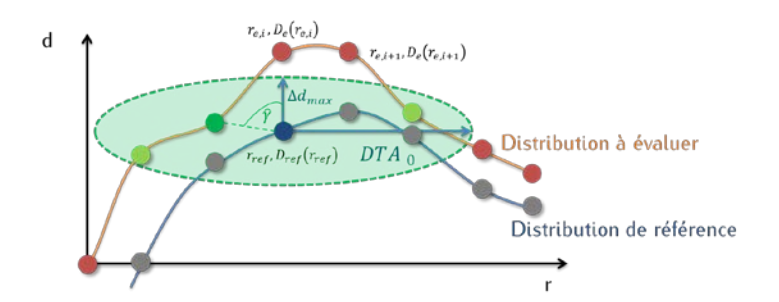

<span id="page-44-0"></span>*Figure 1-22: Définition de l'angle* �*.*

Lorsque l'on manipule des distributions issues de calculs Monte-Carlo, l'incertitude statistique qui entache les distributions de dose peut avoir un impact sur les valeurs de γ. Pour s'affranchir de ce problème, Dhakal et Yepes [193] ont défini la probabilité qu'un point a de passer avec succès le test du γ. On peut écrire que la distance γ séparant le point  $r_{ref}$ ,  $D_{ref}(r_{ref})$  du point  $r_{e,i}$ ,  $D_e(r_{e,i})$  est inférieure à 1 si les membres de l'inégalité suivante sont respectés.

<span id="page-44-1"></span>
$$
-\sqrt{1-\left(\frac{r_{ref}-r_{e,i}}{DTA_0}\right)^2} \le \frac{D_{ref}(r_{ref})-D_e(r_{e,i})}{\Delta d_{max}} \le \sqrt{1-\left(\frac{r_{ref}-r_{e,i}}{DTA_0}\right)^2} \tag{1-2}
$$

Si l'on considère que l'incertitude statistique  $\sigma_p$  relative à la grandeur D est une variable aléatoire distribuée selon une gaussienne [196], alors la loi de probabilité de  $D$  est une loi normale centrée en  $D$  et de largeur à mi-hauteur  $\sigma_D$ . Les erreurs statistiques  $\sigma_{D,ref}$  et  $\sigma_{D,e}$  relatives à  $D_{ref}(r_{ref})$  et  $D_e(r_{e,i})$  sont gaussiennes et indépendantes. On sait donc que toute combinaison linéaire de  $D_{ref}(r_{ref})$  et  $D_e(r_{e,i})$ suit une loi gaussienne, et donc  $\frac{D_{ref}(r_{ref})-D_{e}(r_{e,i})}{\Delta d_{max}}$  aussi. La probabilité pour un point de passer le test du γ-index est finalement obtenue en intégrant cette gaussienne entre les bornes de l'inégalité de l'équation [\(1-2\).](#page-44-1) 

## 1.3.2.1.1 Facteurs qui peuvent influencer le résultat du test du  $\gamma$ -index

Le résultat de la comparaison de deux distributions de dose doit être accompagné des conditions sous lesquelles elle a été réalisée. En effet, de nombreux facteurs, indépendants des valeurs des critères de tolérance Δd<sub>max</sub> et DTA<sub>0</sub>, mis en œuvre, peuvent influencer son issue. Ce paragraphe est inspiré d'une présentation de Bugdell [197].

#### • **Ecart de dose local ou global**

La comparaison entre des valeurs de dose suppose qu'on a défini une tolérance en dose. Le plus souvent, celle-ci se traduit par un pourcentage d'écart acceptable  $\Delta d_{max}$ . Il faut alors choisir entre un critère fixe, c'est-à-dire valable sur l'ensemble de la distribution et un critère qui s'adapte à l'amplitude des valeurs de dose. On dit que la comparaison est globale dans le premier cas, tandis qu'elle est locale dans le second.

Une comparaison globale implique le choix d'un point de référence qui représente 100% de la dose. Le critère  $\Delta d_{max}$  peut-être alors choisi comme un pourcentage de la dose au point normalisé, ou comme pourcentage de la dose maximale. Plus le point de référence a une valeur de dose élevée, plus le test est tolérant. Cela a pour conséquence directe de minimiser l'importance des différences dans les zones de faibles doses et d'augmenter le taux de succès du test.

Ce phénomène est totalement absent des comparaisons locales puisque  $\Delta d_{max}$  est défini en chaque point. Il représente un pourcentage de la dose au point considéré. Le critère, ramené à une valeur absolue, est d'autant plus sévère que la dose évaluée est petite. L'ellipse qui tient lieu de zone d'acceptabilité est d'autant plus aplatie que la dose au point de référence est petite. Une comparaison locale est donc plus contraignante qu'une comparaison globale.

#### • **Choix de la région d'intérêt**

Il est possible de se focaliser sur une région particulière et d'exclure un certain nombre de points de la comparaison. Se pose alors la question du choix de la région d'intérêt ou ROI (*Region Of Interest*). Celleci est souvent définie par rapport à une isodose, par exemple 10% de la dose prescrite ou maximale. On peut également la définir de manière géométrique, typiquement un rectangle pour une distribution 2D. Ce choix est moins pertinent car pour un niveau de dose donné, certains points seront ignorés et pas d'autres. L'effet de la restriction du test à une ROI, en supprimant les faibles doses, dépend du type de comparaison effectuée. Le taux de succès d'une comparaison locale est augmenté, alors que celui d'une comparaison globale diminue.

#### • **Comparaison 1D, 2D ou 3D**

La dimension des distributions mises en jeu est importante. Si on travaille avec des distributions 3D, on peut faire des comparaisons 1D et 2D. Une comparaison en 3D a tendance à donner de meilleurs résultats car le nombre de points à évaluer est alors plus important [198]. On a donc plus de chance de trouver un point qui passe le test, ou qui le passe plus facilement.

#### • **Recalage des distributions**

Il est fréquent de travailler avec des données qui ne sont pas centrées au même point, et il est alors tentant de les recaler pour améliorer le résultat de la comparaison. Ceci est légitime dans certains cas, par exemple lorsqu'on souhaite comparer un algorithme de calcul à une distribution de dose mesurée dont le centrage n'est pas parfait. Il faut cependant être prudent. Si on compare une image obtenue par un contrôle qualité pré-traitement à une image de référence, un recentrage n'est en revanche pas admissible car il peut refléter un problème de calibration du MLC.

#### • **Traitement des données et implémentation du test**

L'implémentation du test lui-même a son importance. Une étude de Hussein *et al.* [199] montre que l'utilisation d'un logiciel commercial pour faire un calcul de  $\gamma$ -index global mène à des résultats qui ne sont pas les mêmes pour tous les constructeurs. Les données, qu'elles soient mesurées ou calculées, suivent une grille de dose caractérisée par un pas, variable ou non. En toute rigueur, si ce pas est de 4 mm par exemple, alors le critère de tolérance de position du test mis en œuvre ne peut pas être inférieur à cette valeur. Un  $\gamma$ -index 2 % / 2 mm donne dans ce cas précis le même résultat qu'un  $\gamma$ -index 2 % / 0 mm. Une interpolation peut être appliquée pour diminuer artificiellement le pas, et ainsi pouvoir utiliser les critères 2 % / 2 mm. Les résultats du test dépendent alors du choix de la fonction d'interpolation.

On peut également vouloir lisser des données très bruitées avant de les soumettre au test de comparaison. Le filtre employé et les paramètres choisis auront une influence sur la nouvelle carte de dose et donc sur le test.

Les méthodes d'accélération, comme on l'a déjà vu précédemment, peuvent également modifier légèrement le taux de réussite du test.

#### • **Dose normalisée et dose absolue**

La normalisation des distributions entre elles doit être évitée autant que possible, que l'utilisateur choisisse de faire une comparaison avec un critère de dose locale ou globale. En procédant de cette manière, on peut d'une part masquer des erreurs systématiques, mais également mal interpréter les écarts observés. Dans certains cas, une normalisation est nécessaire. C'est par exemple le cas lorsque l'on utilise des distributions de dose issues de mesures par film ou par imageur EPID.

#### • **Choix de la distribution de référence**

Le calcul d'un y-index sous-entend qu'une des distributions est la référence et l'autre celle à évaluer. La distribution de référence est assimilée à la distribution qui est la plus conforme à la réalité. Schreiner, Holmes et Salomons [200] insistent que le fait qu'il est en toute rigueur impossible d'avoir accès à la « vraie » distribution. Ils ont également montré que cette distinction entre distribution « de référence » et « à évaluer » a un impact sur le calcul du  $\gamma$ -index et donc sur son taux de réussite. L'asymétrie du  $\gamma$ index est largement amplifiée par les artéfacts dus à la différence de résolution des distributions et par le bruit susceptible de les entacher : (1) Le taux de réussite du test est plus faible lorsque la distribution de référence est celle qui a le plus petit pas d'échantillonnage. En effet, dans cette configuration, le point de référence est entouré d'un plus petit nombre de points à tester (2) Lorsque la distribution à évaluer est bruitée, le point de la distribution de référence a plus de facilité à trouver dans son voisinage une valeur de dose qui satisfait les critères du test. Graves, Jia et Jiang [201] ont approfondi ce dernier point pour évaluer l'impact du bruit de la simulation MC sur le comportement du  $\gamma$ -index. Leur étude a permis de montrer que si on compare une distribution non MC avec une distribution MC :

- Si la simulation MC est la référence, alors le  $\Gamma_{mov}$ est surestimé et le taux de réussite du test diminue quand l'incertitude statistique de la distribution augmente,
- Si la simulation MC est évaluée, alors le  $\Gamma_{moy}$ est sous-estimé et le taux de réussite du test augmente quand l'incertitude statistique de la distribution augmente.

Si on compare deux simulations MC, le taux de réussite augmente avec l'incertitude statistique de la distribution à évaluer. Il diminue au contraire si le bruit de la distribution de référence augmente.

#### • **Conditions de mesure (ou de calcul)**

Les conditions d'acquisition ou de calcul des distributions jouent largement sur le résultat de la comparaison. Les instruments de mesure choisis (ou les paramètres de simulation) introduisent par exemple des incertitudes. La prise en compte des incertitudes de mesure (ou de calcul) est nécessaire pour choisir de manière pertinente les valeurs des critères de tolérance et pour interpréter correctement les résultats. Le détecteur utilisé peut également introduire un biais à cause de son volume ou de sa dépendance en énergie [198]. La comparaison d'un profil de dose calculé avec un profil de dose mesuré par une chambre d'ionisation ou une diode ne donnera pas les mêmes résultats.

Un autre facteur qui peut jouer est la configuration des systèmes délivrant les distributions de dose. Si l'on compare d'une part une distribution acquise avec un linac dont le bras était à 90° avec une distribution de dose calculée, il faut s'attendre à avoir un décalage spatial dû à l'affaissement des bancs de lames. Cet effet n'est effectivement pas directement intégrable à un calcul de dose.

Finalement, les conditions de comparaisons de distributions de dose et les critères des tests retenus sont à adapter à l'étude réalisée et à ses objectifs. Une analyse de la sensibilité et de la spécificité d'un test sous des conditions définies peut être utile pour choisir de manière pertinente les critères de tolérance. C'est ce que proposent Carlone *et al.* [202] *via* les méthodes des courbes ROC pour *Receiver Operating Characteristic*. Plusieurs études ont mis en avant les défauts de sensibilité du γ-index [203]–[205]. Certains proposent, lorsque c'est possible, de coupler le test à une analyse des histogrammes dose volume (HDV) [206]–[209].

### **1.3.3 Les alternatives au -index**

Plusieurs autres tests ont été proposés pour comparer des distributions. Quatre d'entre eux sont présentés ici : la méthode composite et la méthode *box*, très simples à mettre en œuvre, puis le test du χindex et du  $L_{RAD}$ . Chacun de ces tests a, comme le  $\gamma$ -index, sa propre région d'acceptabilité. L'issue de la comparaison des distributions dépend donc du choix du test, et des valeurs ses paramètres.

#### **1.3.3.1 La méthode composite**

Une méthode simple de comparaison consiste à tester d'une part les points selon le critère de dose, puis selon le critère de position. L'utilisateur définit un critère en dose  $\Delta d_{max}$  et un critère en position DTA<sub>0</sub>. Les points qui échouent au test sont ceux qui ne respectent aucun d'eux. Cette approche décrite par Harms *et al.* [210] est binaire, car son issue est uniquement positive ou négative. Un exemple de comparaison de distribution est donné en [Figure 1-23.](#page-48-0) 

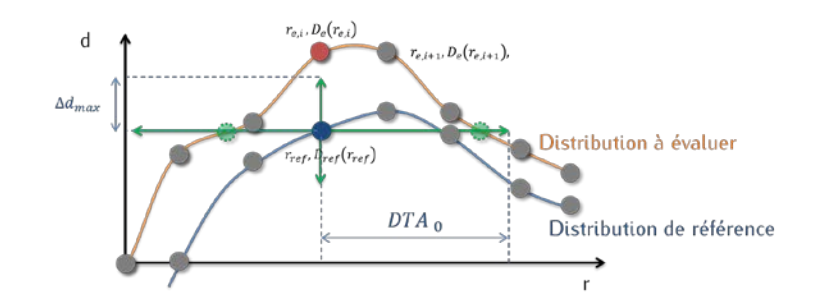

<span id="page-48-0"></span>*Figure 1-23: Illustration du principe de la méthode composite – Le point de référence en bleu est comparé aux points de la distribution à évaluer qui sont soit à la même position, soit qui ont la même dose. Ici, le point qui est à la même position ne respecte pas le critère de dose (en rouge). En revanche, on peut trouver par interpolation que les points ayant une dose*  $D_{ref}(r_{ref})$  *sont à une distance inférieure à (points verts). Le test est donc un succès.* 

On se place au point de coordonnées  $r_{ref}$ ,  $D_{ref}(r_{ref})$  de la distribution de référence, en bleu. On regarde si le point qui a la même position a une dose qui respecte le critère de tolérance, puis si on peut trouver un point qui a la même dose sur une distance inférieure à  $DTA_0$ . Si un seul de ces critères est respecté, alors le test est validé. La zone d'acceptabilité est donc représentée par les segments tracés en vert sur la [Figure 1-23.](#page-48-0) Dans ce cas-là, le critère en dose n'est pas respecté. On ne trouve pas non plus de points dans la grille ayant la même dose à une distance inférieur à  $DTA<sub>0</sub>$ . Une interpolation serait nécessaire. Le test échoue.

Ce test est très facile à mettre en œuvre, mais comporte plusieurs inconvénients :

- il n'est pas quantitatif car la réponse du test en chaque point est binaire : le point est validé, ou il ne l'est pas,
- le test est sensible à la grille de dose et à la nature de l'interpolation réalisée entre les points,
- la zone d'acceptabilité est très stricte : un léger décalage en dose et en position suffit à faire échouer le test.

## **1.3.3.2 La méthode de la « boîte »**

La méthode de la « boîte » proposée par Jiang *et al.* [211] est analogue à la méthode composite, puisqu'elle teste séparément les écarts en position et les écarts en dose. La zone d'acceptabilité est une boite rectangulaire, centrée sur le point de référence, et de côtés ∆d<sub>max</sub> et DTA<sub>0</sub>. Si un point de la distribution à évaluer se trouve dans cette zone, alors le test est validé. Pour réussir le test, un point doit donc respecter le critère en position et en dose. Sur la [Figure 1-24,](#page-49-0) on voit que trois points valident le test, ils sont en vert. Les points qui ne le valident pas sont en rouge. Encore une fois, le test n'est pas quantitatif, mais il est moins sensible à la résolution des distributions que la méthode composite. Sa zone d'acceptabilité est également plus large, ce qui en fait un test moins sévère.

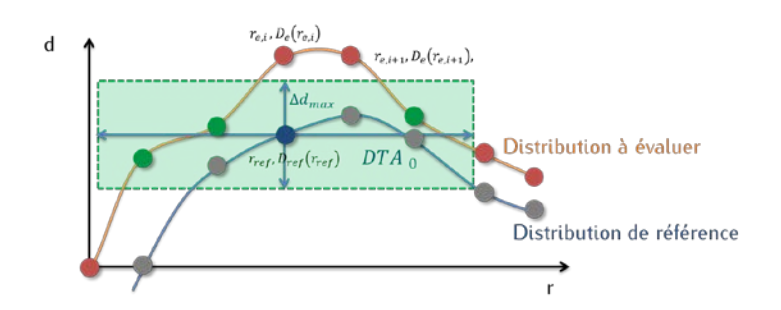

<span id="page-49-0"></span>*Figure 1-24: Illustration du principe de la méthode de la « boîte »– Le point bleu de la distribution de référence est comparé à chaque point de la distribution à évaluer. Les points qui ne passent pas le test sont en rouge tandis que ceux qui le valident sont en vert.* 

## 1.3.3.3 Le  $\chi$ -index

La méthode du χ-index présentée par Bakai *et al.* [212] a pour objectif d'être plus rapide, plus précise et plus informative que le γ-index. Cette méthode, comme les précédentes, est paramétrée par les deux critères ∆d<sub>max</sub> et DTA<sub>0</sub>. Toutefois, elle joue sur la valeur du gradient de dose local plutôt que l'écart en position. L'écart maximal de dose toléré dépend du gradient de dose local. On peut donc voir le <sup>χ</sup>-index comme une généralisation de la méthode proposée par Venselaar *et al.* [185].

Les grilles des deux distributions à comparer doivent être les mêmes, une interpolation peut donc être requise. Le principe de ce test repose sur la création d'un tube d'acceptabilité défini le long de la distribution de référence. L'épaisseur de ce tube varie en chaque point pour s'adapter au gradient de dose local. La demi-largeur du tube correspond à la distance τ′ définie par l'équation [\(1-3\)](#page-49-1) et la valeur du <sup>χ</sup> s'obtient grâce à l'équation [\(1-4\).](#page-49-2) Les détails du calcul sont donnés dans [212].

<span id="page-49-2"></span><span id="page-49-1"></span>
$$
\tau' = \sqrt{DTA_0^2 + \Delta d_{max}^2 \|\vec{\nabla}D_r(r_{ref})\|^2}
$$
 (1-3)

$$
\chi\left(r_{ref}, D_{ref}\left(r_{ref}\right)\right) = \frac{D_{ref}\left(r_{ref}\right) - D_e\left(r_{ref}\right)}{\tau'}
$$
\n(1-4)

Le test consiste à regarder si pour chaque point de la distribution de référence  $r_{ref}$ ,  $D_{ref}(r_{ref})$ , le point  $r_{ref}$ ,  $D_e(r_{ref})$  est à l'intérieur ou à l'extérieur du tube d'acceptabilité. Si ce n'est pas le cas, le point échoue au test [\(Figure 1-25a](#page-50-0)). Cela se traduit par une valeur absolue de  $\chi$  supérieure à 1. Si le point passe le test, il est à l'intérieur du tube et la valeur absolue de  $\chi$  est inférieure à 1 [\(Figure 1-25b](#page-50-0)). Contrairement au γ-index, les points voisins du point  $r_{ref}$ ,  $D_e(r_{ref})$  n'entrent pas en jeu au cours de la comparaison. Le critère d'écart en position  $DTA_0$  joue toutefois un rôle dans le test puisqu'il sert à exprimer  $\tau'$  (Equation [\(1-3\)\)](#page-49-1).

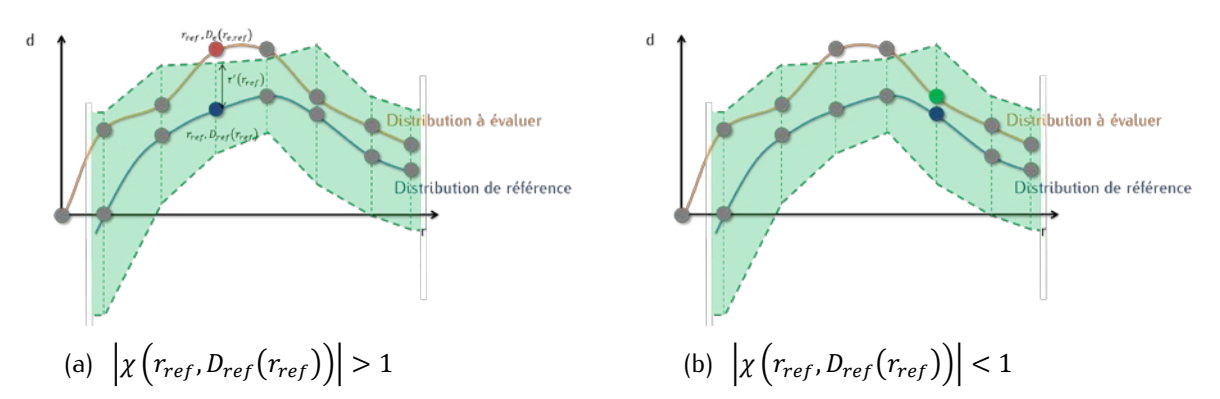

<span id="page-50-0"></span>*Figure 1-25: Illustration du principe du* χ*-index : (a) le point de la distribution à évaluer est en dehors du tube d'acceptabilité. Le test rejette ce point. (b) Le point de la distribution à évaluer est à l'intérieur du tube d'acceptabilité. Le test valide ce point. Dans les deux cas, les points voisins n'interviennent pas dans la comparaison.*

Le  $\chi$ -index présente trois avantages majeurs par rapport au  $\gamma$ -index :

- il est indépendant de la résolution des distributions. Chaque point de la distribution de référence est en effet comparé au point de la distribution à évaluer qui a la même position, les autres sont ignorés,
- cette unique comparaison permet en plus de réaliser un gain de temps de calcul considérable par rapport au γ-index,
- le test peut retourner des valeurs aussi bien positives que négatives. L'interprétation des écarts se voit ainsi simplifiée : on peut savoir si l'écart est systématiquement positif, négatif, ou de signe aléatoire.

Moodie, Sykes et Gajewksi [213] ont observé que le calcul de χ conduit à une tolérance importante voire inacceptable dans les zones de forts gradients. Cela s'explique par le fait que ce test considère que la dérivée seconde de la distribution de dose de référence est faible. C'est la raison pour laquelle l'étude de Clasie *et al.* [214] intègre les dérivées d'ordres plus importants. Blanpain *et al.* [215] ont proposé quant à eux une méthode qui adapte la largeur du tube en chaque point en fonction du gradient local, mais également en fonction des autres points de la distribution de référence.

La substitution du gradient de dose à l'écart en position est une technique adoptée par d'autres études, comme par exemple celle de Moran *et al.* [216]. Dans ce cas précis, le critère de tolérance en dose locale  $\Delta d_{max,gc}$  adapte  $\Delta d_{max}$  en fonction du gradient local pondéré par un paramètre,  $d_{gc}$ , dont la valeur est arbitrairement choisie par l'utilisateur. L'expression de  $\Delta d_{max,gc}$  est donnée par l'équation [\(1-5\).](#page-50-1)

<span id="page-50-1"></span>
$$
\Delta d_{max,gc} = \Delta d_{max} - |\vec{\nabla}D_r(r_{ref})|d_{gc}
$$
\n(1-5)

Le test proposé par Jin *et al.* [217] associe quant à lui le gradient local et les incertitudes en position  $\sigma_r$ et en dose  $\sigma_D$  au point de référence pour définir localement le critère de tolérance.  $\sigma_r$  et  $\sigma_D$  correspondent à un écart type standard. Ils sont multipliés par un facteur  $k = 1.96$  pour que l'intervalle de confiance soit de 95 %. Finalement, l'expression de  $\Delta d_{max}$  est donnée par l'équation (1-6).

<span id="page-50-2"></span>
$$
\Delta d_{max} = k \sqrt{\sigma_D^2 + |\vec{\nabla} D_r(r_{ref})| \sigma_r^2}, \qquad k = 1.96 \tag{1-6}
$$

# 1.3.3.4 Least restrictive assignment of dose-distance differences  $(L_{RAD})$

Un indicateur développé récemment par Dong et Faddegon [218], appelé L<sub>RAD</sub> pour least restrictive *assignement of dose-distance*, traite également conjointement les écarts en position et en dose, mais permet de déterminer lequel des deux joue le rôle le plus important. L'utilisation de ce test suppose que les distributions de référence à évaluer sont définies sur une même grille. Là encore une interpolation des données peut être nécessaire lorsque ce n'est pas le cas. Les deux distributions doivent également être normalisées en un même point.

Ce test est paramétré par les critères  $\Delta d_{max}$  et  $DTA_0$ . Le rapport  $\frac{\% D_0}{DTA_0}$  est noté  $L_0$ . Pour chaque point de la distribution de référence  $r_{ref}$ ,  $D_{ref}(r_{ref})$ , on calcule la valeur  $L_{RAD}$  qui correspond au plus petit écart en dose ou en position qui existe entre les deux distributions au point  $r_{ref}$ ,  $D_{ref}(r_{ref})$ . La définition et la dimension de  $L_{RAD}$  varient donc en fonction de  $\Delta d$  et  $\frac{\Delta d}{\Delta r}$ . Cela se traduit par les équations ci-dessous et les zones d'acceptabilité représentées par la [Figure 1-26.](#page-51-0) Pour les contrôles qualité de RCMI, DTA n'est évalué que dans les directions de déplacement des systèmes de collimation. On remarque qu'il est possible d'accorder plus d'importance aux valeurs en dose ou en position en jouant sur  $L_0$ .

$$
|\Delta d| > \Delta d_{max} \text{ et } \left| \frac{\Delta d}{\Delta r} \right| > L_0 \Rightarrow L_{RAD} = |\Delta r| \tag{1-7}
$$

$$
|\Delta d| \le \Delta d_{max} \text{ ou } \left| \frac{\Delta d}{\Delta r} \right| \le L_0 \Rightarrow L_{RAD} = |\Delta d| \tag{1-8}
$$

Dans le cas de ce test, les écarts en dose doivent toujours être exprimés en pourcent et les écarts en positions en millimètre. Une fois que tous les points de la distribution à évaluer ont été testés, on associe au point de référence la plus petite des valeurs de  $L_{RAD}$  calculées. Si  $L_{RAD}$  est supérieur à  $\Delta d_{max}$  ou à  $DTA_0$ , le point ne passe pas le test avec succès.

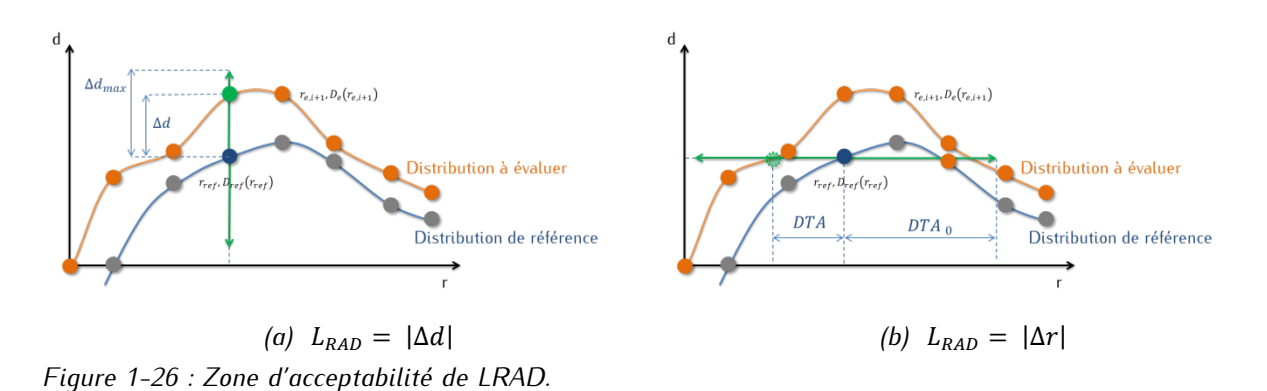

<span id="page-51-0"></span>Comme pour le γ-index, on peut déterminer la fraction de points qui réussissent le test. L'intérêt de L<sub>RAD</sub> par rapport aux autres tests mentionnés est qu'il permet d'identifier graphiquement la nature et l'amplitude de l'écart retenu. Il se rapproche en cela de l'angle  $\hat{\gamma}$  qui a été évoqué lors de la présentation du γ-index. L'intérêt de la mesure  $L_{RAD}$  par rapport à  $\hat{\gamma}$  est qu'elle se suffit à elle-même. En effet une carte de  $\hat{y}$  seule informe seulement sur la nature de l'écart qui domine, mais pas sur son amplitude. Il faut donc lui associer une carte en γ. Un seul graphique suffit pour  $L_{RAD}$ . On affecte arbitrairement un signe

positif aux valeurs de  $L_{RAD}$  qui ont été calculées à partir de l'écart en dose, et un signe négatif à celles calculées à partir de l'écart en position.

Les valeurs positives, c'est-à-dire les écarts en dose, sont représentées avec une échelle de couleur, et Les valeurs négatives, c'est-à-dire les écarts en position, avec une échelle de gris. La [Figure 1-27](#page-52-0) montre la carte des valeurs de γ et de  $L_{RAD}$  obtenues à l'issue de la comparaison d'un plan de traitement réel de RCMI avec une rotation de collimateur de deux degrés et sans. On voit nettement que la plupart des écarts observés sont de nature mécanique sur la carte de  $L_{RAD}$ . Cette information n'est pas disponible après analyse de la carte en γ.

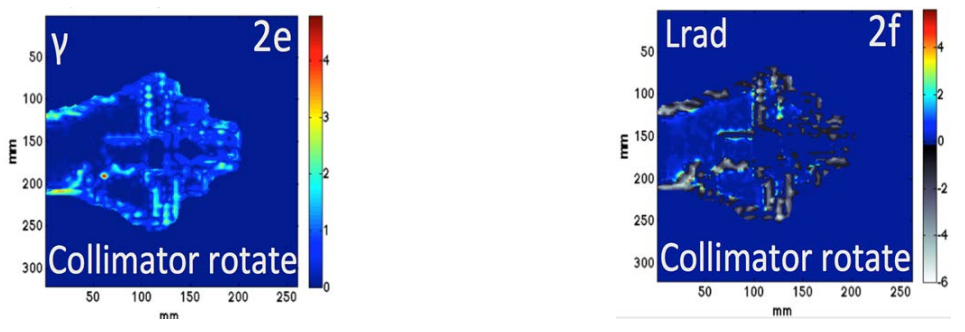

*(a) γ-index (2 %,2 mm) (b) (2 %, 2 mm, 1 %mm-1 )*

<span id="page-52-0"></span>*Figure 1-27 : Comparaison d'un plan de traitement de RCMI réel avant et après application d'une rotation de collimateur de deux degrés [218]. L'acquisition des cartes de dose a été réalisée avec un détecteur MapCHECK - (a) Carte du -index; (b) Carte de .*

# **1.3.4 Conclusion**

La comparaison de deux distributions de dose (ou d'images EPID) est en radiothérapie un problème récurrent mais délicat. Le test du y-index est souvent vu comme l'outil gold-standard pour réaliser ces comparaisons car il prend en compte à la fois une tolérance en dose et une autre en position et son résultat peut être interprété de manière quantitative. Le comportement de ce test dépend toutefois très largement des conditions dans lesquelles il est utilisé et doit être manipulé avec rigueur. Plusieurs auteurs ont développés d'autres indicateurs, une sélection d'entre eux a été présentée ici. Le plus répandu d'entre eux est le  $\chi$ -index. Ses principaux avantages en comparaison avec le  $\gamma$ -index sont qu'il est signé et beaucoup plus rapide à calculer. Un autre test, plus récent, a été également décrit, il s'agit de LRAD. Son intêret est qu'il permet de discriminer les écarts entre les distributions qui sont dus à des différences en position ou a des différences en dose.

# **1.4 Conclusion**

La complexification de la radiothérapie externe a rendu nécessaire le développement de nouveaux contrôles qualité. Les contrôles qualité réalisés pendant le traitement connaissent un essor particulier, et font appel à des outils spécifiques. Le physicien médical doit avoir en premier lieu à disposition un détecteur apte à lui fournir une information qui représente réellement la dose délivrée pendant la séance

de traitement. Les détecteurs ponctuels, largement utilisés pour les traitements simples comme la RC3D, deviennent insuffisants en RCMI ou VMAT et peuvent être avantageusement remplacés par des détecteurs bidimensionnels. La deuxième étape du contrôle qualité est l'exploitation de ces données. Le but est alors de comparer une distribution de référence avec une distribution acquise durant le traitement. Pour les traitements complexes (RCMI, VMAT), et lorsque l'on utilise un détecteur 2D, la méthode la plus souvent employée est le test du  $\gamma$ -index. Ce test ayant un certain nombre d'inconvénients, il est possible de le compléter par d'autres métriques comme par exemple le  $\chi$ -index ou LRAD.

Nous avons vu dans ce chapitre quels étaient les enjeux des contrôles qualités en radiothérapie, et en particulier de ceux qui ont lieu durant le traitement. Notre objectif était de présenter les outils (détecteurs et méthodes d'analyse) qui peuvent être employés par le physicien médical pour mettre en œuvre ces derniers. Lorsqu'on utilise les imageurs EPID, ces contrôles peuvent avoir deux finalités différentes. Une première approche consiste à exploiter directement l'image EPID mesurée pour la comparer à une image de référence. La seconde consiste à exploiter l'information présente dans l'image pour estimer la distribution de dose délivrée au patient, on parle alors de rétropropagation de la dose. Dans le prochain chapitre, on montera comment les simulations Monte-Carlo (MC) peuvent être utilisées d'une part pour prédire l'image EPID de référence et, de manière plus succincte, pour rétropropager la dose dans le patient.

# **2 Modélisations Monte-Carlo en radiothérapie : du linac à l'EPID**

es contrôles qualité basés sur l'exploitation de l'image EPID acquise lors du traitement peuvent suivre deux approches différentes. Dans le premier cas, on compare l'image mesurée à une image de référence qui correspond à ce qui aurait été obtenu dans des conditions identiques à la planification du traitement. Dans le second, on utilise l'image EPID pour estimer la distribution de dose délivrée au patient. On va voir dans ce chapitre que les simulations Monte-Carlo (MC) sont des outils précieux dans le cadre de ces contrôles qualité, notamment pour la prédiction d'images EPID de référence.  $\frac{1}{2}$ 

Après avoir rappelé les principes des codes MC développés pour le transport des particules dans la matière, on détaillera le processus complet de prédiction de l'image EPID de référence par simulation MC. La première étape de ce processus consiste à modéliser le faisceau d'irradiation, ce qui nécessite le développement d'un modèle MC du linac. On verra alors que celui-ci peut être simplifié grâce au concept des modèles de sources virtuelles, basés ou non sur des simulations MC. On décrira alors les méthodes de prédictions de l'image EPID de référence ainsi que plusieurs approches existantes pour réaliser la rétropropagation de la dose. On s'intéressera aussi bien aux techniques basées sur les simulations MC et qu'à leurs alternatives. On présentera ensuite deux codes MC, PENELOPE et EGSnrc, communément employés en radiothérapie et on donnera les raisons qui ont motivé le choix de PENELOPE. Enfin, on positionnera dans ce contexte le sujet de cette thèse et ses objectifs.

# **2.1 La méthode Monte-Carlo en radiothérapie**

L'utilité des tirages de nombres aléatoires pour réaliser des calculs numériques a été mise en avant dès le dix-huitième siècle par Buffon pour estimer le nombre  $\pi$  [219]. Toutefois, le principe de la méthode Monte-Carlo (MC) a réellement vu le jour à l'occasion du projet Manhattan. Ses domaines d'application se sont depuis largement diversifiés. Parmi eux, on compte la physique médicale.

# **2.1.1 Principe général**

Les algorithmes MC utilisés en physique médicale transportent pas à pas chaque particule dans la matière. Ils s'appuient pour cela sur les densités de probabilité des différentes interactions, c'est-à-dire sur les tables de sections efficaces différentielles. Le comportement futur des particules ne dépendant pas de leur histoire passée, on qualifie alors le transport de processus markovien.

Lorsqu'une particule est générée par une source définie par l'utilisateur, elle est dite primaire. Les particules qui seront créées le long de son parcours sont des particules secondaires. Les particules sont dites absorbées lorsque leur énergie devient inférieure à un seuil choisi par l'utilisateur. Ce seuil dépend de la nature de la particule. Une histoire, appelée aussi gerbe ou *shower*, décrit le parcours d'une particule primaire et de toutes ses particules secondaires. La force des simulations MC réside dans la fidélité avec laquelle elles décrivent la réalité *via* la traduction directe de la plupart des interactions entre les rayonnements et la matière. Le suivi d'un grand nombre de particules permet ainsi de prédire avec une excellente précision les observations qui auraient été faites expérimentalement, sous réserve de

disposer d'un modèle exact du système considéré. On peut par exemple estimer le spectre d'un faisceau de particules ou la dose qu'il dépose. Plus le nombre de particules primaires simulées est important, plus l'estimation sera précise. A chaque estimation d'une grandeur macroscopique moyenne  $\bar{X}$  calculée est associée une incertitude statistique  $\sigma_{\bar{X}}$  dont l'expression est donnée par l'équation [\(2-1\)](#page-58-0) :

$$
\sigma_{\bar{X}} = \sqrt{\frac{1}{N-1} \left( \frac{1}{N} \sum_{i=1}^{N} X_i^2 - \bar{X}^2 \right)}
$$
 (2-1)

où N est le nombre de particules primaires indépendantes générées,  $X_i$  la contribution à la quantité  $\bar{X}$  de l'ensemble des particules issues de la *i*-ème histoire. Toutes les incertitudes données dans la suite de cette thèse sont égales à 3σ. L'efficacité d'une simulation MC, notée ε, est définie par la relation [\(2-2\)](#page-58-1) :

<span id="page-58-1"></span><span id="page-58-0"></span>
$$
\varepsilon = \frac{1}{\sigma_{\bar{x}}^2 T} \tag{2-2}
$$

où T est le temps de calcul total et  $\sigma_{\bar{X}}$  une estimation de l'incertitude sur la grandeur macroscopique  $\bar{X}$ calculée. Une simulation est donc d'autant plus efficace qu'on obtient rapidement une faible incertitude statistique. Il faut noter que les comparaisons d'efficacité de calcul n'ont de sens que si les simulations sont réalisées avec les mêmes machines de calcul. Lorsque N est suffisamment grand, on peut considérer que  $\sigma_{\bar{X}}^2$  est approximativement proportionnel à  $\frac{1}{N}$  et que  $T$  est approximativement proportionnel à  $N$ . L'efficacité d'une simulation, tous paramètres fixés, tend vers une constante caractéristique de la simulation. Les techniques de réduction de variance permettent d'améliorer l'efficacité sans modifier la physique des interactions. Les mêmes résultats doivent être obtenus avec et sans leur activation. Certains paramètres du code de calcul peuvent être par ailleurs optimisés pour accélérer la simulation. C'est notamment le cas des énergies de coupure. Contrairement aux réductions de variance, le choix des valeurs de ces paramètres peut avoir un impact sur les résultats finaux. Il faut donc les déterminer avec précaution en fonction de la configuration de la simulation.

Au-delà de l'incertitude statistique, la validité des calculs dépend, pour une modélisation de système donné (par exemple un linac), de la manière dont sont retranscrites les interactions entre les particules et la matière, de la précision des sections efficaces différentielles et de la qualité du générateur de nombres pseudo-aléatoires<sup>[5](#page-98-0)</sup> utilisé pour les échantillonnages.

<sup>&</sup>lt;sup>5</sup> Plusieurs générateurs de nombres pseudo-aléatoires existent, la plupart étant des générateurs congruentiels linéaires. PENELOPE utilise par défaut RANECU, mais a été remplacé dans la version utilisée au laboratoire par XORGENS qui a une plus grande périodicité. EGSnrc propose RANLUX par défaut, mais celui-ci peut être remplacé par RANMAR [220]. On parle de nombres pseudo-aléatoires car la connaissance de l'algorithme et de la graine utilisés permet de prédire quel nombre va être généré. La liste de nombres est donc reproductible. La qualité d'un générateur peut être exprimée en fonction de sa vitesse, de sa période et de ses propriétés statistiques. On peut générer des nombres aléatoires grâce à l'observation de phénomènes physiques tels que le bruit thermique dans un semi-conducteur.

# **2.1.2 Transport des particules**

#### **2.1.2.1 Interactions des photons dans la matière en mode analogue**

Les photons interagissent suffisamment peu au cours de leur histoire pour qu'il soit possible de les transporter réellement pas à pas. Le suivi d'une particule se déroule de la manière suivante jusqu'à ce que toutes les particules de la gerbe aient quitté la géométrie ou aient été absorbées :

(1) Tirage aléatoire de la distance à laquelle aura lieu la prochaine interaction La probabilité  $p(r) dr$  que la particule interagisse à une distance r est donnée par l'équation [\(2-3\)](#page-59-0) :

$$
p(r)dr = exp(-\mu r)\mu dr \qquad (2-3)
$$

où  $\mu$  est le coefficient d'atténuation linéaire dans le milieu correspondant à l'énergie de la particule. La distance  $r$  au bout de laquelle une interaction aura lieu est obtenue grâce à la relation suivante :

<span id="page-59-0"></span>
$$
r = -\frac{\ln(1 - \xi_1)}{\mu} \tag{2-4}
$$

où  $\xi_1$  est un nombre aléatoire distribué uniformément entre zéro et un.

#### (2) Déplacement de la particule jusqu'au lieu de l'interaction

#### (3) Tirage aléatoire de l'interaction à réaliser

La probabilité qu'une interaction soit choisie dépend de la valeur de sa section efficace à l'énergie de la particule. Quatre modes d'interaction existent dans la gamme d'énergie utilisée en radiothérapie externe. Il s'agit de la diffusion Rayleigh, de l'interaction photoélectrique, de la diffusion Compton, et de la création de paires. Les sections efficaces respectives de ces interactions sont notées  $\tau$ ,  $\sigma_{Ray}$ ,  $\sigma$  et  $\pi$ . Un nombre  $\xi_2$  est tiré aléatoirement entre zéro et un selon une densité de probabilité uniforme :

- si  $\xi_2$  est inférieur à  $\frac{\tau}{\mu'}$  on retient l'interaction photoélectrique,
- si  $\xi_2$  est compris entre  $\frac{\tau}{\mu}$  et  $\frac{\tau + \sigma_{Ray}}{\mu}$ , on retient la diffusion Rayleigh,
- si  $\xi_2$  est compris entre  $\frac{\tau+\sigma_{Ray}}{\mu}$  et  $\frac{\tau+\sigma_{Ray}+\sigma}{\mu}$ , on retient la diffusion Compton,
- si  $\xi_2$  est supérieur à  $\frac{\tau + \sigma_{Ray} + \sigma}{\mu}$ , on retient la création de paire.

#### (4) Mise à jour des caractéristiques de la particule

L'énergie et la direction de la particule suivie et éventuellement des particules secondaires créées sont échantillonnées suivant les lois qui régissent l'interaction choisie.

#### **2.1.2.2 Interactions des électrons dans la matière**

Les électrons ne sont pas suivis avec autant de détails que les particules non chargées. Cela se justifie par le fait qu'une interaction modifie peu l'état d'un électron en termes d'énergie et de déflexion angulaire. De plus, l'électron subit un très grand nombre d'interactions le long de son parcours. Plusieurs interactions sont donc regroupées et les caractéristiques de la particule sont modifiées en fonction de leur effet cumulé. On parle de méthode de simulation condensée [221]. Deux classes d'histoires condensées existent. Les codes MC de classe I ne distinguent pas les interactions à faible ou forte déviation et perte d'énergie, donc les interactions molles (ou *soft*) des catastrophiques (ou *hard*). La perte d'énergie de l'électron le long de son parcours est régie par le modèle de perte continue d'énergie, ou *Continuous Slowing Down Approximation* (CSDA) et éventuellement une composante variable appelée *straggling*. Les codes MC de classe II traitent différemment les collisions catastrophiques (*hard)* et les collisions molles (*soft)*. La distinction entre ces interactions est faite grâce à un seuil en énergie laissé au choix de l'utilisateur. Les collisions *soft* sont regroupées selon des modèles propres à chaque code. Un électron sujet à une collision catastrophique est traité de la même manière que les photons (voir ci-dessus). Un positon est suivi de la même manière qu'un électron, en prenant en plus en compte l'annihilation.

# **2.1.3 Conclusion**

La méthode MC, en se basant sur des techniques probabilistes, permet de transporter de manière fidèle à la réalité les particules dans la matière. La précision des calculs dépend des modèles sur lesquels est basé le code utilisé et sur la précision du modèle du système considéré (géométrie, matériau, représentation initiale du faisceau). Dans notre étude, ce système peut être soit le linac, soit le détecteur EPID. On présente par la suite les modélisations relatives à chacun d'eux.

# **2.2 Modélisation Monte-Carlo d'un linac**

# **2.2.1 Construction d'une simulation**

La simulation MC est utilisée de façon extensive en radiothérapie pour modéliser la tête d'un linac. Celleci revient à suivre le devenir des électrons du faisceau primaire dans les différentes structures de la tête du linac représentée sur la [Figure 2-1:](#page-61-0) cible, collimateur primaire, cône égalisateur, puis modificateurs de faisceau. Pour améliorer l'efficacité de cette simulation, il est d'usage de réaliser celle-ci en plusieurs parties. La première partie consiste à transporter les particules de la cible au cône égalisateur : elle est appelée partie indépendante du patient, car la géométrie est toujours la même, quel que soit le champ simulé. La seconde partie du linac contenant les moyens de collimation est appelée partie dépendante du patient car ce sont les éléments de cette partie du linac qui vont permettre de personnaliser le faisceau à la tumeur (mâchoires, MLC, …).

Le principal défaut des simulations MC étant lié au temps de calcul, deux techniques sont communément employées pour réduire celui-ci. La première est l'usage de méthodes de réduction de variance pour améliorer l'efficacité de la modélisation de certains effets physiques, tels que le bremsstrahlung sur la cible. Ces méthodes seront détaillées dans le chapitre 3. La seconde stratégie tire profit du caractère fixe de la géométrie de la partie indépendante du patient de la tête du linac. En effet, le calcul MC pour cette partie peut être réalisée une seule fois : on peut alors stocker l'état du faisceau, c'est-à-dire les caractéristiques physiques des particules dans un fichier d'espace des phases (ou *Phase-Space File*, PSF). Pour cela, on définit un plan dans la géométrie du linac et on enregistre toutes les particules qui interceptent ce plan. Le fichier PSF représente donc une liste de particules, chaque particule étant décrite par sa nature (électron, photon, positron), son énergie, sa position, sa direction et son poids, et éventuellement par le lieu de sa dernière interaction. Le fichier PSF présente l'avantage d'être réutilisable autant de fois que nécessaire en tant que source d'une nouvelle simulation qui suit le transport des particules dans la seconde partie de la tête du linac. Plusieurs fichiers PSF peuvent être définis au sein de la simulation suivant les besoins : on peut stocker un premier fichier à la sortie du cône égalisateur, puis un second en sortie des systèmes de collimation, et un troisième après le patient. Nous verrons plusieurs exemples d'utilisation de cette fonctionnalité dans ce manuscrit.

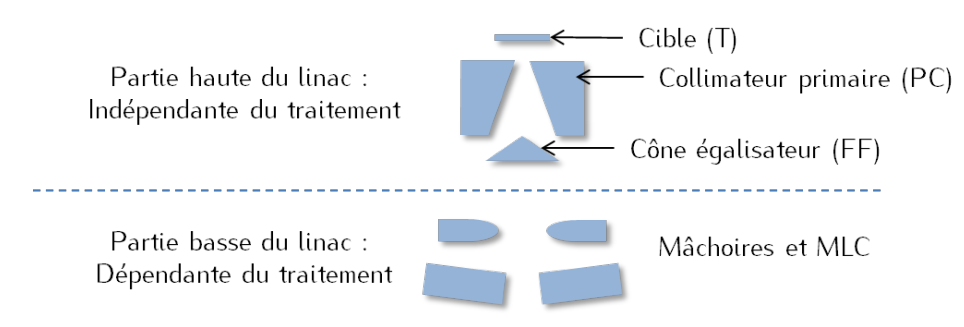

<span id="page-61-0"></span>*Figure 2-1 : Schéma de principe d'un linac.*

Notons enfin que le fichier PSF peut être généré par simulation MC pure mais peut aussi être généré en utilisant un modèle de sources virtuelles. Ces derniers feront l'objet d'une présentation détaillée dans le paragraphe [2.3](#page-62-0) car ils sont au cœur de cette thèse.

# **2.2.2 Impact des paramètres de la source primaire d'électrons sur les distributions de dose**

La précision du modèle MC et sa capacité à reproduire les caractéristiques physiques du linac expérimental dépend de la géométrie des composants du linac, de la nature et de la densité de leurs matériaux, ainsi que des paramètres de la source primaire d'électrons. Plusieurs études ont analysé l'impact de ces différents facteurs sur les distributions de dose.

Les rendements en profondeur dépendent de l'énergie du faisceau, mais pas de sa largeur [222], [223]. En effet, la dose déposée dans l'axe du faisceau est principalement due aux particules émises au centre de la tâche focale. Plus l'énergie moyenne du faisceau augmente, plus la profondeur du maximum de dose s'éloigne de la surface. Un effet est visible à partir d'une variation de 200 keV [223]. La forme du spectre, le plus souvent gaussien de largeur à mi-hauteur (LMH)  $\sigma_F$ , va quant à elle avoir un très léger impact sur la région du *build-up* et en profondeur, mais cet impact étant mineur, Sheikh-Bagheri et Rogers recommandent d'utiliser la valeur du constructeur [223]. Les profils dépendent à la fois de l'énergie du faisceau primaire et de sa forme [224]. Leurs épaulements sont d'autant moins marqués que l'énergie est importante et que la tâche focale est étalée [222]. Plusieurs équipes ont proposé des méthodes pour mesurer expérimentalement la forme de la source primaire d'électrons [225]–[228], mais seule celle de

Schach von Wittenau *et al.* [229] évalue la perturbation induite par le système de mesure. D'après leur conclusion, celle-ci peut être approximée par une tâche circulaire ou elliptique. La [Figure 2-2](#page-62-1) montre la brûlure qui résulte de l'irradiation par un faisceau d'électrons de 6 MeV d'un papier en entrée de la cible. Le linac utilisé est le Saturne 43 du Laboratoire National Henri Becquerel (LNHB). Cette mesure donne une idée de la forme que peut prendre la source primaire, parfois non symétrique et ellipsoïdale

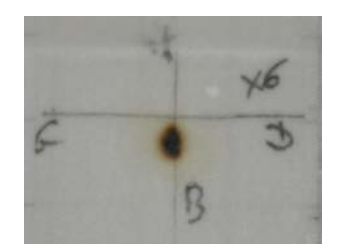

<span id="page-62-1"></span>*Figure 2-2: Empreinte laissée sur un film en entrée de la cible par le faisceau d'électrons d'énergie moyenne de 6 MeV du linac Saturne du Laboratoire National Henri Becquerel.*

Il faut noter, comme l'ont fait remarquer plusieurs auteurs [223], [230]–[232], que la géométrie, le matériau et la densité de la cible, du cône égalisateur et du collimateur primaire jouent sur l'énergie moyenne du faisceau de photons en sortie du linac et ont donc un impact sur les distributions de dose. Leur modélisation doit être réalisée avec soin. La chambre moniteur et le miroir ne perturbent quasiment pas le faisceau en mode photon [231], [233].

# <span id="page-62-0"></span>**2.3 Les modèles de sources virtuelles**

Si les simulations MC sont de plus en plus utilisées en radiothérapie en raison de leur précision, leur déploiement en routine clinique se heurte toujours à la longueur des temps de calcul. Malgré l'utilisation de réductions de variance, il faut compter entre plusieurs heures à plusieurs dizaines d'heures pour calculer un plan de traitement complet. Cela est d'autant plus vrai pour les plans de traitements complexes comme ceux de RCMI. Plusieurs approches peuvent être suivies pour diminuer les temps de calculs. C'est dans ce contexte qu'ont été introduits les modèles de sources virtuelles (MSV).

Le calcul d'une distribution de dose ou d'une image EPID dans le cadre d'une simulation MC nécessite d'avoir une représentation du faisceau en sortie de linac, que l'on transporte ensuite dans la géométrie définie (patient, imageur EPID). Le faisceau est souvent représenté par un modèle de faisceau qui décrit la position, la direction et l'énergie des particules (et éventuellement leur poids). Le mode de représentation choisi peut être le fichier d'espace des phases présenté, qui peut être généré à différents niveaux de la tête du linac, par exemple en sortie du cône égalisateur ou bien en sortie des sustèmes de collimation. Les MSV sont un mode de représentation alternatif aux fichiers PSF.

Deux grandes familles de méthodes existent pour générer les MSV : La première utilise des bases de données de mesures réalisées dans l'eau et l'air, la seconde s'appuie sur l'analyse des fichiers PSF générés par simulation MC. Ces deux approches sont présentées ici, après avoir détaillé le principe général des modèles de faisceau.

# **2.3.1 Principe général**

Les modèles de sources virtuelles (MSV) sont souvent construits sur la base du même découpage utilisé pour simuler un linac par méthode MC et représenté sur la Figure 1-30. Dans un premier temps, on représente l'état du faisceau en sortie du cône égalisateur. On adapte ensuite cette représentation en fonction des moyens de collimation. Les MSV sont en général composés d'au moins deux sources. La première est la source focale et correspond aux photons qui n'ont pas interagi après leur création dans la cible par rayonnement de freinage. Ce sont les photons primaires. La seconde source représente les photons qui ont diffusé dans la tête du linac. On parle de source extra-focale. Cette source peut être séparée en plusieurs composants, si l'on souhaite regrouper les particules en fonction de leur lieu de dernière interaction. On aura alors par exemple une source contenant les photons ayant interagi dans le collimateur primaire et une autre, distincte, qui comprendra les photons provenant du cône égalisateur. Cette approche est en général retenue dans les modèles qui s'appuient sur des simulations MC, car il est possible de suivre précisément l'histoire des particules.

On distingue trois types de MSV : les MSV analytiques, ceux basés sur les simulations MC et les modèles hybrides qui utilisent des représentations analytiques mais exploitent tout de même les simulations MC [234], [235].

# **2.3.2 Les modèles de sources virtuelles analytiques**

# **2.3.2.1 Principe**

Les MSV analytiques estiment les caractéristiques du faisceau à partir de mesures dans l'eau et dans l'air. Ces modèles sont en général construits autour de deux sources, une source primaire et une source extra-focale qui décrit les particules diffusées. Des fonctions analytiques à plusieurs paramètres décrivent chacune de ces sources et permettent de déterminer pour chaque particule sa position, sa direction et son énergie. La nature de ces fonctions est choisie de manière plus ou moins arbitraire par le concepteur du modèle, en particulier pour les distributions en énergie. Les paramètres des fonctions sont ajustés de manière à ce que les distributions de dose calculées avec le modèle soient en accord avec les distributions de référence. Celles-ci peuvent être obtenues expérimentalement ou grâce à un autre algorithme, par exemple par simulation MC.

L'avantage majeur des MSV analytiques est qu'ils n'utilisent que très peu d'informations sur la géométrie de l'accélérateur. L'utilisateur n'a donc pas besoin d'avoir accès aux plans détaillés des linacs. Ces modèles sont par ailleurs ajustés sans avoir recours à une simulation MC et se basent uniquement sur des données expérimentales, facilement disponibles. Il est en revanche très difficile de modéliser avec une grande précision la distribution en énergie du faisceau. La précision des modèles est par ailleurs très dépendante de la qualité des mesures. Un léger décalage dans l'acquisition d'un profil ou d'un rendement peut par exemple modifier les caractéristiques des sources.

Un grand nombre de MSV analytiques sont décrits dans la littérature [236]–[243] et sont adaptés dans la plupart des cas à une application précise. Le modèle le plus répandu est celui de Fippel *et al.* [239] et a été intégré avec ou sans variantes dans plusieurs TPS, dont iPlan RT (Brainlab) et Monaco (Elekta). Ce modèle et les améliorations apportées par Sikora *et al.* [240] sont détaillés ci-dessous. Cashmore *et al.* [243] l'ont généralisé aux linacs fonctionnant en mode FFF (*flattening filter free*). Certains modèles sont consacrés à d'autres système d'irradiation, comme le CyberKnife®[244], [245], la TomoTherapy [246], ou encore l'INTRABEAM® [247]–[249] Les modèles de Benadjaoud *et al.* [236] et de Taddei *et al.* [238] ont vocation à estimer la dose hors-champ.

## **2.3.2.2 Modèle original de Fippel**

L'objectif de Fippel *et al.* [239] est de développer un MSV qui s'appuie le moins possible sur des informations relatives à la géométrie du linac. Trois sources sont modélisées de manière analytique : une source primaire de photons, une source secondaire de photons et une source d'électrons de contamination.

La source primaire de photons est positionnée au niveau de la cible du linac à l'altitude  $z_0$  tandis que la source secondaire de photons est localisée à la sortie du cône égalisateur dans le plan  $z_s$  [\(Figure 2-3\)](#page-64-0). Les distributions d'intensité sont modélisées par deux gaussiennes de largeur à mi-hauteur  $\sigma_0$  et  $\sigma_s$ . La direction des particules est obtenue en tirant uniformément une position X et Y au niveau des plans de sortie des systèmes de collimation en X et en Y. Les positions extrêmes admissibles dépendent de la taille de champ modélisé. La contribution des particules est ensuite adaptée en fonction de leur écart à l'axe pour prendre en considération la déformation induite par le cône égalisateur. Les paramètres de la fonction de déformation, ainsi que  $\sigma_0$  et  $\sigma_5$  sont ajustés grâce à des mesures de profils de dose dans l'air pour plusieurs tailles de champ. Les auteurs considèrent que la contribution de la source en électrons peut être négligée en raison de la filtration du faisceau par le capuchon d'équilibre électronique de la chambre.

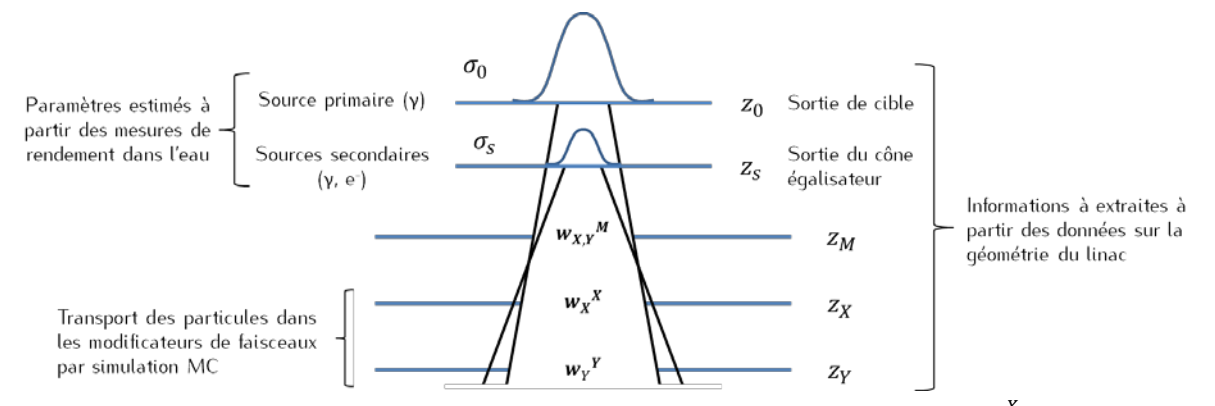

<span id="page-64-0"></span>*Figure 2-3 : Position des sources primaires et secondaires dans la tête du linac. (respectivement*   $w_{X}$   $^{X}$ ,  $w_{X,Y}$   $^{M}$ ) désigne l'ouverture du champ dans le plan X (respectivement Y, M) pour avoir un champ de *taille X x x (respectivement Y x Y et XxY) dans le plan de l'isocentre.*

La fluence totale en photons s'écrit :

$$
F_{\gamma}(x, y, z) = P_0 F_0(x, y, z) F_{horn}(x, y, z) + P_S F_S(x, y, z)
$$
\n(2-5)

avec  $P_0$  et  $P_s$  la contribution des deux sources,  $F_0$  la fluence primaire,  $F_S$  la fluence secondaire,  $F_{horn}$  la correction due à l'effet du cône égalisateur en profondeur. Les expressions de  $F_0$  et  $F_S$  dépendent de la géométrie de la tête du linac*.* Fhorn est paramétré par cinq variables ajustées à partir de mesures de profils de dose dans l'air pour différentes tailles de champ. Le spectre en énergie de la source de photons primaires est modélisé à l'axe par une fonction gamma (Equation [\(2-6\)\)](#page-65-0). L'énergie la plus probable E<sub>p</sub> (équations [\(2-7\)\)](#page-65-1) et l'énergie moyenne  $\langle E \rangle$  (équation [\(2-8\)\)](#page-65-2) dépendent de deux paramètres *l* et *b* qui doivent être optimisés.

$$
dE. p(E) = dE. N. E^{l} exp(-bE), E_{min} < E < E_{max} \tag{2-6}
$$

<span id="page-65-2"></span><span id="page-65-1"></span><span id="page-65-0"></span>
$$
E_p = \frac{1}{b} \tag{2-7}
$$

$$
\langle E \rangle \approx \frac{l+1}{b} \tag{2-8}
$$

La distribution décrite par l'équation [\(2-6\)](#page-65-0) est corrigée hors de l'axe par un facteur qui dépend du rapport des coefficients d'atténuation du faisceau dans l'eau dans l'axe et hors axe. Le spectre du faisceau secondaire est obtenu en corrigeant le spectre de la source primaire à l'axe de la diffusion Compton.

La source en électrons de contamination est modélisée par une tâche uniforme de largeur  $R_e$  située en  $z_e$ , qui comme  $z<sub>s</sub>$  correspond à la sortie du cône égalisateur. Sa contribution au faisceau global est inférieure à 1 %. La direction des électrons est déterminée de la même manière que pour les photons. Leur spectre en énergie est modélisé par une exponentielle décroissante et l'énergie moyenne des électrons par la relation suivante :

$$
\langle E_e \rangle \approx 0.13. E_{nom} + 0.55 \, MeV \tag{2-9}
$$

#### Où  $E_{nom}$  l'énergie nominale du faisceau en MeV

La contribution des électrons  $P_e$ , ainsi que l, b et  $E_{max}$  sont calculés de manière à ce que les rendements en profondeur calculés et mesurés à l'axe coïncident.  $E_{min}$  est fixé à 0,25 MeV. Le rendement en profondeur calculé correspond à la superposition pondérée de rendements en profondeur obtenus avec des faisceaux mono-énergétiques de photons et un faisceau d'électrons.

Le MSV est intégré au code MC XVMC : les particules issues du MSV sont ainsi transportées dans les modificateurs de faisceau. La validation du modèle repose sur des comparaisons de simulations effectuées d'une part avec le modèle de source couplé avec le code XVMC [250], [251], et d'autre part avec le code MC BEAMnrc. Le modèle peine à reproduire fidèlement les spectres générés par simulation MC. Cependant, la plupart des écarts entre les facteurs d'ouverture collimateur (FOC) mesurés et calculés sont inférieurs à 2 %. Un écart de 4,4 % a été relevé pour le champ 2 x 2 cm² à 6 MV, mais ce résultat peut être dû au volume de la chambre d'ionisation. Le modèle surestime les FOC pour les champs inférieurs à 10 x 10 cm<sup>2</sup>, et les sous-estime pour les champs supérieurs à 10 x 10 cm<sup>2</sup>. Le modèle décrit bien l'évolution des profils en profondeur et estime correctement la dose en dehors du champ mais surestime légèrement la pénombre. Les écarts observés en surface sur les rendements en profondeur (jusqu'à 3%) sont attribués à des incertitudes de mesures. Le modèle n'a été évalué qu'en milieu homogène.

#### **2.3.2.3 Amélioration du modèle par Sikora et al.**

Sikora *et al.* ont proposé une amélioration du modèle précédent en se fixant plusieurs objectifs :

- 1) estimer plus précisément la largeur de la source primaire,
- 2) modéliser de manière plus réaliste le spectre des photons primaires,
- 3) mieux prendre en compte l'influence du cône égalisateur sur le spectre des photons secondaires,
- 4) modéliser plus finement l'effet du MLC.

La largeur à mi-hauteur de la tâche de la source primaire,  $\sigma_0$ , semble surestimée par la méthode proposée par Fippel. Sikora *et al.* proposent de réaliser d'autres mesures avec un détecteur adapté aux petits champs (détecteur diamant, diode, film). La valeur de  $\sigma_0$  est diminuée de manière itérative jusqu'à concordance des FOC calculés et mesurés. Une nouvelle modélisation du spectre de photons primaires en entrée du cône égalisateur est également proposée. Un facteur correctif est appliqué à cette distribution pour traduire les variations des caractéristiques des particules diffusées dans le cône. On en déduit les spectres des sources de photons primaires et secondaires. Les paramètres des spectres sont ajustés de manière à minimiser les différences entre les rendements en profondeur calculés et mesurés pour plusieurs tailles de champ.

Le modèle repose sur la probabilité de transmission du MLC en tant que filtre. Les auteurs font l'approximation que le comportement du MLC ne dépend pas de l'énergie des particules et qu'aucune particule secondaire n'est générée. Le modèle est décrit par des paramètres géométriques (position des lames, effet *tongue and groove*, bord arrondi des lames) et par des probabilités de transmission.

La fonction de correction appliquée aux spectres permet d'améliorer la concordance entre les rendements mesurés et calculés. Grâce à l'ajustement de la taille de la source de photons primaires, l'écart entre les FOC calculés et mesurés est réduit à moins de 2 % pour les champs de taille supérieure à 2,4 x 2,4 cm<sup>2</sup>. La comparaison de profils mesurés et calculés révèle un bon accord même pour les très petits champs (jusqu'à  $0.8 \times 0.8$  cm<sup>2</sup>). Les auteurs attribuent les points hors tolérance au bruit statistique de la simulation. La distribution de dose réalisée avec le modèle dans l'eau est comparée avec des mesures réalisées à l'aide d'un film radiochromique grâce à un  $\gamma$ -index, pour un plan de traitement RCMI *stepand-shoot*. Un très bon accord est constaté, à l'exception de certains points des zones de fort gradient. Ces écarts pourraient être dus à l'incertitude de mesure des films.

# **2.3.3 Modèles de sources virtuelles basés sur les méthodes Monte-Carlo**

#### **2.3.3.1 Principe**

L'utilisation de MSV dérivés de simulations MC permet de compresser efficacement le fichier PSF. L'espace de stockage pour ces MSV correspond au stockage des données organisées en histogrammes. Les simulations MC permettent de connaître en détail toutes les distributions (spatiale, directionnelle, énergétique) qui caractérisent le faisceau. La précision du modèle dépend alors surtout de la manière de les retranscrire (regroupement des particules en fonction du lieu de leur dernière interaction, prise en compte des corrélations qui existent entre les caractéristiques des particules, géométrie des sources, *etc*). Les MSV permettent par ailleurs de créer une infinité de particules, contrairement au PSF. Toutefois, un biais est introduit par le maillage de l'histogramme, c'est-à-dire par les largeurs des canaux. Il faut de plus, pour les générer, disposer d'une modélisation MC précise du linac, et donc des plans du constructeur.

Les premiers modèles de sources basés sur des simulations MC ont été introduits par Ma *et al.* [252] pour les faisceaux d'électrons et par Liu *et al.* [253] pour les photons. On se focalisera ici par la suite sur les faisceaux de photons. De nombreux auteurs ont proposé des méthodes pour retranscrire l'information contenue dans le fichier PSF et mettent en avant que la génération des particules avec un MSV est plus rapide que la lecture d'un PSF [3], [254]–[264]. Fix *et al.* [262] proposent par exemple plusieurs versions d'un modèle mono-source qui prennent en compte, ou pas, les variations des distributions spatiales et en énergie des particules. Le modèle le plus précis est celui qui conserve les corrélations entre la position et l'énergie des particules. Grevillot *et al.* [263] génèrent également une source mais introduisent un degré de corrélation supplémentaire pour mieux décrire la direction des particules. Schach *et al.* [3] et Fix *et al.* [260] différencient les photons venant de la cible, du collimateur primaire, et du cône égalisateur, et conservent certaines corrélations. Fix *et al.* [255] modélisent en plus les systèmes de collimation secondaire, ce qui les conduit à générer douze sources. On citera encore l'approche de Townson *et al.* [257] qui se distingue des précédentes dans le sens où le modèle développé est adapté à la technologie GPU (*graphics processing unit)*. L'analyse d'un PSF stocké en amont des systèmes de collimation conduit à la création de PSF élémentaires regroupant des particules de même nature, et appartenant à un même intervalle en position et en énergie. La contribution de chaque PSF élémentaire dépend du nombre de particules qu'il contient et de la taille de champ simulée. Les particules sont ensuite lues par groupe pour limiter les accès mémoire.

Les MSV développés par Schach *et al.* [3], Fix *et al.* [255] et Fix *et al.* [260] sont détaillés ci-après afin d'illustrer les différentes manières de prendre en compte les corrélations existantes et d'intégrer les sustèmes de collimation secondaire.

### **2.3.3.2 Premier MSV basé sur des histogrammes corrélés**

Schach von Wittenau *et al.* [3] ont introduit le principe d'histogrammes corrélés pour prendre en compte certaines dépendances qui existent entre la position, la direction et l'énergie des particules. Le modèle a été développé avec BEAM96 [265] et MCNP4B [266] sur plusieurs linacs.

Un fichier PSF est tout d'abord stocké en sortie de la tête du linac, sous les systèmes de collimation. Les particules du PSF sont triées en fonction du lieu de leur dernière interaction (cible, collimateur primaire, cône égalisateur) puis sont classées suivant trois populations, ou sources élémentaires. L'étude du comportement des photons suivant la source élémentaire à laquelle ils appartiennent a permis aux auteurs d'affiner la construction du MSV. Ainsi, ils ont montré que les positions des lieux de dernière interaction sont bien corrélées à la géométrie du linac [\(Figure 2-4\)](#page-68-0) et doivent être reproduits dans le MSV en donnant une forme adéquate aux sources élémentaires. Par exemple, la source correspondant à la cible aura la forme d'une tâche aux contours bien définis, tandis que la source correspondant au collimateur primaire sera en forme d'anneau positionné sur les bordures intérieures hautes du collimateur primaire pour reproduire le fait que les photons ont surtout interagi sur les bords supérieurs du collimateur. La variation du spectre en énergie et de la distribution de la direction des particules avec l'éloignement sont prises en compte dans le modèle. Le modèle peut être utilisé pour les champs carrés et rectangulaires après une configuration adaptée. Il permet de reproduire la fluence totale en énergie à l'isocentre calculée par une simulation MC classique avec un écart inférieur à 1 % de la fluence maximale.

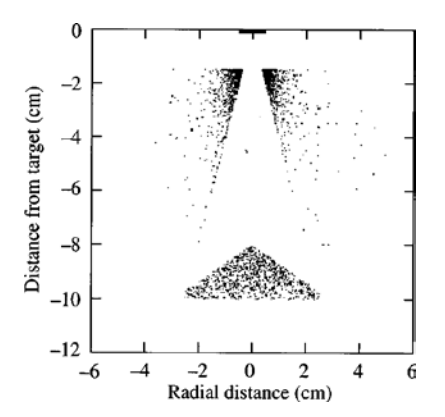

<span id="page-68-0"></span>*Figure 2-4 : Position des lieux de dernière interaction des photons enregistrés dans le PSF en sortie de linac [3].*

Pour construire le modèle, quatre variables sont utilisées pour décrire chaque photon atteignant l'isocentre (Figure 1-34) : sa position radiale dans le plan de l'isocentre  $R_{iso}$ .

- sa position radiale dans le plan de sa source  $R_{start}$ ,
- la variation  $\varphi_{rel}$  de son angle azimutal entre ces deux plans, c'est-à-dire l'écart entre  $\varphi_{iso}$  et  $\varphi_{start}$
- son énergie  $E$ .

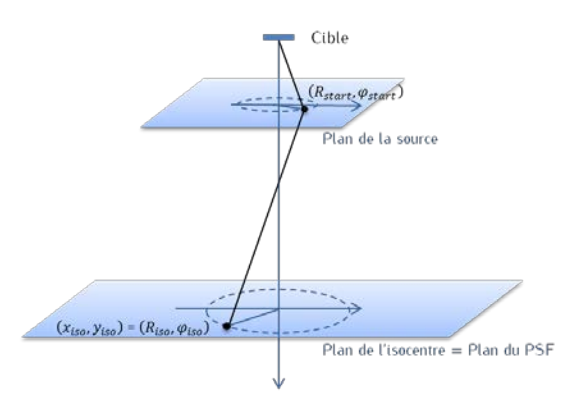

*Figure 2-5 : Description des variables caractérisant un photon dans le modèle de Schach et al. [3].* 

Les auteurs choisissent d'exclure du modèle les particules situées dans des régions qui contribuent à moins de 0,2 % du maximum de la fluence totale en énergie dans le champ à l'isocentre. Cela se traduit par une position radiale  $R_{iso}$  maximale autorisée qui dépend à la fois de la source et de la taille de champ simulé. La série d'histogrammes corrélés décrite ci-dessous est donc spécifique à chaque taille de champ. Ce choix se justifie par la volonté de ne pas transporter des particules qui ont peu de chance d'atteindre le plan de l'isocentre en traversant les systèmes de collimation.

Pour construire les histogrammes corrélés, le PSF à l'isocentre relatif à chaque source élémentaire est ensuite découpé en dix anneaux d'épaisseur constante, cette épaisseur dépendant de la valeur maximale de  $R_{iso}$ . De ce découpage découle un histogramme décrivant l'évolution de la fluence en énergie en

fonction de la position radiale  $R_{iso}$ . On associe à chacun de ces canaux deux ou trois histogrammes : un spectre en énergie, une distribution en position radiale  $R_{start}$  et pour le collimateur primaire et le cône égalisateur, une distribution en angle  $\varphi_{rel}$ . On suppose que cette distribution est uniforme pour la cible. Pour optimiser le processus de tirage, tous les histogrammes sont réorganisés grâce à l'algorithme de Walker Alias. Cette méthode sera détaillée au chapitre 3. L'intensité relative des sources correspond à leur contribution à la fluence en énergie dans le plan de l'isocentre. Pour générer des particules avec le modèle, on procède à une succession de tirages aléatoires dans les histogrammes corrélés appropriés.

## **2.3.3.3 Intégration des systèmes de collimation dans un MSV**

Fix *et al.* [255] ont modélisé un accélérateur Varian 2300C/D 6 MV avec douze sources élémentaires représentant les composants de la tête du linac depuis la cible jusqu'aux systèmes de collimation, en l'occurrence de simples mâchoires. Contrairement au modèle développé par Schach *et al.* [3], les systèmes de collimation sont des sources à part entière. Le modèle est construit à partir d'une base de données de PSF décrivant le faisceau pour plusieurs tailles de champs carrés. Trois distributions sont déterminées pour chaque source élémentaire à partir des données du PSF : les distributions spatiales de la fluence des particules dans le plan de sortie, les distributions spatiales des points d'origine et les distributions en énergie. Ces distributions expriment pour la plupart des sources la dépendance qui existe entre les spectres en énergie et la position des particules dans le plan du PSF.

Le MSV développé est résumé sur la [Figure 2-6:](#page-69-0) il comporte douze sources, d'allures différentes. La cible est la seule source linéaire, toutes les autres sont planaires. Le collimateur primaire est représenté par sa surface interne, et le cône égalisateur par son plan de sortie. Chaque élément du système de collimation est modélisé par deux sources, l'une située sur le bord qui ferme le champ, l'autre au niveau de son plan de sortie. La source de particules chargées est positionnée en sortie du miroir. L'intensité relative de sources, défini comme le nombre relatif de particules, dépend de la taille du champ. Plus celle-ci augmente, plus la contribution de la cible devient importante, et celle des systèmes de collimation secondaires diminue. Les particules sont générées avec le modèle grâce à des tirages aléatoires dans les histogrammes construits.

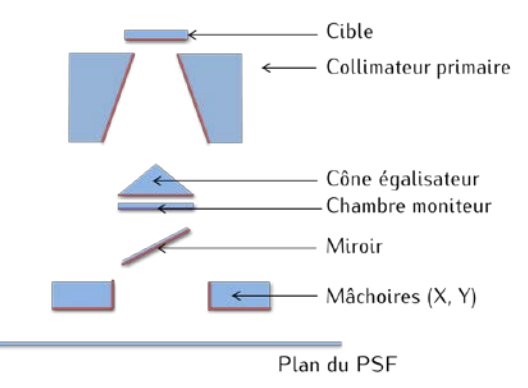

<span id="page-69-0"></span>*Figure 2-6: Localisation des différentes sources du modèle douze sources de Fix et al. [255] – Les traits rouges représentent les sources de photons, le trait violet la source de particules chargées.*

Pour valider le modèle, les auteurs ont comparé les rendements en profondeur, les profils et les FOC calculés avec ceux qui dérivent du PSF initial. Les écarts obtenus sont inférieurs à 1,5 % pour tous les

champs carrés (5 x 5, 10 x 10 et 20 x 20 cm<sup>2</sup>). L'examen des profils de dose a montré qu'à l'intérieur du champ, les écarts entre le PSF et le modèle multi-sources sont inférieurs à 1,5 % et 1 mm. Des différences dans les régions hors-champ sont visibles, surtout lorsque les champs sont larges, entre les mesures et les calculs, qu'ils soient réalisés avec le PSF ou le modèle multi-sources. Pour le champ 10 x 10 cm<sup>2</sup> (respectivement  $9 \times 17$  cm<sup>2</sup>) à 6 MV, on observe pour différentes profondeurs des écarts inférieurs à 1 % et 1 mm (respectivement 1,5 % et 1 mm). Les écarts entre les FOC mesurés et calculés sont inférieurs à 1,5 %. Le spectre en énergie qui dérive des mesures de transmission est comparé avec le spectre primaire en énergie calculé par simulation MC.

Les auteurs ont complété cette étude pour les linacs équipés d'un MLC [259]. Ce dernier tient alors lieu de source au même titre que les mâchoires. Toutefois, le modèle de source généré dépend de la forme du faisceau, et doit être recalculé pour chaque champ.

#### **2.3.3.4 Exemple d'un MSV à trois sources**

Fix *et al.* [260] proposent deux MSV à trois sources pour des photons de 6 et 18 MV développés à partir d'une modélisation MC d'un Clinac 21EX effectuée avec le code BEAMnrc. Le fichier PSF est stocké audessus des systèmes de collimation secondaires (mâchoires et MLC). Les photons sont triés en trois groupes selon que leur dernière interaction a eu lieu dans la cible, le collimateur primaire ou le cône égalisateur. Les électrons sont stockés dans un autre fichier PSF.

Trois plans, représentés sur la , servent à mettre en place le modèle pour chaque source. Le premier est le plan dans lequel est enregistré l'espace des phases, ou *scoring plane*. Le second est le plan d'échantillonnage, ou *sampling plane*. Il est positionné de manière à être confondu avec le plan de l'isocentre mais une autre localisation est possible. L'altitude du dernier plan dépend de la source car il correspond au plan de sortie du composant qu'elle représente. C'est le plan d'origine ou *origin plane*.

Les coordonnées  $(x, y)$  de chaque photon dans le plan du PSF, données par le PSF, sont projetées dans le plan origine et le plan d'échantillonnage par *ray-tracing* en utilisant leur direction (u, v). Les coordonnées polaires de la particule dans ces deux plans sont respectivement  $(r_0, \varphi_0)$  et  $(r_s, \varphi_s)$ . La différence des angles  $\varphi_s$  et  $\varphi_0$  est notée  $\varphi_{rel}$ .

Le PSF de chaque source élémentaire est alors décrit par une fonction à plusieurs dimensions  $F_i(x, y, u, v, E)$  qui peut être modélisée soit par l'équation [\(2-10\)](#page-70-0) soit par l'équation [\(2-11\).](#page-70-1) A chacune de ces équations correspond en fait un modèle de source.

<span id="page-70-1"></span><span id="page-70-0"></span>
$$
F_i(x, y, u, v, E) = f_i[r_s, \varphi_s, r_0(r_s), \varphi_0(r_s)], g_i[E(r_s)]
$$
\n(2-10)

$$
F_i(x, y, u, v, E) = f_i[r_s, \varphi_s, r_0(r_s), \varphi_0(r_s, r_0)], g_i[E(r_s, r_0)]
$$
\n(2-11)

où  $f_i$  représente la position et la direction des particules appartenant à la source i et  $g_i$  son énergie. Ces fonctions sont décrites par des histogrammes qui dépendent du modèle choisi.

Le premier modèle est inspiré de celui proposé par Deng *et al.* [261] et ne prend en compte que la dépendance de  $r_0$ , E, et  $\varphi_0$  avec  $r_s$ . L'angle  $\varphi_{rel}$  traduit la direction de la particule, c'est donc lui qui est utilisé dans le modèle. On construit tout d'abord un histogramme principal qui correspond à la distribution de la variable  $r<sub>s</sub>$ . Pour chacun des n<sub>tot</sub> canaux, on détermine les histogrammes secondaires associés en  $r_0$ , E, et  $\varphi_{rel}$ . Ces histogrammes représentent les distributions en  $r_0$ , E, et  $\varphi_{rel}$  des particules p qui ont une position radiale  $r_{s,p}$  comprise dans le nième canal de l'histogramme principal. On a donc autant d'histogrammes secondaires en  $r_0$ , E, et  $\varphi_{rel}$  que de canal dans l'histogramme principal en  $r_s$ , soit  $n_{\text{tot}}$ .

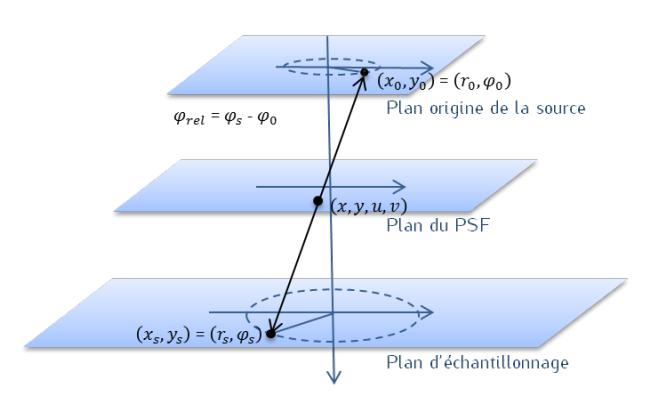

*Figure 2-7: Création des histogrammes- Le plan origine correspond à la surface de sortie du composant de la tête qui est le plus proche de l'isocentre. La position de la particule au niveau des trois plans est représentée par un point noir. C'est à partir de la position dans le plan du PSF qu'il est possible de connaitre sa position dans les deux autres plans.* 

Le second modèle prend en compte une dépendance supplémentaire, celle de l'énergie E et de l'angle  $\varphi_0$ avec  $r_0$ . Comme dans le modèle précédent, on construit un histogramme principal qui correspond à la distribution de la variable  $r_s$ . On construit également un histogramme secondaire en  $r_0$  pour chaque canal de l'histogramme principal. Pour chacun des m<sub>tot</sub> canaux des n<sub>tot</sub> histogrammes secondaires en  $r_0$ , on construit les histogrammes des variables  $E$ , et  $\varphi_{rel}$ . Ces histogrammes décrivent respectivement la distribution en énergie et en angle  $\varphi_{rel}$  des particules p dont les positions radiales  $r_{s,p}$  et  $r_{0,p}$  sont comprises dans le mième canal de l'histogramme secondaire en  $r_0$  correspondant au nième canal de l'histogramme principal en  $r_s$ . On a donc un histogramme en  $r_s$  de n<sub>tot</sub> canaux, n<sub>tot</sub> histogrammes en  $r_0$ composés de m<sub>tot</sub> canaux et enfin n<sub>tot</sub>m<sub>tot</sub> histogrammes en E, et  $\varphi_{rel}$ .

Là encore, l'utilisation des modèles se fait par des tirages aléatoires successifs dans les différents histogrammes.

Chaque modèle est évalué source par source grâce à la comparaison de distributions de dose dans l'eau obtenues avec les modèles de source et par simulations MC conventionnelles. Plusieurs tailles de champ (1 x 1 cm<sup>2</sup> à 30 x 30 cm<sup>2</sup>) et plusieurs DSP (50, 75, 100 et 200 cm) sont testées. La taille des voxels est de 0,4 x 0,4 x 0,4 cm<sup>3</sup>. Le code utilisé est alors DOSXYZnrc. La simulation MC est ici considérée comme étant la référence. Cette étude est l'une des seules à proposer une validation de MSV pour des DSP supérieures à 200 cm. Le modèle 1 donne de bons résultats pour une DSP de 50 cm puisque 99 % des points des distributions de dose passent le test composite de critère 2 % ou 2 mm. Cette proportion chute
à 87,4 % pour le cône égalisateur à une DSP de 200 cm. L'étude démontre que le modèle 2 permet de mieux reproduire le faisceau réel que le modèle 1. Un test de Kolmogorov Smirnov est d'abord utilisé pour mettre en évidence le fait que  $\varphi_{rel}$  et  $E$  dépendent de  $r_0$  et justifier l'introduction du deuxième modèle. Pour ce deuxième modèle, au moins 99 % des points des distributions de dose passent le test pour toutes les DSP, toutes sources confondues.

Dans une autre étude, Fix *et al.* [264] ont montré l'influence des paramètres de la source primaire (largeur à mi-hauteur de la distribution de la tâche focale, énergie et largeur à mi-hauteur de la distribution en énergie) sur les caractéristiques des particules issues de la cible, du collimateur primaire, du cône égalisateur et des électrons de contamination. Cette influence est plus marquée à 6 MV qu'à 18 MV. Une variation de l'énergie moyenne du faisceau modifie les spectres en énergie, les distributions en fluence radiale et en fluence radiale en énergie pour les trois sources élémentaires, surtout pour la source cible. Aucun impact significatif n'est relevé suite à la variation de la largeur à mi-hauteur du spectre en énergie, et ce pour toutes les sources. L'élargissement de la tâche focale modifie la forme des distributions relatives à la cible. Peu de changements, si ce n'est un accroissement de la fluence, sont observés sur les sources modélisant le collimateur primaire, le cône égalisateur ou les électrons de contamination. Si on souhaite adapter les caractéristiques des sources à de nouveaux paramètres de source primaire, il faut recalculer la contribution de la cible, et seulement adapter le poids relatif associé aux autres sources. Fix *et al.* soulignent le fait que ces résultats ne sont pas forcément généralisables à d'autres énergies et d'autres modèles de linac.

# **2.3.4 Conclusion**

L'utilisation de modèles de sources permet de réduire les temps de calculs des simulations MC. Ces modèles peuvent être regroupés en deux grandes familles. Les modèles de la première décrivent l'espace des phases de manière analytique et sont générés essentiellement à partir de données expérimentales. L'avantage de ces modèles est qu'ils ne nécessitent pas d'obtenir de la part du constructeur des informations précises sur la géométrie du linac, mais leur inconvénient est qu'il est difficile de trouver des modèles qui représentent correctement l'espace des phases, et en particulier le spectre du faisceau. La seconde famille de modèle repose sur l'exploitation d'un fichier d'un PSF généré par simulations MC. Il est alors indispensable de représenter en détails le linac (géométrie, matériau) afin que toutes les informations nécessaires à l'élaboration d'un modèle précis et détaillé soient accessibles (position, énergie et direction des particules). Le choix du modèle de source doit être adapté à l'objectif fixé. Les modèles analytiques, construits à partir d'informations moins précises que ceux basés sur les simulations MC risquent d'être moins robustes en présence d'hétérogénéités ou si l'on souhaite réaliser des calculs qui impliquent un certain degré de détail, comme par exemple la prédiction d'images EPID.

# **2.4 Contrôles qualité des traitements basés sur les détecteurs EPID : place des simulations MC**

Les détecteurs EPID peuvent être utilisés pour contrôler la qualité du traitement grâce à deux approches différentes. La première consiste à comparer directement l'image EPID acquise en transmission à une image de référence, la seconde vise à utiliser l'image EPID pour estimer la dose délivrée au patient. On présente ici la place qu'occupent les simulations MC dans ces deux démarches.

# **2.4.1 Calcul de l'image EPID de référence**

La méthode la plus directe d'utilisation de l'EPID pour les contrôles qualité des traitements revient à comparer l'image acquise par l'EPID à l'image de référence, pré-calculée par le logiciel de planification et correspondant à des conditions parfaites d'irradiation. Si l'image acquise correspond à l'image de référence, on peut s'attendre à ce que la distribution de dose délivrée au patient soit très proche de celle qui a été planifiée, aux approximations de calculs près. L'image acquise et de référence sont comparées grâce à des tests du type  $\gamma$ -index (voir chapitre 1). Cette approche implique d'être en mesure de prédire avec précision l'image de référence. Celle-ci peut être calculée soit en utilisant un modèle MC, soit avec un modèle analytique.

#### • Les modèles analytiques

Les modèles analytiques, moins gourmands en temps de calculs que les simulations MC, sont une alternative intéressante pour la prédiction de l'image de référence. Ils sont basés sur la convolution de la fluence incidente avec la réponse de l'EPID, modélisée par des noyaux de convolution. Ces noyaux sont paramétrés [163], [165], [267], [268] ou pré-calculés par simulation MC [155], [180], [269]–[274]. A titre d'exemple, on détaille ici le modèle récemment proposé par Chytyk *et al.* [274], [273]. Les auteurs s'appuient sur les simulations MC pour générer ces données d'entrée. L'image EPID en dose est obtenue en trois étapes :

- calcul de la fluence en sortie du linac,
- calcul de la fluence après le patient,
- calcul de l'image portale en dose.

#### (1) Calcul de la fluence en sortie du linac

Le faisceau issu de la tête du linac est modélisé par une source virtuelle analytique comprenant une source focale et une source extra-focale. Les caractéristiques des sources sont ajustées dans un premier temps grâce à des simulations MC, puis par comparaison avec des mesures expérimentales. La modélisation du MLC suit les plans du constructeur et traduit la géométrie réelle des lames (dimensions, bord arrondi et *tongue and groove*[6](#page-115-0) ). La densité des lames est optimisée car elle n'est pas fournie de manière précise par le constructeur. Une fonction représentant la transmission du MLC transforme la fluence en énergie en entrée du MLC de manière l'obtenir en sortie du linac. Cette fonction exprime l'atténuation du faisceau selon son spectre, la forme du champ et les caractéristiques physiques du MLC.

(2) Modification de la fluence par le patient

La fluence totale en sortie du patient est obtenue en calculant en deux temps :

- la fluence dite primaire, c'est-à-dire qui a traversé le patient sans interagir,

<sup>6</sup> Une géométrie de MLC en *tongue and groove* désigne des lames qui sont imbriquées les unes dans les autres de manière à limiter la fuite inter-lames.

le rayonnement diffusé créé au sein du patient est généré à l'aide de noyaux de convolution précalculés par simulation MC. Chacun d'eux modélise, pour une distribution en énergie incidente donnée, la distribution spatiale et énergétique du rayonnement créé suite à l'irradiation d'un fantôme d'eau d'épaisseur variable placé à l'isocentre et à une distance donnée de l'EPID par un faisceau en forme de « pinceau » ou *pencil beam*. Les distributions en énergie sont représentées par des canaux de pas variables. Le patient est quant à lui représenté à l'isocentre, sous la forme d'une carte bidimensionnelle. Chaque pixel de la carte correspond à l'épaisseur radiologique équivalente d'une tranche de l'examen CT selon l'axe antéro-postérieur,  $HEP(x_{iso}, y_{iso})$ . Elle est obtenue par *raytracing* depuis la source jusqu'au plan de l'EPID. La distance  $g(x_{iso}, y_{iso})$  entre chaque pixel et l'EPID est déterminée en fonction de la position du centre de masse de la tranche de CT. Les noyaux à appliquer à chaque pixel sont choisis dans la librairie de noyaux en fonction de  $g(x_{iso}, y_{iso})$  et de  $HEP(x_{iso}, y_{iso})$ .

#### (3) Calcul de l'image portale en dose

La dose déposée au sein de l'EPID est obtenue par le produit de convolution de noyaux en dose précalculés par simulation MC avec la fluence incidente totale, c'est-à-dire primaire et diffusée. Chaque noyau correspond à une composante mono-énergétique du spectre du faisceau total. L'effet *glare* est modélisé par un noyau déterminé par Kirby et Sloboda [163]. Le rayonnement rétrodiffusé dû au bras de maintien est généré grâce au modèle de Rowshanfarzad *et al.* [275].

La fluence prédite par le modèle de source est comparée à la fluence calculée par simulation MC pour des tailles de champ allant de 1 x 1 cm<sup>2</sup> à 20 x 20 cm<sup>2</sup> à plusieurs DSP (140, 120 et 160 cm) avec ou sans milieu atténuant le faisceau (épaisseur variant de 1 à 40 cm). On relève au plus des écarts de 2 % de la fluence totale. La [Figure 2-8](#page-75-0) illustre un exemple de comparaison de profils de fluence prédits par le modèle et calculés par simulation MC. La dose à l'axe calculée avec le modèle pour toutes les tailles de champ, toutes les DSP et toutes les épaisseurs de fantôme révèle des différences comprises entre -2,5 % et 1,7 % avec les doses mesurées. Ces différences sont uniformes sur tout le champ.

Le modèle a ensuite été évalué grâce un plan de traitement RCMI pour la prostate et la sphère ORL délivré à un fantôme d'eau de 30 et 15 cm d'épaisseur respectivement. Un fantôme anthropomorphe a également été utilisé pour le plan de traitement prostate. Les images EPID prédites sont comparées, après calibration en dose, aux images mesurées grâce à un χ-index (voir chapitre 1) global de critère 3 % - 3 mm. Seuls les pixels ayant reçu une dose supérieure à 10 % du maximum de dose sont pris en compte. Au moins 96 % des points passent le test du fantôme d'eau. Les écarts sont plus importants pour le plan ORL que pour le plan de prostate et concernent les zones de forts gradients. L'écart moyen pixel à pixel est de 2,37 % pour le plan de prostate et de 2,79 % pour le plan ORL. En sortie de fantôme anthropomorphe, 93 % des points passent le test, l'écart moyen étant de 1,88 %. La [Figure 2-9](#page-75-1) représente le profil selon l'axe *crossplane* (a) du plan ORL dans le fantôme d'eau et (b) du plan prostate dans le fantôme anthropomorphe.

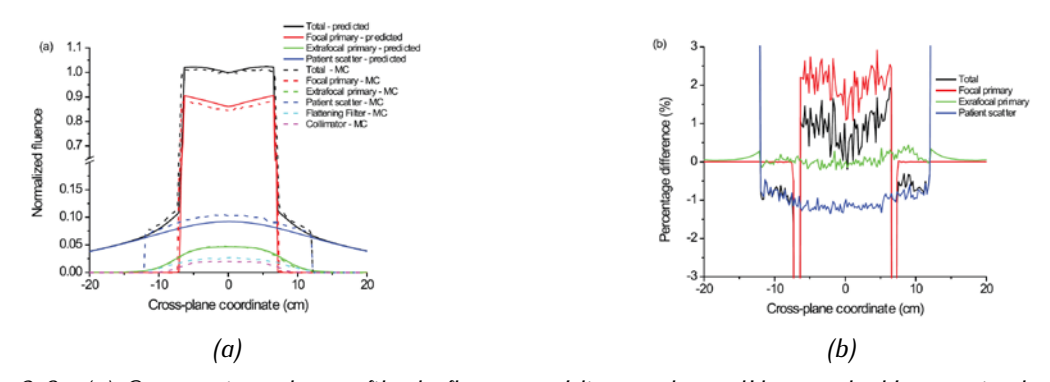

<span id="page-75-0"></span>*Figure 2-8 : (a) Comparaison des profils de fluence prédits par le modèle et calculés par simulation MC pour les différentes sources de fluence (b) Ecarts entre le modèle et les simulations MC – Champ 10 x 10 cm² à 140 cm de la source atténué par un fantôme de 25 cm d'épaisseur. Les voxels ont une taille de 0,2 x 0,2 cm².* 

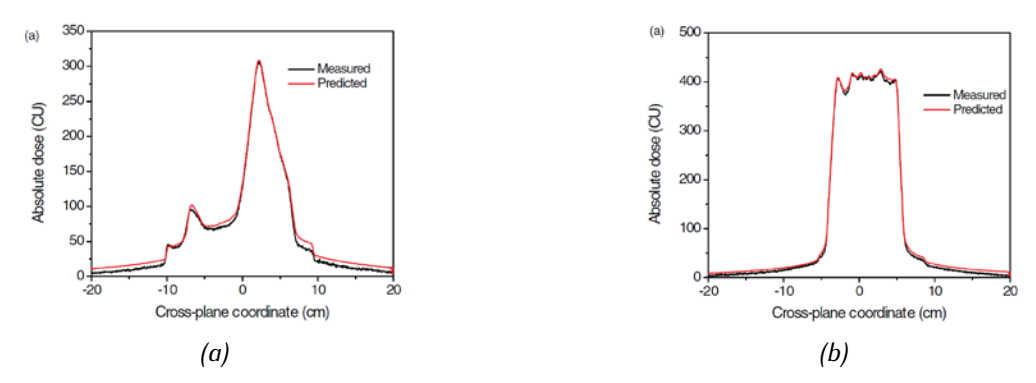

<span id="page-75-1"></span>*Figure 2-9 : (a) Profil crossplane de l'image EPID du plan ORL en sortie d'un fantôme de 15 cm (b) Profil crossplane de l'image EPID du plan prostate en sortie d'un fantôme anthropomorphe.*

La qualité des modèles analytiques dépend de la précision du modèle de source et de la représentation du comportement de l'EPID. Il est en particulier difficile de modéliser toutes les configurations d'irradiation (épaisseur du patient, position hors axe, taille de champ) et donc les variations du spectre qui en découlent. Le nombre de noyaux de convolution calculé étant fini, la réponse en énergie du détecteur ne peut pas être modélisée précisément de manière continue. Dans cette optique, Wang *et al.*  [180] proposent des noyaux qui sont adaptés à la taille de champ et qui modélisent entre autres la contribution du rayonnement rétrodiffusé qui doit être obligatoirement symétrique, ce qui n'est pas toujours le cas.

#### Les modèles Monte-Carlo

Il est possible de calculer l'image de référence grâce à un modèle MC de l'EPID. Cela suppose d'avoir à disposition une représentation précise du détecteur en termes de géométrie et de matériaux. Suivant le schéma de conception de l'EPID, il peut être nécessaire de modéliser l'influence du bras de maintien, afin que le rayonnement rétrodiffusé qu'il génère soit reproduit dans le modèle MC. Cette contribution n'est pas toujours uniforme et sa prise en compte se traduit par exemple par le rajout de couches d'eau en sortie de l'EPID [276]. L'inconvénient principal des modélisations MC est le temps de calcul des simulations. Dans le cas des EPID, ce problème est accentué par la faible sensibilité du détecteur. Il est extrêmement difficile d'obtenir une image calculée avec une incertitude statistique acceptable. De nombreuses équipes choisissent par conséquent de simuler des pixels dont la taille est plus importante qu'en réalité [135], [155], [181], [183], le plus souvent de l'ordre de 2 mm de côté. Cet effet est amplifié lorsque la distance qui sépare l'EPID de la source est diminuée. De ce choix découle une dégradation de la résolution de l'image. Une autre démarche est d'associer des techniques de débruitage à la simulation MC. Lazaro *et al.* [1] ont à cet effet testé plusieurs algorithmes existants (IRON [277], LASG [278]) ou développés par leurs soins (DGPLM) pour débruiter une image simulée par MC et qui conserve la taille physique des pixels, c'est-à-dire 0,4 x 0,4 mm². Dans tous les cas, le modèle développé doit être validé en comparant les images calculées et les images acquises dans différentes configurations d'irradiation.

# **2.4.2 Reconstruction de la dose à partir de l'image en transmission**

Le contrôle qualité idéal consisterait à pouvoir connaitre précisément la distribution de dose en trois dimensions délivrée au patient au cours de chaque séance. Une solution envisagée est d'utiliser conjointement une représentation du faisceau en sortie du patient, fournie par l'image EPID, et une représentation du patient, fournie par les images de son examen CT. Les algorithmes de rétropropagation de la dose peuvent suivre deux approches qui peuvent faire appel aux simulations MC. Dans la première, on commence par estimer la fluence primaire parvenue à l'EPID après avoir soustrait le rayonnement diffusé. On la rétro-propage ensuite dans un plan en amont du patient. On utilise alors cette fluence primaire pour calculer la dose déposée dans le patient [\(Figure 2-10a](#page-76-0)). L'autre possibilité consiste à estimer directement la dose dans le patient à partir la fluence primaire en entrée de l'EPID [\(Figure](#page-76-0)  [2-10b](#page-76-0)).

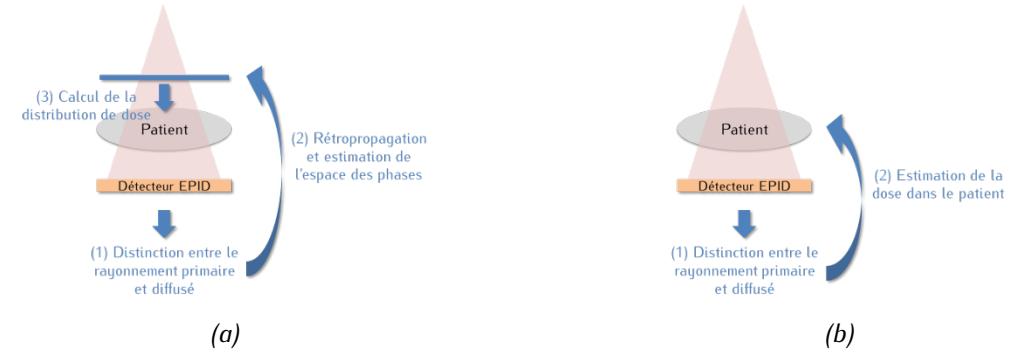

<span id="page-76-0"></span>*Figure 2-10 : Principe général de la rétropropagation de la dose à partir d'une image EPID en trois étapes.*

Si l'approche générale est souvent la même, il existe plusieurs manières de la mettre en œuvre. On présente ici quelques techniques retenues par McCurdy [279] et van Elmpt [122]. L'étude de Partridge *et al.* [280] propose d'estimer le rayonnement diffusé de manière itérative grâce à des noyaux de transition de la chaîne de Markov qui ont été pré-calculés. La soustraction du diffusé donne accès à la fluence primaire qui est rétro-propagée au-dessus du patient en prenant en compte l'atténuation et la divergence du faisceau. Cette fluence est alors utilisée par un algorithme de convolution/superposition pour recalculer la dose dans le patient. Jarry *et al.* [281] ont quant à eux utilisé les simulations MC pour extraire le rayonnement primaire de l'image EPID et sa distribution en énergie. Un espace des phases en sortie du linac est ensuite reconstruit, puis propagé dans le patient grâce à un code MC qui ne modélise que les diffusions Compton. Wendling *et al.* [282] estiment directement la dose dans le patient, sans passer par un espace des phases intermédiaires. Pour cela, ils ont généralisé en trois dimensions une méthode développée initialement en deux dimensions [283], [284]. Le rauonnement diffusé issu du patient est estimé à partir de mesures réalisées dans différentes conditions de transmission (épaisseur du milieu atténuant, distance entre le patient et l'EPID, tailles de champ). La composante primaire est ensuite rétro-propagée au sein du patient par *ray-tracing* en prenant en compte l'atténuation du patient et le durcissement du faisceau hors axe. La distribution de dose correspondant à la séance de traitement est alors calculée plan par plan. Cette méthode ne prend pas en compte la présence d'hétérogénéités. La méthode développée par Berger [285] et reprise par Boissard [153] suit le même schéma que Wendling *et al.* [282] dans le sens où la dose est directement estimée dans le patient à partir de l'image EPID. Le signal au niveau de l'imageur portal est converti en dose dans l'eau. On en extrait la dose due uniquement au rayonnement primaire en utilisant la fonction « Rapport Tissu Maximum Fini». Grâce à la loi de l'inverse carré de la distance et à la fonction « Rapport Tissu Maximum », on estime la dose à une profondeur donnée au sein du patient. Plusieurs facteurs correctifs sont appliqués pour prendre en compte les irrégularités et l'asymétrie des champs de traitement.

# **2.5 Les codes Monte-Carlo en radiothérapie**

Plusieurs codes de simulation MC ont été développés en radiothérapie : on peut citer parmi les plus connus EGSnrc [220] et ses dérivés BEAMnrc [286] et DOSXYZnrc [287], GEANT4 [288]/GATE [289], MCNPX [290] et PENELOPE [291]. Tous ces codes sont de classe II à l'exception de MCNPX. Certains codes, plus rapides, sont dédiés à un usage en routine clinique et intégrés à des systèmes de planification de traitement, encore appelés TPS pour *treatment planning system*. On peut citer par exemple DPM [292], PEREGRINE [293], MMC [294] et MCDOSE [295]. Les plus utilisés sont sans doute XVMC [251], incorporé aux TPS iPlan RT Dose (BrainLab), Xio et Monaco (Elekta), et VMC++ [296]. . MMC est utilisé dans le TPS Eclipse (Varian). Ces codes sont présentés dans plusieurs revues, comme par exemple celles de Chetty et al. [297], Verhaegen et al. [298], Reynaert et al. [299] ou encore Jabbari et al. [300].

Durant cette thèse, deux de ces codes de calcul ont été étudiés plus en détails, EGSnrc et PENELOPE. Les spécificités et fonctionnalités de ces deux codes ont été comparées de manière à déterminer lequel des deux était le plus adapté aux deux objectifs poursuivis dans cette thèse, à savoir la modélisation de traitements RCMI *step-and-shoot* et la prédiction des images portales associées.

# **2.5.1 PENELOPE**

Le code MC PENELOPE (*PENetration and Energy Loss of Positrons and Electrons*) a été développé à l'université de Barcelone par Salvat, Fernandez-Varea et Sempau au milieu des années 90. Il permettait au départ de modéliser le transport des électrons et des positons, puis dans les versions ultérieures des photons. C'est un code de classe II écrit en Fortran 77. PENELOPE est particulièrement connu pour sa fiabilité à basse énergie et permet le transport de particules dont l'énergie est comprise entre 50 eV et 1 GeV [301]. Les développeurs attirent cependant l'attention sur le fait que les modèles d'interactions implémentés ne sont pas fiables en dessous de 1 keV. Le Laboratoire Modélisation et Simulation des Systèmes (LM2S) dans lequel a été effectuée cette thèse possède une forte expertise de ce code pour les

applications en physique médicale. La version 2006 du code PENELOPE [291] a été parallélisée [302] puis enrichi de nombreuses fonctionnalités (réductions de variance, nouveaux modèles de transport) pour la radiothérapie [22-24], la protonthérapie et l'imagerie par rayons X.

# **2.5.2 EGSnrc et ses codes dérivés BEAMnrc et DOSXYZnrc**

Le code EGS (*Electron Gamma Shower*), devenu EGSnrc [220], est l'un des codes MC les plus utilisés en physique médicale. Il a été développé par le conseil national de recherches du Canada (NRC). Comme PENELOPE, c'est un code de classe II et il ne permet pas de transporter les protons et les neutrons. Il est codé en Mortran, qui est un langage voisin du Fortran. Les codes dérivés BEAMnrc [286] et DOSXYZnrc [287] ont été développés dans le cadre du projet OMEGA (*Ottawa Madison Electron Gamma Algorithm*) et ont chacun leur domaine d'utilisation. BEAMnrc est consacré à la modélisation d'accélérateurs linéaires d'électrons et permet d'enregistrer des fichiers d'espace des phases. DOSXYZnrc permet d'une part de simuler des sources simples et d'utiliser les fichiers d'espace des phases calculés par BEAMnrc, et d'autre part de créer des géométries voxellisées. Il réalise ensuite le transport des particules dans ces géométries et calcule des distributions de dose. Ces deux codes, complémentaires, s'appuient sur la physique implémentée dans EGSnrc. Le suivi des électrons est réalisé entre 1 keV et plusieurs GeV. Ces deux codes sont parallélisés. BEAMnrc et DOSXYZnrc sont de plus tous les deux dotés d'une interface graphique qui facilite leur prise en main et leur utilisation en générant automatiquement les fichiers de configuration.

# **2.5.3 Choix du code Monte-Carlo**

L'objectif principal de cette thèse, sur lequel nous reviendrons en détail à la fin de ce chapitre, est de développer une méthode de prédiction de l'image EPID de référence basée sur la simulation MC utilisable en routine clinique pour le contrôle qualité des plans de traitement en RCMI. Pour cela, le code MC choisi doit permettre (1) de modéliser un linac, son MLC et l'EPID associé, pour prédire des images portales issues de traitements RCMI *step-and-shoot*, (2) intégrer un nouveau modèle de sources virtuelles pour les photons adapté à la prédiction d'images portales. Les fonctionnalités actuelles des codes EGSnrc et PENELOPE ont donc été considérées face à ces besoins et sur la base d'arguments d'ordre pragmatique.

# **Modéliser les traitements RCMI** *step-and-shoot* **et prédire les images portales associées**

Le code MC qui va être utilisé doit permettre la modélisation de traitements RCMI *step-and-shoot*, *i.e.* de simuler le(s) faisceau(x) d'irradiation délivrés en RCMI, la distribution de dose 3D délivrée en résultant dans un fantôme ou un patient, ainsi que l'image portale associée.

Pour décrire la géométrie du linac et du MLC, BEAMnrc et PENELOPE adoptent une philosophie complètement différente. BEAMnrc propose des modules géométriques pré-établis pour décrire chaque composant d'un linac (cible, collimateur primaire, cône égalisateur, MLC, etc.). Ces modules permettent une description très aisée de la plupart des modèles existants de linacs puisqu'ils permettent à l'utilisateur de décrire le composant géométrique en spécifiant ses cotes géométriques *via* une interface graphique. Face à un nouveau modèle de linac, ou des changements importants dans la géométrie d'un composant géométrique, l'utilisateur doit développer en Mortran son propre module géométrique, dérivé ou non d'un module déjà existant. Dans PENELOPE, tous les éléments géométriques du linac doivent être intégralement construits à partir de surfaces géométriques élémentaires, ce qui permet de modéliser très fidèlement toutes les géométries.

De nombreux modèles sont disponibles dans EGSnrc/BEAMnrc pour définir la source primaire d'électrons : on peut par exemple définir une source de forme elliptique et d'intensité gaussienne. Dans la version de PENELOPE actuellement utilisée au laboratoire, la source d'électrons primaires est modélisée par une tâche circulaire d'intensité uniforme, ce qui au regard de la littérature est un modèle acceptable. Il est cependant possible d'intégrer dans le code un nouveau modèle de source.

La simulation de traitements dunamiques est possible dans EGSnrc/BEAMnrc seulement pour certains modèles de MLC : pour le MLCi2 qui sera étudié dans cette thèse, ce n'est pas le cas. Même si on se limite dans le cadre de cette à thèse à la simulation de plans de traitement *step-and-shoot*, le modèle doit pouvoir être utilisable ultérieurement pour des traitements dynamiques de type *sliding windows*. Dans PENELOPE, les simulations de traitement dynamiques sont actuellement en cours de développement au laboratoire.

Enfin, les calculs de distribution de dose dans un fantôme/patient et dans l'imageur EPID pour former l'image portale sont, là encore, gérés différemment dans EGSnrc et PENELOPE :

- EGSnrc offre la possibilité de définir des grilles de dose avec des voxels de taille variable dans chacune des trois directions de l'espace, ce qui permet de disposer de davantage de voxels au niveau des zones à forts gradients qu'au niveau des plateaux. PENELOPE n'offre pas cette souplesse et les voxels doivent être définis suivant un schéma régulier,
- Dans EGSnrc comme dans PENELOPE, décrire dans une même simulation la géométrie d'un fantôme ou d'un patient et d'un imageur EPID n'est pas une chose facile. Dans PENELOPE, cela est dû au fait que les natures de ces deux géométries sont différentes : le modèle de l'EPID est décrit par une géométrie quadratique tandis que celle du fantôme ou du patient est décrite, grâce à un développement réalise au sein du laboratoire, par une matrice de voxels, à partir des images scanner CT du patient par exemple. Ces deux types de géométries ne peuvent pas être mélangés dans la même scène de simulation. Une solution est de stocker un nouveau PSF en sortie du modèle CT du patient, puis de l'utiliser comme source en entrée de l'EPID. Cette solution est particulièrement intéressante, car elle nous permet d'utiliser plusieurs fois le PSF comme source. On réduit ainsi le temps de simulation (voir la technique de *splitting* du PSF, chapitre 3). Dans DOSXYZnrc, on ne peut pas non plus décrire le patient et l'EPID dans la même simulation sans faire quelques développements. En revanche, on ne peut pas stocker un PSF entre les deux géométries car DOSXYZnrc ne propose pas cette fonctionnalité par défaut. Il est donc impossible d'utiliser plusieurs fois les particules qui entrent dans l'EPID ce qui rallonge le temps de simulation. Cette limitation d'EGSnrc est particulièrement handicapante pour notre étude. Certaines équipes se sont heurtées aux

mêmes difficultés et ont modifié DOSXYZnrc pour pouvoir enregistrer un PSF pour la mise au point d'une méthode de rétropropagation de la dose à partir des images portales [281]. Cette modification de DOSXYZnrc n'est cependant pas disponible dans la version actuelle d'EGSnrc.

#### **Développer un modèle de sources virtuelles**

L'une des raisons fortes qui nous a poussés à nous intéresser à EGSnrc est le fait que BEAMnrc propose un modèle de sources virtuelles pour les faisceaux d'électrons ainsi que des utilitaires pour créer ces modèles de sources virtuelles.

Le modèle de sources virtuelles que nous avons choisi de développer dans cette thèse repose sur une analyse poussée du fichier d'espace des phases calculé par simulation MC. Pour rappel, le fichier d'espace des phases, ou PSF, permet de stocker les caractéristiques des particules constituant le faisceau d'irradiation, et ce, en n'importe quel endroit de la géométrie du linac. La création des histogrammes corrélés repose ensuite sur le tri des particules contenues dans le fichier PSF : ce fichier doit donc contenir les informations nécessaires à ce tri. Les fichiers PSF générés par PENELOPE et EGSnrc/BEAMnrc contiennent sensiblement les mêmes informations : le type de particule, son énergie, sa position, sa direction, son poids, ainsi que plusieurs variables qui renseignent sur l'histoire de la particule. Ces informations sont organisées de façon un peu différente. Dans PENELOPE, le fichier PSF peut être stocké au niveau de n'importe quel élément de la géométrie modélisée, quelle que soit sa forme. Le fichier débute par un entête, puis les informations de chaque particule sont stockées dans un registre binaire de 92 octets : le type de particule (photon, électron ou positon), son énergie, sa position, sa direction, son poids, son numéro de gerbe (ou *shower*) et cinq variables, notées ILB1, ILB2, ILB3, ILB4 et ILB5 qui donnent des informations sur l'histoire de la particule. Une limite de stockage est fixée à 2<sup>64</sup> – 1 particules, soit une taille d'environ 1,4.109 To. Dans BEAMnrc, le fichier PSF commence également par un entête, puis chaque particule est décrite par un registre binaire de 28 ou 32 octets comprenant huit ou neuf variables selon le souhait de l'utilisateur : son énergie, sa position X et Y (la position Z est donnée par l'altitude du plan dans lequel est enregistré le PSF), sa direction, son poids, et une dernière variable nommée LATCH. LATCH est codée sur 32 bits et stocke des informations sur la charge de la particule, son histoire et son lieu de création. Selon son paramétrage, LATCH indique le trajet de la particule et le module géométrique dans lequel elle a interagi pour la dernière fois. Elle joue donc un rôle très important dans l'élaboration des MSV car elle est utilisée pour trier les particules en fonction du lieu de leur dernière interaction. Enfin, une dernière variable facultative (ZLAST) indique l'altitude de la dernière interaction de la particule. On remarquera que les PSF issus d'EGSnrc sont donc environ trois fois plus compacts que ceux générés par PENELOPE mais contiennent sensiblement les mêmes informations. La variable qui identifie les particules est signée et codée sur 32 bits, le PSF ne peut donc pas contenir plus de 231 -1 particules. Sa taille maximale est donc d'environ 56 Go. L'outil BEAMdp permet d'analyser le PSF.

## **2.5.4 Conclusion : motivations pour le choix du code MC**

Les méthodes MC sont reconnues comme étant les plus précis des algorithmes disponibles en radiothérapie. Elles permettent de réaliser des calculs dosimétriques fiables là où les algorithmes conventionnels échouent. Elles sont en effet robustes quelle que soit la complexité des configurations d'irradiation (hétérogénéités, obliquité de surface) et permettent de modéliser leurs détails les plus fins lorsqu'ils sont bien connus. Le succès des méthodes MC se mesure au nombre croissant d'études qui les utilisent depuis une cinquantaine d'années [297], [298], [303]–[307] et à la variété des codes existants.

En réponse à l'objectif de modéliser des traitements RCMI *step-and-shoot*, EGSnrc et PENELOPE offrent des fonctionnalités très proches. Les simulations réalisées à l'aide d'EGSnrc au début de cette thèse nous ont toutefois permis de mettre en exergue un point fortement bloquant pour notre travail : il est impossible avec EGSnrc d'écrire un PSF en sortie d'un fantôme (cuve à eau, patient, *etc*.) comme résultat de la simulation, pour réutilisation ultérieure. La modification d'EGSnrc pour combler cette lacune n'est pas évidente. PENELOPE autorisant la mise en œuvre de cette solution, il s'agit d'un premier argument qui nous a poussés à privilégier le code PENELOPE dans la suite de ce travail. EGSnrc/BEAMnrc offre cependant une information capitale lors de l'élaboration d'un modèle de sources virtuelles, à savoir le lieu de dernière interaction de la particule stockée dans la variable LATCH. Cette information n'est pas disponible par défaut dans PENELOPE mais peut être ajoutée moyennant une modification des variables ILB qui a été apportée au code.

# **2.6 Positionnement du travail de thèse et objectif général**

Les détecteurs EPID voient leur utilisation s'étendre aux contrôles qualité de traitements complexes comme ceux de RCMI. Situés après le patient, ils présentent l'avantage de ne pas perturber le faisceau d'irradiation et de fournir une information bidimensionnelle. Deux types de contrôles utilisant les EPID existent :

- (1) le premier repose sur la comparaison directe de l'image acquise durant la séance de traitement avec une image de référence. La précision du contrôle dépend alors de la qualité de l'image de référence et de la qualité du test utilisé pour comparer l'image de référence à l'image acquise,
- (2) le second consiste à utiliser l'image acquise dans un algorithme de rétropropagation pour estimer la dose déposée dans le patient, puis à la comparer avec la dose prescrite.

La thèse présentée ici se concentre sur la mise en œuvre de la première méthode pour le contrôle qualité de plans de traitement en RCMI. Comme cela l'a déjà été souligné, la précision avec laquelle l'image de référence est calculée conditionne fortement la réussite du contrôle. Bien que rapides, les méthodes de prédiction de l'image de référence basées sur la convolution de la fluence incidente par des noyaux précalculés montrent une limitation majeure : en effet, les noyaux ne peuvent être calculés que pour un nombre très limité de configurations d'irradiation et ne sont donc pas représentatifs de toutes les configurations rencontrés. Les images EPID ainsi calculées peuvent donc être entachées d'erreurs.

A contrario, les méthodes de prédiction basées sur la simulation MC permettent de modéliser avec une grande précision toutes les interactions rayonnement-matière intervenant dans la chaîne de formation de l'image EPID, du linac jusqu'à la réponse de l'imageur. Leur principal inconvénient reste aujourd'hui le temps de calcul prohibitif nécessaire au calcul de l'image EPID, que de nombreuses équipes contournent en considérant une taille de pixel de l'ordre de 2 à 3 mm alors que l'imageur physique possède des pixels quatre fois plus petits. Cette dégradation en résolution spatiale volontaire de l'image simulée peut avoir comme conséquence la non détection de certaines erreurs de traitement.

Une approche originale a été proposée pour permettre le calcul d'images EPID de référence possédant la même résolution (1024 x 1024) que l'imageur expérimental, pour des temps de calcul raisonnables de l'ordre de quelques heures [1]. Ici, la prédiction de l'image EPID se déroule en deux étapes : l'image haute résolution est d'abord calculée par simulation MC en tolérant un certain niveau de bruit, puis l'image simulée résultante est ensuite débruitée par un algorithme spécifiquement développé pour débruiter des images hautement pixellisées, avec un rapport signal-sur-bruit faible, tout en conservant des détails fins de l'image. Cette nouvelle approche, bien que prometteuse, possède une limitation qui gêne son utilisation en routine clinique. En effet, la simulation de l'image EPID se déroule en deux temps : (1) la simulation MC du linac avec le stockage dans un fichier d'espace des phases des caractéristiques des particules issues du linac, et (2) la simulation MC de l'image EPID à partir du fichier d'espace des phases, qui peut être rejoué plusieurs fois. Le stockage d'un fichier d'espace des phases pour cette application est doublement pénalisant : d'une part, en raison de la faible sensibilité de détection de l'EPID, ce fichier est très volumineux, de 1 à 2 To ; d'autre part, rejouer de façon trop intensive ce fichier peut introduire des corrélations dans l'image finale calculée [308]. Il est donc important de trouver un mode de représentation du faisceau d'irradiation plus économe en espace de stockage, tout en conservant la précision contenu dans le fichier d'espace des phases. La précision est dans l'application que nous étudions un élément très important à considérer puisque notre objectif est de calculer des images EPID à très haute résolution. La solution étudiée durant cette thèse est le développement d'un modèle de sources virtuelles basé sur les histogrammes corrélés construits à partir d'un fichier d'espace des phases, avec un maillage des histogrammes adaptatif.

Enfin, même avec une image de référence précise, les tests statistiques de comparaison d'images sont au cœur de la détection des erreurs : si le test statistique est mal choisi ou paramétré, l'erreur peut ne pas être détectée. C'est pourquoi nous avons choisi d'évaluer différents tests (y-index, y-index) et leurs capacités à détecter certains types d'erreur. A l'aide du modèle de prédiction des images EPID mis en place, une base de données d'erreurs de traitement typiques a été constituée et les index statistiques appliqués sur ces différents cas.

Le développement de la méthode de prédiction des images EPID basée sur la simulation MC a été réalisé en suivant plusieurs étapes :

- (1) Un modèle MC d'un linac délivrant des traitements en RCMI (linac SYNERGY, Elekta) a tout d'abord été développé à l'aide du code PENELOPE, puis validé avec des données expérimentales acquises sur le site de l'hôpital Nord de de Marseille. Ces développements sont détaillés dans le chapitre 3,
- (2) Un modèle de sources virtuelles basé sur les histogrammes corrélés a ensuite été développé à partir du modèle MC du linac précédemment validé. Ces développements font l'objet du chapitre 4. La totalité des corrélations qui lient la position, l'énergie et la direction des particules ont été conservées. Différents MSV ont été comparés en termes de performance sur le calcul de distributions de dose dans une cuve à eau et sur la prédiction d'images portales. Ces MSV

diffèrent par le nombre de sources de photons mises en jeu (une seule, ou trois) et par le maillage utilisé pour représenter les histogrammes corrélés. Le chapitre 4 décrit l'implémentation de ces MSV et leur évaluation dans une cuve à eau,

(3) Le chapitre 5 est consacré à l'application de la méthode de prédiction de l'image EPID de référence au contrôle qualité de plans de traitement en RCMI et à son utilisation pour la détection d'erreurs. On commencera par présenter la modélisation MC de l'imageur portal utilisé puis on validera les différents modèles de sources développés. Enfin on estimera la sensibilité de différents tests statistiques pour la détection d'erreurs de traitement typiquement rencontrées en RCMI. Elle a été évaluée sur des images EPID calculées et mimant des erreurs de traitement dues à une modification du faisceau (dérive de la tâche focale, dérive en énergie) ou à une modification de la position ou de la morphologie du patient.

# **3 Modélisation Monte-Carlo du linac Synergy Elekta et validation du modèle**

ous présentons ici la modélisation du linac SYNERGY (Elekta) et du collimateur multi-lame MLCi2, réalisée à l'aide du code PENELOPE, ainsi que la validation du modèle pour le linac de l'Hôpital Nord de Marseille. La validation du modèle a pour objectif de s'assurer que la combinaison optimale de paramètres décrivant la distribution spatiale et en énergie de la source primaire d'électrons a été trouvée, afin de reproduire au mieux les caractéristiques physiques du faisceau délivré par le linac. La première partie du chapitre est dédiée à la description des simulations réalisées. Dans une deuxième partie, on détaille la démarche suivie pour ajuster les paramètres de la source primaire d'électrons, puis les résultats obtenus dans une troisième partie. N

# **3.1 Modélisation MC du linac SYNERGY/MLCi2 avec PENELOPE**

La version 2006 du code MC PENELOPE parallélisée au sein du LM2S [302] a été utilisée tout au long de ce travail. PENELOPE est un code construit autour d'un programme principal, *penmain.f*, et de deux bibliothèques de fonctions, *pengeom.f* et *penelope.f*. La première permet de modéliser des géométries délimitées par des surfaces quadratiques. La seconde contient les fonctions qui assurent le transport des particules selon les lois de la physique.

Une simulation est décrite par l'utilisateur grâce à trois fichiers d'entrées. La géométrie est décrite à l'aide de deux fichiers : le fichier *.mat*, qui contient toutes les informations relatives aux matériaux utilisés dans la géométrie (sections efficaces, densité, *etc.*) et le fichier *.geo*, qui contient la description des éléments géométriques dans lesquels les particules doivent être transportées. A chaque élément est attribué un matériau du fichier *.mat*. L'ensemble des paramètres de configuration de la simulation est défini dans le fichier *.in*. Celui-ci contient la description de la source, le nombre de gerbes simulées, les paramètres de transport des particules et des réductions de variances, la définition éventuelle d'une grille de dose ou d'un espace des phases, *etc.* Il permet également de faire le lien avec les deux autres fichiers d'entrée *.geo* et *.mat*.

# **3.1.1 Définition de la géométrie du linac**

Le linac a été modélisé sur la base des plans fournis par le constructeur Elekta (géométrie, matériau et densité). Le modèle est composé des modules suivants [\(Figure 3-1\)](#page-88-0) : la cible, le collimateur primaire, le cône égalisateur, la chambre d'ionisation, la plaque d'anti-rétrodiffusion, le collimateur multi-lames et ses mâchoires de backup, et enfin les mâchoires principales. La prise en compte des systèmes de collimation secondaires est un point délicat de la modélisation et ceux-ci méritent d'être décrits avec quelques détails supplémentaires.

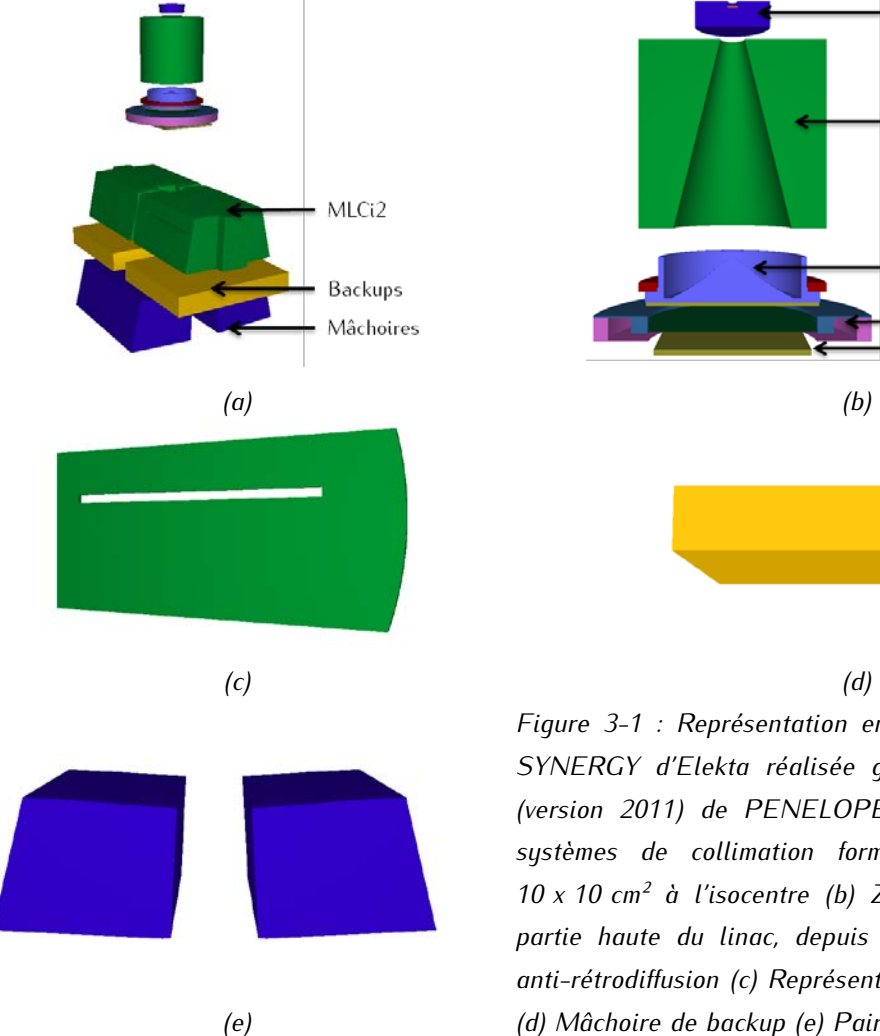

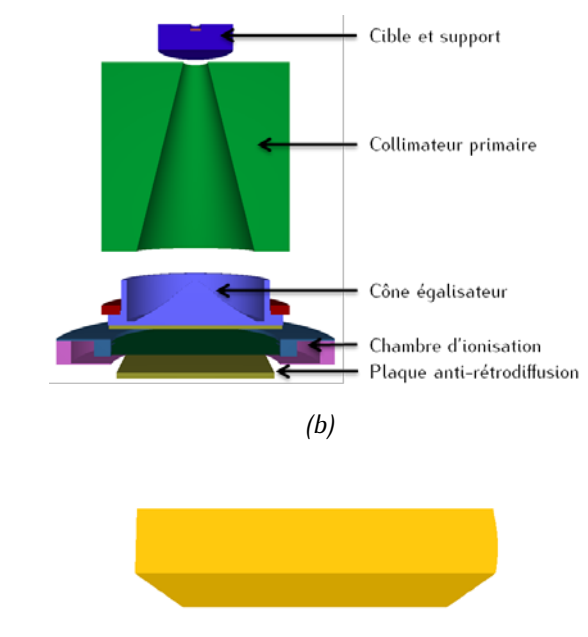

<span id="page-88-0"></span>*Figure 3-1 : Représentation en trois dimensions du linac SYNERGY d'Elekta réalisée grâce à l'utilitaire gview3d (version 2011) de PENELOPE. (a) Linac complet – les systèmes de collimation forment un champ de taille 10 x 10 cm² à l'isocentre (b) Zoom sur une coupe de la partie haute du linac, depuis la cible jusqu'à la plaque anti-rétrodiffusion (c) Représentation d'une lame du MLCi2 (e) (d) Mâchoire de backup (e) Paire de mâchoires principales.* 

#### *Le collimateur multi-lames (MLC)*

Le MLC est le premier système de collimation secondaire que rencontre le faisceau dans un linac de type SYNERGY [\(Figure 3-1a](#page-88-0) et c) : il délimite le champ dans la direction gauche-droite appelée *crossplane*. Dans le cas présent, c'est un modèle MLCi2 composé de deux bancs de quarante lames à bord arrondi. Les lames sont droites, la géométrie n'est pas de type *tongue and groove*. La position du bord des lames pour chaque taille de champ est donnée par une table de calibration fournie par Elekta.

#### *Les mâchoires de backup*

Les mâchoires de backup ont pour objectif de limiter les fuites inter-lames en atténuant le flux de particules qui traverse l'espace entre deux lames consécutives. Les mâchoires de backup ont un bord arrondi. Elekta n'a cependant pas fourni d'information particulière sur la position des backups par rapport aux lames ou par rapport à la taille de champ. Les fichiers DICOM RT fournis par le TPS Pinnacle (Philips) de l'hôpital Nord de Marseille ont été utilisés pour les positionner. L'absence de table de calibration a été palliée par la méthode proposée par Boyer *et al.* [309]. Celle-ci permet d'exprimer la position de l'extrémité de la lame, représentée par le point C sur la [Figure 3-2a](#page-89-0), en fonction de la taille de champ réelle à l'isocentre X. Si le champ était formé par l'extrémité de la lame, il aurait une taille W, qui est différente de ce qu'elle est en réalité. Dans les faits, c'est le point T qui délimite le champ.

#### *Les mâchoires*

Les mâchoires délimitent quant à elles le champ dans la direction tête-pied ou *inplane*. Elles sont beaucoup plus simples à modéliser que le MLC ou les backups puisque leur bord est plat. C'est l'angle  $\theta$ et la distance d, définis sur la [Figure 3-2b](#page-89-0), qui conditionnent la taille du champ.

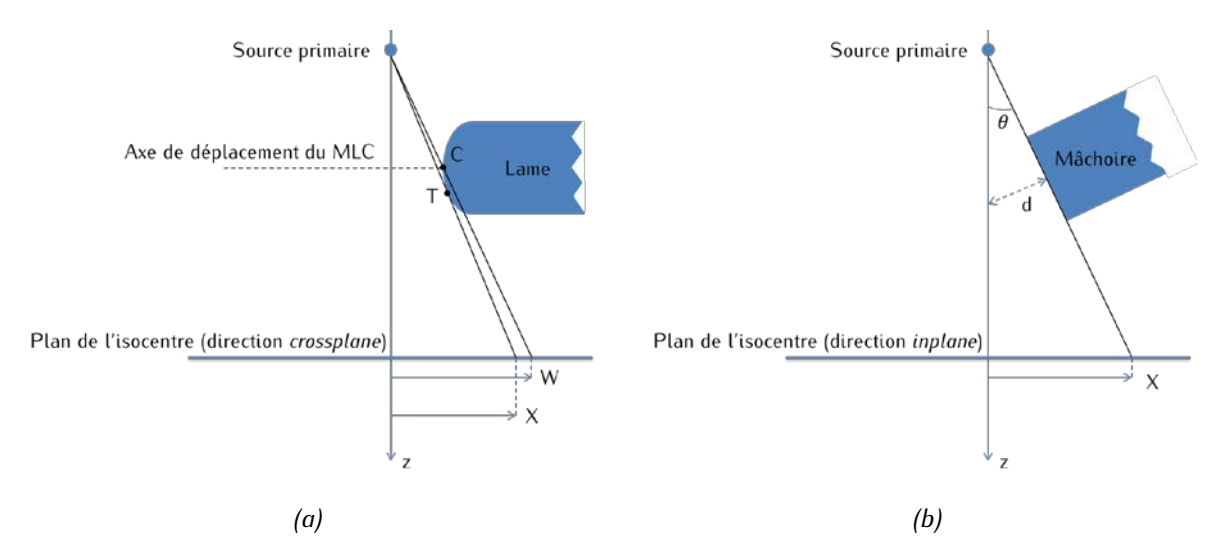

<span id="page-89-0"></span>*Figure 3-2 : (a) Formation du champ grâce à un système de collimation à bord arrondi (MLC, mâchoire de backup). Le champ défini par l'extrémité de la lame de backup a une taille W à l'isocentre alors qu'elle est en réalité de X. (b) Formation du champ grâce à un système de collimation à bord plat (mâchoires).*

# **3.1.2 Paramétrage des simulations**

# **3.1.2.1 Paramètres de transport**

Le transport des électrons et des positons dans chaque matériau M est paramétré par quatre grandeurs  $C_1(M)$ ,  $C_2(M)$ ,  $W_{CC}(M)$  et  $W_{CR}(M)$  :

- C1(M) traduit la déflection angulaire maximum autorisée pour des interactions dites *soft*. Au-delà de cette valeur, le transport de la particule est davantage détaillé. La valeur de  $C_1(M)$  doit être comprise entre 0 et 0,2. La simulation est d'autant plus longue et détaillée que C1(M) est proche de 0,
- C2(M) est lié à la perte d'énergie maximale autorisée entre deux collisions catastrophiques et est également compris entre 0 et 0,2. Là encore, la simulation est d'autant plus longue et détaillée que  $C_2(M)$  est proche de 0,
- Wcc(M) est le seuil de perte en énergie, exprimé en électronvolt, pour les collisions catastrophiques soft,
- WCR(M) est le seuil de perte en énergie, exprimé en électronvolt, pour l'émission de rayonnement de freinage.

Les valeurs de C1(M) et C2(M) permettent de faire la distinction entre les interactions *soft* et *hard*. W<sub>CC</sub>(M) et W<sub>CR</sub>(M) règlent les pertes d'énergie pour les regroupements de collisions *soft*.

L'utilisateur doit en outre renseigner le seuil en énergie EABS(KPAR, M) en dessous duquel une particule de tupe KPAR (photon, électron ou positon) est absorbée dans le matériau M. Un réglage correct de EABS(KPAR, M) permet de ne pas suivre une particule qui, compte tenu de son énergie, ne pourra pas sortir du module où elle est entrée. Plus EABS(KPAR, M) est faible, plus les temps de calcul sont longs, mais plus les distributions de dose seront précises.

Il est également possible de régler la distance maximale DSMAX que peut parcourir une particule entre deux interactions dans un volume. Pour les éléments géométriques de petite taille, il est recommandé de le choisir à un dixième de la taille du volume traversé. Dans le cas contraire, le nombre d'interactions qui y sont réalisées risque d'être trop faible pour conduire à un résultat statistiquement fiable.

Les paramètres  $C_1$  et  $C_2$  (respectivement W<sub>CC</sub>, W<sub>CR</sub>) sont fixés à 0,05 (respectivement 10 keV) pour tous les matériaux, à l'exception de ceux dont sont faits les systèmes de collimation.  $C_1$  et  $C_2$  (respectivement  $W_{CC}$ et WCR) valent alors 0,2 (respectivement 100 keV). Le but est de ne pas suivre précisément les électrons qui ont peu de chance d'en sortir. Dans toute la géométrie, EABS est fixé à 500 keV pour les positons et les électrons, et à 10 keV pour les photons. Dans la cible, on impose un DSMAX de 0,001 cm.

## **3.1.2.2 Réductions de variance**

Plusieurs réductions de variance ont été utilisées pour diminuer les temps de calcul. Le but de ces méthodes est de favoriser certains mécanismes de manière à obtenir certaines grandeurs plus précisément que d'autres. Les biais introduits sont contrebalancés par la modification des poids des particules impactées. Nous avons utilisé le *bremsstrahlung splitting* associé à la roulette russe, le *splitting* circulaire des particules et enfin le *splitting* des PSF. Ces réductions de variances sont décrites cidessous.

• Le *bremsstrahlung splitting* associé à la roulette russe

Le *bremsstrahlung splitting* permet d'augmenter artificiellement le nombre de photons produits par rayonnement de freinage des électrons primaires dans une région d'intérêt. Si la direction de ces électrons est comprise dans un cône de demi-ouverture ALPHAB, d'axe parallèle à l'axe du linac et dont le sommet est la position de la particule, alors le photon émis, de poids w, est dupliqué à l'identique BNUM fois. Le poids de chacun de ces photons, l'original compris, est alors égal à  $w/BNUM$ .

• La roulette russe

Les photons de poids w inférieur à  $WGHTR$  et émis à l'extérieur d'un cône de demi-ouverture ALPHA d'axe parallèle à l'axe du linac et dont le sommet est la position de la particule sont soumis à une roulette russe : les photons sont tués avec une probabilité PKILL. Ceux qui survivent ou qui ont un poids supérieur à WGHTS sont splittés NSPLTR fois et voient leur poids diminuer d'un facteur NSPLTR. La valeur de ce paramètre est définie en fonction du poids de la particule selon la relation suivante :

$$
NSPLTR = 1 + INT\left(\frac{w}{WGHTS}\right) \tag{1-1}
$$

où  $INT$  est la fonction qui renvoie la partie entière.

Dans nos simulations, les angles ALPHAB et ALPHA sont égaux et valent 13,91 °. Les seuils de poids de particules WGHTR et WGHTS sont respectivement égaux à 2 et 0,05. La probabilité PKILL est fixée à 0,75.

#### • *Splitting* circulaire des particules

Le *splitting* circulaire a été introduit pour tirer avantage de la symétrie axiale du faisceau qui existe jusqu'à l'entrée des systèmes de collimation. Il permet de dupliquer aléatoirement les particules autour de l'axe du linac [\(Figure 3-3\)](#page-91-0). Son réglage s'effectue par le biais de quatre paramètres :

- KPAR indique le type des particules concernées par la réduction de variance,
- KBCS désigne le body dans lequel le *splitting* a lieu,
- NSPLTCS 1 représente le nombre de particules créées à partir de la particule originale,
- WGHTCS est le poids minimal à partir duquel le *splitting* est appliqué.

Le cercle dont le rayon est égal à la position radiale de la particule dans le plan orthogonal à l'axe du linac et dont le centre est l'intersection entre l'axe du linac et le plan qui lui est orthogonal est divisé en NSPLTCS quartiers. La particule est dupliquée dans chacun de ces quartiers aléatoirement. Le poids de la particule initiale est réparti équitablement sur l'ensemble des particules. Elles ont toute la même position radiale, la même énergie et les mêmes valeurs d'ILB. Dans les simulations, chaque particule de poids supérieur à 0,001, quelle que soit sa nature, est splittée dix fois à la sortie du cône égalisateur.

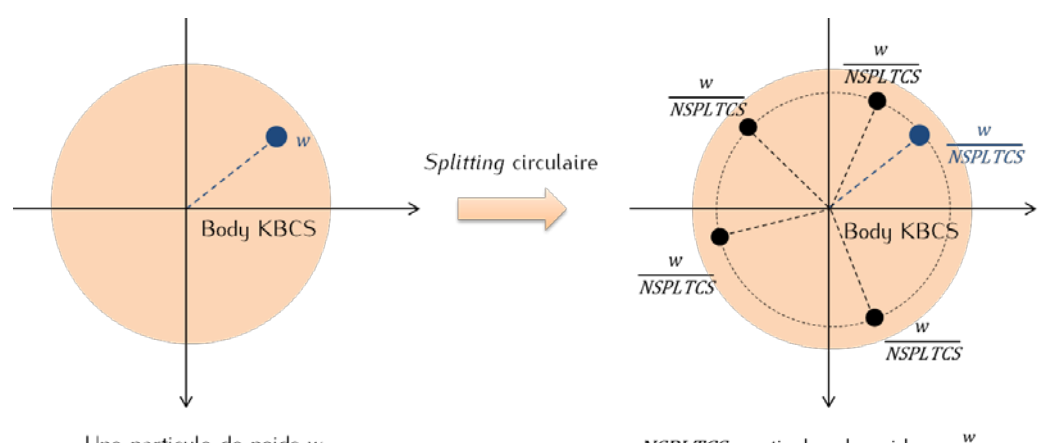

Une particule de poids w

*NSPLTCS* particules de poids  $\frac{w}{NSPLTCS}$ 

<span id="page-91-0"></span>*Figure 3-3 : Redistribution des particules dans le plan orthogonal à l'axe z. Ici NSPLTCS = 5.*

#### • *Splitting* d'un PSF

Le *splitting* d'un PSF consiste à utiliser plusieurs fois les particules décrites dans le fichier d'espace des phases. Si le PSF est *splitté* NSPLT fois, alors le poids des particules est divisé par NSPLT. L'utilisation trop intensive de cette réduction de variance peut introduire des biais dans les résultats [308].

# **3.1.3 Simulations réalisées**

Pour chaque simulation réalisée, on a généré 1.109 électrons primaires. Dans cette étude, on définit la source primaire d'électrons par un spectre en énergie représenté par une distribution gaussienne centrée en  $E_{moy}$  et de LMH  $\sigma_E$ , par une tâche focale de forme circulaire, de rayon R, et d'intensité uniforme. On fait ici l'hypothèse que la valeur de  $\sigma_F$  a peu d'influence [223] : l'ajustement des paramètres de la source revient donc à optimiser les deux paramètres  $E_{moy}$  et R.

Un fichier PSF est enregistré en sortie du linac après les systèmes de collimation et est rejoué vingt fois en tant que source pour calculer les distributions de dose dans une cuve à eau de dimension  $60 \times 60 \times 40$  cm<sup>3</sup>, positionnée à 1 m de la cible On définit dans la cuve à eau une grille cubique de dose pavée de voxels de 0,275 x 0,275 x 0,275 cm<sup>3</sup>. La largeur des côtés des voxels correspond au rayon des détecteurs utilisés pour réaliser les mesures. Pour que les simulations soient comparables aux mesures, on moyenne les distributions sur deux voxels consécutifs. Les profils sont normalisés sur les quatre voxels centraux. Les rendements sont normalisés à la profondeur du maximum. Une interpolation linéaire est appliquée sur les données simulées de manière à avoir des points de calcul espacés de 1,375 mm.

# **3.2 Procédure de validation du modèle**

# <span id="page-92-0"></span>**3.2.1 Estimation des paramètres de la source des électrons primaires : état de l'art**

La méthode la plus répandue pour déterminer les paramètres de la source primaire d'électrons est un processus d'essais-erreurs proposé par Lin *et al.* [310]. Celui-ci repose sur le fait que contrairement aux profils, le rendement en profondeur est sensible à l'énergie du faisceau mais pas à la géométrie de la tâche focale. On commence donc par ajuster l'énergie moyenne des électrons primaires. La valeur de l'énergie moyenne est validée grâce à la comparaison des rendements en profondeur calculés avec les rendements en profondeur mesurés dans une cuve à eau. On fait ensuite varier la largeur de la tâche focale en comparant les profils simulés et mesurés. Une fois la largeur fixée, on contrôle que le rendement en profondeur est toujours correct. On prend généralement pour point de départ les informations données par le constructeur.

Sheikh-Bagheri et Rogers ainsi que Tzedakis *et al.* [222], [223] ajustent les paramètres de la source primaire sur le champ de référence 10 x 10 cm². Almberg *et al.* [311] proposent d'utiliser un petit champ (5 x 5 cm²). Cela permet de limiter l'influence des photons diffusés et des électrons de contamination lorsqu'on ajuste l'énergie mais suppose en revanche d'avoir à disposition un détecteur adapté aux petits champs. Au contraire, Keall *et al.* [312] utilisent un champ plus large, en l'occurrence 25 x 25 cm² et 30 x 30 cm² respectivement. Avec un grand champ, le cône égalisateur est davantage irradié. Il est alors possible de détecter des erreurs de modélisation mais aussi d'ajuster plus finement la taille de la tâche focale. Aljarrah *et al.* [313] ont cherché à déterminer quelles étaient les données minimales à utiliser pour valider précisément les paramètres de la source primaire. Le but est de limiter le temps de calcul à consacrer à la génération des distributions de dose. Ils concluent qu'il faut au moins disposer de profils à plusieurs profondeurs et d'un rendement pour un champ large. Ils mettent également en avant la difficulté de cette optimisation. Des couples énergie-largeur de tâche peuvent donner d'excellents résultats pour certaines tailles de champs et être un peu moins bons pour d'autres. Plusieurs fonctions de coût sont évaluées pour trouver le meilleur paramétrage. Toutefois, il ne semble pas y avoir de solution unique,

mais plutôt une famille de solutions, à cause de l'incertitude statistique mais surtout en raison du caractère mal posé du problème inverse qu'on cherche à résoudre ici. En effet, des couples énergiediamètre de tâche différents peuvent donner lieu à des rendements en profondeur et des profils mesurés très similaires relativement à l'incertitude associée aux observations. Pour tempérer ce caractère mal posé, il est possible d'essayer de régulariser le problème en injectant de la connaissance supplémentaire (*a priori* sur les paramètres, informations constructeurs, bibliothèques, *etc*.) [314].

L'optimisation des paramètres du faisceau primaire par le processus d'essais-erreurs est une tâche très fastidieuse et plusieurs équipes ont cherché à mettre au point des méthodes pour l'automatiser. Elles reposent généralement sur l'exploitation d'une bibliothèque pré-déterminée de distributions de dose obtenues dans différentes conditions. Pena *et al.* [315] pré-calculent une bibliothèque de distributions de dose pour plusieurs couples énergie-tâche focale pour trois tailles de champ  $(2 \times 2 \text{ cm}^2, 10 \times 10 \text{ cm}^2 \text{ et}$ 20 x 20 cm²). Des fonctions de coût permettent de tester les valeurs de tâche et d'énergie pour chaque taille de champ. Des paramètres globaux sont ensuite obtenus par combinaisons linéaires des paramètres optimaux pour chaque champ. Les coefficients de pondération correspondent à l'importance attribuée à chaque champ et sont au choix de l'utilisateur. Celui-ci peut ainsi signifier les compromis qu'il est prêt à faire. La bibliothèque de données est cependant dépendante de la géométrie du linac et doit être recalculée si on change de modèle d'accélérateur. Chang *et al.* [316] proposent de réaliser l'ajustement des paramètres uniquement sur un champ 40 x 40 cm<sup>2</sup>. Une série de dix rendements en profondeur est calculée. Une interpolation linéaire entre chaque rendement donne une estimation du rendement pour des énergies intermédiaires. L'énergie du faisceau est sélectionnée en comparant le rendement mesuré aux rendements simulés. Des profils de différentes tailles de tâche focale sont ensuite calculés à l'énergie choisie. La taille de la tâche est choisie parmi les tailles simulées en comparant les profils mesurés et simulés. L'inconvénient de cette méthode est que la bibliothèque de données n'est pas utilisable directement pour tous les linacs d'un même modèle : les distributions de dose en fonction de la taille de tâche sont calculées uniquement pour l'énergie du linac étudié. Les travaux de Bush *et al.* [317] ont pour objectif d'estimer avec précision la distribution de l'intensité de la tâche focale. Les auteurs supposent que celle-ci a une forme circulaire et la découpent en plusieurs anneaux. La contribution de chaque anneau est calculée dans une cuve à eau pour un champ  $40 \times 40$  cm<sup>2</sup> à plusieurs énergies. Les auteurs exploitent non pas les profils, mais la diagonale du champ. Les auteurs cherchent ensuite, pour une énergie donnée, la meilleure combinaison de contributions des anneaux. Ils reconstruisent ainsi la meilleure distribution d'intensité de tâche focale à la meilleure énergie en lui imposant, ou pas, une forme gaussienne. L'usage d'une base de données pré-calculée soulève toutefois plusieurs problèmes. Idéalement, les distributions de dose doivent avoir été générées avec des voxels dont le volume permet de reproduire celui de la chambre d'ionisation. La base de données n'est donc, en toute rigueur, utilisable que si les profils et les rendements mesurés des linacs (et donc de référence) ont été acquis avec le même type de chambre. La base de données est par ailleurs propre au code qui a été utilisé pour la générer. Le second point délicat est le choix des paramètres à faire varier et des valeurs que ceux-ci vont prendre. Si on souhaite réaliser une base de données mettant en jeu n<sub>1</sub> énergies moyennes du spectre, n<sub>2</sub> tailles de la tâche focale, n<sub>3</sub> divergences du faisceau, et n<sub>4</sub> LMH de spectre, alors il faudrait réaliser n<sub>1</sub>n<sub>2</sub>n<sub>3</sub>n<sub>4</sub> simulations pour chaque champ représenté. Si on écarte la variation en divergence et en LMH en énergie, ce nombre est réduit à  $n_1n_2$ . Il faut par ailleurs que les valeurs extrêmes des paramètres encadrent les caractéristiques de la source du linac étudié. Dans le cas contraire, les modèles n'arriveront pas à ajuster correctement les variables. Enfin, plus la bibliothèque de données est fournie, plus l'ajustement sera précis. Il faut donc trouver un compromis entre le temps de calcul nécessaire à la génération des données et la précision du modèle.

# **3.2.1 Conclusion**

La validation du modèle MC d'un linac consiste le plus souvent à estimer la forme de la tâche focale de la source d'électrons primaires ainsi que sa distribution en énergie. Ces paramètres sont difficilement accessibles expérimentalement et la démarche la plus souvent adoptée pour les déterminer est un processus d'essais-erreurs. C'est cette démarche que nous avons suivi dans la suite de ce travail. Lorsque l'on suit cette démarche, il est difficile de savoir si la meilleure combinaison de paramètres a été trouvée.

Certains auteurs s'appuient sur des bibliothèques de distributions de dose pour optimiser de manière automatique les caractéristiques de la source primaire. Avant de s'engager dans le calcul d'une telle base de données, il faut être certain que la modélisation du linac est correcte en termes de géométrie, de matériaux et de densité. Un bon compromis serait d'ajuster grâce la méthode conventionnelle les paramètres du faisceau pour un premier linac et valider ainsi sa géométrie. La création d'une base de données permet éventuellement de trouver un meilleur paramétrage par la suite et, selon la méthode choisie, d'ajuster les faisceaux d'autres linacs du même modèle.

# **3.2.2 Ajustement des paramètres de la source primaire d'électrons**

#### **3.2.2.1 Mesures expérimentales**

L'ajustement des paramètres a été réalisé sur un ensemble de données expérimentales acquises sur le linac SYNERGY/MLCi2 de l'Hôpital Nord de Marseille. Ces mesures expérimentales correspondent à une série de champs carrés (2 x 2 cm<sup>2</sup>, 5 x 5 cm<sup>2</sup>, 10 x 10 cm<sup>2</sup>, 20 x 20 cm<sup>2</sup> et 30 x 30 cm<sup>2</sup>) irradiant une cuve à eau Therapy Beam Analyzers MP3 placée à DSP 100 cm. Pour chaque champ ont été acquis un rendement en profondeur à l'axe et des profils latéraux de dose à plusieurs profondeurs (1,5 cm, 5 cm, 10 cm et 20 cm). Les profils et les rendements ont été mesurés avec un pas de 2,2 mm lors de la recette du linac. Une interpolation linéaire est appliquée à ces données de manière à avoir des points de mesure espacés de 1,1 mm. Les distributions de dose relatives au champ  $2 \times 2$  cm<sup>2</sup> ont été mesurées avec une chambre PTW 31010 Semiflex, tandis qu'une chambre PTW 31013 Semiflex a servi pour les champs de taille supérieure ou égale à 5 x 5 cm<sup>2</sup>. Le rayon de chacune de ces chambres est de 2,75 mm. On fait l'hypothèse dans cette étude que la réponse de la chambre d'ionisation est exactement la même pour tous les points des distributions de dose mesurées. Ceci n'est pas vrai en toute rigueur puisque le comportement de ces détecteurs dépend de l'énergie du faisceau d'irradiation et que celle-ci varie en profondeur et lorsqu'on s'éloigne de l'axe du linac (en particulier lorsqu'on se place sous les systèmes de collimation). Nous précisons que les champs mesurés ont été au préalable recentrés. Il est cependant difficile de trouver un décalage qui convient strictement pour une taille de champ et une direction données aux profils à toutes les profondeurs. Cela est dû au fait que la cuve n'est jamais parfaitement horizontale et qu'il existe des incertitudes sur le positionnement des systèmes de collimation secondaire. Cette correction, qui n'excède jamais un millimètre, est ici légitime. Le modèle n'a en effet pas vocation à prendre en compte les incertitudes de centrage ou positionnement des systèmes de collimation. Celles-ci pourraient surtout biaiser les résultats issus de l'optimisation des paramètres du faisceau.

## **3.2.2.2 Procédure d'ajustement du modèle : description**

L'ajustement des paramètres a été réalisé sur un champ  $30 \times 30$  cm<sup>2</sup> en utilisant le processus d'essaiserreurs présenté au paragraphe [3.2.1.](#page-92-0) Les paramètres fournis par le constructeur ont servi de point de départ à ce processus. Le test utilisé pour évaluer l'accord entre le modèle et les mesures est un y-index car c'est celui qui est le plus largement utilisé dans la littérature pour la validation des modélisations MC des linacs. Ses caractéristiques sont adaptées selon que l'on analyse des profils et des rendements.

Le paramètre  $E_{moy}$  est déterminé en premier. On considère que la valeur de l'énergie moyenne est optimisée lorsque la comparaison des rendements simulé et mesuré grâce à un  $\gamma$ -index global 1 % / 2 mm permet d'atteindre un taux de réussite proche de 99%. L'ESTRO recommande pour les champs simples d'utiliser pour la dose à l'axe un critère local 2 % / 2 mm [44], mais on verra que cela induit une trop grande tolérance dans le cas étudié ici. Le critère de tolérance en position fixé à 2 mm est cohérent avec l'espacement des points de mesure et de calculs, respectivement de 1,1 mm et 1,375 mm après interpolation linéaire.

Une fois  $E_{moy}$  fixé, nous procédons à l'ajustement du rayon de la tâche focale, en se basant sur l'examen des profils latéraux à plusieurs profondeurs. Pour qu'une valeur de rayon soit retenue, la comparaison des profils mesurés et calculés à toutes les profondeurs doit remplir deux conditions (1) 90 % des points doivent passer un  $\gamma$ -index global de critère 1,25 % / 2 mm et (2) 95 % des points doivent passer un  $\gamma$ index global de critère 2 % / 2 mm. L'ESTRO recommande, pour les champs simples, d'utiliser comme critère de tolérance 2 % de la dose locale sur le plateau, 2 mm dans les pénombres et 3 % de la dose à l'axe hors champ [44]. Un  $\gamma$ -index global de 2 % / 2 mm résume tous ces critères puisque que la dose au centre des profils est la plus faible du plateau et que c'est celle-ci qui est retenue pour la normalisation. Nous choisissons de compléter cette comparaison par un  $\gamma$ -index global de critère 1,25 % / 2 mm pour mieux départager les simulations. L'incertitude maximale sur les profils étant de 1,25 % de la dose au centre, utiliser un critère plus sévère pour départager les simulations n'aurait pas de sens. Lorsqu'une largeur de tâche est retenue, on vérifie que le rendement en profondeur remplit toujours les conditions du point précédent.

Dans un dernier temps, on vérifie que les paramètres  $E_{mov}$  et R optimisés pour un champ 30 x 30 cm<sup>2</sup> permettent également de reproduire les mesures pour des tailles de champ plus petites, allant de  $2 \times 2$  cm<sup>2</sup> à 20 x 20 cm<sup>2</sup>. L'adéquation entre les mesures et les calculs pour chacun des champs est évaluée grâce aux tests de  $\gamma$ -index précédemment décrits.

# **3.3 Résultats**

# **3.3.1 Utilisation des données du constructeur**

Le calcul de la distribution de dose dans la cuve à eau à partir des paramètres  $E_{moy}$  et R préconisés par le constructeur permet d'obtenir le rendement présenté en [Figure 3-4a](#page-97-0). On voit que le rendement obtenu présente un maximum trop éloigné de la surface. Les résultats respectifs du  $\nu$ -index global 1 % / 2 mm et du y-index local 2 % / 2 mm sont représentés sur la [Figure 3-4b](#page-97-0) et la [Figure 3-4c](#page-97-0). Sur cette figure et toutes les autres, les profils à 1,5, 5, 10 et 20 cm de profondeur ont été arbitrairement multiplié par 1,2, 1, 0,8 et 0,6 respectivement pour des raisons de visibilité.

Le  $\gamma$ -index global 1 % / 2 mm est plus sévère que le  $\gamma$ -index local 2 % / 2 mm, puisqu'environ 90 % des points passent le premier test mais tous sauf un réussissent le second. Cela est dû au fait que les plus grandes différences entre les calculs et les mesures sont observées en surface et que dans cette zone, un critère de tolérance de 1 % global est plus sévère que 2 % local. En profondeur, le  $\gamma$ -index local 2 % / 2 mm devient le plus strict, mais il ne détecte toutefois pas d'écart notable. La [Figure 3-5a](#page-97-1) montre qu'il existe aussi des différences entre les profils mesurés et calculés dans la direction *crossplane*, et ce en particulier en surface. Le taux de réussite,  $\Gamma_{\%}$ , du  $\gamma$ -index global 2 % / 2 mm est cependant correct, puisqu'à part à 5 cm de profondeur, plus de 95 % des points réussissent le test [\(Figure 3-5b](#page-97-1)). Cet exemple illustre clairement le fait qu'avec un mauvais paramétrage en énergie, on peut trouver une taille de tâche focale qui donne l'impression de reproduire les mesures. Le test global 1,25 % / 2 mm échoue quant à lui systématiquement [\(Figure 3-5b](#page-97-1)). Les valeurs moyennes de  $\gamma$ ,  $\Gamma_{mov}$ , sont pour les deux tests, plus importantes à 5 cm qu'aux autres profondeurs, ce qui est cohérent avec le fait que son taux de réussite est également plus bas. Des résultats similaires sont observés dans la direction *inplane*.

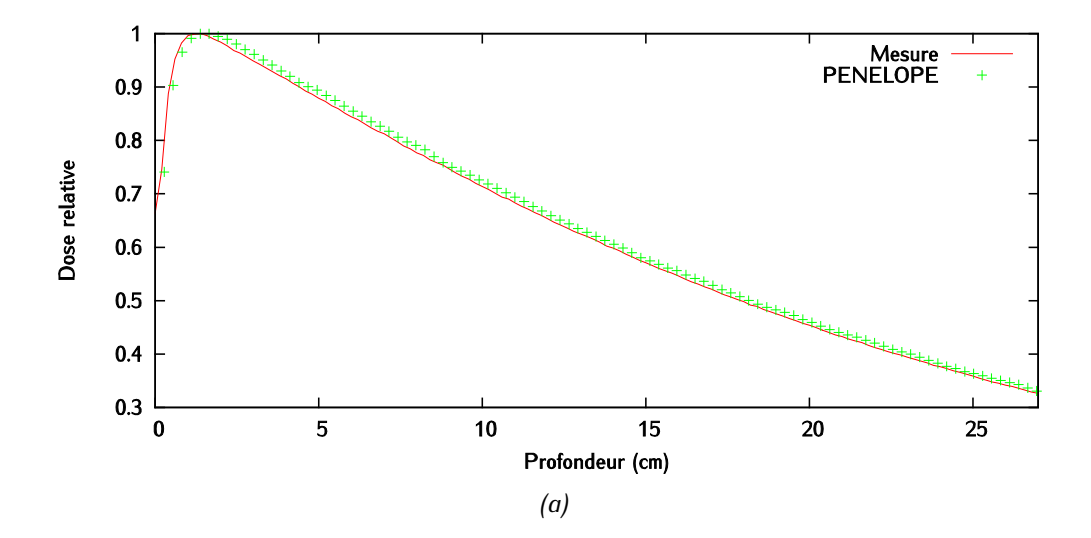

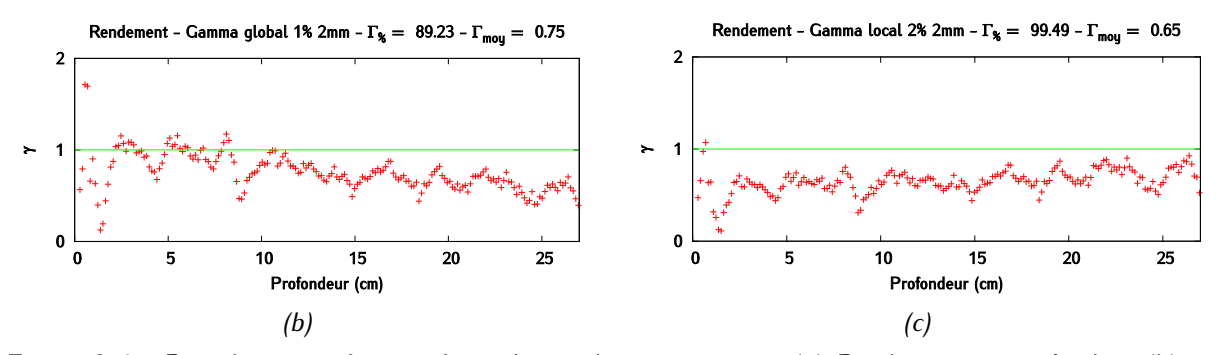

<span id="page-97-0"></span>*Figure 3-4 : Pour les paramètres préconisés par le constructeur : (a) Rendement en profondeur (b) index global (1 % - 2 mm) des données interpolées (c) -index local (2 % - 2 mm) des données interpolées – Les incertitudes sur le rendement en profondeur sont inférieures à 1 % de la dose au maximum en tout point.*

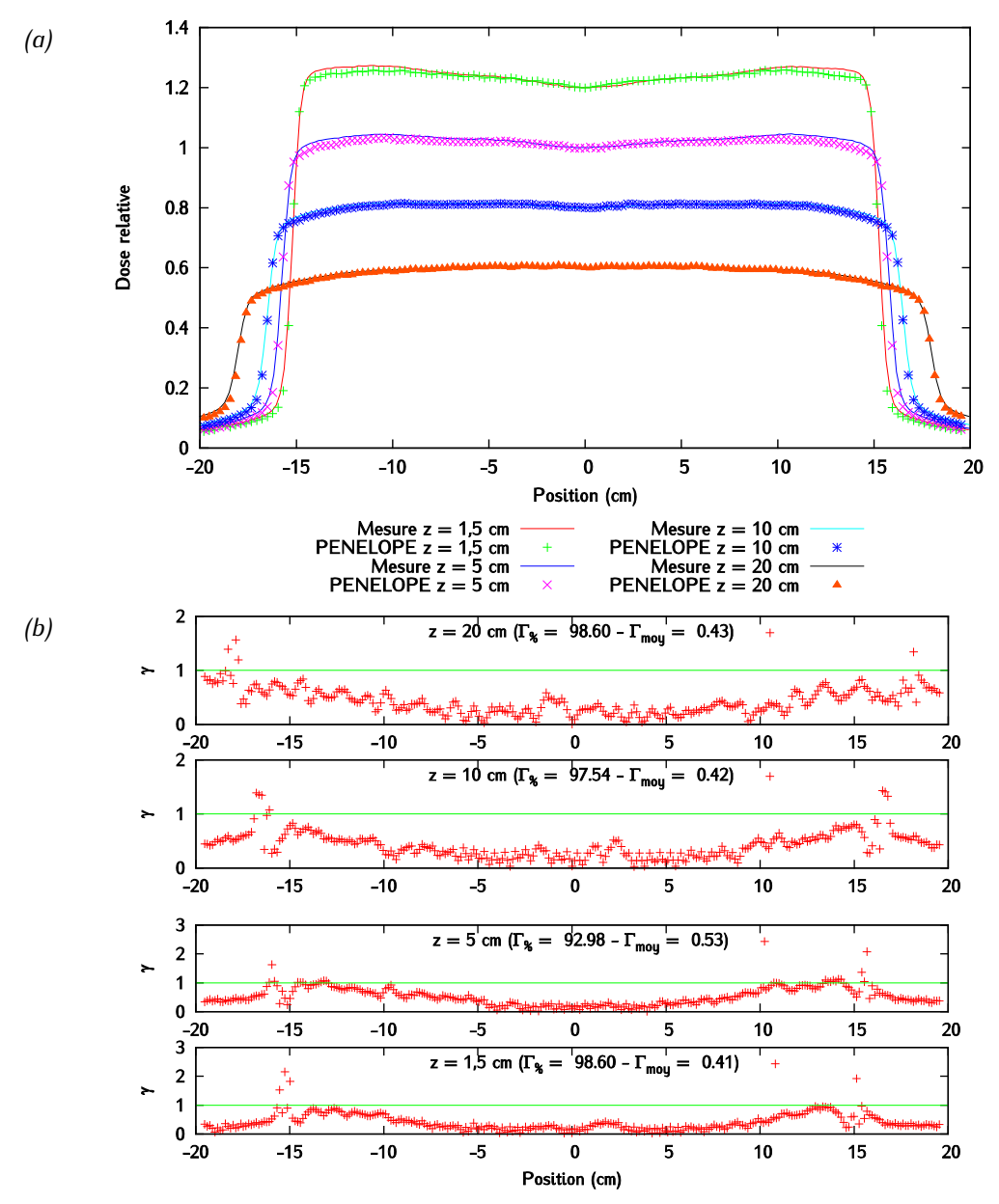

<span id="page-97-1"></span>*Figure 3-5 : Pour les paramètres préconisés par le constructeur : (a) Profils à plusieurs profondeurs dans la direction crossplane et (b) -index globaux (2 % - 2 mm) en crossplane des données interpolées.*

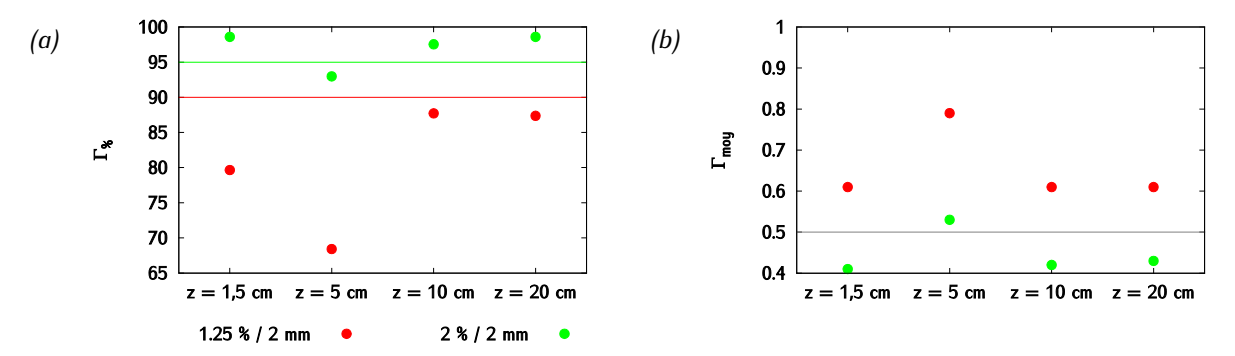

*Figure 3-6 : Pour les paramètres préconisés par le constructeur : Caractéristiques des deux tests -index globaux de critère 1,25 % / 2 mm et 2 % / 2 mm dans la direction crossplane à plusieurs profondeurs (a) Taux de réussite (b) Valeurs moyennes.*

## **3.3.2 Ajustement de l'énergie**

Le spectre en énergie préconisé par le constructeur conduit à un rendement dont la profondeur du maximum est trop éloignée de la surface. L'énergie moyenne du faisceau a donc été graduellement diminuée, et ce jusqu'à 5,95 MeV. La [Figure 3-7](#page-99-0) (a, b et c) montre qu'il y a un bon accord entre le rendement mesuré et le rendement calculé. La quasi-totalité des points passe à la fois le  $\gamma$ -index global  $1\%$  / 2 mm et le  $\gamma$ -index local 2 % / 2 mm. La [Figure 3-8](#page-100-0) et la [Figure 3-9](#page-101-0) font cependant apparaitre le fait que les profils ne sont en revanche toujours pas satisfaisants, et que les différences sont davantage marquées en *crossline*. Les écarts les plus visibles sont en surface et au niveau des épaulements. Le  $\gamma$ index global 2 % / 2 mm obtient de bons résultats puisque tous les profils ont un taux de réussite supérieur à 95 %, mais l'examen de la distribution des valeurs de  $\gamma$  sur les [Figure 3-8c](#page-100-0) et d montre une augmentation nette des  $\gamma$  lorsqu'on s'éloigne de l'axe du faisceau pour les profils les moins profonds. Le  $\gamma$ -index global 1,25 % / 2 mm n'est pas non plus satisfaisant, puisque seule la moitié des profils, toutes directions confondues, passe le test. Il est nécessaire maintenant d'ajuster le diamètre de la tâche focale.

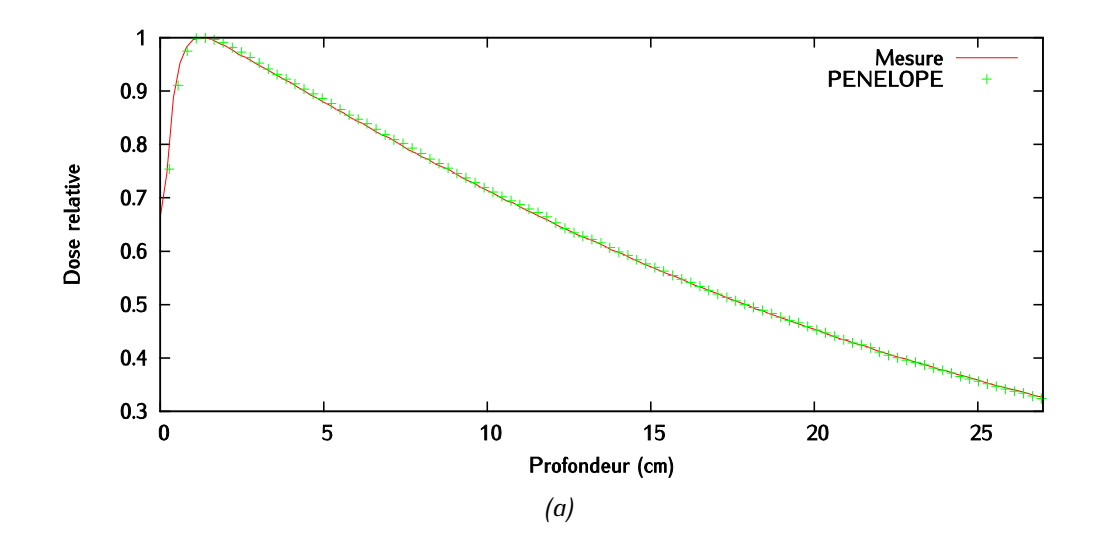

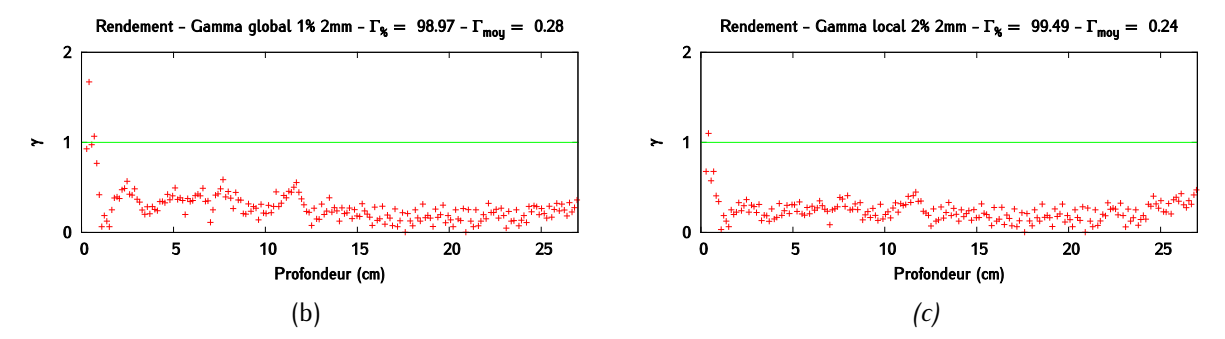

<span id="page-99-0"></span>*Figure 3-7 :*  $E_{moy}$  = 5,95 MeV et tâche focale du constructeur - (a) Rendement en profondeur (b)  $\gamma$ *index global (1 % - 2 mm) des données interpolées (c) -index local (2 % - 2 mm) des données interpolées – Les incertitudes sur le rendement en profondeur sont inférieures à 1 % de la dose au maximum en tout point.*

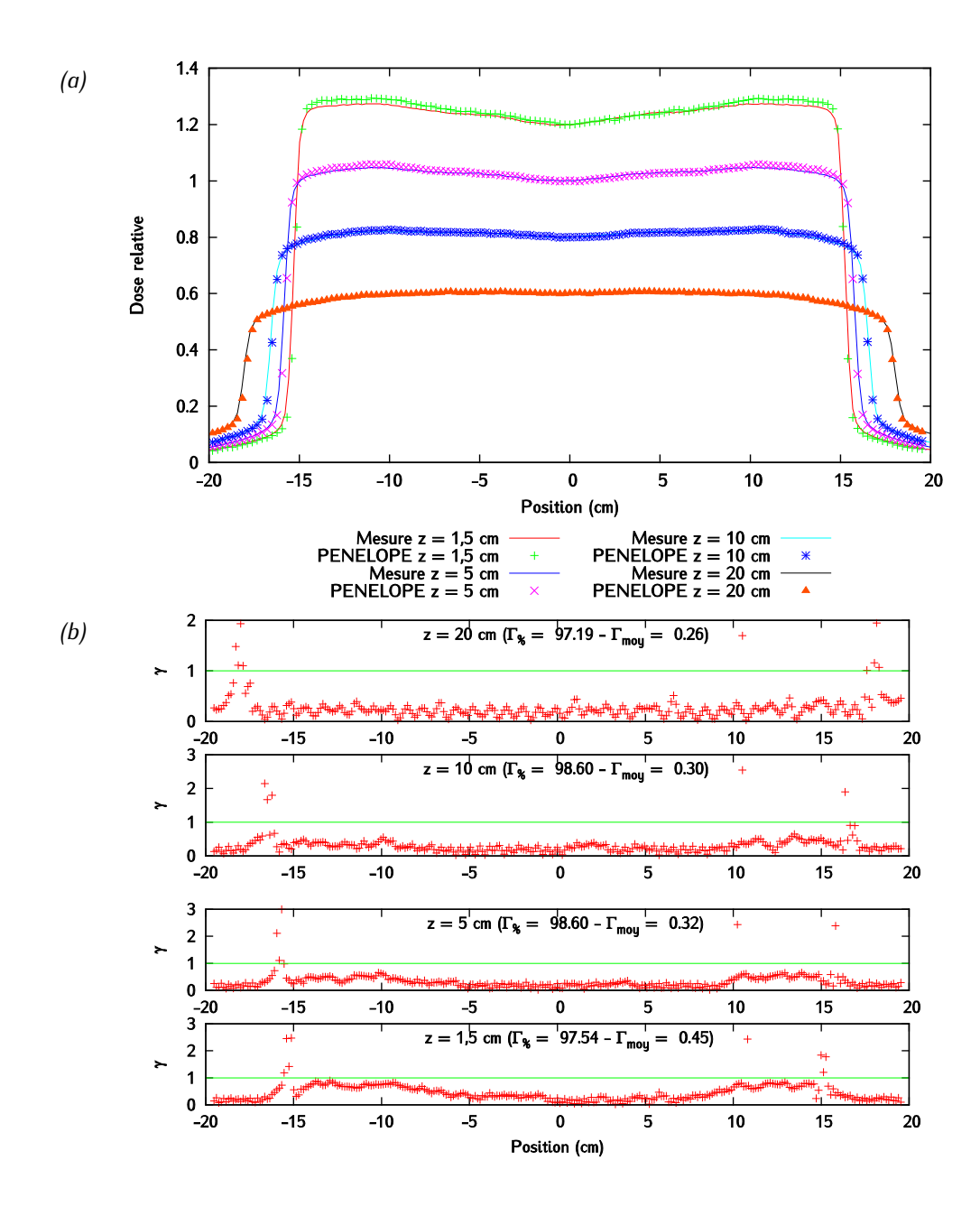

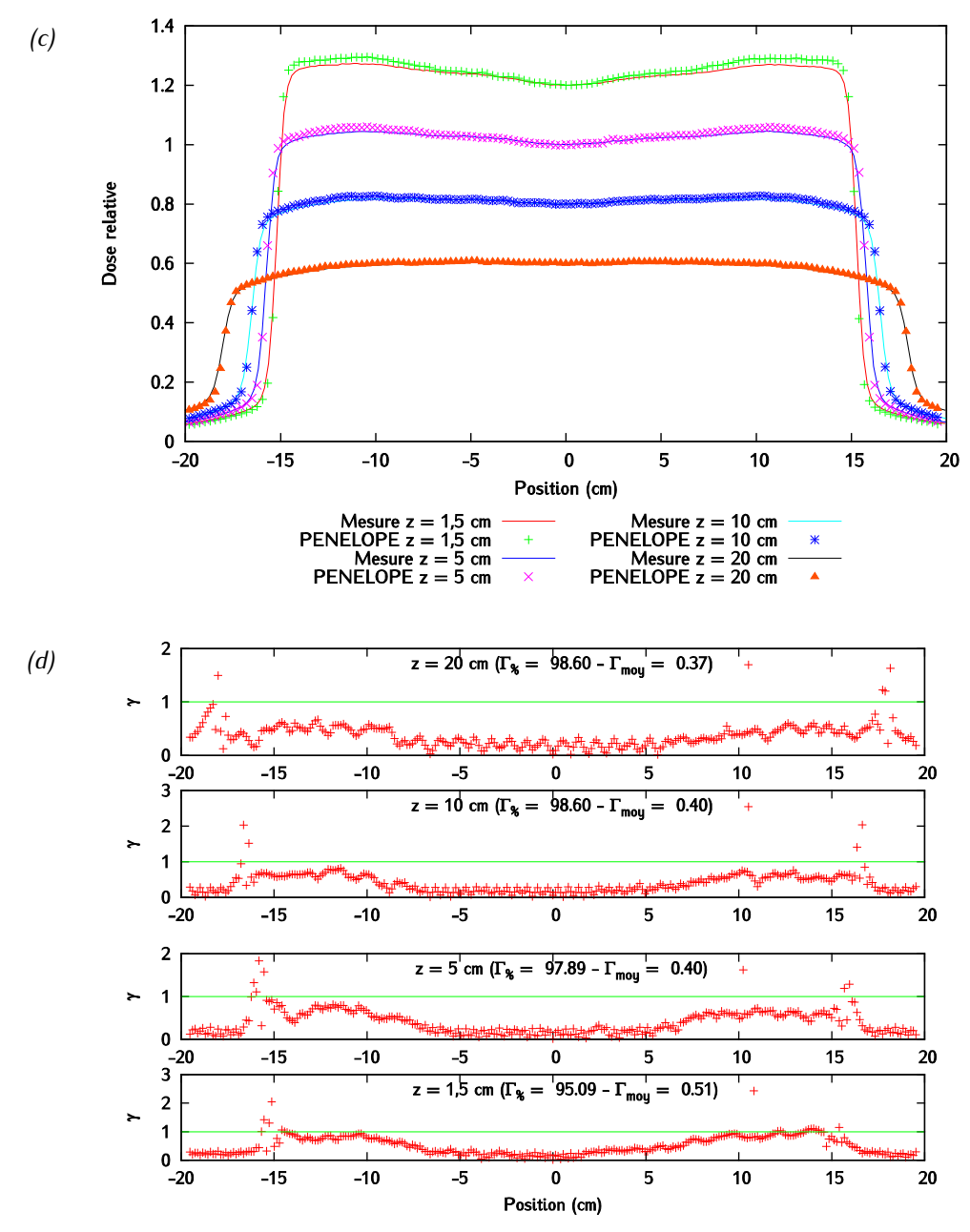

<span id="page-100-0"></span>*Figure 3-8 : = 5 ,95 MeV et tâche focale du constructeur : (a) Profils à plusieurs profondeurs dans la direction inplane et (b) -index globaux (2 % - 2 mm) inplane (c) Profils à plusieurs profondeurs dans la direction crossplane et (d) -index globaux (2 % - 2 mm) crossplane - Les incertitudes sur les profils sont inférieures à 1,25 % de la dose à l'axe en tout point.*

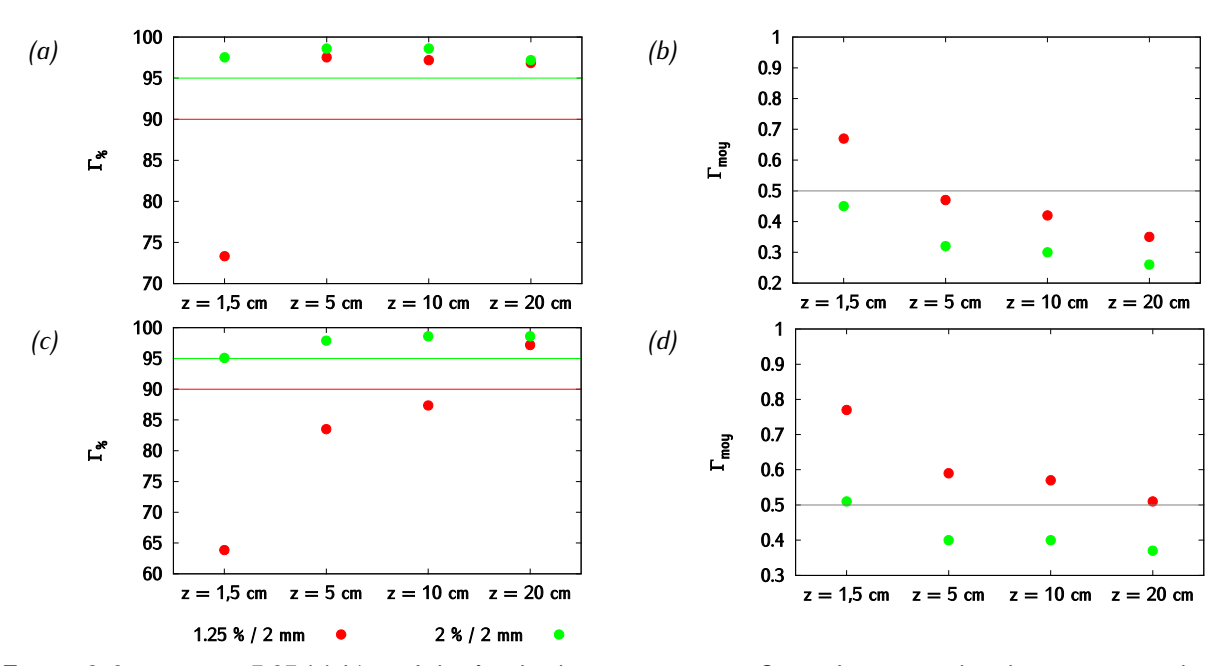

<span id="page-101-0"></span>*Figure 3-9 : = 5,95 MeV et tâche focale du constructeur - Caractéristiques des deux tests -index globaux de critère 1,25 % / 2 mm et 2 % / 2 mm à plusieurs profondeurs (a) Taux de réussite dans la*  direction inplane (b) Valeurs moyennes dans la direction inplane (a) Taux de réussite dans la direction *crossplane (b) Valeurs moyennes dans la direction crossplane.*

# **3.3.3 Ajustement de la taille de la tâche focale**

L'étape précédente a montré que des épaulements des profils sont trop marqués pour un rayon de la tâche focale de 1,5 mm. Pour les atténuer, il faut élargir la tâche focale. La [Figure 3-10](#page-103-0) et la [Figure 3-11](#page-104-0) révèlent un bon accord entre les profils mesurés et simulés lorsque  $R$  atteint 2,4 mm. Même si les distributions  $\gamma$  pointent toujours des écarts au niveau des pénombres, l'ensemble des profils passent les  $\gamma$ -index globaux de critère 1,25 % / 2 mm et 2 % / 2 mm avec des taux de réussite respectifs supérieurs à 90 % et 95 %. On remarque également que les valeurs moyennes  $\Gamma_{mov}$  sont globalement plus petites qu'à l'étape précédente. Le rendement en profondeur n'a pas été affecté par la variation de la tâche focale, comme on peut le constater sur la [Figure 3-12.](#page-104-1) Celui-ci passe en effet avec un taux de réussite proche de 100 %. Le  $\gamma$ -index global 1 % / 2 mm ainsi que le  $\gamma$ -index local 2 % / 2 mm.

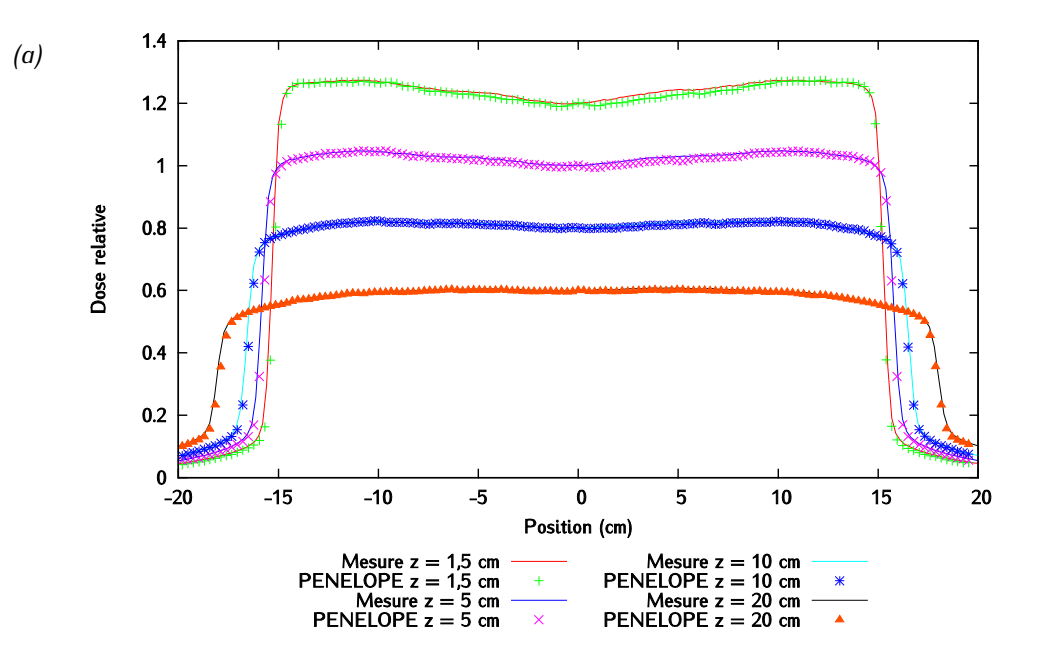

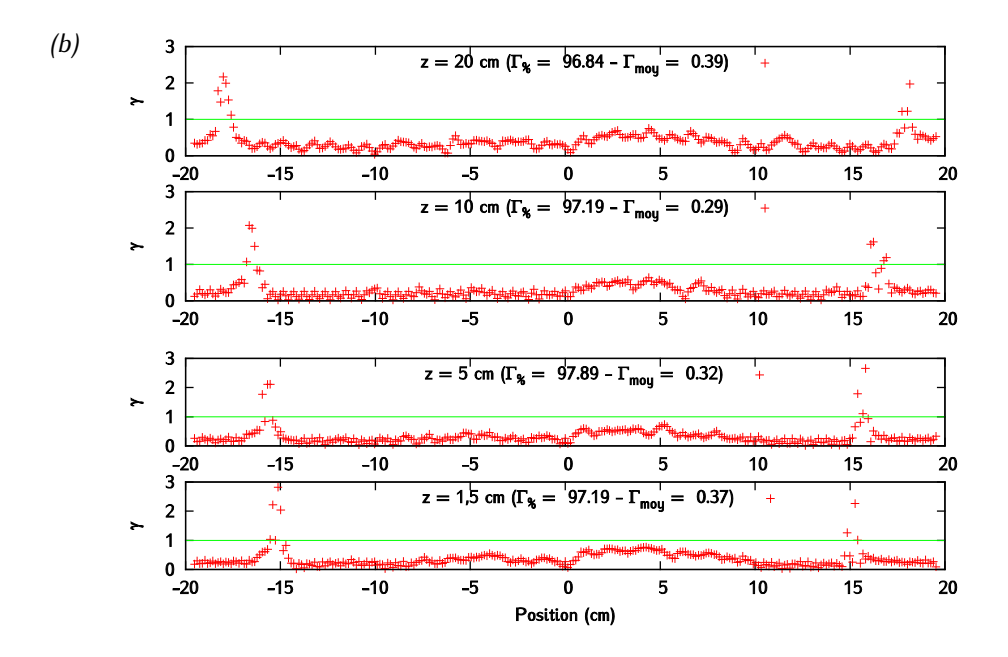

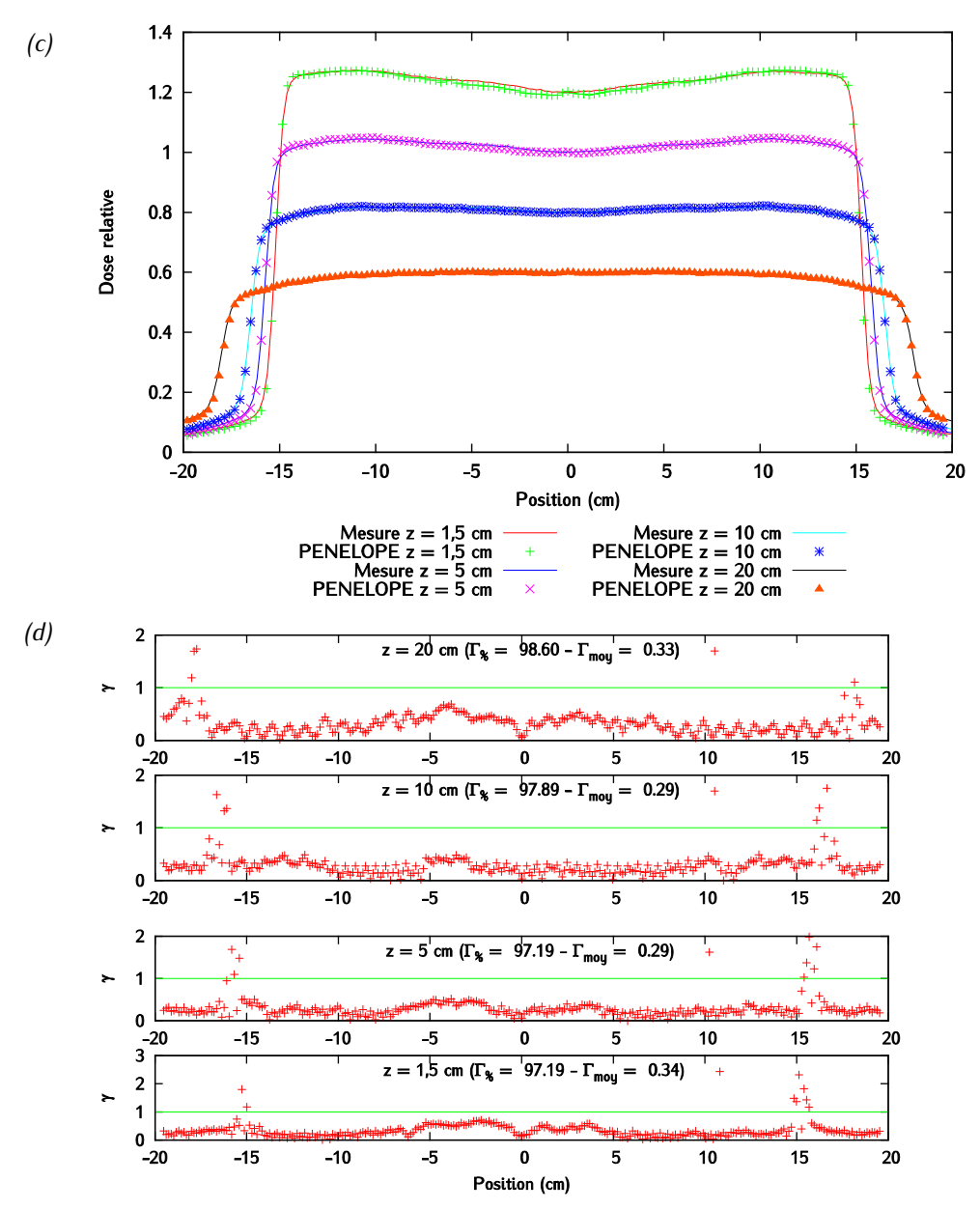

<span id="page-103-0"></span>*Figure 3-10 :*  $E_{moy} = 5.95$  MeV et R = 2,4 mm : (a) Profils à plusieurs profondeurs dans la direction *inplane et (b) -index globaux (2 % - 2 mm) inplane (c) Profils à plusieurs profondeurs dans la direction inplane et (d) -index globaux (2 % - 2 mm) inplane - Les incertitudes sur les profils sont inférieures à 1,25 % de la dose à l'axe en tout point.*

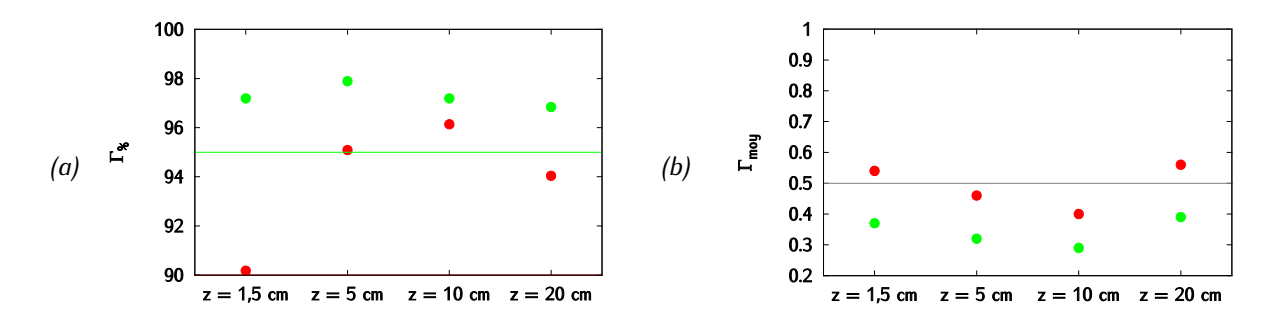

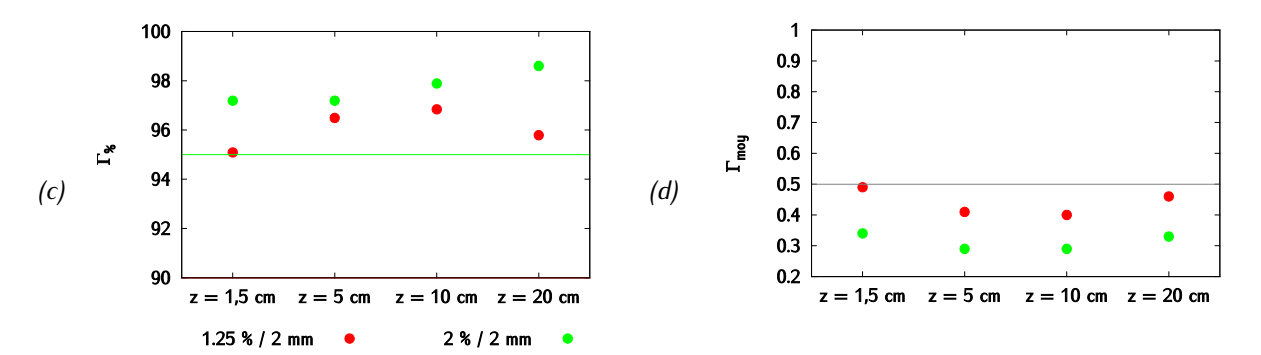

<span id="page-104-0"></span>*Figure 3-11 : Résultats du*  $\gamma$ *-index global pour le couple de paramètre*  $E_{moy} = 5.95$  *MeV et = 2,4 mm (critère 2 % - 2 mm pour les profils) – (a) Taux de réussite en inplane (b) Gamma moyen en inplane (c) Taux de réussite en crossplane (d) Gamma moyen en crossplane.*

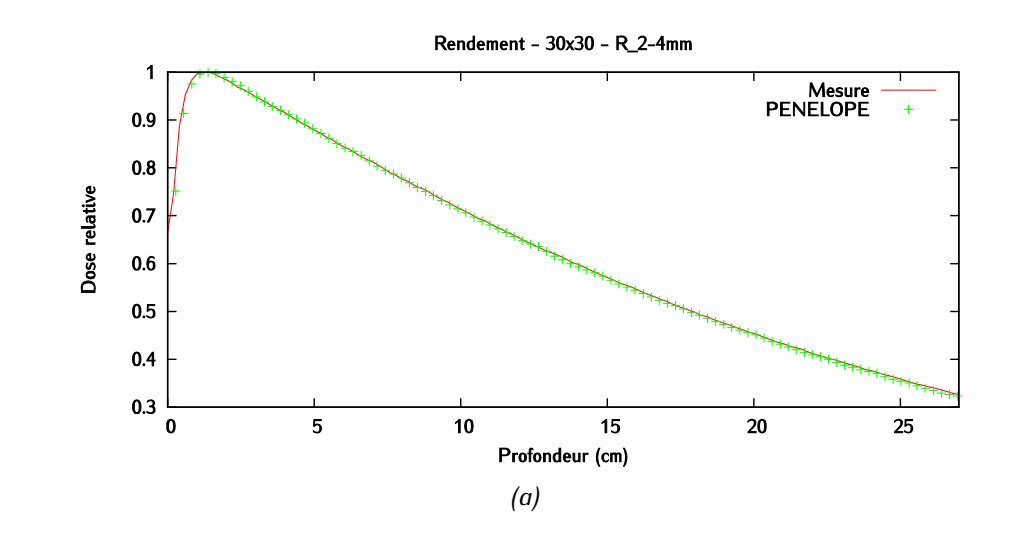

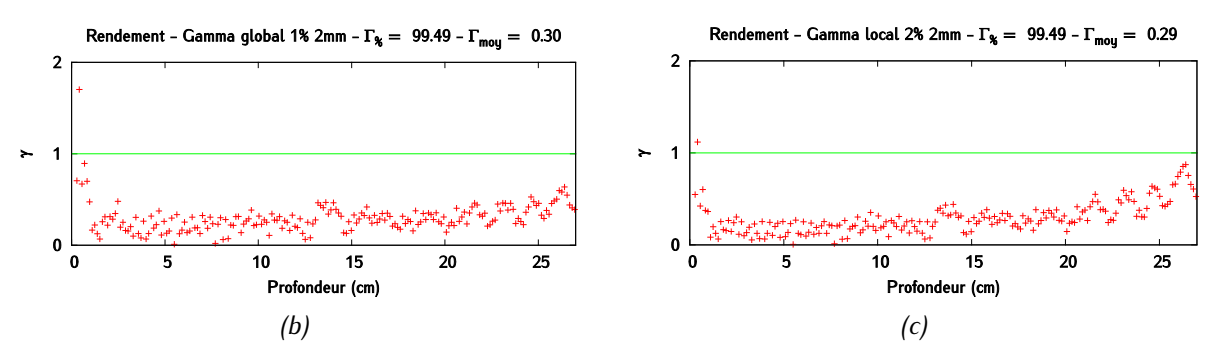

<span id="page-104-1"></span>*Figure 3-12 :*  $E_{moy}$  = 5,95 MeV et R = 2,4 mm - (a) Rendement en profondeur (b)  $\gamma$ -index global *(1 % / 2 mm) des données interpolées (c) -index local (2 % - 2 mm) des données interpolées – Les incertitudes sur le rendement en profondeur sont inférieures à 1 % de la dose au maximum en tout point.*

## **3.3.4 Contrôle des paramètres du faisceau**

La dernière étape de notre validation consiste à contrôler les paramètres optimisés du faisceau pour des tailles de champs inférieures à 30 cm de côté. On présente ici les résultats obtenus pour les champs 2 x 2 cm<sup>2</sup> et 10 x 10 cm<sup>2</sup>, ceux relatifs aux champs 5 x 5 cm<sup>2</sup> et 20 x 20 cm<sup>2</sup> sont disponibles en annexe.

Les profils à plusieurs profondeurs dans les deux directions pour le champ 2 x 2 cm<sup>2</sup> sont illustrés par la [Figure 3-13](#page-105-0) et la [Figure 3-14](#page-106-0) (respectivement [Figure 3-18](#page-108-0) et [Figure 3-19](#page-109-0) pour le champ 10 x 10 cm²), et les distributions de γ associées au test global 2 % / 2 mm par la [Figure 3-15](#page-107-0) (respectivement [Figure](#page-110-0)  [3-20\)](#page-110-0). Les taux de réussite des tests globaux 1,25 % / 2 mm et 2 % / 2 mm et les valeurs moyennes de γ sont illustrés par la [Figure 3-16](#page-107-1) (respectivement [Figure 3-21\)](#page-110-1) et enfin le rendement à l'axe ainsi que les distributions γ obtenues grâce aux tests globaux 1 % / 2 mm et local 2 % / 2 mm par la [Figure 3-17](#page-108-1) (respectivement [Figure 3-22\)](#page-111-0).

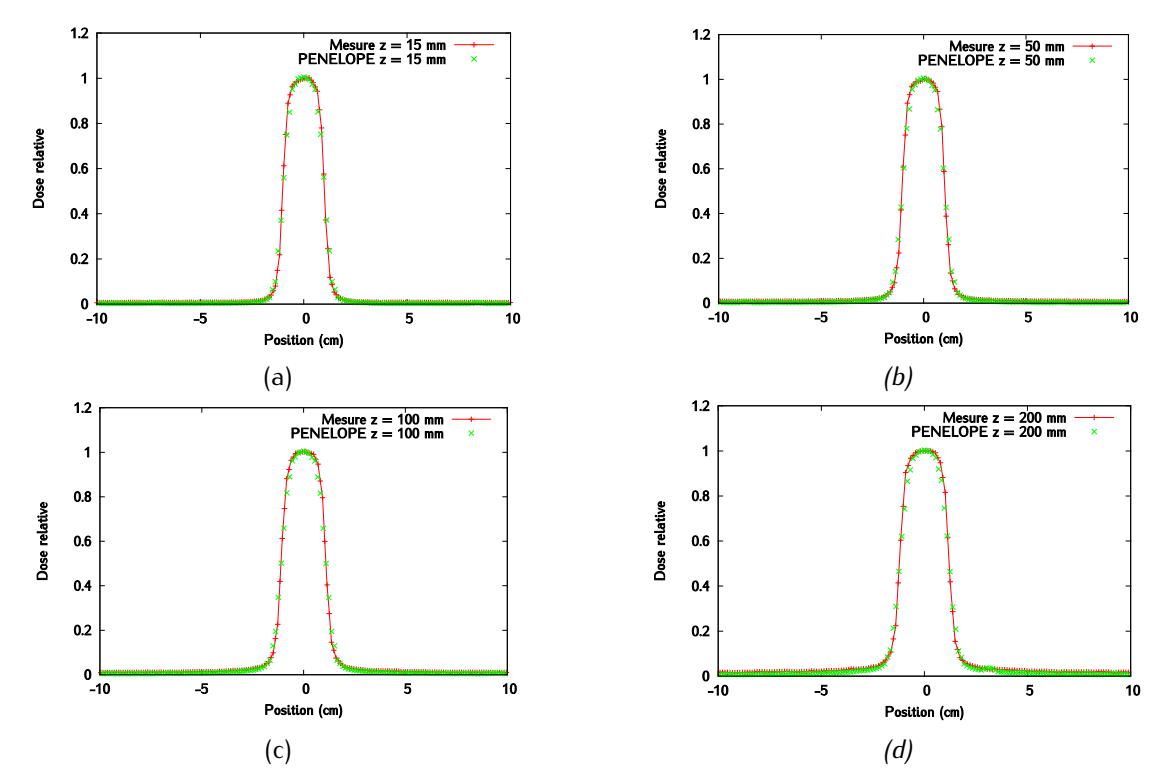

<span id="page-105-0"></span>*Figure 3-13 : Champ 2 x 2 cm<sup>2</sup> -*  $E_{moy} = 5.95$  *MeV et R = 2,4 mm : Profils inplane interpolés à (a) 1,5 cm (b) 5cm (c) 10 cm (d) 20 cm de profondeur - Les incertitudes sur les profils sont inférieures à 1,25 % de la dose à l'axe en tout point.*

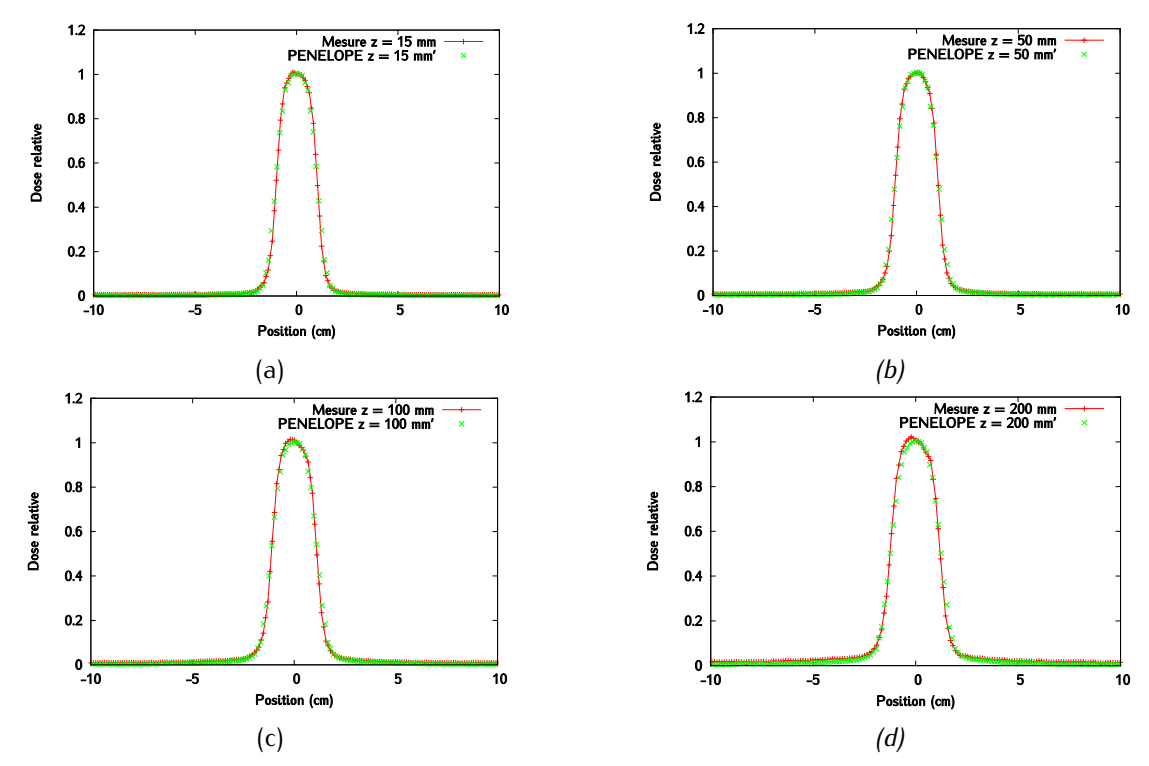

<span id="page-106-0"></span>*Figure 3-14 : Champ 2 x 2 cm<sup>2</sup> -*  $E_{moy} = 5$ *, 95 MeV et R = 2,4 mm : profils crossplane interpolés à (a) 1,5 cm, (b) 5 cm, (c) 10 cm, et (d) 20 cm de profondeur - Les incertitudes sur les profils sont inférieures à 1,25 % de la dose à l'axe en tout point.*

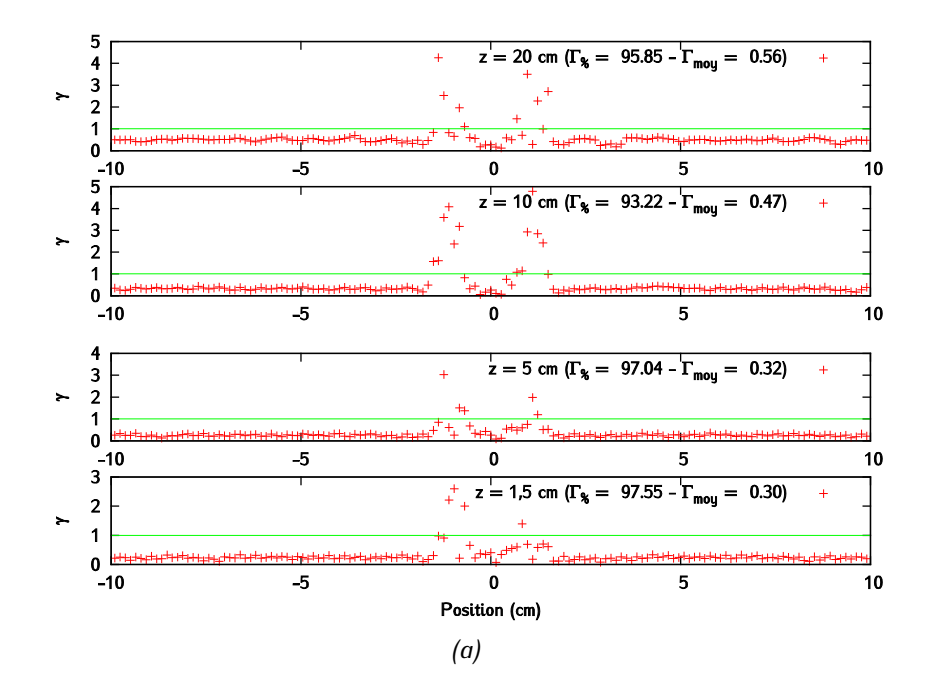

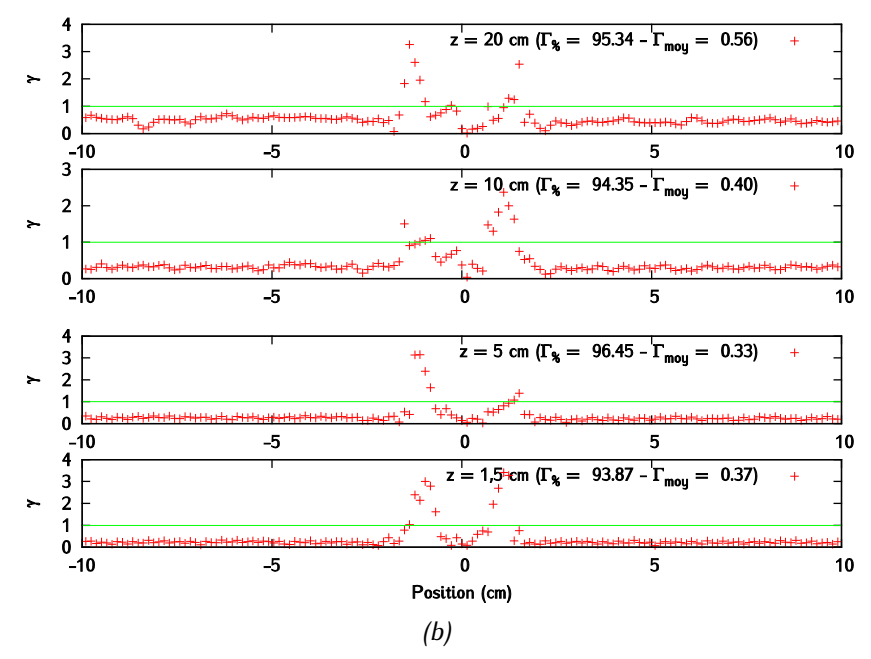

<span id="page-107-0"></span>*Figure 3-15 : Champ 2 x 2 cm<sup>2</sup> -*  $E_{mov} = 5$ *, 95 MeV et R = 2,4 mm : (a)*  $\gamma$ *-index globaux (2 % - 2 mm) à plusieurs profondeurs dans la direction inplane (b) -index globaux (2 % - 2 mm) à plusieurs profondeurs dans la direction crossplane.*

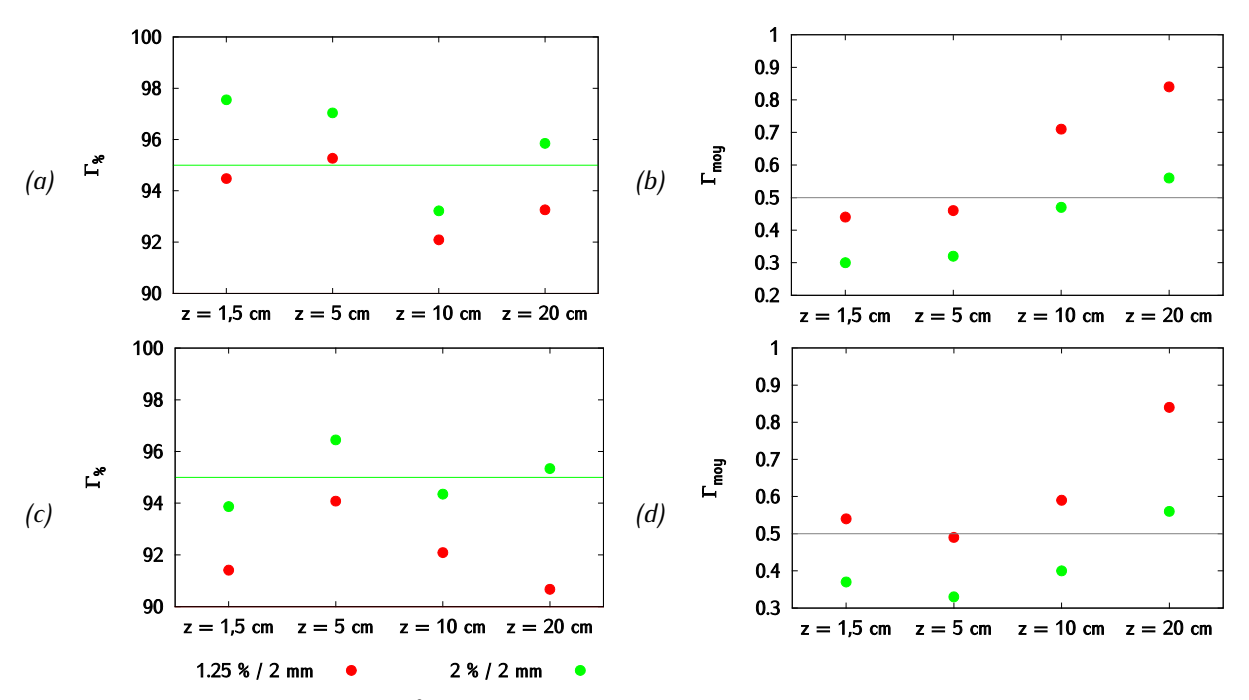

<span id="page-107-1"></span>*Figure 3-16 : Champ 2 x 2 cm² - Résultats du -index global pour le couple de paramètres*   $E_{mov} = 5.95$  MeV et  $R = 2.4$  *mm (critère 2 % - 2 mm pour les profils) – (a) Taux de réussite en inplane (b) Gamma moyen en inplane (c) Taux de réussite en crossplane (d) Gamma moyen en crossplane.*
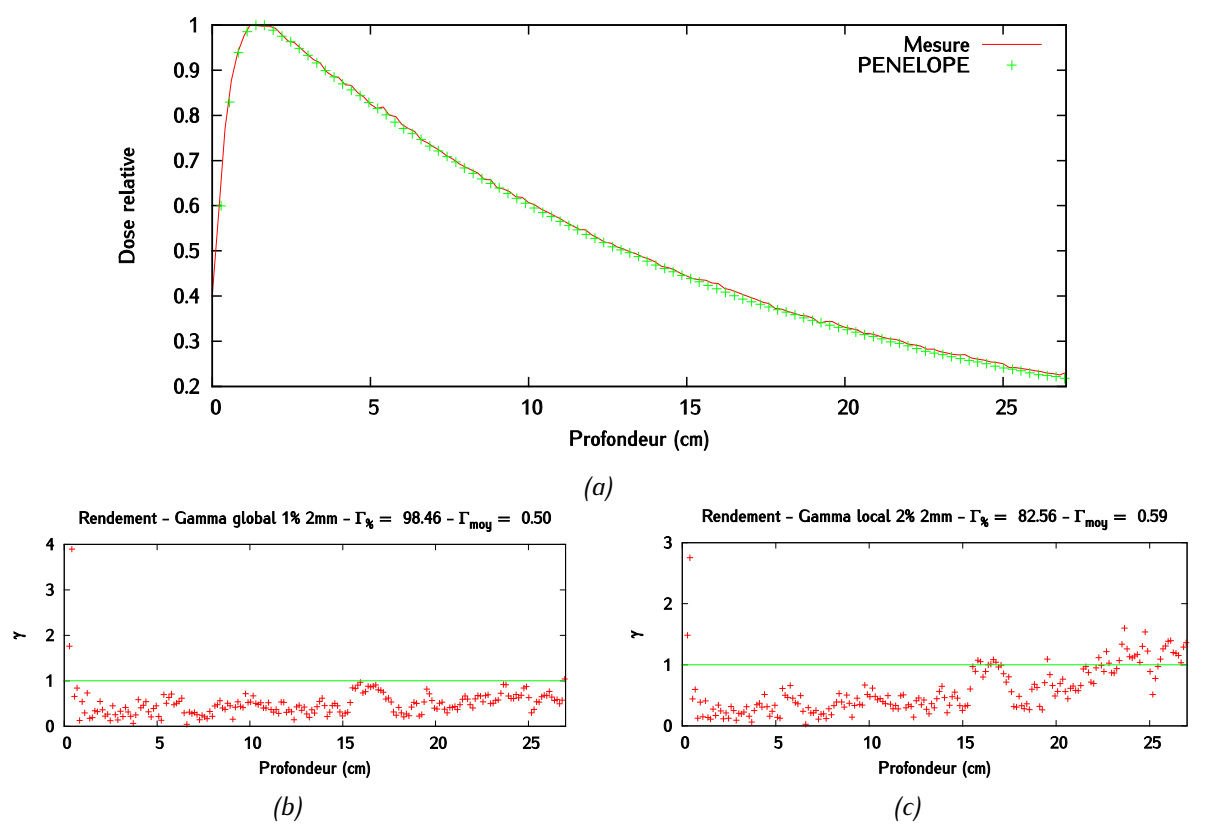

*Figure 3-17 : Champ 2 x 2 cm<sup>2</sup> -*  $E_{moy}$  *= 5,95 MeV et R = 2,4 mm - (a) Rendement en profondeur (b) -index global (1 % - 2 mm) des données interpolées (c) -index local (2 % - 2 mm) des données interpolées – Les incertitudes sur le rendement en profondeur sont inférieures à 1 % de la dose au maximum en tout point.*

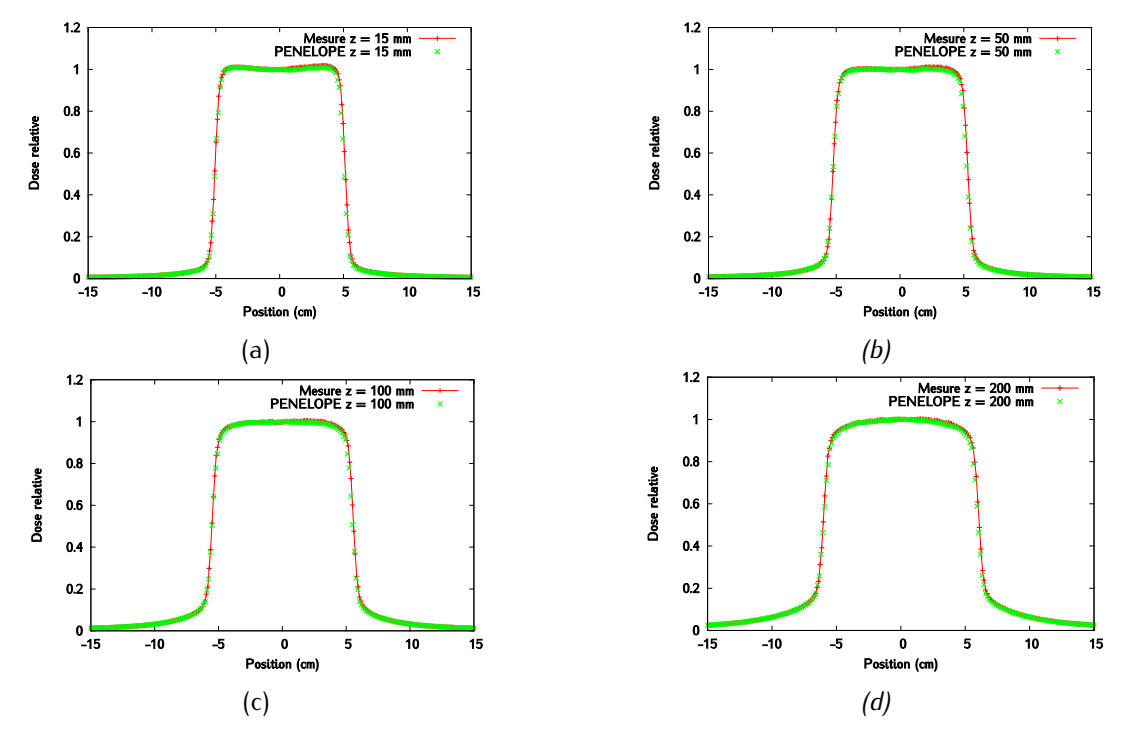

*Figure 3-18 : Champ 10 x 10 cm<sup>2</sup> -*  $E_{moy} = 5.95$  *MeV et R = 2,4 mm : profils inplane interpolés à (a) 1,5 cm, (b) 5 cm, (c) 10 cm, et (d) 20 cm de profondeur - Les incertitudes sur les profils sont inférieures à 1,25 % de la dose à l'axe en tout point.*

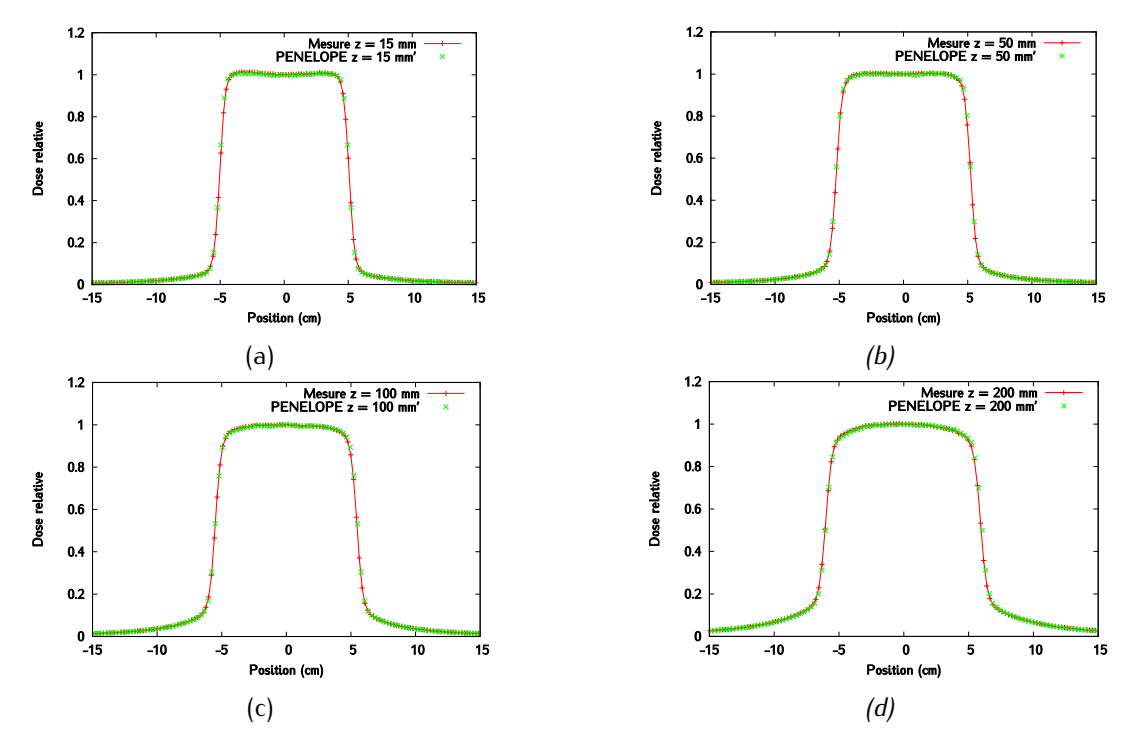

*Figure 3-19 : Champ 10 x 10 cm<sup>2</sup> -*  $E_{moy} = 5$ *, 95 MeV et R = 2,4 mm : profils crossplane interpolés à (a) 1,5 cm, (b) 5 cm, (c) 10 cm, et (d) 20 cm de profondeur - Les incertitudes sur les profils sont inférieures à 1,25 % de la dose à l'axe en tout point.*

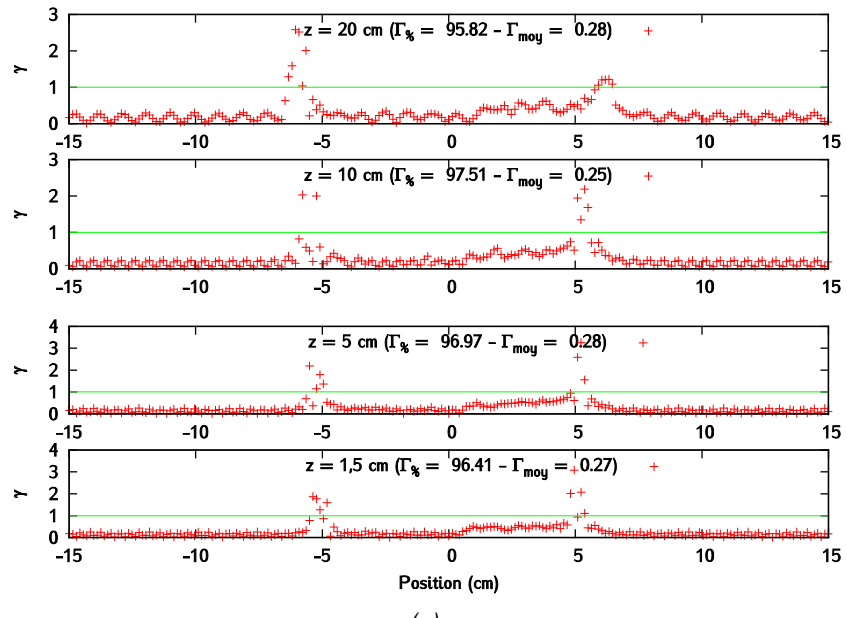

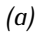

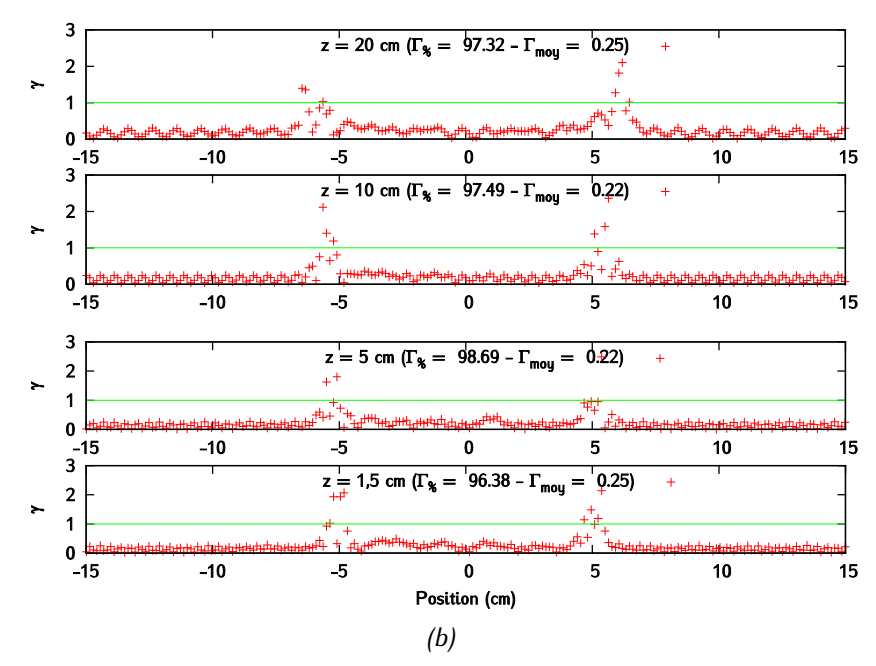

*Figure 3-20 : Champ 10 x 10 cm<sup>2</sup> -*  $E_{mov} = 5$ *, 95 MeV et R = 2,4 mm : (a)*  $\gamma$ *-index globaux (2 % - 2 mm) à plusieurs profondeurs dans la direction inplane (b) -index globaux (2 % - 2 mm) à plusieurs profondeurs dans la direction crossplane.*

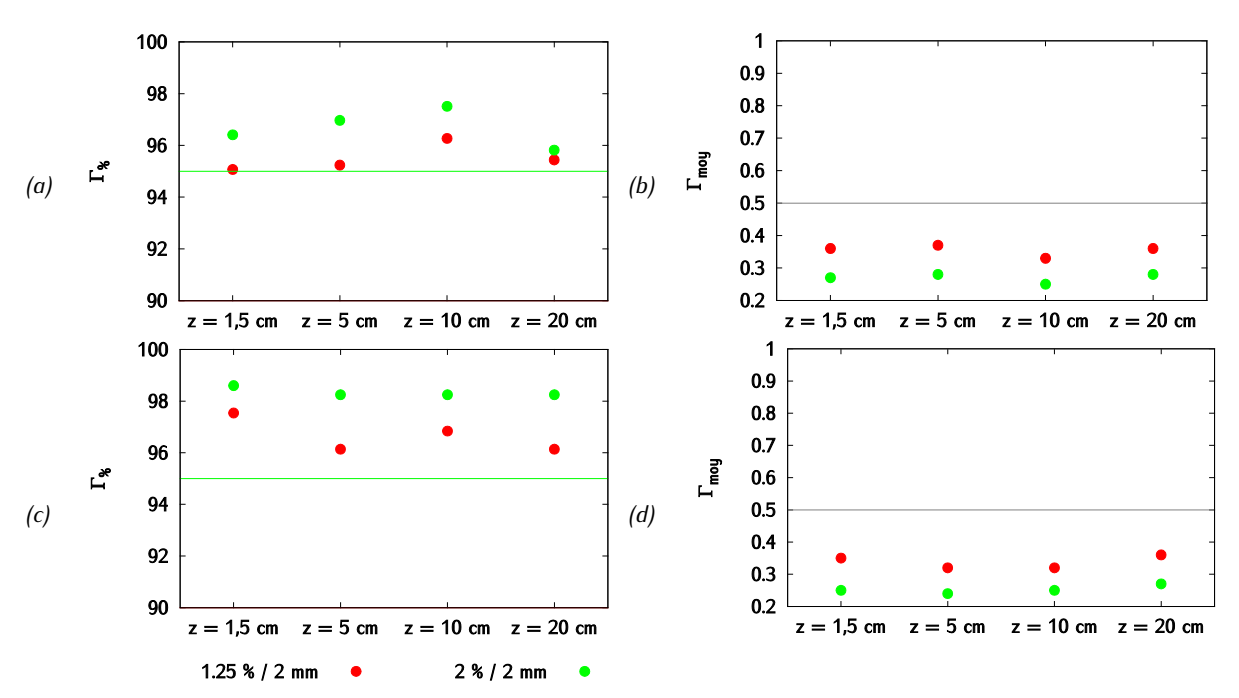

*Figure 3-21 : Champ 10 x 10 cm<sup>2</sup> - Résultats du*  $\gamma$ *-index global pour le couple de paramètres*  $E_{moy}$  *=* 5,95 MeV et  $R = 2.4$  mm (critère  $2\%$  -  $2$  mm pour les profils) – (a) Taux de réussite en inplane (b) *Gamma moyen en inplane (c) Taux de réussite en crossplane (d) Gamma moyen en crossplane.*

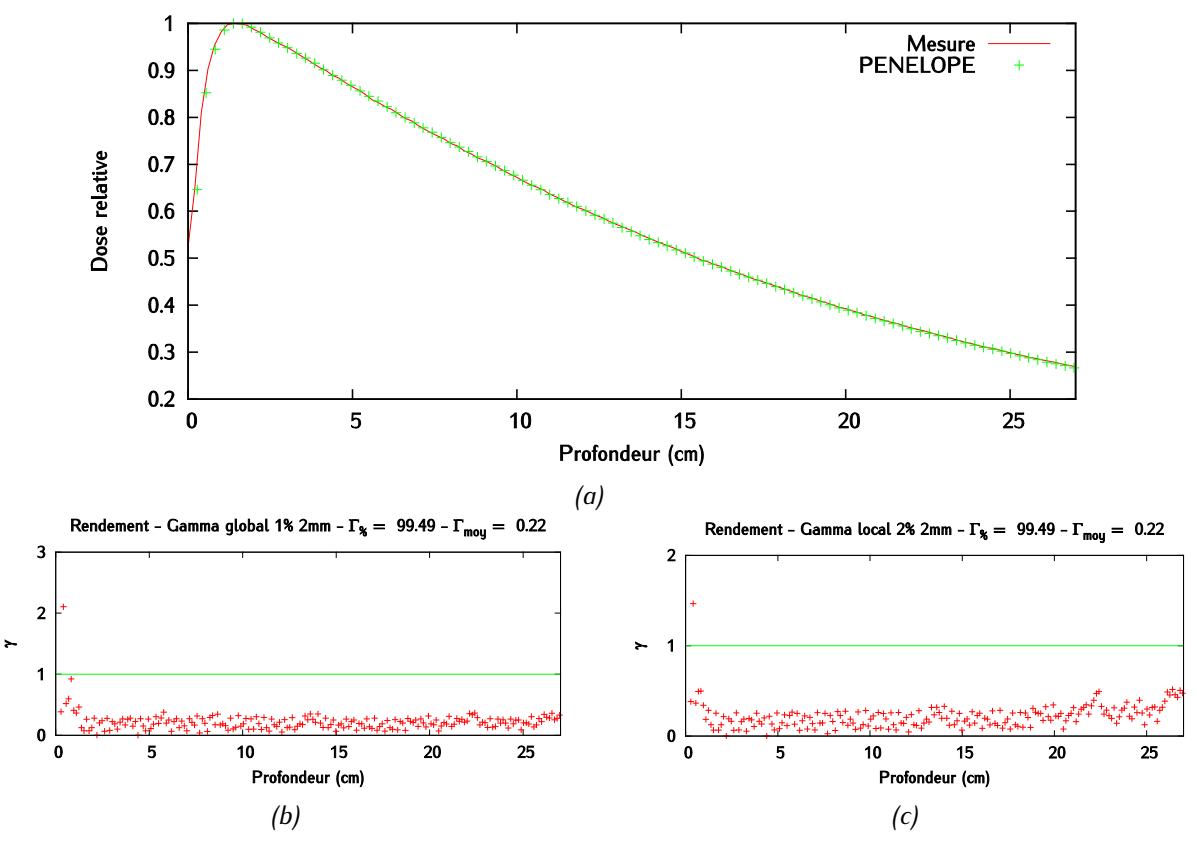

*Figure 3-22 : Champ 10 x 10 cm<sup>2</sup> -*  $E_{mov}$  *= 5,95 MeV et R = 2,4 mm - (a) Rendement en profondeur (b) -index global (1 % - 2 mm) des données interpolées (c) -index local (2 % - 2 mm) des données interpolées – Les incertitudes sur le rendement en profondeur sont inférieures à 1 % de la dose au maximum en tout point.*

Aucune aberration n'est observée visuellement. Toutefois, si les profils des champs  $2 \times 2$  cm<sup>2</sup> passent tous le test du γ-index 1,2 % / 2 mm avec un taux de réussite supérieur à 90 %, trois d'entre eux échouent au test 2 % / 2 mm (profil *inplane* à 10 cm et *crossplane* à 1,5 et 10 cm). Les taux de réussite sont alors tout de même supérieurs à 92 %. Il est difficile d'affirmer si ces écarts au seuil que l'on s'est fixé sont significatifs ou pas, puisqu'ils ne reflètent que le comportement de quelques points. On obtient en revanche pour le champ  $10 \times 10$  cm<sup>2</sup> un accord très bon puisqu'il passe les deux tests avec un taux de réussite de 95 % en *crossplane* et *inplane*. L'analyse des distributions de γ montre que, comme pour le champ 30 x 30 cm<sup>2</sup>, des écarts persistent dans la zone de pénombre pour les deux champs à toutes les profondeurs et dans les deux directions. Les valeurs maximales de γ sont plus importantes pour le champ 2 x 2 cm² que pour le 10 x 10 cm². Dans le premier cas, quelques points atteignent des γ compris entre 4 et 5, alors qu'ils sont toujours inférieurs à 3 dans le second.

# **3.4 Discussion et conclusion**

### **3.4.1 Pertinence du -index et limitations liées à son utilisation**

La validation du modèle MC du linac, c'est-à-dire l'optimisation des paramètres du faisceau a été réalisée en suivant un processus essais-erreurs qui consiste à comparer des distributions de dose simulées à des distributions de dose mesurées, jusqu'à ce que les deux distributions soient les plus proches possibles. La similarité entre ces deux distributions est évaluée à l'aide du critère de comparaison classiquement employé en radiothérapie, le γ-index. Le jeu de paramètres identifié a été validé pour différentes tailles de champs allant de  $2 \times 2$  cm<sup>2</sup> à  $30 \times 30$  cm<sup>2</sup>. Les tests de y-index tels qu'appliqués ici détectent cependant toujours quelques écarts, le plus souvent au niveau des pénombres. Nous souhaitons ici attirer l'attention sur le fait que le taux de réussite d'un γ-index et sa valeur moyenne doivent être interprétés avec précaution, car ils dépendent de nombreux paramètres. Nous verrons plus tard qu'il en est de même pour la comparaison d'images portales, mais nous nous focalisons ici sur le cas particulier des comparaisons de distributions de dose 3D, sous la forme de profils ou de rendements en profondeur 2D.

Pour qu'une étude de paramètres ait un sens, ici les caractéristiques de la tâche focale, il est important de se fixer les conditions du test et de les conserver tout au long de l'étude. On a par exemple vu qu'un test local de 2 % / 2 mm sur les rendements en profondeur des champs 30 x 30 cm<sup>2</sup> ne départage pas les différents paramètres de faisceau, puisque la quasi-totalité des points le passe systématiquement. Un test global de 1 % / 2 mm est alors adapté. Celui-ci est plus difficile à passer en surface et c'est justement en surface que le rendement varie le plus avec l'énergie. En revanche, l'analyse du rendement en profondeur du champ 2 x 2 cm<sup>2</sup> montre que les écarts que détecte le test local de 2 % / 2 mm passent inaperçus avec le test global de 1 % / 2 mm car les distributions diffèrent en profondeur. On ne peut donc pas dire qu'un des tests est plus contraignant que l'autre.

Ensuite, la valeur du critère de dose ne représente pas une sévérité dans l'absolu. Son choix doit tenir compte des incertitudes entachant les distributions, statistiques ou non. Par exemple, un critère de dose de 2 % sera adapté pour des points présentant une incertitude de l'ordre de 1 %, alors qu'on rejettera à tort des points si ceux-ci ont une incertitude de 3 %. Un raisonnement similaire s'applique au choix du critère de position et du pas d'échantillonnage des données.

La normalisation appliquée aux données, l'interpolation, le choix de la ROI et la qualité des données mesurées peuvent par ailleurs causer d'importantes variations dans la valeur du γ-index. On a choisi ici de normaliser les profils mesurés et calculés à l'axe, à chaque profondeur. Ce n'est pas gênant car les résultats des rendements en profondeur sont bons. Dans le cas contraire, on surestimerait les taux de réussite du γ-index,

Il est nécessaire de fixer le pas des données simulées en fonction de la taille de la chambre d'ionisation mais aussi en fonction du pas des acquisitions expérimentales. Les mesures de profils de dose réalisés avec une chambre d'ionisation de rayon 2,75 mm, avec un pas de 2,2 mm, nous ont poussés à définir dans les simulations des voxels de côté égal au rayon de la chambre et à faire la moyenne des résultats sur deux voxels consécutifs. Au final, les profils mesurés et simulés n'étant pas représentés sur les mêmes grilles, et afin de pouvoir appliquer un critère en position de 2 mm, il était nécessaire d'interpoler les données. Nous avons choisi de réaliser une interpolation linéaire, mais une fonction capable de mieux épouser les fortes courbures des profils aurait donné de meilleurs résultats.

Il est difficile de comparer les résultats d'un test de γ-index obtenus avec un petit et un grand champ. Tout d'abord, le choix de la ROI conditionne très fortement le taux de réussite du test. En effet, plus la zone hors-champ prise en compte est grande, meilleur sera le taux de réussite. Ainsi, si on applique les mêmes critères de γ-index sur un champ  $2 \times 2$  cm<sup>2</sup> et sur un champ 30 x 30 cm<sup>2</sup>, le γ-index sera artificiellement meilleur pour le petit champ. Cette remarque doit être tempérée par le fait que les bons résultats généralement obtenus pour les grands champs sont essentiellement dus aux points qui composent le plateau et pas aux pénombres. Pour que la comparaison des résultats ait un sens, il faudrait que le plateau des deux champs, leur pénombre et la zone hors champ soient échantillonnés dans les mêmes proportions, voire en même quantité. Ceci n'est évidemment pas le cas ici.

Les distributions mesurées sont considérées ici comme la référence, mais sont entachées d'incertitudes au même titre que les simulations. En particulier, le dosimètre employé doit être adapté aux conditions de mesure. Pour les petits champs par exemple, il est important d'utiliser un dosimètre ayant une bonne résolution spatiale, comme la diode. Malgré ce soin, on sait que les diodes présentent une dépendance en énergie pouvant causer des écarts avec les simulations, en raison de la variation rapide de l'énergie moyenne du faisceau au niveau des pénombres. Ensuite, les incertitudes mécaniques sur le positionnement des systèmes de collimation ont pour conséquence directe une incertitude sur la taille du champ et sur la position des pénombres, qui ne correspondent pas toujours rigoureusement aux valeurs nominales annoncées. Les distributions simulées ne reproduisent pas ces erreurs expérimentales et il serait très couteux en temps de calcul d'essayer de les intégrer.

L'ensemble des biais présents dans les distributions vont avoir une influence sur l'issue du test. Toutefois, la manière de calculer le γ-index va leur donner plus ou moins d'importance. Il est d'usage de choisir comme référence dans le calcul du γ-index la mesure plutôt que la simulation lorsqu'on modélise un accélérateur. Plusieurs remarques doivent être alors faites :

- Idéalement, le critère de dose devrait être exprimé en fonction d'une valeur qui n'est entachée d'aucune incertitude. Si on choisit un critère local, l'incertitude sur le point de référence est répercutée dans la valeur de la tolérance en dose et donc varie sur le profil. Si on choisit un critère global, c'est l'incertitude sur la dose au point de normalisation qui est systématiquement intégrée au critère de dose. L'incertitude des simulations Monte Carlo dépend essentiellement du nombre d'histoires simulées. Il peut être risqué de les prendre comme référence, puisque cela revient à dire qu'on se base sur une variable aléatoire. L'incertitude sur les mesures dépend quant à elle des paramètres mentionnés au paragraphe précédent. Graves *et al.* [201] ont montré que si la simulation Monte Carlo est choisie comme la référence, le gamma moyen  $\Gamma_{mov}$  est surestimé et que le taux de réussite  $\Gamma_{\%}$  diminue lorsque le bruit augmente. Ces tendances sont inversées lorsque la mesure est prise comme référence. Dans nos simulations, l'incertitude des points à l'axe est inférieure à 1 % de la dose au maximum de profondeur, on considère que cette incertitude est maîtrisée,
- Si la distribution calculée, à évaluer, a un faible pas d'échantillonnage et qu'en plus les grilles des deux distributions ne se superposent pas, on a peu de chance d'y trouver un point. Dans notre cas, le pas des mesures est plus faible que le pas des simulations. On rappelle que ce

dernier a été choisi de manière à ce que le volume de la chambre puisse être facilement reproduit dans les simulations. Diminuer d'un facteur deux les côtés des voxels revient à diminuer leur volume d'un facteur huit. Pour y obtenir la même incertitude statistique, il faudrait simuler soixante-quatre fois plus de particules ce qui n'est pas envisageable à cause des temps de calcul et du volume de stockage nécessaire aux PSF.

Dans notre cas, les taux de réussite des γ-index sont meilleurs lorsque la simulation est prise comme référence. Cela laisse entendre que, toutes choses égales par ailleurs, la contribution (défavorable) de la taille du pas d'échantillonnage expérimental au calcul du γ-index est prédominante par rapport à celle (favorable) introduite par le bruit de simulation. Partant de ce constat, la question est de savoir si l'utilisateur préfère (1) faire baisser de taux de réussite du test non pas à cause de l'accord réel entre les faisceaux mesurés et modélisés, mais à cause de l'échantillonnage des distributions (2) rajouter encore plus de points artificiellement grâce à une fonction d'interpolation choisie arbitrairement et rajouter dans l'étude un biais supplémentaire (3) échanger les distributions mesurées et calculées lors du calcul du γ et considérer, au niveau du calcul, la distribution simulée comme étant la référence. Nous avons opté pour cette dernière solution. Dans cette approche, nous insistons sur le fait que la mesure reste évidemment la référence dans le sens général du terme puisque ce sont les caractéristiques du modèle qui vont être adaptées aux mesures. Echanger la distribution mesurée avec la distribution simulée au moment du calcul du γ-index revient juste à changer le point de vue que l'on porte sur l'écart entre les distributions. Cet écart est dans l'absolu le même quel que soit le sens dans lequel le γ-index est calculé et ne dépend, ici, que de l'écart qui existe entre les paramètres réels de la source primaire et ceux qu'on évalue.

Enfin, le γ-index n'est pas un test statistique au sens propre du terme. Il n'existe pas de notion de *signifiance* associée à son utilisation, par exemple en termes de quantité minimale de données, comme c'est le cas pour un test de  $\chi^2$ . Son résultat n'est ainsi pas associé à un taux d'erreur (rejet à tort de l'hypothèse nulle ou accepter à tort l'hypothèse nulle, l'hypothèse nulle étant l'adéquation entre les distributions de dose). Les seuils choisis, ici 90 % et 95 % selon les critères en dose, ne sont que des indicateurs qui ont été choisis de manière arbitraire. Dans notre cas, il est légitime de se demander si un taux de réussite inférieur par exemple à 0,5 % du seuil peut raisonnablement mener à la conclusion que le paramétrage du faisceau est mauvais. Un taux de réussite ne peut pas être assimilé à une valeur-p qui est acceptée ou rejetée en fonction du seuil choisi, et dont la valeur, une fois que l'hypothèse nulle a été retenue ou pas, n'a plus d'importance.

En conclusion, dire que des distributions de dose passent un γ-index avec un taux de réussite élevé n'est pas systématiquement un gage de qualité objectif. Ce taux de réussite est rattaché à un critère dont la sévérité dépend de l'ensemble des conditions de l'analyse, souvent choisies par l'utilisateur. Il est en effet possible qu'un critère global 1 % / 1 mm soit, dans une situation donnée, moins strict qu'un critère global 2 % / 2 mm appliqué à une étude similaire, mais dans des conditions différentes. Ceci est particulièrement vrai lorsqu'on s'intéresse à des petits champs. Il est impératif de garder en tête que le γ-index est un critère empirique qu'il faut manier avec une extrême prudence avant de tirer une quelconque conclusion. Nous considérons ici, que les résultats que nous avons obtenus sont suffisants pour valider notre modèle.

### **3.4.2 Conclusion**

Seules les principales étapes de la procédure d'ajustement ont été présentées dans ce chapitre. Un nombre substantiel de simulations a dû être réalisé, en faisant varier la valeur de l'énergie moyenne et du rayon de la tâche focale de manière graduelle jusqu'à l'obtention d'un couple de paramètres conduisant à des distributions de dose calculées proches des distributions de dose mesurées. Cette procédure, longue et fastidieuse, doit être réitérée pour chaque accélérateur, car il existe une variabilité non négligeable entre deux linacs différents.

### **3.4.3 Perspectives**

Une méthode d'optimisation automatique des paramètres du faisceau est en cours de développement au sein du laboratoire [314] : elle a justement pour but d'affranchir les utilisateurs de la tâche fastidieuse et chronophage qu'est l'optimisation de l'énergie et de la géométrie de la source primaire. Cette méthode s'appuie sur la construction d'une base de données contenant les distributions de dose 3D simulées dans une cuve à eau pour différents paramétrages du faisceau d'électrons primaires. Dans tous les cas, la source primaire est modélisée par une géométrie circulaire de rayon  $R$  et une intensité uniforme, mais son spectre est une raie d'énergie  $E_0$ . Quarante-cinq couples d'énergie et de rayons sont utilisés pour simuler un champ 30 x 30 cm². Un modèle continu en énergie et rayon de distributions de dose, ou *méta-modèle*, est ensuite créé à partir de la base de données constituée. Ce *méta-modèle* est généré grâce à une technique de régression non paramétrique inspirée de l'étude de Lazaro *et al.* [1] qui débruite également les distributions de dose. Dans un deuxième temps, on estime une distribution d'énergie (spectre) et de rayons grâce un modèle bayésien non-paramétrique dont *l'a priori* est un mélange de processus de Dirichlet. Des mesures de dose dans l'eau équivalentes aux simulations (profils à plusieurs profondeurs et rendement à l'axe) servent à l'ajustement du modèle. La source résultante est la somme de plusieurs composantes en énergie  $E_i$  et en rayon  $R_i$ . Cette méthode présente plusieurs avantages :

- elle estime conjointement les distributions d'énergie et de rayon contrairement à la plupart des méthodes qui optimisent l'un puis l'autre, et ne se contente pas d'une seule valeur d'énergie moyenne et de rayon moyen,

- la création du méta-modèle permet de créer un modèle continu en énergie et rayon et donc de s'affranchir partiellement de la grille de points initiaux,

- la méthode est associée à un algorithme de débruitage, ce qui permet de simuler les distributions de dose avec une plus grande tolérance sur les incertitudes statistiques et donc réduire drastiquement le temps de calcul nécessaire à la génération de la banque de données,

- la méthode permet de déterminer l'intervalle de confiance associé aux valeurs des paramètres optimisés. La méthode a été testée avec succès sur un linac ARTISTE (Siemens), et est actuellement en cours de test pour le linac SYNERGY utilisé dans ce travail.

## **3.5** Conclusion

Les codes Monte Carlo sont des outils précieux pour modéliser des linacs utilisés en routine clinique. La précision que peuvent atteindre les modèles s'explique par la latitude avec laquelle l'utilisateur peut configurer ses simulations. Les libertés offertes par les codes MC doivent néanmoins être maniées avec précaution. Un choix malheureux des paramètres de configuration peut conduire à des simulations extrêmement lentes ou qui ne reflètent pas la réalité. Les grandeurs caractérisant par exemple les réductions de variance ou encore les énergies de coupure doivent être adaptées aux objectifs de la simulation. Pour ce faire, une connaissance approfondie des différentes facettes du code utilisé est indispensable. L'utilisation des méthodes Monte-Carlo suppose par ailleurs de pouvoir jongler avec des contraintes pratiques telles que les temps de calculs et le stockage de données si on utilise des PSF. Il faut également avoir accès aux caractéristiques détaillées du linac (géométrie et matériaux), et donc de passer des accords avec les constructeurs.

Dans ce chapitre, nous avons montré que le code Monte-Carlo PENELOPE a permis de modéliser de manière précise le linac SYNERGY d'Elekta et son collimateur multi-lames MLCi2. Grâce à l'ajustement des paramètres de la source primaire de notre modèle, un bon accord a été obtenu, entre autre au sens des critères de l'ESTRO basés sur le  $\gamma$ -index, entre les distributions calculées et mesurées. Ces résultats doivent toutefois être interprétés dans le contexte propre de cette étude et ne peuvent pas être comparés directement à ceux obtenus par d'autres auteurs. Le modèle a été optimisé grâce à un champ 30 x 30 cm², en utilisant le rendement en profondeur à l'axe et les profils à plusieurs profondeurs, dans les directions *inplane* et *crossplane*. L'énergie moyenne du faisceau primaire a été estimée à 5,95 MeV et le rayon de la tâche focale à 2,4 mm. La validité de ces paramètres, et donc la robustesse du modèle, a été vérifiée sur des tailles de champs plus petites, allant jusqu'à 2 cm de côté. Le fait d'avoir utilisé une tâche de forme circulaire plutôt qu'elliptique et d'intensité uniforme plutôt que gaussienne n'a pas empêché d'obtenir de bons résultats. Puisque la géométrie du linac utilisée ici permet de reproduire les mesures, nous pouvons la considérer comme validée. Elle peut être utilisée pour générer une base de données de distributions de dose qui servira de base à la méthode d'optimisation automatisée des paramètres du faisceau développée dans le laboratoire.

# **4 Développement et implémentation d'un modèle de sources virtuelles dans PENELOPE**

e chapitre a pour objectif de développer un nouveau modèle de sources virtuelles (MSV). Ce modèle de source prendra la forme d'histogrammes corrélés construits à partir de l'analyse d'un fichier d'espace des phases. Ces histogrammes devront être suffisamment compacts pour être facilement stockables et utilisables comme sources dans un code MC. Le MSV devra représenter l'espace des phases de la manière la plus fidèle possible, et donc intégrer toutes les corrélations qui existent entre les caractéristiques des particules du PSF. Les propriétés du MSV seront étudiées de manière à les optimiser pour des calculs de dose dans l'eau. C

### **4.1 Présentation du modèle de sources virtuelles**

### **4.1.1 Description générale et particularités du modèle**

### **4.1.1.1 Description générale**

Le modèle de sources virtuelles (MSV) que nous avons choisi de développer s'inspire des modèles multisources proposés initialement par Schach von Wittenau *et al.* [3] et Fix *et al.* [255], [260] qui ont été présentés dans le chapitre 2. Dans ces modèles, le fichier d'espace des phases (PSF) décrivant les propriétés physiques du faisceau d'irradiation est d'abord généré par simulation Monte-Carlo (MC) à partir d'un modèle du linac préalablement validé. Le fichier PSF est généralement calculé sous le cône égalisateur. L'analyse des corrélations entre les variables stockées dans ce fichier PSF permet ensuite de créer des histogrammes corrélés. La force de cette approche réside dans la précision de l'information qui est utilisée. Aucune modélisation analytique de l'espace des phases n'a à être faite. Le comportement individuel des particules est connu, et on peut regrouper efficacement celles qui ont des caractéristiques similaires en énergie, en position et en direction. Celles-ci varient en effet fortement en fonction de la provenance des particules. C'est pourquoi on les sépare souvent en trois groupes correspondant aux trois principaux composants présents dans la partie haute de la tête du linac : la cible, le collimateur primaire et le cône égalisateur.

Nous ne prenons en compte dans notre modèle que les photons. Les électrons et les positons sont mis de côté car ils ne représentent que 0,6 % des particules en mode 6 MV. Deux modèles de source différents ont ensuite été étudiés :

- (1) un modèle dit « mono-source », pour lequel on conserve l'ensemble des photons dans un seul et même groupe. Le modèle est donc composé d'une seule source désignée par l'expression « source unique ». Ce modèle est facile à créer car il ne nécessite pas un tri des particules ; en revanche, il peut être insuffisamment précis pour décrire le faisceau d'irradiation, suivant la finesse du calcul dosimétrique recherché,
- (2) un modèle dit « multi-sources » : les photons sont triés en trois groupes selon leur provenance, *i.e* la cible, le collimateur primaire et le cône égalisateur. Chacun de ces groupes va constituer une source élémentaire du modèle multi-sources. L'intensité de chaque source élémentaire

correspond au rapport entre le nombre de photons qu'elle contient et le nombre de photons total contenu dans les trois sources élémentaires.

Pour le modèle mono-source comme pour le modèle multi-sources, chaque photon est décrit par son énergie E, sa position radiale  $r<sub>s</sub>$  dans le plan du PSF et sa direction. La direction n'est pas exprimée dans le repère cartésien usuel de PENELOPE, mais dans un repère mobile associé à la particule et défini pour les besoins de notre modèle de source. Ce repère est défini par la droite reliant le centre de la cible et la position de la particule dans le plan du PSF, et par la normale à cette droite qui coupe l'axe du linac [\(Figure 4-1a](#page-120-0)). La direction de la particule est exprimée grâce à un angle polaire  $\varphi_d$  qui représente la déviation de la particule par rapport à l'axe « centre cible – position particule » et un angle azimutal  $\theta_d$  qui donne l'orientation de cette déviation. Ce choix conduit à des valeurs d'angles  $\varphi_d$ proches de zéro pour les photons de freinage qui n'interagissent plus ultérieurement. Par contre, les photons diffusés présenteront des angles  $\varphi_d$  largement distribués. Ce système de coordonnées sera désigné par la suite comme « système de coordonnées MSV » par opposition au système de coordonnées du linac utilisé par le code de calcul MC PENELOPE [\(Figure 4-1b](#page-120-0)).

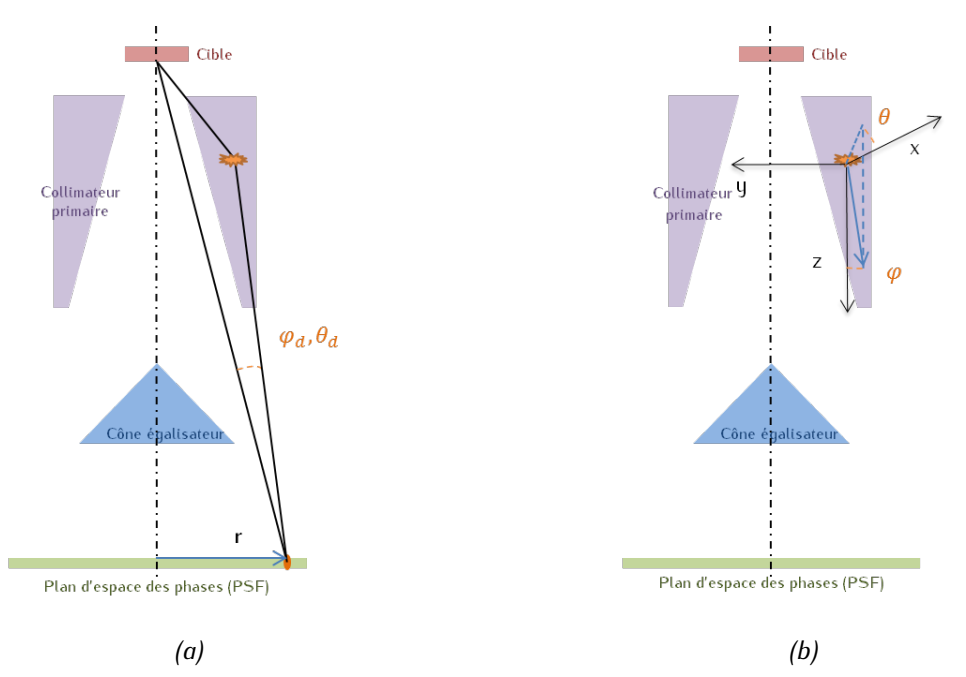

<span id="page-120-0"></span>*Figure 4-1 : Représentation des coordonnées des particules (a) dans le repère mobile du MSV au niveau du plan d'espace des phases, et (b) dans le repère du linac au niveau du lieu de la dernière interaction de la particule.*

### **4.1.1.2 Caractéristiques du modèle de sources virtuelles**

Le MSV que nous avons développé présente plusieurs particularités imposées par l'application étudiée dans ce travail de thèse, mais a également été conçu pour répondre de façon plus large aux futures applications du laboratoire en radiothérapie.

Notre objectif premier est de développer un MSV présentant une précision équivalente à celle offerte par le PSF. Pour cela, nous avons fait le choix d'inclure dans notre MSV la totalité des corrélations qui existent entre les variables stockées dans le PSF. Comme expliqué dans le paragraphe précédent, quatre variables permettent de décrire les particules dans le repère mobile, *i.e.*  $E$ ,  $r_s$ ,  $\varphi_d$ , et  $\theta_d$ . La fonction de l'espace des phases s'écrit alors  $F(E, r_S, \varphi_d, \theta_d)$ . Les histogrammes corrélés du MSV que nous développons sont donc des histogrammes en quatre dimensions. La gestion de tels histogrammes est délicate à cause de la grande dimensionnalité du problème. En effet, un compromis semble inévitable entre le nombre de canaux par dimension et la fidélité du MSV au PSF. Un nombre de canaux important limitera le biais induit par la quantification des valeurs, mais deviendra très vite inadapté à une manipulation informatique aisée. Par ailleurs, l'incertitude statistique de chaque canal dépend directement du nombre de particules stockées dans le PSF servant à la génération des histogrammes corrélés. Le risque encouru est de travailler avec des histogrammes corrélés dont certains canaux peuvent être peu, voire pas remplis, et donc très bruités. Une solution communément rencontrée dans la littérature [3], [255], [260]–[262], [318] pour contourner cette difficulté consiste à réduire les dimensions du problème en ignorant au moins une des corrélations : ceci a pour conséquence de diminuer drastiquement le nombre de canaux, au détriment de la précision puisqu'une corrélation manque. Pour retenir toutes les corrélations et travailler avec des histogrammes en quatre dimensions, le choix du maillage, c'est-à-dire de la répartition des canaux des histogrammes, va être une étape déterminante pour les performances du modèle. C'est la raison pour laquelle nous avons évalué plusieurs méthodes de construction des histogrammes corrélés en quatre dimensions. Nous verrons qu'un compromis doit être trouvé entre la taille des histogrammes, leur incertitude statistique, et la précision du modèle.

En deuxième intention, nous souhaitons également que le MSV développé soit générique, c'est-à-dire utilisable pour des calculs de dose dans le champ d'irradiation mais aussi pour des calculs de dose horschamp. Pour cela, le fichier PSF qui sert à construire le MSV devra être calculé sur une surface large, de manière à représenter des positions radiales assez grandes. Ici encore, l'optimisation du maillage jouera un rôle important pour garantir la précision du modèle, avec un nombre de canaux potentiellement grand et des canaux assez larges. Nous verrons également que l'utilisation d'un MSV ayant une couverture spatiale si importante peut pénaliser le calcul pour des petits champs d'irradiation (où seules les particules situées proches de l'axe du faisceau sont utiles) et nécessite la mise en œuvre d'une méthode de réduction de variance adaptée pour optimiser les temps de calcul.

### **4.1.2 Création du MSV**

### **4.1.2.1 Génération et analyse du PSF**

La première étape de construction du MSV est la création du PSF en sortie du cône égalisateur par simulation MC. N'importe quel code de simulation MC peut être utilisé à condition qu'il soit en mesure de fournir les informations relatives à chaque particule et permettant son tri, en particulier le lieu de dernière interaction de la particule. On a utilisé ici le modèle du linac SYNERGY associé au collimateur multi-lames MLCi2 (Elekta, Crawley, UK) en mode 6 MV développé avec le code MC PENELOPE et précédemment validé dans le chapitre 3. Le plan d'espace des phases est positionné à 16 cm de la source

d'électrons primaires, en sortie du cône égalisateur. Il est modélisé par un cylindre rempli d'air, de rayon 20 cm et d'épaisseur 1 mm.

Dans le code PENELOPE, la source d'électrons primaires a été modélisée par une tâche d'intensité uniforme et de rayon 2,4 mm, et par un spectre de forme gaussienne de valeur moyenne 5,95 MeV et de 0,5 MeV de largeur à mi-hauteur (FWHM). Les valeurs des paramètres de simulation (seuils de coupure en énergie,  $C_1$ ,  $C_2$ ,  $W_{cc}$ ,  $W_{RR}$ , DSMAX) sont les mêmes que celles utilisées dans le chapitre 3. Comme dans les travaux de Fix *et al.* [260], aucune réduction de variance n'a été utilisée.

Chaque particule du PSF est décrite par un registre binaire de quatre-vingt-douze octets comprenant quinze variables : *KPAR , E, X, Y, Z , U, V, W*, *weight*, *ILB1*, *ILB2*, *ILB3*, *ILB4*, *ILB5*, *NSHI,* où *KPAR*  représente la nature de la particule*, E* son énergie (incluant à la fois l'énergie de masse et l'énergie cinétique*), X, Y, Z* les coordonnées cartésiennes de la particule dans le PSF et dans le système de coordonnées PENELOPE, et *U*, *V*, *W* les cosinus de sa direction. Son poids statistique est donné par *weight.* Les cinq variables *ILB* donnent des informations sur l'histoire de la particule. *ILB5* a été modifiée pour les besoins du développement du MSV de manière à enregistrer le *body* dans lequel a eu lieu la dernière interaction de la particule. La variable *ILB5* est désormais égale à *3000*.*IBODYL* + *IBODYC*, où IBODYL est le *body* de dernière interaction et IBODYC est le body de création de la particule. Grâce à cette modification il est possible de trier les particules en fonction du lieu de leur dernière interaction. *NSHI* est le nombre incrémental de *shower*.

### **4.1.2.2 Création et stockage des histogrammes 4D**

La création des histogrammes en quatre dimensions est assurée par un programme d'analyse automatique des informations contenues dans les PSF issus de PENELOPE, développé en langage C spécifiquement pendant cette thèse. Ce programme réalise trois tâches : 1) il identifie les particules appartenant aux différentes sources, 2) il construit les distributions associées à chaque groupe de particules, et 3) il construit les histogrammes 4D.

*(1) Identification des particules appartenant aux sources élémentaires et à la source unique*

La première étape consiste à créer les différents groupes de particules, ils sont au nombre de quatre :

- celui des photons provenant de la cible, qui constitue la source élémentaire notée « cible » (ou T, pour *target*),
- celui des photons provenant du collimateur primaire, qui constitue la source élémentaire notée « collimateur primaire » (ou PC, pour *primary collimator*),
- celui des photons provenant du cône égalisateur, qui constitue la source élémentaire notée « cône égalisateur » (FF, pour *flattening filter*),
- celui de tous les photons sans distinction.

Ce tri des photons en fonction du lieu de dernière interaction est fait à l'aide de la variable ILB5 avec PENELOPE. Les trois premiers groupes vont servir à créer les sources élémentaires du modèle multisources, le dernier servira à construire la source unique du modèle mono-source.

### *(2) Construction des distributions associées à chaque groupe de particules*

Dans un deuxième temps, on caractérise les distributions associées à chaque groupe de particules. Les caractéristiques nécessaires à la génération du MSV sont extraites du PSF particule par particule : l'énergie *E* est directement lue. Puisqu'on observe une symétrie axiale sous le cône égalisateur, la position de la particule peut être représentée par sa position radiale  $r<sub>s</sub>$ . Celle-ci est calculée grâce aux variables X et Y selon l'équation [\(4-1\)](#page-123-0).

<span id="page-123-0"></span>
$$
r_S = \sqrt{X^2 + Y^2} \tag{4-1}
$$

Cependant, plutôt que d'enregistrer le rayon  $r_s$  dans l'histogramme, nous avons préféré peupler les canaux avec le carré de celui-ci. En effet, pour un canal particulier i, notre objectif est de pouvoir générer des densités de particules uniformes sur un anneau dont les rayons inférieur  $r_i$  et supérieur  $r_{i+1}$ correspondent aux bornes minimum et maximum du canal considéré. Or, pour générer uniformément les particules sur cet anneau, c'est le carré du rayon ainsi qu'un angle sur  $[0, 2\pi]$  qui doivent être tout deux échantillonnés uniformément. Il est alors judicieux, afin de pouvoir procéder à un tirage uniforme dans les canaux de notre MSV, de définir des canaux en  $r_s^2$ . Cet aspect est en contraste avec les MSV décrits dans la littérature qui génèrent uniformément le rayon  $r<sub>S</sub>$ , et ne peuvent ainsi garantir une génération uniforme sur l'anneau. Les opérations conduisant aux valeurs des angles polaire  $\varphi_d$  et azimutal  $\theta_d$  sont plus fastidieuses et sont détaillées en annexe.

Une fois que toutes les particules ont été examinées, nous sommes en mesure de construire les distributions associées aux variables E,  $r_S$ ,  $\varphi_d$  et  $\theta_d$ . Ces distributions sont encadrées par des intervalles que nous découpons en plusieurs canaux. La manière de choisir ces canaux est un point particulièrement important qui sera abordé au paragraphe [4.1.3](#page-125-0) (voir page [111\)](#page-125-0).

#### *(3) Construction des histogrammes 4D*

On associe à chaque particule les quatre canaux des quatre distributions qui décrivent ses caractéristiques :  $i_E$ ,  $i_{Rc}$ ,  $i_{Qd}$ ,  $i_{\theta d}$ . Il est alors possible de construire plusieurs types d'histogrammes qui sont en réalité des densités de probabilité constantes par morceaux. Les histogrammes 1D correspondent aux lois marginales et indiquent le comportement des particules en termes de position radiale, d'énergie, d'angle polaire et d'angle azimutal. Les histogrammes 2D à 4D décrivent les densités de probabilité jointes et mettent en évidence les corrélations qui existent entre les variables E,  $r_S$ ,  $\varphi_d$  et  $\theta_d$ . Les différentes combinaisons de mise en relation des variables conduisent aux histogrammes listés dans le [Tableau](#page-124-0) 4-1. L'histogramme 4D est celui qui est utilisé dans le MSV développé car il rassemble à lui tout seul toutes les corrélations entre variables. Les histogrammes 1D, 2D, et 3D sont surtout utiles pour comprendre, illustrer et comparer le comportement des sources élémentaires.

|                 | Position radiale $r_s$ Energie E Angle polaire $\varphi_d$ Angle azimutal $\theta_d$ |                  |                  |                  |
|-----------------|--------------------------------------------------------------------------------------|------------------|------------------|------------------|
|                 | $\chi$                                                                               |                  |                  |                  |
| Histogrammes 1D |                                                                                      | $\chi$           |                  |                  |
|                 |                                                                                      |                  | $\boldsymbol{X}$ |                  |
|                 |                                                                                      |                  |                  | $\boldsymbol{X}$ |
|                 | $\boldsymbol{X}$                                                                     | $\boldsymbol{X}$ |                  |                  |
|                 | $\chi$                                                                               |                  | $\boldsymbol{X}$ |                  |
| Histogrammes 2D | $\boldsymbol{X}$                                                                     |                  |                  | $\boldsymbol{X}$ |
|                 |                                                                                      | $\boldsymbol{X}$ | $\boldsymbol{X}$ |                  |
|                 |                                                                                      | $\boldsymbol{X}$ |                  | $\boldsymbol{X}$ |
|                 |                                                                                      |                  | $\chi$           | $\boldsymbol{X}$ |
|                 | $\chi$                                                                               | $\boldsymbol{X}$ | $\chi$           |                  |
| Histogrammes 3D | $\chi$                                                                               | $\boldsymbol{X}$ |                  | $\boldsymbol{X}$ |
|                 | $\chi$                                                                               |                  | $\chi$           | $\boldsymbol{X}$ |
|                 |                                                                                      | $\boldsymbol{X}$ | X                | $\boldsymbol{X}$ |
| Histogramme 4D  | X                                                                                    | $\boldsymbol{X}$ | $\chi$           | $\boldsymbol{X}$ |

<span id="page-124-0"></span>*Tableau 4-1 : Récapitulatif des différents histogrammes pouvant être construits à partir de l'analyse du PSF pour une source donnée. Quatre types d'histogrammes existent, du 1D au 4D. Pour chacun de ces types, un histogramme correspond à une ligne dans chaque sous-partie du tableau. Les histogrammes 1D ne prennent en compte aucune corrélation, les histogrammes 2D, 3D et 4D en traduisent respectivement deux, trois et quatre.*

L'histogramme 4D est stocké sous la forme d'une ligne plutôt que de plusieurs tableaux pour simplifier sa manipulation. Chaque particule est ainsi rangée dans le canal d'indice  $i_{4D}$  qui représente l'intersection des canaux  $i_E$ ,  $i_{F,s}$ ,  $i_{\varphi_d}$ ,  $i_{\theta_d}$  et dont la position est donnée par l'équation (4-2).

<span id="page-124-1"></span>
$$
i_{4D} = i_r + i_E \cdot n_r + i_E \cdot n_r \cdot n_\varphi + i_\theta \cdot n_r \cdot n_E \cdot n_\varphi \tag{4-2}
$$

où  $n_r$ ,  $n_g$ ,  $n_\varphi$  et  $n_\theta$  font référence au nombre total de canaux utilisés pour échantillonner le carré de la position radiale, l'énergie, l'angle polaire et l'angle azimutal.

Les histogrammes 4D de chaque source étudiée (les trois sources élémentaires et la source unique) sont enregistrés dans des fichiers séparés. Le format de ces fichiers, décrit par la [Figure 4-2,](#page-125-1) est largement inspiré de celui des fichiers de sortie contenant les distributions de dose calculées par DOSXYZnrc (EGSnrc). Chaque fichier, dédié à une source, contient en plus de l'histogramme 4D, les informations suivantes : le nom et l'altitude du PSF d'origine, l'intensité de la source, le nombre de canaux pour chaque variable, c'est-à-dire,  $n_r$ ,  $n_E$ ,  $n_\omega$  et  $n_\theta$ , la valeur des frontières des canaux dans ces quatre dimensions, et enfin, les valeurs de chacun des canaux de l'histogramme 4D. La taille du fichier source dépend donc seulement du nombre de canaux contenu dans l'histogramme 4D, et non plus du nombre de particules présentes dans le PSF de référence.

Nom du PSF source Altitude du PSF ZPSE Intensité de la source  $n_r$   $n_E$   $n_\varphi$   $n_\theta$  [Nombre de canaux dans chaque direction]  $r_0^2 r_1^2 ... r_i^2 r_{i+1}^2 ... r_{n_r}^2$  [Frontière des canaux des carrés de la position radiale:  $n_r + 1$  valeurs]  $E_0 E_1 ... E_i E_{i+1} ... E_{n_F}$  [Frontières des canaux en énergie :  $n_E + 1$  valeurs]  $\varphi_0 \varphi_1 ... \varphi_i \varphi_{i+1} ... \varphi_{n_\varphi}$  [Frontières des canaux en angle polaire:  $n_\varphi + 1$  valeurs]  $\theta_0$   $\theta_1$  ...  $\theta_i$   $\theta_{i+1}$  ...  $\theta_{n_\theta}$  [Frontières des canaux en angle azimutal:  $n_\theta + 1$  valeurs]  $h_0 h_1 ... h_i h_{i+1} ... h_{n_r, n_r, n_o, n_\theta-1}$  [Données de l'histogramme :  $n_r, n_E, n_\phi, n_\theta$  valeurs]

<span id="page-125-1"></span>*Figure 4-2 : Format d'un fichier source.*

### <span id="page-125-0"></span>**4.1.3 Description des différentes méthodes de maillage**

L'objectif de notre étude est de représenter à l'aide d'un MSV la fonction de densité de probabilité qui décrit la distribution de l'espace des phases. Le fichier PSF calculé par simulation MC constitue une observation de cet espace des phases. A partir de cette observation, on cherche à construire l'estimateur le plus précis et le plus robuste possible de cette distribution de l'espace des phases. La qualité de cet estimateur dépend de plusieurs facteurs et en particulier du choix du maillage, c'est-à-dire le choix du nombre et de la largeur des canaux de l'histogramme 4D. Le nombre de canaux doit être le plus faible possible pour limiter l'espace de stockage des histogrammes 4D et faciliter leur manipulation durant le calcul, mais doit cependant être suffisant pour garantir une restitution précise des détails des distributions en position radiale, énergie et angulaires des particules contenus dans le PSF. Le maillage des histogrammes doit donc être optimisé en ce sens et c'est dans ce contexte que plusieurs méthodes de détermination du maillage ont été évaluées et comparées.

Même si notre modèle de source est plus compact qu'un PSF, sa taille doit être maîtrisée pour faciliter son stockage et son utilisation ultérieure dans le code de simulation MC. En effet, l'utilisation du modèle requiert le chargement en mémoire des données de l'histogramme pendant la phase d'initialisation. Plus l'histogramme possède un maillage fin, plus sa taille est importante et demande une mémoire vive de la machine de calcul importante. Le dimensionnement des histogrammes, et par conséquent le nombre de canaux maximum admissible, doit prendre en compte les caractéristiques techniques du cluster de calcul en termes de mémoire vive (RAM). Nous avons choisi ici d'accorder à toutes les variables environ le même nombre de canaux et de se limiter à un nombre total de canaux environ égal à 644 canaux. Nous verrons que dans la plupart des méthodes développées, 64 canaux sont attribués à chaque variable. Dans ces conditions, le fichier contenant la description d'une source élémentaire du MSV développé est stocké sur 64 Mo (en flottants simple précision) d'espace disque et notre expérience montre que son chargement en RAM demande environ 400 Mo au plus fort de la consommation des ressources mémoire. Pour le modèle multi-sources, on atteint en combinant les trois sources élémentaires 1,2 Go de mémoire vive. Si on choisit de travailler avec 1284 canaux, alors la taille de chaque fichier source passe à 1 Go, soit 3 Go d'espace disque nécessaire au stockage des fichiers de description pour les trois sources élémentaires et environ 20 Go de mémoire vive. Il faut donc être conscient que les histogrammes corrélés possèdent une limitation en taille qui dépend directement des limites intrinsèques de la machine de calcul utilisée.

Une fois que le nombre de canaux est fixé, notre objectif est de déterminer au mieux leur largeur pour que l'histogramme s'adapte aux formes des distributions de chaque source et retranscrive de façon précise leurs détails. Cette optimisation a été réalisée pour chacune des trois sources élémentaires et pour la source unique. L'analyse des lois marginales, c'est-à-dire des histogrammes 1D, a conduit à définir plusieurs types de maillage : un maillage régulier et cinq maillages irréguliers. Le maillage dans chacune des dimensions a été déterminé indépendamment de celui des autres dimensions.

### *4.1.3.1 Maillage régulier (« Reg »)*

La première méthode, appelée '*maillage régulier*' et désignée par la suite par « Reg », consiste simplement à considérer une largeur de canaux constante, dans chacune des quatre dimensions. Cette constante est fixée à la valeur maximale que peut prendre la variable, divisée par le nombre de canaux (ici 64). Par exemple, si les valeurs maximales en position radiale au carré, en énergie, en angle polaire et en angle azimutal sont respectivement de 400 cm² (20² cm²), 7,68 MeV, 120,32° et 180,48°, alors la largeur des canaux est égale à 6,25 cm², 0,12 MeV, 1,88° et 2,82°. Les valeurs maximales ont été choisies ici de manière à couvrir toute la plage des valeurs représentées en ayant un pas défini à  $10^{-2}$ cm², MeV ou degrés près. L'histogramme relatif au spectre du collimateur primaire est illustré en [Figure](#page-126-0)  [4-3.](#page-126-0)

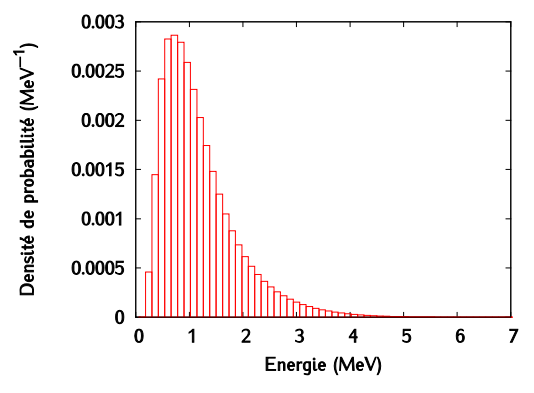

<span id="page-126-0"></span>Figure 4*-3 : Histogramme décrivant le spectre du collimateur primaire obtenu avec la méthode « Reg »*

L'intérêt de cette méthode est sa simplicité de mise en œuvre. C'est également la seule qui pourrait nous permettre de nous passer de la réorganisation de l'histogramme selon l'algorithme de Walker (voir paragraphe [4.2.2.1](#page-134-0) page [120\)](#page-134-0) puisqu'il est facile de trouver un canal dans une distribution régulière.

### <span id="page-126-1"></span>*4.1.3.2 Maillage selon la méthode de l'approximation de la distribution cumulée (« Cum »)*

La deuxième méthode, dite du '*maillage irrégulier simple*' et désignée par « Cum », se sert des histogrammes 1D obtenus avec un maillage très fin pour calculer la distribution cumulée associée et pour en faire l'approximation grâce à une fonction linéaire par morceaux. Pour cela, on fixe un écart maximal que l'on accepte de tolérer en chaque point entre la distribution cumulée originale et son approximation. Chaque segment est ensuite assimilé à un canal. Un canal représente donc un intervalle sur lequel la distribution est quasiment uniforme. La précision de cette méthode dépend finalement du nombre de segments considérés dans la fonction d'approximation. Puisqu'on fixe un écart maximal admissible, le nombre de points utilisés pour décrire la distribution de chacune des variables varie.

Comme la méthode du maillage régulier, cette méthode est facile à mettre en œuvre. Elle permet en plus d'attribuer de façon flexible le nombre de canaux à une distribution selon la précision requise. Ici on a cherché à avoir des nombres de canaux qui restent proches de 64 pour toutes les distributions, c'est donc l'écart maximum toléré que nous avons adapté. Le résume le nombre de canaux utilisés pour chaque distribution et chaque source élémentaire. La dernière ligne du tableau précise le nombre de canaux considéré pour les distributions obtenues avec le maillage très fin. On voit que l'approximation à l'aide de la fonction par morceaux permet de diminuer drastiquement le nombre de canaux de départ : par exemple, la distribution en énergie de la cible qui était décrite initialement par 1600 canaux peut être décrite avec seulement 72 canaux, pour un écart maximum de 0,05 % entre la distribution cumulée initiale et la fonction par morceaux en chaque point [\(Figure 4-4a](#page-127-0), b). L'histogramme relatif au spectre du collimateur primaire qui en découle est illustré en [Figure 4-4c](#page-127-0).

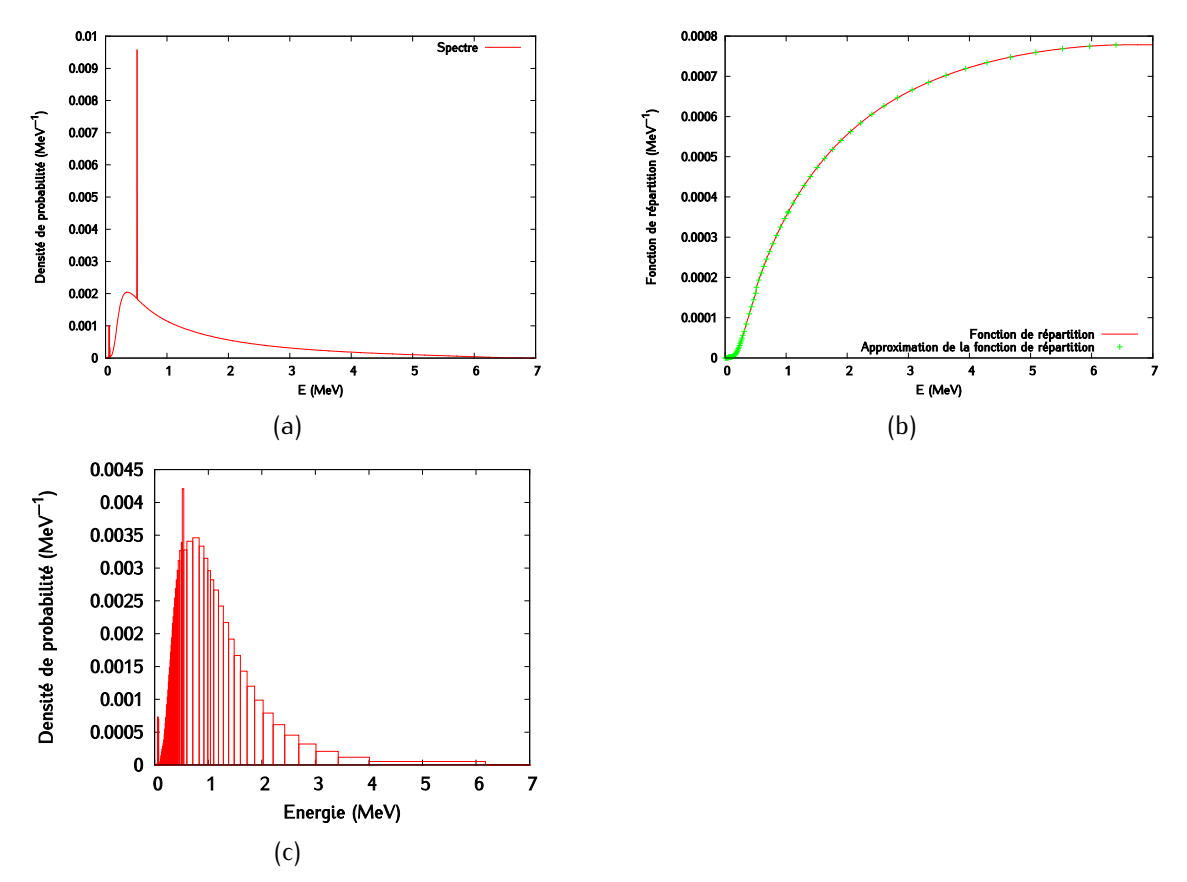

<span id="page-127-0"></span>*Figure 4-4 : (a) Distribution en énergie de la source élémentaire "collimateur primaire" (1600 canaux); (b) Distribution en énergie cumulée comportant 1600 canaux (en rouge) et son approximation par une fonction linéaire par morceaux comportant 68 canaux (en vert) ; (c) Histogramme résultant de la méthode « Cum »*

*Chapitre 4 – Développement et implémentation d'un modèle de sources virtuelles dans PENELOPE*

|                    | Carré de la<br>position radiale |             |              | Energie     |              | Angle polaire |              | Angle azimutal |  |
|--------------------|---------------------------------|-------------|--------------|-------------|--------------|---------------|--------------|----------------|--|
|                    | $N_{points}$                    | $Err_{max}$ | $N_{points}$ | $Err_{max}$ | $N_{points}$ | $Err_{max}$   | $N_{points}$ | $Err_{max}$    |  |
| Cible              | 70                              | $0.010*$    | 72           | 0.050%      | 55           | 0.001%        | 62           | 0.010%         |  |
| Colli. Prim.       | 61                              | 0.040%      | 68           | 0,100%      | 55           | 0.050%        | 71           | 0.010%         |  |
| Cône égal.         | 61                              | 0,030 %     | 59           | 0.050%      | 65           | 0.050%        | 78           | 0.010%         |  |
| Source unique      | 60                              | 0,010%      | 67           | 0.050%      | 68           | 0.050%        | 63           | 0,010%         |  |
| $N_{points} - pas$ | <i>4000</i>                     | 0.1 cm      | 1600         | $5\ keV$    | 1200         | $0,1$ deq     | 1800         | $0,1$ deq      |  |

*Tableau 4-2 : Caractéristiques des distributions cumulées. N correspond au nombre de canaux dans la distribution originale, pas désigne le pas de l'histogramme 1D, Npoints le nombre de points utilisés pour l'approximer et Errmax l'erreur maximale tolérée.* 

### *4.1.3.3 Maillage selon la méthode des quantiles (« Quant »)*

La méthode des quantiles impose quant à elle de remplir chaque canal des lois marginales avec un nombre égal de particules. L'avantage de cette méthode, facile à mettre en œuvre, est qu'elle permet de contrôler l'incertitude statistique dans chaque canal. L'histogramme relatif au spectre du collimateur primaire alors obtenu est illustré en [Figure 4-5.](#page-128-0)

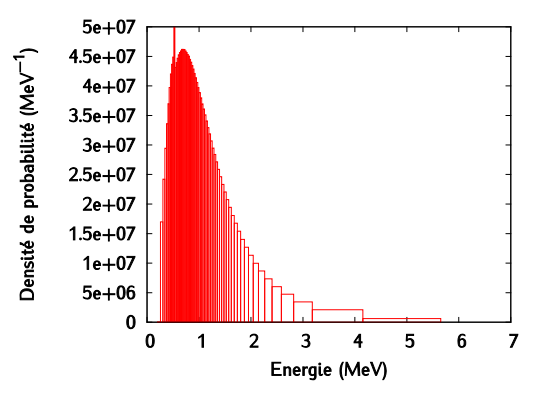

<span id="page-128-0"></span>*Figure 4-5 : Histogramme décrivant le spectre du collimateur primaire obtenu avec la méthode « Quant »*

### *4.1.3.4 Maillage selon la méthode de la maximisation de la vraisemblance (« ML »)*

Cette méthode, notée « *ML* » pour « *maximization of likelihood* » consiste à travailler avec des canaux irréguliers dont les largeurs sont déterminées grâce au critère du maximum de vraisemblance. On dit qu'elles ont été inférées par maximisation de la vraisemblance.

La log-vraisemblance, notée  $L_1$ , est dans le cas d'histogrammes irréguliers définie par l'équation [\(4-3\).](#page-128-1)

<span id="page-128-1"></span>
$$
L_1 = \log(P(X|I))\tag{4-3}
$$

avec  $X$  la variable aléatoire décrivant la répartition des particules du PSF au sein des intervalles  $I$ . Celui-ci est partitionné en une succession de D segments dont le  $j^{i\text{ème}}$  a pour largeur  $I_i$ . Dans le cas présent, on a fixé D à soixante-quatre. Si  $n$  et  $N_i$  désignent respectivement le nombre total de particules et le nombre de particules dans l'intervalle j, alors  $X = \{N_1, N_2, ..., N_D\}$ ,  $I = \{I_1, I_2, ..., I_D\}$  et  $P(X|I)$ s'écrit :

$$
P(X|I) = \left(\prod_{j=1}^{D} \left(\frac{N_j}{n|I_j|}\right)^{N_j}\right) \tag{4-4}
$$

Cette expression est relative au modèle de source proposé pour lequel la densité est constante par canal. L'histogramme empirique associé à la partition en intervalles  $I$  présente une densité de probabilité estimée pour le canal  $j$  (de largeur  $I_j$ ) égale à  $\frac{N_j}{n|I_j|}$ . Dès lors, la probabilité d'observer  $N_j$  particules indépendantes venant de ce canal est  $\left(\frac{N_j}{n|I_j|}\right)$  $\frac{N_j}{N}$ . Les  $D$  canaux étant indépendants, on obtient l'expression de  $P(X|I)$ .

On en déduit l'expression de la log-vraisemblance :

$$
L_1 = \sum_{j=1}^{D} N_j \cdot \log \left( \frac{N_j}{n |I_j|} \right) \tag{4-5}
$$

L'expression de  $L_1$  peut être vue comme une fonction de coût que l'on souhaite maximiser. Comme dans le cas de la méthode de maillage selon l'approximation de la distribution cumulée (paragraphe [4.1.3.2,](#page-126-1) page [112\)](#page-126-1), on travaille donc avec un critère quantitatif qui permet de contrôler l'approximation faite en représentant l'espace des phases par un histogramme. Le maillage retenu est celui qui est optimal au sens de ce critère. L'algorithme présenté ci-dessous s'appuie sur la programmation linéaire pour maximiser le critère  $L_1$  (voir Rozenholc *et al.* [319]). Le processus de maximisation suit ces trois étapes :

- (1) L'intervalle  $I$  est découpé en 2048 micro-canaux.
- (2) Ces 2048 micro-canaux sont associés selon tous les regroupements contigus possibles, à chaque fois de manière à produire 64 canaux.
- (3) La meilleure association, et donc le meilleur partitionnement de I, est celui qui maximise  $L_1$ . C'est ce maillage que l'on retient.

L'histogramme relatif au spectre du collimateur primaire obtenu après maximisation de la vraisemblance est illustré en [Figure 4-6.](#page-129-0)

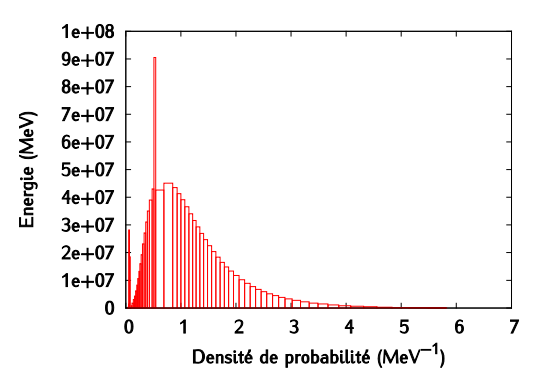

<span id="page-129-0"></span>*Figure 4-6 : Histogramme décrivant le spectre du collimateur primaire obtenu avec la méthode « ML »*

### *4.1.3.5 Combinaison de la méthode des quantiles et de la maximisation de la vraisemblance (« Map »)*

Cette méthode de maillage est inspirée de celle proposée par Rozenholc *et al.* [319] et combine la méthode des quantiles et celle de la maximisation de la vraisemblance. Elle sera désignée par l'acronyme « Map » pour « maximum *a posteriori* ». L'intérêt est de limiter les grandes disparités entre les largeurs des canaux qui peuvent apparaître quand le critère ML seul est utilisé. Cet effet a pu être constaté quand on utilise des PSF faiblement à modérément peuplés. Le critère ML est alors sensible à la statistique limitée et peut présenter une tendance à produire un maillage bruité. Cette tendance tend à disparaître avec des PSF fortement peuplés. Cependant, afin de proposer un maillage tolérant à une statistique de PSF limitée nous proposons de régulariser les solutions. Le principe de cette méthode consiste à maximiser à nouveau la vraisemblance, mais cette fois-ci, après introduction d'un *a priori* qui favorise des aires de canaux constantes. On pénalise donc l'estimation du maximum de vraisemblance. L'*a priori* choisi prend la forme d'une loi de Dirichlet symétrique [320, Ch. 27] et se traduit par une pénalité appliquée à la vraisemblance.

D'après le théorème de Bayes, en conservant les notations du paragraphe précédent, on peut écrire que

$$
P(X, I) = P(I|X)P(X) = P(X|I)P(I)
$$
\n(4-6)

De cela découle l'expression de la vraisemblance pénalisée  $L_2$  :

<span id="page-130-0"></span>
$$
L_2 \triangleq \log(P(X|I).P(I)) \tag{4-7}
$$

où  $P(I)$  désigne la pénalité modélisée par un processus de Dirichlet. Elle s'exprime de la façon suivante :

$$
P(I) \triangleq K \cdot \left(\frac{N_1}{n}\right)^{\alpha - 1} \cdot \left(\frac{N_2}{n}\right)^{\alpha - 1} \cdots \left(\frac{N_D}{n}\right)^{\alpha - 1} \tag{4-8}
$$

Où  $\alpha$  est un paramètre positif ajustable par l'utilisateur et K une constante positive. L'expression de la vraisemblance pénalisée est finalement donnée par l'équation [\(4-9\)](#page-130-0).

$$
L_2 = \sum_{j=1}^{D} N_j \cdot \log \left( \frac{N_j}{n \cdot |I_j|} \right) + (\alpha - 1) \cdot \sum_{j=1}^{D} \log \left( \frac{N_j}{n} \right) \tag{4-9}
$$

La valeur de K n'a pas d'importance car elle n'a pas d'impact sur le maximum de  $L_2$ . Le choix de valeur de *α* permet de pondérer l'importance que l'on donne à l'*a priori*. On peut ainsi favoriser la méthode des quantiles ou la méthode ML. Si  $\alpha$  est nul, le maillage choisi est celui de la méthode ML. Si  $\alpha$  est très grand on se rapproche de celui des quantiles. Nous choisissons  $\alpha$  égal à 100 par des considérations heuristiques. En effet, l'expression de  $L_2$  suggère que le paramètre  $\alpha$  intervient en substance comme un nombre de particules vis-à-vis de la première somme. Ainsi, on peut considérer en première approximation que pour des canaux peuplés avec moins de particules, ici 100, l'influence de *l'a priori* est significative. Le maximum de la vraisemblance pénalisé est obtenu en suivant les mêmes étapes que celles décrites au paragraphe précédent. L'histogramme relatif au spectre du collimateur primaire correspond alors à la [Figure 4-7.](#page-131-0)

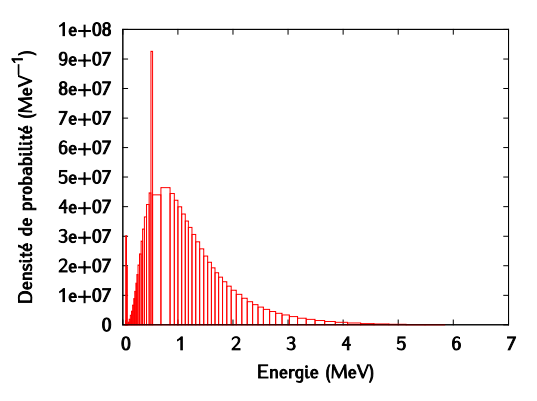

<span id="page-131-0"></span>*Figure 4-7 : Histogramme décrivant le spectre du collimateur primaire obtenu avec la méthode « Map »*

### 4.1.3.6 *Lissage de la source « Map » par arbre de* Pólya – Méthode « MapPTS »

Parmi les méthodes envisagées pour optimiser le maillage 4D de la source, une approche par maximum de vraisemblance (« ML ») basée sur les travaux de Rozenholc *et al.* [319] a été proposée pour estimer les tailles de canaux pour chaque dimension. Une modification de type « Map » de cette méthode en utilisant un *a priori* de quantiles uniformes (loi de Dirichlet symétrique) est également développée. Cette dernière revient à introduire un terme de régularisation sous forme de pénalité qui tempère localement la disparité des largeurs de canaux. Cette disparité exprimée par la technique « ML » est d'autant plus accentuée que la taille du PSF est faible et s'assimile de cette façon à une forme de *bruit sur la taille des canaux* dû à un échantillon limité de particules. L'introduction de la régularisation peut ainsi être interprétée comme l'ajout d'une connaissance *a priori* sur le comportement attendu du maillage pour un PSF arbitrairement grand.

Une fois le maillage dans chaque dimension réalisé, une partition régulière de l'espace 4D est obtenue. On peut donc alors procéder à l'estimation de la distribution de probabilité de l'espace des phases pour cette partition fixée. L'usage est bien entendu de comptabiliser dans un canal 4D particulier les particules dont les valeurs associées sont comprises dans les intervalles correspondants. Une fois renormalisé, l'histogramme résultant correspond à l'estimateur par maximum de vraisemblance (« ML ») de la distribution de probabilité de l'espace des phases pour la partition de l'espace donnée [319].

La taille de l'échantillon de particules intervient toutefois également ici comme élément limitant de l'estimateur « ML ». En effet, chaque canal est alors peuplé suivant une réalisation d'une loi de Poisson dont l'intensité est croissante avec le nombre de particules dans le PSF. Or, plus cette intensité est faible, plus le rapport sur bruit<sup>[7](#page-192-0)</sup> du canal en question l'est également. Si les histogrammes 1D correspondant aux lois marginales de chaque grandeur sont largement peuplées, il n'en est pas du tout de même pour la loi jointe 4D. En effet, même un espace de phases présentant plus de 10<sup>9</sup> particules demeure significativement creux, ce qui se traduit par des canaux d'histogrammes 4D très bruités. Cet effet est une conséquence directe de la grande dimensionnalité associée à la modélisation physique de

<sup>&</sup>lt;sup>7</sup> Dans le cas d'une loi de Poisson de paramètre  $\lambda$ , puisque la moyenne  $m$  et la variance  $\sigma^2$  valent toutes les deux λ alors le rapport signal sur bruit  $\frac{s}{B}$ s'écrit :  $\frac{s}{B} = \frac{m}{\sigma} = \sqrt{\lambda}$ .

l'accélérateur. Il devient donc légitime de considérer, à l'image de la démarche visant à régulariser la taille des canaux rappelée plus haut, la possibilité d'injecter une connaissance *a priori* sur la forme des distributions d'espaces de phases afin de modérer le bruit induit par la taille limitée du PSF.

On propose à nouveau une approche de régularisation bayésienne. Celle-ci est adaptée au contexte d'estimation de distribution de l'espace des phases. En effet, on s'appuie ici sur un *a priori* qui, pour une partition donnée de l'espace, correspond à une distribution de distribution de probabilité continue. Parmi plusieurs choix d'*a priori* envisageables nous proposons d'utiliser un *arbre de Pólya* [321], [322], essentiellement car nous travaillons sur des données déjà disponibles sous forme d'histogrammes. En effet, dans ce cas la moyenne *a posteriori* de l'arbre de Pólya admet une expression analytique qui va nous permettre de manipuler rapidement toute la donnée du PSF. L'estimation de la distribution de l'espace des phases au mouen de cet *a priori* peut être interprétée comme une forme de débruitage de l'histogramme empirique adapté à la nature statistique des canaux. En particulier, l'estimateur présente la caractéristique de lisser davantage les zones plus faiblement peuplées que les canaux plus intenses. On peut interpréter l'utilisation de l'arbre de Pólya comme un post-filtrage non linéaire des données sous forme d'histogrammes. L'histogramme 1D relatif au spectre du collimateur primaire, c'est-à-dire la loi marginale, est identique à celui obtenu avec « Map ».

### **4.2 Implémentation du MSV dans PENELOPE**

Le MSV a été implémenté dans la nouvelle version du code PENELOPE actuellement en développement dans le laboratoire, PENELOPE++. Après l'avoir brièvement décrit, nous présenterons l'implémentation du MSV dans PENELOPE ainsi que la validation de cette implémentation.

### **4.2.1 Présentation de PENELOPE++**

Une nouvelle version du code PENELOPE, basée sur le langage C++ et appelée PENELOPE++, est en cours de développement depuis 2013 au Laboratoire Modélisation, Simulation et Systèmes (LM2S) dans lequel s'est déroulée cette thèse [323]. La version du code MC PENELOPE utilisée au LM2S repose sur la version 2006 du code écrit en Fortran 77, qui a été parallélisée à l'aide de MPI (*Message Passing Interface*). Le code PENELOPE est reconnu comme un code de référence en physique médicale, particulièrement en raison de la précision des modèles physiques de description des interactions rayonnement-matière sur une gamme d'énergie allant de 50 eV à 10 GeV. L'utilisation de la version 2006 parallélisée en Fortran au LM2S pour traiter différentes applications en radiothérapie, en protonthérapie et en imagerie par rayons X a rapidement montré les lacunes de ce code : son architecture le rend difficilement évolutif et l'implémentation de nouveaux modèles de géométrie, de détecteur, de source, de particule, de schémas de transport de ces particules, se révèle une tâche ardue. Le code a donc été intégralement réécrit en langage C++ : l'architecture du code a été profondément réorganisée afin de le rendre plus flexible et modulaire, tout en conservant la physique native de PENELOPE en l'état. L'architecture du nouveau code est représentée sur la [Figure 4-8.](#page-133-0)

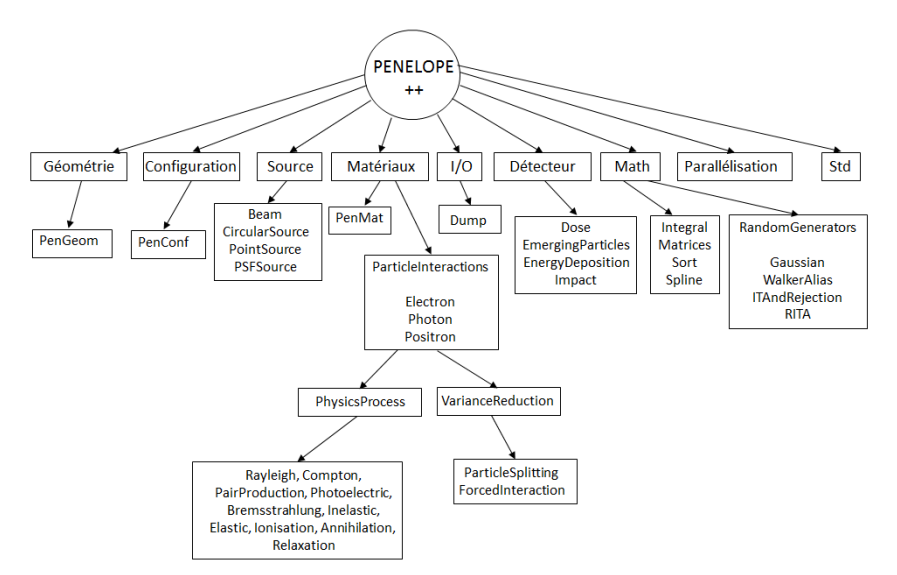

<span id="page-133-0"></span>*Figure 4-8 : Schéma de l'architecture de la nouvelle version de PENELOPE, PENELOPE++ [323]*

PENELOPE++ comporte dans sa nouvelle version neuf modules distincts [323]:

- *Module Input/Output (I/O)* : ce module permet de gérer les entrées / sorties et contient en particulier les classes permettant de lire ou écrire les fichiers PSF (en format binaire) et le fichier temporaire *dump*. Il comprend également une classe permettant de charger un plugin externe.
- *Module Configuration :* ce module contient les analyseurs (*parsers*) des fichiers de configuration. Leur objectif est de lire le fichier de configuration donné en ligne de commande et de stocker son contenu en mémoire sous la forme d'un arbre indépendant du type du fichier de configuration. L'arbre de configuration est composé de « nœuds » appelés *ConfigNode*. Chaque nœud est représenté par un nom et un attribut optionnel. Il peut contenir des valeurs associées à des motsclés ou des sous-nœuds. Le nœud de configuration principal est appelé *Job*, et son attribut représente le titre associé à ce *Job*. Ses nœuds enfants peuvent être appelés : *Source*, *Materials*, *Geometry*, *VarianceReduction*, *Detector* ou *Dump*. Le stockage de toutes les informations nécessaires à la simulation requiert une instance de la classe *Job*. Cette instance est initialisée une fois le fichier de configuration chargé avec succès. Elle contient de nombreuses informations : nom du job, nombre de *showers* à simuler, *etc*. Les générateurs de nombres aléatoires sont également instanciés pendant cette initialisation.
- *Module Matériaux :* ce module contient les analyseurs des fichiers décrivant les matériaux et gère le chargement et le stockage des données (sections efficaces, *etc.*) pour chaque interaction, chaque particule et chaque matériau.
- *Module Géométrie :* ce module contient le code pour la gestion de la géométrie, ce code étant choisi suivant l'extension du fichier de géométrie donné dans le fichier de configuration. Trois types de géométries sont supportées : les géométries basées sur les quadriques (ancienne routine PENGEOM dans PENELOPE Fortran, avec un fichier de configuration possédant l'extension ″.geo″), les géométries voxellisées (d'extension ″.vox″ ou ″.zvox″), ou une géométrie définie dans un plugin par l'utilisateur et chargée en tant que librairie dynamique. Une géométrie consiste en une instance qui contient une liste de *Module* représentant un module géométrique*.* Chaque module est associé à un matériau et à des informations spécifiques : le pas maximum d'un électron ou d'un positron et l'énergie d'absorption de chaque tupe de particule.

*Module Source :* ce module contient la description de différents types de sources de particules : certaines sont disponibles par défaut dans le code (ponctuelle, circulaire, PSF, *etc.*) mais l'utilisateur peut aussi charger une source spécifique à partir d'un plugin en précisant le chemin vers le plugin dans le fichier de configuration. La source est d'abord initialisée à partir des données contenues dans *ConfigNode*, puis une *shower* est générée.

### **4.2.2 Description du plugin « MSV »**

Le modèle de sources virtuelles a été implémenté dans PENELOPE++ sous la forme d'un plugin de type Source qui est chargé par PENELOPE au moment de l'exécution. Ce plugin hérite de la classe '*Source'* représentée sur la [Figure 4-8,](#page-133-0) pour lequel des méthodes virtuelles ont été codées. Le schéma d'implémentation du MSV est représenté sur la [Figure 4-9](#page-134-1) et se décline en deux modules principaux :

- le module n°1 gère la mise en forme des histogrammes corrélés 4D : cette première étape correspond à une phase d'initialisation pendant laquelle les différents fichiers contenant les informations relatives au MSV sont chargés et traités pour une utilisation optimale,
- le module n°2 permet d'utiliser les histogrammes corrélés pour générer des particules dans le code MC. C'est ce module qui est intégré à PENELOPE.

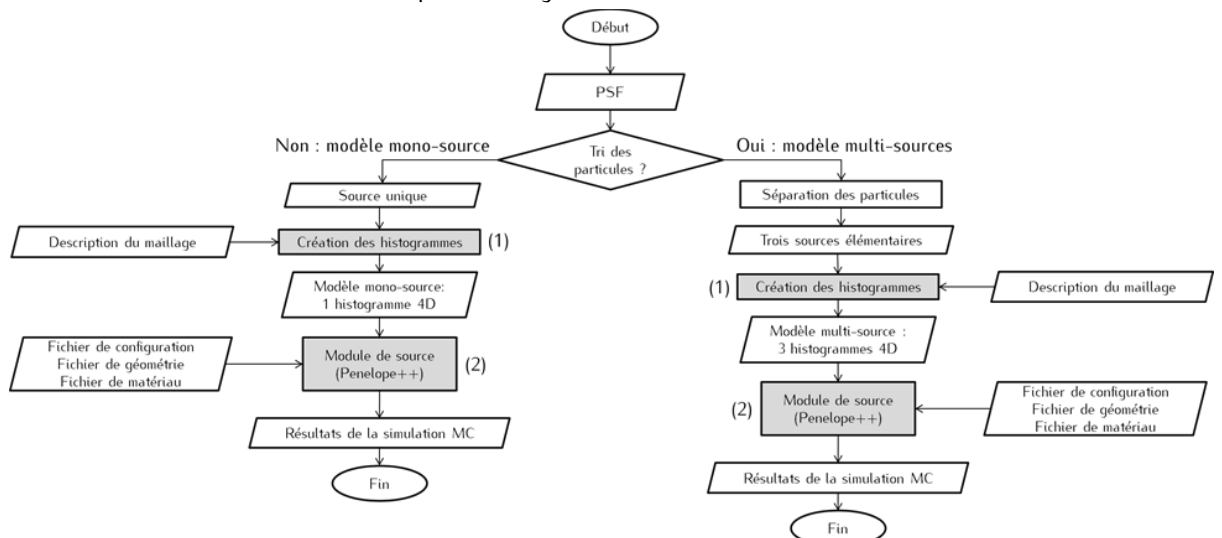

<span id="page-134-1"></span>*Figure 4-9 : Description des deux modules créés pour la mise en place et l'utilisation du MSV : (1) module de création des histogrammes corrélés 4D, (2) module d'utilisation du MSV dans le code PENELOPE.*

### <span id="page-134-0"></span>**4.2.2.1 Mise en forme des histogrammes corrélés : phase d'initialisation**

Cette étape d'initialisation consiste d'abord à détecter le nombre de sources élémentaires à charger (une seule source si on utilise le modèle mono-source ou trois sources – cible, collimateur primaire et cône égalisateur - si on utilise le modèle multi-sources), puis à lire et à traiter les informations des différents fichiers sources. Un contrôle est tout d'abord réalisé pour vérifier la cohérence des sources élémentaires entre elles : la somme des intensités des sources élémentaires utilisées simultanément doit être égale à un et toutes les sources doivent avoir été générées avec le même PSF.

La procédure de tirage aléatoire dans les histogrammes 4D doit ensuite être optimisée pour préparer une utilisation efficace du MSV dans le code MC PENELOPE. Dans certains cas, elle requiert une réorganisation des histogrammes 4D. Plusieurs procédures de tirage aléatoire ont été considérées et sont présentées dans la suite : le parcours de l'histogramme, la dichotomie, la méthode de Walker et la méthode de Walker améliorée.

### • *Parcours de l'histogramme et dichotomie*

Lorsqu'on travaille avec un maillage irrégulier comme cela est souvent le cas ici, on peut appliquer deux procédures simples pour le tirage du canal qui utilisent toutes deux les histogrammes 4D en l'état : le parcours de l'histogramme 4D et la dichotomie. Prenons l'exemple de l'histogramme représenté en [Figure](#page-135-0)  [4-10](#page-135-0) : il ne s'agit pas de l'histogramme 4D directement mais de sa distribution cumulée car c'est elle qui est utilisée dans PENELOPE pour le choix d'un canal. Chaque canal est délimité par des frontières dont les valeurs sont comprises entre 0 et 1. On tire au hasard un nombre. Ce nombre est associé à un canal de l'histogramme 4D et PENELOPE doit parcourir la distribution pour le trouver. La [Figure 4-10](#page-135-0) illustre un parcours simple de l'histogramme : cette façon de procéder est très peu efficace car il faut tester les canaux disponibles un par un, jusqu'à trouver celui qui est recherché. La complexité<sup>[8](#page-196-0)</sup> de cet algorithme est linéaire avec le nombre de canaux. La dichotomie, illustrée en [Figure 4-11,](#page-135-1) est une méthode plus efficace, car sa complexité est logarithmique. On commence par se placer au milieu de l'histogramme. Si le canal cherché n'est pas dans la première moitié de l'histogramme, alors il est nécessairement dans la deuxième. On se place au milieu de cette deuxième moitié et on réitère l'opération jusqu'à trouver le canal recherché.

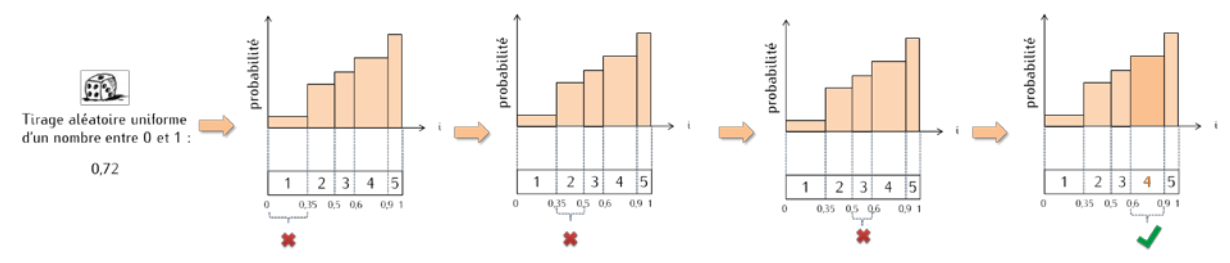

<span id="page-135-0"></span>*Figure 4-10 : Identification d'un canal par parcours de l'histogramme 4D.*

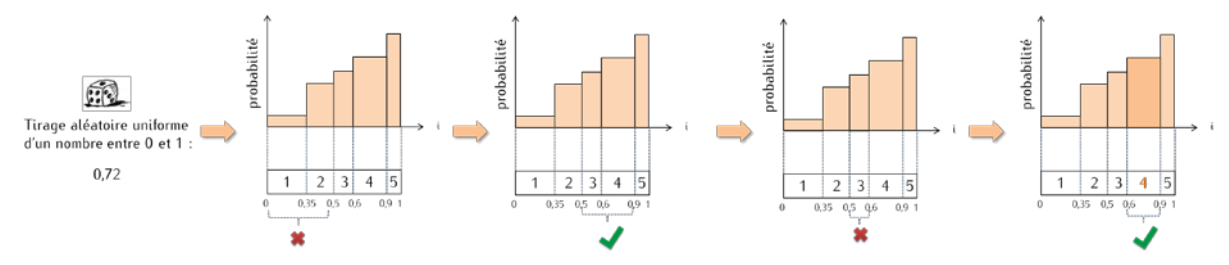

<span id="page-135-1"></span>*Figure 4-11 : Identification d'un canal par dichotomie*

<sup>&</sup>lt;sup>8</sup> La complexité d'un algorithme est reliée au nombre d'opérations à effectuer pour réaliser une tâche. Ici, la tâche correspond à l'identification d'un canal. Les opérations considérées sont l'addition, la comparaison et l'accès mémoire.

Finalement, avec ces deux méthodes, la vitesse de génération des particules dépend du nombre de canaux qui composent l'histogramme 4D. Puisque nous allons travailler avec des nombres importants de particules à générer (de l'ordre de 10<sup>10</sup>), il est crucial de choisir une méthode de tirage aléatoire rapide. Les méthodes de parcours de l'histogramme et de dichotomie risquant d'être assez lentes dans notre cas, nous avons choisi d'implémenter et de tester deux autres méthodes de tirage aléatoire plus rapides, la méthode de Walker et sa version améliorée.

### • *Méthode de Walker*

La méthode de Walker [324] décrite sur la [Figure 4-12](#page-137-0) est celle qui a été utilisée par Schach von Wittenau *et al.* [3].

#### *Initialisation*

L'histogramme est d'abord réorganisé de manière à ce qu'il devienne uniforme. On calcule la moyenne de l'histogramme. On identifie le canal le plus haut et le plus bas. Dans le cas présenté par la [Figure 4-12,](#page-137-0)  ce sont les canaux 2 et 1. On déplace une partie du canal 2 dans le canal 1 jusqu'à ce que ce dernier atteigne la valeur moyenne de l'histogramme. Le canal le plus haut est toujours le numéro 2, mais le plus bas est le numéro 4. Là encore on déverse une partie du canal 2 dans le canal 4 jusqu'à ce que ce dernier atteigne la valeur moyenne de l'histogramme. La hauteur du canal est lui aussi égale à la moyenne. Puisque le canal 3 était déjà à la hauteur de la moyenne, l'histogramme est maintenant uniforme. Un tableau qui décrit le contenu des canaux lui est associé. Le canal 1 est rempli à 50 % de lui-même et à 50 % du canal 2. Les canaux 2 et 3 ne contiennent qu'eux même. Une partie du canal 2 est placée avec le canal 4.

La complexité de cette étape d'initialisation est quadratique. Les étapes d'initialisation de la simulation dans PENELOPE n'étant pas parallélisées, un histogramme 4D de 644 canaux sera initialisé en plus de six heures sur notre cluster. Cette méthode implique donc de travailler avec des histogrammes de taille très restreinte. Ceci n'est pas limitant si on utilise un modèle tel que celui décrit par Schach von Wittenau *et al.* [3]. Puisqu'elle ne prend en compte que deux corrélations sur quatre, à savoir l'énergie et la position, le nombre total de canaux est moins important que lorsqu'on utilise un modèle qui comme le nôtre, conserve toutes les corrélations entre les variables.

### *Tirage d'un canal*

Le tableau créé lors de l'initialisation suffit pour réaliser les tirages. On choisit dans un premier temps un numéro de canal grâce à un premier nombre aléatoire, ici 0,01. On sait qu'il y a quatre canaux, et qu'ils ont tous la même probabilité. Puisque 0,01 est compris entre 0 et 0,25, le canal cherché correspond au tout premier d'entre eux. Un second nombre aléatoire, ici 0,6, nous permet de nous positionner à l'intérieur du canal 1. Ce nombre se situe dans la « partie haute » du canal puisqu'il est supérieur à 0,5 ce qui correspond au canal 2. Finalement, il suffit de tirer deux nombres pour trouver un canal. La procédure de tirage est de complexité constante, ce qui représente un gain de temps extrêmement important par rapport aux méthodes précédentes.

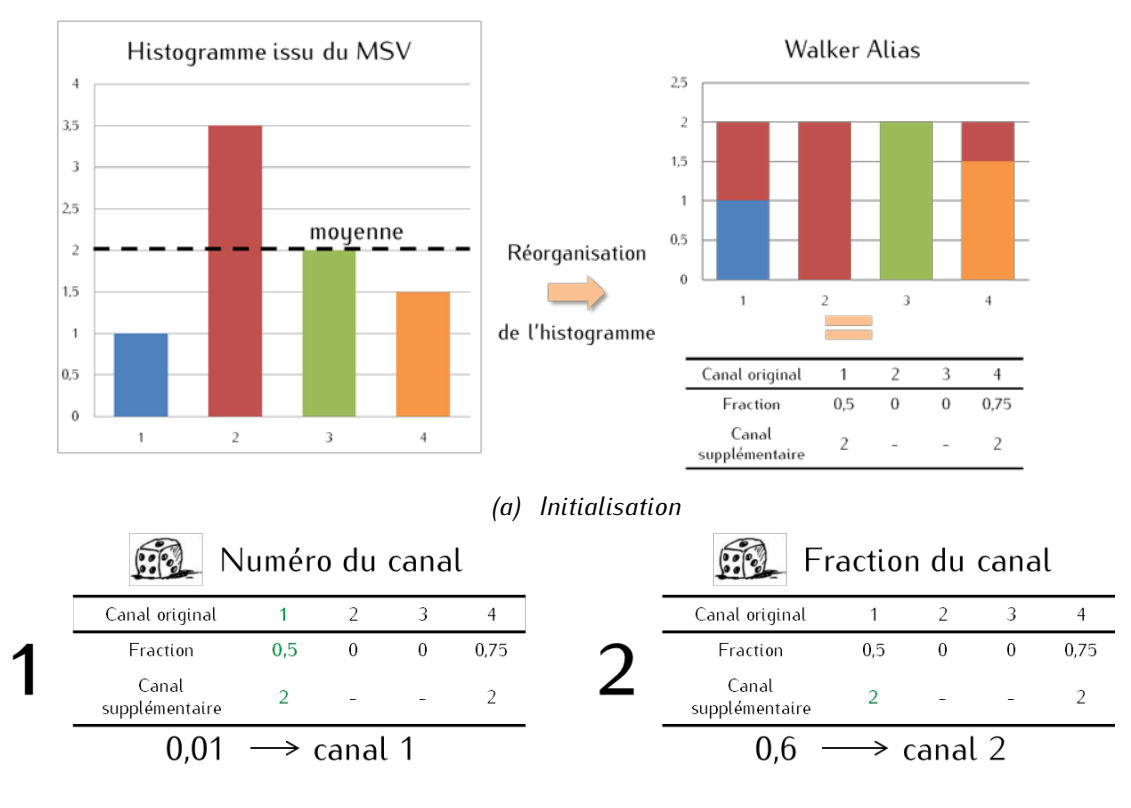

*(b) Tirage*

<span id="page-137-0"></span>*Figure 4-12 : Réorganisation de l'histogramme 4D grâce à la méthode de Walker et tirage d'un canal.*

### • *Méthode de Walker améliorée*

Une alternative à la méthode de Walker consiste à utiliser l'algorithme de Walker amélioré par Peterson et Kronmal [325, p. 107].

### *Initialisation*

L'histogramme est parcouru une première fois de manière à créer deux index contenant la liste rangée des canaux « hauts » et « bas ». A chaque réorganisation de l'histogramme, le canal bas, dont la hauteur est maintenant égale à la moyenne, disparaît de l'index associé. Le canal haut est quant à lui rangé en fonction de sa nouvelle valeur. Cette opération est réitérée jusqu'à ce que les deux index soient vides. Un histogramme de 644 canaux est à présent initialisé en moins de dix secondes, ce qui convient parfaitement.

### *Tirage d'un canal*

La procédure de tirage est identique à celle de la méthode originale de Walker.

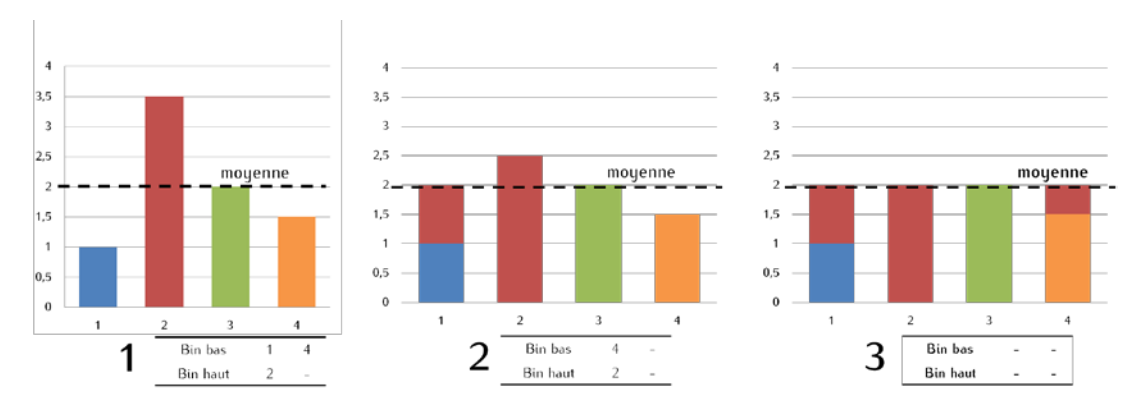

*Figure 4-13 : Initialisation de l'histogramme selon la méthode de Walker améliorée*

Finalement, la méthode d'échantillonnage utilisée nous oblige à prévoir un temps d'initialisation, qui est d'environ dix secondes par source élémentaire pour un histogramme de 644 canaux (*idem* pour la source unique). Dans le cas du modèle multi-sources, il faudra donc compter environ trente secondes. En comparaison, la phase de l'initialisation des informations associées aux matériaux par PENELOPE dure environ quinze secondes. Une fois cette étape d'initialisation réalisée, le temps dédié au tirage d'une particule est indépendant du nombre de canaux. Toutefois, au lieu de stocker un histogramme simple, il faut garder en mémoire le tableau de l'histogramme réinitialisé. La contrainte de temps est donc transformée en contrainte de stockage, qui est ici plus facilement maîtrisable. De cette façon, lors de la lecture de la source et de la création des tableaux de génération par la méthode de Walker, la consommation des ressources mémoires pour une source peut atteindre autour de 320 Mo si les valeurs de sources sont stockées en double précision. Par la suite, seuls les tableaux de valeurs et d'indices associés suffisent, limitant l'occupation mémoire à environ 200 Mo par source.

### **4.2.2.2 Génération des particules**

Une fois que les histogrammes 4D sont tous initialisés, il est possible de générer des particules. Du point de vue de PENELOPE, chaque particule générée est une particule primaire, ce qui n'est pas le cas physiquement. Ceci n'a pas d'impact sur le calcul de dose lui-même, mais les valeurs de la dose et des incertitudes doivent être corrigées pour prendre en compte le fait qu'une gerbe de particules est générée par un électron primaire. Le facteur correctif à appliquer correspond donc au nombre moyen de photons émis par rayonnement de freinage par électron primaire. Ce facteur dépend des paramètres de la source primaire, de la géométrie du linac et des éventuelles réductions de variance appliquées. Dans le cas présent il est égal à 0,059.

La procédure de tirage de particules est illustrée sur la [Figure 4-14](#page-139-0) :

- Etape 1 : tirage de la source élémentaire en fonction de l'intensité relative des trois sources élémentaires grâce à un nombre aléatoire tiré de manière uniforme entre 0 et 1,
- Etape 2 : tirage du canal  $i_{4D}$  dans l'histogramme 4D et identification des canaux  $i_E$ ,  $i_{r_S^2}$ ,  $i_{\varphi_d}$  et  $i_{\theta_d}$  associés par divisions euclidiennes successives,
- Etape 3 : échantillonnage des caractéristiques de la particule par tirage uniforme dans chacun des canaux: *E,*  $r_{S}^2$ *,*  $\varphi_d$  et  $\theta_d$ . La variable  $\theta_d$  est stockée entre 0 et 180 degrés, et pas entre -180

et 180 ° grâce à la symétrie de la distribution en  $\theta_d$ . Pour lui donner son signe, on tire un nouveau nombre aléatoire entre 0 et 1. S'il est supérieur à 0,5,  $\theta_a$  est inchangée, sinon on lui adjoint un signe négatif,

- Etape 4 : application de la roulette russe si  $r_S > R L$ e principe de la roulette russe est détaillé ci-après,
- Etape 5 : conversion des coordonnées de la particule dans le repère de PENELOPE. Le détail des opérations à mettre en œuvre est présenté en annexe.

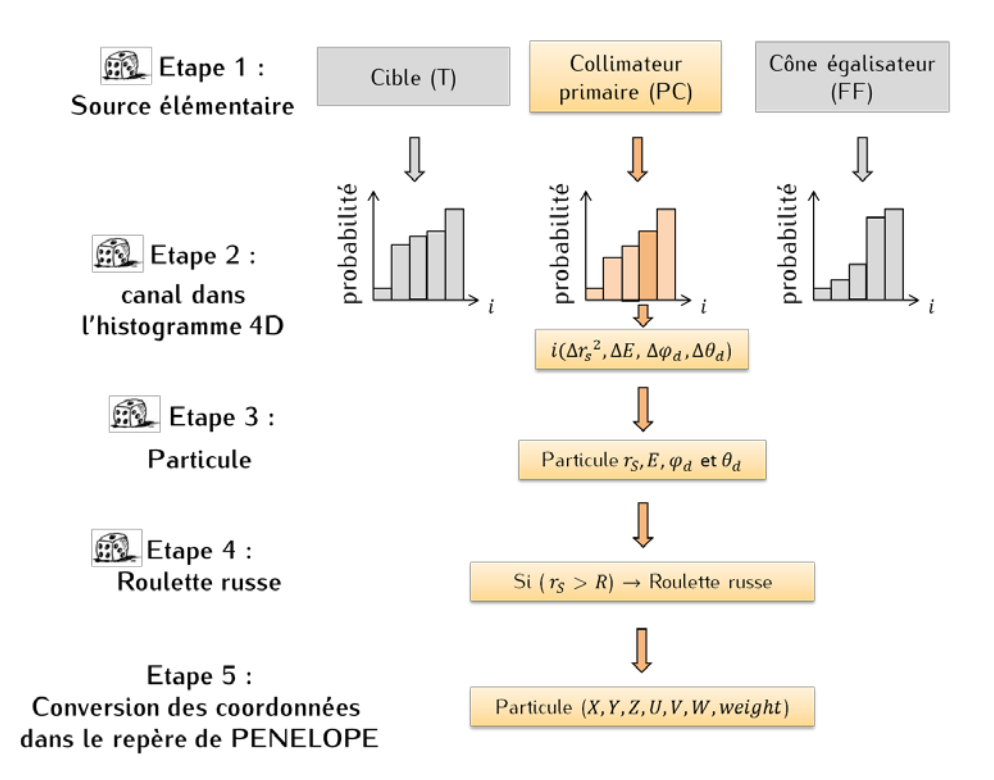

<span id="page-139-0"></span>*Figure 4-14 : Procédure de tirage des particules dans le cas du modèle multi-sources. Dans le cas du modèle mono-source, la première étape est ignorée puisqu'on ne choisit qu'un seul histogramme.*

L'étape 4 a pour objectif d'optimiser le temps de calcul suivant le champ d'irradiation défini. Nous rappelons ici que le modèle de source a été conçu pour permettre des calculs de dose dans le champ et hors-champ, et décrit donc l'espace des phases sur une large gamme de valeurs de  $r_s$ . Si on simule un champ de petite taille, il est totalement inefficace d'utiliser du temps de calcul pour suivre les particules ayant une position radiale importante car elles vont interagir dans les systèmes de collimation sans en sortir. Pour diminuer les temps de calculs et limiter le suivi des particules peu « intéressantes », une réduction de variance similaire à la roulette russe de PENELOPE a été développée. Deux paramètres doivent être fixés :

- $\bullet$  la position radiale maximale définie dans le plan de l'isocentre, notée R, correspondant à la position radiale au-delà de laquelle on ne s'intéresse plus aux particules,
- la probabilité de survie d'une particule soumise à la roulette russe, notée  $P_{RR}$ .

Si une particule est générée par le modèle avec une position radiale inférieure à  $R$  dans le plan de l'isocentre, la particule est suivie de manière habituelle. Si sa position radiale est supérieure ou égale à R, alors un nombre aléatoire est tiré uniformément entre 0 et 1. Si ce nombre est supérieur à  $P_{RR}$  la particule survit et son poids passe de  $w_i$  à  $w_i/(1 - P_{RR})$ . Sinon, la particule est tuée en ramenant son poids initial à 0.

### **4.2.3 Validation de l'implémentation du MSV dans PENELOPE**

La vérification de l'implémentation informatique des deux modules présentés auparavant fait l'objet du paragraphe suivant.

### **4.2.3.1 Vérification du module de mise en forme des histogrammes corrélés**

Notre objectif est ici de valider le module de création des histogrammes corrélés créés par le module (1) de la [Figure 4-9](#page-134-1) et utilisé lors de l'étape (2). Nous souhaitons contrôler le fait que lorsque des photons sont émis selon une distribution donnée, puis stockés dans un PSF, alors l'histogramme dérivé de ce PSF représente correctement la source originale.

Pour cela, nous avons modélisé un espace des phases par une fonction  $f$  arbitrairement choisie. Cette fonction n'a aucun sens physique particulier, mais elle a l'avantage de représenter de manière continue et parfaite un hypothétique espace des phases. Nous nous affranchissons ainsi du biais qui serait introduit par un PSF à cause du nombre limité de particules qu'il décrit ou de celui d'un histogramme induit par son maillage. Cette fonction  $f$  nous permet de générer un PSF qui servira pour la création d'un histogramme corrélé 4D. La comparaison de l'histogramme 4D à la fonction  $f$  permet de valider le module. Les détails de cette validation sont exposés ci-dessous et représentés sur la [Figure 4-15.](#page-141-0) 

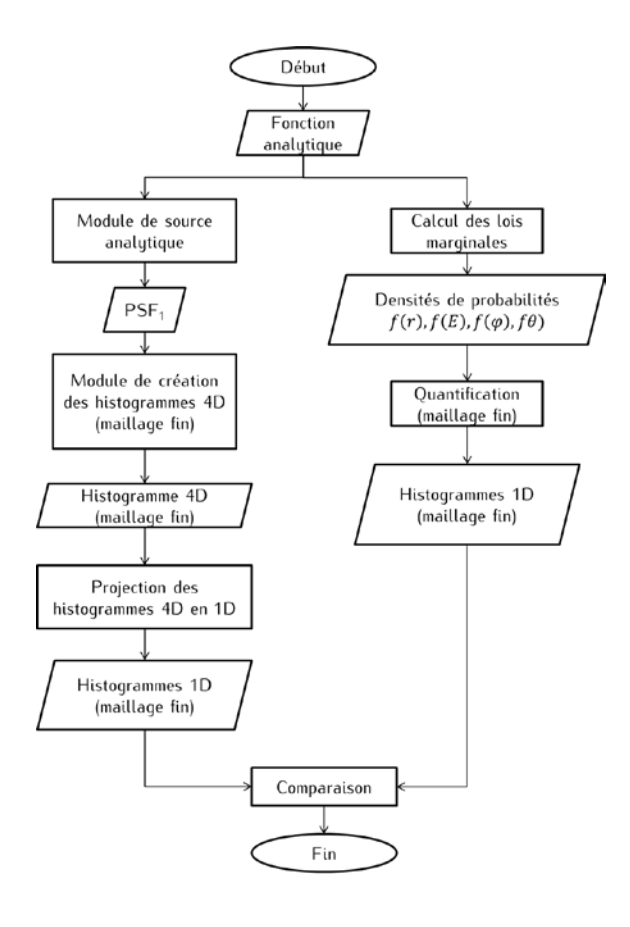

<span id="page-141-0"></span>*Figure 4-15 : Principe de validation du module de création des histogrammes corrélés.*

#### • *Modélisation d'un espace des phases*

On définit une fonction  $f$  de manière à ce qu'elle dépende de quatre variables  $E$ ,  $r$ ,  $\varphi$  et  $\theta$ . On introduit des dépendances entre E,  $\varphi_d$  et  $\theta_d$  et la variable r. On peut alors écrire f sous la forme de l'équation  $(4-10)$ :

$$
f(r, E, \varphi_d, \theta_d) = f_1(r) \cdot f_2(E|r) \cdot f_3(\varphi|r) \cdot f_4(\theta|r) \tag{4-10}
$$

Cette fonction 4D, aussi appelée dans la suite « source analytique », est implémentée dans PENELOPE pour générer des photons. Tous les photons sont émis à la même altitude  $z_0$ .

### *Distribution en position radiale* r

La loi de probabilité, ou fonction de répartition, en position radiale au niveau du plan  $z_0$  est donnée par l'équation [\(4-11\)](#page-141-2) et décrit une distribution linéaire incluse dans l'intervalle [0 ;  $r_0$ ]. Les particules sont réparties de manière uniforme autour de l'axe z. L'intégration de l'équation [\(4-11\)](#page-141-2) par rapport à r permet d'obtenir la fonction de densité de probabilité de la position radiale, exprimée par l'équation [\(4-14\).](#page-142-0)

<span id="page-141-2"></span><span id="page-141-1"></span>
$$
P_1(r) = \int_0^r \frac{2}{r_0^2} * x dx \tag{4-11}
$$

où  $r_0$  est la valeur maximale que peut prendre la variable  $r$ .

L'intégration de  $P_1(r)$  par rapport à x permet d'écrire que la variable r prend la forme décrite par l'équation [\(4-12\)](#page-142-1) :

$$
r = r_0 * \sqrt{\xi_1}, \xi_1 \in [0; 1] \tag{4-12}
$$

On rappelle que la fonction de répartition et la densité de probabilité sont reliées par l'expression suivante :

<span id="page-142-1"></span>
$$
P_1(r) = \int_0^r f_1(x) dx \tag{4-13}
$$

Dans le cas présent, la fonction de densité de probabilité  $f_1(r)$  s'écrit donc :

$$
f_1(r) = \frac{2}{r_0^2} * r * 1_{[0,r_0]}(r)
$$
\n(4-14)

où  $1<sub>D</sub>$  est la fonction indicatrice sur l'intervalle D définie telle que :

<span id="page-142-0"></span>
$$
1_D: E \to [0,1]
$$
  
\n
$$
x \mapsto \begin{cases} 1 \text{ si } x \in D \\ 0 \text{ si } x \notin D \end{cases}
$$
 (4-15)

Alors,  $f_1(r)$  s'écrit :

<span id="page-142-2"></span>
$$
f_1(r) = \frac{2}{r_0^2} * r \tag{4-16}
$$

On fixe ici  $r_0$  égal à 10 cm [\(Figure 4-16a](#page-145-0)).

#### *Distribution en énergie*

L'énergie des particules est modélisée grâce à la fonction de probabilité décrite par l'équation [\(4-17\),](#page-142-2)   $P_2(E)$ , c'est-à-dire selon une exponentielle décroissante avec un paramètre de décroissance  $\lambda$  dépendant de la position radiale r. On applique une coupure haute et basse en énergie à  $E_{max}$  et  $E_{min}$ .

$$
P_2(E) = \frac{1}{A} \int_{E_{min}}^{E} \lambda(r) \, \text{d}x \tag{4-17}
$$

Avec  $\lambda(r) = \frac{1 + r/r_0}{E_0}$  et  $A = \exp(-\lambda(r)E_{min}) - \exp(-\lambda(r)E_{max})$ 

L'intégration de  $P_2(r)$  par rapport à x permet d'écrire que la variable E prend la forme décrite par l'équation [\(4-18\)](#page-142-3) :

<span id="page-142-3"></span>
$$
E = \frac{-\ln(\exp(-\lambda(r)E_{min}) - \xi_2 A}{\lambda(r)}
$$
(4-18)

Avec  $\xi_2$  ∈ [0; 1]

La fonction de densité de probabilité  $f_2(E)$  de  $E(r)$  s'écrit:

$$
f_2(E) = \frac{1}{A} \int_0^{r_0} \lambda(r) \exp(-\lambda(r)E) \frac{2}{r_0^2} r \mathbb{1}_{[0,r_0]}(r) \ dr \qquad (4-19)
$$

Soit finalement,

$$
f_2(E) = \frac{2 \exp(-2k)}{Ak^3 E_0}((k+2) \exp(k) - 2k^2 - 3k - 2)
$$
 (4-20)

Où  $k = \frac{E}{E_0}$ 

On fixe ici  $E_0$  égal à 3 MeV,  $E_{min}$  à 100 keV et  $E_{max}$  à 7 MeV [\(Figure 4-16b](#page-145-0)).

### *Distribution en angle polaire*

L'angle polaire est modélisé par un créneau dont la largeur varie en fonction de la position radiale. L'expression de sa loi de probabilité est donnée par l'équation [\(4-21\)](#page-143-0) :

$$
P_3(\varphi) = \int_0^{\varphi} \frac{1}{\varphi_{0,r} - 0} dx \tag{4-21}
$$

Où  $\varphi_{0,r}$  s'écrit :

<span id="page-143-1"></span><span id="page-143-0"></span>
$$
\varphi_{0,r} = \varphi_0 (1 + \frac{r}{r_0}) \tag{4-22}
$$

L'intégration de  $P_3(\varphi)$  par rapport à x permet d'écrire que la variable  $\varphi$  prend la forme décrite par le système d'équations [\(4-23\)](#page-143-1) :

$$
\varphi = \begin{cases} \xi_3 \varphi_{0,r}, & \varphi < \varphi_{0,r} \\ 0, & \varphi > \varphi_{0,r} \end{cases} \tag{4-23}
$$

Avec  $\xi_3 \in [0;1]$ 

La fonction de densité de probabilité  $f_3(\varphi)$  de  $\varphi(r)$  s'écrit alors :

$$
f_3(\varphi) = \frac{1}{\varphi_0 * (1 + \frac{r}{r_0})} 1_{[0,\varphi_{0,r}]}(\varphi) 1_{[0,r_0]}(r)
$$
 (4-24)

Soit, en distinguant les cas où la valeur de  $1_{[0,\varphi_{0,r}]}$  et  $1_{[0,r_0]}$  ( $r$ ) sont nulles en même temps ou pas :

$$
f_3(\varphi) = \begin{cases} \frac{2}{\varphi_0} (1 - \ln(2)), & \varphi < \varphi_0 \\ \frac{2}{\varphi_0} \left( 2 - \frac{\varphi}{\varphi_0} + \ln \left( \frac{\varphi}{\varphi_0} \right) \right), & \varphi_0 < \varphi < 2\varphi_0 \\ 0, & 2\varphi_0 < \varphi \end{cases}
$$
 (4-25)

On notera que  $f_3(\varphi)$  est bien continue. On fixe ici  $\varphi_0$  égal à 10 degrés [\(Figure 4-16c](#page-145-0)).

### *Distribution en angle azimutal*

La loi de probabilité  $P_4(\theta)$  de l'angle azimutal est définie par morceaux :
$$
P_4(\theta) = \begin{cases} \int_{-\theta_{max}}^{\theta} \frac{1/2}{-\theta_{max} - \theta_{0,r}} dx, & \theta \le 0 \\ & \\ \int_0^{\theta} \frac{1/2}{\theta_{max} - \theta_{0,r}} dx, & \theta > 0 \end{cases}
$$
(4-26)

*Avec*  $\theta_{0,r} = \theta_0 (1 + \frac{r}{r_0})$ 

L'intégration de  $P_4(\theta)$  par rapport à x permet d'écrire que la variable  $\theta(r)$  prend la forme décrite par le système d'équations [\(4-27\)](#page-144-0) :

<span id="page-144-0"></span>
$$
\theta(r) = \begin{cases}\n-\xi_4 \left(\theta_{max} - \theta_0 \left(1 + \frac{r}{r_0}\right)\right) + \theta_{0,r} \left(1 + \frac{r}{r_0}\right), & \xi_5 \le 0,5 \\
\xi_4 \left(\theta_{max} - \theta_0 \left(1 + \frac{r}{r_0}\right)\right) + \theta_{0,r} \left(1 + \frac{r}{r_0}\right), & \xi_5 > 0,5\n\end{cases}
$$
\n(4-27)

La fonction de densité de probabilité  $f_4(\theta)$  de  $\theta$  est également une fonction définie par morceaux. Elle s'écrit :

$$
f_4(\theta) = \frac{1}{\theta_0^2} \begin{cases} (\theta_{max} - \theta_0) \ln \left( \frac{\theta_{max} - \theta_0}{\theta_{max} - 2\theta_0} \right) - \theta_0, & -\theta_{max} < \theta < -2\theta_0 \\ (\theta_{max} - \theta_0) \ln \left( \frac{\theta_{max} - \theta_0}{\theta_{max} + \theta} \right) + \theta_0 + \theta, & -2\theta_0 < \theta < -\theta_0 \end{cases}
$$
  
( $\theta_{max} - \theta_0$ ) $\ln \left( \frac{\theta_{max} - \theta_0}{\theta_{max} - \theta} \right) - \theta_0 - \theta, \quad \theta_0 < \theta < 2\theta_0$   
( $\theta_{max} - \theta_0$ ) $\ln \left( \frac{\theta_{max} - \theta_0}{\theta_{max} - 2\theta_0} \right) - \theta_0, \quad 2\theta_0 < \theta < \theta_{max}$ 

On notera que  $f_4(\theta)$  est paire et bien continue. On fixe ici  $\theta_0$  égal à 20 degrés et  $\theta_{max}$  à 180 degrés [\(Figure 4-16d](#page-145-0)).

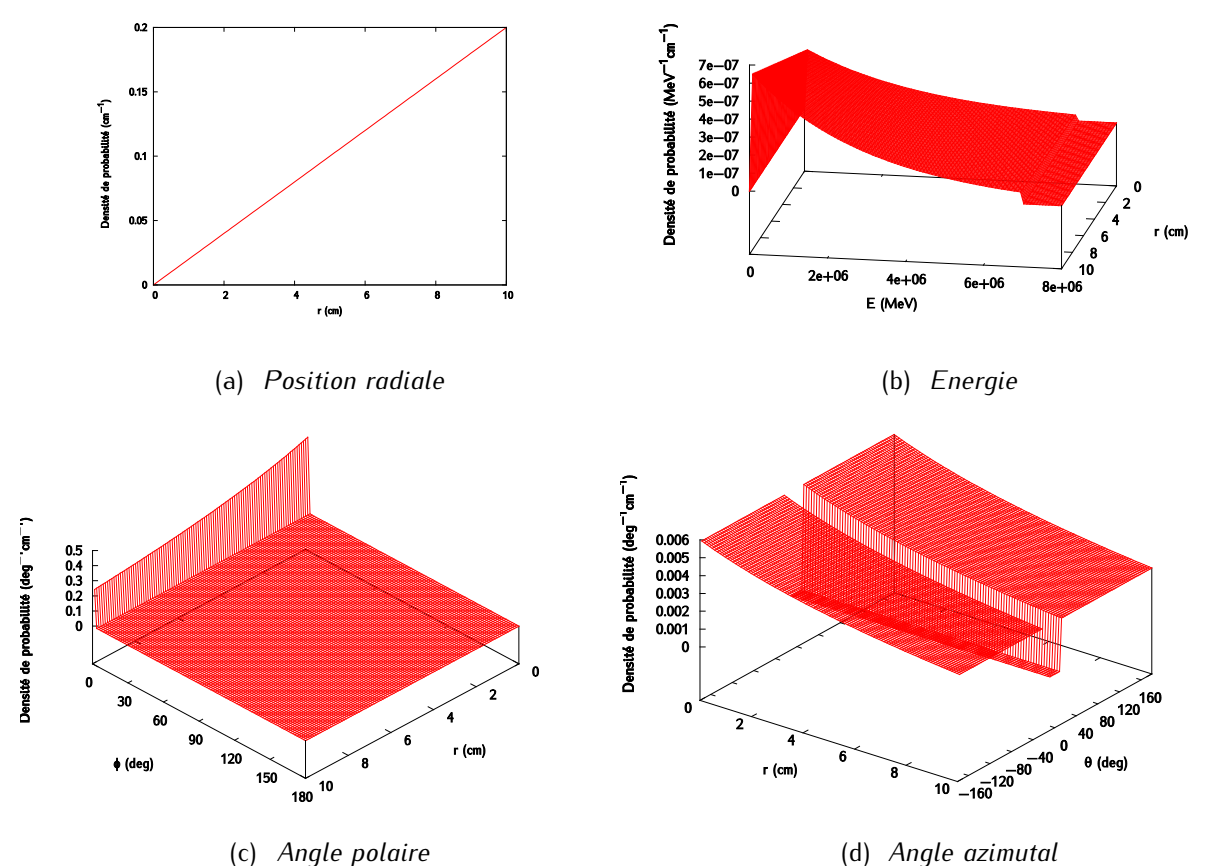

<span id="page-145-0"></span>*Figure 4-16 : Densités de probabilité des différents membres de la fonction analytique -*  $r_0 = 10$  *cm ;*  $E_0 = 3 \; MeV$  ;  $E_{min} = 100 \; keV$  ;  $E_{max} = 7 \; MeV$  ;  $\varphi_0 = 10 \;^{\circ}$  ;  $\theta_0 = 20 \;^{\circ}$  ;  $\theta_{max} = 180^{\circ}$ 

## *4.2.3.1.1 Utilisation de la source analytique*

La source analytique, que l'on vient de décrire, est utilisée pour générer 5.108 photons. Ceux-ci sont stockés dans un fichier PSF. On suppose que tous les photons proviennent d'un composant unique, et on travaille avec le modèle mono-source. Une analyse du PSF permet de créer un histogramme 4D à l'aide de la méthode de maillage régulier, et à partir des projections de celui-ci selon ses quatre directions, les quatre histogrammes 1D décrits par le [Tableau 4-1.](#page-124-0) On retient ici comme variable en position, la position radiale plutôt que son carré. On choisit comme valeurs maximales et comme pas dans les différentes directions les paramètres suivants :  $max_r = 11 \, \text{cm}$ ,  $max_E = 7.5 \, \text{MeV}$ ,  $max_{\varphi} = 25 \, \text{°}$ ,  $p_{\theta} = 180$ °,  $p_r = 0.2$  cm,  $p_E = 0.01$  MeV,  $p_{\varphi} = 1$ °, et  $p_{\theta} = 3$ °. On choisit volontairement un pas plus fin en énergie, en l'occurrence égal au seuil de coupure en énergie basse de la simulation, pour vérifier que celui-ci est bien respecté. On peut ici se permettre de travailler avec un maillage fin car l'histogramme créé n'est pas réinjecté dans PENELOPE. Il est directement comparé à la source analytique. Pour cela, on évalue la différence entre les histogrammes 1D de la source en histogramme et les lois marginales de la source analytique. Pour comparer des quantités équivalentes, il faut intégrer chaque densité de probabilité sur un intervalle égal au pas utilisé pour générer l'histogramme 1D, c'est-à-dire quantifier les lois marginales [\(Figure 4-15\)](#page-141-0).

## *4.2.3.2 Résultats*

La [Figure 4-17](#page-146-0) montre qu'il y a systématiquement un très bon accord entre les lois marginales de la source analytique quantifiées (représentées par une ligne verte) et les histogrammes (représentés par des points rouges). La [Figure 4-18](#page-147-0) confirme que le seuil de coupure en énergie est bien retranscrit.

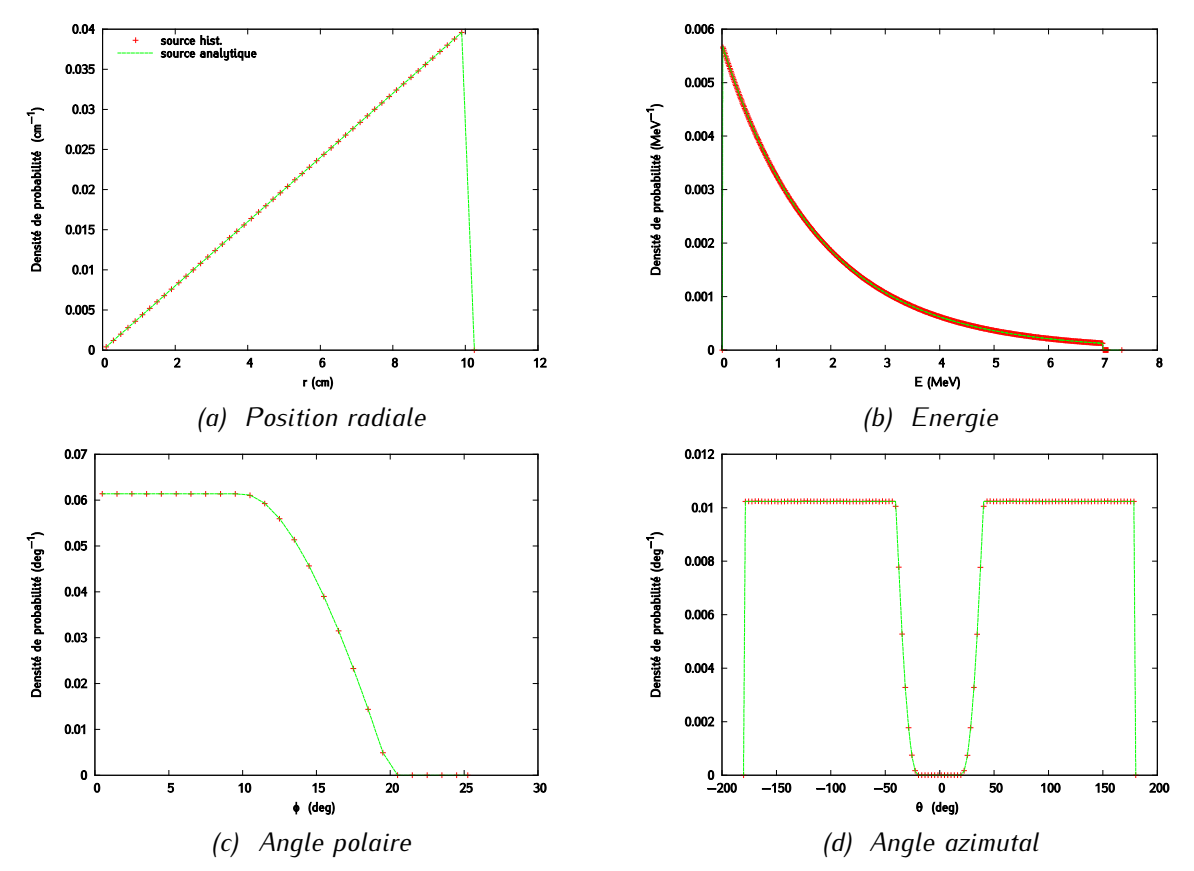

<span id="page-146-0"></span>*Figure 4-17: Comparaison des histogrammes 1D et des lois marginales de la fonction analytique*

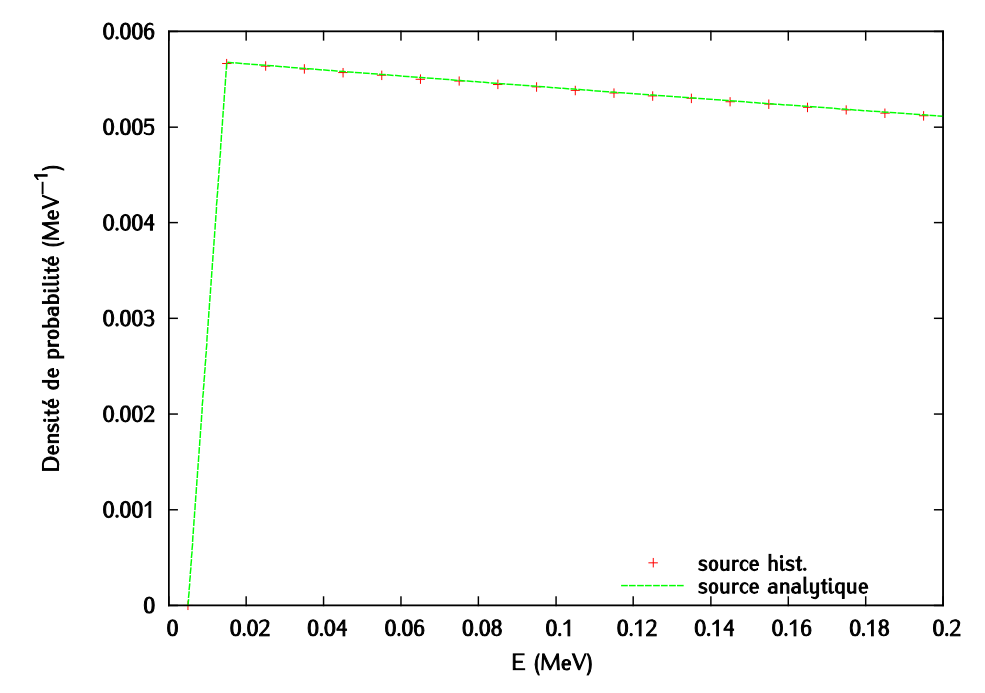

<span id="page-147-0"></span>*Figure 4*-18 *: Zoom sur la distribution en énergie*

## **4.2.3.3 Module de source implémenté dans PENELOPE**

## 4.2.3.3.1 Matériel et méthodes

On s'attache ici à vérifier le module de source implémenté dans PENELOPE, c'est-à-dire le module (2) de la [Figure 4-15.](#page-141-0) On modélise ici une source ponctuelle qui émet des photons dans un cône de trente degrés d'ouverture selon le spectre illustré par la [Figure 4-19.](#page-148-0) On stocke dans un fichier d'espace des phases, noté  $PSF_1$ , les caractéristiques de 10<sup>9</sup> particules à 16 cm de la source. Un histogramme 4D est généré à partir de ce PSF. Dans cet histogramme, on stocke cette fois le carré de la position radiale des particules, qui varie entre 0 et 100 cm<sup>2</sup> par pas de 5 cm<sup>2</sup>, l'énergie qui varie entre 0 et 100 keV par pas de 10 keV, et les angles polaire et azimutal variant entre 0 et 180 ° par pas de 18 °.

Cet histogramme 4D, noté  $H_1$ , est utilisé à son tour comme source pour générer 10<sup>9</sup> particules. Celles-ci sont stockées directement après leur génération dans un nouveau fichier d'espace des phases, noté PSF<sub>2</sub>. On construit à partir du PSF<sub>2</sub> un nouvel histogramme 4D, noté H<sub>2</sub>, qui a les mêmes caractéristiques que le précédent (valeurs maximales, pas des canaux). Les histogrammes  $H_1$  et  $H_2$  ne peuvent pas être facilement représentés graphiquement. On les compare en calculant la différence qui existe canal à canal. Le principe de cette validation est repris dans la [Figure 4-20.](#page-148-1) 

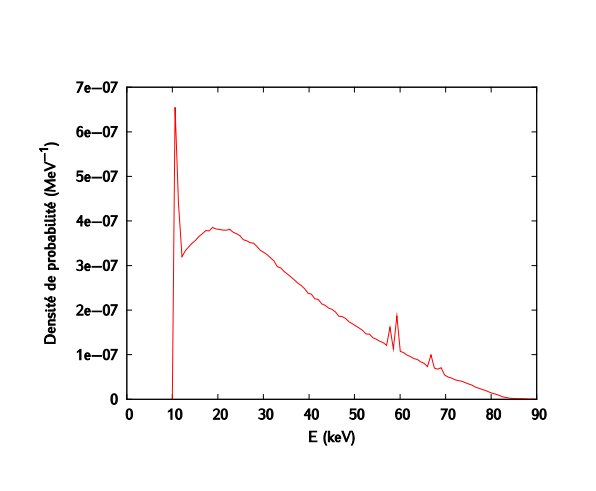

<span id="page-148-1"></span>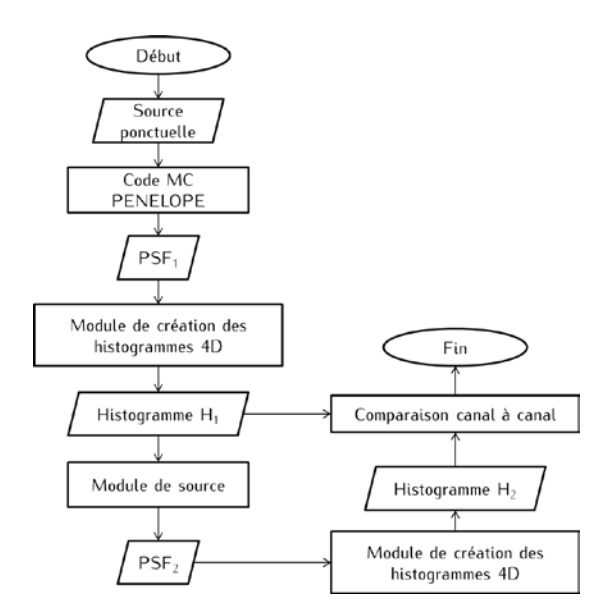

<span id="page-148-0"></span>*Figure 4-19 : Spectre de la source ponctuelle originale. Figure 4-20 : Principe de validation du module de source implémenté dans PENELOPE.*

## **4.2.3.4 Résultats**

La comparaison des histogrammes canal à canal montre que :

- la somme des contributions de l'ensemble des canaux des deux histogrammes vaut bien 1,
- les canaux qui doivent être vides le sont effectivement,
- l'écart maximal relevé est de 7 % dans un canal dont la contribution est inférieure à 3.10<sup>-5</sup> % de l'histogramme total,
- l'erreur moyenne dans les canaux non nuls est de 0,3 %.

Ces constatations nous permettent de considérer comme validé le module de source implémenté dans PENELOPE.

## **4.2.4 Conclusion**

L'objectif de cette partie était de vérifier l'implémentation informatique du nouveau MSV. Les tests mis en place pour contrôler d'une part le module de création des histogrammes et d'autre part celui qui les utilise comme source dans PENELOPE ont donné de bons résultats. Les performances dosimétriques du MSV vont maintenant être évaluées.

# **4.3 Evaluation des performances du MSV**

L'évaluation du modèle de source est réalisée en trois temps. Dans un premier temps, une analyse des histogrammes corrélés 1D et 2D a été menée. La deuxième étape a ensuite eu pour but de mettre en évidence les corrélations qui existent entre les caractéristiques des particules grâce à différents tests

statistiques et donc de démontrer l'intérêt des histogrammes 4D. Enfin, on a comparé les performances dosimétriques des méthodes de maillages présentées dans le paragraphe précédent.

## **4.3.1 Interprétation physique des histogrammes corrélés**

Les histogrammes 4D concentrent toutes les informations contenues dans les histogrammes 1D, 2D et 3D. Puisque la manipulation des histogrammes 1D et 2D est plus aisée, ce sont eux qui ont été utilisés pour comprendre et analyser le comportement des sources.

## **4.3.1.1 Histogrammes en une dimension**

Le tri des particules du PSF qui a conduit à la création des sources élémentaires « cible », « collimateur primaire » et « cône égalisateur » a montré que leur intensité est respectivement de 69 %, 8 % et 23 %. Comme l'ont fait remarquer Fix *et al.* [264], ce résultat dépend de la géométrie de l'accélérateur et des paramètres de la source primaire. L'étude de Schach von Wittenau *et al.* [3] montre aussi que la taille du PSF utilisé pour le tri des particules peut influencer l'intensité relative des sources. Plus celui-ci est large, plus le cône égalisateur prend de l'importance. Même si on ne retrouve pas strictement les intensités relatives annoncées dans la littérature, ce résultat est cohérent avec les ordres de grandeurs décrits [3], [233], [260]. La cible est la source prépondérante, et les photons diffusés viennent majoritairement du cône égalisateur.

La [Figure 4-21](#page-150-0) représente la superposition des distributions en position radiale, en énergie, et en angles polaire et azimutal des trois sources élémentaires du modèle multi-sources et de la source unique du modèle mono-source. Les contributions des sources élémentaires sont pondérées par leur intensité relative. On a préféré s'intéresser ici à la distribution en position radiale plutôt qu'à la position radiale au carré car cette dernière est moins facilement interprétable. Les distributions illustrées sur la [Figure](#page-150-0)  [4-21](#page-150-0) ont été obtenues grâce à la méthode de maillage régulier, avec un pas très fin pour chaque variable de manière à bien distinguer les détails. On a ainsi :  $max_r = 8$  cm,  $max_E = 7.5$  MeV,  $max_{\omega} = 120^{\circ}$ ,  $p_{\theta} = 180$  °,  $p_r = 0.02$  cm,  $p_E = 0.005$  MeV,  $p_{\varphi} = 0.5$  °, et  $p_{\theta} = 0.5$  °.

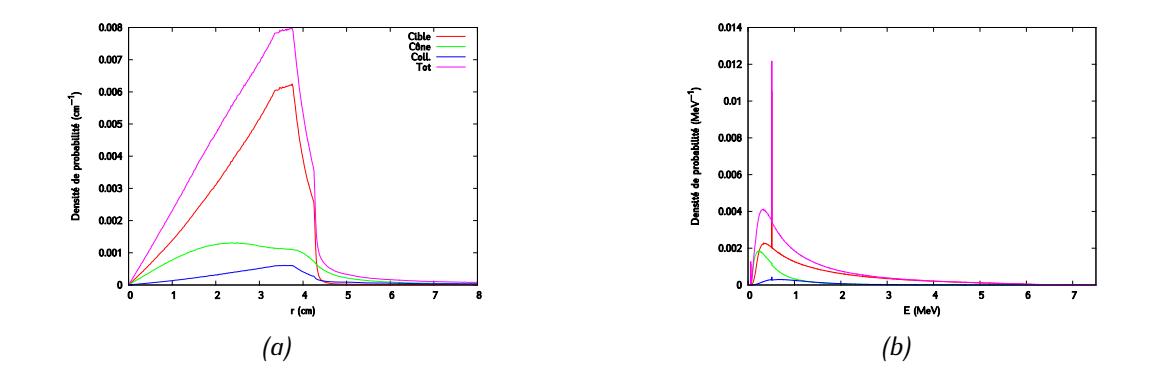

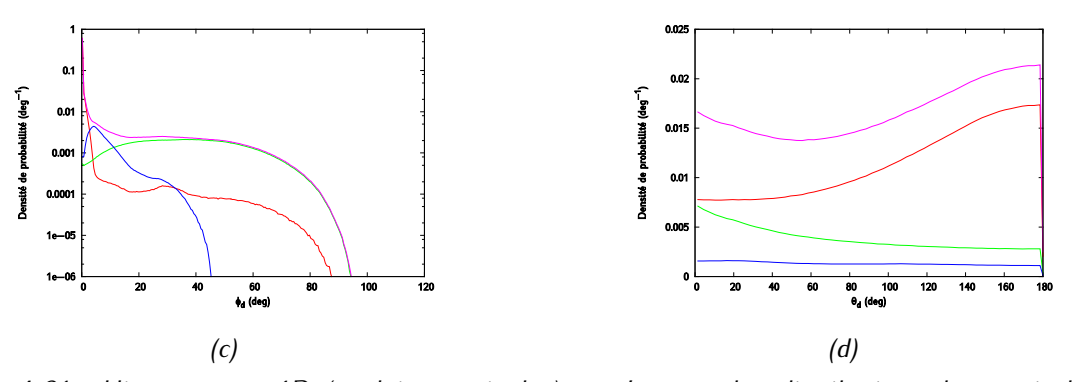

<span id="page-150-0"></span>*Figure 4-21 : Histogrammes 1D (ou lois marginales) représentant les distributions des particules en position radiale (a), en énergie (b), en angle polaire (c) et en angle azimutal (d) pour chaque source élémentaire (cible en rouge, collimateur primaire en bleu, cône égalisateur en vert) et la source unique, qui correspond au total des particules (en rose). Les contributions des sources élémentaires sont pondérées par leur intensité relative.*

On voit sur la [Figure 4-21a](#page-150-0) que la distribution en position radiale de la source unique est croissante jusqu'à environ 3,5 cm, ce qui correspond à l'ouverture du collimateur primaire. Cette augmentation reflète essentiellement l'augmentation de l'aire des anneaux correspondant aux canaux, alors que leur pas est régulier. Cela se répercute sur la densité de probabilité. Il apparait également que l'allure des distributions en position radiale dépend fortement de la source élémentaire représentée. La distribution de la source unique du MSV est très proche de celle de la cible, car c'est la cible qui est prépondérante. La forme des distributions en position radiale conforte également l'intérêt de la roulette russe implémentée dans PENELOPE. En effet, un champ  $5 \times 5$  cm<sup>2</sup> a un demi-côté égal à 2,5 cm, ce qui représente un rayon de 0,4 cm au niveau d'un plan dans lequel sont définies les trois sources élémentaires, ce qui ne représente qu'une très petite partie de la distribution. Puisque la distribution est croissante, on génère en proportion beaucoup plus de particules ayant peu de chances d'atteindre le champ que l'inverse. Ces particules vont être dans la majorité des cas arrêtées par les systèmes de collimation, d'où l'utilité de la roulette russe. Cette roulette russe a donc le même objectif que la définition de la position maximale R<sub>iso</sub> décrite par Schach et al. [3]. L'intérêt de la roulette russe mise en place ici est de laisser à l'utilisateur le choix de la précision de son modèle, en particulier s'il souhaite s'intéresser aux calculs de dose hors-champ.

Les tendances observées sur les spectres en énergie, [Figure 4-21b](#page-150-0), rejoignent celles décrites dans la littérature [3]. Les particules venant de la cible sont principalement créées par rayonnement de freinage et annihilation. On observe le pic d'annihilation à 511 keV et la raie de fluorescence du tungstène à 60 keV. Puisque les particules n'interagissent pas avant de traverser le plan d'espace des phases, leur spectre en énergie n'est pas dégradé. Les particules les plus énergétiques au niveau du PSF proviennent donc de cette source élémentaire. Le collimateur primaire quant à lui absorbe à la fois les hautes et les faibles énergies. En effet, les particules qui entrent dans le collimateur primaire doivent réaliser un grand nombre d'interactions pour en sortir, ou diffuser à grand angle. Dans les deux cas, la perte d'énergie est importante. Seules les particules qui ont une énergie suffisante pour exister encore après ce type d'interaction sont retrouvées au niveau du PSF. Enfin, on observe que le spectre de la source du cône égalisateur a une forme similaire à celui de la cible. Les photons d'annihilation y sont moins visibles que dans les spectres des autres sources car, comme toutes les particules, ils ont tendance à diffuser dans le cône.

Les distributions en angle polaire [\(Figure 4-21c](#page-150-0)) montrent une très forte dépendance avec la nature de la source élémentaire associée. Cette variable pourrait d'ailleurs être utilisée pour distinguer des photons dits primaires, qui proviennent de la cible, des photons dits diffusés, qui proviennent du collimateur primaire et du cône égalisateur. La distinction entre les sources collimateur primaire et cône égalisateur à l'aide de la variable ILB5 est cependant préférable pour mieux modéliser les caractéristiques du faisceau. La distribution en angle polaire de la cible est quasiment un pic de Dirac. Sa largeur est due au fait que les particules peuvent interagir avant de sortir de la cible et sont émises par la totalité de la surface du composant. La cible n'est pas strictement un point source. Les distributions en angle polaire du collimateur primaire et du cône égalisateur sont au contraire peu peuplées aux faibles angles. Le cône égalisateur l'emporte dans la gamme des grands angles grâce aux particules qui ont réalisé des diffusions multiples et dont l'angle polaire résultant est important. Les particules qui sont issues du collimateur primaire ont elles aussi dû interagir un grand nombre de fois pour en sortir, d'où des valeurs importantes d'angle polaire. Cependant, des diffusions à répétitions augmentent également leur chance d'être absorbées. Les distributions en angles azimutal [\(Figure 4-21d](#page-150-0)) sont quant à elles plus difficiles à interpréter.

## **4.3.1.2 Histogrammes en deux dimensions**

On a vu dans le [Tableau 4-1](#page-124-0) (voir paragraphe [4.1.2.2,](#page-122-0) page [108\)](#page-122-0) qu'il est possible de créer six types d'histogrammes 2D. Par souci de concision, nous nous concentrons ici sur la combinaison de E et  $r_{s}$ . La [Figure 4-22](#page-152-0) représente les histogrammes 2D qui relient l'évolution de l'énergie des particules à leur position radiale, pour la source « cible » [\(Figure 4-22a](#page-152-0)), « collimateur primaire » [\(Figure 4-22c](#page-152-0)), « cône égalisateur » [\(Figure 4-22e](#page-152-0)), et le MSV combinant les trois sources élémentaires [\(Figure 4-22g](#page-152-0)). Les b, [Figure 4-22d](#page-152-0), f et h représentent les incertitudes associées. Pour chacune des sources, les particules les plus énergétiques sont observées à proximité du bord du collimateur primaire. Ceci est dû à un effet d'aire, comme cela a déjà été observé pour l'histogramme 1D donnant l'évolution de la position radiale. Plus on s'éloigne de l'axe, plus il y a de particules et plus on est susceptible d'observer les particules de haute énergie en grand nombre. Au-delà de 3,5 cm, la plupart des particules ont perdu de l'énergie lors de la traversée du collimateur primaire, ce qui décale le spectre vers les basses énergies. Chaque source présente néanmoins des spécificités. Dans le cas de la cible, la quasi-totalité des particules sont observées pour des positions radiales inférieures à l'ouverture du collimateur primaire. Un nombre infime de particules, principalement des photons d'annihilation, sont observés au-delà de 3,5 cm. Ce n'est pas le cas pour les sources du collimateur primaire et du cône égalisateur, pour lesquelles on observe des distributions plus étalées. Dans le champ, c'est-à-dire en deçà de l'ouverture du collimateur primaire, la distribution pour la source unique a la même allure que celle de la cible, qui est la source élémentaire prépondérante. Au-delà, on voit apparaître les composantes des deux autres sources modélisant le diffusé.

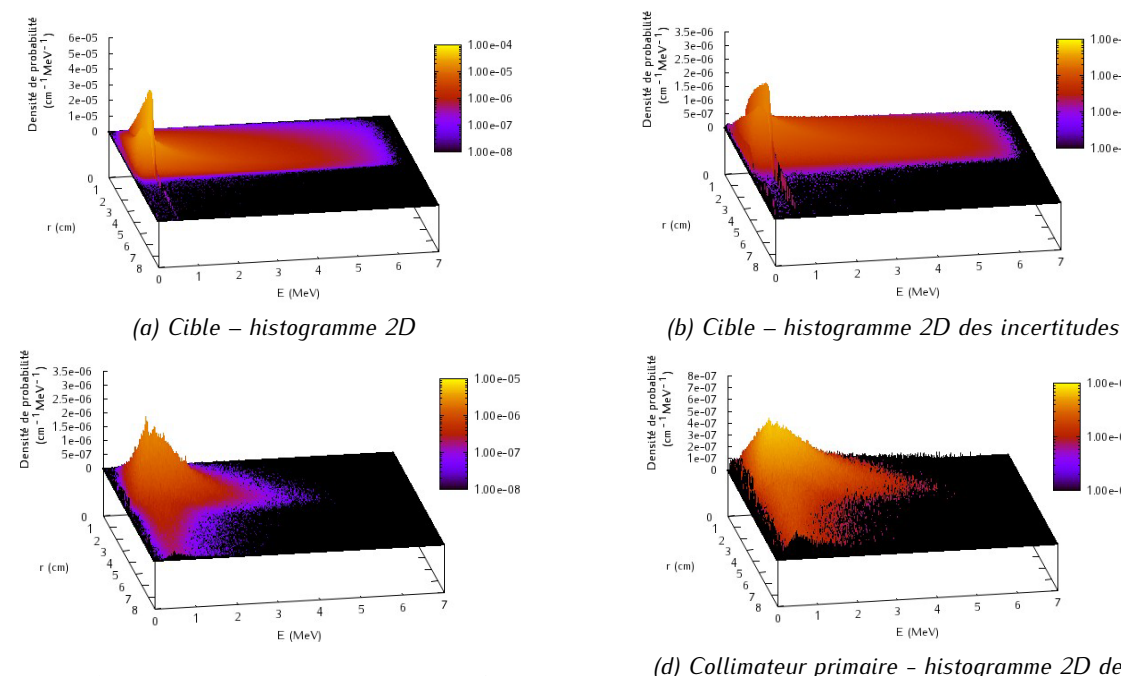

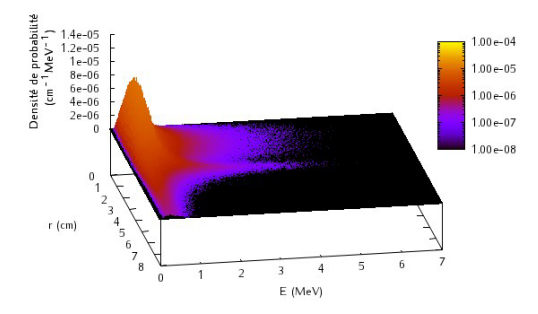

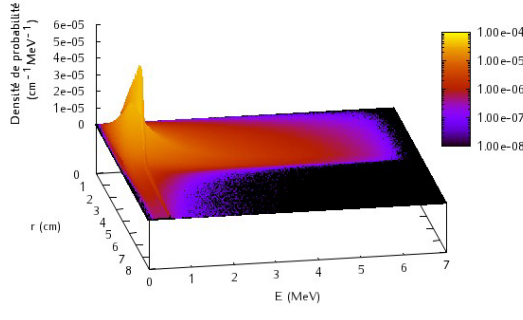

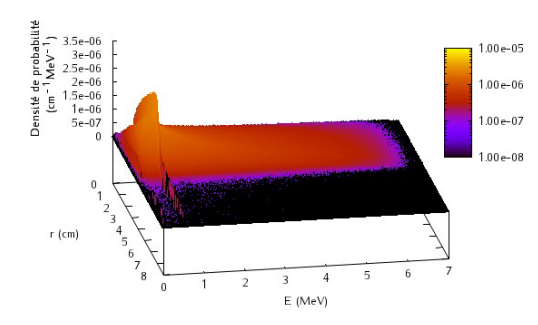

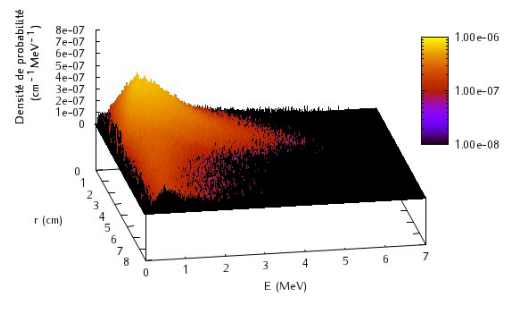

*(c) Collimateur primaire – histogramme 2D (d) Collimateur primaire - histogramme 2D des incertitudes*

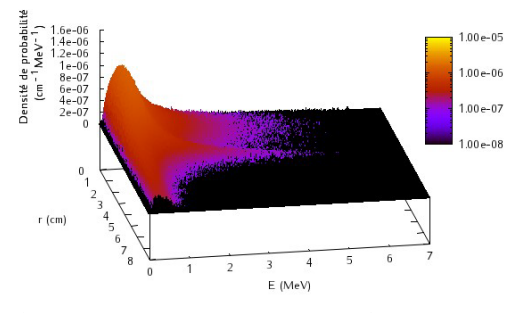

*(e) Cône égalisateur – histogramme 2D (f) Cône égalisateur - histogramme 2D des incertitudes*

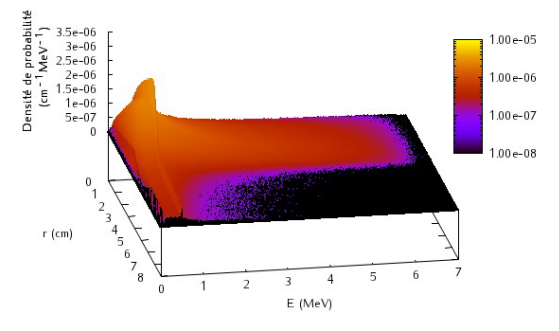

*(g) Source unique – histogramme 2D (h) Source unique - histogramme 2D des incertitudes*

<span id="page-152-0"></span>*Figure 4-22 : Histogrammes 2D (ou lois jointes) et incertitudes associées montrant l'évolution du spectre en énergie en fonction de la position radiale des particules pour chacune des trois sources élémentaires et pour la source unique.*

## **4.3.2 Mise en évidence des corrélations**

Une étude préliminaire a d'abord permis de vérifier les corrélations existantes entre les différentes variables stockées dans le PSF à l'aide de différents tests statistiques exposés ci-après. Ces tests sont tous basés sur le schéma suivant : On note  $H_0$ , l'hypothèse nulle, qui correspond à l'indépendance des

distributions statistiques correspondant à des couples de variables. On teste s'il est significatif de rejeter cette hypothèse d'indépendance pour un échantillon de taille donné et un seuil fixé  $\alpha$ . Le test consiste à comparer les valeurs- $p^{\scriptscriptstyle{.9}}$  (ou *p-value*) calculées pour chaque couple de variables et à les comparer au seuil  $\alpha$ .

#### **4.3.2.1 Description des différents tests**

#### 4.3.2.1.1 Test d'Hoeffding

Le test d'indépendance d'Hoeffding [326] a été utilisé pour mettre en évidence les corrélations qui existent entre les variables E,  $r_S$ ,  $\varphi_d$  et  $\theta_d$ . Ce test non paramétrique est particulièrement bien adapté ici car il est consistant pour toute distribution bivariée, et donc insensible à leur forme. Il permet ainsi de détecter toute nature de corrélation (pas uniquement linéaire ou de rang). Ce test estime la différence H entre la loi de distribution jointe et le produit des lois marginales des deux variables, comme le montre l'équation [\(4-29\).](#page-153-0)

<span id="page-153-0"></span>
$$
H = \int (F_{12} - F_1 F_2)^2 dF_{12}
$$
 (4-29)

où  $F_{12}$  est la loi jointe des deux variables mises en jeu et  $F_1$ ,  $F_2$  leurs lois marginales. Dans notre cas,  $F_{12}$  fait référence à l'histogramme 2D des variables  $v_1$ et  $v_2$ , et  $F_1$  et  $F_2$  à leurs histogramme 1D. Après le calcul de la valeur-  $p$  [326], si celle-ci est plus petite que le seuil  $\alpha$ , alors la différence H est significative ( $H_0$  est rejetée) et  $v_1$ et  $v_2$  peuvent être considérées comme corrélées. Les variables ont été testées deux à deux pour montrer qu'il existe bien des corrélations entre elles. Pour ce faire, un échantillon de 213 particules a été utilisé.

#### 4.3.2.1.2 Test de Pearson

Le test de Pearson [327] sert à mettre en évidence l'existence d'une relation de linéarité entre deux variables  $x$  et  $y$ . Il calcule un coefficient de corrélation,  $r$ , compris entre -1 et 1. Si  $r$  vaut 1 (respectivement -1), alors les deux variables sont reliées par une fonction affine croissante (respectivement décroissante). A la différence du test d'Hoeffding, ce test est paramétrique et est pleinement interprétable dans un cadre gaussien. Son utilisation dans notre situation n'est donc pas la plus pertinente. Il est présenté à titre de comparaison pour sa grande popularité. L'expression du test (coefficient de corrélation de Pearson)  $r$  est donnée par l'équation [\(4-30\)](#page-153-1) combinée à l'équation [\(4-31\)](#page-153-2) :

$$
cov_{xy} = \frac{\sum_{i}(x_i - m_x)(y_i - m_y)}{n}
$$
\n(4-30)

<span id="page-153-2"></span><span id="page-153-1"></span>
$$
r = \frac{cov_{xy}}{s_x s_y} \tag{4-31}
$$

<sup>&</sup>lt;sup>9</sup> Une valeur de  $p$  est le résultat d'un test statistique qui compare deux distributions. Elle représente, au regard des données analysées, la probabilité d'obtenir des valeurs générées au moins aussi extrêmes que celles observées. Si la valeur de p est inférieure à un seuil  $\alpha$  fixé au préalable, on rejette  $H_0$ . Dans le cas contraire,  $H_0$  n'est pas rejetée, mais on ne sait pas si elle peut être acceptée ou pas.

où  $m_x$  (respectivement  $m_y$ ) est la moyenne de la variable  $x_i$  (respectivement  $y_i$ ), la valeur prise par la variable x lors de la réalisation i,  $s_x$  (respectivement  $s_y$ ) est l'écart type de la variable  $x_i$  (respectivement  $y_i$ ) et n le nombre total de valeurs dans l'échantillon (ici 2<sup>13</sup> particules).

#### 4.3.2.1.3 Test de Spearman

Le test de Spearman [328] est utile pour repérer les corrélations entre les rangs des valeurs prises par deux variables. Il met ainsi en évidence l'existence de corrélations entre les sens d'évolution des distributions. Ce test calcule, comme Pearson, un coefficient de corrélation  $\rho$ , compris entre -1 et 1. Plus précisément, le test de rang de Spearman peut être interprété comme un test de Pearson sur des données rangées. Ce test, également très répandu, permet de mettre en évidence des évolutions corrélées entre les distributions, mais ne permet pas non plus de tester tout tupe de corrélation. Il est présenté à titre de comparaison. L'expression du test  $\rho$  est donnée par l'équation [\(4-32\)](#page-154-0) :

<span id="page-154-0"></span>
$$
\rho = 1 - \frac{6 \times \sum_{i} d_i^2}{n^3 - n} \tag{4-32}
$$

où  $n$  est le nombre total de valeurs dans l'échantillon (ici 2<sup>13</sup> particules) et  $d_i$  la différence arithmétique entre les rangs attribués à un même objet, ici une particule, par les deux variables.

## **4.3.2.2 Résultats**

La [Figure 4-23](#page-155-0) illustre les histogrammes 2D représentant, pour chaque source élémentaire et pour la source unique, le produit des lois marginales de la position radiale et de l'énergie. Si ces deux variables n'avaient pas été corrélées, ces histogrammes auraient été identiques à ceux illustrés en [Figure 4-23](#page-155-0) ce qui n'est clairement pas le cas. La même observation peut être faite pour toutes les combinaisons de variables  $E, r_s, \varphi_d, \theta_d$  prises deux à deux, récapitulées dans le [Tableau 4-1](#page-124-0) (voir paragraphe [4.1.2.2](#page-122-0), page [108\)](#page-122-0).

Le [Tableau 4-3](#page-155-1) résume les résultats des différents tests en donnant les valeurs de p et H obtenues. Nous avons choisi une valeur de seuil  $\alpha$  égale à 0,01. Les résultats montrent que la dépendance entre les variables est confirmée. Il faut noter que pour le test d'Hoeffding, un nombre faible de particules, égal à  $2^{13}$ , est suffisant pour montrer cette dépendance quel que soit le couple de variables étudié, contrairement aux autres tests qui requièrent des échantillons statistiques plus grands pour atteindre les mêmes conclusions. Cependant, dans la majorité des cas, l'hypothèse d'indépendance est rejetée pour les trois tests.

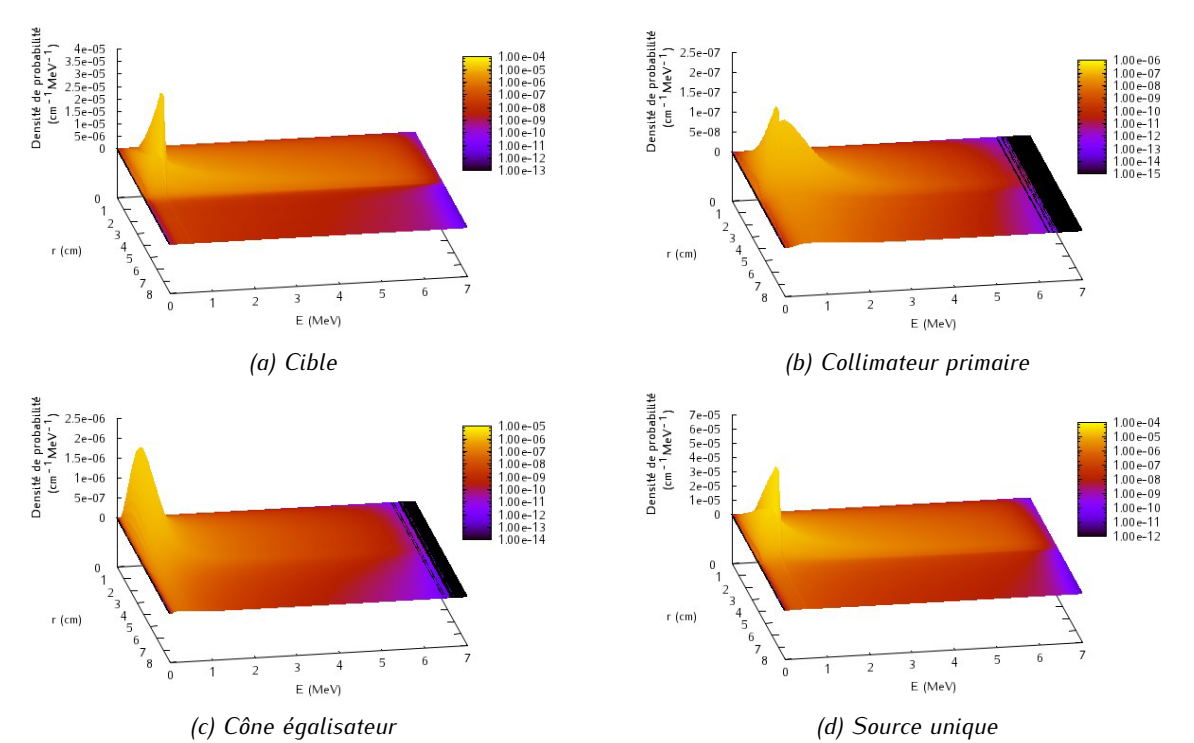

<span id="page-155-0"></span>*Figure 4-23 : Histogrammes 2D correspondant au produit des lois marginales de la position radiale et de l'énergie, pour les trois sources élémentaires et la source unique MSV.* 

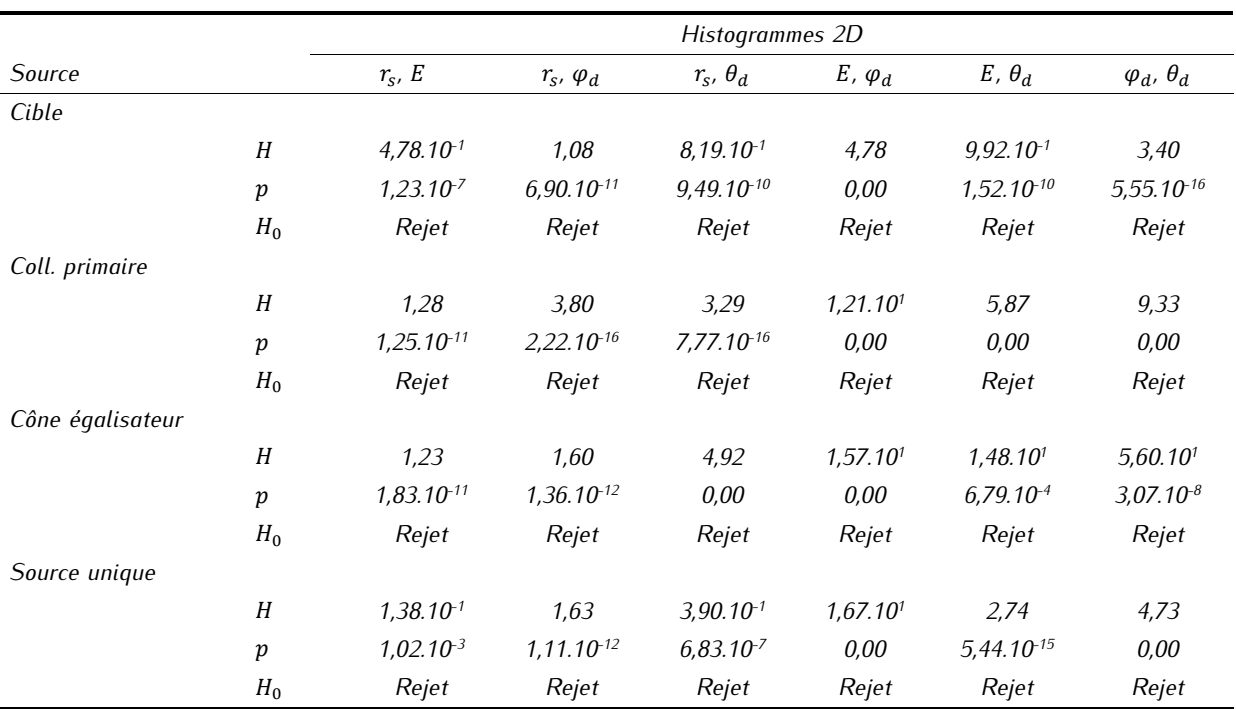

<span id="page-155-1"></span>*Tableau 4-3 : Résultats du test d'indépendance d'Hoeffding pour les trois sources élémentaires et pour la source unique.*

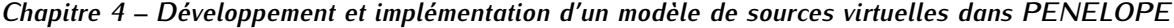

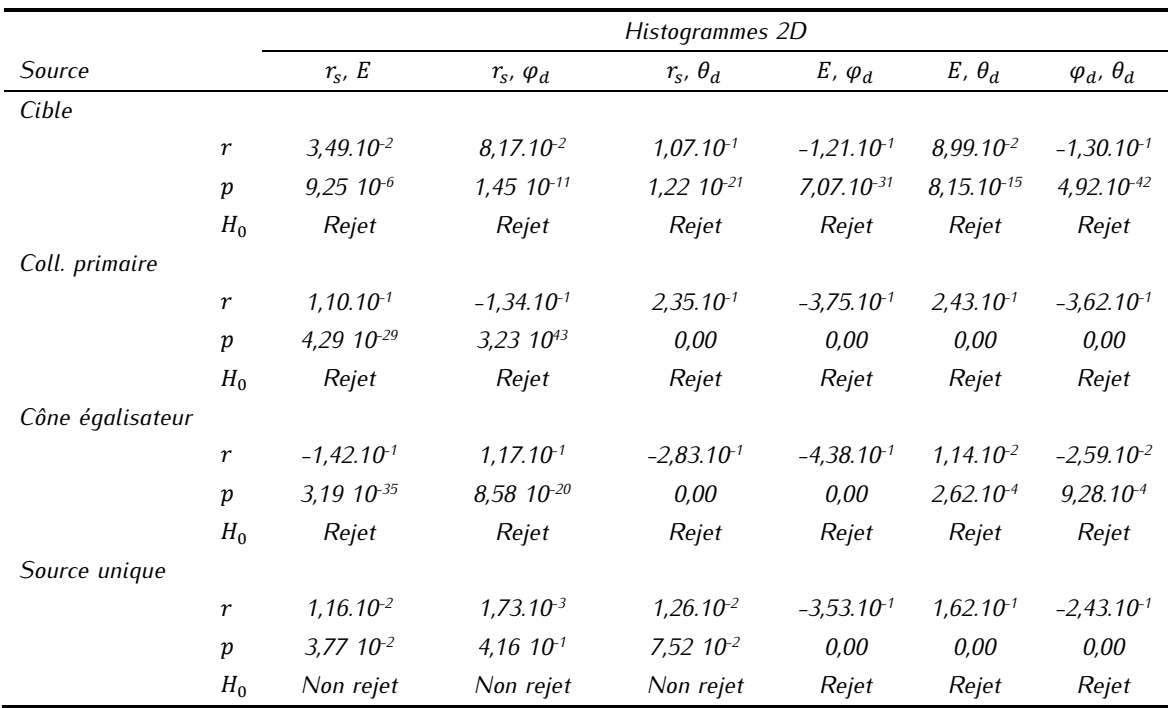

*Tableau 4-4 : Résultats du test de Pearson pour les trois sources élémentaires et pour la source unique.*

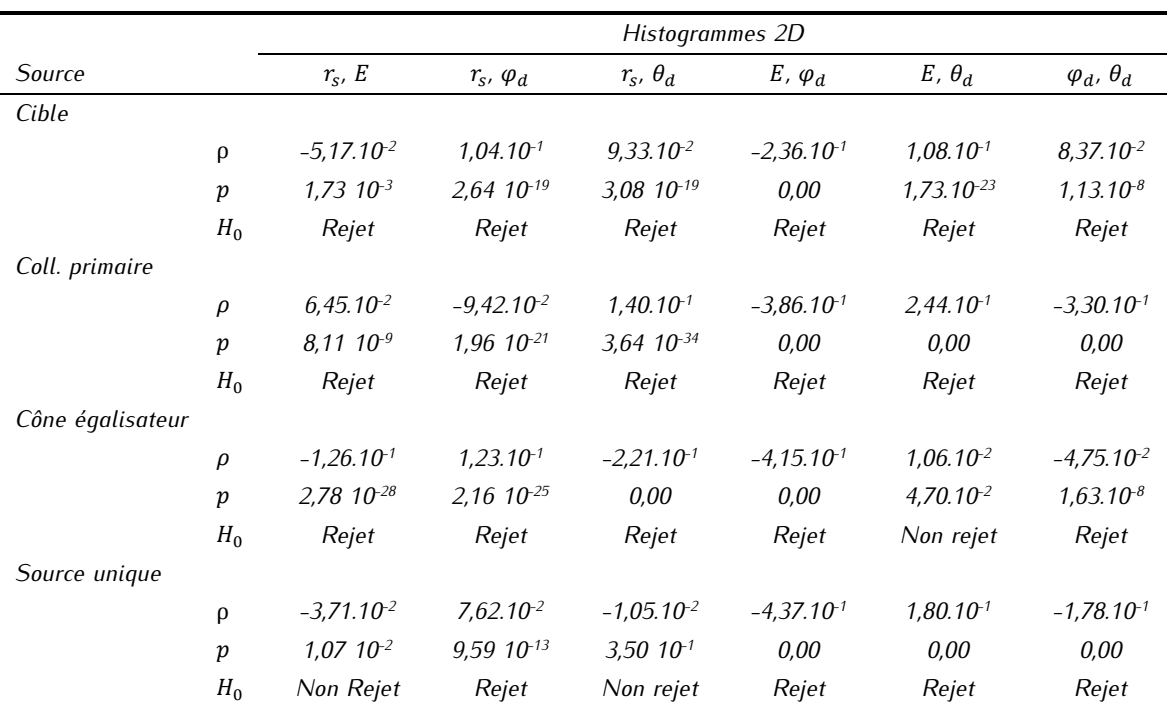

*Tableau 4-5 : Résultat du test de Spearman pour les trois sources élémentaires et pour la source unique.*

L'étude des histogrammes 2D a donc permis de confirmer qu'il existe bien des corrélations entre les quatre variables  $E, r_s, \varphi_d$  et  $\theta_d$ . Ces corrélations sont cependant difficiles à caractériser : elles ne sont pas spécifiquement linéaires ou monotones. Ces résultats montrent clairement qu'il y a un intérêt à chercher à représenter toutes les corrélations dans le MSV développé et donc à modéliser le faisceau d'irradiation à l'aide d'histogrammes corrélés à quatre dimensions.

## **4.3.3 Etude des différentes méthodes de maillage et validation dosimétrique du MSV**

L'objectif ici est double : d'abord établir les performances de chacune des six méthodes de maillage étudiées en termes de précision du MSV; ensuite, d'évaluer avec quelle précision quelles combinaisons de modèle (modèle mono-source ou multi-sources) et de maillage sont capables de reproduire les informations contenues dans l'espace des phases représentées par le PSF. Trois niveaux de validation, résumés dans le *[Tableau 4-6](#page-157-0)*, sont prévus pour chaque méthode de maillage présentée au paragraphe [4.1.3](#page-125-0) :

- On commence par contrôler que les caractéristiques physiques du faisceau d'irradiation, *i.e.* que les distributions spatiale, énergétique et angulaires qui le caractérisent, sont correctement reproduites par le MSV. Pour cela, on a testé séparément les contributions des trois sources élémentaires et de leur combinaison, et celle de la source unique. Les distributions obtenues sont comparées à celles du PSF de référence,
- On a ensuite vérifié que les distributions de dose calculées avec le MSV dans l'eau et directement en sortie du cône égalisateur étaient comparables à celles calculées à partir du PSF de référence. Là encore, on a évalué les sources élémentaires une par une puis leur combinaison, ainsi que la source unique,
- Enfin, la comparaison des distributions de dose a été effectuée après les systèmes de collimation pour un champ de taille 10 x 10 cm². Cette fois-ci, les calculs ont été réalisés dans une cuve à eau et dans le fantôme hétérogène, pour le modèle multi-sources et le modèle mono-source.

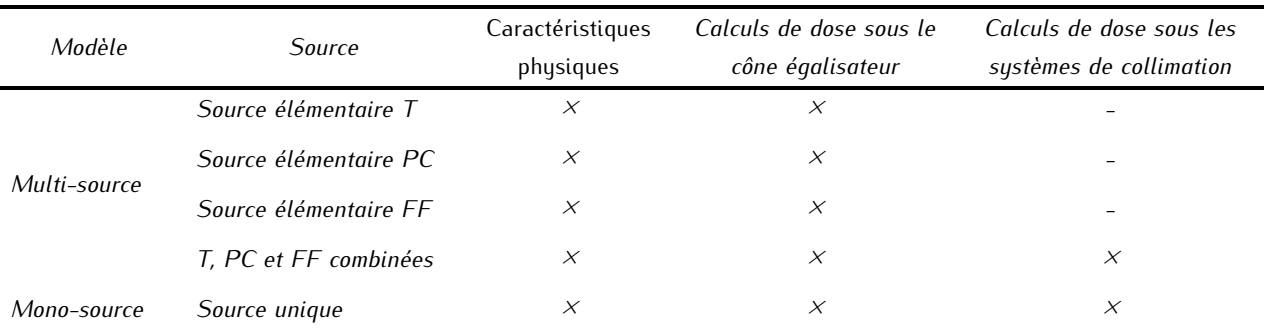

<span id="page-157-0"></span>*Tableau 4-6 : Récapitulatif des tests réalisés pour chaque maillage.*

## **4.3.3.1 Comparaison du MSV et du PSF de référence dans l'espace des phases**

## 4.3.3.1.1 Matériel et méthodes

Le but de cette première étape de validation est de vérifier si les distributions radiales, en énergie et angulaires obtenues dans le repère de PENELOPE avec les modèles de sources testées (mono- et multisources) reproduisent correctement les caractéristiques physiques du faisceau dans l'espace des phases. Pour chaque calcul avec une source (source élémentaire, combinaison de sources élémentaires pour le modèle multi-sources, ou source unique pour le modèle mono-source), un échantillon de 5.108 particules est généré. Deux méthodes ont été mises en œuvre pour estimer les écarts entre les distributions obtenues avec le PSF et la source. La première consiste à calculer la grandeur  $D_s$  définie par l'équation [\(4-33\),](#page-158-0) qui est égale à la somme des carrés des différences entre les canaux de la distribution de la source *s* provenant du PSF, et du MSV. N<sub>canal</sub> désigne le nombre de canaux total dans la distribution : il est fixé à 512 dans tous les cas.  $d_{i,PSFS}$  et  $d_{i,MSVS}$  sont les valeurs du  $i^{eme}$  canal des distributions issues du PSF et du modèle de source pour la source s.

<span id="page-158-0"></span>
$$
D_{s} = \sqrt{\sum_{i=0}^{N canal} (d_{i,PSF,s} - d_{i,MSV,s})^{2}}
$$
(4-33)

La deuxième méthode calcule la distance d'Hellinger, notée  $H_s$ , et définie par l'équation [\(4-34\)](#page-158-1) :

<span id="page-158-1"></span>
$$
H_s = \frac{1}{\sqrt{2}} \sqrt{\sum_{i=0}^{N_{bin}} (\sqrt{d_{i,PSF,s}} - \sqrt{d_{i,VSM,s}})^2}
$$
(4-34)

La distance  $D_s$  mesure la distance quadratique qui sépare deux distributions. Elle est particulièrement bien adaptée lorsque le bruit est régulièrement réparti sur les distributions (bruit gaussien, bruit blanc, etc…). Dans notre cas, en plus d'avoir une intensité systématiquement positive ou nulle, chaque canal d'un histogramme présente un comptage pondéré de particules évoquant un caractère Poisson. Le bruit dans chaque canal augmente donc, en valeur absolue, avec son intensité, mais il diminue d'un point de vue relatif. Il peut alors présenter un comportement hétéroscédastique. La mesure de la distance quadratique  $D_s$  va être sensible aux fluctuations statistiques des canaux à forte amplitude. Au contraire, la distance d'Hellinger  $H_s$  utilise la racine carrée des intensités et permet d'une part de tempérer l'importance que l'on donne aux fortes valeurs du bruit absolu et d'autre part d'équilibrer la contribution des canaux à faible et forte amplitude. La distance  $H_s$  est donc plus représentative que la distance  $D_s$  de l'écart qui existe entre deux histogrammes.

#### 4.3.3.1.2 Résultats

La [Figure 4-24](#page-160-0) représente à titre illustratif, dans le système de coordonnées du simulateur PENELOPE, les distributions obtenues dans le cas du maillage « Map » (maillage basé sur la maximisation de vraisemblance pénalisée), pour chaque source élémentaire, leur combinaison et la source unique. Sur chaque figure, le trait plein vert représente la distribution obtenue avec le PSF de référence, les points rouges celle calculée avec une source sous forme d'histogramme, et les points bleus le pourcentage d'écart entre les deux. Les écarts supérieurs à 20 % ne sont pas représentés, mais ils ne concernent que les canaux d'amplitude quasi nulle. Un très bon accord est observé dans tous les cas, attestant que cette méthode de maillage permet de reproduire avec précision les distributions physiques des particules en sortie de linac, y compris pour le modèle mono-source. Plusieurs remarques peuvent être faites. Puisque l'on tire l'énergie des particules de manière uniforme au sein d'un canal, alors celle-ci est sous-estimée si elle est échantillonnée en début de canal et surestimée si elle est échantillonnée en fin de canal. L'écart entre la valeur en début de canal et celle en fin de canal est d'autant plus important que les canaux sont larges. C'est pour cette raison qu'on constate que l'écart entre les spectres des sources élémentaires et ceux du PSF de référence devient de plus en plus important au fur et à mesure que l'énergie augmente,

là où se trouvent les canaux les moins statistiquement peuplés, donc les plus larges dans le maillage MAP. L'effet de la largeur des canaux n'est pas directement visible sur les distributions en angle polaire car celui-ci n'est pas directement échantillonné dans l'histogramme 4D. Là encore, l'écart entre le PSF de référence et les sources élémentaires, leur combinaison et la source unique augmente significativement lorsque l'on atteint des canaux dont l'amplitude est faible. La forme de la distribution en angle polaire dépend de la taille du PSF. Si son rayon était plus grand, la seconde chute de la distribution se décalerait vers les angles plus élevés. Cela s'explique par le fait que, dans le système de coordonnées du simulateur, la distribution en angle polaire peut être interprétée en substance comme le produit de convolution de la distribution de rayons par celle de l'angle polaire dans le repère mobile du MSV. Les distributions en angle azimutal sont quant à elles parfaitement uniformes, la symétrie axiale du faisceau est donc respectée pour toutes les sources.

<span id="page-160-0"></span>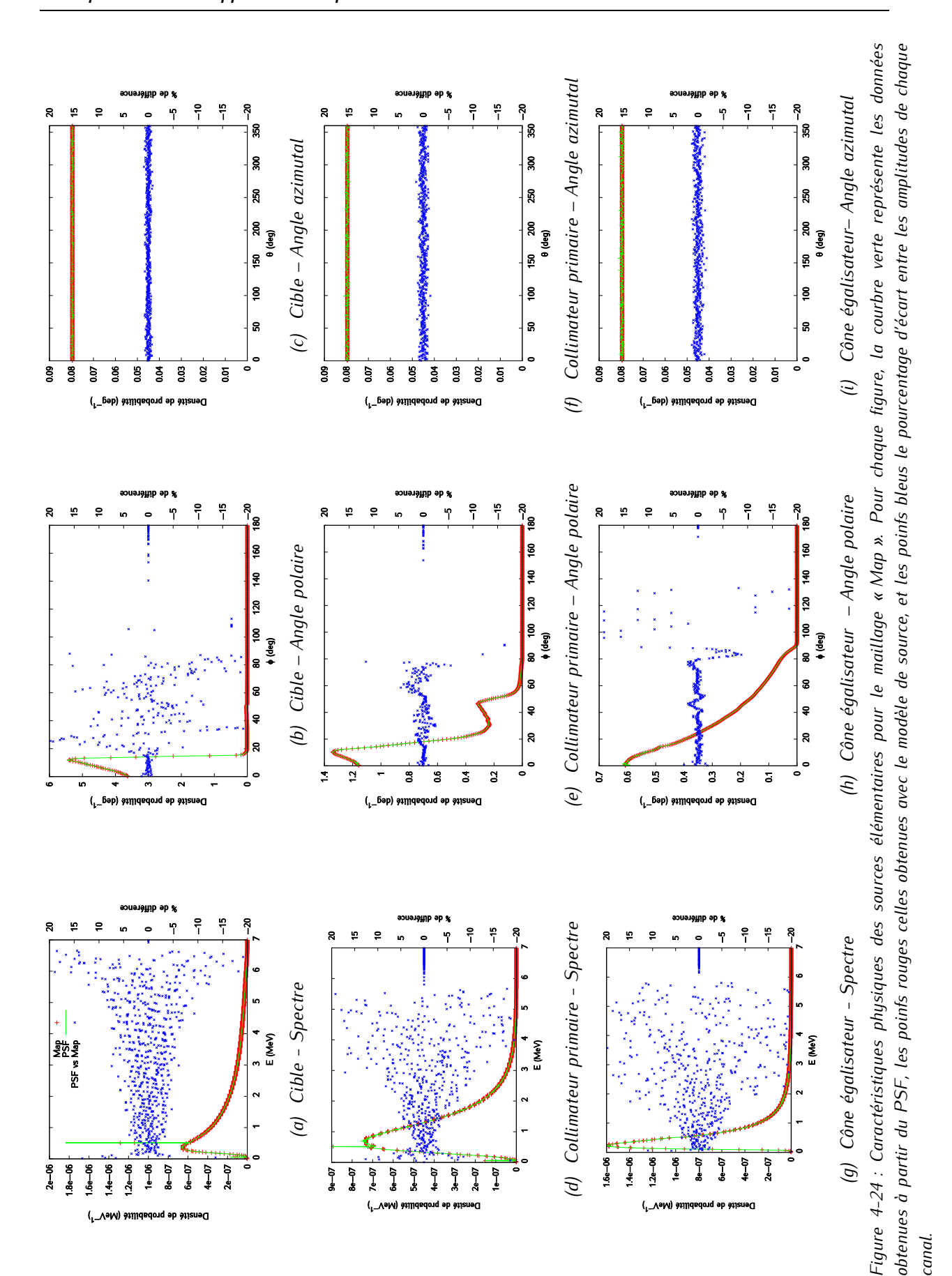

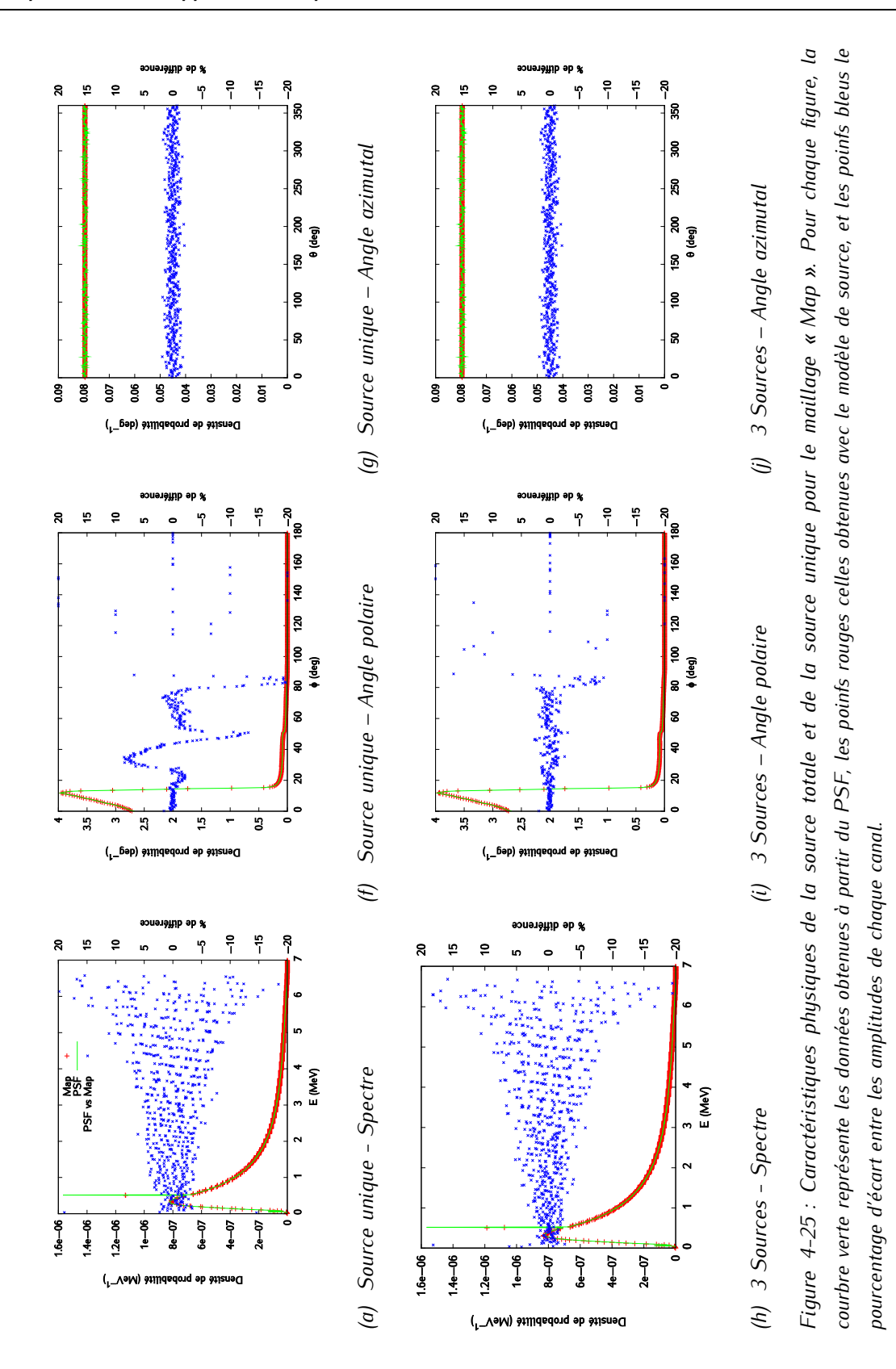

La [Figure 4-26](#page-162-0) montre, dans le système de coordonnées du simulateur PENELOPE, les distributions en énergie et en angle polaire obtenues avec le maillage régulier pour la source élémentaire « cible ». Des plateaux correspondant à la largeur des canaux du maillage apparaissent sur le spectre [\(Figure 4-26a](#page-162-0)) et sont facilement visibles au niveau des énergies les plus basses.

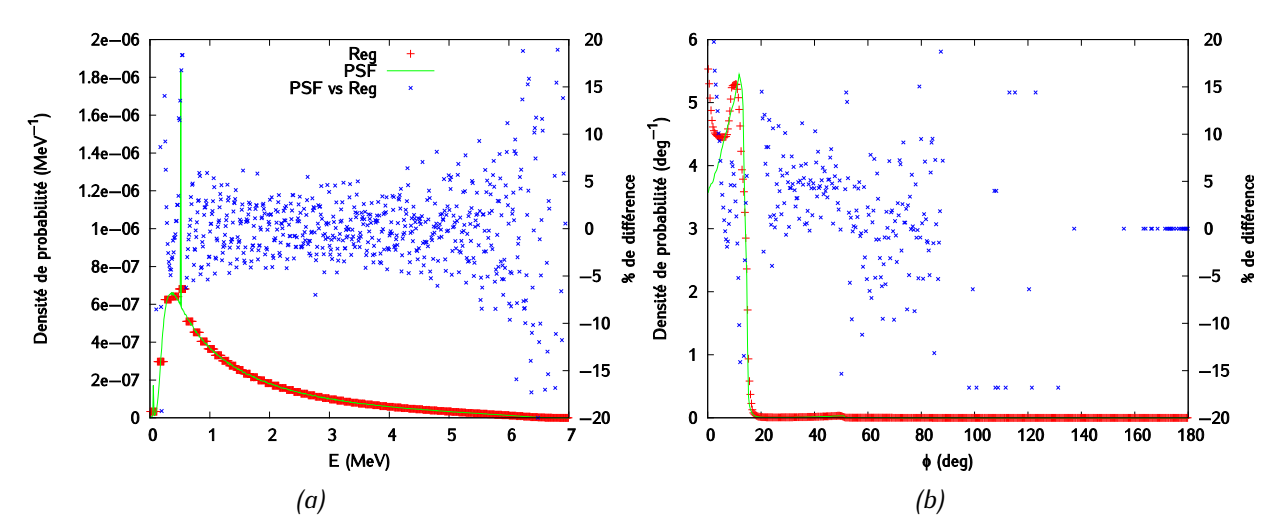

<span id="page-162-0"></span>*Figure 4-26 : Source élémentaire « cible » (a) Distribution en énergie (b) Distribution en angle polaire.*

Les résultats des calculs des distances  $D$  et  $H$  pour les trois sources élémentaires prises séparément, leur combinaison (c'est-à-dire le modèle multi-sources) et pour la source unique (c'est-à-dire le modèle monosource) sont présentés sur la [Figure 4-27.](#page-163-0) 

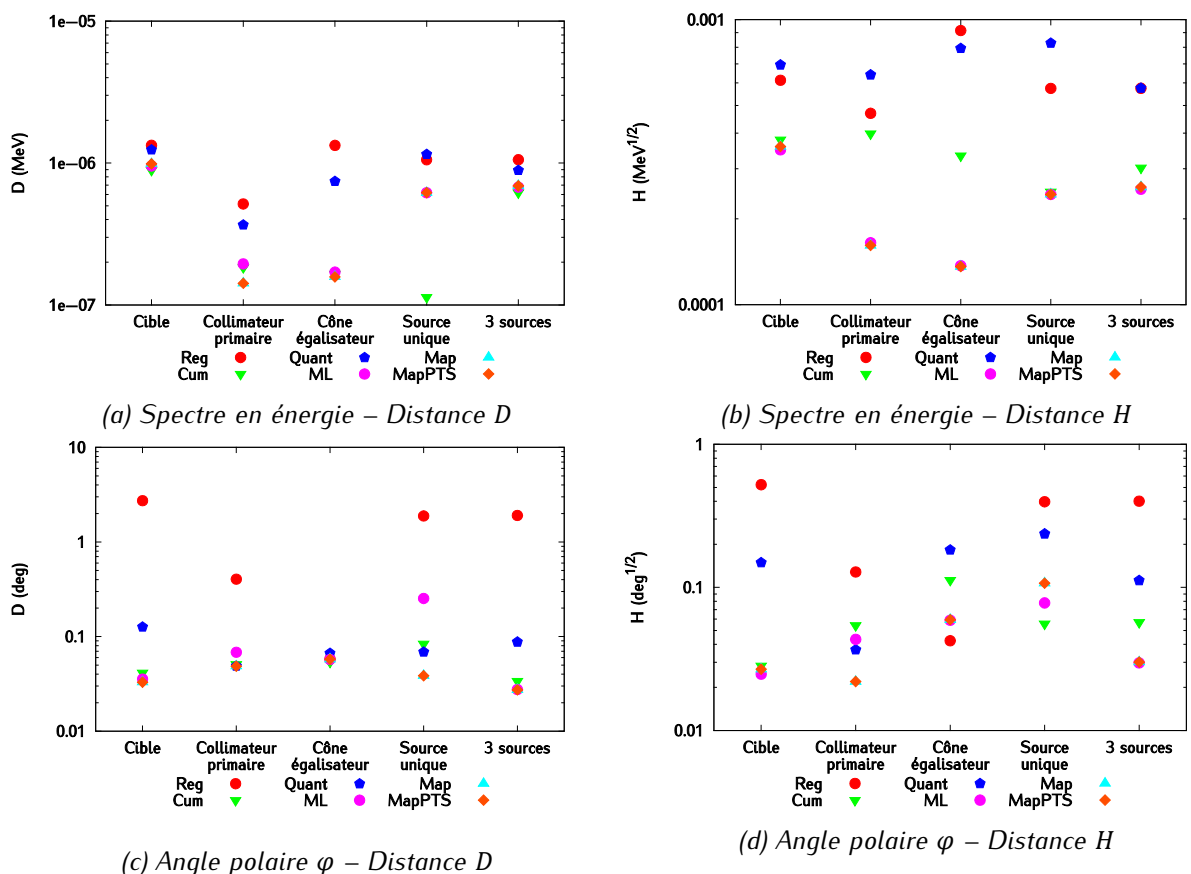

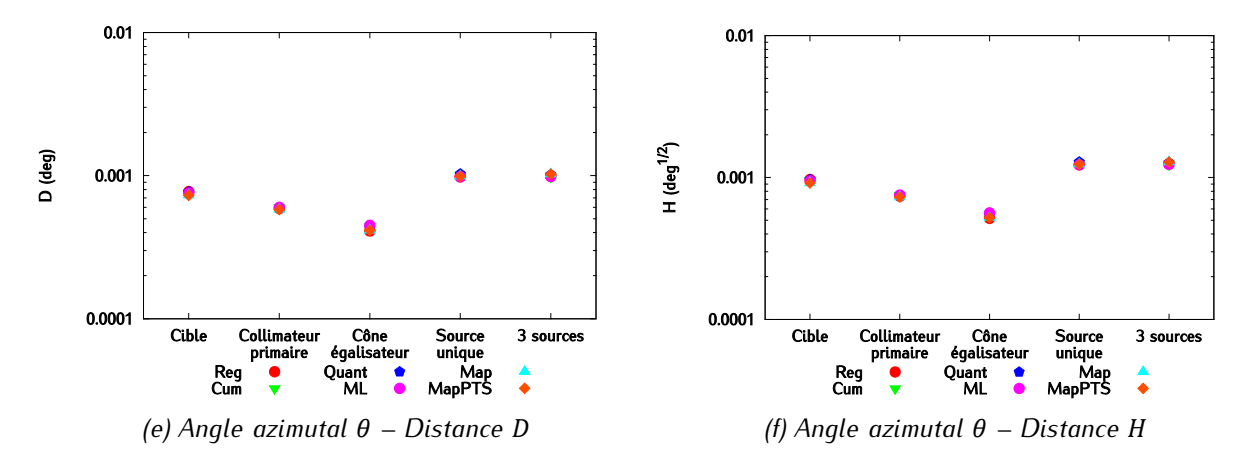

<span id="page-163-0"></span>*Figure 4*-27 *: Evaluation des six méthodes de maillage basée sur la comparaison des distances et pour chaque source élémentaire, pour leur combinaison (notée « 3 sources »), et pour la source unique. Les notations « Reg », « Cum », « Quant », « ML », « Map » et « MapPTS » font référence aux différents types de maillage étudiés.* 

Les valeurs de  $D$  et  $H$  ne suffisent pas dans l'absolu à évaluer la qualité d'une distribution. C'est la comparaison de leurs valeurs dans différentes configurations qui permet de reconnaître les plus adaptées. Plus D et H sont faibles, plus l'écart entre les distributions calculées avec le modèle de source et le PSF est faible. L'analyse de la [Figure 4-](#page-163-0)*27* permet de tirer plusieurs conclusions.

- Comparaison des distributions
- La dispersion des valeurs des écarts  $D$  et  $H$  en fonction du maillage varie d'une source à l'autre et d'un type de distribution à l'autre. Les distances  $D$  et  $H$  traduisent globalement les mêmes tendances : si un maillage, comparativement aux autres pour une source donnée, a une valeur élevée de  $D$  alors sa valeur de  $H$  l'est également. Ces deux distances sont différentes, mais cohérentes.  $D$  donne plus de poids aux valeurs les plus intenses des distributions tandis que  $H$ répartit davantage l'analyse de concordance sur la globalité des distributions.
- Les distributions en angle azimutal sont reproduites de la même manière quel que soit le maillage puisque les points représentant les maillages sont toujours superposés. Cela n'est pas surprenant : cette distribution étant uniforme pour chacune des sources, n'importe quel type de maillage est apte à la reproduire. Les distances  $D$  et  $H$  sont toutes deux inférieures à 10<sup>-3</sup> degrés et 10<sup>-3</sup> degrés<sup>1/2</sup>, respectivement, dans tous les cas. Ces écarts sont plus faibles que ceux mesurés pour les distributions en angle polaire, dont les formes sont plus complexes.
- Les spectres et les distributions en angle polaire sont quant à eux sensibles au choix du maillage. Deux d'entre eux ressortent clairement en raison des mauvais résultats auxquels ils conduisent : le maillage régulier (noté « Reg ») et celui basé sur les quantiles (noté « Quant »). A quelques exceptions près, comme par exemple pour la distribution en angle polaire du cône égalisateur, ce sont eux qui conduisent aux plus grandes valeurs de  $D$  et  $H$  pour toutes les sources. Les maillages basés sur l'estimation du maximum de vraisemblance, « ML », « Map » et « MapPTS », conduisent à des valeurs de  $D$  et  $H$  plus faibles et sont tous trois comparables. Cette observation est particulièrement flagrante pour les spectres en énergie [\(Figure 4-](#page-163-0)*27*b). Le

maillage construit à partir de l'approximation de la distribution cumulée, « Cum », donne des résultats irréguliers. Ils peuvent être en effet aussi bons que ceux de « ML », « Map » et « MapPTS » : c'est le cas pour les distributions polaires et en énergie de la cible, que ce soit au sens de  $D$  ou  $H$ . En revanche, les écarts vus par  $H$  sont davantage marqués pour le collimateur primaire et le cône égalisateur.

• Comparaison des sources

- La cible est la source élémentaire dont le spectre est le plus difficile à approximer. La Figure [4-27a](#page-163-0) et la [Figure 4-27b](#page-163-0) montrent que les valeurs de  $D$  et  $H$  relatives aux meilleurs maillages (« ML », « Map », « MapPTS ») sont plus élevées que pour les autres sources élémentaires ou la source unique. On observe quasiment un facteur 5 pour  $D$  et 2 pour  $H$  entre la cible et les autres sources élémentaires. Ces écarts peuvent s'expliquer par la présence très marquée du pic d'annihilation à 511 keV sur le spectre de la cible.
- Les tendances observées pour la source « cible » se retrouvent généralement dans la combinaison des trois sources. Ce résultat était attendu puisque la contribution de la cible au modèle multisources dépasse largement celle du collimateur primaire et du cône égalisateur réunis.
	- Comparaison du modèle mono-source et du modèle multi-sources

Les écarts observés sur les spectres en énergie pour les maillages « ML », « Map », « MapPTS » sont équivalents entre le modèle mono-source et multi-sources, que soit au sens de  $D$  ou  $H$ . Le maillage « Cum » donne un écart D très faible pour la source unique. Cela peut être dû au fait que les écarts qui existent au niveau des sources élémentaires se compensent dans le cas particulier de ce maillage. Les méthodes « Quant » et « Req » conduisent à des résultats comparables pour  $D$ . La distance  $H$  est plus importante pour « Quant » dans le cas du modèle mono-source que multi-source.

## 4.3.3.1.3 Conclusion

La comparaison au niveau de l'espace des phases des distributions obtenues à partir des différents modèles de sources testées avec le PSF de référence montre qu'aucun maillage ne se détache de manière flagrante des autres. Néanmoins, les trois méthodes basées sur l'estimation du maximum de vraisemblance semblent prometteuses, tandis que le maillage régulier et celui construit à partir des quantiles montrent déjà quelques faiblesses.

## **4.3.3.2 Calcul des distributions de dose dans l'eau sous le cône égalisateur**

## 4.3.3.2.1 Matériel et méthodes

Les différentes sources et le PSF de référence ont ensuite été utilisés pour calculer des distributions de dose dans une cuve à eau directement sous le cône égalisateur. Ici encore, on teste pour les six méthodes de maillage, les sources élémentaires séparément (cible, collimateur primaire puis cône égalisateur), le modèle multi-sources résultant de leur combinaison, et le modèle mono-source.

La cuve à eau, de dimension 60  $\times$  60  $\times$  30 cm<sup>3</sup>, est positionnée à un centimètre sous la source. Cela revient à placer la cuve à eau sous le cône égalisateur à une distance source-surface (DSP) de 17 cm [\(Figure 4-28\)](#page-165-0). La taille des voxels est de  $1 \times 1 \times 0.3$  cm<sup>3</sup> pour les rendements en profondeur et de 0,1  $\times$  1  $\times$  1 cm<sup>3</sup> pour les profils. Pour chacun de ces calculs, 2.10<sup>9</sup> photons ont été générés. Les rendements en profondeur et les profils latéraux de dose à 1,5, 5 et 10 cm sont calculés avec les différentes sources puis comparés à ceux obtenus avec le PSF de référence grâce à des  $\gamma$ -index. Aucune normalisation n'est réalisée. Le critère de position est systématiquement choisi nul car nous comparons ici des simulations entre elles. Le critère en dose est de 1 % pour les rendements, et de 1,5 % pour les profils. La dose de référence est la dose à l'axe pour les profils, et le maximum de dose pour les rendements. On notera que le fait d'avoir des voxels de taille importante dans les directions orthogonales à celle qui est étudiée aura tendance à accentuer les écarts entre le PSF et le modèle lorsqu'ils existent.

L'objectif de ces comparaisons est d'examiner la forme des distributions relatives à chaque source et ainsi de vérifier la cohérence des résultats avec ceux de la littérature. On éliminera les maillages qui conduisent à des résultats aberrants. Ces tests nous permettent également de contrôler les performances du modèle à grande distance de l'axe.

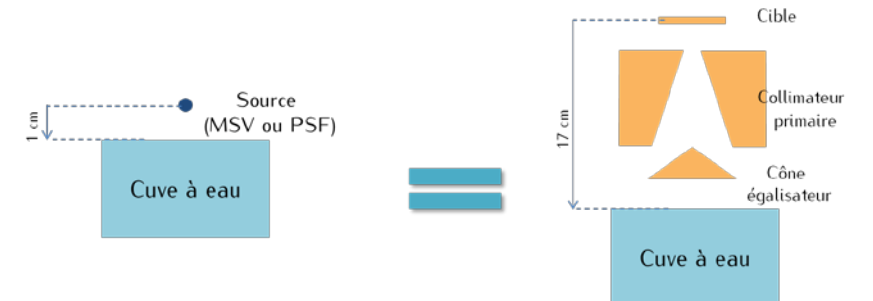

<span id="page-165-0"></span>*Figure 4*-28 *: Géométrie utilisée lors du calcul de dose en sortie de source. La configuration modélisée est équivalente à une géométrie dans laquelle une cuve à eau serait placée en sortie de cône égalisateur.*

#### 4.3.3.2.2 Résultats

#### **Etude des formes des distributions de dose calculées avec le PSF de référence**

Les distributions de dose dans l'eau obtenues pour les six méthodes de maillage sont comparées avec celles issues du PSF de référence. Puisqu'on a démontré que la symétrie axiale du faisceau était respectée pour toutes les sources et toutes les méthodes de maillage, il est suffisant de tracer les profils dans une seule direction. La [Figure 4-29](#page-166-0) montre les profils latéraux de dose calculées dans la cuve à eau à partir du PSF de référence (en traits pleins) et à partir des différentes sources étudiées pour le maillage régulier : a) la cible seule, b) le collimateur primaire seul, c) le cône égalisateur seul, d) la source unique du modèle mono-source, e) la combinaison des sources cible, collimateur primaire et cône égalisateur pour le modèle multi-sources. La première observation qui peut être faite est que les distributions de dose calculées avec le PSF de référence pour les différentes sources sont cohérentes avec les résultats de la littérature [260].

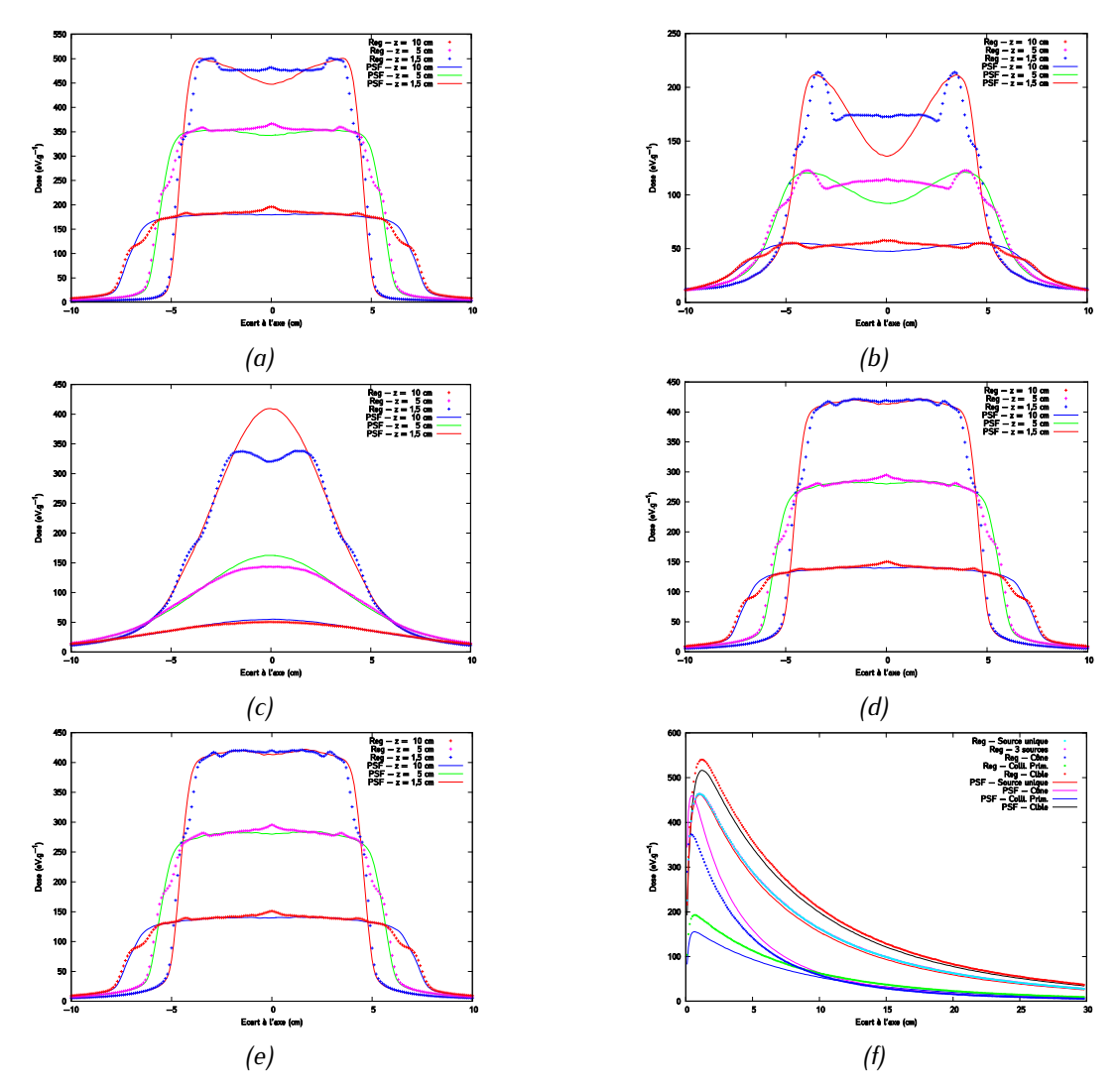

<span id="page-166-0"></span>*Figure 4-29 : Distributions de dose obtenues avec le maillage « Reg » - Profils obtenus avec la source (a) cible (b) collimateur primaire (c) cône égalisateur (d) source unique (modèle mono-source) (e) combinaison des trois sources élémentaires (modèle multi-source)- (f) Rendements en profondeur des différentes sources. Les incertitudes sont inférieures à 1,5 % de la dose à l'axe pour les profils et à 1 % du maximum de dose pour les rendements. Les doses sont exprimées en eV.g-1 .*

La forme de chaque profil est caractéristique de la source qu'il représente. Sur les profils de la source élémentaire « cible », on voit apparaître en négatif la géométrie du collimateur primaire et du cône égalisateur. La source est en effet limitée d'un point de vue radial par le collimateur primaire. Si son ouverture augmente, le profil s'étendra plus. L'impact du cône égalisateur est visible quant à lui dans le champ. Les photons qui sont émis par la cible à proximité de l'axe du linac vont traverser le cône égalisateur au niveau de sa plus grande épaisseur. Ils ont donc plus de chance d'y interagir que des particules qui sont plus éloignées de l'axe et donc d'être attribués au moment du tri des particules au groupe du cône égalisateur. De ceci découle un déficit de dose au niveau de l'axe pour la source élémentaire « cible ». Les profils de dose déposée par les particules du collimateur sont plus évasés car les particules sont plus facilement émises avec une position radiale élevée que dans le cas de la cible. On voit encore, de manière encore plus marquée, l'impact en filigrane du cône égalisateur dans le champ. La forme des profils de la source élémentaire « cône égalisateur » est complémentaire des deux autres. Il y a plus de dose déposée à l'axe que sur les bords du champ car la probabilité qu'un photon interagisse dans le cône est plus importante au centre qu'en bordure du composant. La source totale et la source unique sont relativement plates en comparaison des autres sources, ce qui était un résultat attendu.

## **Comparaisons visuelles des distributions de dose**

Un premier examen visuel des résultats permet déjà de départager les méthodes de maillages. La [Figure](#page-166-0)  [4-29,](#page-166-0) la [Figure 4-30](#page-168-0) et la [Figure 4-31](#page-169-0) représentent les profils latéraux de dose calculés dans l'eau à partir du PSF de référence (en trait plein) et à partir des différentes sources pour le maillage régulier « Reg », celui des quantiles « Quant » et le maillage « Map », respectivement. Pour des raisons de visibilité, les profils à 1,5 et 10 cm de profondeur ont été pondérés d'un facteur 1,2 et 0,8, respectivement. Ce facteur n'est pas pris en compte au cours du test du  $\gamma$ -index. Plusieurs observations peuvent être faites dès à présent.

- Le maillage « Reg » donne des résultats aberrants pour toutes les sources, comme on peut le voir sur la [Figure 4-29.](#page-166-0) Concrètement, on voit apparaître la largeur des canaux sur les profils de dose. Cela est cohérent avec les mauvais résultats obtenus lors de la comparaison dans l'espace des phases. Les écarts relevés pour chaque source élémentaire ont toutefois tendance à se compenser. Leur combinaison conduit à des profils de dose et un rendement en profondeur qui rappellent ceux du PSF.
- Le maillage « Quant » [\(Figure 4-30\)](#page-168-0) a des difficultés à modéliser correctement la dose à l'axe pour la source « collimateur primaire » mais donne des résultats visuellement acceptables pour les autres sources. Les écarts observés pour le collimateur primaire ont tendance à s'estomper en profondeur. L'examen des rendements en profondeur ne permet pas de mettre facilement en évidence l'écart observé à l'axe. La profondeur des voxels du rendement est beaucoup plus petite que celle des voxels des profils, le signal est intégré sur un plus petit volume et donc l'écart entre les deux courbes est moins important. La combinaison des trois sources élémentaires ne semble pas par ailleurs affectée par ce surdosage à l'axe. Cela est dû au fait que l'amplitude du signal de la source « collimateur primaire » est plus faible que celui des autres sources à l'axe, et que sa contribution à la source totale est faible (de l'ordre de 8 %).
- Les maillages basés sur la maximisation de la vraisemblance (« ML », « Map » et « MapPTS ») et celui construit à partir de la cumulée (« Cum ») ne présentent pas de défauts particuliers. Les distributions de dose obtenues avec le maillage « Map » sont illustrées à titre d'exemple sur la [Figure 4-31.](#page-169-0) Pour ces maillages, le modèle mono-source donne des résultats du modèle multi-sources.

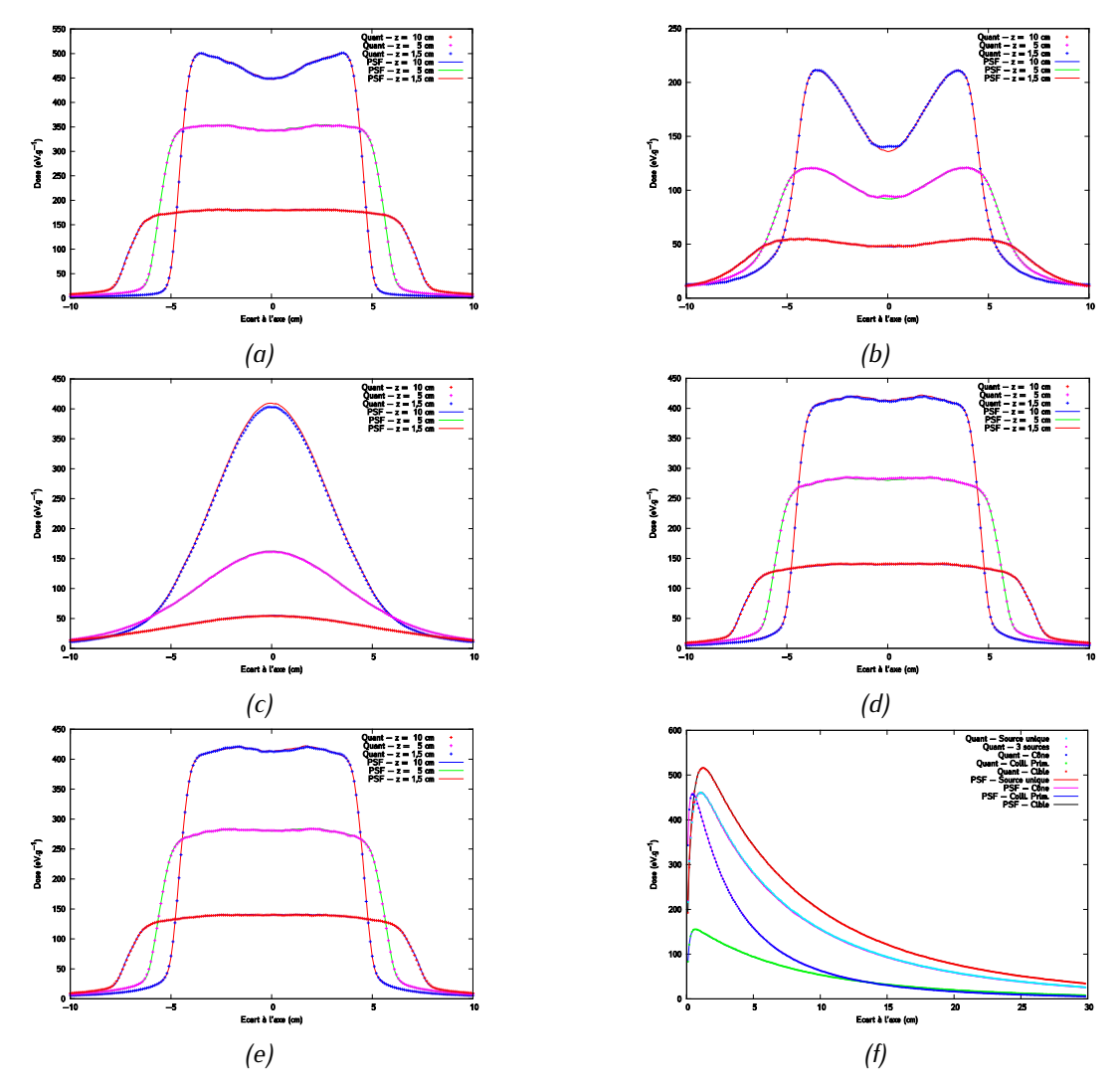

<span id="page-168-0"></span>*Figure 4-30 : Distributions de dose obtenues avec le maillage « Quant » - Profils obtenus avec la source (a) cible (b) collimateur primaire (c) cône égalisateur (d) source unique (e) combinaison des trois sources élémentaires - (f) Rendements en profondeur des différentes sources. Les doses sont exprimées en eV.g-1 .*

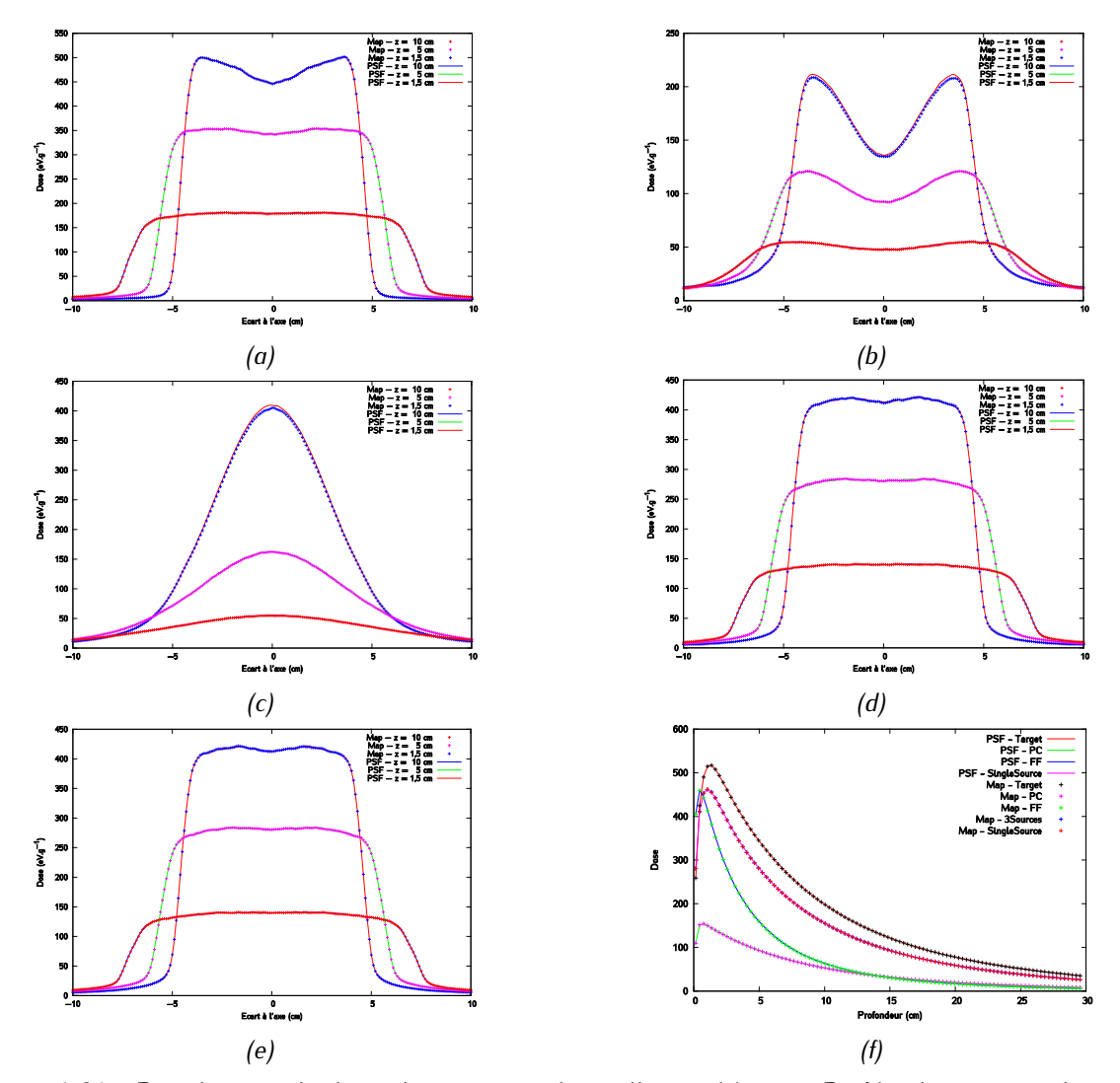

<span id="page-169-0"></span>*Figure 4-31 : Distributions de dose obtenues avec le maillage « Map » - Profils obtenus avec la source (a) cible (a), collimateur primaire (b), cône égalisateur (c), source unique (d), combinaison des trois sources élémentaires (e) et rendements en profondeur des différentes sources (f). Les doses sont exprimées en eV.g-1 .*

#### **Comparaison quantitatives des distributions de dose**

Au vue des mauvais résultats obtenus avec le maillage régulier, celui-ci n'a pas fait l'objet de l'analyse quantitative présentée ici. Seuls sont considérés les maillages « Cum », « Quant », « ML », « Map » et « MapPTS ».

Les rendements en profondeur de toutes les sources passent le test du  $\gamma$ -index global 1 % / 0 mm avec un taux de succès  $\Gamma_{res}$  de 100 % pour tous les maillages, à l'exception de la source « collimateur primaire » obtenue avec le maillage « Quant ».  $\Gamma_{res}$  vaut alors 98 % et les points qui échouent au test sont situés en surface [\(Figure 4-32\)](#page-171-0).

Pour les profils de dose, on choisit un critère de  $\gamma$ -index global de 1,5 % / 0 mm en raison de l'incertitude statistique des simulations. Ici encore, la totalité des points de toutes les sources réussissent le test pour les maillages « Cum », « ML », « Map » et « MapPTS ». La Figure 4*-*28 représente les distributions de  $\gamma$ -index pour chaque source construite avec la méthode « Quant ». Pour la source « cible », les points qui

échouent sont situés au niveau de la pénombre alors qu'ils sont à l'axe pour la source « collimateur primaire ». Seuls les profils de la source « collimateur primaire » obtenus avec le maillage « Quant » voient les points autour de l'axe échouer, ce qui était attendu compte tenu des résultats présentés au paragraphe précédent. Les résultats restent néanmoins satisfaisants puisqu'au moins 97 % des points passent le test quelle que soit la source, à la fois pour les rendements et les profils.

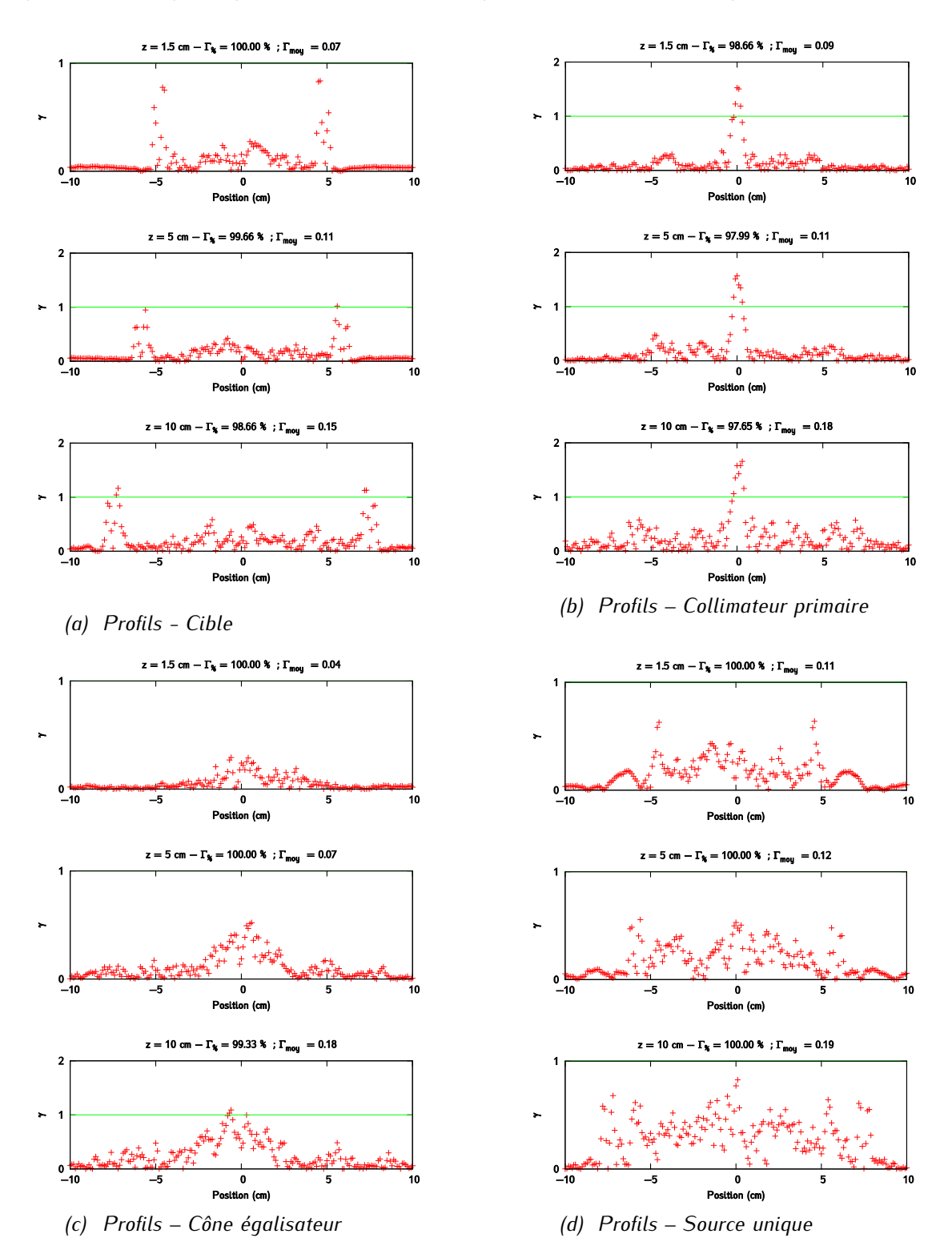

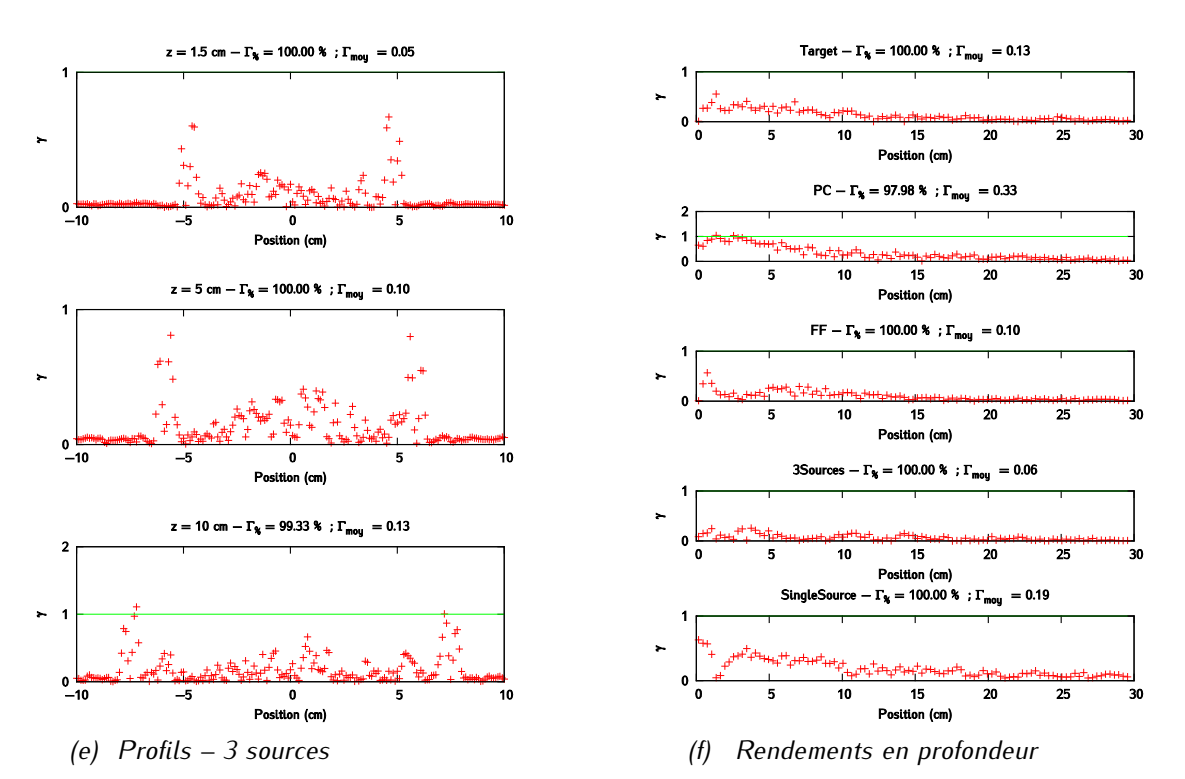

<span id="page-171-0"></span>*Figure 4-32 : Analyse des distributions de dose calculées avec le maillage « Quant » grâce à un -index global 1,5 % / 0 mm pour les profils ((a) à (e)) et 1 % / 0 mm pour les rendements (f).*

## 4.3.3.2.3 Conclusion

L'étude des distributions de dose en sortie du cône égalisateur a confirmé les tendances observées lors de l'analyse des caractéristiques physique des sources. Le maillage « Reg » conduit à des résultats aberrants et n'est clairement pas adapté pour construire le MSV. Il ne sera donc plus utilisé dans la suite de l'étude. Les distributions de dose obtenues avec le maillage « Quant » donnent des résultats légèrement moins bons que ceux calculés avec les méthodes « Cum », « ML », « Map » et « MapPTS », mais restent satisfaisants.

## **4.3.3.3 Calcul des distributions de dose en sortie du linac**

#### 4.3.3.3.1 Matériel et méthodes

La dernière étape de validation est le calcul des distributions de dose en sortie de la tête d'accélérateur pour un champ 10 x 10 cm², c'est-à-dire après les systèmes de collimation. Cette fois-ci, on compare les distributions de dose obtenues à partir du PSF de référence avec celles calculées avec le modèle multisources d'une part et le modèle mono-source d'autre part pour les cinq méthodes de maillage identifiées comme les plus adaptées dans l'étude précédente, à savoir les méthodes « Quant », « Cum », « ML », « Map » et « MapPTS ». Ces distributions sont calculées dans un fantôme d'eau à DSP 100 cm [\(Figure](#page-172-0)  [4-33a](#page-172-0)) et dans un fantôme hétérogène à DSP 90 cm [\(Figure 4-33b](#page-172-0)). Ce fantôme est composé de matériaux équivalents à de l'eau, de l'os et du poumon, comme on peut le voir sur la [Figure 4-34.](#page-172-1) On fixe arbitrairement le paramètre de la roulette russe R à 7 cm et la probabilité  $P_{RR}$  de survie à 0,7. La taille des voxels est de 1 x 1 x 0,3 cm<sup>3</sup> pour les rendements en profondeur et de 0,1 x 2 x 2 cm<sup>2</sup> pour les profils. On se focalise sur les profils de dose dans l'eau et sur le rendement en profondeur dans le fantôme hétérogène. Ce dernier est plus informatif que le rendement en profondeur dans l'eau. Les hétérogénéités du fantôme mettent en effet davantage à l'épreuve la modélisation du spectre en énergie des sources que la cuve à eau.

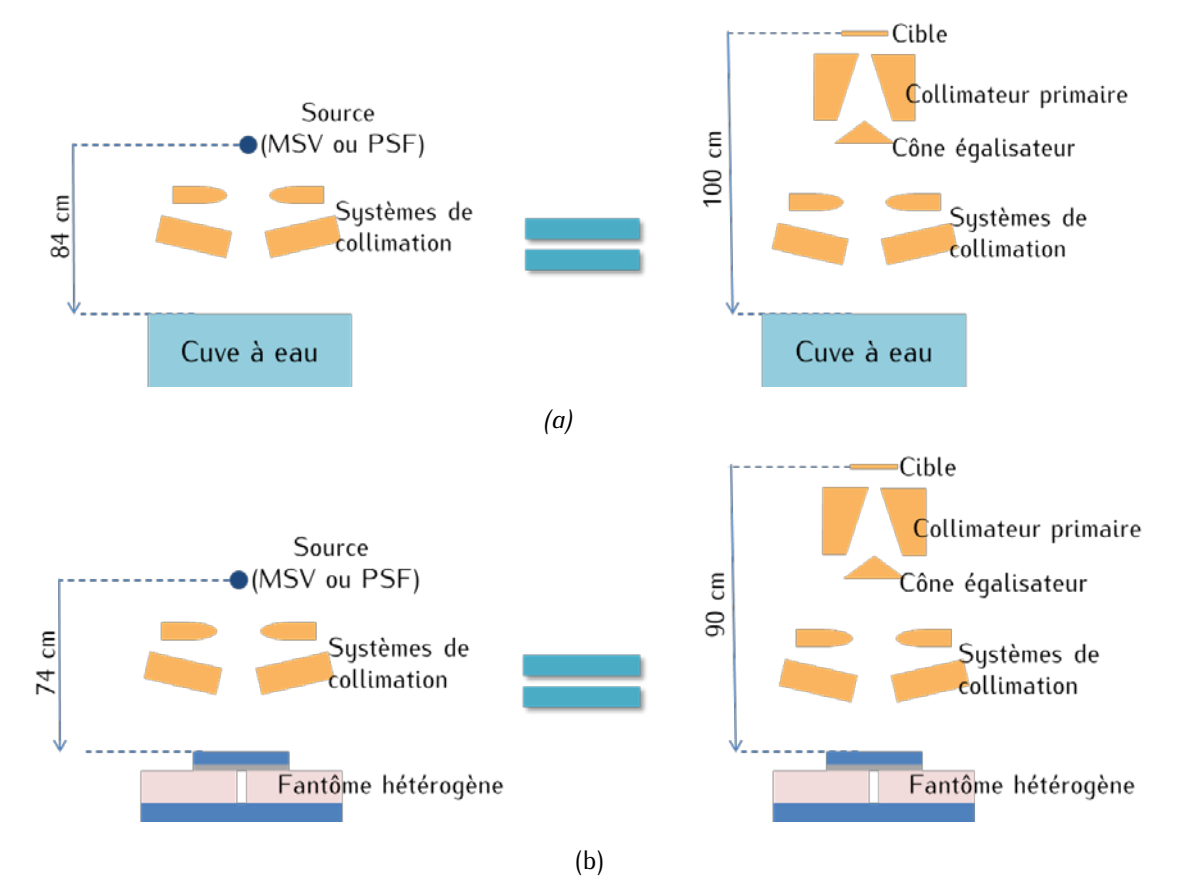

<span id="page-172-0"></span>*Figure 4-33 : Géométrie utilisée lors du calcul de dose en sortie de linac : (a) calcul de dose dans une cuve à eau, (b) calcul de dose dans un fantôme hétérogène composé d'eau (en bleu), d'os (en gris), de poumon (en rose) et d'air (en blanc).*

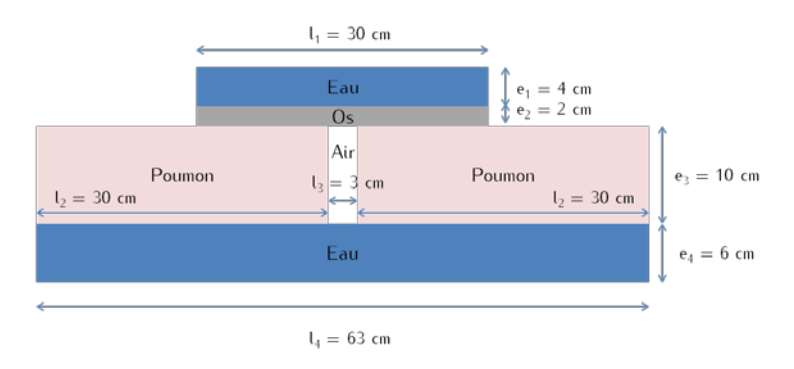

<span id="page-172-1"></span>*Figure 4-34 : Description du fantôme hétérogène*

Ici encore, les rendements en profondeur et les profils latéraux de dose à une profondeur de 1,5, 5, 10 et 20 cm sont comparés à l'aide du test du  $\gamma$ -index. Aucune normalisation n'est réalisée. On ne tolère aucun écart en position, comme précédemment. Le critère de dose est global et relatif à la dose à l'axe pour les profils et au maximum de dose pour les rendements. Pour les profils, choisir un critère global permet d'accorder moins d'importance à la dose hors-champ, et implique une plus grande tolérance au niveau des pénombres. Cela a en revanche peu d'impact sur le plateau, puisque ceux-ci sont relativement plats. Choisir un critère local, et donner autant d'importante à tous les points de simulation quelle que soit la distance qui les sépare de l'axe, serait contradictoire avec le fait d'avoir activé la roulette russe. Pour les rendements en profondeur, un critère global, on l'a déjà vu, est plus sévère en surface qu'en profondeur.

## 4.3.3.3.2 Résultats

La cuve à eau est placée beaucoup plus loin de la source que dans le paragraphe précédent, mais la largeur des canaux dans la direction orthogonale au faisceau est toujours de 1 mm. L'analyse de ces profils revient donc à faire un zoom au niveau du voisinage de l'axe sur les profils précédents. La [Figure](#page-174-0)  [4-35](#page-174-0) et la [Figure 4-36](#page-175-0) illustrent les profils obtenus dans la cuve à eau et les rendements en profondeur dans le fantôme hétérogène calculés avec les modèles multi-sources et mono-source, pour les différents maillages.

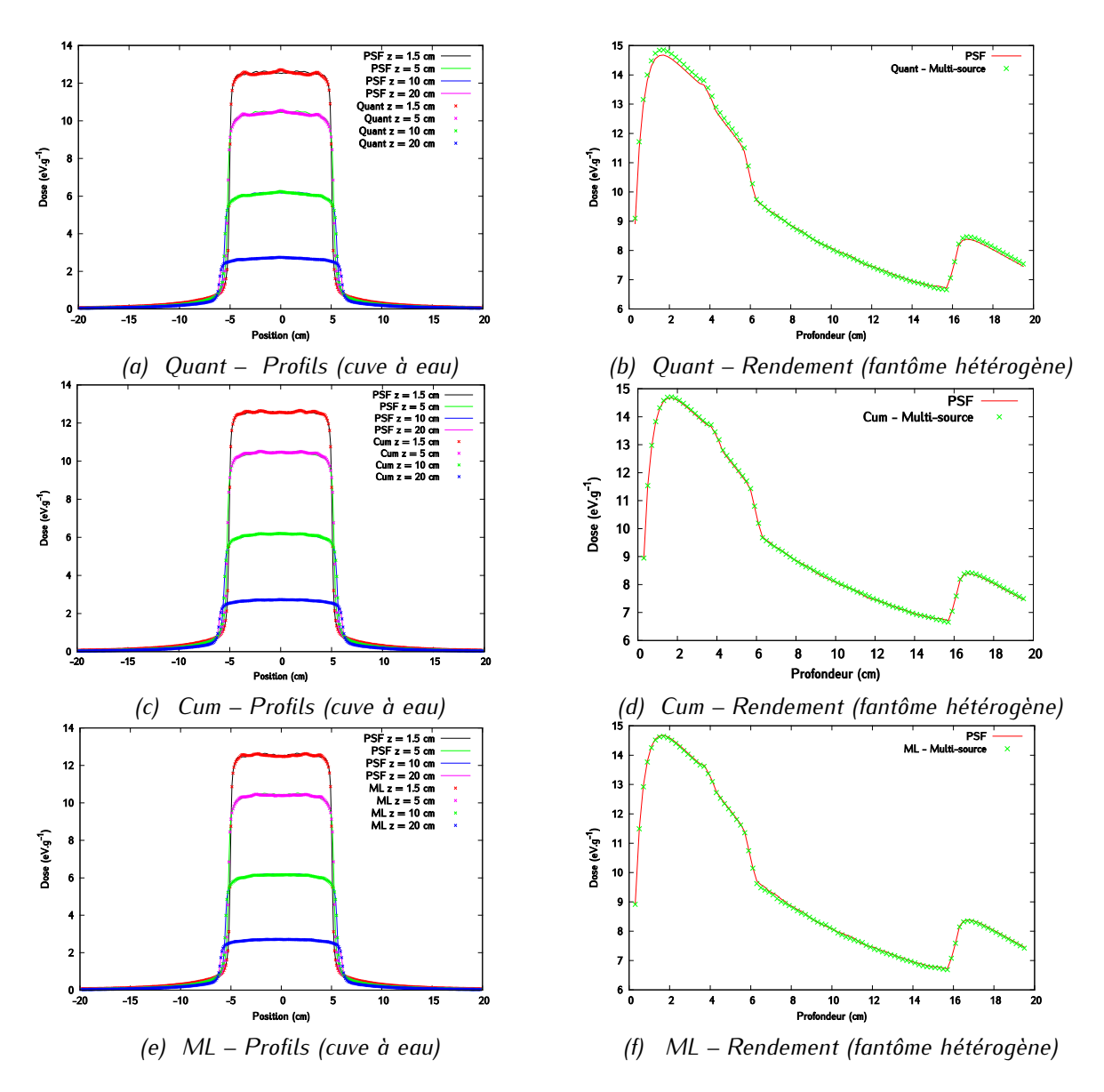

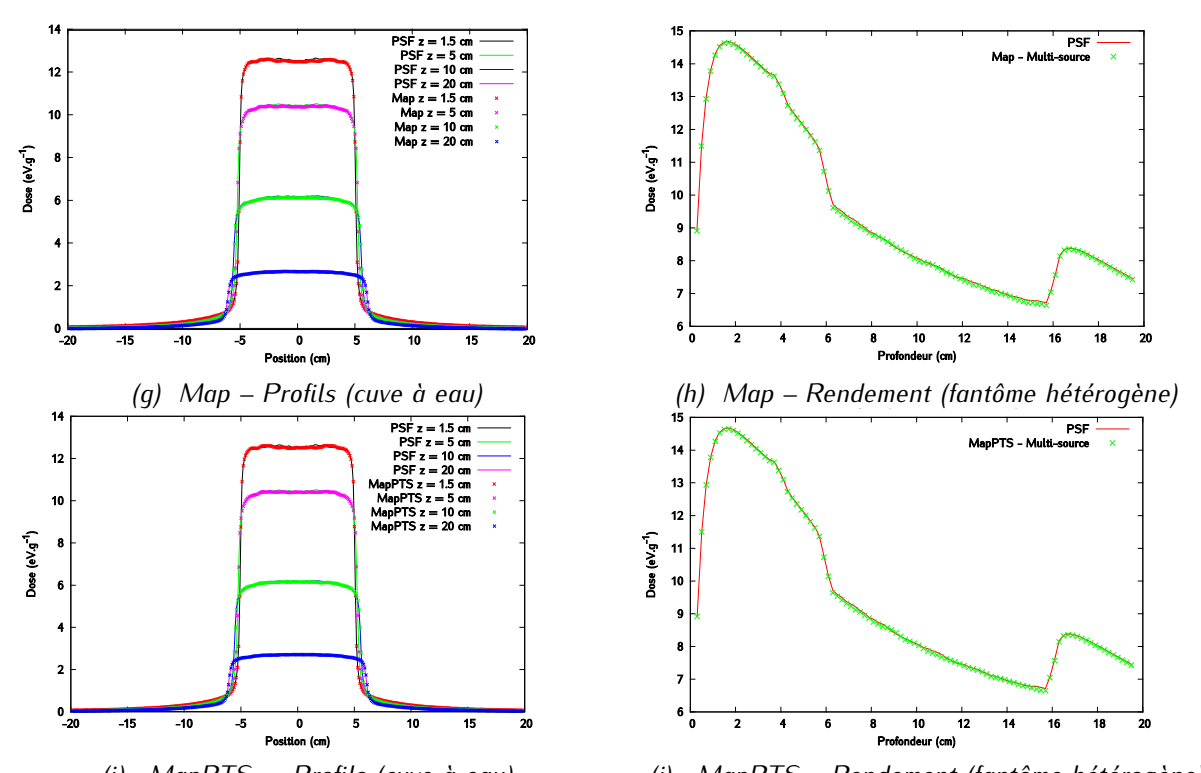

<span id="page-174-0"></span>*(i) MapPTS – Profils (cuve à eau) (j) MapPTS – Rendement (fantôme hétérogène) Figure 4*-35 : *Profils de dose et rendements en profondeur obtenus avec le modèle multi-sources construit avec les différentes méthodes de maillage. Les incertitudes sont inférieures à 1 % du maximum de dose pour les rendements et à 1 % de la dose à l'axe pour les profils. Les doses sont exprimées en eV.g-1 .*

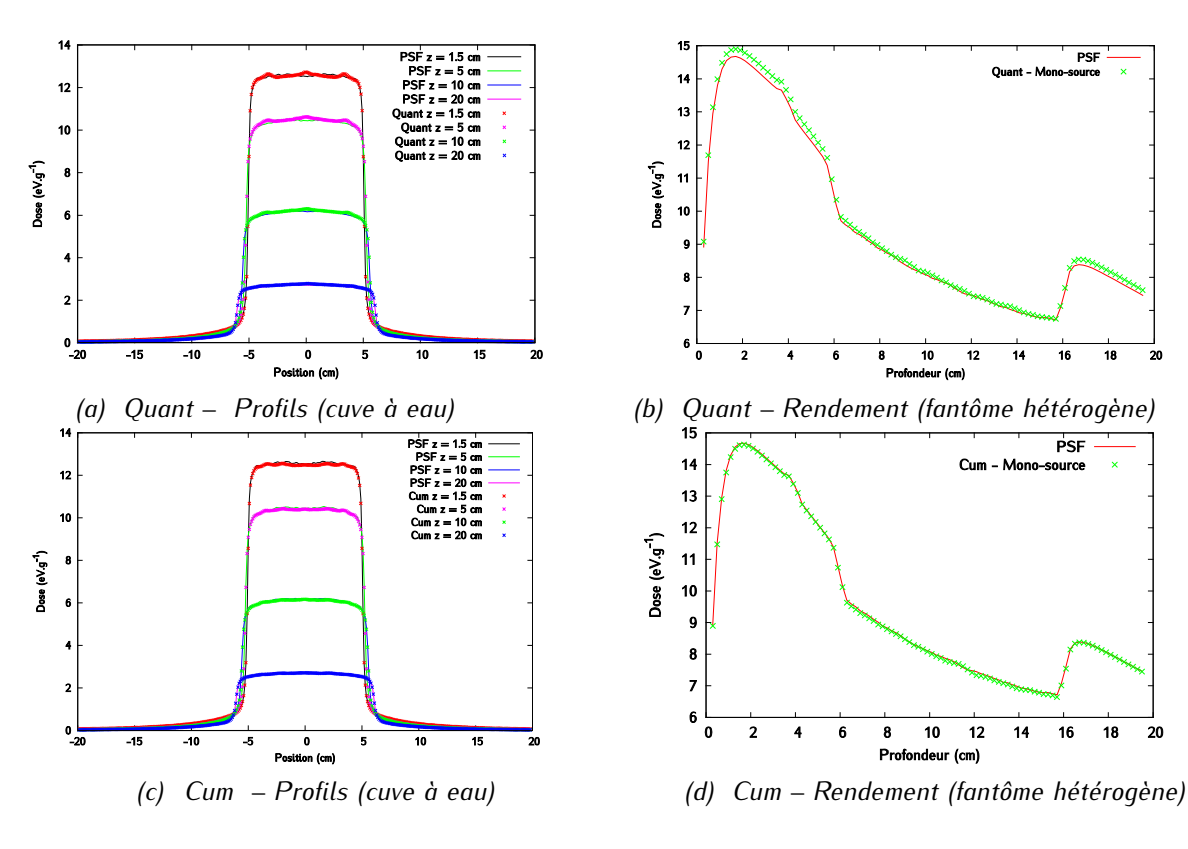

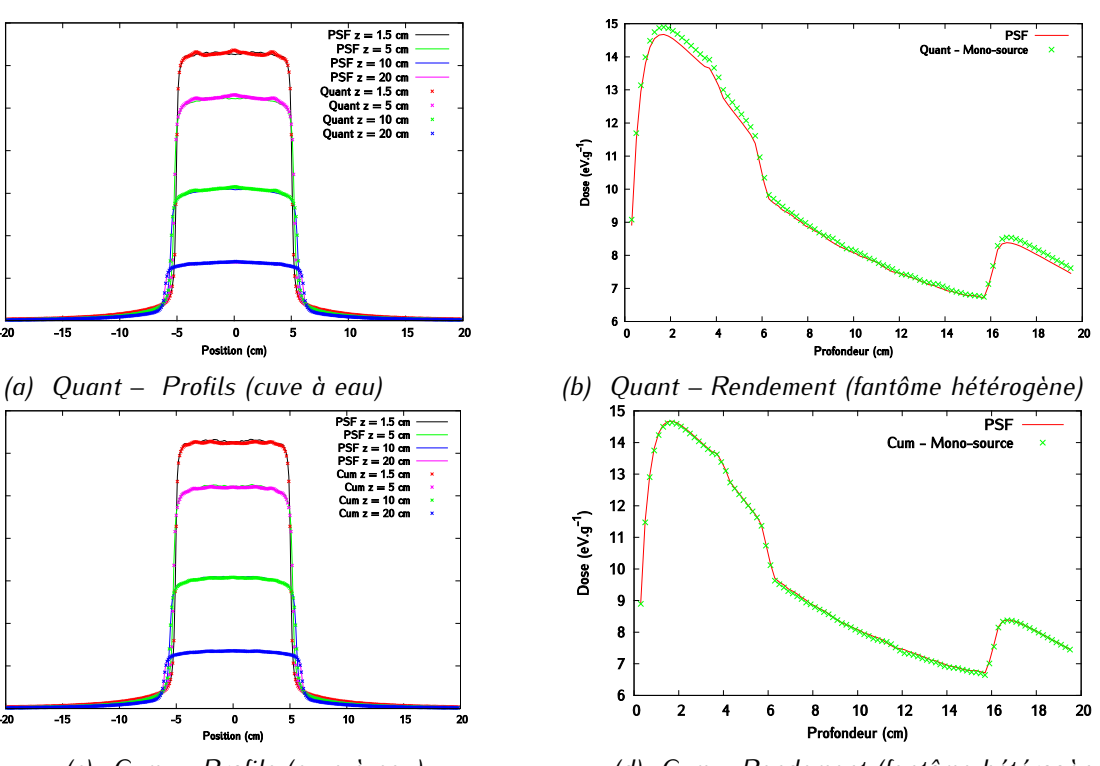

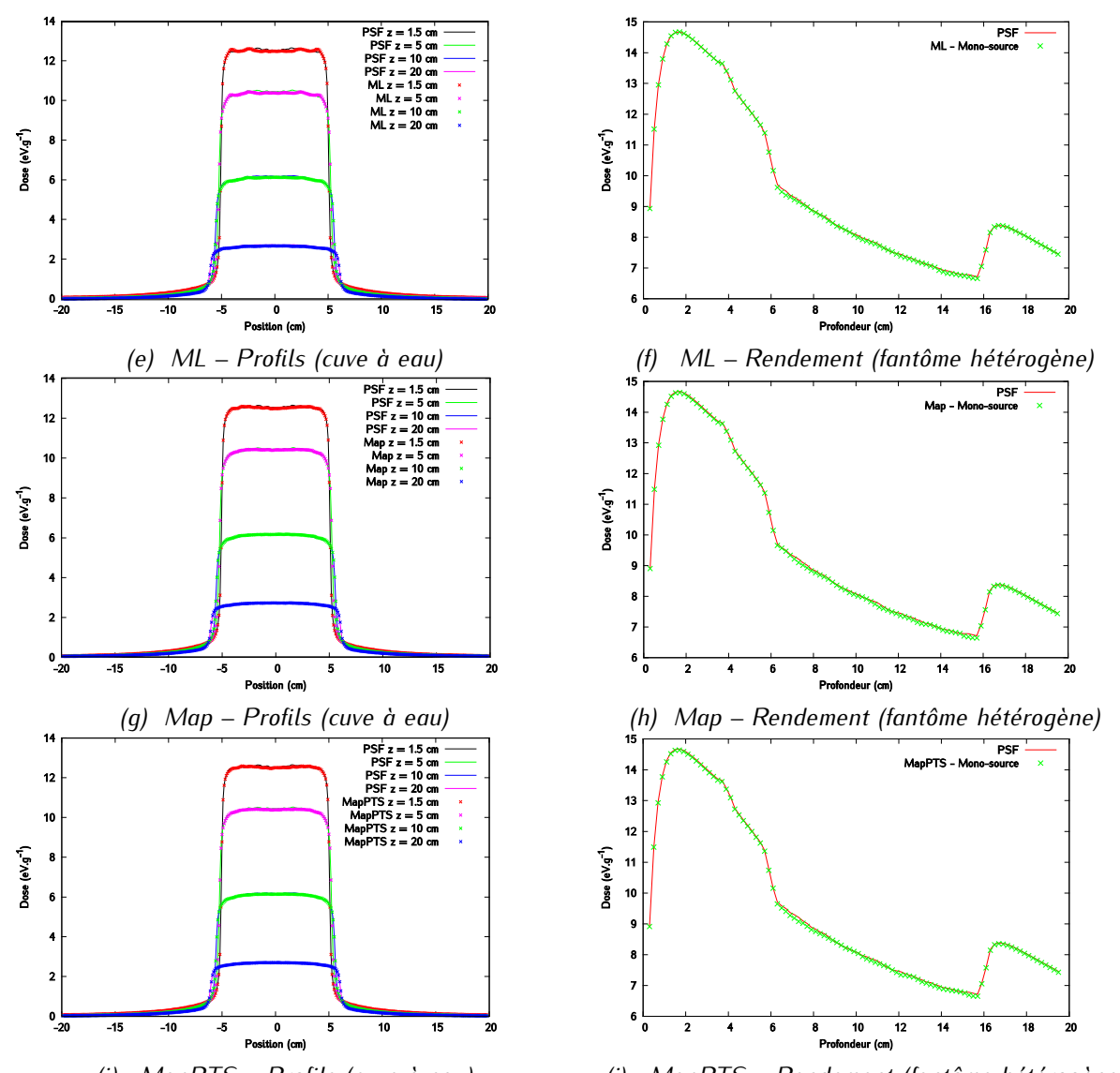

<span id="page-175-0"></span>*(i) MapPTS – Profils (cuve à eau) (j) MapPTS – Rendement (fantôme hétérogène) Figure 4*-36 : *Profils de dose et rendements en profondeur obtenus avec le modèle mono-source construit avec les différentes méthodes de maillage – Les incertitudes sont inférieures à 1 % du maximum de dose pour les rendements et à 1 % de la dose à l'axe pour les profils. Les doses sont exprimées en eV.g-1 .*

On voit très clairement que la méthode de maillage « Quant » conduit à une dose plus piquée à l'axe en surface. Cela se traduit par un décalage entre le rendement en profondeur calculée à partir du PSF de référence et celui calculé à partir du modèle de source. Ceci est vrai pour les deux modèles de source étudiés, mono-source et multi-sources. Les autres méthodes de maillage conduisent toutes à des résultats visuellement acceptables, pour les deux modèles mono et multi-sources. La comparaison des taux de réussite  $\Gamma_{res}$  et de la valeur moyenne  $\Gamma_{mov}$  obtenus pour un critère global 1 % / 0 mm pour les modèles multi-sources et mono-source construits avec les différentes méthodes de maillage est présentée sur la [Figure 4-37.](#page-176-0) 

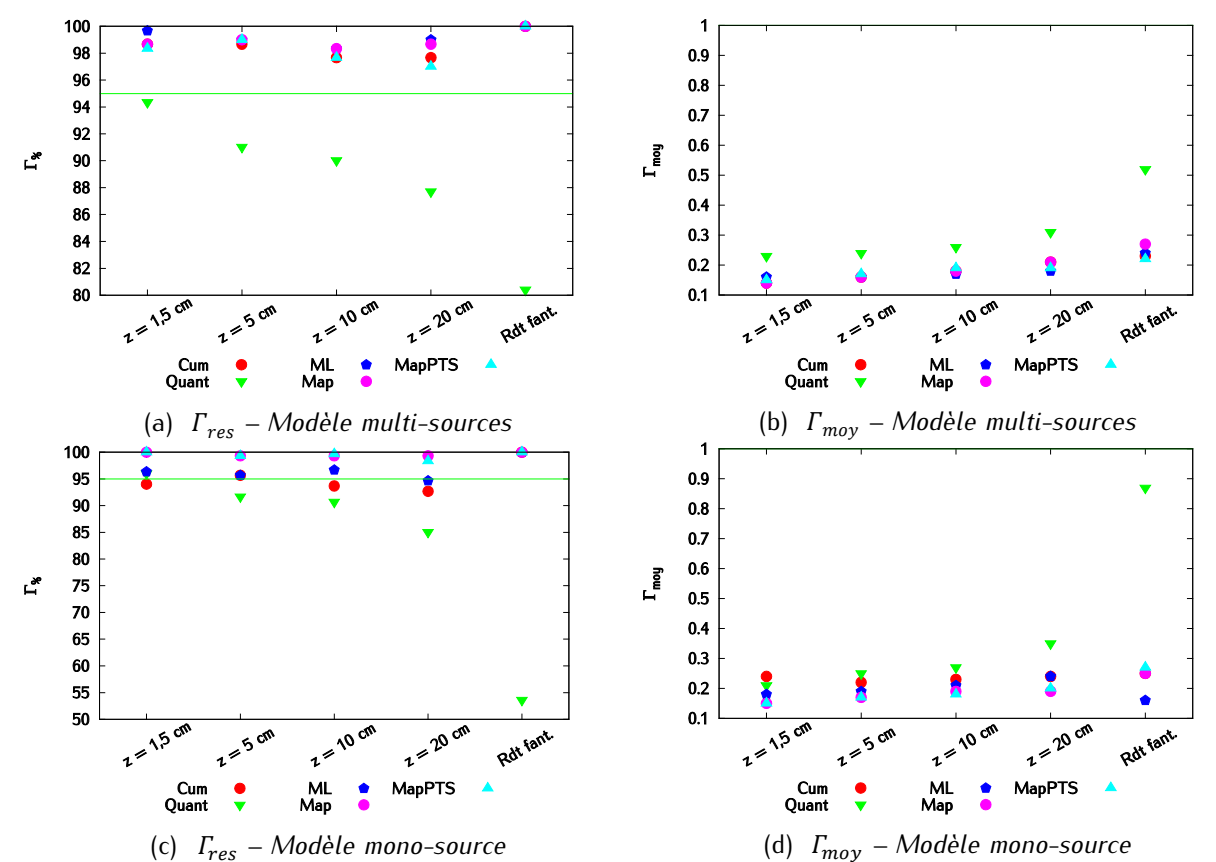

<span id="page-176-0"></span>*Figure 4-37 : Comparaison des taux de réussite*  $\Gamma_{res}$  *et de la valeur moyenne*  $\Gamma_{mov}$  *pour les modèles multi-sources et mono-source construits avec les différentes méthodes de maillage (critère global 1 % / 0 mm).*

Les résultats confirment nettement les moins bonnes performances de la méthode « Quant ». Aussi bien en mode mono-source qu'en mode multi-sources, les valeurs de  $\Gamma_{res}$  et  $\Gamma_{mov}$  sont nettement moins bonnes que dans le cas des autres maillages. Que ce soit pour le modèle multi-sources ou le modèle monosource, la valeur de  $\Gamma_{res}$  obtenue avec « MapPTS » est toujours inférieure à celles obtenues aux autres maillages. La valeur moyenne  $\Gamma_{mov}$  est quant à elle toujours plus grande. Pour le modèle multi-sources, aucun maillage ne se démarque clairement. En revanche, les méthodes « MapPTS » et « Map » semblent plus robustes que « ML » et « Cum » lorsqu'elles sont utilisées pour construire le modèle mono-source.

#### 4.3.3.3.3 Conclusion

Les modèles mono-source et multi-sources construits à partir des méthodes de maillage « MapPTS » et « Map » permettent de calculer avec précision des distributions de dose, à la fois en milieu homogène et en milieu hétérogène. Le maillage selon la méthode des quantiles a montré ici ses limitations en particulier en milieu hétérogène. Les maillages « ML » et « Cum » sont équivalents, mais un peu moins bons que « MapPTS » et « Map ». L'importance que l'on donne aux écarts entre les maillages doit cependant être tempérée par le fait qu'il est difficile de savoir si une différence de quelques pourcents sur  $\Gamma_{res}$  est réellement significative.

#### **4.3.3.4 Conclusions sur les méthodes de maillage**

Nous avons choisi de mettre au point un modèle de source basé sur des histogrammes 4D qui conservent la totalité des corrélations liant les variables qui décrivent l'état d'une particule. Plusieurs modèles de sources ont été élaborés, les propriétés qui les caractérisent étant : 1) la méthode de maillage, et 2) le caractère mono ou multi-sources du modèle. Six méthodes de maillages, de complexité graduelle, ont été étudiées et optimisées sur les lois marginales de l'histogramme (aussi appelées histogrammes 1D). La première méthode, le maillage régulier (« Reg »), consiste à découper le PSF en pavés de taille identique, la seconde (« Cum ») approxime la distribution cumulée avec un nombre restreint de points, la troisième (« Quant ») procède à une répartition en quantiles des particules, la quatrième (« ML ») est basée sur l'optimisation d'un critère quantitatif, à savoir la maximisation de la vraisemblance. La cinquième (« Map ») combine la méthode des quantiles et celle de la maximisation de la vraisemblance. Enfin, la dernière (« MapPTS ») consiste à lisser la source « Map » pour limiter l'effet du bruit statistique présent dans le PSF. Chacune de ces méthodes de maillage a été utilisée pour construire un modèle mono-source ou multi-sources. Le modèle multi-sources est composé de trois sources élémentaires qui décrivent le comportement de particules provenant du même composant dans la tête du linac (cible, collimateur primaire et cône égalisateur). Le maillage est optimisé de manière indépendante pour chacune de ces sources. On a donc un histogramme 4D par source élémentaire. Dans le modèle mono-source, les particules ne sont pas triées et toutes contribuent au même histogramme.

Chacun de ces modèles a été construit à partir d'un PSF de 71 Go (soit environ 8.108 photons) et a été évalué en considérant comme référence un PSF de 240 Go (soit environ 2,7.109 ), qui est donc quasiment trois fois plus peuplé. La taille des histogrammes ne dépend pas du nombre de particules utilisées pour le construire, mais uniquement du nombre de canaux qui le compose. Ici, chaque histogramme est stocké sur 100 Mo, ce qui correspond à environ 644 canaux. Le choix du nombre total de canaux a été motivé par les capacités de la machine de calcul utilisée. Nous avons décidé de répartir équitablement les canaux entre les variables. Si on travaillait en trois dimensions, l'histogramme aurait la forme d'un cube. Il serait intéressant de voir si la diminution du nombre de canaux attribué à une variable pour les réaffecter à une autre permettrait d'améliorer les performances des méthodes « Reg » et « Quant ».

Trois étapes de validation d'exigence croissante ont été mises en place pour chaque modèle. Tout d'abord, nous avons évalué leur capacité à reproduire les caractéristiques physiques du faisceau (énergie et distributions angulaires). Nous avons ensuite étudié les distributions de dose déposée dans l'eau en sortie du cône égalisateur, puis sous les systèmes de collimation. Les conclusions tirées lors de ces différentes étapes ont été cohérentes entre elles et ont permis d'affiner petit à petit le choix du modèle et de la méthode de maillage la plus adéquate.

La méthode de maillage « Reg » est à exclure en raison de ses mauvaises performances, que ce soit dans un modèle mono-source ou un modèle multi-sources. S'il est souvent utilisé dans les modèles décrits dans la littérature, c'est parce que ceux-ci ne retiennent pas toutes les corrélations présentes dans le PSF. Ignorer une ou plusieurs corrélations permet d'avoir davantage de canaux pour chaque variable et donc de limiter le biais induit par leur largeur. Il faut par ailleurs mentionner le fait que cette méthode de maillage est particulièrement sensible à l'étendue radiale du PSF. Si le PSF est peu étendu, les canaux qui serviront à échantillonner la position seront plus petits que dans le cas d'un PSF très étendu. La méthode basée sur une répartition en quantile des particules (« Quant ») conduit à des résultats acceptables, mais moins bons que ceux des maillages basés sur l'estimation de la cumulée (« Cum ») ou de la maximisation de vraisemblance (« ML », « Map », « MapPTS »). Ces quatre méthodes de maillage nous permettent d'obtenir des résultats équivalents à ceux d'un PSF trois fois plus peuplé que celui qui a servi à leur construction. Ces observations sont autant valables pour le modèle mono-source que pour le modèle multi-sources. Il n'est pas possible à ce stade de l'étude de départager de manière claire ces quatre méthodes de maillage, ni même de mettre en évidence sans équivoque l'apport du modèle multisources par rapport au modèle mono-source. Les méthodes « ML », « Map », « MapPTS » et « Cum » sont quant à elles beaucoup moins sensibles en théorie à la largeur du PSF que le maillage « Reg ». En effet, elles prennent en compte non seulement la répartition de la population des particules, mais aussi la forme des distributions.

Le maillage « MapPTS » a vocation à affranchir le modèle de source du bruit statistique contenu dans le PSF servant à construire le modèle de source. Il est donc probable que son apport soit davantage visible loin de l'axe dans les zones les moins peuplées du PSF. Il serait aussi intéressant de construire les sources avec un PSF de taille réduite et de voir si les maillages « ML », « Map » et « Cum » sont toujours aussi performants que « MapPTS ». Par ailleurs, le PSF qui est utilisé comme référence dans ce chapitre, même s'il est très peuplé, est toujours sujet à des fluctuations statistiques. L'objectif de « MapPTS » étant justement de faire disparaître ces défauts, il est hasardeux de choisir une référence qui les contient potentiellement. Pour évaluer correctement « MapPTS », il faudrait comparer les distributions de dose calculées à des distributions de dose mesurées.

# **4.4 Conclusions et perspectives**

Nous avons développé un MSV qui représente de manière compacte l'espace des phases en sortie du cône égalisateur. Ce modèle, construit à partir de l'analyse d'un PSF stocké en sortie du cône égalisateur, est décrit par un ou plusieurs histogrammes 4D. Ces histogrammes contiennent toutes les informations sur le comportement des particules en sortie du cône égalisateur. Plusieurs techniques ont été employées pour construire ces histogrammes dans l'objectif d'évaluer l'importance de deux propriétés des modèles. Ces deux propriétés sont (1) le caractère multi-sources ou mono-source du modèle (2) le maillage du ou des histogrammes. Six méthodes de maillages ont été étudiées : les résultats montrent qu'un maillage régulier ou construit selon les quantiles est insuffisant pour construire un modèle de source adapté au calcul dosimétrique en milieu homogène et en milieu hétérogène. Pour ces deux maillages, les deux modèles de sources développés, mono-source et multi-sources, ne présentent pas une précision dosimétrique suffisante au regard des objectifs que nous nous sommes fixés. Les quatre autres méthodes de maillages plus élaborées, basées sur l'estimation du maximum de vraisemblance ou l'approximation des distributions 1D cumulées, donnent des résultats satisfaisants que ce soit pour le modèle mono-source et le modèle multi-sources, et peuvent donc être utilisés pour réaliser des calculs de distribution de dose. Ces deux modèles sont désormais implémentés dans le code PENELOPE. Ils vont être évalués pour le calcul d'images EPID dans le prochain chapitre.

Le MSV a été développé ici sur un linac SYNERGY d'Elekta grâce à PENELOPE, mais est tout à fait adaptable à d'autres géométries et d'autres codes MC. Il faut noter que le modèle multi-sources ne peut être mis en place qu'avec un simulateur qui permet de connaître la position de la dernière interaction des particules. La géométrie du linac n'intervient, elle, qu'au niveau de la procédure de tri. Celle-ci doit donc être mise à jour en conséquence lorsque l'on travaille avec un autre modèle d'accélérateur. Dans PENELOPE, cela revient à changer les numéros de *body* et de modules associés à une source lors du processus de triage des particules. Le modèle est par ailleurs également valable pour modéliser le mode FFF (de l'anglais *Flattening Filter Free*), c'est-à-dire sans cône égalisateur. Le modèle à trois sources devient un modèle à deux sources, puisque la contribution du cône égalisateur disparait. La forme des distributions et les valeurs des contributions des sources seraient dans ce cas modifiées.

Le modèle a été vérifié ici pour un faisceau de 6 MV, et nous avons exclu les particules chargées de la source compte tenu de leur faible proportion (0,6 % des particules du PSF). Dans le cas d'un faisceau de plus haute énergie, par exemple de 18 MV, il faudrait modéliser leur contribution en les stockant dans un PSF. Ce PSF serait alors appelé au même titre que les histogrammes durant le processus de génération des particules. Cette méthode est celle retenue par Fix *et al.* [260].

Une amélioration majeure du modèle serait qu'il soit capable de représenter le faisceau sous les systèmes de collimation. Les systèmes de collimation deviendraient des sources à part entière. La difficulté réside dans le fait que la forme du champ, et donc le modèle de source, doit être adapté à chaque simulation. Pour simuler des champs rectangulaires, il serait envisageable de construire une base de données de modèles pour plusieurs tailles de champ, d'effectuer des régressions entre ces modèles. Intégrer le comportement des lames du MLC reste plus compliqué car il faudrait modéliser le comportement de chaque lame. Dans les linacs VARIAN, les mâchoires sont placées au-dessus du MLC dans la tête du linac. On pourrait donc imaginer de construire un modèle de source qui représente le faisceau depuis la cible jusqu'à la sortie des mâchoires, puis faire une simulation MC classique à partir du MLC. Cette approche n'est en revanche pas envisageable pour les linacs Elekta car le MLC est placé avant les mâchoires dans la tête de l'accélérateur.

Une autre piste de perfectionnement du modèle serait de construire les histogrammes sans stocker de PSF, comme le fait BEAMnrc. En l'état actuel, il faut tout d'abord faire une simulation MC depuis la tête du linac jusqu'au cône égalisateur, stocker le PSF puis l'analyser. Il serait donc avantageux de stocker les particules qui sortent du cône égalisateur directement dans l'histogramme, sans passer par un PSF. Cela suppose cependant que le maillage de l'histogramme est déjà arrêté. Une solution serait de déterminer les caractéristiques du maillage en fonction de la méthode choisie à partir d'un échantillon de particules puis de construire ensuite l'histogramme 4D en temps réel.
**5 Validation du MSV pour la prédiction d'images EPID haute précision et utilisation pour la détection d'erreurs de traitement**

es EPID ont pour vocation originelle de contrôler le positionnement du patient avant la délivrance de son traitement par radiothérapie. Leur utilisation a été étendue par la suite à d'autres types de contrôle qualité, et notamment celui du traitement lui-même (voir chapitre 1). L'image EPID acquise durant l'irradiation peut en effet être directement comparée à une image de référence qui correspond au traitement prescrit. Une méthode originale a été développée au sein du laboratoire pour calculer l'image EPID de référence avec sa résolution native, c'est-à-dire avec des pixels de 0,4 mm de côté. Cette méthode repose sur la modélisation MC de toute la chaîne de formation de l'image, incluant le linac et l'EPID, et éventuellement le fantôme ou le patient suivant les tests réalisés. Cette méthode est toutefois limitée car elle repose sur l'usage d'un fichier d'espace des phases stocké en sortie de cône égalisateur. L'utilisation répétée de ce PSF peut introduire des biais dans les simulations [1], [308] : il peut être remplacé avantageusement par un modèle de sources virtuelles, sous réserve que celui-ci reproduise avec précision les informations physiques contenues dans le fichier PSF. L'imageur portal, grâce à son excellente résolution, est en effet susceptible de mettre en évidence ces défauts dans le cas contraire. L

L'objectif de ce chapitre est d'adapter la méthode proposée dans l'étude de Lazaro *et al.* [1] au linac et à l'EPID Elekta de l'Hôpital Nord de Marseille. Le modèle MC du linac a été développé et validé expérimentalement dans le chapitre 3. Le chapitre 5 va être consacré au développement du modèle MC de l'EPID *iViewGT* puis à sa validation expérimentale en utilisant un fichier PSF. Dans un deuxième temps, on remplacera le fichier PSF par le MSV développé dans le chapitre 4 et on validera son intégration dans la méthode de prédiction de l'image EPID de référence. Pour cela, on évaluera la précision que sont capables d'apporter les différentes méthodes de construction du MSV pour calculer l'image EPID.

Une fois le modèle de prédiction des images EPID intégrant le MSV développé, il sera employé dans une étude préliminaire visant à mettre en avant le potentiel de notre méthode pour la détection d'erreurs lors des contrôles qualité des traitements en radiothérapie.

## **5.1 Prédiction de l'image EPID par simulation MC avec un PSF**

Après avoir rappelé brièvement les principes de la méthode de prédiction de l'image EPID de référence basée sur la simulation MC et utilisant un fichier PSF [1], celle-ci va être adaptée au linac SYNERGY et à l'EPID associé de l'hôpital Nord de Marseille. Pour cela, un modèle de l'EPID a été développé dans PENELOPE et associé au modèle du linac développé et validé dans le chapitre 3. La validation du modèle MC de l'EPID est faite grâce à la comparaison entre les images EPID simulées et celles acquises expérimentalement.

## **5.1.1 Modélisation MC de l'EPID** *iViewGT* **dans PENELOPE**

## **5.1.1.1 Géométrie et matériaux**

Les plans du détecteur n'ayant pas été fournis par Elekta, nous avons utilisé le modèle générique décrit par Badel [329]. L'EPID se décline ici en dix-sept couches représentées sur la [Figure 5-1.](#page-184-0) Une description des matériaux associés tels que définis dans le code PENELOPE est donnée dans le *[Tableau](#page-185-0)  [5-1](#page-185-0)*. Le modèle de Badel a été légèrement modifié : comme le suggère l'étude de Siebers *et al*. [183], chaque couche du modèle a été représentée par un pavé dont la surface dans le plan perpendiculaire au linac est un carré dont les côtés sont augmentés de 10 cm par rapport à la réalité. Cette modification permet de prendre en compte l'effet de la cassette de protection du détecteur et de l'ensemble des composants électroniques positionnés en bordure du détecteur. Chaque couche a donc une surface de 51 x 51 cm² au lieu de 41 x 41 cm². Notre modèle prend également en compte le rayonnement rétrodiffusé généré par le bras de maintien du détecteur comme proposé par Cufflin *et al.* [276]. Cela se traduit par le rajout d'une couche d'eau positionnée directement sous l'EPID à la manière de Lazaro *et al.* [1]. L'épaisseur de cette couche d'eau et son caractère symétrique ont été étudiés et intégrés au modèle pour reproduire correctement le rayonnement diffusé. La transmission de la table n'est pas prise en compte dans le modèle car celle-ci représente 3% environ à 6 MV et est donc considérée dans un premier temps comme négligeable.

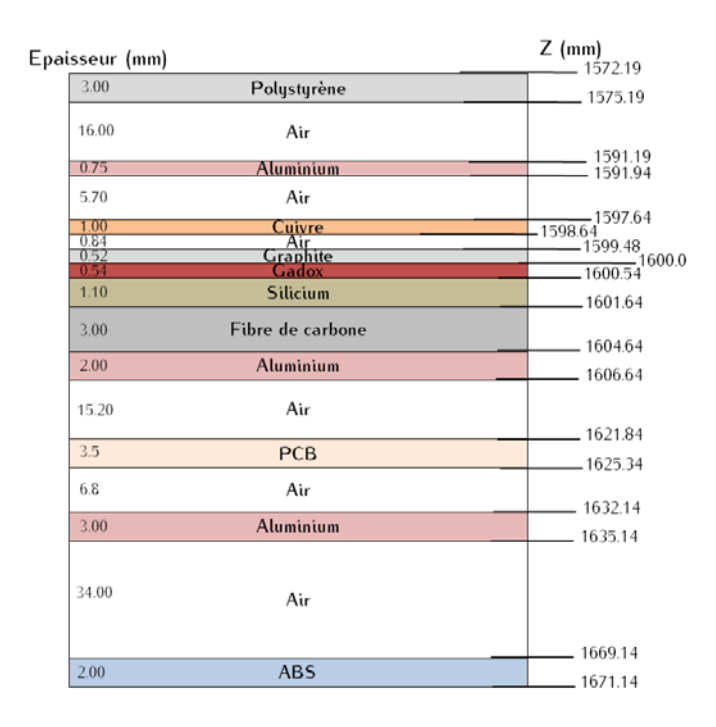

<span id="page-184-0"></span>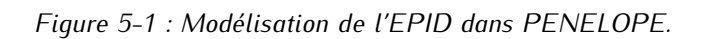

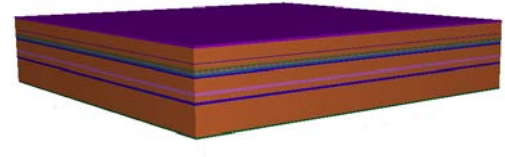

## *(a) Géométrie générique de l'EPID iViewGT. (b) Représentation 3D de l'EPID iViewGT dans PENELOPE*

| Matériau         | Masse<br>volumique<br>(g/cm <sup>3</sup> ) | Composition (Pondération pour chaque élément)                                                                                                    |
|------------------|--------------------------------------------|----------------------------------------------------------------------------------------------------|
| Polystyrène      | 1,0600                                     | H: 7,74180.10 <sup>-2</sup> ; C: 9,22582.10 <sup>-1</sup>                                                                                                 |
| Air              | 1,20479.10-3                               | Be: 4,99190.10 <sup>-1</sup> ; C: 1,24000.10 <sup>-4</sup> ; Na: 7,55267.10 <sup>-1</sup> ; O: 2,31781.10 <sup>-1</sup> ;<br>Ar: 1,28270.10 <sup>-2</sup> |
| Aluminium        | 2,6989                                     |                                                                                                    |
| Cuivre           | 8,9600                                     |                                                                                                    |
| Graphite         | 1,7000                                     | C:1                                                                                                    |
| Gadox            | 7,4400                                     | 0:2; S:1; Gd:2                                                                                                    |
| Silicium         | 2,5400                                     | $O: 0,4598;$ Na: 0,0965; Si: 0,3365; Ca: 0,1072                                                                                                    |
| Fibre de carbone | 1,7800                                     | C:1                                                                                                    |
| PCB              | 1,7000                                     | H: 11; C: 10; O: 2;                                                                                                    |
| <b>ABS</b>       | 1,0400                                     | $(C_8H_8 \cdot C_4H_6 \cdot C_3H_3N)_n$                                                                                                    |

*Chapitre 5 - Validation du MSV pour la prédiction d'images EPID haute précision et utilisation pour la détection d'erreurs de traitement*

<span id="page-185-0"></span>*Tableau 5-1: Tableau de description des matériaux utilisés pour la modélisation de l'EPID dans PENELOPE.*

#### <span id="page-185-1"></span>**5.1.1.2 Paramètres des simulations**

Les fichiers PSF enregistrés en sortie de la tête de l'accélérateur (voir chapitre 3) tiennent lieu de source. On rappelle que le nombre d'histoires utilisées pour générer ces PSF est le même quelle que soit la taille de champ, à savoir 1.10<sup>9</sup> électrons primaires. Les énergies d'absorption sont de 300 keV pour les particules chargées et de 10 keV pour les photons. Les paramètres C1 et C2 (voir chapitre 3, page [75\)](#page-89-0) sont fixés à 0,2 pour tous les matériaux, à l'exception du gadox et de l'air pour lesquels ils valent 0,1. Pour tous les matériaux,  $W_{CC}$  et  $W_{CR}$  valent 300 keV et 10 keV, respectivement.

L'image EPID en dose est formée en enregistrant la dose déposée dans la couche de scintillateur lors de la simulation. Les photons optiques ne sont pas directement simulés : puisque la quasi-totalité du signal détecté par les photodiodes est due aux photons optiques émis par la couche de scintillateur [172], on considère que le nombre de photons optiques est une fonction linéaire de l'énergie déposée [141]. On définit au niveau de la couche de scintillateur une grille de dose virtuelle dont les dimensions sont strictement calquées sur celles de la couche réelle de gadox. La résolution de cette grille de dose correspond à la résolution physique du détecteur. Chacun des 1024 x 1024 voxels a donc pour taille 0,4 x  $0.4 \times 0.54$  mm<sup>3</sup>. Les voxels sont répartis sur une surface de 41 x 41 cm $^2$  centrée dans l'axe du faisceau et située à 160 cm de la source. La distance maximale entre deux interactions successives d'une particule chargée (paramètre DSMAX) est limitée à un dixième de l'épaisseur des couches de cuivre et de gadox,

## *Chapitre 5 - Validation du MSV pour la prédiction d'images EPID haute précision et utilisation pour la détection d'erreurs de traitement*

soit 0,1 mm et 0,054 mm pour le cuivre et le gadox, respectivement. Il faut noter que notre modèle ne permet pas de traduire physiquement ni l'effet *glare* ni l'effet *ghosting* (voir page [23\)](#page-37-0).

#### **5.1.1.3 Débruitage**

Plusieurs techniques de débruitage de dose ont été proposées dans la littérature. Les plus utilisées sont les méthodes LASG et IRON. LASG est une version adaptative de l'algorithme Savitzky-Golay, proposée par Kawrakow [278], pour laquelle la fenêtre associée à chaque point est déterminée par un test de validité d'ajustement de type  $\chi^2$ . IRON [277] est basé sur la minimisation d'un critère faisant intervenir un terme d'ajustement aux données combiné à un terme de pénalité renforçant les grands rayons de courbure. Cependant, ces deux techniques sont adaptées au débruitage d'une dose dont la grille de calcul est relativement large (2 mm au minimum) et leur application à un imageur EPID présente certaines restrictions. En particulier, quand la grille de calcul MC respecte les dimensions réelles d'un pixel du détecteur (0,4 mm de côté), le nombre de paramètres à débruiter devient très important (environ 10<sup>6</sup>), ce qui a plusieurs effets sur les techniques décrites. Ainsi la procédure d'optimisation d'IRON doit être adaptée de façon à limiter le stockage mémoire nécessaire et son réglage doit être considérablement modifié afin de tenir compte d'un bruit de simulation élevé. L'augmentation de ce dernier dans le cas d'un pixel de faibles dimensions fait également apparaître un caractère significativement non gaussien qui invalide les hypothèses du critère de qualité d'ajustement utilisé dans LASG, ce qui requiert là encore un réglage non conventionnel [1]. On s'oriente donc dans ce travail vers l'utilisation d'une technique de débruitage de dose récemment proposée et dont l'application aux images EPID a été évaluée [1]. La méthode DPGLM (*Dirichlet Process Generalized Linear Model*) est une technique statistique de régression non linéaire non paramétrique. Elle peut être vue en substance comme une technique de régression polynomiale par segments (ou *clusters* de pixels) dont le nombre et la forme sont déterminés automatiquement à partir des données. De surcroît, les segments (de forme gaussienne en 2D) se chevauchent ce qui limite les effets de discontinuités périphériques. Enfin, cette approche étant bayésienne, elle permet d'estimer l'incertitude résiduelle post-débruitage sous forme d'intervalles crédibles par exemple, et de propager ainsi toute l'information contenue dans la simulation MC. Cette méthode a été éprouvée sur des images EPID dans une situation de bruit non stationnaire et non gaussien pour des rapports signaux à bruits défavorables. On pourra se référer à l'article de Lazaro *et al.* [1] et aux références incluses pour davantage de précisions.

#### **5.1.2 Validation expérimentale du modèle de l'EPID**

La validation du modèle de l'EPID est réalisée grâce à l'utilisation d'images acquises obtenues dans différentes configurations, dans le faisceau nu (sans fantôme), puis avec un fantôme homogène.

#### **5.1.2.1 Méthode**

#### 5.1.2.1.1 Acquisitions des images expérimentales

Les mesures effectuées avec l'imageur portal sont réalisées dans deux configurations. La première correspond à une irradiation à faisceau nu [\(Figure 5-2a](#page-187-0)), c'est-à-dire sans milieu atténuateur entre le faisceau et l'EPID. Dans la seconde [\(Figure 5-2b](#page-187-0)), on intercale entre le linac et l'imageur un fantôme homogène équivalent à un cube d'eau et fait de plaques de polyméthacrylate de méthyle (PMMA). Il est positionné à une distance de 90 cm de la source et fait 20 cm d'épaisseur. Des images de différents champs ont été réalisées pour chacune de ces configurations. On a considéré deux tailles de champ carré (10 x 10 et 20 x 20 cm²) et un segment d'un faisceau modulé en RCMI.

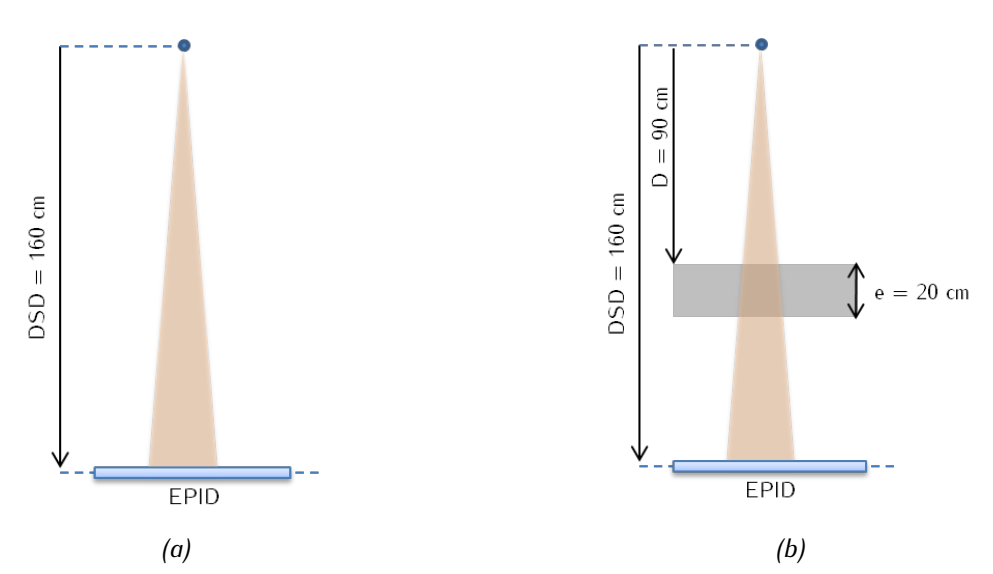

<span id="page-187-0"></span>*Figure 5-2 : Irradiation de l'EPID (a) en faisceau nu, et (b) avec un fantôme homogène.*

Les images expérimentales brutes issues de l'EPID sont corrigées pour prendre en considération la sensibilité des pixels de l'EPID et le bruit de fond. Cette correction est décrite par l'équation [\(5-1\)](#page-187-1) :

<span id="page-187-1"></span>
$$
I_{m,corr}(x, y) = \frac{I_{m, brute}(x, y) - I_{m,DF}(x, y)}{I_{m,FF}(x, y) - I_{m,DF}(x, y)}
$$
(5-1)

Pour un pixel de coordonnées  $(x, y)$  dans le plan du détecteur,  $I_{m,corr}(x, y)$  est la valeur du pixel de l'image EPID corrigée,  $I_{m,brute}(x, y)$  celle relevée dans l'image acquise sans aucune correction,  $I_{m,DF}(x, y)$  la valeur du pixel de l'image dite de *Dark Field* et  $I_{m,FF}(x, y)$  celle de l'image de *Flood Field*.

L'image de *Dark Field* (DF) correspond à l'image enregistrée lorsque le faisceau est éteint. Le signal est alors dû au bruit de fond ambiant et à l'agitation thermique qui a lieu au sein du détecteur. L'image *flood field* (FF) est quant à elle obtenue lorsque l'EPID est totalement irradié sans aucun milieu atténuateur intercalé entre lui et le faisceau. Puisque sa surface est de 41 x 41 cm<sup>2</sup> et qu'il est placé à 160 cm de la source, cela équivaut à faire l'image d'un champ 26 x 26 cm² à l'isocentre. L'image *flood field* permet de corriger les différences de sensibilité entre les pixels du détecteur.

#### 5.1.2.1.2 Simulations

#### *Correction des images simulées*

Une comparaison directe des images simulées avec les images expérimentales n'est pas possible, en raison de la correction de DF et FF effectuée sur l'image expérimentale. Une correction similaire doit donc être appliquée aux images simulées avant toute comparaison. Le détecteur virtuel qu'est notre modèle n'est soumis à aucun bruit de fond, ni sujet à une agitation thermique quelconque : l'image DF est donc nulle. En revanche, l'application de la correction FF sur l'image expérimentale conduit à une déformation de l'image originale : elle gomme l'effet du cône égalisateur et donne un aspect bombé totalement artificiel à l'image expérimentale corrigée. L'image simulée, elle, reproduit l'effet du cône égalisateur. Pour permettre la comparaison des images expérimentales et simulées, il est donc nécessaire de reproduire l'effet de la correction du FF sur l'image simulée. Pour cela, nous avons choisi de simuler l'image d'un champ 26 x 26 cm<sup>2</sup> à l'isocentre. Cette image tient lieu d'image FF et est notée  $I_{s,FF}(x, y)$ . La correction à apporter aux pixels des images simulées est donc la suivante :

$$
I_{s,corr}(x,y) = \frac{I_{s, brute}(x,y)}{I_{s,FF}(x,y)}
$$
(5-2)

 $I_{s,corr}(x, y)$  désigne l'image simulée corrigée et  $I_{s, brute}(x, y)$  l'image simulée brute, *i.e.* non corrigée.

Une solution alternative consisterait à appliquer une correction inverse sur les images expérimentales corrigées pour obtenir les images expérimentales brutes. Cela permettrait d'éviter la simulation de l'image du champ 26 x 26 cm². Cette solution a été testée mais n'a pas été retenue car elle introduit du bruit dans les images expérimentales *via* l'image DF. Les images acquises et simulées corrigées sont normalisées sur les quatre pixels centraux, puis comparées grâce à un test de  $\gamma$ -index global de 2 % / 2 mm.

#### *Modélisation du rayonnement diffusé*

L'ajustement de l'épaisseur de la couche d'eau modélisant le rétrodiffusé est réalisé grâce aux calculs en configuration de faisceau nu pour deux tailles de champ (10 x 10 cm<sup>2</sup> et 20 x 20 cm<sup>2</sup>). Il suit la même méthodologie que celle décrite dans les travaux de Lazaro *et al.* [1]. Cette modélisation est ensuite conservée pour les simulations avec le fantôme homogène.

#### **5.1.2.2 Résultats**

## 5.1.2.2.1 Evaluation du modèle avec les paramètres du faisceau optimisés pour la dose dans l'eau

La première étape consiste à déterminer s'il est nécessaire de rajouter une couche d'eau sous l'EPID pour modéliser le rayonnement rétrodiffusé ou pas. Un manque de signal à l'extérieur du champ nous a conduits à rajouter une plaque d'eau sous l'EPID de 2 cm d'épaisseur. Cela n'est pas en accord avec l'article de Parent *et al.* [160], mais nous ne travaillons pas strictement avec le même modèle d'EPID,

## *Chapitre 5 - Validation du MSV pour la prédiction d'images EPID haute précision et utilisation pour la détection d'erreurs de traitement*

puisque celui dont il est question dans l'article est composé de 21 couches. On a représenté sur la [Figure](#page-189-0)  [5-3](#page-189-0) les profils tracés sur les images EPID simulées (en rouge) et expérimentales (en vert), dans les directions *inplane* et *crossplane* à faisceau nu. Les résultats du y-index associé sont décrits sur la Figure [5-4.](#page-189-1) La [Figure 5-5](#page-190-0) et [Figure 5-6](#page-190-1) représentent quant à elles les profils obtenus après irradiation du fantôme homogène, et les résultats du y-index, respectivement. On rappelle que la direction *crossplane* correspond à la direction du mouvement du MLC, et la direction *inplane* à celle du mouvement des mâchoires.

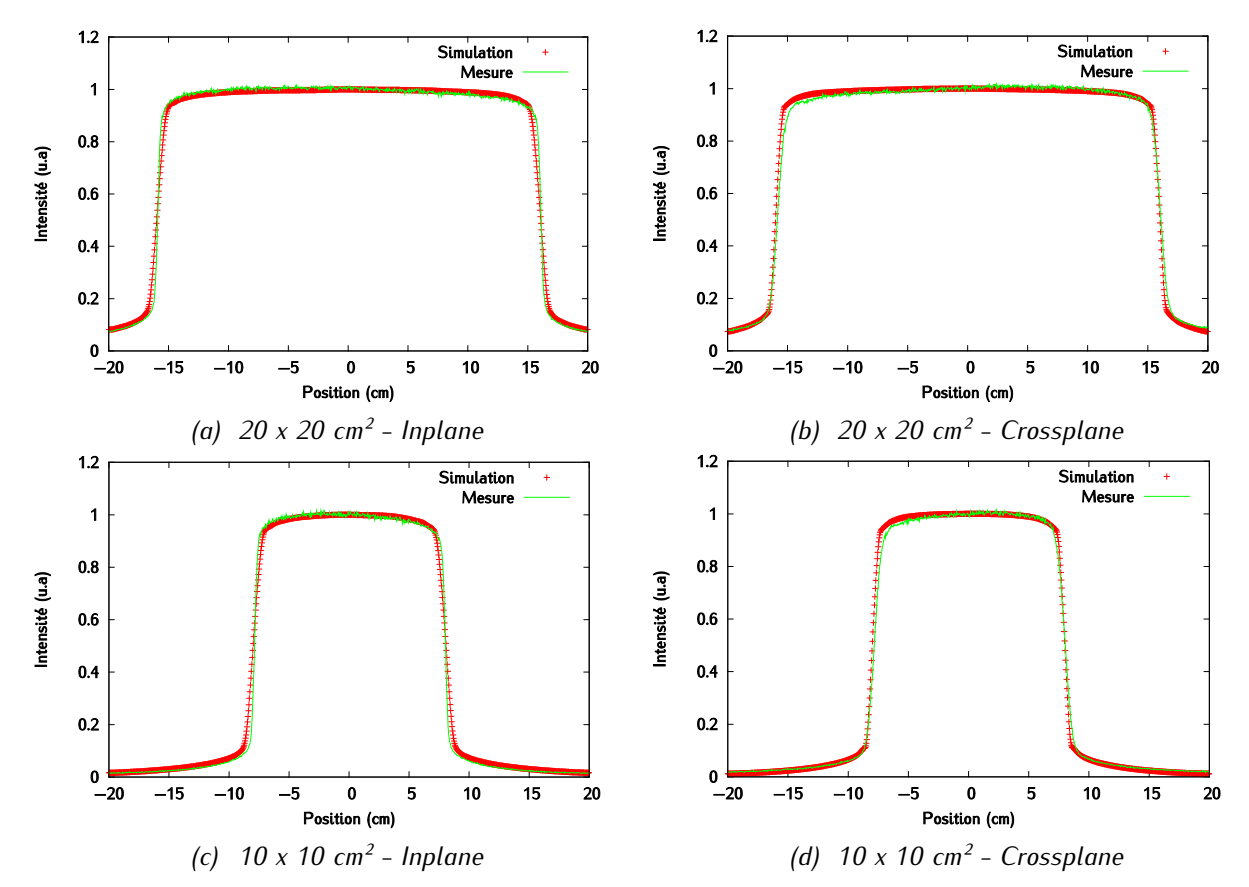

<span id="page-189-0"></span>*Figure 5-3 : Faisceau nu – Paramètres de faisceau : = 5,95 MeV ; = 2,4 mm – Profils inplane et crossplane tracés sur les images EPID mesurées et simulées.* 

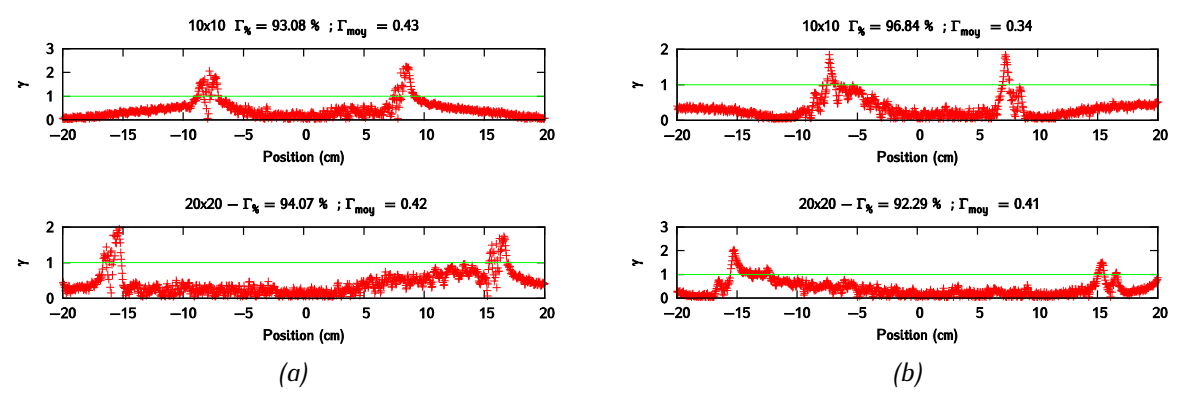

<span id="page-189-1"></span>*Figure 5-4 : Faisceau nu – Paramètres de faisceau :*  $E_{moy} = 5.95$  *MeV ; R = 2,4 mm - Comparaison des profils mesurés et simulés pour des champs 20 x 20 cm² et 10 x 10 cm² dans les directions (a) inplane et (b) crossplane grâce à un -index global 2 % / 2 mm.*

*Chapitre 5 - Validation du MSV pour la prédiction d'images EPID haute précision et utilisation pour la détection d'erreurs de traitement*

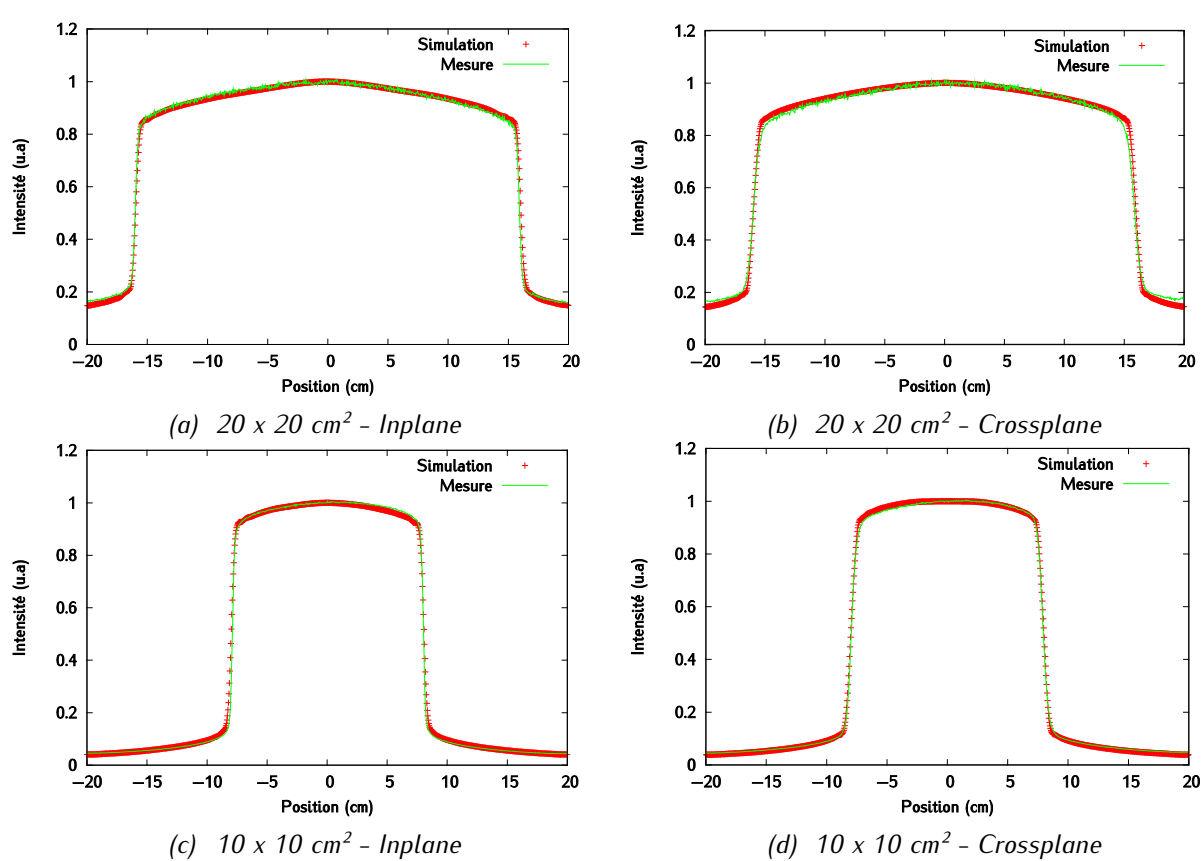

<span id="page-190-0"></span>*Figure 5-5 : Fantôme homogène – Paramètres de faisceau : = 5,95 MeV ; = 2,4 mm - Profils inplane et crossplane tracés sur les images EPID mesurées et simulées.* 

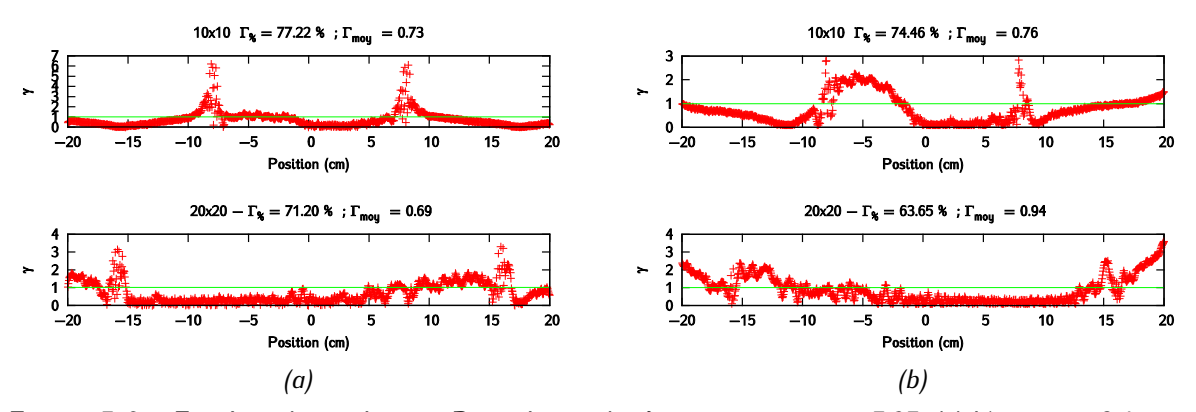

<span id="page-190-1"></span>*Figure 5-6 : Fantôme homogène – Paramètres de faisceau :*  $E_{mov} = 5.95$  *MeV ; R = 2,4 mm -Comparaison des profils mesurés et simulés pour des champs carrés allant de 20 x 20 cm² et 10 x 10 cm² dans les directions (a) inplane et (b) crossplane grâce à un -index global 2 % / 2 mm.*

La comparaison des profils simulés et acquis confirment clairement l'asymétrie des profils expérimentaux, aussi bien pour le champ 10 x 10 cm<sup>2</sup> que pour le champ 20 x 20 cm<sup>2</sup>. Ce phénomène, davantage marqué dans la configuration d'irradiation du fantôme homogène, avait déjà été observé à l'occasion du chapitre 3. Notre modèle n'est cependant pas en mesure de reproduire cette asymétrie puisque tous les composants géométriques de la tête du linac présentent une symétrie axiale. Il existe un bon accord entre les profils simulés et les profils expérimentaux dans la direction *crossplane* à faisceau nu, même si les

## *Chapitre 5 - Validation du MSV pour la prédiction d'images EPID haute précision et utilisation pour la détection d'erreurs de traitement*

profils simulés ont tendance à être un tout petit peu plus étroits que les profils expérimentaux au niveau du plateau. Dans la direction *inplane*, les profils simulés sont plus larges sur le plateau que les profils expérimentaux, tandis qu'ils sont plus étroits en bas de pénombre. Cela se traduit au niveau du y-index global 2 % / 2 mm par des valeurs de  $\gamma$  importantes au niveau des pénombres [\(Figure 5-4\)](#page-189-1), qui peuvent atteindre 2. Si on examine l'image d'un segment d'un plan de traitement, en l'occurrence ORL [\(Figure](#page-191-0)  [5-7\)](#page-191-0), on voit que les bords du champ simulés sont moins marqués que ce qui est observé expérimentalement. Cela est dû au fait que les pénombres sont trop évasées.

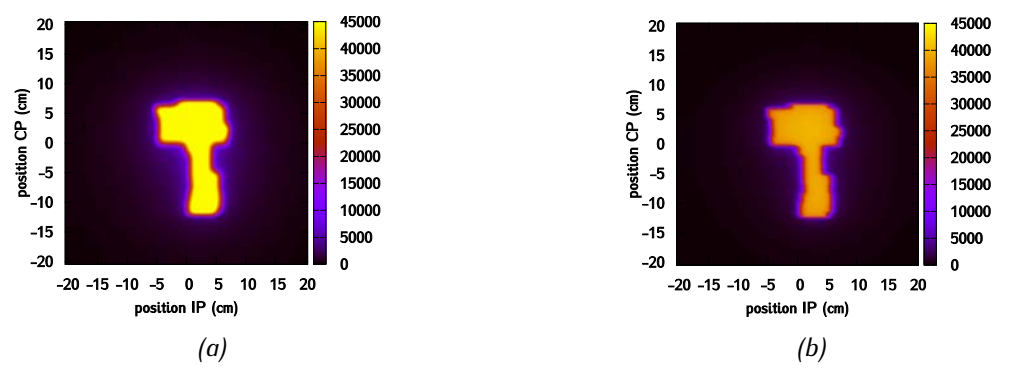

<span id="page-191-0"></span>*Figure 5-7 : Image d'un segment issu d'un plan de traitement ORL pour le faisceau nu : (a) image simulée avec les paramètres de faisceau*  $E_{mov} = 5.95$  *MeV ; R = 2,4 mm et (b) image mesurée.* 

Lorsque l'on rajoute le fantôme homogène dans le faisceau, c'est principalement la dissymétrie des données expérimentales qui explique les forts écarts entre les calculs et les mesures puisque de nombreux points du plateau échouent au test.

A faisceau nu, le modèle MC reproduit correctement les niveaux de dose hors-champ sur l'EPID, ce qui atteste que le rayonnement rétrodiffusé potentiellement induit par le bras de maintien de l'imageur EPID ainsi que par les composants entourant l'EPID est correctement simulé en intégrant dans le modèle une plaque d'eau symétrique de 2 cm d'épaisseur à l'arrière de l'EPID. Toutefois, un léger déficit de signal hors champ apparaît lorsque l'on rajoute le fantôme homogène, en particulier pour le champ 20 x 20 cm², et semble plus marqué en *crossplane* qu'en *inplane*.

L'écart observé entre les mesures et les simulations met en évidence le fait que le modèle de linac, tel qu'ajusté dans le chapitre 3, produit des pénombres plus larges que celles observées expérimentalement. Cet effet peut être dû à un rayon de tâche focale trop important. Le fait que ce phénomène ne soit pas observé dans la direction *crossplane* peut nous amener à faire l'hypothèse que la tâche focale, qui a été considérée comme symétrique, ne l'est pas en réalité. Elle peut être plus étroite dans la direction *inplane* que dans la direction *crossplane*. C'est la raison pour laquelle nous avons choisi de recalculer des images EPID avec une tâche focale plus petite.

#### 5.1.2.2.2 Evaluation des profils avec une largeur de tâche focale de rayon 1 mm

De nouvelles images ont été calculées en réduisant le rayon de tâche focale du faisceau d'électrons primaires à 1 mm. La [Figure 5-8](#page-192-0) et la [Figure 5-9](#page-192-1) montrent la comparaison des profils obtenus expérimentalement et par simulation, ainsi que les résultats des tests de  $\gamma$ -index global 2 % / 2 mm, pour le faisceau nu. La [Figure 5-10](#page-193-0) et la [Figure 5-11](#page-193-1) montrent le même type de données mais pour la configuration qui intègre le fantôme homogène.

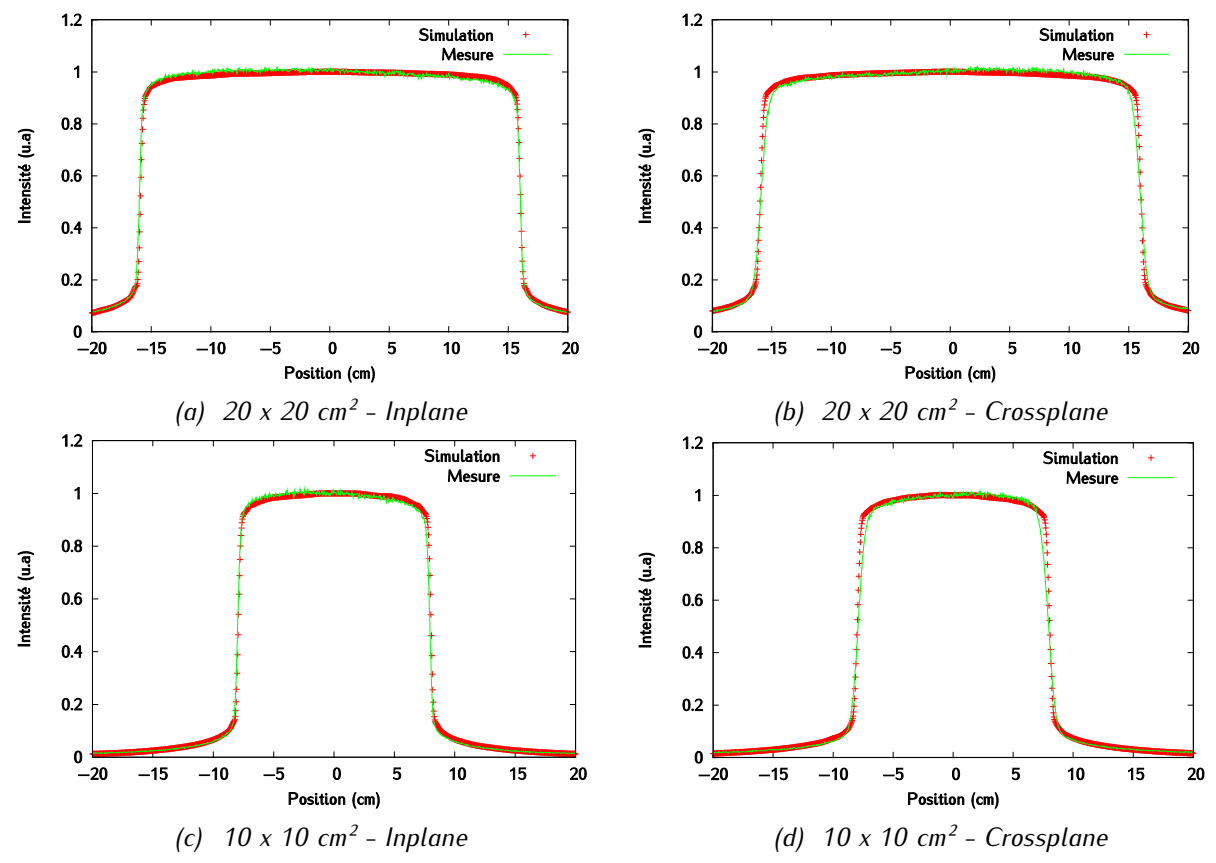

<span id="page-192-0"></span>*Figure 5-8 : Faisceau nu – Paramètres de faisceau :*  $E_{moy} = 5.95$  *MeV ; R = 1 mm - Profils inplane et crossplane tracés sur les images EPID mesurées et simulées.* 

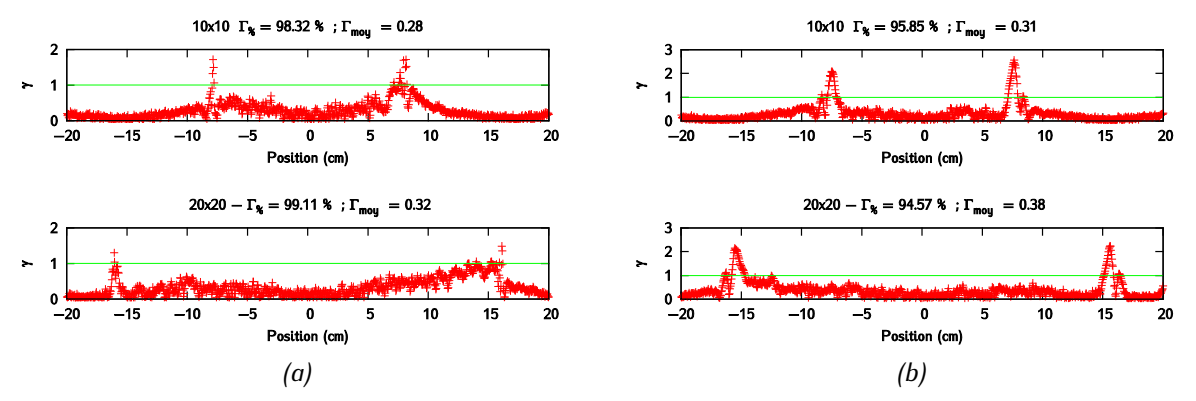

<span id="page-192-1"></span>*Figure 5-9 : Faisceau nu – Paramètres de faisceau :*  $E_{mov} = 5.95$  *MeV ; R = 1 mm - Comparaison des profils mesurés et simulés pour des champs carrés allant de 20 x 20 cm² et 10 x 10 cm² dans les directions (a) inplane et (b) crossplane grâce à un -index global 2 % / 2 mm.*

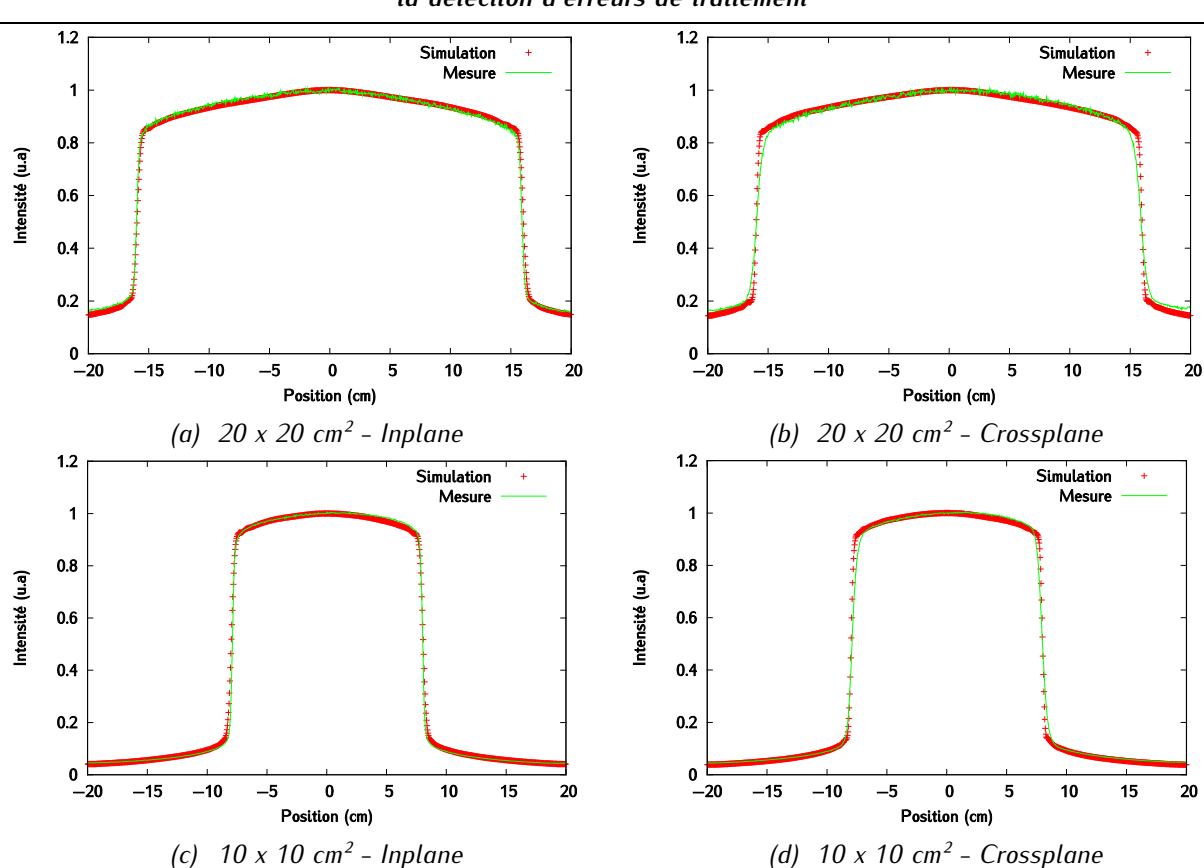

*Chapitre 5 - Validation du MSV pour la prédiction d'images EPID haute précision et utilisation pour la détection d'erreurs de traitement*

<span id="page-193-0"></span>*Figure* 5-10 *: Fantôme homogène – Paramètres de faisceau :*  $E_{mov} = 5.95$  *MeV ; R = 1 mm - Profils inplane et crossplane tracés sur les images EPID mesurées et simulées.* 

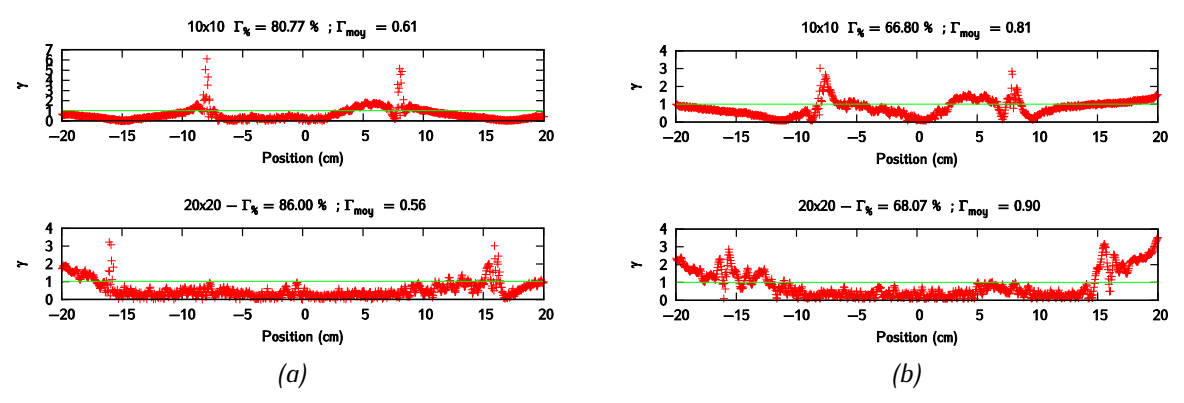

<span id="page-193-1"></span>*Figure 5-11 : Fantôme homogène – Paramètres de faisceau : = 5,95 MeV ; = 1 mm - Comparaison des profils mesurés et simulés pour des champs carrés allant de 20 x 20 cm² et 10 x 10 cm² dans les directions (a) inplane et (b) crossplane grâce à un -index global 2 % / 2 mm.*

A faisceau nu, on voit que la diminution du rayon de tâche focale permet d'obtenir un meilleur accord dans la direction *inplane*. Ce paramétrage dégrade toutefois les profils obtenus en *crossplane* car les profils deviennent trop larges. Cela se traduit pour les deux tailles de champ par une augmentation du taux de réussite au test du y-index en *inplane*, et par une diminution en *crossplane*. Les bords du champ sur l'image du segment ORL sont alors mieux discernables (Figure 5-12).

*Chapitre 5 - Validation du MSV pour la prédiction d'images EPID haute précision et utilisation pour la détection d'erreurs de traitement*

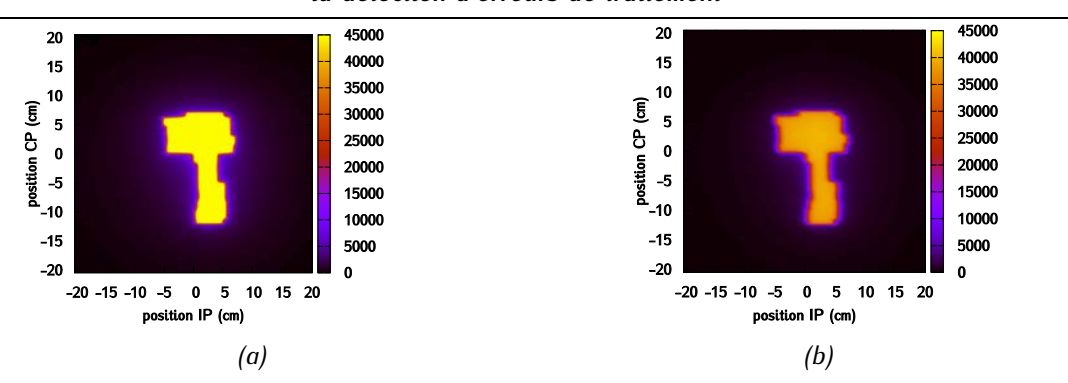

*Figure 5-12 : Faisceau nu - Image d'un segment issu d'un plan de traitement ORL (a) Image simulée avec les paramètres de faisceau*  $E_{mov} = 5.95$  *MeV ; R = 1 mm (b) Image mesurée.* 

Les mêmes tendances sont observées lorsque l'on rajoute entre le faisceau et le détecteur le fantôme homogène. Par ailleurs, l'asymétrie du faisceau gagne alors en importance et fait chuter les résultats du  $\gamma$ -index, ce qui est cohérent avec les observations faites avec la précédente largeur de tâche focale. Le léger déficit de signal hors champ déjà évoqué réapparait également.

#### 5.1.2.2.3 Discussion

Les écarts qui existent entre les simulations et les mesures peuvent s'expliquer de plusieurs manières. La tâche semble être plus étroite dans la direction *inplane* que dans la direction *crossplane*. On a toutefois montré dans la cuve à eau qu'un rayon de tâche inférieur à 2,4 mm ne permet pas d'ajuster correctement les profils à toutes les profondeurs, et ce en particulier en surface. Les bons accords qu'on obtient en *inplane* à faisceau nu dans l'EPID avec une tâche focale de 1 mm peuvent donc être trompeurs et résultent certainement de la conjonction de plusieurs phénomènes.

En plus de la géométrie de la tâche focale, la forme du spectre en énergie pourrait également être responsable des différences observées. L'ajustement des paramètres du faisceau d'électrons primaires a consisté à déterminer quelle énergie moyenne permettait d'obtenir un bon accord entre le rendement en profondeur mesuré et calculé dans une cuve à eau. La distribution du spectre en énergie est considérée comme ayant peu d'influence sur la distribution de dose. Le fonctionnement d'un EPID et donc son comportement sont toutefois très différents du système de mesure qui associe une cuve à eau et une chambre d'ionisation. Il est donc possible que certaines composantes du spectre en énergie aient peu d'impact sur le dépôt de la dose dans l'eau, mais pas dans l'EPID. Dans le cas de notre modèle, ces composantes seraient alors trop ou pas assez représentées. Ces résultats nous amènent également à nous questionner sur la nécessité de modéliser la perturbation que peut induire une chambre d'ionisation sur la mesure de dose. Notre modèle a été ajusté à partir d'une grille de calcul qui permet de reproduire les dimensions latérales de la chambre, et donc l'effet de moyenne de la dose qui en découle. La chambre d'ionisation, et notamment ses parois, n'ont toutefois pas été introduites en tant que telle dans les simulations. La résolution très fine des détecteurs EPID imposerait peut être de réaliser l'ajustement des paramètres du faisceau avec une modélisation détaillée du système de mesure qu'est la chambre d'ionisation. L'asymétrie du faisceau pourrait de plus s'expliquer par le fait que la géométrie de la tâche n'est pas circulaire, que son intensité n'est pas gaussienne et que le spectre en énergie varie radialement de manière irrégulière. Si ces suppositions s'avéraient fondées, notre modèle ne serait, en l'état, pas capable de les prendre en compte.

Une autre piste serait une mauvaise modélisation du détecteur EPID qui renforcerait l'effet de diffusion. Pour savoir si l'effet d'étalement du signal constaté est dû au détecteur ou au faisceau, on pourrait examiner la carte de fluence en entrée de l'EPID et voir si les bords du champ sont flous ou pas. Si c'est le cas, c'est le modèle de faisceau qui doit être remis en cause, et pas celui de l'EPID.

Un autre élément qui n'a pas été pris en compte dans notre modèle est la table de traitement. Celle-ci n'est pas présente lors de l'irradiation en faisceau nu, mais elle peut avoir un impact lorsqu'on rajoute le fantôme homogène puisque les plaques de PMMA y sont posées.

## **5.2 Validation du modèle de sources virtuelles pour la prédiction d'images EPID**

La dernière étape de validation du modèle de sources virtuelles consiste à vérifier son degré de précision pour le calcul d'images EPID, en fonction de la méthode de maillage choisie. Les maillages « Reg » et « Quant » n'ont pas été considérés ici compte-tenu de leurs moins bonnes performances observées dans le chapitre 4. L'objectif est de déterminer quel maillage est le plus adapté à la prédiction d'images EPID parmi les maillages restants (« Cum », « ML », « Map » et « MapPTS ») lorsque l'on souhaite conserver la résolution native du détecteur. On comparera également les performances des modèles multi-sources et mono-source.

### **5.2.1 Matériel et méthodes**

L'étude vise à comparer le modèle mono-source et le modèle multi-sources construit avec les quatre méthodes de maillages irréguliers retenues lors du précédent chapitre : « Cum », « ML », « Map » et « MapPTS ». Pour rappel, le modèle multi-sources correspond à la combinaison de trois sources élémentaires « cible », « collimateur primaire » et « cône égalisateur », pour lesquelles le maillage a été optimisé au cas par cas. Le modèle mono-source contient également les contributions des trois sources élémentaires, mais l'optimisation du maillage n'a été faite que de manière globale. Pour le modèle multisources, on évaluera directement le MSV et non l'effet des sources élémentaires individuellement. La méthode de prédiction de l'image EPID servant de référence ici pour évaluer les performances des différents MSV testés reste celle qui consiste à calculer l'image EPID à partir du PSF de référence stocké sous le cône égalisateur. Les mêmes paramètres de simulation que ceux présentés au paragraphe [5.1.1.2](#page-185-1) sont appliqués pour le calcul des images EPID.

Pour chacun des modèles de source testés, on calcule les images EPID d'un champ 10 x 10 cm² :

- à faisceau nu : c'est la configuration représentée sur la [Figure 5-2a](#page-187-0),
- après traversée d'un fantôme homogène de 40 cm d'épaisseur (configuration analogue à celle représentée sur la [Figure 5-2b](#page-187-0)),

après traversée d'un fantôme hétérogène (configuration représentée sur la [Figure 5-13\)](#page-196-0) composé de plaques équivalentes à de l'eau, de l'os et du poumon, avec une cavité d'air centrale.

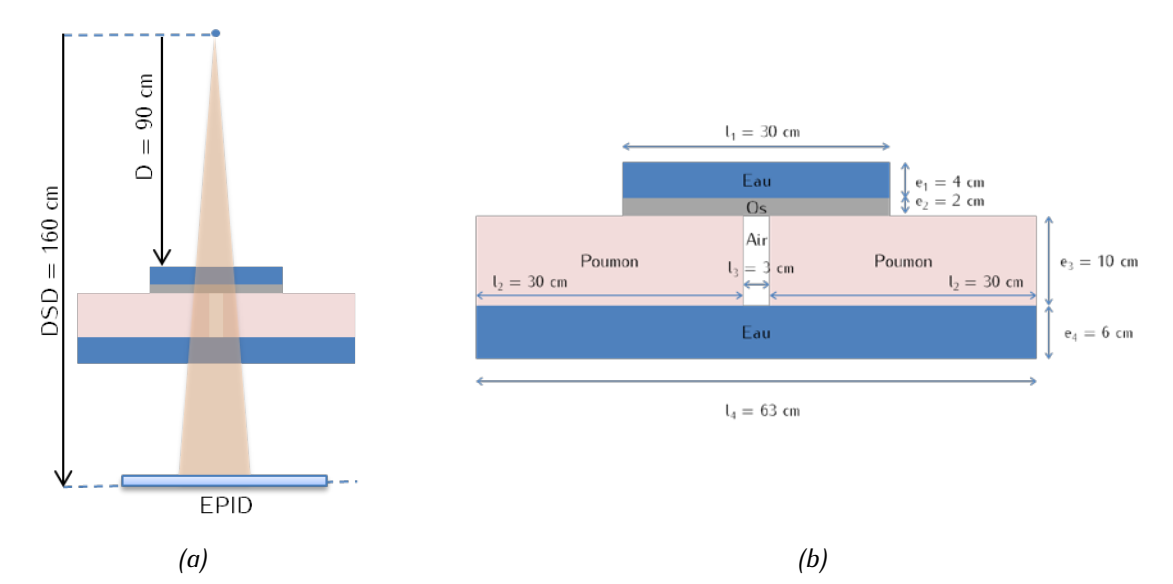

<span id="page-196-0"></span>*Figure 5-13 : (a) Irradiation de l'EPID après traversée d'un fantôme hétérogène. (b) Géométrie détaillée du fantôme hétérogène.* 

Les images calculées ne sont pas corrigées par celle du champ *flood field* car cela aurait pour conséquence de superposer les défauts éventuels des deux images. . On extrait de chaque image un profil dans la direction *crossplane* au centre. Ces profils, ainsi que chaque image calculée, sont ensuite comparés à la distribution correspondante obtenue avec le PSF de référence grâce à un calcul de y-index global 1 % / 0 mm. L'incertitude sur les données débruitées est fournie par l'algorithme DPGLM et est bien inférieure à 1 % de la dose globale en tous points. On notera que cette fois-ci, le biais dû à l'échantillonnage des mesures est strictement le même dans les images calculées avec le modèle de source et le PSF.

### **5.2.2 Résultats**

#### **5.2.2.1 Validation du MSV à faisceau nu**

Cette étape de validation nous permet d'obtenir l'état du faisceau quasiment en surface puisque le signal est recueilli à moins de 3 mm de l'entrée du détecteur. Les variations dans la fluence incidente sur l'EPID ne sont donc pas estompées par l'atténuation du faisceau dans le milieu. Elles ne sont pas non plus moyennées par un effet de volume des pixels, puisque leur taille originale de 0,4 mm de côté a été conservée. Puisque l'EPID est situé à 160 cm de la source, on travaille avec des pixels de côté équivalent à 0,25 mm à l'isocentre.

La [Figure 5-14](#page-197-0) montre la comparaison des profils obtenus pour les images EPID réalisées à faisceau nu, à partir des MSV construits avec les maillages « Cum » (première ligne), « ML » (deuxième ligne), « Map » (troisième ligne) et « MapPTS » (quatrième ligne), et avec ceux obtenus à partir du PSF de référence. La [Figure 5-15](#page-198-0) donne les γ-index globaux 1 % / 0 mm associés. La [Figure 5-16](#page-198-1) représente les

*Chapitre 5 - Validation du MSV pour la prédiction d'images EPID haute précision et utilisation pour la détection d'erreurs de traitement*

cartes 2D des γ-index globaux 1 % / 0 mm calculées entre le modèle mono-source avec maillage « MapPTS » et le PSF de référence et entre le modèle multi-sources avec maillage « MapPTS » et le PSF de référence.

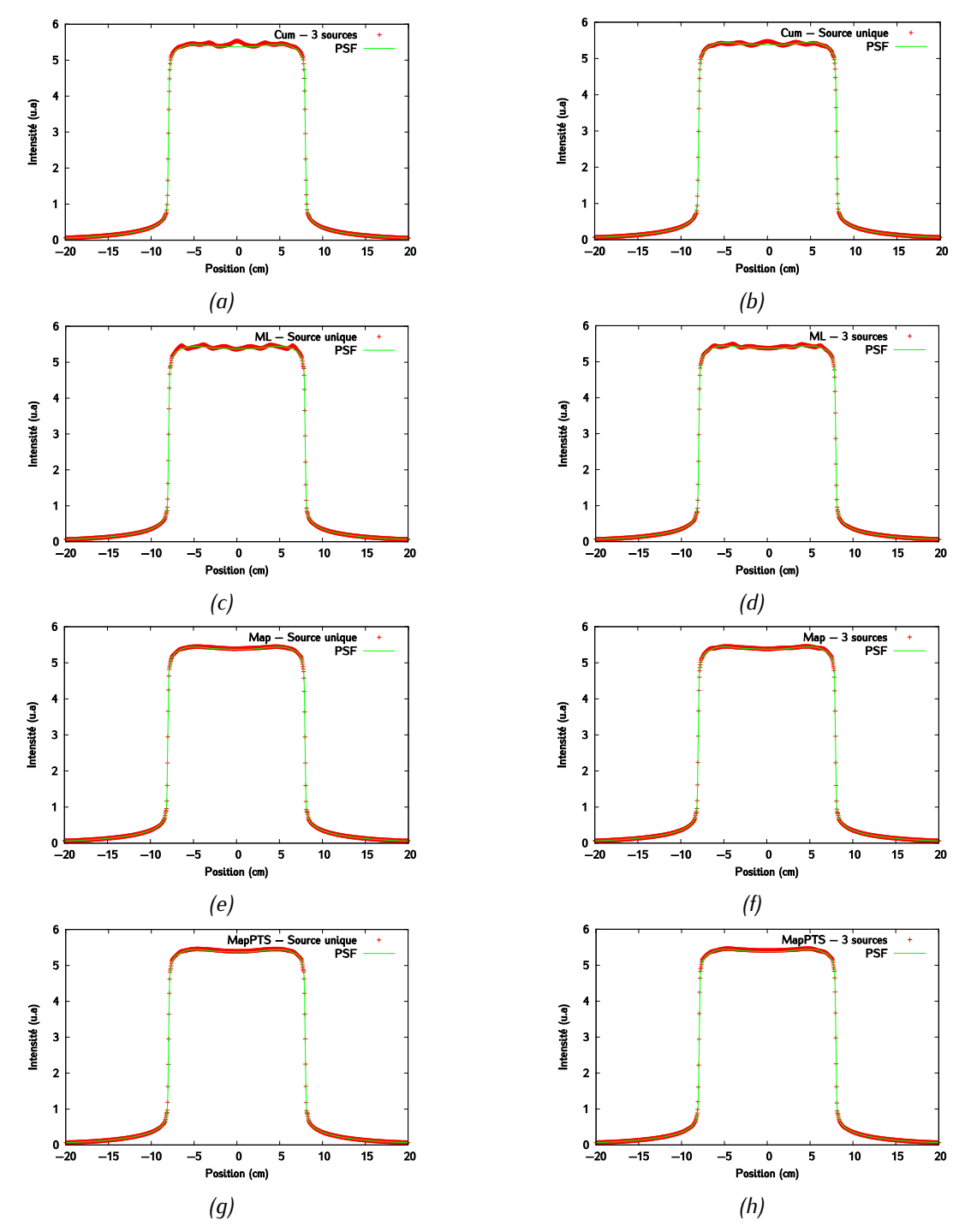

<span id="page-197-0"></span>*Figure 5-14* : *Comparaison des profils en crossplane obtenus avec le PSF de référence, le modèle monosource [(a),(c),(e),(g)] et le modèle multi-sources [(b),(d),(e),(f)] à faisceau nu.*

*Chapitre 5 - Validation du MSV pour la prédiction d'images EPID haute précision et utilisation pour la détection d'erreurs de traitement*

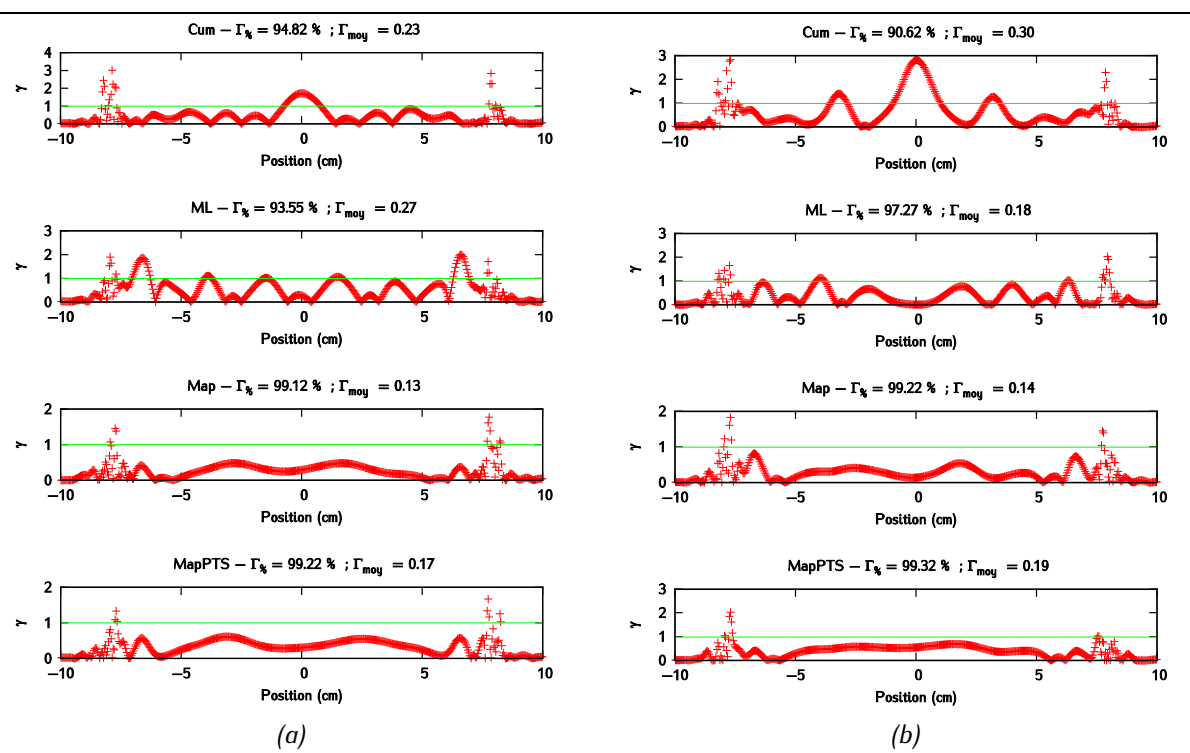

<span id="page-198-0"></span>*Figure 5*-*15 : Résultats des -index globaux 1 % / 0 mm qui évaluent la concordance entre les profils crossplane des images EPID obtenues avec le PSF et le modèle (a) mono-source, (b) multi-sources à faisceau nu.*

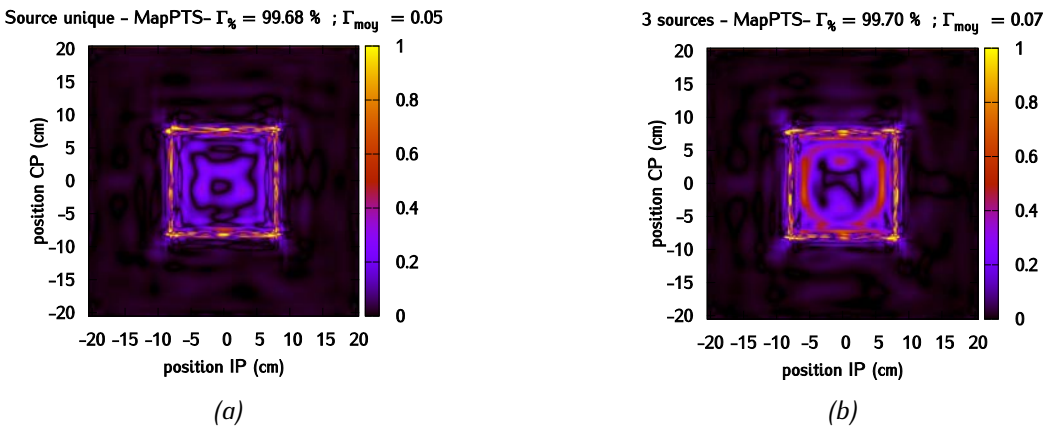

<span id="page-198-1"></span>*Figure 5-16 : Résultats des -index globaux 1 % / 0 mm calculés entre l'image EPID de référence et (a) le modèle mono-source construit avec le maillage « MapPTS », et(b) le modèle multi-sources construit avec le maillage « MapPTS ».*

Ces résultats montrent que les maillages « Cum » et « ML », contrairement à « Map » et « MapPTS », conduisent à des ondulations qui déforment les niveaux de dose dans le champ. Ces ondulations témoignent du biais induit par une densité supposée constante pour un canal de la source lorsque le maillage est imparfait. L'image du faisceau nu se révèle sensible à de faibles défauts de maillage. Ces premiers résultats démontrent que les maillages « Cum » et « ML » semblent moins adaptés au calcul d'images EPID que les maillages « Map » et « MapPTS ». On voit sur la Figure 5-10 que plus de 99 % des points passent alors le test du γ-index global 1 % / 0 mm. Seuls quelques points échouent, ils sont situés au niveau de la pénombre.

#### **5.2.2.2 Validation du modèle après traversée du fantôme homogène**

Lorsque le faisceau a traversé le fantôme homogène de 40 cm d'épaisseur, les détails de la distribution radiale et des distributions angulaires des particules ont été lissés à cause des effets d'atténuation et de diffusion au sein du fantôme. Cette configuration est intéressante à étudier car le passage du fantôme homogène conduit à une modification importante des propriétés du faisceau d'irradiation, en particulier sa distribution en énergie. Il est important de vérifier le comportement du modèle de sources virtuelles dans ces conditions également. Ces tests sont donc complémentaires à ceux menés à faisceau nu. On ne présente ici que les résultats obtenus pour les maillages ayant passé avec succès l'étape précédente, c'est-à-dire « Map » et « MapPTS » avec les modèles mono-source et multi-sources. La [Figure 5-17,](#page-199-0) la [Figure 5-18](#page-200-0) et la [Figure 5-19](#page-200-1) mettent en évidence la difficulté du modèle de source à reproduire correctement le bord extérieur de la pénombre. On obtient cependant systématiquement un taux de réussite  $\Gamma_{\%}$  supérieur à 94 %. Le modèle multi-sources construit avec la méthode « MapPTS » semble être légèrement plus performant que les autres MSV, car c'est avec elle qu'on obtient la meilleure combinaison entre le taux de réussite  $I_{\%}$  et la valeur moyenne des  $\gamma$ ,  $I_{mov}$ .

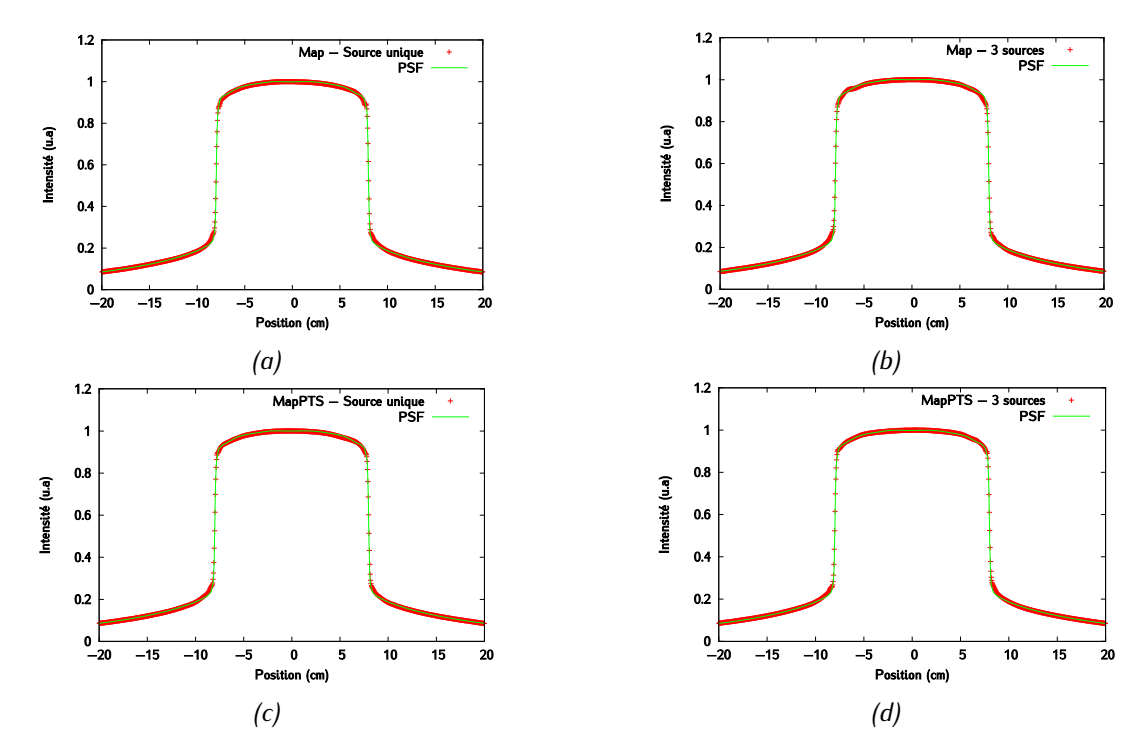

<span id="page-199-0"></span>*Figure 5-17 : Comparaison des profils en crossplane obtenus avec le PSF de référence, le modèle monosource [(a), (c)] et le modèle multi-sources [(b), (d)] après traversée du fantôme homogène.*

*Chapitre 5 - Validation du MSV pour la prédiction d'images EPID haute précision et utilisation pour la détection d'erreurs de traitement*

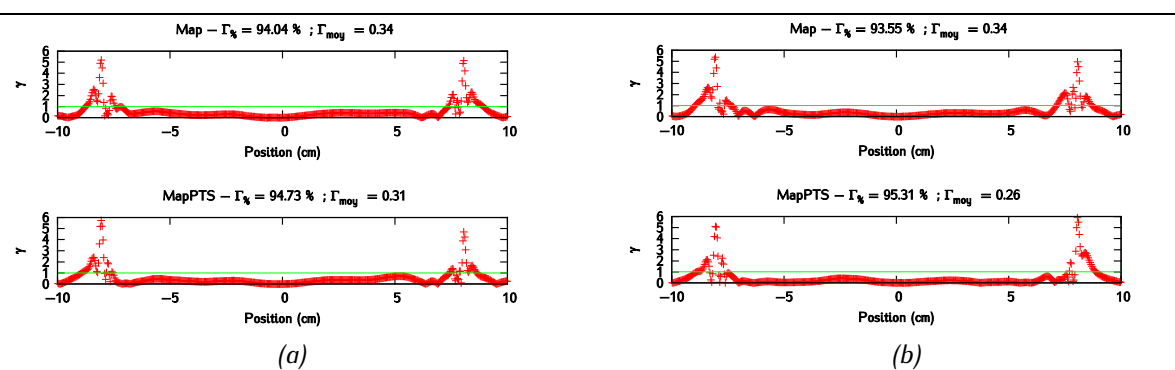

<span id="page-200-0"></span>*Figure 5-18 : Résultats des -index globaux 1 % / 0 mm qui évaluent la concordance entre les profils crossplane des images EPID obtenues avec le PSF et (a) le modèle mono-source, (b) le modèle multisources, après traversée du fantôme homogène.*

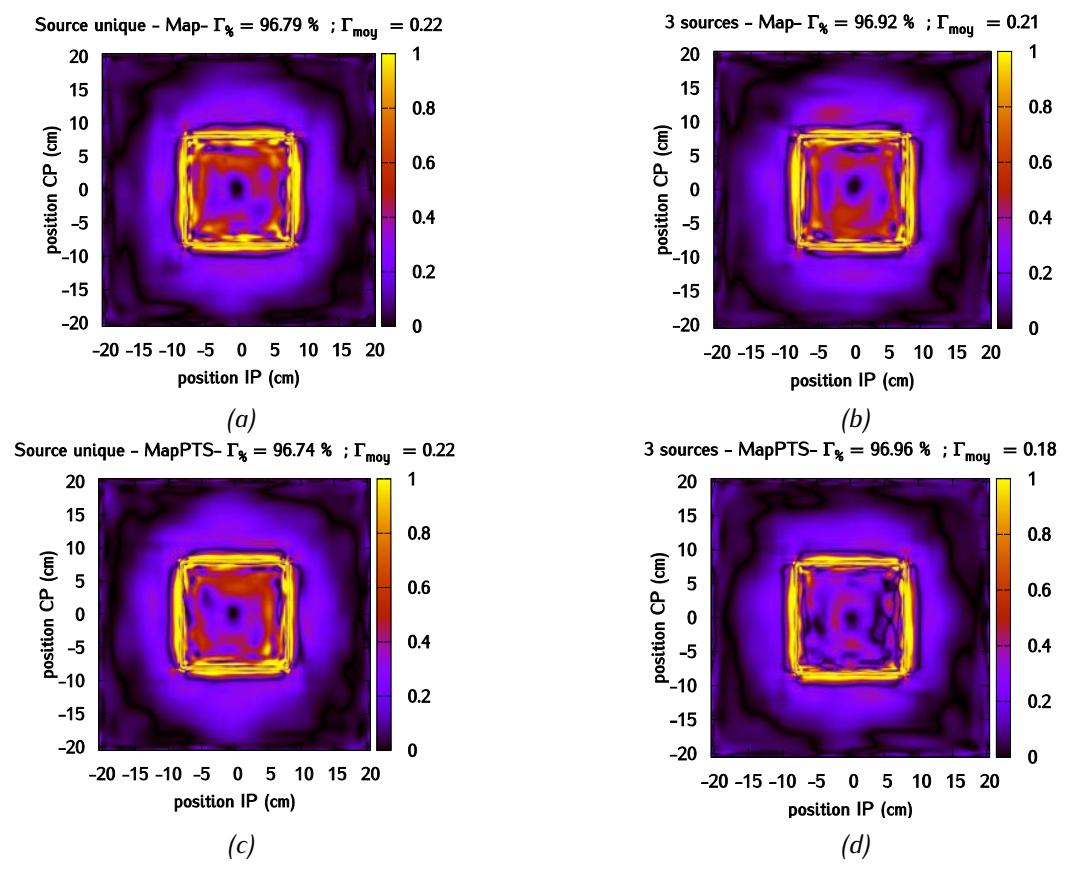

<span id="page-200-1"></span>*Figure 5-19 : Carte des -index globaux 1 % / 0 mm calculés entre l'image EPID de référence et (a) le modèle mono-source construit avec le maillage « Map », (b) le modèle multi-sources construit avec le maillage « Map », (c) le modèle mono-source construit avec le maillage « MapPTS », et (d) le modèle multi-sources construit avec le maillage « MapPTS », après traversée du fantôme homogène.* 

#### **5.2.2.3 Validation du MSV après traversée du fantôme hétérogène**

La dernière étape de validation du MSV est le calcul d'images EPID après traversée du fantôme hétérogène. On souhaite ici contrôler précisément les frontières entre les zones d'eau et d'air du fantôme et donc la capacité du modèle de source à restituer des gradients de dose lors d'un changement de

## *Chapitre 5 - Validation du MSV pour la prédiction d'images EPID haute précision et utilisation pour la détection d'erreurs de traitement*

matériaux. La [Figure 5-20](#page-201-0) et la [Figure 5-21](#page-202-0) montrent qu'il y a un très bon accord entre les profils calculés avec le modèle de source et le PSF, pour toutes les configurations. Dans tous les cas, le taux de succès  $\Gamma_{\%}$  est supérieur à 98 %. Les principales différences entre les quatre configurations sont observées selon la direction *inplane* au niveau de la pénombre qui marque la frontière entre la cavité d'air et le bord du champ. Là encore, même si les différences sont faibles, la meilleure configuration semble être le modèle multi-sources associé au maillage « MapPTS ». La [Figure 5-22](#page-202-1) montre en effet que c'est dans ce cas-là que la valeur de  $\Gamma_{mov}$  est la plus faible. Si on utilisait des critères de  $\gamma$ -index plus sévères, la supériorité du maillage « MapPTS » s'accentuerait encore par rapport au maillage « Map ». L'intérêt de la source « MapPTS » vis-à-vis de la source « Map » réside essentiellement dans sa capacité à générer davantage de particules à partir du MSV que de particules utilisées pour constituer ce MSV. Cette propriété résulte de l'effet de lissage de l'estimateur du MSV, assimilable à un débruitage de l'espace des phases. On peut également l'interpréter comme une réduction de la variance latente [308] de l'espace de phases dans le calcul de dose.

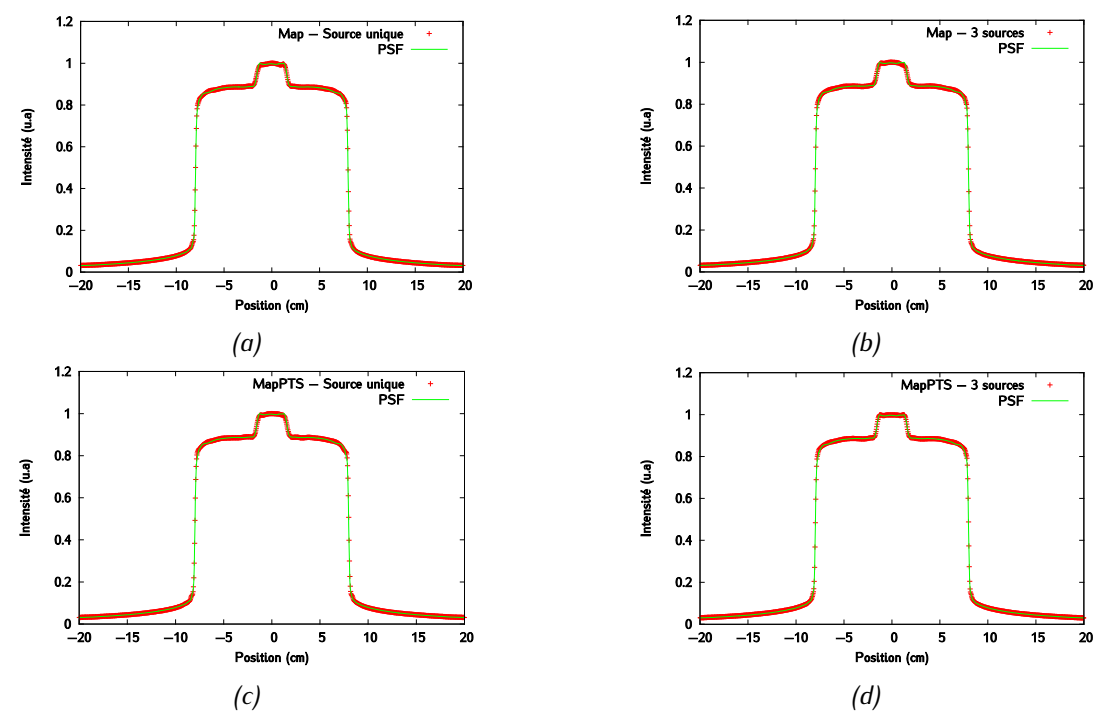

<span id="page-201-0"></span>*Figure 5-20 : Comparaison des profils en crossplane obtenus avec le PSF de référence, le modèle monosource [(a),(c)] et le modèle multi-sources [(b),(d)] après traversée du fantôme hétérogène.*

*Chapitre 5 - Validation du MSV pour la prédiction d'images EPID haute précision et utilisation pour la détection d'erreurs de traitement*

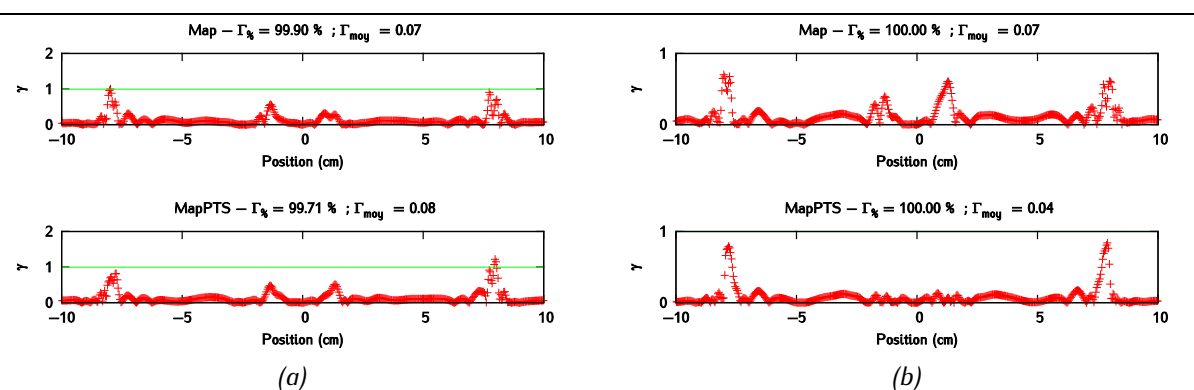

<span id="page-202-0"></span>*Figure 5*-*21 : Résultats des* γ*-index globaux 1 % / 0 mm qui évaluent la concordance entre les profils crossplane des images EPID obtenues avec le PSF et le modèle (a) mono-source, (b) multi-sources après traversée du fantôme hétérogène.*

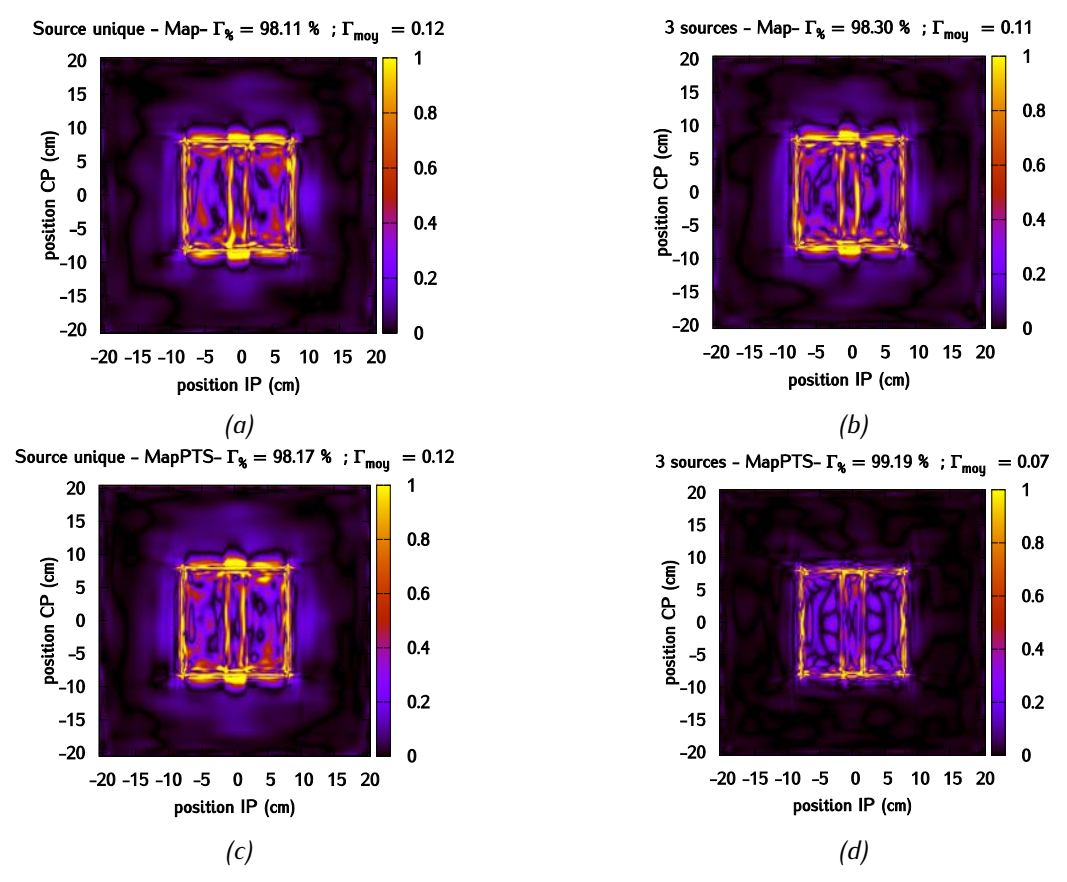

<span id="page-202-1"></span>*Figure 5-22 : Carte des -index globaux 1 % / 0 mm qui évaluent la concordance l'image du champ 10 x 10 cm² calculé avec maillage « MapPTS » pour le modèle (a) mono-source, et (b) multi-sources après traversée du fantôme hétérogène.* 

#### **5.2.3 Conclusions**

Un des objectifs de ce chapitre était l'évaluation des différents MSV implémentés dans PENELOPE au cours du chapitre 4 pour le calcul d'images EPID de référence à haute résolution, *i.e.* avec des pixels de 0,4 mm. Seuls les MSV qui ont montré les meilleurs résultats dans le chapitre 4 ont été évalués ici, à savoir le MSV mono-source et le MSV multi-sources construits à partir des maillages adaptatifs « Cum »,

## *Chapitre 5 - Validation du MSV pour la prédiction d'images EPID haute précision et utilisation pour la détection d'erreurs de traitement*

« ML », « Map » et « MapPTS ». Le MSV destiné au calcul d'images EPID haute résolution doit s'adapter à un environnement plus contraignant en termes de précision dosimétrique que celui destiné au calcul de distributions de dose dans des fantômes ou dans un patient, et ce, pour plusieurs raisons. D'une part, les pixels de l'EPID sont 4 à 5 fois plus petits que ceux considérés lors du calcul de distributions de dose 3D dans un fantôme/patient. Le MSV doit donc intrinsèquement contenir un niveau de description du faisceau d'irradiation plus précis que celui nécessaire pour le calcul de dose 3D. Ensuite, l'EPID étant situé à 160 cm de la source, les erreurs de modélisation dans le MSV, comme un maillage trop approximatif, vont être plus amplifiées à une telle distance qu'à un mètre de la source. Enfin, l'image EPID est calculée plutôt en surface du détecteur.

Parmi les MSV testés, nous avons mis en évidence la difficulté des maillages « Cum » et « ML » à reproduire un plateau parfaitement plat à faisceau nu. Ceci est vrai quel que soit le modèle de source considéré, mono-source ou multi-sources. Les maillages « Map » et « MapPTS » conduisent tous deux à des résultats très satisfaisants, à la fois pour la prédiction d'images à faisceau nu et après traversée du fantôme homogène et du fantôme hétérogène. Le maillage « Map » est légèrement moins performant que « MapPTS » : ceci peut s'expliquer par le fait que la méthode « MapPTS » débruite les histogrammes corrélés, ce qui a pour conséquence d'améliorer significativement l'information contenue dans ces histogrammes sur un plan statistique. Exprimé en d'autres termes, la méthode de maillage « MapPTS » permet de construire un estimateur de l'espace des phases plus proche de l'espace des phases réel que la méthode « Map ». Cette propriété de la méthode de maillage « MapPTS » à débruiter les histogrammes corrélés est fondamentale : en effet, il faudrait idéalement calculer un PSF de très grande taille pour peupler tous les canaux des histogrammes de façon suffisante. La méthode de maillage « MapPTS » permet de s'affranchir de cette contrainte car elle est capable de produire à partir d'un PSF de taille raisonnable un MSV de qualité égale à celui construit à partir d'un PSF de très grande taille.

Les résultats obtenus montrent également qu'un MSV basé sur un modèle mono-source constitue un modèle de source satisfaisant si un maillage adaptatif est considéré et s'il est correctement optimisé. Cependant, un MSV multi-sources reste toujours plus précis qu'une source unique, ce qui est conforme aux résultats de la littérature. L'apport d'un MSV multi-sources réside dans l'optimisation particulière du maillage pour chaque source, ce qui augmente virtuellement le nombre de canaux de l'histogramme et réduit les biais induits par une densité de canal constante. Dans notre étude, les sources ont été localisées par rapport aux éléments constitutifs du linac (cible, collimateur primaire, cône égalisateur), ce qui présente l'avantage de pouvoir interpréter physiquement chaque source. Une approche alternative à même d'optimiser le MSV serait de séparer les photons en fonction de leur origine physique uniquement, c'est-à-dire en photons de freinage et photons diffusés, ce qui permettrait d'optimiser efficacement les maillages, notamment celui de l'angle polaire dans le système de coordonnées de la source virtuelle.

L'objectif poursuivi ici était de remplacer le fichier PSF par un mode de représentation plus compact du faisceau d'irradiation, tout en conservant la précision de calcul dosimétrique apportée par le PSF. Les MSV conduisant aux résultats les plus précis sont le modèle mono-source et le modèle multi-sources construits à partir du maillage « MapPTS ». Le stockage des histogrammes corrélés pour ces modèles nécessite au plus 200 Mo d'espace de stockage. Ils présentent également l'avantage de permettre la génération d'autant de particules que désirées par l'utilisateur.

Dans la suite, c'est le MSV multi-sources construit avec un maillage « MapPTS » qui a été employé pour la prédiction des images EPID.

## **5.3 Application de la méthode de prédiction des images EPID au contrôle qualité des traitements en RCMI**

L'objectif final de cette thèse était de développer une méthode de prédiction des images EPID de référence adaptée au contrôle qualité des plans de traitement en RCMI. La méthode reposant sur une simulation MC de l'image EPID couplée à l'algorithme de débruitage DPGLM et au modèle de sources virtuelles développé et validé dans le paragraphe précédent permet d'envisager un déploiement de la méthode en routine clinique. En effet, il faut maintenant quelques heures pour calculer les images EPID d'un plan de traitement en RCMI et une centaine de Mo pour stocker un modèle de source précis et robuste.

Nous nous sommes ensuite intéressés à l'évaluation du potentiel de cette nouvelle méthode de prédiction des images EPID de référence pour la détection des erreurs pouvant affecter les plans de traitement en RCMI. Les erreurs potentielles peuvent être de nature systématique ou aléatoire et sont classées en deux catégories :

- les erreurs liées directement au faisceau et à la façon dont le traitement est délivré. La vérification pré-traitement permet de détecter ces erreurs : transfert du mauvais plan, dysfonctionnements pendant le transfert du plan depuis le TPS vers le système *Record & Verify*, dysfonctionnement de certaines lames du MLC, etc… Des erreurs liées à une modélisation sousoptimale du faisceau par le TPS peuvent aussi être détectées.
- les erreurs provenant de variations dans la morphologie du patient par rapport à sa morphologie lors de la planification du traitement (perte de poids, atélectasies, changement des contours du patient, cavités d'air présentes lors du traitement et absentes lors de l'examen TDM de référence, …).

Les procédures de vérification *in vivo* ont pour objectif de détecter à la fois des erreurs liées à la machine et aux changements morphologiques du patient. Ces erreurs se matérialisent par une variation dans la fluence incidente sur l'EPID et la question que nous nous posons est de savoir si la méthode de prédiction d'images EPID développée ici offre une sensibilité suffisante pour détecter ces variations en fonction des contrôles qualité proposés. Gordon *et al.* [330] ont montré qu'avec un EPID aS1000 de Varian positionné à 105 cm de la source, un écart de 2 % (respectivement 5 %) par rapport à la fluence attendue peut être détecté s'il s'étend sur au moins 20 mm² (respectivement 1 mm²). Disposer d'un modèle précis de calcul de l'image EPID de référence n'est pas suffisant en soi : l'une des clés de la réussite d'une détection d'erreur va aussi résider dans le choix d'une méthode adaptée à la comparaison des images EPID. Les plus récentes recommandations, en l'occurrence celles de l'AAPM TG-119 [331], préconisent d'utiliser un y-index global de critère 3 % / 3 mm. Cette métrique a cependant déjà prouvé son manque de sensibilité pour détecter certaines formes d'erreurs systématiques, et son usage doit être réfléchi [204].

Dans cette partie, nous avons mené une étude préliminaire *in silico* dont l'objectif est de déterminer :

- quels types d'erreurs sont facilement identifiables par comparaison de l'image EPID de référence avec l'image EPID acquise en pré-traitement et pendant traitement,

- quelle est la sensibilité de la méthode de détection suivant la métrique de comparaison choisie.

Pour cela, nous avons calculé des images EPID pour des traitements dans lesquels nous avons modélisé des erreurs pouvant être rencontrées en RCMI.

## **5.3.1 Modélisation des erreurs**

Dans cette étude, nous avons utilisé la méthode de prédiction de l'image EPID de référence développée dans cette thèse pour calculer des images EPID correspondant à des traitements comportant des erreurs. Plusieurs types d'erreurs, représentatives de celles pouvant être observées pour des traitements en RCMI, ont été modélisés :

- 1) des erreurs dans le modèle représentant le faisceau du linac dans le TPS dues à une dérive au cours du temps des paramètres physiques du faisceau réel en énergie et en tâche focale,
- 2) des erreurs dans le positionnement du patient (rotation ou translation),
- 3) des écarts de morphologie du patient entre le moment où le traitement a été délivré et le moment où le traitement a été planifié.

## **5.3.1.1 Erreurs de modèle du linac dans le TPS**

Le modèle du linac paramétré dans le TPS correspond aux caractéristiques physiques du faisceau d'irradiation mesurées à un instant donné lors de la recette de l'accélérateur. Il est possible que le faisceau réel d'irradiation montre des dérives dans le temps. Ces dérives peuvent impacter la distribution en énergie et spatiale du faisceau d'électrons primaires, qui rendent le modèle du TPS sous-optimal. On voit ici toute l'utilité de disposer d'une méthode simple et efficace pour détecter ces dérives et savoir quand modifier le modèle du linac dans le TPS, même de façon minime, ou réajuster le faisceau.

**Dérive en énergie**. La première erreur de modèle introduite est une dérive en énergie du faisceau d'électrons primaires. On a considéré que le modèle de référence du linac était représenté ici par un faisceau d'électrons primaires d'énergie moyenne égale à 5,95 MeV et avec un rayon de tâche focale de 1 mm. On a ensuite fait varier l'énergie moyenne en la fixant à 6,25 MeV et à 7 MeV, en conservant le même rayon de tâche focale. Pour ces trois configurations différentes, l'image EPID d'un champ 10 x 10 cm² a été calculée. On a ensuite cherché à détecter cette dérive dans le modèle en appliquant un test du y-index global  $2\frac{1}{2}$  mm et un  $\chi$ -index  $2\frac{1}{2}$  mm entre l'image de référence et l'image contenant la dérive en énergie.

**Dérive en tâche focale**. La seconde erreur de modèle introduite est une dérive de la taille de tâche focale. Comme précédemment, on a considéré que le modèle de référence du linac était représenté par un faisceau d'électrons primaires d'énergie moyenne de 5,95 MeV et avec un rayon de tâche focale de 1 mm. On a ensuite fait varier le rayon de tâche focale en le fixant à 1,2, 1,5 mm. Ici encore, l'image EPID a été

## *Chapitre 5 - Validation du MSV pour la prédiction d'images EPID haute précision et utilisation pour la détection d'erreurs de traitement*

calculée pour un champ 10 x 10 cm² pour les différents paramétrages. On a cherché à détecter l'erreur en appliquant un test du y-index global  $2\frac{1}{2}$  mm et un y-index  $2\frac{1}{2}$  mm entre l'image de référence et l'image contenant l'erreur.

#### **5.3.1.2 Erreurs de positionnement**

On a étudié ici l'impact d'erreurs de positionnement d'un fantôme sur l'image EPID calculée.

**Rotation.** Les images EPID sont calculées ici pour un champ 10 x 10 cm², avec le même fantôme hétérogène que celui décrit par la [Figure 5-13b](#page-196-0) et placé à DSP 90 cm. Une première image est calculée avec le fantôme placé correctement [\(Figure 5-13a](#page-196-0)) puis une deuxième image a été calculée en considérant une rotation de 3 ° du fantôme. On a cherché à détecter cette erreur de rotation en appliquant un test du  $\gamma$ -index global 2% / 2 mm et un  $\gamma$ -index 2 % / 2 mm entre l'image de référence et l'image contenant l'erreur.

**Translation.** Le fantôme hétérogène placé à DSP 90 cm a été cette fois déplacé dans la direction têtepieds de 1 cm (vers les pieds) et l'image EPID associée a été calculée pour un champ d'irradiation de 10 x 10 cm<sup>2</sup>. On a cherché à détecter cette erreur en translation en appliquant un test du  $\gamma$ -index global  $2 % / 2 mm$  et un  $\chi$ -index  $2 % / 2 mm$  entre l'image de référence et l'image contenant l'erreur.

#### **5.3.1.3 Variations de morphologie du patient**

Le fantôme hétérogène a ensuite été modifié pour mimer des modifications de morphologie du patient entre le moment où le plan de traitement est planifié sur le scanner de référence et le moment où le traitement est délivré. Pour cela, la cavité d'air du fantôme hétérogène ayant une largeur de 3 cm initialement a été réduite. Sa largeur a été portée à 2,8 cm alors qu'elle est restée centrée suivant l'axe du faisceau. L'image EPID a alors été calculée pour un champ 10 x 10 cm². Une deuxième configuration a consisté à modéliser le fantôme hétérogène avec une cavité d'air centrée réduite à 2,6 cm irradiée par un faisceau IMRT issu d'un plan de traitement ORL composé de dix segments. L'image EPID du faisceau modulé a été calculée en faisant la somme pondérée par le nombre d'UM des images EPID de chaque segment. De manière identique aux cas précédents, on a appliqué un test du  $\gamma$ -index global 2% / 2 mm et un  $\gamma$ -index 2 % / 2 mm entre l'image de référence et l'image contenant l'erreur.

#### **5.3.2 Résultats**

#### **5.3.2.1 Erreurs de modèle du linac dans le TPS**

Dérive en énergie. La [Figure 5-23](#page-207-0) montre les cartes 2D du y-index et du x-index calculés lors d'une dérive en énergie de 5,95 MeV à 6,25 MeV [\(Figure 5-23a](#page-207-0) et b), puis de 5,95 MeV à 7 MeV [\(Figure](#page-207-0)  [5-23c](#page-207-0) et d).

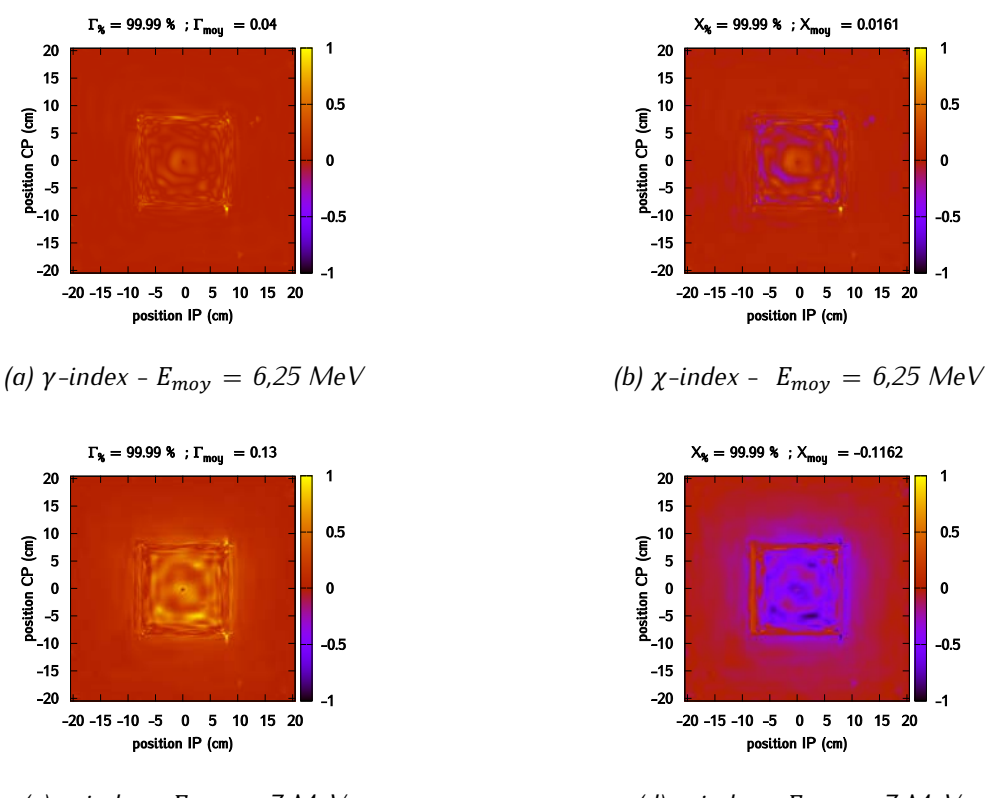

*(c)*  $\gamma$ -index -  $E_{mov} = 7$  MeV *(d)*  $\chi$ -index -  $E_{mov} = 7$  MeV

<span id="page-207-0"></span>*Figure 5-23 : Dérive en énergie.*

Lors d'une dérive en énergie, la totalité du champ est impactée. Une dérive de 0,30 MeV ou de 1,05 MeV n'est cependant détectée par aucun des tests employés puisque les taux de passage  $\Gamma_{\%}$  et  $X_{\%}$  sont toujours quasiment égaux à 100 %. Cela peut s'expliquer par le fait que les images EPID sont corrigées par l'image FF. Puisqu'elle intègre la même dérive en énergie, elle estompe les déformations qui pourraient apparaître dans l'image. Par ailleurs, on sait que l'EPID sur-répond aux basses énergies, ce qui rend difficile la détection de variation de l'énergie moyenne du faisceau. On notera par ailleurs que ce type de dérive peut être détecté lors du contrôle quotidien de la constance des unités moniteurs, communément appelé *TOP*.

Dérive en tâche focale. La [Figure 5-24](#page-208-0) montre l'image 2D du  $\gamma$ -index et du  $\gamma$ -index calculés lors d'une dérive de la tâche focale d'un rayon de 1 mm à un rayon de 1,2 mm [\(Figure 5-24a](#page-208-0) et b) et lors d'une dérive plus importante de la tâche focale, d'un rayon de 1 mm à un rayon de 1,5 mm [\(Figure 5-24c](#page-208-0) et d).

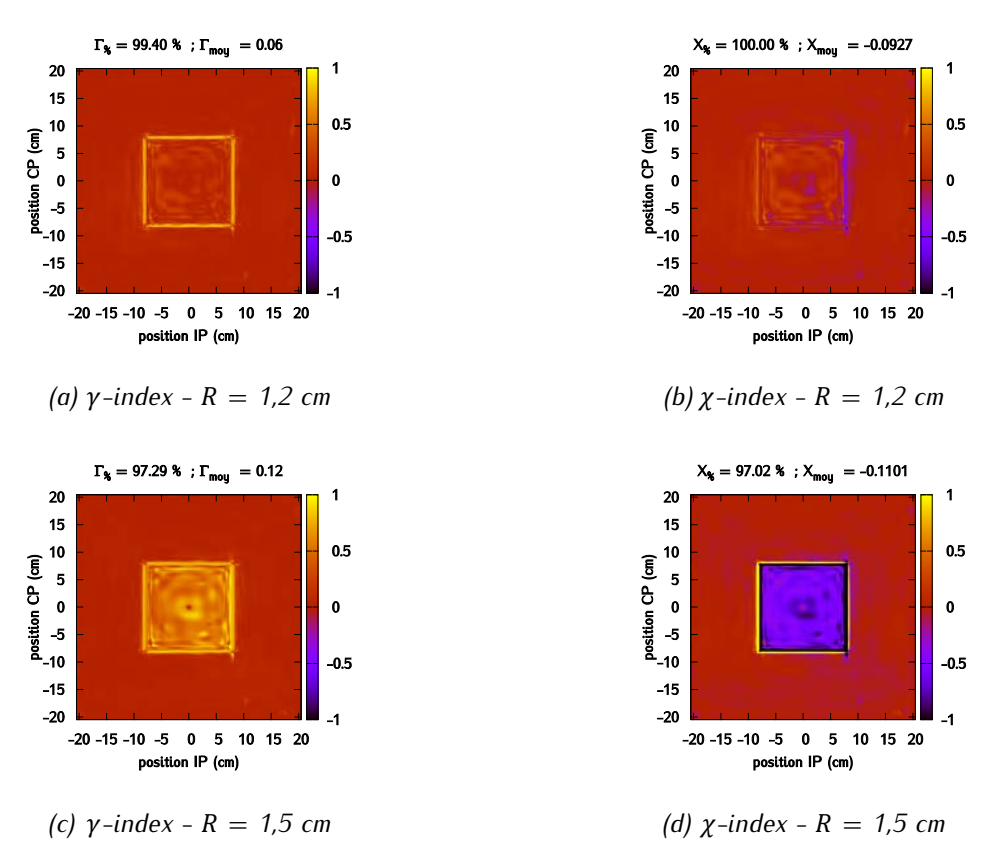

<span id="page-208-0"></span>*Figure 5-24 : Dérive en tâche focale.*

Lorsque le rayon de la tâche focale augmente, les épaulements des profils sont moins marqués. Si la variation est faible, comme lorsqu'on passe de 1 mm à 1,2 mm, son effet est essentiellement visible au niveau des pénombres. Il s'étend lorsque l'augmentation est plus conséquente, par exemple lorsque l'on utilise une tâche de rayon de 1,5 mm au lieu de 1 mm. Lorsque la variation de rayon est importante, l'erreur moyenne devient négative pour le χ-index, sinon elle est positive mais proche de 0, et donc pas forcément significative.

#### **5.3.2.2 Erreurs de positionnement**

Rotation. La [Figure 5-25](#page-209-0) représente la carte 2D de y-index calculée pour la rotation du fantôme tandis que la [Figure 5-25b](#page-209-0) présente la carte 2D de χ-index pour cette même rotation. On voit que la carte de χindex permet de mieux représenter les écarts dus à la rotation du fantôme en distinguant les zones où le signal fait défaut des zones où celui-ci est trop important. Ces écarts sont mal détectés par le test du  $\gamma$ index.

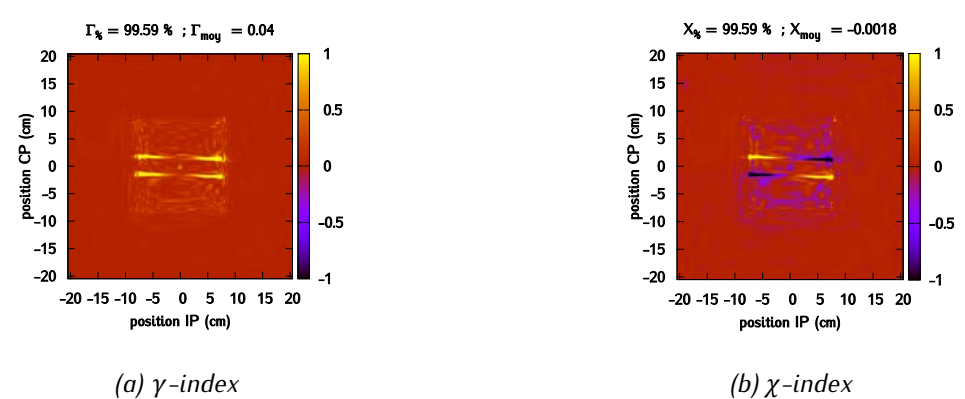

<span id="page-209-0"></span>*Figure 5-25 : Rotation du fantôme.*

Translation. La [Figure 5-26a](#page-209-1) présente la carte 2D de y-index calculée pour la translation de 1 cm du fantôme tandis que la [Figure 5-26b](#page-209-1) présente la carte 2D de χ-index pour cette même translation. La translation est facilement détectée par les deux tests qui mettent en évidence un taux de passage pour les deux tests moins importants que dans les configurations sans translation testées auparavant. Il faut toutefois noter qu'il s'agit d'un écart très important compte-tenu de la pixellisation de l'EPID. Il serait intéressant de modéliser des pas de translation plus fins pour déterminer la limite de détection des deux tests.

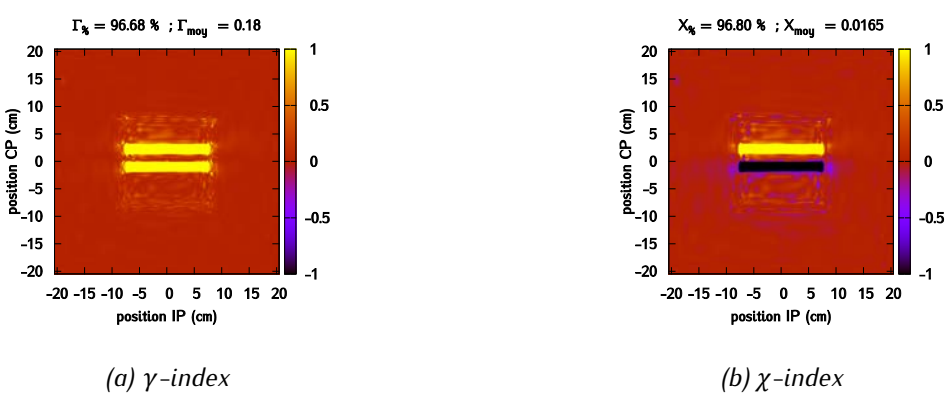

<span id="page-209-1"></span>*Figure 5-26 : Translation du fantôme.*

## **5.3.2.3 Variations de morphologie du patient**

La [Figure 5-27](#page-210-0) montre les cartes de  $\gamma$ -index et de  $\chi$ -index obtenues en réduisant la cavité d'air du fantôme hétérogène. En fait, la cavité d'air est réduite de 1 mm de chaque côté de la cavité. Les deux tests sont incapables de détecter cette variation de géométrie dans le fantôme. Une variation de 1 mm à DSP 96 cm (DSP à laquelle est située la cavité), correspond à une variation de 1,6 mm à 160 cm de la source, dans le plan de l'EPID. Puisque l'on a choisi un critère en position de 2 mm, il est cohérent de ne pas détecter cette variation.

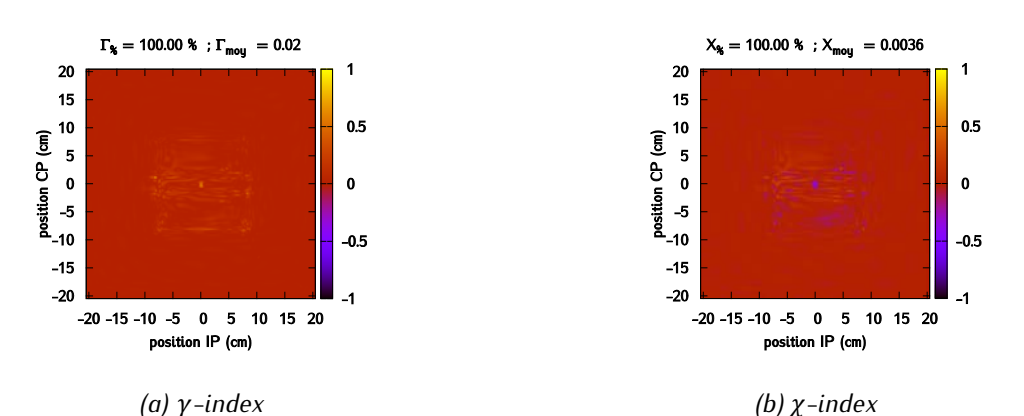

<span id="page-210-0"></span>*Figure 5-27 : Cavité centrée de largeur 2,8 cm - Carte (a) du -index global 2 % / 2 mm et (d) du index 2 % / 2 mm.*

Dans le cas où l'on irradie le fantôme hétérogène avec le faisceau modulé, la [Figure 5-28a](#page-210-1) montre l'image EPID calculée pour une cavité d'air de 3 cm de largeur, la [Figure 5-28b](#page-210-1) l'image EPID calculée pour une cavité d'air réduite à 2,6 cm. La [Figure 5-28c](#page-210-1) et la [Figure 5-28d](#page-210-1) représentent les cartes de γindex et de χ-index associées. La variation d'anatomie est ici non détectée car elle est située dans une zone peu irradiée de la géométrie. Cela n'aura donc pas beaucoup d'impact sur les histogrammes dose volume (HDV).

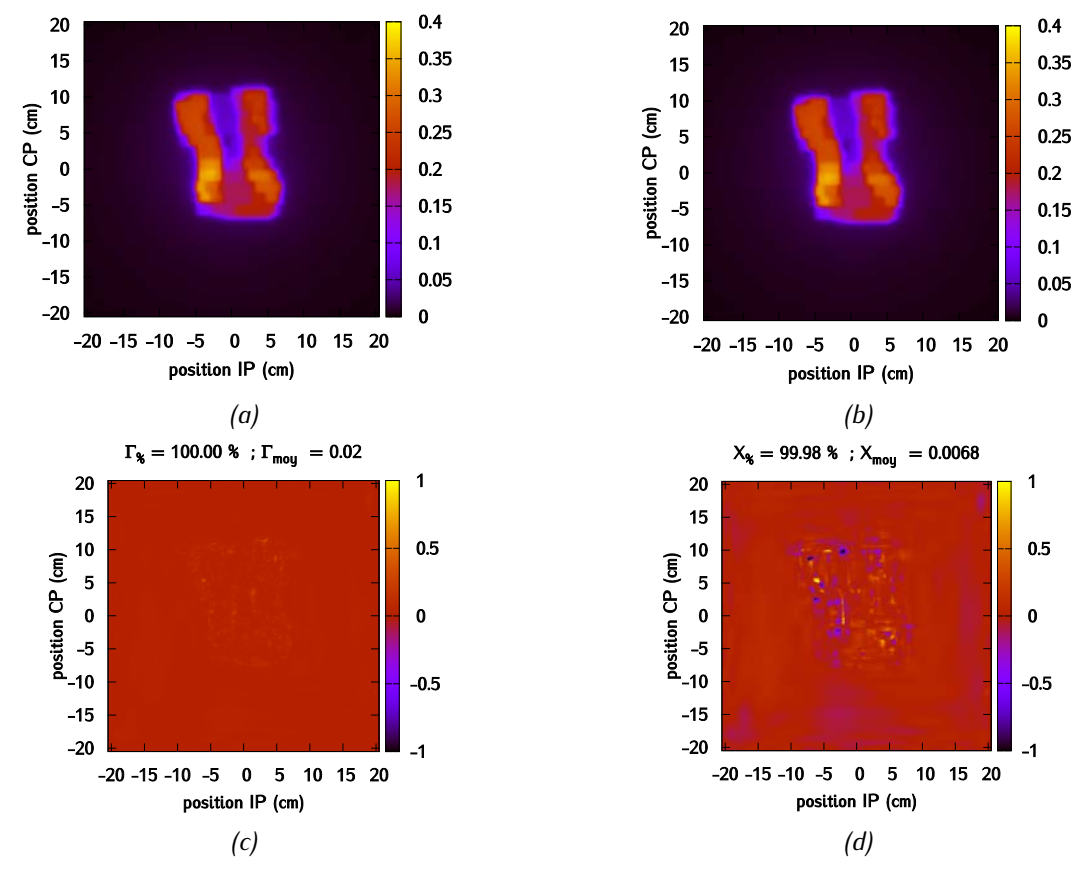

<span id="page-210-1"></span>*Figure 5-28 : Irradiation par le champ modulé du fantôme hétérogène avec (a) une cavité d'air de 3 cm et (b) une cavité d'air de 2,6 cm - Carte (c) du -index global 2 % / 2 mm et (d) du -index 2 % / 2 mm.*

## **5.3.3 Discussion et perspectives**

L'analyse des premiers résultats obtenus dans le cadre de cette étude préliminaire *in silico* donne déjà les grandes lignes sur le potentiel de cette méthode de détection et ses limites. Une dérive de la taille de tâche focale dans le modèle du linac est facilement détectée en faisant une image EPID à faisceau nu car elle affecte la pénombre de façon très visible, et ce même pour des variations faibles de la taille de la tâche, et ce quel que soit la métrique de comparaison employée. Réaliser une image EPID à faisceau nu constitue également un bon test expérimental pour évaluer la taille de tâche focale dans le modèle du linac. Les erreurs de positionnement du fantôme de type rotation et translation sont également bien détectées à l'aide de cette méthode, si on y associe un test de comparaison basé sur le x-index et non le -index qui est moins informatif. La résolution de l'image EPID de référence doit permettre de détecter des écarts de positionnement bien plus petits que celui considéré ici (de 1 cm) et le seuil de détection sera bientôt étudié.

En revanche, la dérive en énergie n'est détectée par aucun des tests mis en place, même pour une variation importante de l'énergie moyenne de la distribution énergétique du faisceau d'électrons. Un test plus discriminant pourrait être de réaliser l'image EPID pour l'irradiation d'un fantôme hétérogène qui filtrerait plus la distribution en énergie. Les variations de morphologie mimées à l'aide du fantôme hétérogène à cavité d'air ont montré des résultats assez décevants, où là encore, la méthode de détection ne permet pas de mettre en évidence ces variations de morphologie. Il est à noter tout de même que nous nous sommes placés dans des conditions difficiles pour le faisceau RCMI, car la cavité d'air se trouvait dans une portion du faisceau peu irradiante. Ces résultats devront toutefois être complétés par une étude plus aboutie prenant en compte d'autres configurations et d'autres plans de traitement, afin de définir de façon plus complète le seuil de détection des variations morphologiques. Cet aspect est important également pour les problématiques liées aux algorithmes de dosimétrie *in vivo* basés sur la rétropropagation de l'image EPID. Ces premiers résultats viennent également corroborer d'autres études récentes [203], [204], [330] montrant que le test du  $\gamma$ -index est vraiment peu approprié pour capturer des variations de fluence sur des images EPID.

Cette étude représente les premiers cas d'erreurs de traitement modélisés. Une base de données plus complète, incluant plus de cas (différentes configurations d'irradiation - champs simples et champs modulés -, différents fantômes et patients, variation de différents paramètres) est actuellement en cours de calcul. Elle permettra en particulier de déterminer des seuils de détection des erreurs à partir d'analyse de courbes de type ROC (*Receiver Operating Characteristic*). De nouvelles métriques seront testées à partir de cette base de données comme par exemple le nouveau test LRAD, afin de définir le test de comparaison, voire les combinaisons de tests, les plus adaptés à la détection des erreurs lors du contrôle qualité des traitements.

## **5.4 Conclusion**

Dans ce chapitre a été développé un modèle MC de l'EPID *iViewGT* (Elekta) avec le code PENELOPE. Le modèle a ensuite été validé grâce aux mesures expérimentales réalisées à l'Hôpital Nord de Marseille. L'ajustement du modèle MC du linac réalisé dans le chapitre 3 est remis ici en question puisqu'il ne permet pas de simuler précisément les images EPID au niveau des pénombres. L'hypothèse la plus cohérente avec les résultats présentés serait que la tâche focale est asymétrique et que la forme du spectre n'est pas gaussienne, ce qui n'est aujourd'hui pas pris en compte au niveau du modèle du linac dans PENELOPE.

Les modèles de sources virtuelles développés dans le chapitre 4 ont été testés en remplacement du fichier PSF dans la méthode de prédiction de l'image EPID de référence. Les maillages « Cum » et « ML » ont clairement montré leurs limites pour reproduire avec précision les informations contenues dans le PSF de référence. De très bons résultats ont été obtenus avec les maillages « Map » et « MapPTS » dans toutes les configurations de validation considérées (faisceau nu, présence d'un fantôme homogène ou d'un fantôme hétérogène). Le maillage « MapPTS » couplé au modèle multi-sources a permis d'obtenir les meilleurs résultats. De surcroit, cette méthode de maillage permet de débruiter les histogrammes corrélés, ce qui améliore la qualité des histogrammes, en particulier si ceux-ci ont été calculés à partir d'un PSF insuffisamment peuplé. Elle offre donc la possibilité de construire un MSV à partir d'un PSF de taille raisonnable, donc très rapidement. Un autre résultat important souligné par cette étude est la possibilité de modéliser précisément avec un modèle mono-source la partie haute de la tête du linac, si ce modèle intègre un maillage adaptatif bien optimisé. Le MSV développé répond tout à fait aux attentes formulées, à savoir une précision aussi grande que celle apportée par le fichier PSF et une réduction sensible de l'espace de stockage de 1 à 2 To à seulement 200 Mo.

Enfin, les capacités de la nouvelle méthode de prédiction des images EPID développée durant cette thèse ont été évaluées dans le cadre d'une étude préliminaire *in silico* visant à calculer des images EPID mimant des erreurs de traitement, par exemple une modélisation sous-optimale du faisceau dans le TPS, un mauvais positionnement du patient ou des variations dans la morphologie du patient. Deux métriques de comparaison des images, le  $\gamma$ -index et le  $\chi$ -index, ont été considérés. Notre méthode permet de bien détecter certains types d'erreurs, comme une dérive de tâche focale et les erreurs de positionnement du patient. En revanche, d'autres erreurs sont indétectables, telle la dérive en énergie du faisceau et certaines modifications de morphologie du patient. Ces premiers résultats devront être complétés par la suite. Une base de données plus complète est en cours de constitution et sera bientôt analysée à l'aide de nouvelles métriques de comparaison, ce qui permettra de définir les tests optimaux de contrôle qualité des traitements.

# **Conclusion générale et perspectives**

es contrôles qualité des traitements ont une importance fondamentale en radiothérapie externe. Grâce à leur mise en œuvre, le personnel médical est en mesure de savoir si le traitement a été délivré de manière conforme à la prescription. Nous avons montré dans le chapitre 1 que de nouveaux contrôles qualité ont vu le jour avec l'essor des nouvelles techniques d'irradiation. Certains d'entre eux reposent sur l'exploitation des images fournies par les détecteurs EPID. L'une des premières approches proposées consiste à comparer l'image acquise à une image de référence, qui correspond à ce qui aurait été obtenu si le traitement s'était déroulé strictement dans les conditions de la prescription. La mise en œuvre de ce type de contrôle qualité suppose de pouvoir prédire avec précision l'image de référence. Dans cette optique, il est possible, comme on l'a montré dans le chapitre 2, d'utiliser la méthode Monte-Carlo (MC). Durant cette thèse, nous nous sommes donc focalisés sur la prédiction de l'image EPID de référence par simulations MC. L

Une méthode originale de prédiction de l'image EPID a été développée au sein du laboratoire dans lequel cette thèse a été effectuée pour pouvoir prédire l'image portale de référence [1]. L'intérêt de cette méthode, comparée à celles proposées dans la littérature, est qu'elle permet de reproduire avec précision la haute résolution des images EPID acquises expérimentalement. La taille des pixels simulés est, comme sur un détecteur réel, de 0,4 x 0,4 mm². Cette méthode s'appuie d'une part sur les simulations MC et d'autre part sur un algorithme de débruitage développé spécialement pour les besoins de la prédiction d'images EPID. La limite de cette méthode est que son volet MC repose sur l'utilisation d'un fichier d'espace des phases (PSF). En plus d'être volumineux (jusqu'à 1 To), ce PSF peut introduire des biais dans les images calculées s'il est utilisé de manière trop répétée [308].

Le premier objectif de cette thèse était de développer un modèle de sources virtuelles (MSV) capable de se substituer au PSF en étant plus facile à stocker, mais tout aussi précis. Nous avons choisi de développer un modèle basé sur la construction d'histogrammes corrélés à partir de l'analyse du PSF [3]. Pour construire le modèle le plus précis possible, nous avons conservé toutes les corrélations existantes entre les caractéristiques des particules. Les histogrammes corrélés qui en découlent comportent ainsi quatre dimensions et sont par conséquent composés d'un grand nombre de canaux, ce qui génère quelques difficultés dans la gestion de ces histogrammes. En effet, le nombre de canaux conditionne à la fois la précision avec laquelle le MSV peut restituer les informations du PSF et la difficulté de manipulation informatique du MSV. Un compromis doit donc être trouvé entre le nombre de canaux et leur répartition, ce qui nous a conduits à développer des maillages adaptatifs pour la construction du MSV.

La première étape du développement du MSV a été de modéliser un linac SYNERGY associé à son collimateur multi-lames MLCi2 dans le code MC PENELOPE. Ce modèle, présenté dans le chapitre 3, a été validé en comparant des distributions de dose simulées à des données acquises expérimentalement sur le site de l'hôpital Nord de Marseille. Cette validation a consisté à déterminer les valeurs des deux paramètres caractérisant la source primaire d'électrons, *i.e.* le rayon de la tâche focale, supposée circulaire à intensité constante, et l'énergie moyenne du spectre en énergie supposé gaussien. L'énergie moyenne du faisceau a été déterminée à partir de la comparaison *via* un y-index des rendements en profondeur calculé et mesuré pour un champ de  $30 \times 30$  cm<sup>2</sup>, tandis que le rayon de la tâche focale a été évalué grâce à des calculs de profils latéraux de dose, toujours en se basant sur un champ de 30 x 30 cm<sup>2</sup> et un test du  $\gamma$ -index. Les paramètres déterminés ont permis d'obtenir un bon accord entre les distributions mesurées et calculées pour des tailles de champs carrés allant de  $2 \times 2$  cm<sup>2</sup> à  $30 \times 30$  cm<sup>2</sup>. Cette étude nous a permis de mettre en évidence le fait que le test du  $\gamma$ -index n'est pas dans l'absolu un critère objectif d'évaluation, et qu'il doit être manipulé et interprété avec soin. La procédure d'essai/erreur mise en œuvre pour évaluer la modélisation du linac est une procédure longue et fastidieuse. Le modèle de linac issu de cette thèse est actuellement en cours d'utilisation pour développer une méthode de détermination automatique des paramètres du faisceau d'électrons [314]. Cette nouvelle méthode s'appuie sur la génération d'une base de données stockant les distributions de dose 3D dans une cuve à eau, calculées par simulation MC, pour un linac donné et un champ de  $30 \times 30$  cm<sup>2</sup>, et pour différents paramétrages du faisceau d'électrons. Ce dernier est supposé monodirectionnel, mono-énergétique d'énergie  $E_0$  et issu d'une tâche focale circulaire de rayon r. Les valeurs de  $E_0$  et r sont choisis sur une grille, avec des pas de 0,5 MeV et 0,5 mm en énergie et en rayon, respectivement. Un modèle continu « 5D » de la dose (trois dimensions spatiales, énergie  $E_0$  et rayon r) est construit à partir de cette base de données à partir d'une technique de régression non paramétrique [1] étendue aux variables  $E_0$  et  $r$  dont on cherche la distribution. Dans un deuxième temps, on résout le problème inverse : on détermine la distribution en énergie et le rayon de la source permettant d'ajuster au mieux les données expérimentales. Cette méthode est actuellement testée sur plusieurs linacs SYNERGY installés sur différents sites cliniques. L'objectif à terme est de disposer d'une méthode automatique pour déterminer les paramètres du faisceau d'électrons primaire.

Nous nous sommes ensuite appuyés sur le modèle validé du linac pour mettre au point le nouveau MSV dans le chapitre 4. Nous avons ainsi développé plusieurs types de MSV et les avons implémentés dans le code PENELOPE, qui n'en proposait pas jusqu'à présent :

- un MSV multi-sources, élaboré à partir du tri des photons contenus dans le PSF original en fonction de la localisation de leur dernière interaction dans la tête du linac (cible, collimateur primaire, cône égalisateur). Un MSV mono-source plus simple a également été développé et implémenté : il a été construit à partir de l'ensemble des photons du PSF original sans aucune distinction,
- Pour ces deux types de modèles, nous avons étudié six stratégies de maillage. La première, « Reg » construit des histogrammes avec des canaux de largeur fixe. La deuxième, « Cum », est construite en approximant les distributions cumulées en une dimension des variables qui caractérisent les particules. La troisième, « Quant », répartit les particules dans les différents canaux selon les quantiles. La quatrième, « ML » est basée sur la recherche du maximum de vraisemblance. La cinquième, « Map » combine les méthodes « Quant » et « ML » pour limiter l'impact du bruit statistique contenu dans le PSF sur la largeur des canaux. La dernière enfin, « MapPTS » procède à un lissage des histogrammes construit avec « Map » pour limiter cette fois l'influence du bruit statistique du PSF sur l'amplitude des canaux.

Tous les modèles ont été élaborés à partir d'un PSF, dit original, de 71 Go. Les histogrammes, quel que soit le modèle, sont composés de 64<sup>4</sup> canaux et sont stockés sur 64 Mo. Ils sont donc nettement plus compacts que le PSF original. L'évaluation des performances de ces différents MSV a ensuite été réalisée en comparant leurs résultats à ceux obtenus avec un PSF de référence de 240 Go, contenant trois fois plus de particules que le PSF original. Les méthodes de maillage basées sur un maillage régulier de l'espace et sur les quantiles ont montré très vite leur incapacité à produire un calcul dosimétrique fiable dans des fantômes homogène et hétérogène. Ce résultat est intéressant car les performances des MSV sont souvent évaluées en milieu homogène et cette étude montre très clairement la nécessité d'effectuer la validation du MSV également en fantôme hétérogène. Les autres maillages adaptatifs basés sur l'approximation des distributions cumulées et estimant le maximum de vraisemblance ont démontré leur intérêt dans la construction de MSV et ont produit des performances équivalentes, que ce soit pour le MSV mono-source ou le MSV multi-sources. Ces résultats montrent qu'un MSV mono-source, plus simple à construire que le MSV multi-sources, est tout à fait à même de produire de très bons résultats de calculs dosimétriques en fantôme ou patient, dès lors qu'il est construit avec un maillage adapté. Les modèles de source développés dans le cadre de cette thèse présentent également l'avantage de représenter l'espace des phases sur une large plage de valeurs radiales. Cette caractéristique est importante pour le calcul des doses hors-champ en radiothérapie. Les MSV développés ici sont donc utilisables pour cette application mais devront être validés pour cela.

Le dernier volet de la thèse, qui a fait l'objet du chapitre 5, a été dévolu aux détecteurs EPID. Un modèle MC de l'imageur embarqué sur le linac SYNERGY a été mis au point puis intégré au modèle MC du linac précédemment développé. Le modèle de l'EPID a été évalué tout d'abord en simulant des images à faisceau nu, puis en intercalant entre le faisceau et l'EPID un fantôme homogène. Les résultats ont montré que nous avions des difficultés à reproduire fidèlement les données expérimentales. Cela pourrait s'expliquer par une modélisation trop simpliste de la source primaire d'électrons et en particulier de la géométrie de sa tâche focale. Les détecteurs EPID, grâce à leur excellente résolution, seraient donc nettement plus sensibles aux paramètres de la source d'électrons primaires du linac qu'une chambre d'ionisation placée dans une cuve à eau. Un ajustement plus fin des paramètres du faisceau devrait être réalisé pour confirmer cette hypothèse. Des mesures par films gafchromiques pourraient par exemple permettre de compléter les mesures par chambre d'ionisation. On pourrait également intégrer des images EPID dans la base de données qui sert à la détermination automatiques des paramètres du faisceau. Puisque son comportement en énergie est différent de celui d'une cuve à eau associée à une chambre d'ionisation, cela nous permettrait d'affiner les composantes du spectre qui ont peu d'impact dans l'eau mais pas dans l'EPID. La haute résolution du détecteur serait par ailleurs plus à même de caractériser les pénombres et donc la tâche focale.

Nous avons ensuite évalué les différents MSV pour la prédiction d'images EPID dans plusieurs configurations (irradiation de l'EPID avec un champ  $10 \times 10$  cm<sup>2</sup> à faisceau nu, après traversée d'un fantôme homogène puis hétérogène). Là encore, les calculs réalisés avec les MSV ont été comparés à ceux obtenus grâce au PSF de référence. Il apparaît que la méthode basée sur l'approximation des distributions cumulées est dans le cadre de cette application moins robuste que celles qui estiment le maximum de vraisemblance. Le modèle le mieux adapté à la prédiction d'image EPID est le modèle multisources construit à partir de la méthode « MapPTS ». La plupart des objectifs que nous nous sommes fixés lors de la construction du MSV sont donc remplis. Le MSV est compact puisqu'il est composé de trois histogrammes stockés sur 64 Mo et capable de prédire avec précision une image EPID. Pour mieux caractériser les performances de ce modèle, il serait par ailleurs intéressant de tester sa capacité à
reproduire le PSF de référence en le construisant avec un PSF original contenant moins de particules que celui utilisé dans cette étude. On réduirait ainsi le temps de calcul nécessaire à la création de ce PSF et on limiterait l'espace de stockage qui lui est réservé pendant l'élaboration du modèle. Idéalement, il faudrait associer la procédure de tri des particules et la construction des histogrammes corrélés à la simulation MC qui transporte le faisceau depuis la cible jusqu'au cône égalisateur pour ne pas stocker de PSF. Cette fonctionnalité, déjà implémentée dans le code EGSnrc, simplifierait l'élaboration du modèle.

La souplesse de notre MSV fait qu'il est en mesure de s'adapter à n'importe quelle géométrie de linac. Il suffit de mettre à jour le module de tri des particules. Si on s'intéresse en particulier à un linac fonctionnant en mode FFF, c'est-à-dire sans cône égalisateur, il suffit d'indiquer au modèle qu'il n'existe plus que deux composants dans la tête du linac. Cela n'a pas d'impact pour un modèle mono-source, mais pour un modèle multi-sources, cela revient à construire seulement deux sources élémentaires. Il pourrait être alors intéressant de trier les particules non pas sur le critère de la localisation de leur dernière interaction, mais plutôt sur la nature de l'interaction qui les a créées. On distinguerait alors seulement les particules primaires des particules secondaires. Si notre modèle est flexible en termes de géométrie, il ne l'est pas en termes de paramètre de faisceau. Si on change de linac, il est nécessaire de déterminer les nouveaux paramètres de la source primaires d'électrons avant de générer le PSF qui sert à construire le MSV. Cette procédure, on l'a déjà souligné, est particulièrement laborieuse. Pour l'éviter, on pourrait construire une base de données de MSV pour une géométrie donnée avec plusieurs paramètres de faisceaux et on associerait à ces MSV une bibliothèque de calculs de dose dans l'eau. En suivant une méthode analogue à celle de la détermination automatique des paramètres du faisceau mentionnée plus haut, on pourrait construire le modèle de source le mieux adapté au nouveau linac.

Notre modèle a été développé pour un faisceau en mode 6 MV : à cette énergie, la contribution des particules chargées peut être négligée. A plus haute énergie, cela n'est plus possible et une source doit leur être dédiée. Une solution, retenue par Fix *et al.* [332], serait de stocker les particules chargées du PSF original dans un PSF spécifique et de l'utiliser au même titre que les histogrammes dans le modèle. L'intégration du comportement des systèmes de collimation dans le MSV constituerait sans doute l'amélioration la plus importante du modèle. Elle permettrait de réduire drastiquement les temps de calcul dans la tête du linac, puisque les particules ne seraient plus suivies dans les mâchoires et le MLC où les interactions sont fréquentes. La difficulté de cette approche est due à plusieurs facteurs : tout d'abord, nous perdons la symétrie axiale sur laquelle notre modèle s'appuie. Il faut alors travailler dans un espace à cinq dimensions, et non plus à quatre. Les performances des méthodes de maillage mises en œuvre devraient être réévaluées pour ces nouveaux histogrammes de manière à vérifier qu'elles sont toujours adaptées à la prédiction d'image EPID. Ensuite, il faudrait être capable de modéliser toutes les positions que peuvent prendre les systèmes de collimations. Pour les mâchoires on pourrait créer une base de données de MSV pour plusieurs positions puis les utiliser pour des positions quelconques grâce à des régressions. La question du MLC est en revanche beaucoup plus délicate. Il faudrait en toute rigueur modéliser le comportement de chaque lame de manière indépendante des autres. Dans un premier temps, on pourrait donc commencer par intégrer seulement les mâchoires au MSV. On notera que cela ne serait possible que pour les linacs Varian, car contrairement à ceux d'Elekta, les mâchoires sont placées dans la tête de traitement au-dessus du MLC.

Le modèle de prédiction d'image EPID a finalement été utilisé pour la détection d'erreurs de traitement. Nous avons introduit volontairement des erreurs lors du calcul de l'image EPID et nous avons cherché à les détecter en comparant l'image calculée à l'image de référence grâce à deux tests, le  $\gamma$ -index et le  $\gamma$ index. Deux types d'erreurs ont été considérés. Les premières modélisent une dérive du faisceau d'irradiation en termes d'énergie moyenne et de taille de tâche focale. Les secondes concernent la position et la géométrie d'un fantôme. L'étude menée ici reste préliminaire car seules quelques configurations simples ont été évaluées. Elle a toutefois permis de mettre en évidence les avantages du  $\chi$ index en comparaison au  $\gamma$ -index. Le signe associé au résultat du  $\chi$ -index permet de distinguer les écarts positifs et négatifs entre les distributions, il est donc beaucoup plus informatif. Il est par ailleurs beaucoup rapide à calculer. D'autres tests, comme par exemple LRAD, seront par la suite utilisés pour essayer de mieux détecter et caractériser ces erreurs. La base de données sera également étoffée, par exemple en utilisant un fantôme anthropomorphe numérique déformable, pour mettre en évidence grâce à une analyse par courbes ROC des seuils de détection en fonction de la nature des erreurs et des conditions d'application des tests (critères de tolérance, choix de la normalisation, choix de la ROI, *etc*) dans des cas réalistes. Il est en effet important d'étudier la sensibilité et la spécificité des tests mis en œuvre pour évaluer leur fiabilité. Ces seuils de détection ne seront en revanche pas représentatifs dans l'absolu puisqu'ils dépendront des configurations d'irradiation testées. Ils serviront toutefois à illustrer le type d'erreur qu'un détecteur EPID est en mesure ou pas de déceler et d'une certaine manière la limite des méthodes de rétropropagation de la dose. Si l'image EPID ne contient par l'information qui représente l'erreur survenue durant le traitement, il peut s'avérer difficile de reconstruire une distribution de dose dans le patient qui la prend en compte.

Nos travaux ont ainsi permis de mettre en évidence le fait que l'optimisation suivant un processus essai/erreur des paramètres de faisceau d'une source d'électrons primaires peut être validée dans une cuve à eau, mais est insuffisante pour le calcul d'images EPID haute résolution. L'utilisation d'une méthode de détermination automatique des paramètres de la source primaire est nécessaire et devrait intégrer dans sa base de données aussi bien des mesures de dose dans l'eau que des images portales. Nous avons également pu mettre au point un nouveau MSV basé sur des histogrammes corrélés. Ce MSV conserve toutes les corrélations qui existent entre les caractéristiques des particules. Grâce aux outils développés, il a été intégré au code MC PENELOPE et évalué pour le calcul de dose dans une cuve à eau et pour le calcul d'images EPID haute résolution. Nos analyses ont permis de montrer qu'un modèle mono-source est suffisant pour le calcul de la dose dans l'eau si le maillage a été correctement optimisé. Le modèle multi-sources a en revanche montré sa supériorité pour la prédiction d'images portales. Des études futures permettront de développer un MSV qui intègre le comportement des systèmes de collimations et qui pourra s'adapter facilement aux paramètres du faisceau d'électrons primaires du linac qu'il modélise. Ce nouvel MSV devra être évalué de la même manière que celui qui a été présenté ici, de manière à valider son utilisation pour la prédiction d'images EPID haute résolution. Son couplage avec des tests de comparaison d'images pertinents permettra d'approfondir l'étude préliminaire mise en place pour la détection d'erreur de traitement en RCMI. Les seuils de détection de plusieurs types d'erreurs seront étudiés pour plusieurs tests sous différentes conditions (critères de tolérance, *etc*.) et pour différents types d'erreurs, comme par exemple des dérives de faisceaux, des erreurs de positionnement des systèmes de collimation, ou encore des variations de morphologie du patient.

## **Annexes**

**Modélisation MC du linac SYNERGY/MLCi2 avec PENELOPE – Résultats complémentaires**

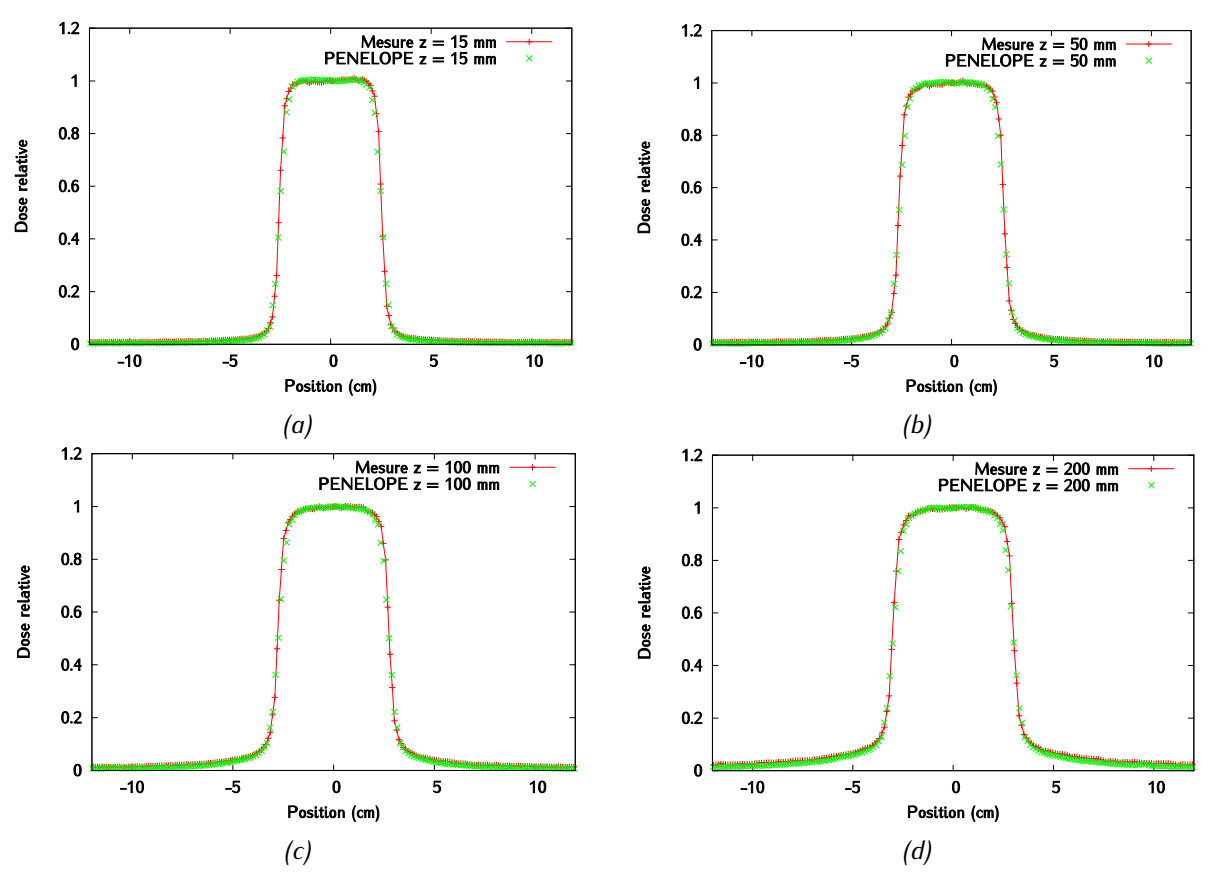

• **Champ 5 x 5 cm²** 

*Figure 6-1 : Champ 5 x 5 cm<sup>2</sup> -*  $E_{moy}$  *= 5,95 MeV et R = 2,4 mm : Profils inplane interpolés à (a) 1,5 cm (b) 5cm (c) 10 cm (d) 20 cm de profondeur - Les incertitudes sur les profils sont inférieures à 1,25 % de la dose à l'axe en tout point.*

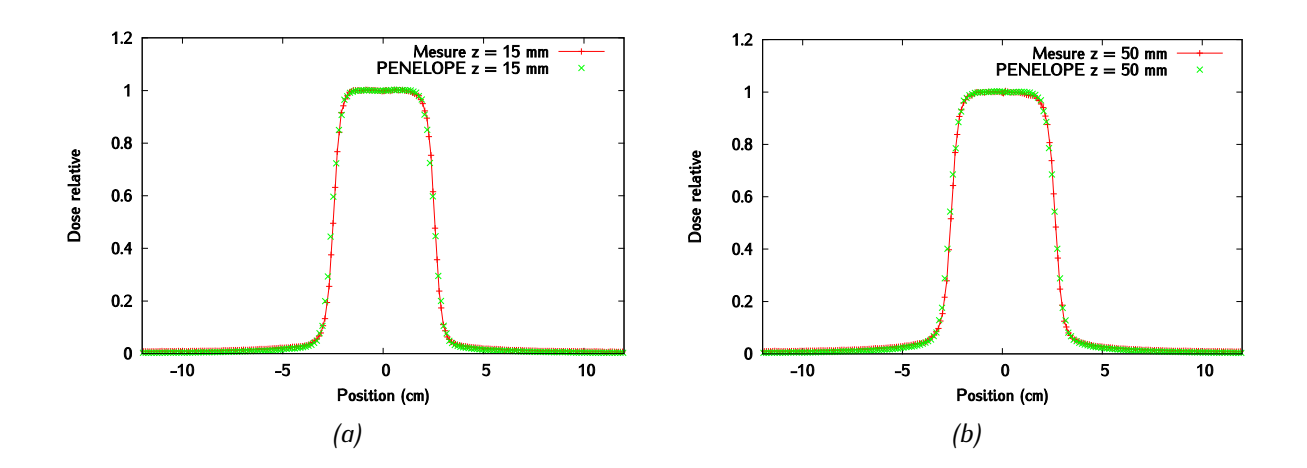

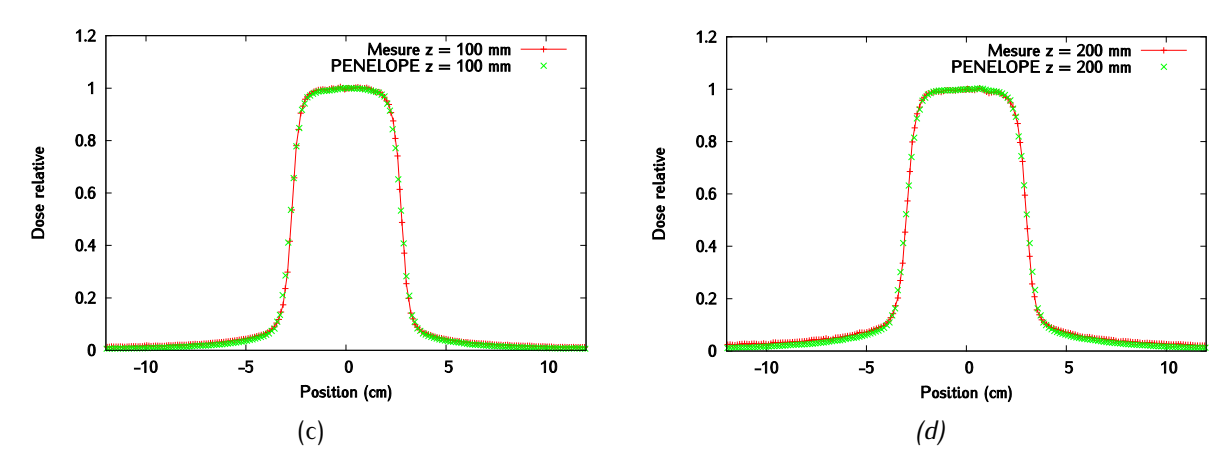

*Figure 6-2 : Champ 5 x 5 cm<sup>2</sup> -*  $E_{moy} = 5.95$  *MeV et R = 2,4 mm : Profils crossplane interpolés à (a) 1,5 cm (b) 5cm (c) 10 cm (d) 20 cm de profondeur - Les incertitudes sur les profils sont inférieures à 1,25 % de la dose à l'axe en tout point.*

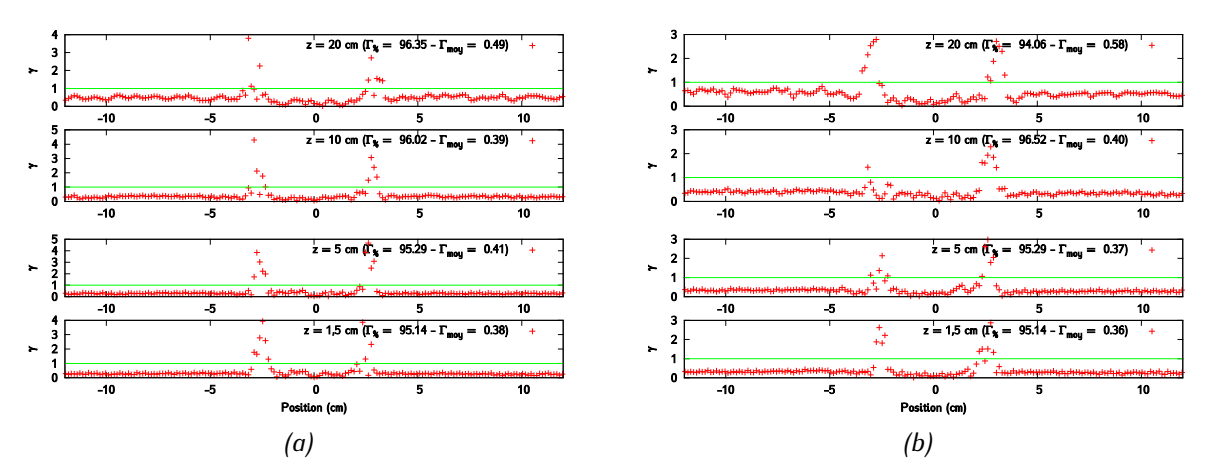

*Figure 6-3 : Champ 5 x 5 cm<sup>2</sup> -*  $E_{moy} = 5.95$  *MeV et R = 2,4 mm : (a)*  $\gamma$ *-index globaux (2 % - 2 mm) à plusieurs profondeurs dans la direction inplane (b) -index globaux (2 % - 2 mm) à plusieurs profondeurs dans la direction crossplane.*

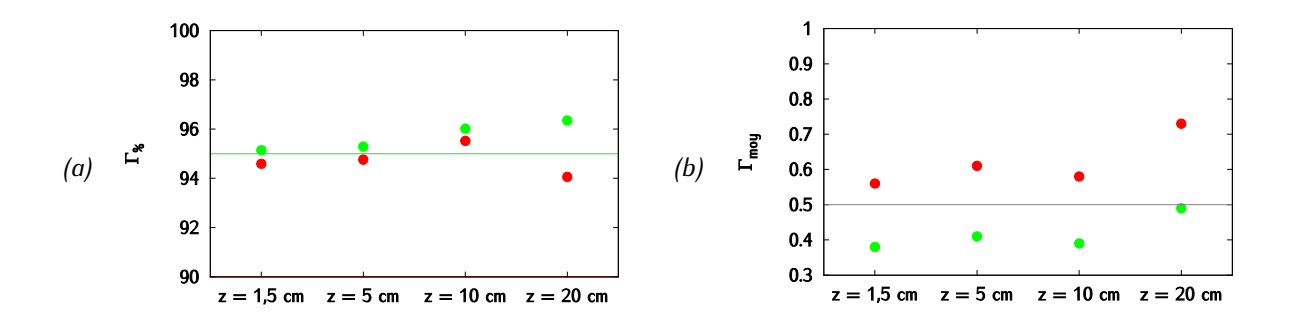

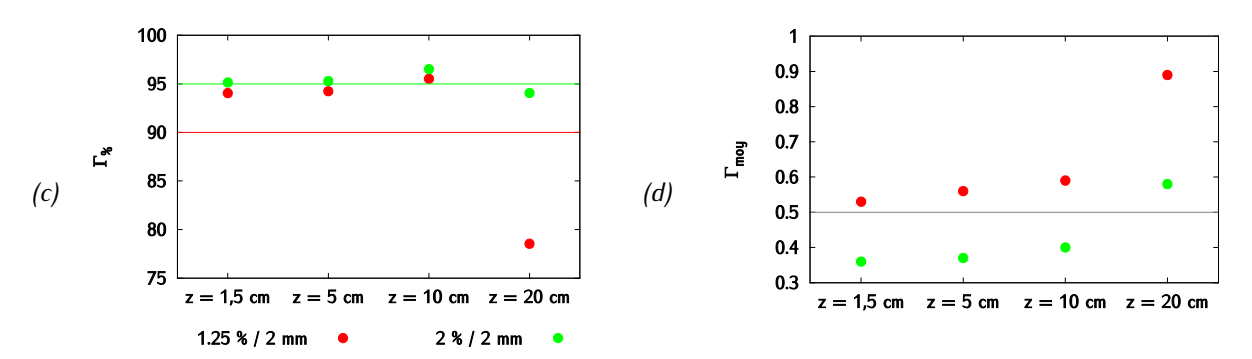

*Figure 5-4 : Champ 5 x 5 cm² - Résultats du -index global pour le couple de paramètre*   $E_{moy} = 5$ ,95 MeV et R = 2,4 mm (critère 2 % - 2 mm pour les profils) – (a) Taux de réussite en inplane *(b) Gamma moyen en inplane (c) Taux de réussite en crossplane (b) Gamma moyen en crossplane.*

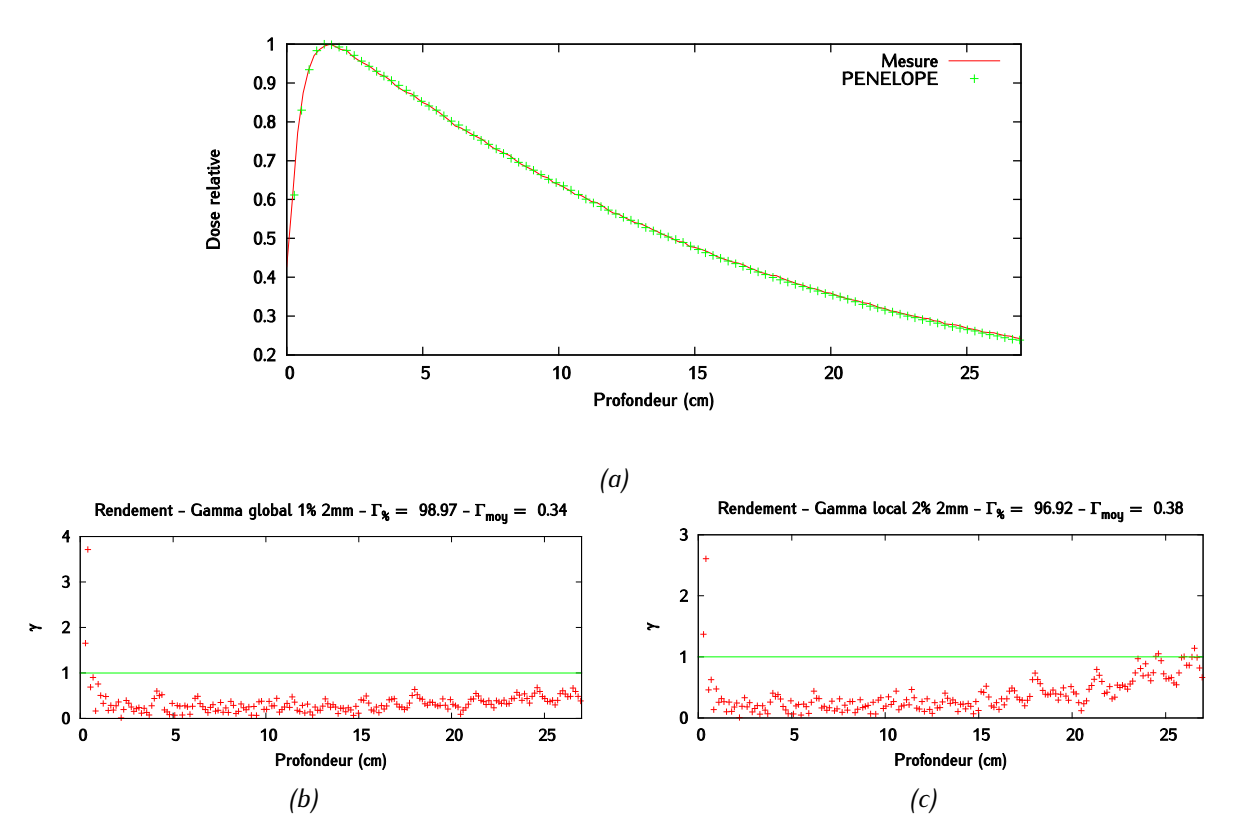

*Figure 6-5 : Champ 5*  $x$  *5 cm*<sup>2</sup> -  $E_{moy}$  = 5,95 MeV et R = 2,4 mm - (a) Rendement en profondeur (b) *-index global (1 % - 2 mm) des données interpolées (c) -index local (2 % - 2 mm) des données interpolées – Les incertitudes sur le rendement en profondeur sont inférieures à 1 % de la dose au maximum en tout point.*

• **Champ 20 x 20 cm²** 

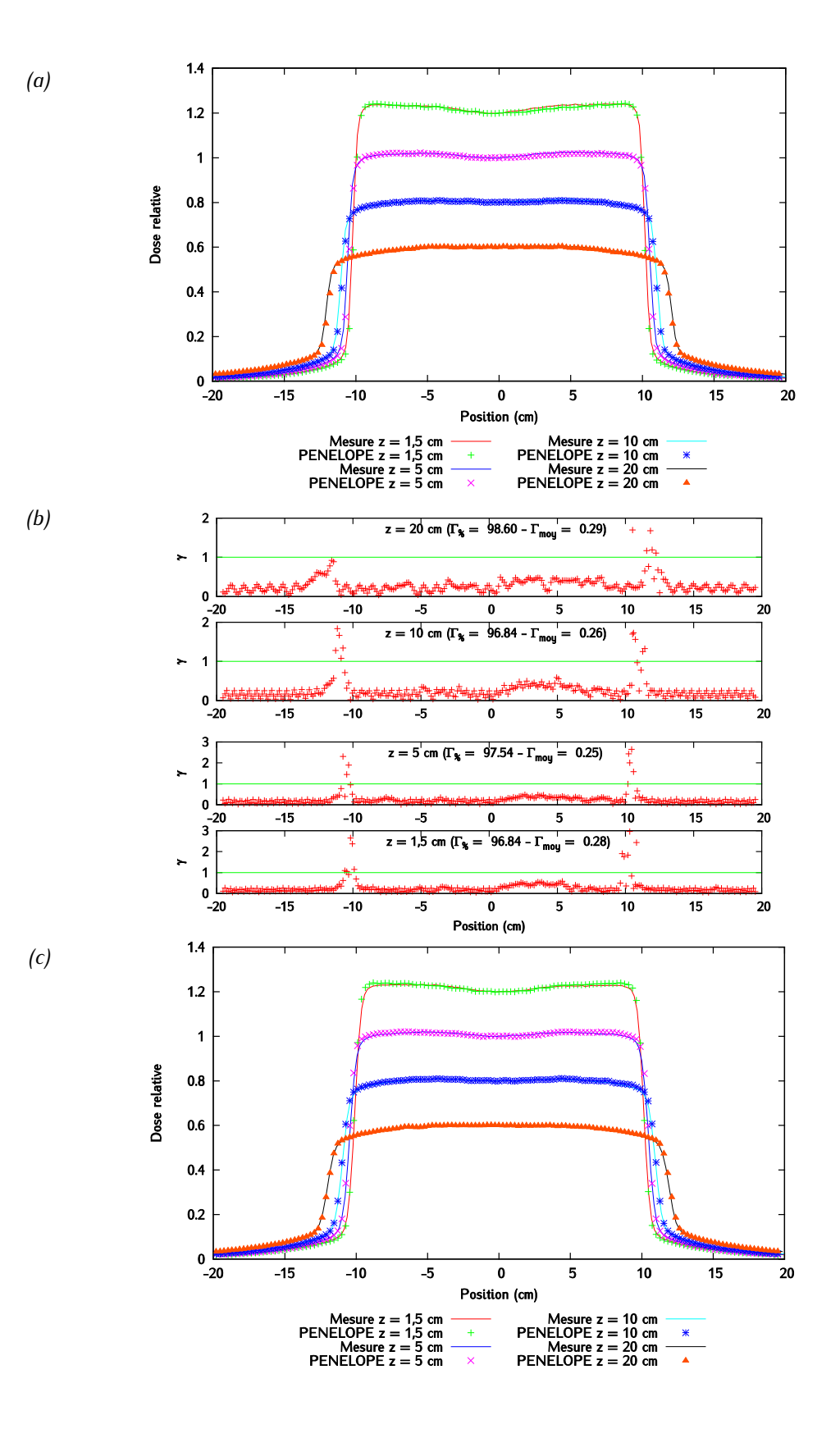

*(d)*

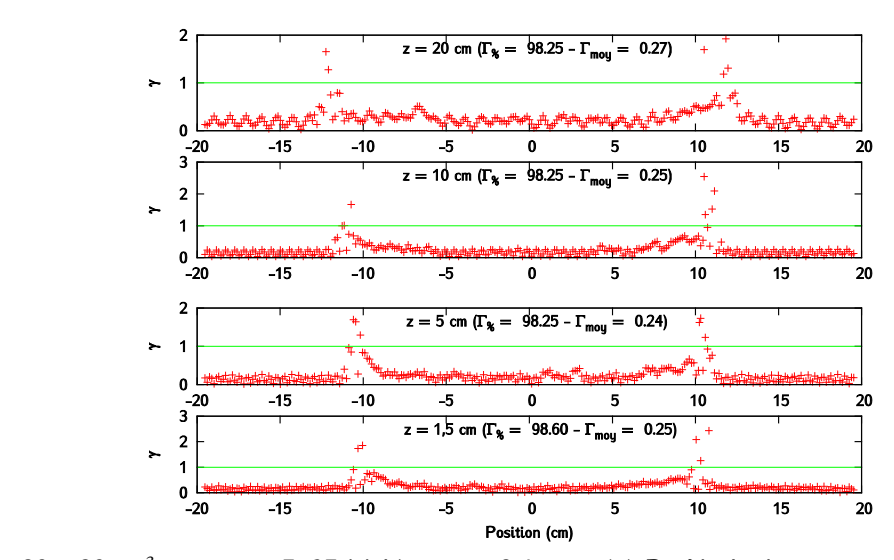

*Figure 6-6 : Champ 20 x 20 cm<sup>2</sup> -*  $E_{mov} = 5$ *, 95 MeV et R = 2,4 mm : (a) Profils à plusieurs profondeurs dans la direction inplane et (b) Profils à plusieurs profondeurs dans la direction inplane et (c) -index globaux (2 % - 2 mm) inplane (d) -index globaux (2 % - 2 mm) inplane - Les incertitudes sur les profils sont inférieures à 1,25 % de la dose à l'axe en tout point.*

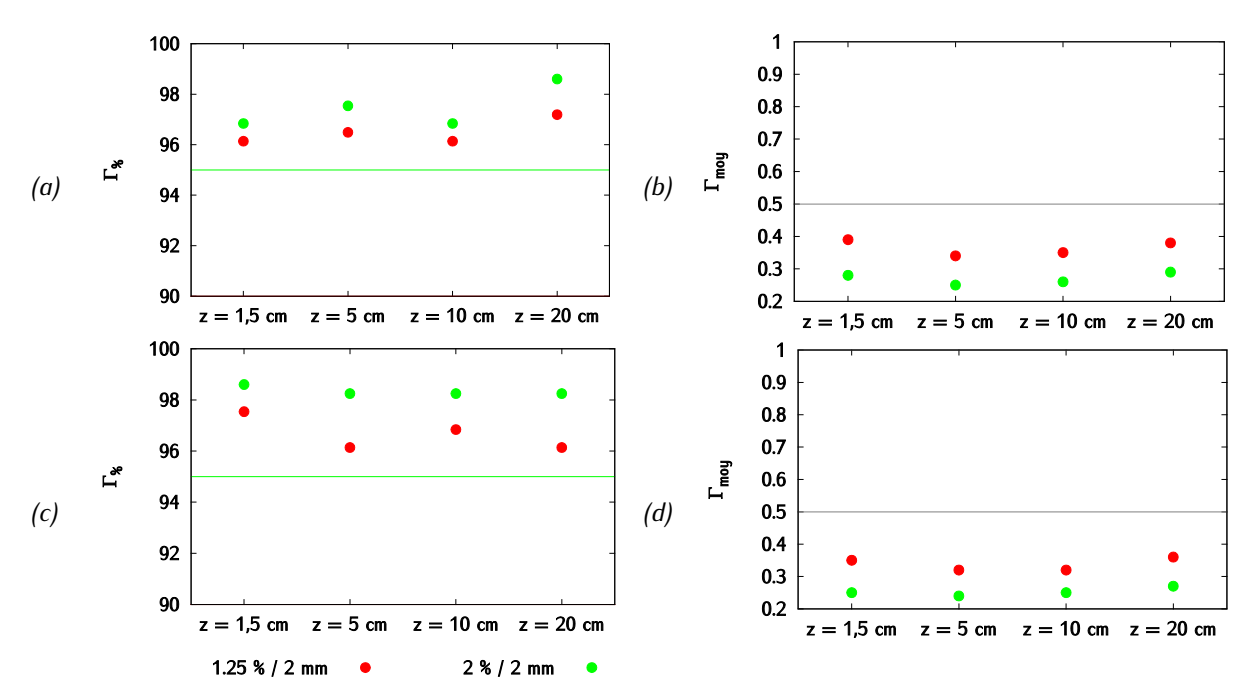

*Figure 6-7 : Champ 20 x 20 cm² - Résultats du -index global pour le couple de paramètre*   $E_{mov} = 5,95$  *MeV et R = 2,4 mm (critère 2 % - 2 mm pour les profils) – (a) Taux de réussite en inplane (b) Gamma moyen en inplane (c) Taux de réussite en crossplane (b) Gamma moyen en crossplane.*

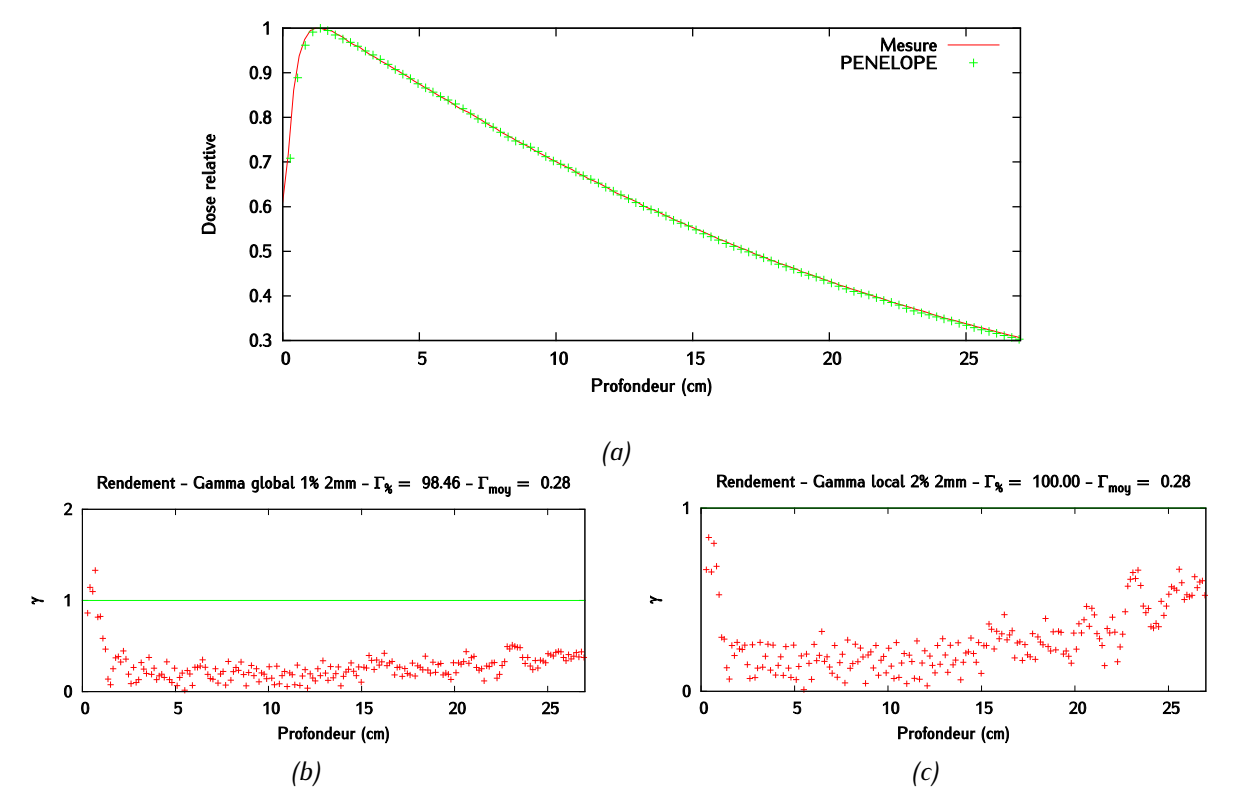

*Figure 6-8 : Champ 20 x 20 cm<sup>2</sup> -*  $E_{moy}$  *= 5,95 MeV et R = 2,4 mm - (a) Rendement en profondeur (b) -index global (1 % - 2 mm) des données interpolées (c) -index local (2 % - 2 mm) des données interpolées – Les incertitudes sur le rendement en profondeur sont inférieures à 1 % de la dose au maximum en tout point.*

## **Conversion des coordonnées d'une particule exprimées dans le système de coordonnées de PENELOPE dans le système de coordonnées du MSV**

L'objectif ici est de convertir les coordonnées des particules exprimées dans le repère du linac dans le repère du modèle de source. Chaque particule du PSF de PENELOPE est décrite par quinze variables, Six d'entre elles donnent la position (*X, Y, Z*) et la direction (*U*, *V*, *W*) de la particule. Trois variables,  $r_s$ ,  $\varphi_d$ ,  $\theta_d$ , leur correspondent dans le repère mobile.

#### *Expression des coordonnées polaires de la particule dans le repère du linac*

La première étape est le calcul des coordonnées polaires de la particule dans le repère du linac. La position radiale est obtenue grâce à la relation  $r_s = X^2 + Y^2$ . L'angle  $\theta_{pos}$ , calculé avec l'équation) est l'angle correspondant à la position radiale de la particule dans le repère du linac.

$$
\begin{cases}\n\theta_{pos} = \cos^{-1}\left(\frac{X}{r}\right) \text{ si } Y > 0 \\
\theta_{pos} = 2 * \pi * - \cos^{-1}\left(\frac{X}{r}\right) \text{ si } Y < 0\n\end{cases} \tag{6-1}
$$

L'angle polaire de la particule est donné quant à lui par l'équation suivante.

$$
\varphi_{pos} = \tan^{-1}\left(\frac{r}{Z}\right) \tag{6-2}
$$

#### *Expression de la direction en coordonnées cartésiennes dans le repère mobile*

Un nouveau système de coordonnées est défini. Son origine est la position de la particule dans le plan de l'espace des phases. L'axe (z') correspond à la droite qui relie le centre de la cible à l'origine de ce repère. L'axe (x') est la droite perpendiculaire à (z') qui coupe l'axe (z). Elle correspond en réalité à la droite normale au cône de sommet le centre de la cible et qui passe par la particule.

La direction de la particule est toujours donnée par U, V et W. Une rotation en trois dimensions permet de l'exprimer dans le repère mobile. Celle-ci peut être décomposée en deux rotations en deux dimensions. La première, autour de l'axe (z) et d'angle  $-\theta_{pos}$ , et la seconde, autour de l'axe (y') et d'angle  $-\varphi_{pos}$ 

$$
\begin{pmatrix}\nU' \\
V' \\
W'\n\end{pmatrix} = \begin{pmatrix}\n\cos(\theta_{pos}) & -\sin(\theta_{pos}) & 0 \\
\sin(\theta_{pos}) & \cos(\theta_{pos}) & 0 \\
0 & 0 & 1\n\end{pmatrix} \cdot \begin{pmatrix}\nU \\
V \\
W\n\end{pmatrix}
$$
\n
$$
\begin{pmatrix}\nU'' \\
V''\n\end{pmatrix} = \begin{pmatrix}\n\cos(\phi_{pos}) & 0 & -\sin(\phi_{pos}) \\
0 & 0 & 1\n\end{pmatrix} \cdot \begin{pmatrix}\nU \\
V\n\end{pmatrix}
$$
\n
$$
\begin{pmatrix}\nU'' \\
V'\n\end{pmatrix} = \begin{pmatrix}\n\cos(\phi_{pos}) & 0 & -\sin(\phi_{pos}) \\
0 & 0 & 1\n\end{pmatrix} \cdot \begin{pmatrix}\nU' \\
V'\n\end{pmatrix}
$$
\n(6-3)

$$
\begin{pmatrix}\nU' \\
V'' \\
W''\n\end{pmatrix} = \begin{pmatrix}\n\cos(\varphi_{pos}) & 0 & -\sin(\varphi_{pos}) \\
0 & 1 & 0 \\
\sin(\varphi_{pos}) & 0 & \cos(\varphi_{pos})\n\end{pmatrix} \cdot \begin{pmatrix}\nU' \\
V' \\
W'\n\end{pmatrix}
$$
\n(6-4)

Le vecteur (U'', V'', W'') indique maintenant la direction de la particule en coordonnées cartésiennes dans le repère du modèle de source.

*Expression de la direction en coordonnées polaires dans le repère mobile*

La dernière étape est la conversion des vecteurs (U'', V'', W'') en coordonnées polaires. Les équations à conduisent aux expressions de  $\varphi_d$  et  $\theta_d$ 

$$
r_{new} = \sqrt{U''^2 + W''^2} \tag{6-5}
$$

$$
\alpha_{new} = \cos^{-1}\left(\frac{U''}{r_{new}}\right) \tag{6-6}
$$

$$
\begin{cases}\n\theta_{d_{rad}} = \alpha_{new} \text{ if } V'' \ge 0 \\
\theta_{d_{rad}} = 2 * \pi - \alpha_{new} \text{ if } V'' < 0\n\end{cases} \tag{6-7}
$$

$$
\begin{cases}\n\theta_{d'_{rad}} = \theta_{d_{rad}} - 2 * \pi \quad \text{si } \theta_{d_{rad}} > \pi \\
\theta_{d'_{rad}} = \theta_{d_{rad}} \\
\theta_{d'_{rad}} = \theta_{d_{rad}} + 2 * \pi \quad \text{si } \theta_{d_{rad}} < -\pi\n\end{cases}
$$
\n(6-8)

$$
\theta_d = \frac{\theta_{a'_{rad}} * 180}{\pi} \tag{6-9}
$$

$$
\varphi_d = \cos^{-1}\left(\frac{W''}{\pi} * 180\right) \tag{6-10}
$$

La particule est finalement décrite par trois variables:  $r_s, \varphi_d, \theta_d$ ,

## **Conversion des coordonnées d'une particule exprimées dans le repère du modèle de source dans le repère de PENELOPE**

Une particule générée par le modèle de source est décrite par trois variables géométriques,  $r_s, \varphi_d, \theta_d$ , dans le repère mobile. Notre objectif est de les relier aux variables X, Y, Z, U, V et W et donc de les exprimer dans le repère du linac en coordonnées cartésiennes.

Un nombre aléatoire 'a' est tiré entre 0 et 1. On définit alors l'angle  $\theta_r$  grâce à la relation qui correspond à l'angle polaire de la particule dans le plan du PSF.

$$
\theta_r = a * 2 * \pi \tag{6-11}
$$

Les coordonnées cartésiennes de la particule dans le repère du linac est donc :

$$
\begin{cases}\nX = r * cos(\theta_r) \\
Y = r * sin(\theta_r) \\
Z = z_{VSM}\n\end{cases}
$$
\n(6-12)

Les angles  $\varphi_d$  et  $\theta_d$  représentent la direction de la particule dans le repère mobile. Après les avoir convertis en radian (équations et ), on les exprime en coordonnées cartésiennes (système d'équation ),

$$
\theta_{d_{rad}} = \frac{\theta_d * \pi}{180} \tag{6-13}
$$

$$
\varphi_{d_{rad}} = \frac{\varphi_d * \pi}{180} \tag{6-14}
$$

$$
\begin{cases}\n dx = \cos(\theta_d) * \sin(\varphi_d) \\
 dy = \sin(\theta_d) * \sin(\varphi_d) \\
 dz = \cos(\varphi_d)\n\end{cases}
$$
\n(6-15)

Une première rotation d'angle  $\varphi_d'$ , définie par l'équation  $\;$  est réalisée autour de l'axe (y'), puis une seconde autour d'angle  $\theta_r$  autour de l'axe (z'). Ces deux opérations, décrites par les systèmes d'équations et conduisent à U, V et W.

$$
\varphi'_d = \tan^{-1}\left(\frac{r}{Z}\right) \tag{6-16}
$$

$$
\begin{pmatrix} U' \\ V' \\ W' \end{pmatrix} = \begin{pmatrix} \cos(\varphi_d') & 0 & \sin(\varphi_d') \\ 0 & 1 & 0 \\ -\sin(\varphi_d') & 0 & \cos(\varphi_d') \end{pmatrix} \cdot \begin{pmatrix} dx \\ dy \\ dz \end{pmatrix}
$$
 (6-17)

$$
\begin{pmatrix} U \\ V \\ W \end{pmatrix} = \begin{pmatrix} \cos(\theta_r) & -\sin(\theta_r) & 0 \\ \sin(\theta_r) & \cos(\theta_r) & 0 \\ 0 & 0 & 1 \end{pmatrix} \cdot \begin{pmatrix} U' \\ V' \\ W' \end{pmatrix}
$$
 (6-18)

Les caractéristiques de la particule sont maintenant exprimées dans le repère du linac sous un format compatible avec PENELOPE.

#### **Construction de l'estimateur de modèle de source par arbre de Pólya**

L'arbre de Pólya est une distribution de distribution de probabilité. Par souci de simplicité, nous présentons uniquement une intuition du modèle dans le cas monodimensionnel. Une présentation exhaustive de cet outil statistique dépasse le cadre du manuscrit et pourra être trouvée dans [321], [322]. On peut imaginer un arbre binaire partitionnant l'espace et une collection de nombres positifs α associés à chaque branche de l'arbre. La distribution de l'arbre de Pólya est obtenue en générant récursivement des variables aléatoires de loi Beta paramétrée par les nombres α affectés à chaque sous-branche correspondant à la ramification de la branche de niveau supérieur. La masse de probabilité associée à une branche est répartie aléatoirement sur deux sous-branches [\(Figure 6-9\)](#page-231-0). Les notations doivent être choisies afin de pouvoir identifier chaque niveau de ramification de l'arbre. Pour ce faire, l'indice du canal de la partition correspondant à une branche est représenté par un codage binaire de celui-ci, ce qui permet d'identifier clairement chaque niveau. Ainsi, pour un niveau m particulier, on note  $\alpha_{\varepsilon_1\varepsilon_2...\varepsilon_m}$  avec  $\varepsilon_j = 0$  ou  $\varepsilon_j = 1$  le paramètre associé au canal (branche) noté  $\varepsilon_1 \varepsilon_2 ... \varepsilon_m$  en codage binaire. La ramification de cette branche (découpe aléatoire du canal  $B_{\varepsilon_1\varepsilon_2...\varepsilon_m}$  en 2 sous-parties  $B_{\varepsilon_1\varepsilon_2...\varepsilon_m0}$  et  $B_{\varepsilon_1\varepsilon_2...\varepsilon_m1}$ ), est alors obtenue par la génération d'une variable de loi Beta( $\alpha_{\varepsilon_1\varepsilon_2...\varepsilon_m0}$ ,  $\alpha_{\varepsilon_1\varepsilon_2...\varepsilon_m1}$ ). Nous nous plaçons dans une situation où tous les coefficients  $\alpha_{\varepsilon_1\varepsilon_2...\varepsilon_m}$  sont égaux. En particulier, un choix habituel est de prendre  $\alpha_{\varepsilon_1\varepsilon_2\ldots\varepsilon_m} = a_m = c m^2$  où  $c$  est un nombre positif (typiquement  $c = 1$ ).

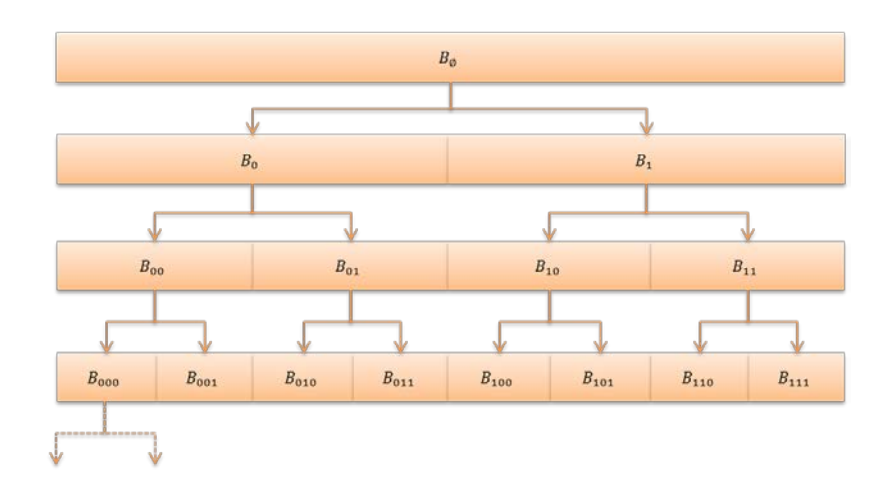

<span id="page-231-0"></span>*Figure 6*-*9 : Construction de l'arbre de Polya*

Cette construction récursive est répétée jusqu'au niveau de ramification maximal souhaité. Le passage à un arbre multidimensionnel requiert un certain nombre d'extensions (remplacement de la loi Beta par une loi permettant une découpe en plusieurs dimensions) [333]. Une version de cet arbre multidimensionnel a été implémentée au laboratoire et utilisée dans le cadre du travail de modélisation.

Cet *a priori* présente un certain nombre d'avantages pour notre modèle de source. Notamment, l'expression de la loi *a posteriori* de l'arbre de Pólya, prenant en compte les données de l'espace des phases, peut être obtenue de façon analytique. Cet élément est déterminant dans la mesure où la source virtuelle 4D fait émerger un nombre de canaux très important, ce qui nous empêche en pratique de concevoir un algorithme de maximisation en vue d'optimiser un critère statistique de type maximum *a posteriori* (de l'ordre de 107 paramètres), comme nous avons pu le proposer pour l'optimisation du maillage qui a été effectuée sur des lois marginales 1D. De ce fait, nous pouvons obtenir l'expression

analytique de l'espérance *a posteriori* de la distribution à estimer qui dans le cas monodimensionnel peut s'écrire pour le canal  $B_{\varepsilon_1\varepsilon_2...\varepsilon_m}$ :

$$
\mathcal{P}(\chi \in B_{\varepsilon_1 \varepsilon_2 \dots \varepsilon_m}) = \frac{\alpha_{\varepsilon_1} + n_{\varepsilon_1}}{\alpha_0 + \alpha_1 + n} \prod_{j=2}^m \frac{\alpha_{\varepsilon_1 \varepsilon_2 \dots \varepsilon_j} + n_{\varepsilon_1 \varepsilon_2 \dots \varepsilon_j}}{\alpha_{\varepsilon_1 \varepsilon_2 \dots \varepsilon_{j-1} 0} + \alpha_{\varepsilon_1 \varepsilon_2 \dots \varepsilon_{j-1} 1} + n_{\varepsilon_1 \varepsilon_2 \dots \varepsilon_{j-1}}} \tag{6-19}
$$

Où  $n_{\varepsilon_1\varepsilon_2...\varepsilon_j}$  est le nombre de particules de l'espace des phases présentes dans le canal  $B_{\varepsilon_1\varepsilon_2...\varepsilon_j}$  et n le nombre total de particules du PSF. On peut remarquer que si tous les coefficients α sont nuls, on trouve  $(x \in B_{\varepsilon_1 \varepsilon_2 \dots \varepsilon_m}) = \frac{n_{\varepsilon_1 \varepsilon_2 \dots \varepsilon_m}}{n}$ , c'est-à-dire l'estimateur ML de la source, *l'a priori* n'intervient alors pas. Cette expression autorise un calcul rapide de l'estimateur bayésien de source virtuelle à partir de l'histogramme 4D des particules de l'espace des phases. Le choix des paramètres décrits plus haut revient à centrer l'arbre sur la loi correspondant à la partition correspondant aux quantiles des lois marginales empiriques, obtenue lors de l'optimisation du maillage. Comme nous l'avons déjà indiqué, de par sa forte dimensionnalité une source 4D présente un nombre de canaux très important. Ainsi, les arbres de Pólya ont été limités à  $m = 6$  niveaux de ramification par dimension, soit 64 canaux par dimension, pour un nombre de canaux total égal à  $64^4 = 16777216$ .

Une autre application du lissage par arbre de Pólya est illustrée par les travaux de thèse de Fall [334].

# **Bibliographie**

- [1] D. Lazaro, E. Barat, C. L. Loirec, T. Dautremer, T. Montagu, L. Guérin, and A. Batalla, "Denoising techniques combined to Monte Carlo simulations for the prediction of high-resolution portal images in radiotherapy treatment verification," *Phys. Med. Biol.*, vol. 58, no. 10, p. 3433, May 2013.
- [2] B. Chauvet, M.-A. Mahé, P. Maingon, J.-J. Mazeron, and F. Mornex, "Livre blanc de la radiothérapie en France 2013. Douze objectifs pour améliorer un des traitements majeurs du cancer," *Cancer/Radiothérapie*, vol. 17, pp. S2–S72, Aug. 2013.
- [3] A. E. Schach von Wittenau, L. J. Cox, P. M. Bergstrom Jr, W. P. Chandler, C. L. Hartmann Siantar, and R. Mohan, "Correlated histogram representation of Monte Carlo derived medical accelerator photon-output phase space," *Med. Phys.*, vol. 26, no. 7, pp. 1196–1211, Jul. 1999.
- [4] V. Despeignes, "Observation concernant un cas de cancer de l'estomac traité par les rayons Roentgen," *Lyon Med*, no. 428–30, 1896.
- [5] "Naissance de la radiothérapie." [Online]. Available: http://www.histoireimage.org/analyse.php?i=528. [Accessed: 06-Sep-2014].
- [6] J.-P. Gérard, J. Thariat, P. Giraud, and J.-M. Cosset, "Histoire de l'évolution des techniques de radiothérapie," *Bull. Cancer (Paris)*, vol. 97, no. 7, pp. 743–751, Jul. 2010.
- [7] "Elekta Inc Portfolios." [Online]. Available: http://elektagallery.com/GalleryMain.asp?GalleryID=128808&AKey=2B782ELR. [Accessed: 08-Sep-2014].
- [8] C. Ortholan, S. Estivalet, I. Barillot, A. Costa, and J.-P. Gérard, "Guide des procédures de radiothérapie externe 2007," *Cancer/Radiothérapie*, vol. 11, no. 6–7, pp. 329–330, Nov. 2007.
- [9] S. Webb, *The Physics of Conformal Radiotherapy: Advances in Technology (PBK)*. CRC Press, 1997.
- [10] P. Maingon, V. Mammar, K. Peignaux, G. Truc, and I. Barillot, "Les contraintes aux organes à risque en radiothérapie par modulation d'intensité des cancers ORL," *Cancer/Radiothérapie*, vol. 8, no. 4, pp. 234–247, Aug. 2004.
- [11] A. Eisbruch, L. H. Marsh, M. K. Martel, J. A. Ship, R. Ten Haken, A. T. Pu, B. A. Fraass, and A. S. Lichter, "Comprehensive irradiation of head and neck cancer using conformal multisegmental fields: assessment of target coverage and noninvolved tissue sparing," *Int. J. Radiat. Oncol. Biol. Phys.*, vol. 41, no. 3, pp. 559–568, Jun. 1998.
- [12] A. Eisbruch, L. A. Dawson, H. M. Kim, C. R. Bradford, J. E. Terrell, D. B. Chepeha, T. N. Teknos, Y. Anzai, L. H. Marsh, M. K. Martel, R. K. Ten Haken, G. T. Wolf, and J. A. Ship, "Conformal and intensity modulated irradiation of head and neck cancer: the potential for improved target irradiation, salivary gland function, and quality of life," *Acta Otorhinolaryngol. Belg.*, vol. 53, no. 3, pp. 271–275, 1999.
- [13] R. B. Kuppersmith, S. C. Greco, B. S. Teh, D. T. Donovan, W. Grant, J. K. Chiu, R. B. Cain, and E. B. Butler, "Intensity-modulated radiotherapy: first results with this new technology on neoplasms of the head and neck," *Ear. Nose. Throat J.*, vol. 78, no. 4, pp. 238, 241–246, 248 passim, Apr. 1999.
- [14] A. L. Bouer, P. Geis, W. Grant, and M. Carol, "Modulated beam conformal therapy for head and neck tumors," *Int. J. Radiat. Oncol. Biol. Phys.*, vol. 39, no. 1, pp. 227–236, Aug. 1997.
- [15] S. B. Jiang and K. M. Ayyangar, "On compensator design for photon beam intensity-modulated conformal therapy," *Med. Phys.*, vol. 25, no. 5, pp. 668–675, May 1998.
- [16] S. X. Chang, T. J. Cullip, and K. M. Deschesne, "Intensity modulation delivery techniques: 'step & shoot' MLC auto-sequence versus the use of a modulator," *Med. Phys.*, vol. 27, no. 5, pp. 948–959, May 2000.
- [17] H. El-Balaa, J.-N. Foulquier, D. Lefkopoulos, K. Keraudy, S. Chammas, J. Rolland, and E. Touboul, "Validation dosimétrique des compensateurs physiques pour leur utilisation clinique en radiothérapie conformationnelle," *Cancer/Radiothérapie*, vol. 8, no. 5, pp. 305–314, Oct. 2004.
- [18] *Intensity Modulated Radiation Therapy (IMRT)*. 2011.
- [19] J.-P. Camilleri, *Pionniers de la radiothérapie*. EDP Sciences, 2012.
- [20] International Atomic Energy Agency, *Accidental overexposure of radiotherapy patients in Białystok*. Vienna: International Atomic Energy Agency, 2004.
- [21] L. Cohen, T. E. Schultheiss, and R. C. Kennaugh, "A radiation overdose incident: initial data," *Int. J. Radiat. Oncol. Biol. Phys.*, vol. 33, no. 1, pp. 217–224, Aug. 1995.
- [22] International Atomic Energy Agency, *Investigation of an accidental exposure of radiotherapy patients in Panama : report of a team of experts 26 May-1 June 2001*. Vienna: IAEA, 2001.
- [23] D. Ash, "Lessons from Epinal," *Clin. Oncol.*, vol. 19, no. 8, pp. 614–615, Oct. 2007.
- [24] S. Derreumaux, C. Etard, C. Huet, F. Trompier, I. Clairand, J.-F. Bottollier-Depois, B. Aubert, and P. Gourmelon, "Lessons from Recent Accidents in Radiation Therapy in France," *Radiat. Prot. Dosimetry*, Aug. 2008.
- [25] International Atomic Energy Agency, *Lessons learned from accidental exposures in radiotherapy*. Vienna: International Atomic Energy Agency, 2000.
- [26] T. K. Yeung, K. Bortolotto, S. Cosby, M. Hoar, and E. Lederer, "Quality assurance in radiotherapy: evaluation of errors and incidents recorded over a 10 year period," *Radiother. Oncol.*, vol. 74, no. 3, pp. 283–291, Mar. 2005.
- [27] M. V. Williams, "Radiotherapy Near Misses, Incidents and Errors: Radiotherapy Incident at Glasgow," *Clin. Oncol.*, vol. 19, no. 1, pp. 1–3, Feb. 2007.
- [28] D. Ash and T. Bates, "Report on the clinical effects of inadvertent radiation underdosage in 1045 patients," *Clin. Oncol. R. Coll. Radiol. G. B.*, vol. 6, no. 4, pp. 214–226, 1994.
- [29] A. J. Munro, "Hidden danger, obvious opportunity: error and risk in the management of cancer," *Br. J. Radiol.*, vol. 80, no. 960, pp. 955–966, Dec. 2007.
- [30] E. E. Klein, R. E. Drzymala, J. A. Purdy, and J. Michalski, "Errors in radiation oncology: a study in pathways and dosimetric impact," *J. Appl. Clin. Med. Phys. Am. Coll. Med. Phys.*, vol. 6, no. 3, pp. 81–94, 2005.
- [31] "Décision de l'AFSSAPS du 27 juillet 2007 ASN." [Online]. Available: http://www.asn.fr/Reglementer/Reglementation-associee/Decisions-de-l-AFSSAPS/Decision-de-l-AFSSAPS-du-27-juillet-2007. [Accessed: 09-Sep-2014].
- [32] Institut National du Cancer, "Critères d'agrément pour la pratique de la radiothérapie externe." .
- [33] "Contrôle de qualité d'une installation de Simulation Virtuelle," RAPPORT SFPM 25, Août 2009.
- [34] "Contrôles de qualité en radiothérapie conformationnelle avec modulation d'intensité," RAPPORT SFPM 26, Jan. 2010.
- [35] SFPM, "Guide pour la pratique quotidienne de la Dosimétrie in Vivo en radiothérapie externe," Oct. 2008.
- [36] "Radiothérapie Guidée par l'Image Contrôle de qualité des équipements à rayons X," RAPPORT SFPM 29, Jan. 2014.
- [37] "Recommandations pour la mise en service et l'utilisation d'un système de planification de traitement en radiothérapie (TPS)," RAPPORT SFPM 27, Décembre 2010.
- [38] M. G. Herman, J. M. Balter, D. A. Jaffray, K. P. McGee, P. Munro, S. Shalev, M. Van Herk, and J. W. Wong, "Clinical use of electronic portal imaging: report of AAPM Radiation Therapy Committee Task Group 58," *Med. Phys.*, vol. 28, no. 5, pp. 712–737, May 2001.
- [39] International Atomic Energy Agency, "Development of procedures for in vivo dosimetry in radiotherapy," Vienna, Austria, IAEA Human Health Report 8, 2013.
- [40] G. A. Ezzell, J. M. Galvin, D. Low, J. R. Palta, I. Rosen, M. B. Sharpe, P. Xia, Y. Xiao, L. Xing, C. X. Yu, IMRT subcommitte, and AAPM Radiation Therapy committee, "Guidance document on delivery, treatment planning, and clinical implementation of IMRT: report of the IMRT Subcommittee of the AAPM Radiation Therapy Committee," *Med. Phys.*, vol. 30, no. 8, pp. 2089– 2115, Aug. 2003.
- [41] European Society of Radiation Oncology, "Guidelines for the Verification of IMRT," ESTRO Booklet No. 9, 2008.
- [42] European Society of Radiation Oncology, "Independent Dose Calculations Concepts and Models," ESTRO Booklet No. 10, 2010.
- [43] European Society of Radiation Oncology, "Methods for in vivo dosimetry in external radiotherapy," ESTRO Booklet No. 1, 2009.
- [44] European Society of Radiation Oncology, "Quality Assurance of Treatment Planning Systems Practical Examples for Non-IMRT Photon Beams," ESTRO Booklet No. 7, 2004.
- [45] European Society of Radiation Oncology, "Recommendations for a Quality Assurance Programme in External Radiotherapy," ESTRO Booklet No. 2, 1995.
- [46] E. E. Klein, J. Hanley, J. Bayouth, F.-F. Yin, W. Simon, S. Dresser, C. Serago, F. Aguirre, L. Ma, B. Arjomandy, C. Liu, C. Sandin, T. Holmes, and Task Group 142, American Association of Physicists in Medicine, "Task Group 142 report: quality assurance of medical accelerators," *Med. Phys.*, vol. 36, no. 9, pp. 4197–4212, Sep. 2009.
- [47] European Society of Radiation Oncology, "Practical guidelines for the implementation of in vivo dosimetry with diodes in external radiotherapy with photon beams (entrance dose)," Brussels, Belgium, ESTRO Booklet No. 5, 2001.
- [48] J.-P. Bissonnette and G. Medlam, "Trend analysis of radiation therapy incidents over seven years," *Radiother. Oncol.*, vol. 96, no. 1, pp. 139–144, Jul. 2010.
- [49] M. Boadu and M. M. Rehani, "Unintended exposure in radiotherapy: Identification of prominent causes," *Radiother. Oncol.*, vol. 93, no. 3, pp. 609–617, Dec. 2009.
- [50] G. Huang, G. Medlam, J. Lee, S. Billingsley, J.-P. Bissonnette, J. Ringash, G. Kane, and D. C. Hodgson, "Error in the delivery of radiation therapy: Results of a quality assurance review," *Int. J. Radiat. Oncol.*, vol. 61, no. 5, pp. 1590–1595, Apr. 2005.
- [51] D. N. Margalit, Y.-H. Chen, P. J. Catalano, K. Heckman, T. Vivenzio, K. Nissen, L. D. Wolfsberger, R. A. Cormack, P. Mauch, and A. K. Ng, "Technological Advancements and Error Rates in Radiation Therapy Delivery," *Int. J. Radiat. Oncol.*, vol. 81, no. 4, pp. e673–e679, Nov. 2011.
- [52] B. G. Clark, R. J. Brown, J. L. Ploquin, A. L. Kind, and L. Grimard, "The management of radiation treatment error through incident learning," *Radiother. Oncol.*, vol. 95, no. 3, pp. 344–349, Jun. 2010.
- [53] "ASN-SFRO : bilan de son utilisation et présentation de l'échelle révisée ASN." [Online]. Available: http://www.asn.fr/Informer/Actualites/ASN-SFRO-bilan-de-son-utilisation-etpresentation-de-l-echelle-revisee. [Accessed: 23-Oct-2014].
- [54] "Evénement significatif de radioprotection patient en radiothérapie : déclaration et classement sur l'échelle ASN-SFRO," ASN, 16, 2010.
- [55] "Bilan trimestriel des événements en radiothérapie entre le 1er avril et le 30 juin 2014 ASN." [Online]. Available: http://www.asn.fr/Informer/Actualites/Bilan-trimestriel-des-evenements-enradiotherapie-entre-le-1er-avril-et-le-30-juin-2014. [Accessed: 23-Oct-2014].
- [56] "Development of procedures for in vivo dosimetry in radiotherapy," IAEA Human Health Report No. 8., 2013.
- [57] M. Essers and B. Mijnheer, "In vivo dosimetry during external photon beam radiotherapy," *Int. J. Radiat. Oncol.*, vol. 43, no. 2, pp. 245–259, Jan. 1999.
- [58] B. Mijnheer, S. Beddar, J. Izewska, and C. Reft, "In vivo dosimetry in external beam radiotherapy," *Med. Phys.*, vol. 40, no. 7, p. 070903, 2013.
- [59] J. Seco, B. Clasie, and M. Partridge, "Review on the characteristics of radiation detectors for dosimetry and imaging," *Phys. Med. Biol.*, vol. 59, no. 20, p. R303, Oct. 2014.
- [60] N. Papanikolaou, "Handbook of Radiotherapy Physics: Theory and Practice," *Med. Phys.*, vol. 35, no. 9, pp. 4281–4281, Sep. 2008.
- [61] E. M. Y YAN, "E.B. Podgorsak, Editor, Radiation Oncology Physics: A Handbook for Teachers and Students, International Atomic Energy Association, Vienna, Austria (2005) 657 pages, Euro 65, paperbound, ISBN 92-0-107304-6," *Int. J. Radiat. Oncol. Biol. Phys. - INT J RADIAT ONCOL BIOL PHYS*, vol. 66, no. 5, pp. 1591–1591, 2006.
- [62] J. H. Lanson, M. Essers, G. J. Meijer, A. W. Minken, G. J. Uiterwaal, and B. J. Mijnheer, "In vivo dosimetry during conformal radiotherapy: requirements for and findings of a routine procedure," *Radiother. Oncol. J. Eur. Soc. Ther. Radiol. Oncol.*, vol. 52, no. 1, pp. 51–59, Jul. 1999.
- [63] B. Mijnheer, "State of the art of in vivo dosimetry," *Radiat. Prot. Dosimetry*, vol. 131, no. 1, pp. 117–122, 2008.
- [64] S. Heukelom, J. H. Lanson, and B. J. Mijnheer, "In vivo dosimetry during pelvic treatment," *Radiother. Oncol. J. Eur. Soc. Ther. Radiol. Oncol.*, vol. 25, no. 2, pp. 111–120, Oct. 1992.
- [65] S. Heukelom, J. H. Lanson, G. van Tienhoven, and B. J. Mijnheer, "In vivo dosimetry during tangential breast treatment," *Radiother. Oncol. J. Eur. Soc. Ther. Radiol. Oncol.*, vol. 22, no. 4, pp. 269–279, Dec. 1991.
- [66] G. J. Meijer, A. W. Minken, K. M. van Ingen, B. Smulders, H. Uiterwaal, and B. J. Mijnheer, "Accurate in vivo dosimetry of a randomized trial of prostate cancer irradiation," *Int. J. Radiat. Oncol. Biol. Phys.*, vol. 49, no. 5, pp. 1409–1418, Apr. 2001.
- [67] N. Jornet, P. Carrasco, D. Jurado, A. Ruiz, T. Eudaldo, and M. Ribas, "Comparison study of MOSFET detectors and diodes for entrance in vivo dosimetry in 18 MV x-ray beams," *Med. Phys.*, vol. 31, no. 9, pp. 2534–2542, Sep. 2004.
- [68] A. S. Saini and T. C. Zhu, "Energy dependence of commercially available diode detectors for invivo dosimetry," *Med. Phys.*, vol. 34, no. 5, pp. 1704–1711, May 2007.
- [69] A. S. Saini and T. C. Zhu, "Temperature dependence of commercially available diode detectors," *Med. Phys.*, vol. 29, no. 4, pp. 622–630, Apr. 2002.
- [70] M. L. Rodríguez, E. Abrego, and A. Pineda, "Implementation of in vivo dosimetry with Isorad semiconductor diodes in radiotherapy treatments of the pelvis," *Med. Dosim. Off. J. Am. Assoc. Med. Dosim.*, vol. 33, no. 1, pp. 14–21, 2008.
- [71] R. Roberts and A. Philp, "Correction factors for low perturbation in vivo diodes used in the determination of entrance doses in high energy photon beams," *Med. Phys.*, vol. 35, no. 1, pp. 25– 31, Jan. 2008.
- [72] R. Ramani, S. Russell, and P. O'Brien, "Clinical dosimetry using MOSFETs," *Int. J. Radiat. Oncol. Biol. Phys.*, vol. 37, no. 4, pp. 959–964, Mar. 1997.
- [73] N. Hardcastle, D. L. Cutajar, P. E. Metcalfe, M. L. F. Lerch, V. L. Perevertaylo, W. A. Tomé, and A. B. Rosenfeld, "In vivo real-time rectal wall dosimetry for prostate radiotherapy," *Phys. Med. Biol.*, vol. 55, no. 13, pp. 3859–3871, Jul. 2010.
- [74] C. F. Chuang, L. J. Verhey, and P. Xia, "Investigation of the use of MOSFET for clinical IMRT dosimetric verification," *Med. Phys.*, vol. 29, no. 6, pp. 1109–1115, Jun. 2002.
- [75] E. Bloemen-van Gurp, W. du Bois, P. Visser, I. Bruinvis, D. Jalink, J. Hermans, and P. Lambin, "Clinical dosimetry with MOSFET dosimeters to determine the dose along the field junction in a split beam technique," *Radiother. Oncol. J. Eur. Soc. Ther. Radiol. Oncol.*, vol. 67, no. 3, pp. 351– 357, Jun. 2003.
- [76] P. Scalchi, R. Righetto, C. Cavedon, P. Francescon, and F. Colombo, "Direct tumor in vivo dosimetry in highly-conformal radiotherapy: a feasibility study of implantable MOSFETs for hypofractionated extracranial treatments using the Cyberknife system," *Med. Phys.*, vol. 37, no. 4, pp. 1413–1423, Apr. 2010.
- [77] M. S. A S Beddar, "Preliminary evaluation of implantable MOSFET radiation dosimeters.," *Phys. Med. Biol.*, vol. 50, no. 1, pp. 141–9, 2005.
- [78] M. D. Falco, M. D'Andrea, A. L. Bosco, M. Rebuzzi, E. Ponti, B. Tolu, G. Tortorelli, R. Barbarino, L. D. Murro, and R. Santoni, "Is the in vivo dosimetry with the OneDosePlusTM system able to detect intra-fraction motion? A retrospective analysis of in vivo data from breast and prostate patients," *Radiat. Oncol.*, vol. 7, no. 1, p. 97, Jun. 2012.
- [79] A.-M. FRELIN, "Development of DosiMap (dosimetry device for radiotherapy quality assurance)," 2006. .
- [80] A. S. Beddar, T. R. Mackie, and F. H. Attix, "Cerenkov light generated in optical fibres and other light pipes irradiated by electron beams," *Phys. Med. Biol.*, vol. 37, no. 4, p. 925, Apr. 1992.
- [81] L. Archambault, A. S. Beddar, L. Gingras, R. Roy, and L. Beaulieu, "Measurement accuracy and cerenkov removal for high performance, high spatial resolution scintillation dosimetry," *Med. Phys.*, vol. 33, no. 1, pp. 128–135, Jan. 2006.
- [82] A. S. Beddar, N. Suchowerska, and S. H. Law, "Plastic scintillation dosimetry for radiation therapy: minimizing capture of Cerenkov radiation noise," *Phys. Med. Biol.*, vol. 49, no. 5, pp. 783– 790, Mar. 2004.
- [83] A. S. Beddar, T. R. Mackie, and F. H. Attix, "Water-equivalent plastic scintillation detectors for high-energy beam dosimetry: II. Properties and measurements," *Phys. Med. Biol.*, vol. 37, no. 10, pp. 1901–1913, Oct. 1992.
- [84] J. Lambert, Y. Yin, D. R. McKenzie, S. Law, and N. Suchowerska, "Cerenkov-free scintillation dosimetry in external beam radiotherapy with an air core light guide," *Phys. Med. Biol.*, vol. 53, no. 11, pp. 3071–3080, Jun. 2008.
- [85] M. Guillot, L. Gingras, L. Archambault, S. Beddar, and L. Beaulieu, "Spectral method for the correction of the Cerenkov light effect in plastic scintillation detectors: a comparison study of calibration procedures and validation in Cerenkov light-dominated situations," *Med. Phys.*, vol. 38, no. 4, pp. 2140–2150, Apr. 2011.
- [86] A. M. Frelin, J. M. Fontbonne, G. Ban, J. Colin, M. Labalme, A. Batalla, A. Isambert, A. Vela, and T. Leroux, "Spectral discrimination of Cerenkov radiation in scintillating dosimeters," *Med. Phys.*, vol. 32, no. 9, pp. 3000–3006, Sep. 2005.
- [87] M. A. Cliftt, R. A. Sutton, and D. V. Webb, "Water equivalence of plastic organic scintillators in megavoltage radiotherapy bremsstrahlung beams," *Phys. Med. Biol.*, vol. 45, no. 7, pp. 1885–1895, Jul. 2000.
- [88] A. S. Beddar, T. R. Mackie, and F. H. Attix, "Water-equivalent plastic scintillation detectors for high-energy beam dosimetry: I. Physical characteristics and theoretical consideration," *Phys. Med. Biol.*, vol. 37, no. 10, pp. 1883–1900, Oct. 1992.
- [89] A. S. Beddar, "Water equivalent plastic scintillation detectors in radiation therapy," *Radiat. Prot. Dosimetry*, vol. 120, no. 1–4, pp. 1–6, 2006.
- [90] L. Archambault, T. M. Briere, F. Pönisch, L. Beaulieu, D. A. Kuban, A. Lee, and S. Beddar, "Toward a real-time in vivo dosimetry system using plastic scintillation detectors," *Int. J. Radiat. Oncol. Biol. Phys.*, vol. 78, no. 1, pp. 280–287, Sep. 2010.
- [91] J. Morin, D. Béliveau-Nadeau, E. Chung, J. Seuntjens, D. Thériault, L. Archambault, S. Beddar, and L. Beaulieu, "A comparative study of small field total scatter factors and dose profiles using plastic scintillation detectors and other stereotactic dosimeters: The case of the CyberKnife," *Med. Phys.*, vol. 40, no. 1, p. 011719, Jan. 2013.
- [92] Y. S. Horowitz and M. Moscovitch, "Highlights and pitfalls of 20 years of application of computerised glow curve analysis to thermoluminescence research and dosimetry," *Radiat. Prot. Dosimetry*, vol. 153, no. 1, pp. 1–22, Jan. 2013.
- [93] G. Marinello, J. Barthe, J. Pollack, and G. Portal, "'PCL' a new automatic fast reader suitable for in vivo dosimetry," *Radiother. Oncol. J. Eur. Soc. Ther. Radiol. Oncol.*, vol. 25, no. 1, pp. 63–66, Sep. 1992.
- [94] N. Goldstein, "Dose-rate dependence of lithium fluoride for exposures above 15,000 R per pulse," *Health Phys.*, vol. 22, no. 1, pp. 90–91, Jan. 1972.
- [95] A. Swinnen, J. Verstraete, and D. P. Huyskens, "Feasibility study of entrance in vivo dose measurements with mailed thermoluminescence detectors," *Radiother. Oncol.*, vol. 73, no. 1, pp. 89– 96, Oct. 2004.
- [96] K. Venables, E. A. Miles, E. G. A. Aird, and P. J. Hoskin, "The use of in vivo thermoluminescent dosimeters in the quality assurance programme for the START breast fractionation trial," *Radiother. Oncol.*, vol. 71, no. 3, pp. 303–310, Jun. 2004.
- [97] W. C. Hsi, M. Fagundes, O. Zeidan, E. Hug, and N. Schreuder, "Image-guided method for TLDbased in vivo rectal dose verification with endorectal balloon in proton therapy for prostate cancer," *Med. Phys.*, vol. 40, no. 5, p. 051715, May 2013.
- [98] E. G. Yukihara and S. W. S. McKeever, "Optically stimulated luminescence (OSL) dosimetry in medicine," *Phys. Med. Biol.*, vol. 53, no. 20, pp. R351–379, Oct. 2008.
- [99] T. B. I Mrčela, "Optically stimulated luminescence in vivo dosimetry for radiotherapy: physical characterization and clinical measurements in (60)Co beams.," *Phys. Med. Biol.*, vol. 56, no. 18, pp. 6065–82, 2011.
- [100] C. S. Reft, "The energy dependence and dose response of a commercial optically stimulated luminescent detector for kilovoltage photon, megavoltage photon, and electron, proton, and carbon beams," *Med. Phys.*, vol. 36, no. 5, pp. 1690–1699, May 2009.
- [101] A. Viamonte, L. a. R. da Rosa, L. A. Buckley, A. Cherpak, and J. E. Cygler, "Radiotherapy dosimetry using a commercial OSL system," *Med. Phys.*, vol. 35, no. 4, pp. 1261–1266, Apr. 2008.
- [102] P. A. Jursinic, "Characterization of optically stimulated luminescent dosimeters, OSLDs, for clinical dosimetric measurements," *Med. Phys.*, vol. 34, no. 12, pp. 4594–4604, Dec. 2007.
- [103] E. G. Yukihara, S. W. S. McKeever, and M. S. Akselrod, "State of art: Optically stimulated luminescence dosimetry – Frontiers of future research," *Radiat. Meas.*
- [104] S. Venkataraman, K. E. Malkoske, M. Jensen, K. D. Nakonechny, G. Asuni, and B. M. C. McCurdy, "The influence of a novel transmission detector on 6 MV x-ray beam characteristics," *Phys. Med. Biol.*, vol. 54, no. 10, p. 3173, May 2009.
- [105] B. Poppe, C. Thieke, D. Beyer, R. Kollhoff, A. Djouguela, A. Rühmann, K. C. Willborn, and D. Harder, "DAVID—a translucent multi-wire transmission ionization chamber for in vivo verification of IMRT and conformal irradiation techniques," *Phys. Med. Biol.*, vol. 51, no. 5, p. 1237, Mar. 2006.
- [106] M. K. Islam, B. D. Norrlinger, J. R. Smale, R. K. Heaton, D. Galbraith, C. Fan, and D. A. Jaffray, "An integral quality monitoring system for real-time verification of intensity modulated radiation therapy," *Med. Phys.*, vol. 36, no. 12, pp. 5420–5428, Dec. 2009.
- [107] Y. Arnoud and O. Guillaudin, "FR 2974186 (A1) DISPOSITIF DE MESURE DES CARACTERISTIQUES D'UN FAISCEAU DE RAYONS X," FR N° 11/53254.
- [108] Y. Arnoud and O. Guillaudin, "FR 3005748 (A1) DETECTEUR DE RAYONS X," FR N° 13/54339, 21-Nov-2014.
- [109] T. Teke, A. M. Bergman, W. Kwa, B. Gill, C. Duzenli, and I. A. Popescu, "Monte Carlo based, patient-specific RapidArc QA using Linac log files," *Med. Phys.*, vol. 37, no. 1, pp. 116–123, Jan. 2010.
- [110] A. M. Stell, J. G. Li, O. A. Zeidan, and J. F. Dempsey, "An extensive log-file analysis of step-andshoot intensity modulated radiation therapy segment delivery errors," *Med. Phys.*, vol. 31, no. 6, pp. 1593–1602, Jun. 2004.
- [111] D. W. Litzenberg, J. M. Moran, and B. A. Fraass, "Verification of dynamic and segmental IMRT delivery by dynamic log file analysis," *J. Appl. Clin. Med. Phys. Am. Coll. Med. Phys.*, vol. 3, no. 2, pp. 63–72, 2002.
- [112] M. Dinesh Kumar, N. Thirumavalavan, D. Venugopal Krishna, and M. Babaiah, "QA of intensitymodulated beams using dynamic MLC log files," *J. Med. Phys. Assoc. Med. Phys. India*, vol. 31, no. 1, pp. 36–41, 2006.
- [113] J. F. Calvo-Ortega, T. Teke, S. Moragues, M. Pozo, and J. Casals-Farran, "A Varian DunaLog filebased procedure for patient dose-volume histogram-based IMRT QA," *J. Appl. Clin. Med. Phys. Am. Coll. Med. Phys.*, vol. 15, no. 2, p. 4665, 2014.
- [114] A. Mans, M. Wendling, L. N. McDermott, J.-J. Sonke, R. Tielenburg, R. Vijlbrief, B. Mijnheer, M. van Herk, and J. C. Stroom, "Catching errors with in vivo EPID dosimetry," *Med. Phys.*, vol. 37, no. 6, pp. 2638–2644, 2010.
- [115] M. Stasi, A. Attili, C. Brusasco, R. Cirio, J. Denis, M. Donetti, P. Evans, S. Giordanengo, A. Giuliacci, N. Givehchi, S. Iliescu, F. Marchetto, O. Michel, C. Peroni, and R. Symonds-Tayler, "Architecture and development of a detector for on-line Verification in IMRT." IBA dosimetry.
- [116] D. Harder, "Comments on 'The influence of a novel transmission detector on 6 MV x-ray beam characteristics,'" *Phys. Med. Biol.*, vol. 55, no. 3, p. L1, Feb. 2010.
- [117] E. W. Korevaar, D. J. L. Wauben, P. C. van der Hulst, J. A. Langendijk, and A. A. Van't Veld, "Clinical introduction of a linac head-mounted 2D detector array based quality assurance system in head and neck IMRT," *Radiother. Oncol. J. Eur. Soc. Ther. Radiol. Oncol.*, vol. 100, no. 3, pp. 446–452, Sep. 2011.
- [118] globulebleu.com, "Online Treatment Monitoring | Dosimetry." [Online]. Available: http://www.ibadosimetry.com/complete-solutions/online-treatment-monitoring. [Accessed: 24-Oct-2014].
- [119] I. D. GmbH, *Dolphin Design*. 2014.
- [120] B. Poppe, H. K. Looe, N. Chofor, A. Rühmann, D. Harder, and K. C. Willborn, "Clinical performance of a transmission detector array for the permanent supervision of IMRT deliveries," *Radiother. Oncol.*, vol. 95, no. 2, pp. 158–165, May 2010.
- [121] "Full Text PDF.".
- [122] W. van Elmpt, L. McDermott, S. Nijsten, M. Wendling, P. Lambin, and B. Mijnheer, "A literature review of electronic portal imaging for radiotherapy dosimetry," *Radiother. Oncol.*, vol. 88, no. 3, pp. 289–309, Sep. 2008.
- [123] K. L. Pasma, M. L. Dirkx, M. Kroonwijk, A. G. Visser, and B. J. Heijmen, "Dosimetric verification of intensity modulated beams produced with dynamic multileaf collimation using an electronic portal imaging device," *Med. Phys.*, vol. 26, no. 11, pp. 2373–2378, Nov. 1999.
- [124] L. E. Antonuk, "Electronic portal imaging devices: a review and historical perspective of contemporary technologies and research," *Phys. Med. Biol.*, vol. 47, no. 6, p. R31, Mar. 2002.
- [125] A. L. Boyer, L. Antonuk, A. Fenster, M. Van Herk, H. Meertens, P. Munro, L. E. Reinstein, and J. Wong, "A review of electronic portal imaging devices (EPIDs)," *Med. Phys.*, vol. 19, no. 1, pp. 1– 16, Feb. 1992.
- [126] M. C. Kirby and A. G. Glendinning, "Developments in electronic portal imaging systems," *Br. J. Radiol.*, vol. 79 Spec No 1, pp. S50–65, Sep. 2006.
- [127] V. G. Althof, J. C. de Boer, H. Huizenga, J. C. Stroom, A. G. Visser, and B. N. Swanenburg, "Physical characteristics of a commercial electronic portal imaging device," *Med. Phys.*, vol. 23, no. 11, pp. 1845–1855, Nov. 1996.
- [128] E. M. Franken, J. C. J. de Boer, J. C. Barnhoorn, and B. J. M. Heijmen, "Characteristics relevant to portal dosimetry of a cooled CCD camera-based EPID," *Med. Phys.*, vol. 31, no. 9, pp. 2549–2551, Sep. 2004.
- [129] E. M. Franken, J. C. J. de Boer, and B. J. M. Heijmen, "A novel approach to accurate portal dosimetry using CCD-camera based EPIDs," *Med. Phys.*, vol. 33, no. 4, pp. 888–903, Apr. 2006.
- [130] A. G. Glendinning and D. E. Bonnett, "Dosimetric properties of the Theraview fluoroscopic electronic portal imaging device," *Br. J. Radiol.*, vol. 73, no. 869, pp. 517–530, May 2000.
- [131] A. G. Glendinning, S. G. Hunt, and D. E. Bonnett, "Measurement of the response of Gd2O2S:Tb phosphor to 6 MV x-rays," *Phys. Med. Biol.*, vol. 46, no. 2, p. 517, Feb. 2001.
- [132] B. J. Heijmen, K. L. Pasma, M. Kroonwijk, V. G. Althof, J. C. de Boer, A. G. Visser, and H. Huizenga, "Portal dose measurement in radiotherapy using an electronic portal imaging device (EPID)," *Phys. Med. Biol.*, vol. 40, no. 11, pp. 1943–1955, Nov. 1995.
- [133] S. M. J. J. G. Nijsten, A. W. H. Minken, P. Lambin, and I. a. D. Bruinvis, "Verification of treatment parameter transfer by means of electronic portal dosimetry," *Med. Phys.*, vol. 31, no. 2, pp. 341– 347, Feb. 2004.
- [134] A. Van Esch, B. Vanstraelen, J. Verstraete, G. Kutcher, and D. Huyskens, "Pre-treatment dosimetric verification by means of a liquid-filled electronic portal imaging device during dynamic

delivery of intensity modulated treatment fields," *Radiother. Oncol. J. Eur. Soc. Ther. Radiol. Oncol.*, vol. 60, no. 2, pp. 181–190, Aug. 2001.

- [135] E. Spezi and D. G. Lewis, "Full forward Monte Carlo calculation of portal dose from MLC collimated treatment beams," *Phys. Med. Biol.*, vol. 47, no. 3, p. 377, Feb. 2002.
- [136] B. Woźniak, M. Ganowicz, A. Bekman, and Z. Maniakowski, "A comparison of the dosimetric properties of The Electronic Portal Imaging Devices (EPIDs) LC250 and aS500," *Rep. Pract. Oncol. Radiother.*, vol. 10, no. 5, pp. 249–254, 2005.
- [137] M. van Herk, "Physical aspects of a liquid-filled ionization chamber with pulsed polarizing voltage," *Med. Phys.*, vol. 18, no. 4, pp. 692–702, Jul. 1991.
- [138] H. Meertens, M. van Herk, and J. Weeda, "A liquid ionisation detector for digital radiography of therapeutic megavoltage photon beams," *Phys. Med. Biol.*, vol. 30, no. 4, p. 313, Apr. 1985.
- [139] M. van Herk and H. Meertens, "A matrix ionisation chamber imaging device for on-line patient setup verification during radiotherapy," *Radiother. Oncol. J. Eur. Soc. Ther. Radiol. Oncol.*, vol. 11, no. 4, pp. 369–378, Apr. 1988.
- [140] H. Meertens, M. van Herk, J. Bijhold, and H. Bartelink, "First clinical experience with a newly developed electronic portal imaging device," *Int. J. Radiat. Oncol. Biol. Phys.*, vol. 18, no. 5, pp. 1173–1181, May 1990.
- [141] L. E. Antonuk, Y. El-Mohri, W. Huang, K. W. Jee, J. H. Siewerdsen, M. Maolinbay, V. E. Scarpine, H. Sandler, and J. Yorkston, "Initial performance evaluation of an indirect-detection, active matrix flat-panel imager (AMFPI) prototype for megavoltage imaging," *Int. J. Radiat. Oncol. Biol. Phys.*, vol. 42, no. 2, pp. 437–454, Sep. 1998.
- [142] L. E. Antonuk, J. Yorkston, W. Huang, J. H. Siewerdsen, J. M. Boudry, Y. el-Mohri, and M. V. Marx, "A real-time, flat-panel, amorphous silicon, digital x-ray imager," *Radiogr. Rev. Publ. Radiol. Soc. N. Am. Inc*, vol. 15, no. 4, pp. 993–1000, Jul. 1995.
- [143] L. E. Antonuk, J. Yorkston, W. Huang, H. Sandler, J. H. Siewerdsen, and Y. El-Mohri, "Megavoltage imaging with a large-area, flat-panel, amorphous silicon imager," *Int. J. Radiat. Oncol.*, vol. 36, no. 3, pp. 661–672, Oct. 1996.
- [144] J. H. Siewerdsen and D. A. Jaffray, "A ghost story: spatio-temporal response characteristics of an indirect-detection flat-panel imager," *Med. Phys.*, vol. 26, no. 8, pp. 1624–1641, Aug. 1999.
- [145] M. Partridge, B.-M. Hesse, and L. Müller, "A performance comparison of direct- and indirectdetection flat-panel imagers," *Nucl. Instrum. Methods Phys. Res. Sect. Accel. Spectrometers Detect. Assoc. Equip.*, vol. 484, no. 1–3, pp. 351–363, May 2002.
- [146] P. Winkler, A. Hefner, and D. Georg, "Dose-response characteristics of an amorphous silicon EPID," *Med. Phys.*, vol. 32, no. 10, pp. 3095–3105, Oct. 2005.
- [147] L. N. McDermott, R. J. W. Louwe, J. J. Sonke, M. B. van Herk, and B. J. Mijnheer, "Dose-response and ghosting effects of an amorphous silicon electronic portal imaging device," *Med. Phys.*, vol. 31, no. 2, pp. 285–295, Feb. 2004.
- [148] G. J. Budgell, Q. Zhang, R. J. Trouncer, and R. I. Mackay, "Improving IMRT quality control efficiency using an amorphous silicon electronic portal imager," *Med. Phys.*, vol. 32, no. 11, pp. 3267–3278, Nov. 2005.
- [149] L. N. McDermott, S. M. J. J. G. Nijsten, J.-J. Sonke, M. Partridge, M. van Herk, and B. J. Mijnheer, "Comparison of ghosting effects for three commercial a-Si EPIDs," *Med. Phys.*, vol. 33, no. 7, pp. 2448–2451, Jul. 2006.
- [150] R. J. W. Louwe, L. N. McDermott, J.-J. Sonke, R. Tielenburg, M. Wendling, M. B. van Herk, and B. J. Mijnheer, "The long-term stability of amorphous silicon flat panel imaging devices for dosimetry purposes," *Med. Phys.*, vol. 31, no. 11, pp. 2989–2995, Nov. 2004.
- [151] C. Talamonti, M. Casati, and M. Bucciolini, "Pretreatment verification of IMRT absolute dose distributions using a commercial a-Si EPID," *Med. Phys.*, vol. 33, no. 11, pp. 4367–4378, Nov. 2006.
- [152] P. B. Greer and C. C. Popescu, "Dosimetric properties of an amorphous silicon electronic portal imaging device for verification of dynamic intensity modulated radiation therapy," *Med. Phys.*, vol. 30, no. 7, pp. 1618–1627, Jul. 2003.
- [153] P. Boissard, "Dosimétrie in vivo en radiothérapie externe avec imageurs portals au silicium amorphe: de la méthode à la validation clinique," Université Toulouse III Paul Sabatier, 2012.
- [154] P. Winkler and D. Georg, "An intercomparison of 11 amorphous silicon EPIDs of the same type: implications for portal dosimetry," *Phys. Med. Biol.*, vol. 51, no. 17, pp. 4189–4200, Sep. 2006.
- [155] B. M. C. McCurdy, K. Luchka, and S. Pistorius, "Dosimetric investigation and portal dose image prediction using an amorphous silicon electronic portal imaging device," *Med. Phys.*, vol. 28, no. 6, pp. 911–924, 2001.
- [156] E. E. Grein, R. Lee, and K. Luchka, "An investigation of a new amorphous silicon electronic portal imaging device for transit dosimetry," *Med. Phys.*, vol. 29, no. 10, pp. 2262–2268, Oct. 2002.
- [157] P. Sukumar, S. Padmanaban, P. Jeevanandam, S. A. Syam Kumar, and V. Nagarajan, "A study on dosimetric properties of electronic portal imaging device and its use as a quality assurance tool in Volumetric Modulated Arc Therapy," *Rep. Pract. Oncol. Radiother.*, vol. 16, no. 6, pp. 248–255, Nov. 2011.
- [158] A. E. Schach von Wittenau, C. M. Logan, M. B. Aufderheide, and D. M. Slone, "Blurring artifacts in megavoltage radiography with a flat-panel imaging system: comparison of Monte Carlo simulations with measurements," *Med. Phys.*, vol. 29, no. 11, pp. 2559–2570, Nov. 2002.
- [159] F. Cremers, T. Frenzel, C. Kausch, D. Albers, T. Schönborn, and R. Schmidt, "Performance of electronic portal imaging devices (EPIDs) used in radiotherapy: Image quality and dose measurements," *Med. Phys.*, vol. 31, no. 5, pp. 985–996, May 2004.
- [160] L. Parent, J. Seco, P. M. Evans, A. Fielding, and D. R. Dance, "Monte Carlo modelling of a-Si EPID response: The effect of spectral variations with field size and position," *Med. Phys.*, vol. 33, no. 12, pp. 4527–4540, 2006.
- [161] S. M. J. J. G. Nijsten, W. J. C. van Elmpt, M. Jacobs, B. J. Mijnheer, A. L. a. J. Dekker, P. Lambin, and A. W. H. Minken, "A global calibration model for a‐Si EPIDs used for transit dosimetry," *Med. Phys.*, vol. 34, no. 10, pp. 3872–3884, Oct. 2007.
- [162] P. B. Greer, "Correction of pixel sensitivity variation and off-axis response for amorphous silicon EPID dosimetry," *Med. Phys.*, vol. 32, no. 12, pp. 3558–3568, Dec. 2005.
- [163] C. Kirkby and R. Sloboda, "Consequences of the spectral response of an a-Si EPID and implications for dosimetric calibration," *Med. Phys.*, vol. 32, no. 8, pp. 2649–2658, Aug. 2005.
- [164] P. B. Greer, "Off-axis dose response characteristics of an amorphous silicon electronic portal imaging device," *Med. Phys.*, vol. 34, no. 10, pp. 3815–3824, Oct. 2007.
- [165] A. Van Esch, T. Depuydt, and D. P. Huyskens, "The use of an aSi-based EPID for routine absolute dosimetric pre-treatment verification of dynamic IMRT fields," *Radiother. Oncol. J. Eur. Soc. Ther. Radiol. Oncol.*, vol. 71, no. 2, pp. 223–234, May 2004.
- [166] C. Yeboah and S. Pistorius, "Monte Carlo studies of the exit photon spectra and dose to a metal/phosphor portal imaging screen," *Med. Phys.*, vol. 27, no. 2, pp. 330–339, Feb. 2000.
- [167] M. Sabet, F. W. Menk, and P. B. Greer, "Evaluation of an a-Si EPID in direct detection configuration as a water-equivalent dosimeter for transit dosimetry," *Med. Phys.*, vol. 37, no. 4, pp. 1459–1467, Apr. 2010.
- [168] J.-N. Badel, D. Partouche-Sebban, I. Abraham, and C. Carrie, "A new approach in the design of electronic portal imaging devices for portal dosimetry in radiotherapy," *Phys. Med.*
- [169] P. Vial, H. Gustafsson, L. Oliver, C. Baldock, and P. B. Greer, "Direct-detection EPID dosimetry: investigation of a potential clinical configuration for IMRT verification," *Phys. Med. Biol.*, vol. 54, no. 23, pp. 7151–7169, Dec. 2009.
- [170] P. Vial, P. B. Greer, L. Oliver, and C. Baldock, "Initial evaluation of a commercial EPID modified to a novel direct-detection configuration for radiotherapy dosimetry," *Med. Phys.*, vol. 35, no. 10, pp. 4362–4374, Oct. 2008.
- [171] G. Pang, D. L. Lee, and J. A. Rowlands, "Investigation of a direct conversion flat panel imager for portal imaging," *Med. Phys.*, vol. 28, no. 10, pp. 2121–2128, Oct. 2001.
- [172] D. C. B. P Munro, "X-ray quantum limited portal imaging using amorphous silicon flat-panel arrays.," *Med. Phys.*, vol. 25, no. 5, pp. 689–702, 1998.
- [173] S. J. Blake, P. Vial, L. Holloway, P. B. Greer, A. L. McNamara, and Z. Kuncic, "Characterization of optical transport effects on EPID dosimetry using Geant4," *Med. Phys.*, vol. 40, no. 4, p. 041708, 2013.
- [174] B. M. McCurdy, K. Luchka, and S. Pistorius, "Dosimetric investigation and portal dose image prediction using an amorphous silicon electronic portal imaging device," *Med. Phys.*, vol. 28, no. 6, pp. 911–924, Jun. 2001.
- [175] A. F. Monti, C. Berlusconi, and S. Gelosa, "Gantry angle dependence in IMRT pre-treatment patient-specific quality controls," *Phys. Med.*, vol. 29, no. 2, pp. 204–207, Mar. 2013.
- [176] G. Jin, J. Zhu, L. Chen, X. Deng, B. Huang, K. Yuan, and X. Liu, "Gantry angle-dependent correction of dose detection error due to panel position displacement in IMRT dose verification using EPIDs," *Phys. Medica PM Int. J. Devoted Appl. Phys. Med. Biol. Off. J. Ital. Assoc. Biomed. Phys. AIFB*, vol. 30, no. 2, pp. 209–214, Mar. 2014.
- [177] J. A. Moore and J. V. Siebers, "Verification of the optimal backscatter for an aSi electronic portal imaging device," *Phys. Med. Biol.*, vol. 50, no. 10, p. 2341, May 2005.
- [178] L. Ko, J. O. Kim, and J. V. Siebers, "Investigation of the optimal backscatter for an aSi electronic portal imaging device," *Phys. Med. Biol.*, vol. 49, no. 9, pp. 1723–1738, May 2004.
- [179] M. W. D. Grattan and C. K. McGarry, "Mechanical characterization of the varian Exact-arm and R-arm support systems for eight aS500 electronic portal imaging devices," *Med. Phys.*, vol. 37, no. 4, pp. 1707–1713, Apr. 2010.
- [180] S. Wang, J. K. Gardner, J. J. Gordon, W. Li, L. Clews, P. B. Greer, and J. V. Siebers, "Monte Carlobased adaptive EPID dose kernel accounting for different field size responses of imagers," *Med. Phys.*, vol. 36, no. 8, pp. 3582–3595, Aug. 2009.
- [181] L. Parent, A. L. Fielding, D. R. Dance, J. Seco, and P. M. Evans, "Amorphous silicon EPID calibration for dosimetric applications: comparison of a method based on Monte Carlo prediction of response with existing techniques," *Phys. Med. Biol.*, vol. 52, no. 12, p. 3351, Jun. 2007.
- [182] H. Parsaei, E. El-Khatib, and R. Rajapakshe, "The use of an electronic portal imaging system to measure portal dose and portal dose profiles," *Med. Phys.*, vol. 25, no. 10, pp. 1903–1909, Oct. 1998.
- [183] J. V. Siebers, J. O. Kim, L. Ko, P. J. Keall, and R. Mohan, "Monte Carlo computation of dosimetric amorphous silicon electronic portal images," *Med. Phys.*, vol. 31, no. 7, pp. 2135–2146, 2004.
- [184] S. J. Blake, A. L. McNamara, S. Deshpande, L. Holloway, P. B. Greer, Z. Kuncic, and P. Vial, "Characterization of a novel EPID designed for simultaneous imaging and dose verification in radiotherapy," *Med. Phys.*, vol. 40, no. 9, p. 091902, Sep. 2013.
- [185] J. Venselaar, H. Welleweerd, and B. Mijnheer, "Tolerances for the accuracy of photon beam dose calculations of treatment planning systems," *Radiother. Oncol. J. Eur. Soc. Ther. Radiol. Oncol.*, vol. 60, no. 2, pp. 191–201, Aug. 2001.
- [186] J. Van Dyk, R. B. Barnett, J. E. Cygler, and P. C. Shragge, "Commissioning and quality assurance of treatment planning computers," *Int. J. Radiat. Oncol. Biol. Phys.*, vol. 26, no. 2, pp. 261–273, May 1993.
- [187] D. A. Low, W. B. Harms, S. Mutic, and J. A. Purdy, "A technique for the quantitative evaluation of dose distributions," *Med. Phys.*, vol. 25, no. 5, pp. 656–661, 1998.
- [188] D. A. Low and J. F. Dempsey, "Evaluation of the gamma dose distribution comparison method," *Med. Phys.*, vol. 30, no. 9, pp. 2455–2464, 2003.
- [189] T. Depuydt, A. Van Esch, and D. P. Huyskens, "A quantitative evaluation of IMRT dose distributions: refinement and clinical assessment of the gamma evaluation," *Radiother. Oncol. J. Eur. Soc. Ther. Radiol. Oncol.*, vol. 62, no. 3, pp. 309–319, Mar. 2002.
- [190] T. Ju, T. Simpson, J. O. Deasy, and D. A. Low, "Geometric interpretation of the gamma dose distribution comparison technique: interpolation-free calculation," *Med. Phys.*, vol. 35, no. 3, pp. 879–887, Mar. 2008.
- [191] M. Wendling, L. J. Zijp, L. N. McDermott, E. J. Smit, J.-J. Sonke, B. J. Mijnheer, and M. van Herk, "A fast algorithm for gamma evaluation in 3D," *Med. Phys.*, vol. 34, no. 5, pp. 1647–1654, May 2007.
- [192] D. A. Low, "Gamma Dose Distribution Evaluation Tool," *J. Phys. Conf. Ser.*, vol. 250, no. 1, p. 012071, Nov. 2010.
- [193] T. R. Dhakal and P. Yepes, "A symmetric probabilistic γ-index for Monte Carlo dose comparisons," *Phys. Med. Biol.*, vol. 59, no. 16, p. 153, Aug. 2014.
- [194] M. Stock, B. Kroupa, and D. Georg, "Interpretation and evaluation of the γ index and the γ index angle for the verification of IMRT hybrid plans," *Phys. Med. Biol.*, vol. 50, no. 3, p. 399, Feb. 2005.
- [195] E. Spezi and D. G. Lewis, "Gamma histograms for radiotherapy plan evaluation," *Radiother. Oncol.*, vol. 79, no. 2, pp. 224–230, May 2006.
- [196] J. Sempau and A. F. Bielajew, "Towards the elimination of Monte Carlo statistical fluctuation from dose volume histograms for radiotherapy treatment planning," *Phys. Med. Biol.*, vol. 45, no. 1, pp. 131–157, Jan. 2000.
- [197] G. J. Budgell, "Current status of gamma index (SP-0639)," presented at the ESTRO 33, Vienna, Austria, Apr-2014.
- [198] K. B. Pulliam, J. Y. Huang, R. M. Howell, D. Followill, R. Bosca, J. O'Daniel, and S. F. Kry, "Comparison of 2D and 3D gamma analyses," *Med. Phys.*, vol. 41, no. 2, p. 021710, Feb. 2014.
- [199] M. Hussein, P. Rowshanfarzad, M. A. Ebert, A. Nisbet, and C. H. Clark, "A comparison of the gamma index analysis in various commercial IMRT/VMAT QA systems," *Radiother. Oncol.*, vol. 109, no. 3, pp. 370–376, Dec. 2013.
- [200] L. J. Schreiner, O. Holmes, and G. Salomons, "Analysis and evaluation of planned and delivered dose distributions: practical concerns with γ- and χ- Evaluations," *J. Phys. Conf. Ser.*, vol. 444, no. 1, p. 012016, Jun. 2013.
- [201] Y. J. Graves, X. Jia, and S. B. Jiang, "Effect of statistical fluctuation in Monte Carlo based photon beam dose calculation on gamma index evaluation," *Phys. Med. Biol.*, vol. 58, no. 6, p. 1839, Mar. 2013.
- [202] M. Carlone, C. Cruje, A. Rangel, R. McCabe, M. Nielsen, and M. MacPherson, "ROC analysis in patient specific quality assurance," *Med. Phys.*, vol. 40, no. 4, p. 042103, Apr. 2013.
- [203] B. E. Nelms, H. Zhen, and W. A. Tome, "Per-beam, planar IMRT QA passing rates do not predict clinically relevant patient dose errors," *Med. Phys.*, vol. 38, no. 2, pp. 1037–1044, Feb. 2011.
- [204] B. E. Nelms, M. F. Chan, G. Jarry, M. Lemire, J. Lowden, C. Hampton, and V. Feygelman, "Evaluating IMRT and VMAT dose accuracy: Practical examples of failure to detect systematic errors when applying a commonly used metric and action levels," *Med. Phys.*, vol. 40, no. 11, p. 111722, Oct. 2013.
- [205] J. J. Kruse, "On the insensitivity of single field planar dosimetry to IMRT inaccuracies," *Med. Phys.*, vol. 37, no. 6, pp. 2516–2524, Jun. 2010.
- [206] R. Visser, D. J. L. Wauben, M. de Groot, R. J. H. M. Steenbakkers, H. P. Bijl, J. Godart, A. A. van't Veld, J. A. Langendijk, and E. W. Korevaar, "Evaluation of DVH-based treatment plan verification in addition to gamma passing rates for head and neck IMRT," *Radiother. Oncol.*
- [207] R. A. Rozendaal, B. J. Mijnheer, M. van Herk, and A. Mans, "In vivo portal dosimetry for head-andneck VMAT and lung IMRT: Linking γ-analysis with differences in dose–volume histograms of the PTV," *Radiother. Oncol.*
- [208] V. Feugelman and B. Nelms, "Dosimetric quality assurance of highly conformal external beam treatments: from 2D phantom comparisons to 4D patient dose reconstruction," *J. Phys. Conf. Ser.*, vol. 444, no. 1, p. 012012, Jun. 2013.
- [209] H. Zhen, B. E. Nelms, and W. A. Tomé, "Moving from gamma passing rates to patient DVH-based QA metrics in pretreatment dose QA," *Med. Phys.*, vol. 38, no. 10, pp. 5477–5489, Sep. 2011.
- [210] William B. Harms, D. A. Low, J. W. Wong, and J. A. Purdy, "A software tool for the quantitative evaluation of 3D dose calculation algorithms," *Med. Phys.*, vol. 25, no. 10, pp. 1830–1836, Oct. 1998.
- [211] S. B. Jiang, G. C. Sharp, T. Neicu, R. I. Berbeco, S. Flampouri, and T. Bortfeld, "On dose distribution comparison," *Phys. Med. Biol.*, vol. 51, no. 4, pp. 759–776, Feb. 2006.
- [212] A. Bakai, M. Alber, and F. Nüsslin, "A revision of the gamma-evaluation concept for the comparison of dose distributions," *Phys. Med. Biol.*, vol. 48, no. 21, pp. 3543–3553, Nov. 2003.
- [213] T. Moodie, J. Sykes, and R. Gajewski, "A revision of the γ-evaluation concept for the comparison of dose distributions," *Phys. Med. Biol.*, vol. 59, no. 23, p. 7557, Dec. 2014.
- [214] B. M. Clasie, G. C. Sharp, J. Seco, J. B. Flanz, and H. M. Kooy, "Numerical solutions of the γindex in two and three dimensions," *Phys. Med. Biol.*, vol. 57, no. 21, p. 6981, Nov. 2012.
- [215] M. Blanpain, "The delta envelope: a technique for dose distribution comparison.," *Med. Phys.*, vol. 36, no. 3, pp. 797–808, 2009.
- [216] J. M. Moran, J. Radawski, and B. A. Fraass, "A dose gradient analysis tool for IMRT QA," *J. Appl. Clin. Med. Phys. Am. Coll. Med. Phys.*, vol. 6, no. 2, pp. 62–73, 2005.
- [217] H. Jin, H. Chung, C. Liu, J. Palta, T.-S. Suh, and S. Kim, "A novel dose uncertainty model and its application for dose verification," *Med. Phys.*, vol. 32, no. 6, pp. 1747–1756, Jun. 2005.
- [218] P. Dong and B. Faddegon, "Least Restrictive Assignment of Dose-Distance Differences (LRAD) in IMRT On a Conventional Linac'' SU-E-T-227," *Med. Phys.*, vol. 41, 2014.
- [219] G. Buffon, "Essai d'arithmétique morale, Supplément à l'Histoire Naturell," vol. 4, 1777.
- [220] I. Kawrakow, E. Mainegra-Hing, D. W. O. Rogers, F. Tessier, and B. R. Walters, "The EGSnrc code system: Monte Carlo simulation of electron and photon transport," NRCC Report PIRS-701, 2009.
- [221] M. J. Berger, "Monte Carlo calculation of the penetration and diffusion of fast charged particles," 1963.
- [222] A. Tzedakis, J. E. Damilakis, M. Mazonakis, J. Stratakis, H. Varveris, and N. Gourtsoyiannis, "Influence of initial electron beam parameters on Monte Carlo calculated absorbed dose distributions for radiotherapy photon beams," *Med. Phys.*, vol. 31, no. 4, pp. 907–913, Apr. 2004.
- [223] D. Sheikh-Bagheri and D. W. O. Rogers, "Sensitivity of megavoltage photon beam Monte Carlo simulations to electron beam and other parameters," *Med. Phys.*, vol. 29, no. 3, pp. 379–390, 2002.
- [224] D. M. J. Lovelock, C. S. Chui, and R. Mohan, "A Monte Carlo model of photon beams used in radiation therapy," *Med. Phys.*, vol. 22, no. 9, pp. 1387–1394, Sep. 1995.
- [225] P. Munro, J. A. Rawlinson, and A. Fenster, "Therapy imaging: Source sizes of radiotherapy beams," *Med. Phys.*, vol. 15, no. 4, pp. 517–524, Jul. 1988.
- [226] W. R. Lutz, N. Maleki, and B. E. Bjärngard, "Evaluation of a beam-spot camera for megavoltage x rays," *Med. Phys.*, vol. 15, no. 4, pp. 614–617, Jul. 1988.
- [227] E. Loewenthal, E. Loewinger, E. Bar-Avraham, and G. Barnea, "Measurement of the source size of a 6‐ and 18‐MV radiotherapy linac," *Med. Phys.*, vol. 19, no. 3, pp. 687–690, May 1992.
- [228] D. A. Jaffray, J. J. Battista, A. Fenster, and P. Munro, "X-ray sources of medical linear accelerators: Focal and extra‐focal radiation," *Med. Phys.*, vol. 20, no. 5, pp. 1417–1427, Sep. 1993.
- [229] A. E. S. von Wittenau, C. M. Logan, and R. D. Rikard, "Using a tungsten rollbar to characterize the source spot of a megavoltage bremsstrahlung linac," *Med. Phys.*, vol. 29, no. 8, pp. 1797–1806, Aug. 2002.
- [230] B. A. Faddegon, P. O'Brien, and D. L. D. Mason, "The flatness of Siemens linear accelerator x-ray fields," *Med. Phys.*, vol. 26, no. 2, pp. 220–228, Feb. 1999.
- [231] R. Mohan, C. Chui, and L. Lidofsky, "Energy and angular distributions of photons from medical linear accelerators," *Med. Phys.*, vol. 12, no. 5, pp. 592–597, Sep. 1985.
- [232] K. Van Laere and W. Mondelaers, "Full Monte Carlo simulation and optimization of a high-power bremsstrahlung converter," *Radiat. Phys. Chem.*, vol. 49, no. 2, pp. 207–219, Feb. 1997.
- [233] E. L. Chaneu, T. J. Cullip, and T. A. Gabriel, "A Monte Carlo studu of accelerator head scatter." *Med. Phys.*, vol. 21, no. 9, pp. 1383–1390, Sep. 1994.
- [234] A. Rucci, C. Carletti, W. Cravero, and B. Strbac, "Use of IAEA's phase-space files for the implementation of a clinical accelerator virtual source model," *Phys. Med.*
- [235] C. Carletti, P. Meoli, and W. R. Cravero, "A modified simulated annealing algorithm for parameter determination for a hybrid virtual model," *Phys. Med. Biol.*, vol. 51, no. 16, p. 3941, Aug. 2006.
- [236] M. A. Benadjaoud, J. Bezin, A. Veres, D. Lefkopoulos, J. Chavaudra, A. Bridier, F. de Vathaire, and I. Diallo, "A multi-plane source model for out-of-field head scatter dose calculations in external beam photon therapy," *Phys. Med. Biol.*, vol. 57, no. 22, pp. 7725–7739, Nov. 2012.
- [237] L. Tillikainen and S. Siljamäki, "A multiple-source photon beam model and its commissioning process for VMC++ Monte Carlo code," *J. Phys. Conf. Ser.*, vol. 102, no. 1, p. 012024, Feb. 2008.
- [238] P. J. Taddei, W. Jalbout, R. M. Howell, N. Khater, F. Geara, K. Homann, and W. D. Newhauser, "Analytical model for out-of-field dose in photon craniospinal irradiation," *Phys. Med. Biol.*, vol. 58, no. 21, p. 7463, Nov. 2013.
- [239] M. Fippel, F. Haryanto, O. Dohm, F. Nusslin, and S. Kriesen, "A virtual photon energy fluence model for Monte Carlo dose calculation," *Med. Phys.*, vol. 30, no. 3, pp. 301–311, 2003.
- [240] M. Sikora, O. Dohm, and M. Alber, "A virtual photon source model of an Elekta linear accelerator with integrated mini MLC for Monte Carlo based IMRT dose calculation," *Phys. Med. Biol.*, vol. 52, no. 15, pp. 4449–4463, Aug. 2007.
- [241] A. Ahnesjö, L. Weber, A. Murman, M. Saxner, I. Thorslund, and E. Traneus, "Beam modeling and verification of a photon beam multisource model," *Med. Phys.*, vol. 32, no. 6, pp. 1722–1737, Jun. 2005.
- [242] S. B. Jiang, A. L. Boyer, and C.-M. C. Ma, "Modeling the extrafocal radiation and monitor chamber backscatter for photon beam dose calculation," *Med. Phys.*, vol. 28, no. 1, pp. 55–66, 2001.
- [243] J. Cashmore, S. Golubev, J. L. Dumont, M. Sikora, M. Alber, and M. Ramtohul, "Validation of a virtual source model for Monte Carlo dose calculations of a flattening filter free linac," *Med. Phys.*, vol. 39, no. 6, pp. 3262–3269, 2012.
- [244] J. Deng, T. Guerrero, C.-M. Ma, and R. Nath, "Modelling 6 MV photon beams of a stereotactic radiosurgery system for Monte Carlo treatment planning," *Phys. Med. Biol.*, vol. 49, no. 9, p. 1689, May 2004.
- [245] C.-M. Ma, J. S. Li, J. Deng, and J. Fan, "Implementation of Monte Carlo Dose calculation for CyberKnife treatment planning," *J. Phys. Conf. Ser.*, vol. 102, no. 1, p. 012016, Feb. 2008.
- [246] E. Sterpin, B. T. Hundertmark, T. R. Mackie, W. Lu, G. H. Olivera, and S. Vynckier, "Monte Carlobased analytical model for small and variable fields delivered by TomoTherapy," *Radiother. Oncol.*, vol. 94, no. 2, pp. 229–234, Feb. 2010.
- [247] O. Nwankwo, S. Clausen, F. Schneider, and F. Wenz, "A virtual source model of a kilo-voltage radiotherapy device," *Phys. Med. Biol.*, vol. 58, no. 7, p. 2363, Apr. 2013.
- [248] M. Vidal, P. Ibáñez, J. Cal González, P. Guerra, and J. M. Udías, "Hybrid Monte Carlo dose algorithm for low energy X-rays intraoperative radiation therapy OC-0275," *Radiother. Oncol.*, vol. 111 (S.1), pp. 117–118, 2014.
- [249] P. Ibáñez, M. Vidal, R. García-Marcos, E. Herranz, P. Guerra, J. A. Calama, M. A. Infante, M. E. Lavado, and J. M. Udías, "Validation of a phase space determination algorithm for intraoperative radiation therapy," *Radiother. Oncol.*, no. 111 (S.1), p. 331, 2014.
- [250] I. Kawrakow and M. Fippel, "Investigation of variance reduction techniques for Monte Carlo photon dose calculation using XVMC," *Phys. Med. Biol.*, vol. 45, no. 8, p. 2163, Aug. 2000.
- [251] M. Fippel, "Fast Monte Carlo dose calculation for photon beams based on the VMC electron algorithm," *Med. Phys.*, vol. 26, no. 8, pp. 1466–1475, Aug. 1999.
- [252] C.-M. Ma, "Characterization of computer simulated radiotherapy beams for Monte-Carlo treatment planning," *Radiat. Phys. Chem.*, vol. 53, no. 3, pp. 329–344, Sep. 1998.
- [253] H. H. Liu, T. R. Mackie, and E. C. McCullough, "A dual source photon beam model used in convolution/superposition dose calculations for clinical megavoltage x-ray beams," *Med. Phys.*, vol. 24, no. 12, pp. 1960–1974, Dec. 1997.
- [254] A. O. Ezzati, M. Sohrabpour, S. R. Mahdavi, I. Buzurovic, and M. T. Studenski, "A comprehensive procedure for characterizing arbitrary azimuthally symmetric photon beams," *Phys. Med.*
- [255] M. K. Fix, M. Stampanoni, P. Manser, E. J. Born, R. Mini, and P. Rüegsegger, "A multiple source model for 6 MV photon beam dose calculations using Monte Carlo," *Phys. Med. Biol.*, vol. 46, no. 5, pp. 1407–1427, May 2001.
- [256] I. Chetty, J. J. DeMarco, and T. D. Solberg, "A virtual source model for Monte Carlo modeling of arbitrary intensity distributions," *Med. Phys.*, vol. 27, no. 1, pp. 166–172, Jan. 2000.
- [257] R. Townson, X. Jia, Z. Tian, Y. J. Graves, S. Zavgorodni, and S. B. Jiang, "GPU-based Monte Carlo radiotherapy dose calculation using phase-space sources," *Phys. Med. Biol.*, vol. 58, no. 12, pp. 4341–4356, Jun. 2013.
- [258] M. K. Fix, "Monte Carlo models for dosimetry in photon beam radiotherapy," *Med. Phys.*, vol. 29, no. 4, pp. 644–644, Apr. 2002.
- [259] M. K. Fix, P. Manser, E. J. Born, R. Mini, and P. Rüegsegger, "Monte Carlo simulation of a dynamic MLC based on a multiple source model," *Phys. Med. Biol.*, vol. 46, no. 12, pp. 3241–3257, Dec. 2001.
- [260] M. Fix, P. Keall, B. Libby, R. Mohan, and J. Siebers, "Monte Carlo source model for megavoltage photon-beam radiotherapy: Photon source characteristics," *Med. Phys.*, vol. 31, no. 6, pp. 1904– 1904, Jun. 2004.
- [261] J. Deng, S. B. Jiang, A. Kapur, J. Li, T. Pawlicki, and C. M. Ma, "Photon beam characterization and modelling for Monte Carlo treatment planning," *Phys. Med. Biol.*, vol. 45, no. 2, pp. 411–427, Feb. 2000.
- [262] M. K. Fix, H. Keller, P. Ruegsegger, and E. J. Born, "Simple beam models for Monte Carlo photon beam dose calculations in radiotherapy," *Med. Phys.*, vol. 27, no. 12, pp. 2739–2747, 2000.
- [263] L. Grevillot, T. Frisson, D. Maneval, N. Zahra, J.-N. Badel, and D. Sarrut, "Simulation of a 6 MV Elekta Precise Linac photon beam using GATE/GEANT4," *Phys. Med. Biol.*, vol. 56, no. 4, pp. 903–918, Feb. 2011.
- [264] M. K. Fix, P. J. Keall, and J. V. Siebers, "Photon-beam subsource sensitivity to the initial electronbeam parameters," *Med. Phys.*, vol. 32, no. 4, pp. 1164–1175, 2005.
- [265] D. W. Rogers, B. A. Faddegon, G. X. Ding, C. M. Ma, J. We, and T. R. Mackie, "BEAM: a Monte Carlo code to simulate radiotherapy treatment units," *Med. Phys.*, vol. 22, no. 5, pp. 503–524, May 1995.
- [266] J. F. Briesmeister, "MCNP(TM) A general Monte Carlo N-particle transport code," Technical Report LA-12625-M - Los Alamos National Laboratory, 1997.
- [267] W. J. C. van Elmpt, S. M. J. J. G. Nijsten, B. J. Mijnheer, and A. W. H. Minken, "Experimental verification of a portal dose prediction model," *Med. Phys.*, vol. 32, no. 9, pp. 2805–2818, Sep. 2005.
- [268] P. B. Greer, P. Cadman, C. Lee, and K. Bzdusek, "An energy fluence-convolution model for amorphous silicon EPID dose prediction," *Med. Phys.*, vol. 36, no. 2, pp. 547–555, Feb. 2009.
- [269] S. Steciw, B. Warkentin, S. Rathee, and B. G. Fallone, "Three-dimensional IMRT verification with a flat-panel EPID," *Med. Phys.*, vol. 32, no. 2, pp. 600–612, Feb. 2005.
- [270] B. Warkentin, S. Steciw, S. Rathee, and B. G. Fallone, "Dosimetric IMRT verification with a flatpanel EPID," *Med. Phys.*, vol. 30, no. 12, pp. 3143–3155, Dec. 2003.
- [271] W. Li, J. V. Siebers, and J. A. Moore, "Using fluence separation to account for energy spectra dependence in computing dosimetric a-Si EPID images for IMRT fields," *Med. Phys.*, vol. 33, no. 12, pp. 4468–4480, Dec. 2006.
- [272] B. M. C. M. K Chytyk, "Investigation of tilted dose kernels for portal dose prediction in a-Si electronic portal imagers.," *Med. Phys.*, vol. 33, no. 9, pp. 3333–9, 2006.
- [273] K. Chutuk and B. M. C. McCurdu, "Comprehensive fluence model for absolute portal dose image prediction," *Med. Phys.*, vol. 36, no. 4, pp. 1389–1398, Apr. 2009.
- [274] K. Chytyk-Praznik, E. VanUytven, T. A. vanBeek, P. B. Greer, and B. M. C. McCurdy, "Modelbased prediction of portal dose images during patient treatment," *Med. Phys.*, vol. 40, no. 3, p. 031713, 2013.
- [275] P. Rowshanfarzad, B. M. C. McCurdy, M. Sabet, C. Lee, D. J. O'Connor, and P. B. Greer, "Measurement and modeling of the effect of support arm backscatter on dosimetry with a Varian EPID," *Med. Phys.*, vol. 37, no. 5, pp. 2269–2278, May 2010.
- [276] R. S. Cufflin, E. Spezi, A. E. Millin, and D. G. Lewis, "An investigation of the accuracy of Monte Carlo portal dosimetry for verification of IMRT with extended fields," *Phys. Med. Biol.*, vol. 55, no. 16, p. 4589, Aug. 2010.
- [277] M. Fippel and F. Nüsslin, "Smoothing Monte Carlo calculated dose distributions by iterative reduction of noise," *Phys. Med. Biol.*, vol. 48, no. 10, p. 1289, May 2003.
- [278] I. Kawrakow, "On the de-noising of Monte Carlo calculated dose distributions," *Phys. Med. Biol.*, vol. 47, no. 17, p. 3087, Sep. 2002.
- [279] B. M. C. McCurdy, "Dosimetry in radiotherapy using a-Si EPIDs: Systems, methods, and applications focusing on 3D patient dose estimation," *J. Phys. Conf. Ser.*, vol. 444, no. 1, p. 012002, Jun. 2013.
- [280] M. Partridge, M. Ebert, and B. M. Hesse, "IMRT verification by three-dimensional dose reconstruction from portal beam measurements," *Med. Phys.*, vol. 29, no. 8, pp. 1847–1858, Aug. 2002.
- [281] G. Jarry and F. Verhaegen, "Patient-specific dosimetry of conventional and intensity modulated radiation therapy using a novel full Monte Carlo phase space reconstruction method from electronic portal images," *Phys. Med. Biol.*, vol. 52, no. 8, pp. 2277–2299, Apr. 2007.
- [282] M. Wendling, L. N. McDermott, A. Mans, J.-J. Sonke, M. van Herk, and B. J. Mijnheer, "A simple backprojection algorithm for 3D in vivo EPID dosimetry of IMRT treatments," *Med. Phys.*, vol. 36, no. 7, pp. 3310–3321, Jun. 2009.
- [283] M. Wendling, R. J. W. Louwe, L. N. McDermott, J.-J. Sonke, M. van Herk, and B. J. Mijnheer, "Accurate two-dimensional IMRT verification using a back-projection EPID dosimetry method," *Med. Phys.*, vol. 33, no. 2, pp. 259–273, Feb. 2006.
- [284] R. Boellaard, M. Essers, M. van Herk, and B. J. Mijnheer, "New method to obtain the midplane dose using portal in vivo dosimetry," *Int. J. Radiat. Oncol. Biol. Phys.*, vol. 41, no. 2, pp. 465–474, May 1998.
- [285] L. Berger, *Utilisation d'un système d'imagerie portale électronique avec détecteur au silicium amorphe pour vérifier la dose reçue par les patients en radiothérapie*. Toulouse 3, 2006.
- [286] D. W. O. Rogers, B. R. B. Walters, and I. Kawrakow, "BEAMnrc users manual," NRCC Report PIRS-0509(A)revL, 2009.
- [287] B. R. B. Walters, I. Kawrakow, and D. W. O. Rogers, "DOSXYZnrc users manual," NRCC Report PIRS-794revB, 2009.
- [288] S. Agostinelli, J. Allison, K. Amako, J. Apostolakis, H. Araujo, P. Arce, M. Asai, D. Axen, S. Banerjee, G. Barrand, F. Behner, L. Bellagamba, J. Boudreau, L. Broglia, A. Brunengo, H. Burkhardt, S. Chauvie, J. Chuma, R. Chytracek, G. Cooperman, G. Cosmo, P. Degtyarenko, A. Dell'Acqua, G. Depaola, D. Dietrich, R. Enami, A. Feliciello, C. Ferguson, H. Fesefeldt, G. Folger, F. Foppiano, A. Forti, S. Garelli, S. Giani, R. Giannitrapani, D. Gibin, J. J. Gómez Cadenas, I. González, G. Gracia Abril, G. Greeniaus, W. Greiner, V. Grichine, A. Grossheim, S. Guatelli, P. Gumplinger, R. Hamatsu, K. Hashimoto, H. Hasui, A. Heikkinen, A. Howard, V. Ivanchenko, A. Johnson, F. W. Jones, J. Kallenbach, N. Kanaya, M. Kawabata, Y. Kawabata, M. Kawaguti, S. Kelner, P. Kent, A. Kimura, T. Kodama, R. Kokoulin, M. Kossov, H. Kurashige, E. Lamanna, T.

Lampén, V. Lara, V. Lefebure, F. Lei, M. Liendl, W. Lockman, F. Longo, S. Magni, M. Maire, E. Medernach, K. Minamimoto, P. Mora de Freitas, Y. Morita, K. Murakami, M. Nagamatu, R. Nartallo, P. Nieminen, T. Nishimura, K. Ohtsubo, M. Okamura, S. O'Neale, Y. Oohata, K. Paech, J. Perl, A. Pfeiffer, M. G. Pia, F. Ranjard, A. Rybin, S. Sadilov, E. Di Salvo, G. Santin, T. Sasaki, N. Savvas, Y. Sawada, S. Scherer, S. Sei, V. Sirotenko, D. Smith, N. Starkov, H. Stoecker, J. Sulkimo, M. Takahata, S. Tanaka, E. Tcherniaev, E. Safai Tehrani, M. Tropeano, P. Truscott, H. Uno, L. Urban, P. Urban, M. Verderi, A. Walkden, W. Wander, H. Weber, J. P. Wellisch, T. Wenaus, D. C. Williams, D. Wright, T. Yamada, H. Yoshida, and D. Zschiesche, "Geant4—a simulation toolkit," *Nucl. Instrum. Methods Phys. Res. Sect. Accel. Spectrometers Detect. Assoc. Equip.*, vol. 506, no. 3, pp. 250–303, Jul. 2003.

- [289] S. Jan, G. Santin, D. Strul, S. Staelens, K. Assié, D. Autret, S. Avner, R. Barbier, M. Bardiès, P. M. Bloomfield, D. Brasse, V. Breton, P. Bruyndonckx, I. Buvat, A. F. Chatziioannou, Y. Choi, Y. H. Chung, C. Comtat, D. Donnarieix, L. Ferrer, S. J. Glick, C. J. Groiselle, D. Guez, P.-F. Honore, S. Kerhoas-Cavata, A. S. Kirov, V. Kohli, M. Koole, M. Krieguer, D. J. van der Laan, F. Lamare, G. Largeron, C. Lartizien, D. Lazaro, M. C. Maas, L. Maigne, F. Mayet, F. Melot, C. Merheb, E. Pennacchio, J. Perez, U. Pietrzyk, F. R. Rannou, M. Rey, D. R. Schaart, C. R. Schmidtlein, L. Simon, T. Y. Song, J.-M. Vieira, D. Visvikis, R. V. de Walle, E. Wieërs, and C. Morel, "GATE: a simulation toolkit for PET and SPECT," *Phys. Med. Biol.*, vol. 49, no. 19, p. 4543, Oct. 2004.
- [290] D. Pelowitz, "MCNPX user's manual version 2.6.0," Los Alamos National Laboratory, LA-CP-07- 1473, 2008.
- [291] F. Salvat, J. M. Fernandez-Varea, and J. Sempau, "PENELOPE-2006: A Code Sustem for Monte Carlo Simulation of Electron and Photon Transport," OECD Nuclear Energy Agency, 2006.
- [292] J. Sempau, S. J. Wilderman, and A. F. Bielajew, "DPM, a fast, accurate Monte Carlo code optimized for photon and electron radiotherapy treatment planning dose calculations," *Phys. Med. Biol.*, vol. 45, no. 8, p. 2263, Aug. 2000.
- [293] C. L. Hartmann Siantar, R. S. Walling, T. P. Daly, B. Faddegon, N. Albright, P. Bergstrom, A. F. Bielajew, C. Chuang, D. Garrett, R. K. House, D. Knapp, D. J. Wieczorek, and L. J. Verhey, "Description and dosimetric verification of the PEREGRINE Monte Carlo dose calculation system for photon beams incident on a water phantom," *Med. Phys.*, vol. 28, no. 7, pp. 1322–1337, Jul. 2001.
- [294] H. Neuenschwander, T. R. Mackie, and P. J. Reckwerdt, "MMC-a high-performance Monte Carlo code for electron beam treatment planning," *Phys. Med. Biol.*, vol. 40, no. 4, p. 543, Apr. 1995.
- [295] C.-M. Ma, E. Mok, A. Kapur, T. Pawlicki, D. Findley, S. Brain, K. Forster, and A. L. Boyer, "Clinical implementation of a Monte Carlo treatment planning system," *Med. Phys.*, vol. 26, no. 10, pp. 2133–2143, Oct. 1999.
- [296] I. Kawrakow, "VMC++, electron and photon Monte Carlo calculations optimized for radiation treatment planning," 2001.
- [297] I. J. Chetty, B. Curran, J. E. Cygler, J. J. DeMarco, G. Ezzell, B. A. Faddegon, I. Kawrakow, P. J. Keall, H. Liu, C.-M. C. Ma, D. W. O. Rogers, J. Seuntjens, D. Sheikh-Bagheri, and J. V. Siebers, "Report of the AAPM Task Group No. 105: Issues associated with clinical implementation of Monte Carlo-based photon and electron external beam treatment planning," *Med. Phys.*, vol. 34, no. 12, pp. 4818–4853, 2007.
- [298] F. Verhaegen and J. Seuntjens, "Monte Carlo modelling of external radiotherapy photon beams," *Phys. Med. Biol.*, vol. 48, no. 21, pp. R107–164, Nov. 2003.
- [299] N. Reynaert, S. C. van der Marck, D. R. Schaart, W. Van der Zee, C. Van Vliet-Vroegindeweij, M. Tomsej, J. Jansen, B. Heijmen, M. Coghe, and C. De Wagter, "Monte Carlo treatment planning for photon and electron beams," *Radiat. Phys. Chem.*, vol. 76, no. 4, pp. 643–686, Apr. 2007.
- [300] K. Jabbari, "Review of fast monte carlo codes for dose calculation in radiation therapy treatment planning," *J. Med. Signals Sens.*, vol. 1, no. 1, pp. 73–86, Jan. 2011.
- [301] F. Salvat, A. Jablonski, and C. J. Powell, "elsepa—Dirac partial-wave calculation of elastic scattering of electrons and positrons by atoms, positive ions and molecules," *Comput. Phys. Commun.*, vol. 165, no. 2, pp. 157–190, Jan. 2005.
- [302] F. Tola, S. Morraow, C. Berthelot, and A. C. Simon, "TELEDOS : Spécification de design logiciel pour code de calcul - Parallélisation des codes Penelope et Penfast," Rapport technique Délivrable TELEDOS SP2.3, 2006.
- [303] D. W. O. Rogers, "Fifty years of Monte Carlo simulations for medical physics," *Phys. Med. Biol.*, vol. 51, no. 13, p. R287, Jul. 2006.
- [304] D. W. O. ROGERS and A. F. BIELAJEW, "5 Monte Carlo Techniques of Electron and Photon Transport for Radiation Dosimetry," in *The Dosimetry of Ionizing Radiation*, K. R. K. E. B. H. ATTIX, Ed. San Diego: Academic Press, 1990, pp. 427–539.
- [305] T. R. MACKIE, "6 Applications of the Monte Carlo Method in Radiotherapy," in *The Dosimetry of Ionizing Radiation*, K. R. K. E. B. H. ATTIX, Ed. San Diego: Academic Press, 1990, pp. 541– 620.
- [306] A. F. B. D. W. O. Rogers, "Monte Carlo techniques of electron and photon transport for radiation dosimetry."
- [307] D. E. Raeside, "Monte Carlo principles and applications," *Phys. Med. Biol.*, vol. 21, no. 2, p. 181, Mar. 1976.
- [308] J. Sempau, A. Sánchez-Reyes, F. Salvat, H. O. ben Tahar, S. B. Jiang, and J. M. Fernández-Varea, "Monte Carlo simulation of electron beams from an accelerator head using PENELOPE," *Phys. Med. Biol.*, vol. 46, no. 4, pp. 1163–1186, Apr. 2001.
- [309] A. L. Boyer and S. Li, "Geometric analysis of light-field position of a multileaf collimator with curved ends," *Med. Phys.*, vol. 24, no. 5, pp. 757–762, 1997.
- [310] S.-Y. Lin, T.-C. Chu, and J.-P. Lin, "Monte Carlo simulation of a clinical linear accelerator," *Appl. Radiat. Isot.*, vol. 55, no. 6, pp. 759–765, Nov. 2001.
- [311] S. S. Almberg, J. Frengen, A. Kylling, and T. Lindmo, "Monte Carlo linear accelerator simulation of megavoltage photon beams: Independent determination of initial beam parameters," *Med. Phys.*, vol. 39, no. 1, pp. 40–47, 2012.
- [312] P. J. Keall, J. V. Siebers, B. Libby, and R. Mohan, "Determining the incident electron fluence for Monte Carlo-based photon treatment planning using a standard measured data set," *Med. Phys.*, vol. 30, no. 4, pp. 574–582, Apr. 2003.
- [313] K. Aljarrah, G. C. Sharp, T. Neicu, and S. B. Jiang, "Determination of the initial beam parameters in Monte Carlo linac simulation," *Med. Phys.*, vol. 33, no. 4, pp. 850–858, Apr. 2006.
- [314] D. Lazaro, E. Barat, T. Dautremer, T. Montagu, I. Chabert, L. Guérin, and A. Batalla, "Détermination automatique des paramètres du faisceau d'électrons primaires dans les simulations Monte-Carlo d'accélérateurs linéaires en radiothérapie," presented at the Codes de calcul en radioprotection, radiophysique et dosimétrie - Journées SFRP / 5ièmes journées scientifiques francophones, 2014.
- [315] J. Pena, D. M. Gonzalez-Castano, F. Gomez, F. Sanchez-Doblado, and G. H. Hartmann, "Automatic determination of primary electron beam parameters in Monte Carlo simulation," *Med. Phys.*, vol. 34, no. 3, pp. 1076–1084, 2007.
- [316] K.-P. Chang, Z.-W. Wang, and A.-C. Shiau, "Determining optimization of the initial parameters in Monte Carlo simulation for linear accelerator radiotherapy," *Radiat. Phys. Chem.*, vol. 95, pp. 161– 165, Feb. 2014.
- [317] K. Bush, S. Zavgorodni, and W. Beckham, "Inference of the optimal pretarget electron beam parameters in a Monte Carlo virtual linac model through simulated annealing," *Med. Phys.*, vol. 36, no. 6, pp. 2309–2319, Jun. 2009.
- [318] M. K. Fix, W. Volken, D. Frei, D. Frauchiger, E. J. Born, and P. Manser, "Monte Carlo implementation, validation, and characterization of a 120 leaf MLC," *Med. Phys.*, vol. 38, no. 10, pp. 5311–5320, 2011.
- [319] T. M. Yves Rozenholc, "Combining regular and irregular histograms by penalized likelihood," 2010.
- [320] N. Balakrishnan and V. B. Nevzorov, *A Primer on Statistical Distributions*, 1 edition. Hoboken, N.J: Wiley-Interscience, 2003.
- [321] R. D. Mauldin, W. D. Sudderth, and S. C. Williams, "Polya Trees and Random Distributions," *Ann. Stat.*, vol. 20, no. 3, pp. 1203–1221, Sep. 1992.
- [322] M. Lavine, "Some Aspects of Polya Tree Distributions for Statistical Modelling," *Ann. Stat.*, vol. 20, no. 3, pp. 1222–1235, Sep. 1992.
- [323] A. Croc de Suray and G.-H. Garcia-Hernandez, "A New Monte-Carlo Simulation Tool: Penelope Rewritten From Scratch," presented at the International Workshop on Monte Carlo Techniques in Medical Physics, 17-Jun-2014.
- [324] A. J. Walker, "An Efficient Method for Generating Discrete Random Variables with General Distributions," *ACM Trans Math Softw*, vol. 3, no. 3, pp. 253–256, Sep. 1977.
- [325] L. Devroye, *Non-Uniform Random Variate Generation*. 1986.
- [326] G. E. Wilding and G. S. Mudholkar, "Empirical approximations for Hoeffding's test of bivariate independence using two Weibull extensions," *Stat. Methodol.*, vol. 5, no. 2, pp. 160–170, Mar. 2008.
- [327] P. E. Greenwood and M. S. Nikulin, *A Guide to Chi-Squared Testing*, 1 edition. New York: Wiley-Interscience, 1996.
- [328] M. G. Kendall, *Rank correlation methods*. C. Griffin, 1948.
- [329] J.-N. Badel, "Contrôle dosimétrique des traitements de radiothérapie par simulation Monte Carlo de l'image de dose portale transmise," L'Institut National des Sciences Appliqu´ees de Lyon, 2009.
- [330] J. J. Gordon, J. K. Gardner, S. Wang, and J. V. Siebers, "Reliable detection of fluence anomalies in EPID-based IMRT pretreatment quality assurance using pixel intensity deviations," *Med. Phys.*, vol. 39, no. 8, pp. 4959–4975, 2012.
- [331] G. A. Ezzell, J. W. Burmeister, N. Dogan, T. J. LoSasso, J. G. Mechalakos, D. Mihailidis, A. Molineu, J. R. Palta, C. R. Ramsey, B. J. Salter, J. Shi, P. Xia, N. J. Yue, and Y. Xiao, "IMRT commissioning: multiple institution planning and dosimetry comparisons, a report from AAPM Task Group 119," *Med. Phys.*, vol. 36, no. 11, pp. 5359–5373, Nov. 2009.
- [332] M. K. Fix, P. J. Keall, K. Dawson, and J. V. Siebers, "Monte Carlo source model for photon beam radiotherapy: photon source characteristics," *Med. Phys.*, vol. 31, no. 11, pp. 3106–3121, 2004.
- [333] T. E. H. Alejandro Jara, "Robustifying Generalized Linear Mixed Models Using a New Class of Mixtures of Multivariate Polya Trees," *J. Comput. Graph. Stat.*, vol. 18, no. 4, pp. 838–860, 2012.
- [334] M. D. Fall, *Modélisation stochastique de processus pharmaco-cinétiques, application à la reconstruction tomographique par émission de positrons (TEP) spatio-temporelle*. Paris 11, 2012.

## **Table des abréviations**

ASN Autorité de sûreté nucléaire DAVID Device for Advanced Verification of IMRT Deliveries DSP distance source peau DTA Distance to agreement EGS Electron Gamma Shower FF Cône égalisateur FFF Flattening free filter GPU Graphics processing unit *Voir* HDV Histogramme dose volume Linac Accélérateur linéaire d'électrons LMH Largeur à Mi-Hauteur MAP Maximum a posteriori *Voir* MC Monte-Carlo ML Maximisation of likelihood MOSFET Metal Oxide Semiconductor Field Effect Transistor MSV Modèle de sources virtuelles OAR Organe à risque OSL Optically Stimulated Luminescence PC Collimateur primaire PENELOPE PENetration and Energy Loss of Positrons and Electrons PMMA Polyméthacrylate de méthyle PSL Plastic Scintillation Detector PTV Planned Treatment Volume RC3D Radiothérapie Conformationnelle en trois Dimensions

RCMI Radiothérapie Conformationnelle par Modulation d'Intensité ROC Receiver Operating Characteristic ROI Region Of Interest SFRO Société Française de Radiothérapie Oncologique T Cible TDM Tomodensitométrie TFT Thin-film transistor TLD thermoluminescent dosimeters TPS Treatment planning system

UM

Unité Moniteur